# **ALGORITMET DHE PROGRAMIMI**

Teksti mësimor për vitin e tretë ose të katërt të gjimnazit

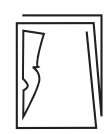

Enti i Teksteve dhe i Mjeteve Mësimore PODGORICË 2015

# **doc. dr. Ivana Ognjanoviq • prof.dr. Ramo Shendel**

# **ALGORITMET DHE PROGRAMIMI**

teksti mësimor për vitin e tretë ose të katërt të gjimnazit

# **ALGORITMI I PROGRAMIRANJE**

udžbenik za treći ili četvrti razred gimnazije

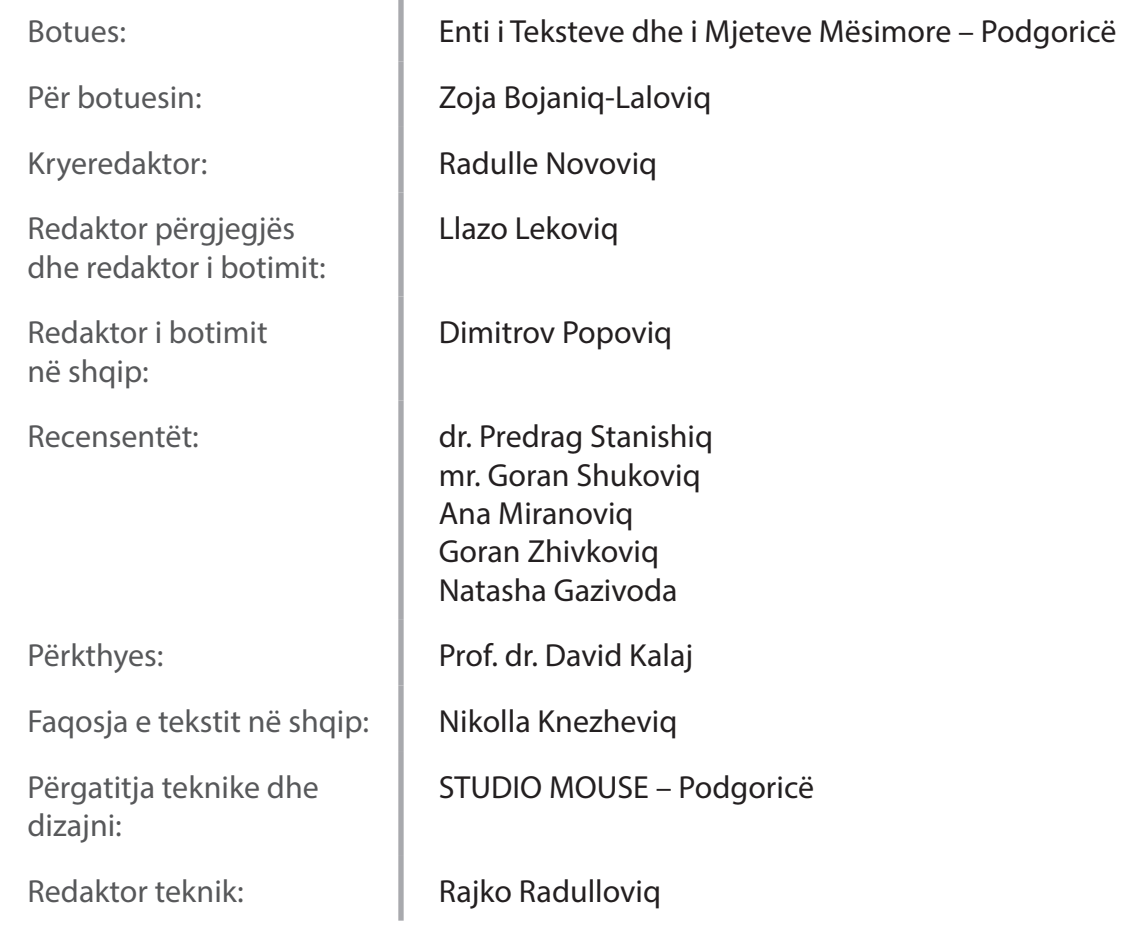

#### **CIP – Каталогизација у публикацији** Национална библиотека Црне Горе, Цетиње

#### **ISBN 978-86-303-1896-2 COBISS.CG-ID 27984144**

Këshilli kombëtar i arsimit, me vendimin me nr. 16-4487 të datës 10. 09. 2013, e ka miratuar këtë tekst mësimor për përdorim në gjimnaze.

# **Përmbajtja**

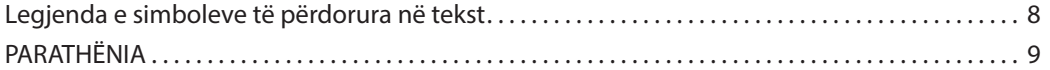

#### **I.** TEORIA E ALGORITMEVE 10

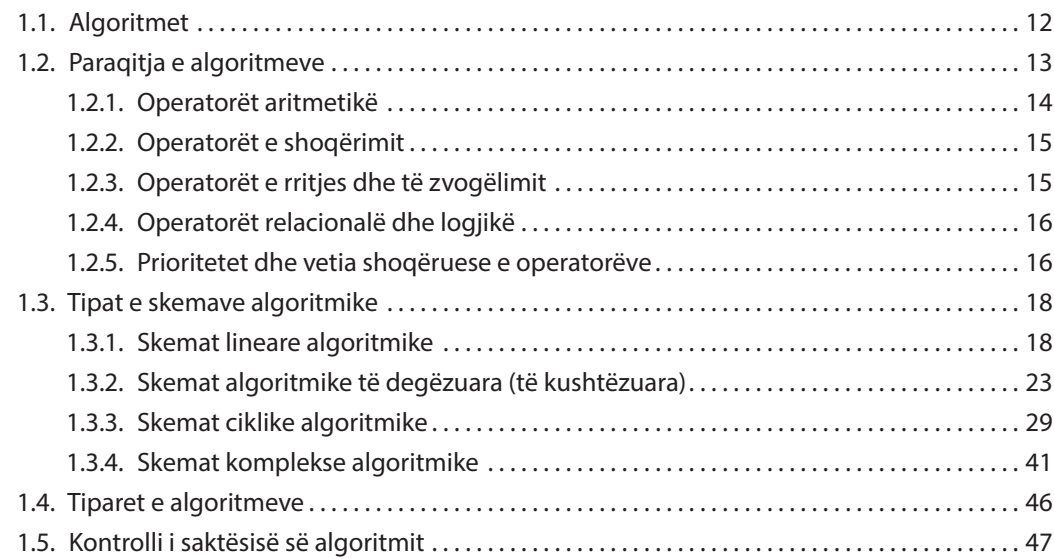

#### **II.** PROGRAMIMI DHE GJUHA E PROGRAMIMIT JAVA 49

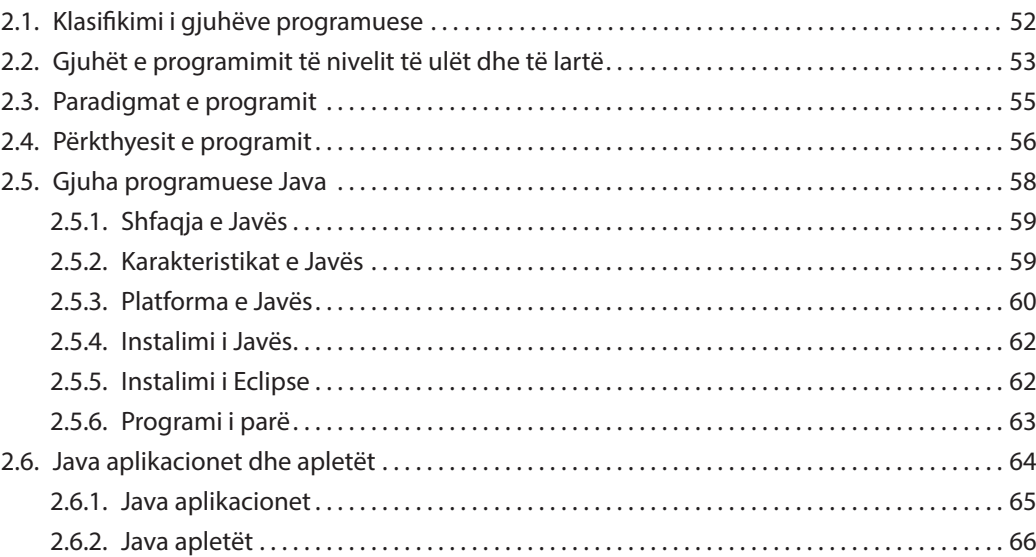

### **III.** ELEMENTET THEMELORE TË GJUHËS PROGRAMUESE JAVA 68

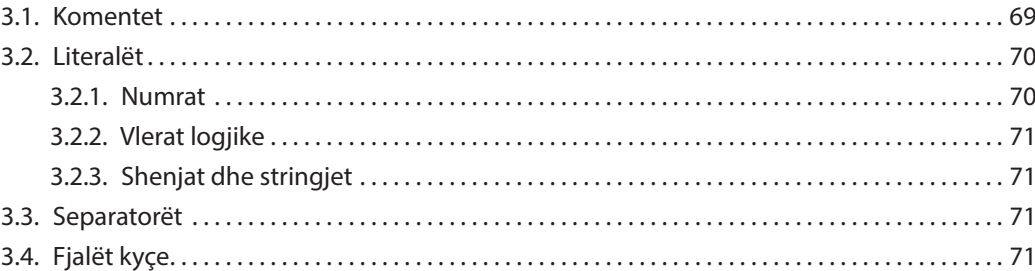

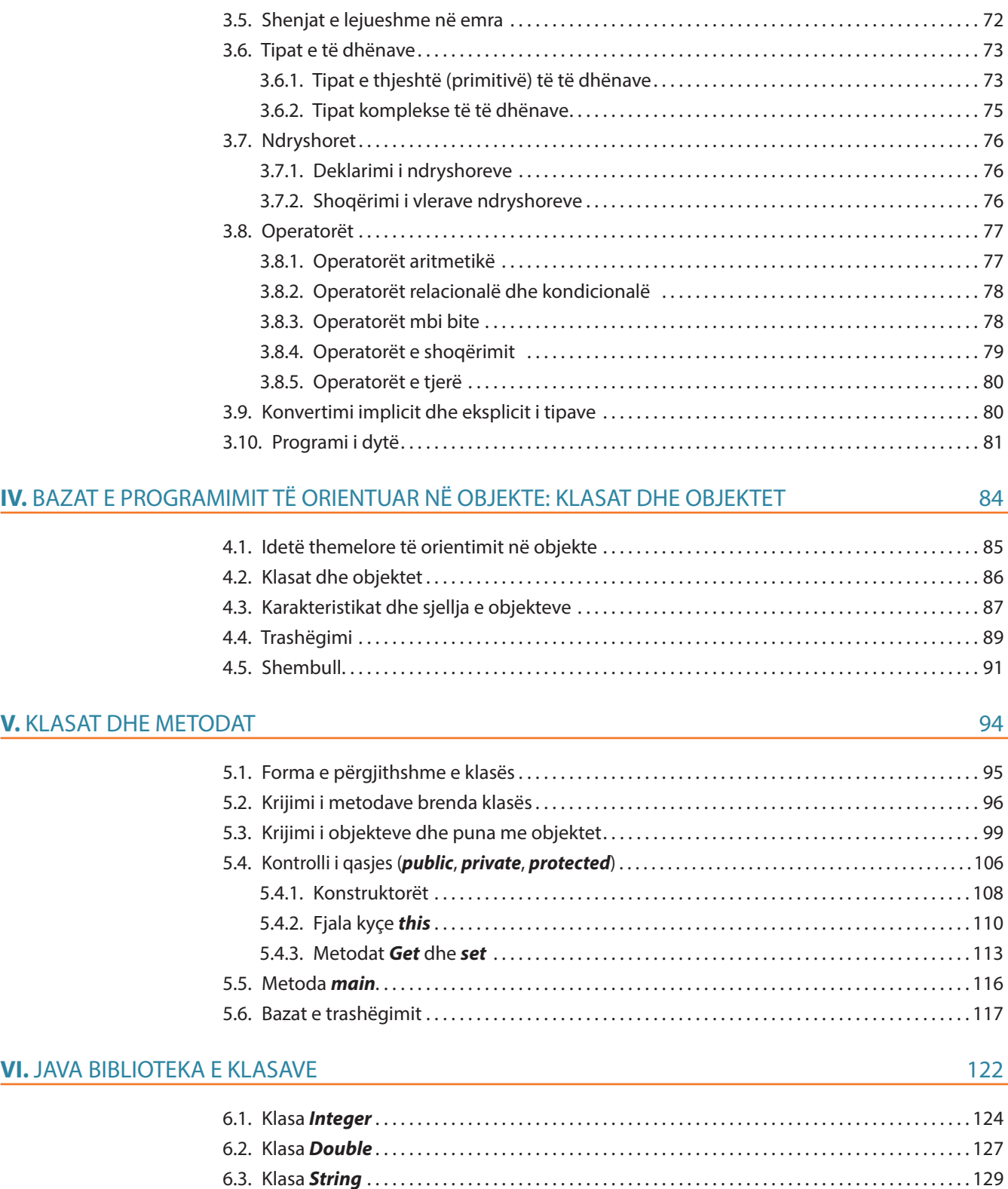

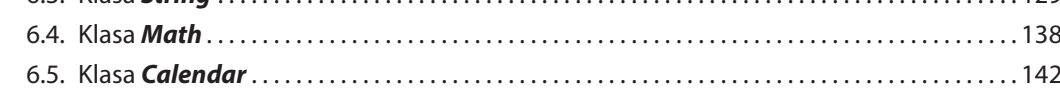

#### **VII. KOMANDAT DREJTUESE**

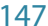

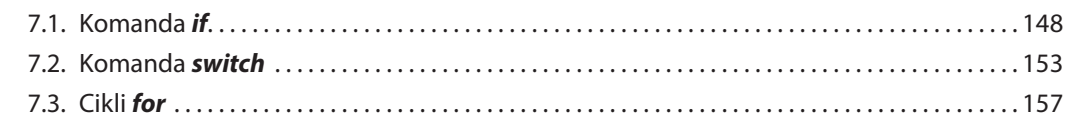

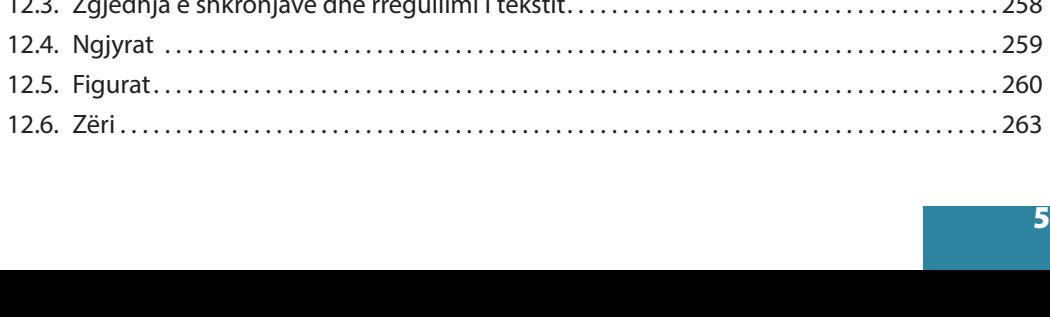

5

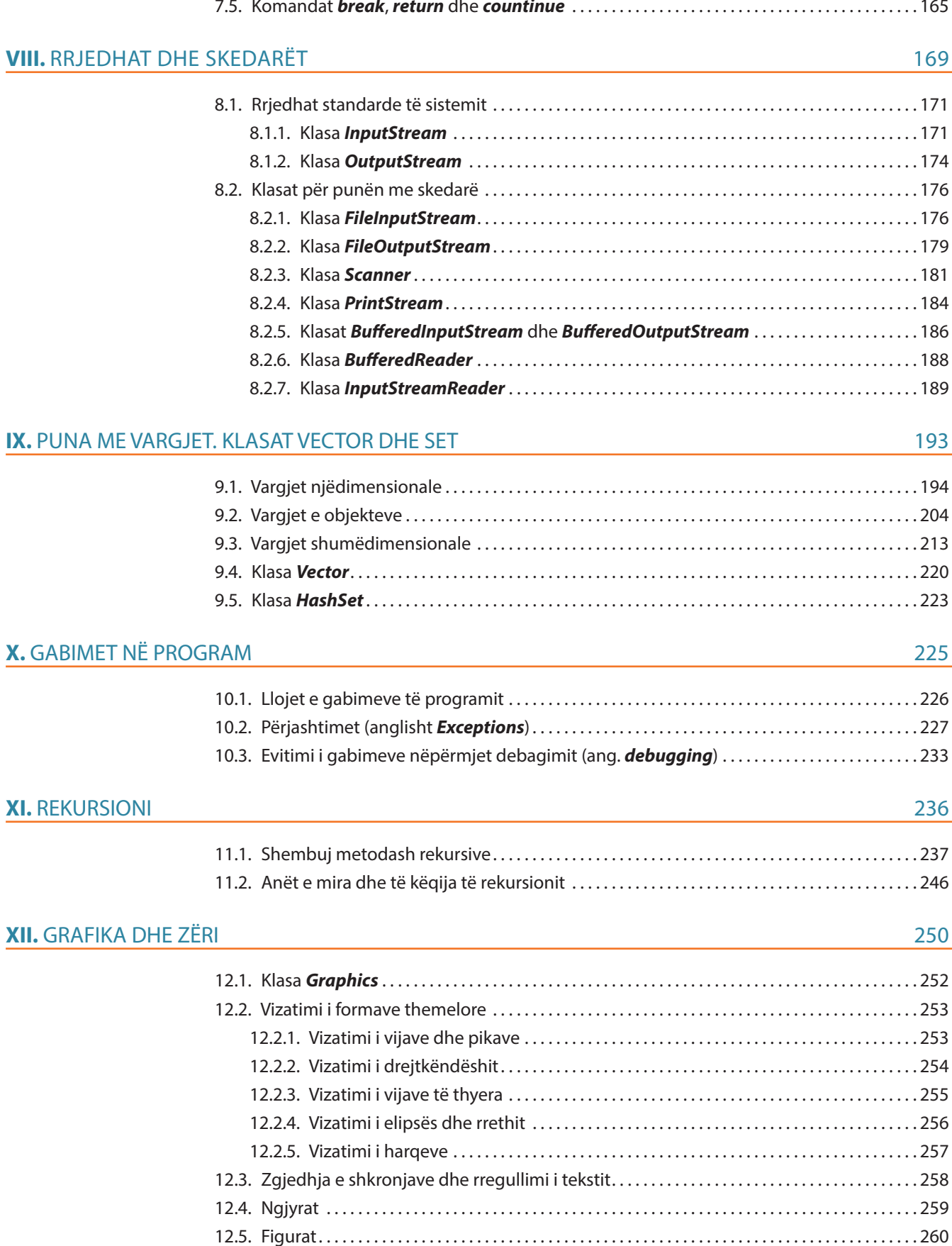

#### 7.4. Cikli *while* dhe *do-while* . 161 7.5. Komandat *break*, *return* dhe *countinue* . 165

#### **XIII.** INTERFEJSI GRAFIK I PËRDORUESIT 266

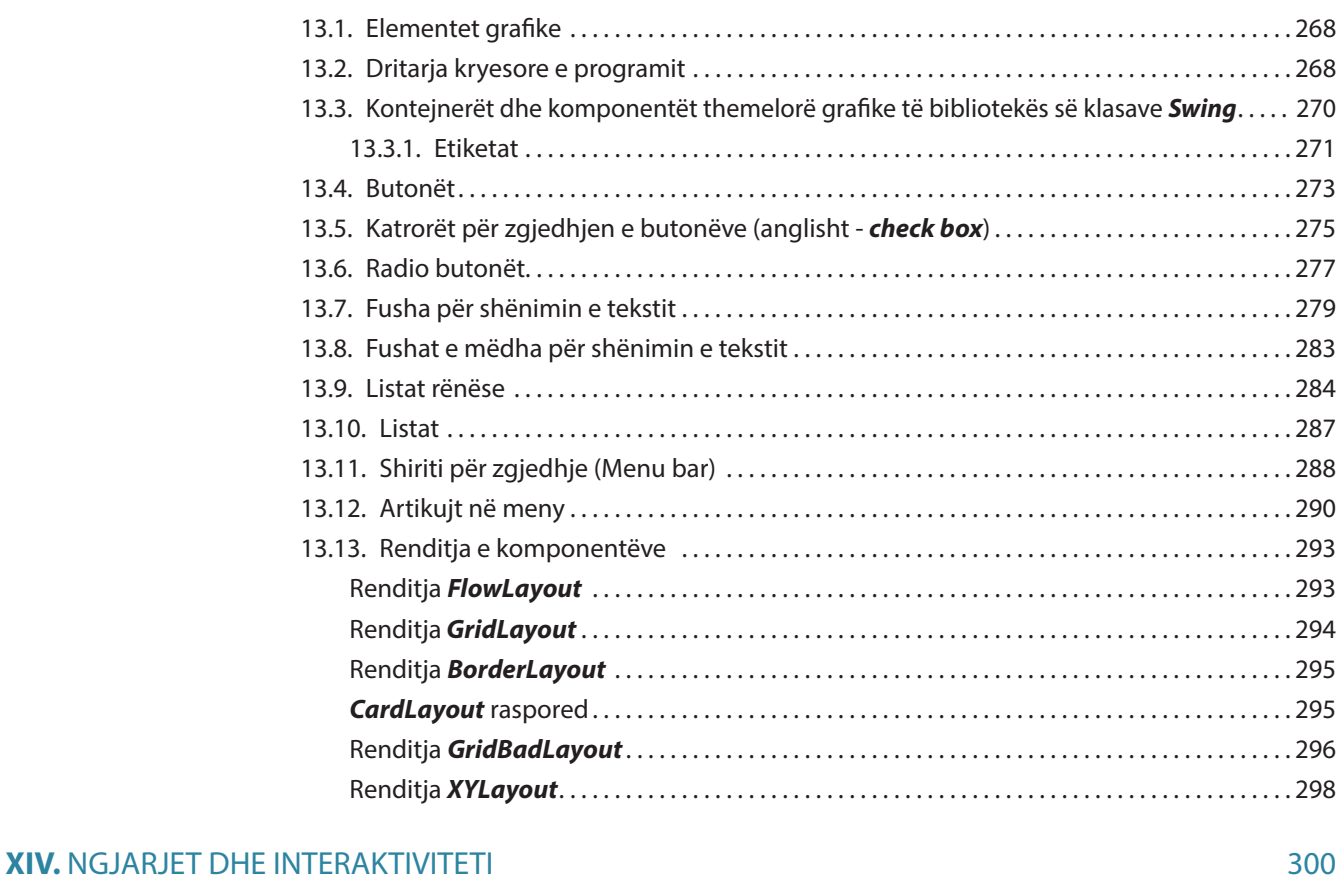

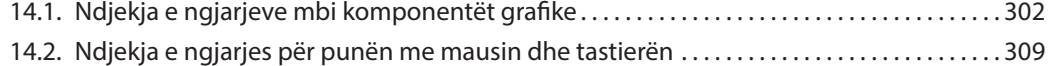

#### **XV.** SORTIMI DHE KËRKIMI I VARGJEVE **316**

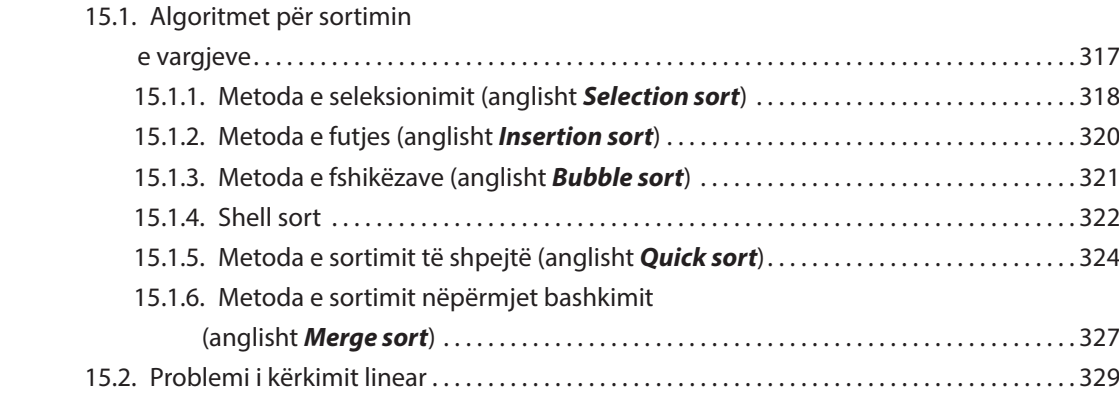

## **XVI.** BACKTRACKING 333 16.1. Problemi i renditjes së *n* mbretëreshave në fushën e shahut .............................335 16.2. Problemi i shumës së nënbashkësive . 338 16.3. Metodat heuristike . 340

16.4. Problemi i ndarjes së vargut . 340

#### **XVII.** PROGRAMIMI DINAMIK 344

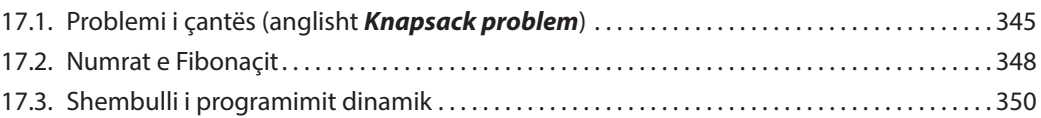

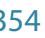

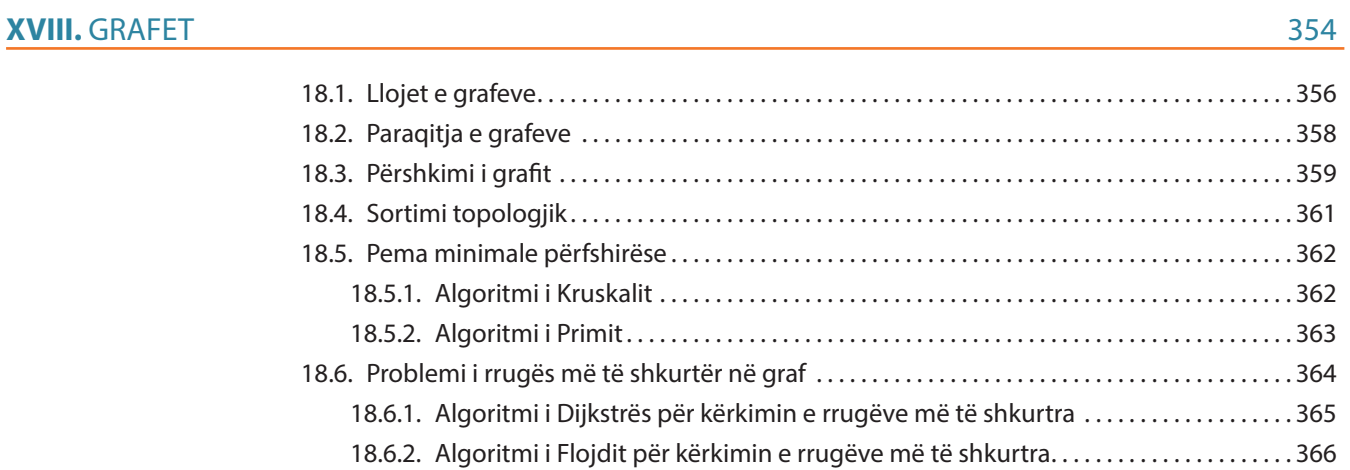

# **Legjenda e simboleve të përdorura në tekst**

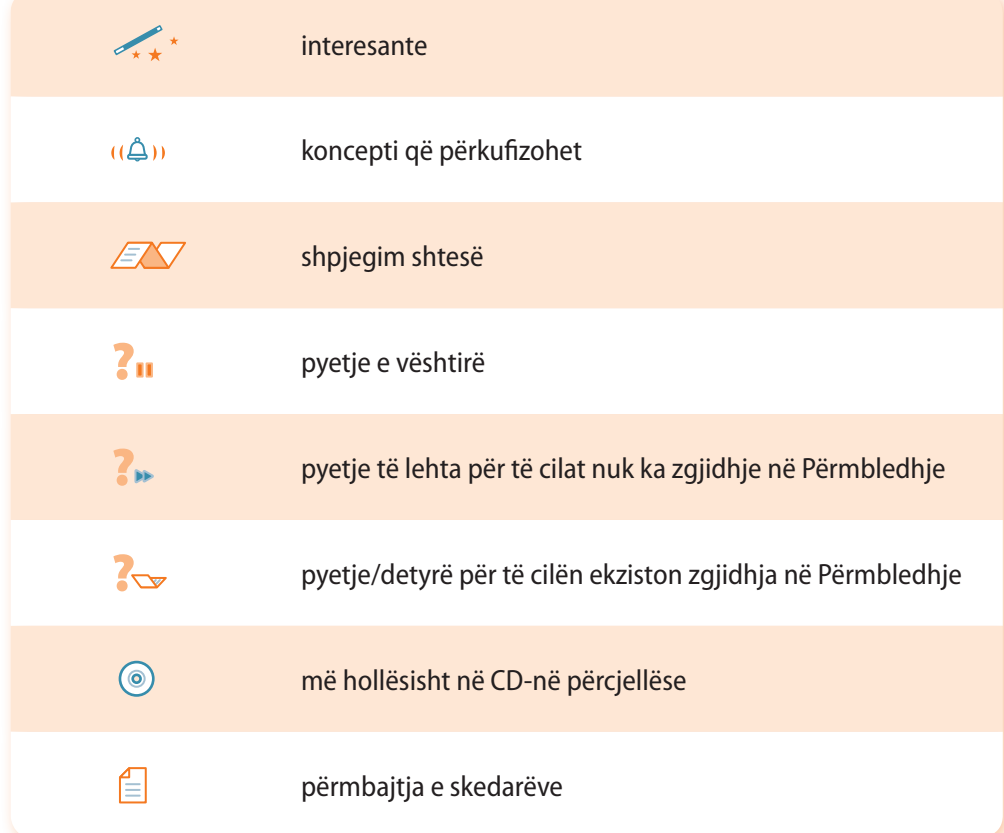

# **PARATHËNIA**

Zhvillimi dhe përdorimi i teknologjisë së komunikimit informativ (ICT) e ka transformuar shoqërinë moderne në "shoqëri informative" gjë që paraqet mbështetje në zhvillimin e tërësishëm shoqëror dhe ekonomik. Meritat për aplikacionin e madh dhe të gjerë të ICT i përkasin kryesisht lëmit të zhvillimit të softuerit. Në 60 vitet e fundit programuesit kanë arritur të përgjigjen në mënyrë konstante në sfidat e tregut aktual duke krijuar softuerë me cilësi të lartë me anë të të cilëve është përmirësuar dukshëm efikasiteti dhe efektiviteti i punës njerëzore. Si rrjedhim, edhe sot lëmi i zhvillimit të softuerit është shumë i rëndësishëm, dhe paraqet shtysë për zhvillimin e shumë lëmenjve të veprimtarisë njerëzore, në përputhje me parashikimin se programuesit në periudhën e ardhshme do të jenë ekspertë shumë të vlerësuar dhe të kërkuar.

Ky tekst është shkruar në përputhje me planin mësimor për nxënësit e klasës III dhe IV të shkollës së mesme. Qëllimi kryesor i tekstit është njohja e nxënësve me krijimin e algoritmeve (d.m.th. paraqitjen e zgjidhjes së ndonjë problemi, duke përkufizuar bashkësinë e aksioneve dhe renditjen e kryerjes së tyre) dhe zhvillim e zgjidhjeve përkatëse me softuer në gjuhën e programimit të orientuar në objekte Java.

Teksti është i ndarë në tri pjesë. Në pjesën e parë janë të përshkruara algoritmet, mënyra e krijimit të tyre dhe procedura e verifikimit të saktësisë. Pjesa e dytë e tekstit është pjesa qendrore në të cilën janë të përshkruara konceptet themelore të programimit të orientuar në objekte dhe elementet themelore të gjuhës programuese Java. Rëndësi të madhe për programim të suksesshëm në gjuhën e programimit Java ka njohja e klasave themelore të Javës dhe klasave për paraqitjen e rrjedhave të të dhënave dhe skedarëve, si dhe puna me komandat drejtuese, vargje dhe koleksione të të dhënave, duke përdorur teknikat e veçanta programuese, ndër të cilat veçohet rekursioni. Si pasojë, temave të përmendura u është përkushtuar një vëmendje e veçantë në këtë pjesë të tekstit. Pjesa e tretë u është dedikuar nxënësve të talentuar që dëshirojnë të zgjerojnë dituritë e tyre në lëmin e programimit, prandaj kapitujt e caktuar të tekstit dorëzohen si shtesë në CD-në përcjellëse. Fokusi i kësaj pjese të tekstit është zhvillimi i aplikacioneve grafike përdoruese duke zbatuar teknikat e avancuara të programimit. Është paraqitur mënyra e krijimit të formave themelore grafike të interfejsit përdorues dhe përcjellja e ngjarjeve rreth tyre. Zbatimi i teknikave të avancuara që përfshin sortimin (renditjen) dhe kërkimin e vargjeve, backtracking, programimi dinamik dhe puna me grafe, e zmadhon dukshëm kualitetin e programeve të zhvilluara.

Kontribut të veçantë në cilësinë e tekstit i jep padyshim një numër i madh i shembujve të zgjedhur me kujdes së bashku me zgjidhjen e tyre, si dhe detyrat e projektit që janë të përshtatshme për punë nëpër grupe në klasa, me çfarë inkurajohet bashkërendimi, komunikimi më kualitativ dhe bashkëpunimi midis nxënësve. Në fund të çdo kapitulli janë të shënuara pyetjet për kontrollin e njohurive dhe detyrat e pazgjidhura për punë individuale.

Në përgatitjen e tekstit është nisur nga pikësynimi që nxënësve duhet t'u përcillen në mënyrë pasive konceptet themelore të programimit të orientuar në objekte, mirëpo çfarë është edhe më e rëndësishme, edhe nga pikësynimi që është e domosdoshme që te ta në mënyrë aktive të zhvillohet ndjenja, siguria dhe besimi në aftësitë personale për programim, duke i motivuar ata që të pranojnë rekomandimet e përvetësuara të programimit dhe njëkohësisht të zhvillojnë stilin personal duke i inspiruar që në mënyrë permanente të konsultojnë literaturën dhe burimet e tjera të diturisë.

Tekstin mund ta përdorë edhe studenti i fakulteteve teknike në lëndët në lëmin e programimit.

# TEORIA E ALGORITMEVE I.

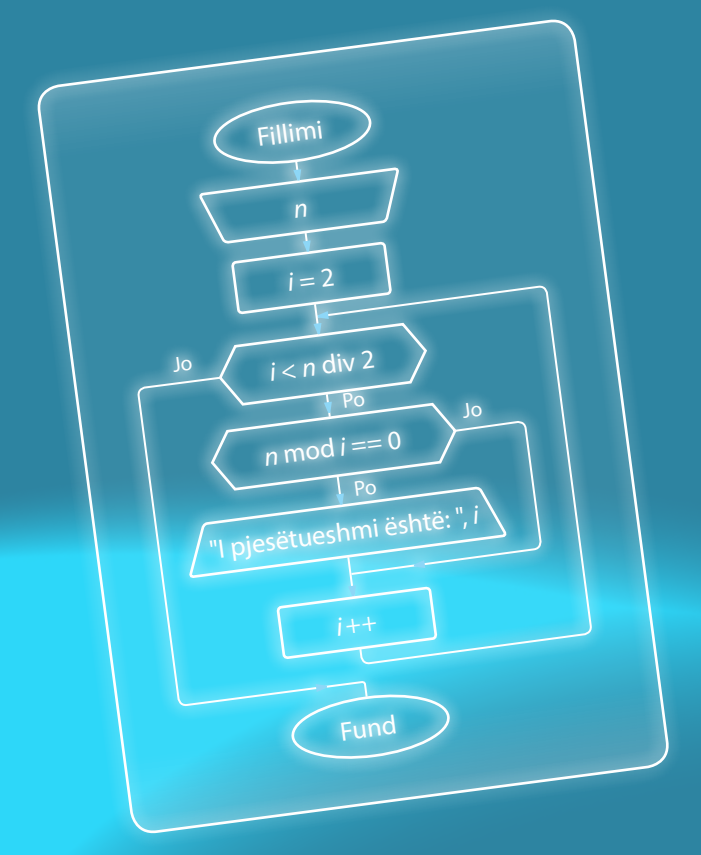

Algoritmet përdoren çdo ditë në jetën e<br>Përditshme, dhe zakonisht nuk jemi as të vetëdishëm për këtë. Në informatikë dhe matematikë algoritmet zënë vend me rëndësi të posaçme, sepse nevojitet të përkufizohet një varg veprimesh me qëllim që të vihet deri te zgjidhja e kërkuar e ndonjë probleme.

Njohja e mirë e algoritmeve është e domosdoshme për secilin programues, duke marrë në konsiderim faktin që programi paraqet algoritmin e shkruar në një gjuhë programuese.

Në këtë kapitull jepen përgjigjet në pyetjet që vijojnë:

- Kush e ka shkruar algoritmin e parë?
- Si mund të paraqitet algoritmi?
- Cilat pjesë e përbëjnë algoritmin?
- Cilat lloje të algoritmeve ekzistojnë?

Gjithashtu, do të shkruani algoritmet tuaja të para, duke filluar nga të thjeshtat deri te të përbërat, që përbëjnë ciklet dhe degëzimet e kushtëzuara, në bazë të të cilave më vonë do të shkruani programe në gjuhën programuese Java.

Njohja me algoritme zakonisht fillon me tregimin mbi matematikanin, astronomin dhe gjeografin persian të shekullit IX **EL Horezmi** (emri i tij i plotë në transkriptim anglez është **Muhammad ibn Musa al-Khwarizmi**). Në vitin 852 ka shkruar librin në të cilin ka përshkruar veprimet për llogaritjen në sistemin numëror indian. Origjinali në gjuhën arabe nuk është ruajtur, kurse emri në përkthimin latin është "Algoritmi de numero Indorum" ("Al-Khwarizmi mbi numrat indianë"). Si rrjedhim, rregullat për të zgjidhur, në atë kohë kryesisht problemet matematike, në bazë të emrit "al Khawarizmi" janë quajtur *algoritme*.

Çfarë është në të vërtetë algoritmi?

Me nocionin *algoritëm* sot nënkuptojmë vargje të veprimeve të sakta të cilat hap nga një hap na çojnë në zgjidhjen e problemit.

Ato janë udhëzime aq të sakta që për kryerjen e tyre nuk nevojitet mësim apo mendim shtesë. Procesi i përpilimit të algoritmit në programim paraqet fazën më të rëndësishme, e cila nuk varet nga gjuha e programimit që programuesi e njeh dhe në të cilën do të shkruhet programi më vonë.

Algoritmin e parë për llogaritje e ka shkruar Ada Bajron në vitin 1842. Bëhet fjalë mbi algoritmin për llogaritjen e numrave të Bernulit në makinën analitike të Çarlls Bebixhit. Ajo makinë nuk ka funksionuar kurrë, mirëpo algoritmi i saj ka lënë gjurmë të thella. Sot programi i Adës konsiderohet si programi i parë kompjuterik, kurse për nder të Ada Bajronit, një nga gjuhët e programimit ka marrë emrin Ada.

Avancim të rëndësishëm në formalizimin e futjes në përdorim të algoritmeve në matematikë dhe në logjikë më pas ka dhënë Alan Tjuringu, duke përkufizuar makinën e Tjuringut. Bëhet fjalë mbi një makinë imagjinare që mund të paraqesë të dhënat dhe në to të kryejë algoritmin. Edhe pse ka një strukturë të thjeshtë, kjo makinë është ekuivalente me të gjithë kompjuterët elektronikë dhe mekanikë.

Shumë autorë të teksteve, algoritmet i sqarojnë duke marrë shembuj recetash të disa gjellëve, si dhe në procedurat e përkufizuara në mënyrë koncize për përpunimin e disa produkteve. Ne do të shqyrtojmë kryesisht shembuj nga jeta e përditshme, të cilët kanë të bëjnë me kohën moderne informatike në të cilën jetojmë. Përpiquni të rikujtoheni, kur kini lexuar herën e fundit një udhëzim të hollësishëm. Ndoshta e keni pasur në dorë dhe nuk e keni lexuar, sepse ai udhëzim është për ju një rutinë, si p.sh. plotësimi i llogarisë së celularit nëpërmjet kuponit.

Ose, mund të veprojmë anasjelltas. A ju ka ndodhur në kohën e fundit situata e tillë që për të kryer një punë nuk keni pasur udhëzime të qarta ose nuk keni pasur aspak udhëzime?

Më herët keni mësuar procedurat (algoritmet) për mbledhjen dhe shumëzimin e numrave, algoritmin e Euklidit për përcaktimin e pjesëtuesit më të madh të përbashkët të dy numrave, algoritmin e Gausit për zgjidhjen e sistemit të ekuacioneve lineare dhe shumë shembuj të tjerë. Nga fizika keni mësuar si të njehsoni fuqinë e rrymës dhe rezistencën e përgjithshme në qarqet e rrymës me një drejtim dhe të rrymës alternative; nga kimia të sqaroni reaksionet kimike... Algoritmet janë prezentë në secilën fushë të shkencës, dhe në jetën e përditshme jemi vazhdimisht në kontakt me to, dhe shpesh veprojmë sipas algoritmeve, por pa vetëdije. Është mirë që të mendosh në mënyrë "algoritmike", pavarësisht se a merreni me programim apo jo.

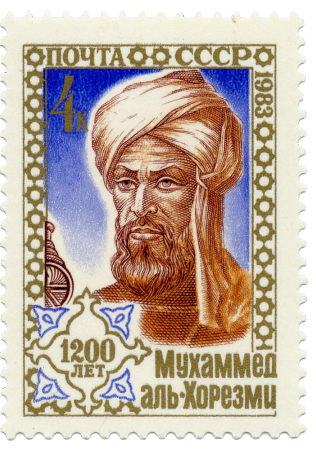

**Muhamed bin Musa al Horezmi** (*Muhammed ibn Musa al Khowarizmi*) në një pullë postare e cila shënon përafërsisht 1200 vite nga lindja e tij.

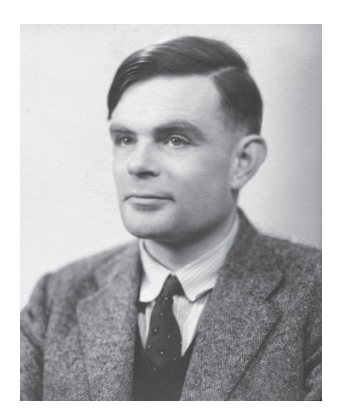

Një nga teoricienët më të rëndësishëm të informatikës moderne angleze është **Alan Tjuring** (1912–1954). Gjatë luftës së dytë botërore është marrë me "Enigmën" gjermane, aparatin të cilin ushtria gjermane e përdori për kodimin dhe dekodimin e mesazheve. Deri në fund të Luftës së Dytë Botërore Tjuringu ka zhvilluar një proces me të cilin të gjitha mesazhet kanë mundur të dekodohen. Gjatë atyre hulumtimeve është shfaqur makina e Tjuringut.

#### $((\triangle))$ *Çfarë është algoritmi?*

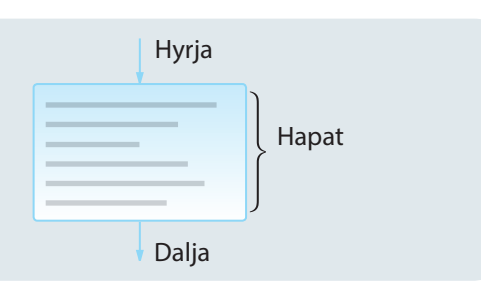

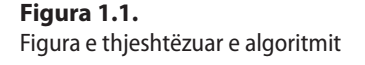

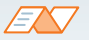

**Programi është algoritëm i shkruar në një gjuhë programimi të caktuar.**

## **1.1. Algoritmet**

Sot, numrin më të madh të detyrave njeriu e zgjidh nëpërmjet kompjuterit. Të gjithë punët që bën kompjuteri kryhen në mënyrë progresive, hap pas hapi, në kohë të fundme. Çdo hap është precizuar saktësisht, si dhe kalimi në hapin e ardhshëm.

*Algoritmi* paraqet një bashkësi veprimesh që kryhen me renditje të përcaktuar paraprakisht, me qëllim që nga të dhënat hyrëse të njehsohen rezultatet e kërkuara.

Në procesin e programimit, bashkësia e veprimeve është përkufizuar sipas mundësive të kompjuterit, gjegjësisht komandave të gjuhës programuese që përdoret, kurse renditja e kryerjes së veprimeve jepet nëpërmjet strukturave algoritmike (programuese).

Gjatë shënimit të programit, fillimisht duhet të jetë e qartë se çfarë kërkohet nga programi. Sikurse edhe te zgjidhja e detyrave, në çdo fushë tjetër, problemi duhet të përcaktohet dhe përkufizohet në mënyrë të qartë. Duke kuptuar problemin që zgjidhet, fillimisht bëhet skica e përafërt, në bazë të së cilës përpunohet algoritmi në detaje. Mbas përpilimit të algoritmit, vijon shënimi i programit që paraqet paraqitjen e algoritmit nëpërmjet të elementeve të një gjuhe programuese të caktuar.

Krijimi i algoritmit fillon me zbërthimin e problemeve komplekse në probleme më të vogla dhe përkufizimin e sistemit të qartë të rregullave me të cilat madhësitë e njohura (hyrëse) të detyrës transformohen deri te rezultatet e kërkuara.

Që ndonjë problem të zgjidhet në atë mënyrë, procesin e zgjidhjes duhet ta definojmë sipas disa fazave: Ato janë:

- 1. Kuptimi i problemit
- 2. Krijimi i modelit
- 3. Krijimi i algoritmit
- 4. Përpunimi i një shembulli test dhe verifikimi i vërtetësisë së algoritmit
- 5. Implementimi i algoritmit (d.m.th. shënimi i programit)
- 6. Testimi i programit
- 7. Përpilimi i dokumenteve

Kuptimi i ngushtë i termit programim përfshin vetëm hapat 5 dhe 6.

**Teoria e algoritmeve** është një fushë e pavarur që përkufizon modele abstrakte për zgjedhjen e problemave pavarësisht nga gjuha e programimit. Në mënyrë të ngjashme si te disiplinat e tjera matematikore, hulumtohen ligjshmëritë dhe principet e algoritmeve, dhe jo implementimet konkrete.

Ekzistojnë mundësi të ndryshme të paraqitjes së algoritmeve, për të cilat do të flitet më shumë në vazhdim.

# **1.2. Paraqitja e algoritmeve**

Për paraqitjen e algoritmeve më shpesh përdoret paraqitja grafike në formë të një skeme e cila quhet **skema e algoritmeve** ose **diagrami i rrjedhës** (eng. *flowchart*). Në skemën algoritmike, secili veprim paraqitet me simbol të veçantë grafik. Simbolet grafike që përdoren për të bërë skemat algoritmike janë:

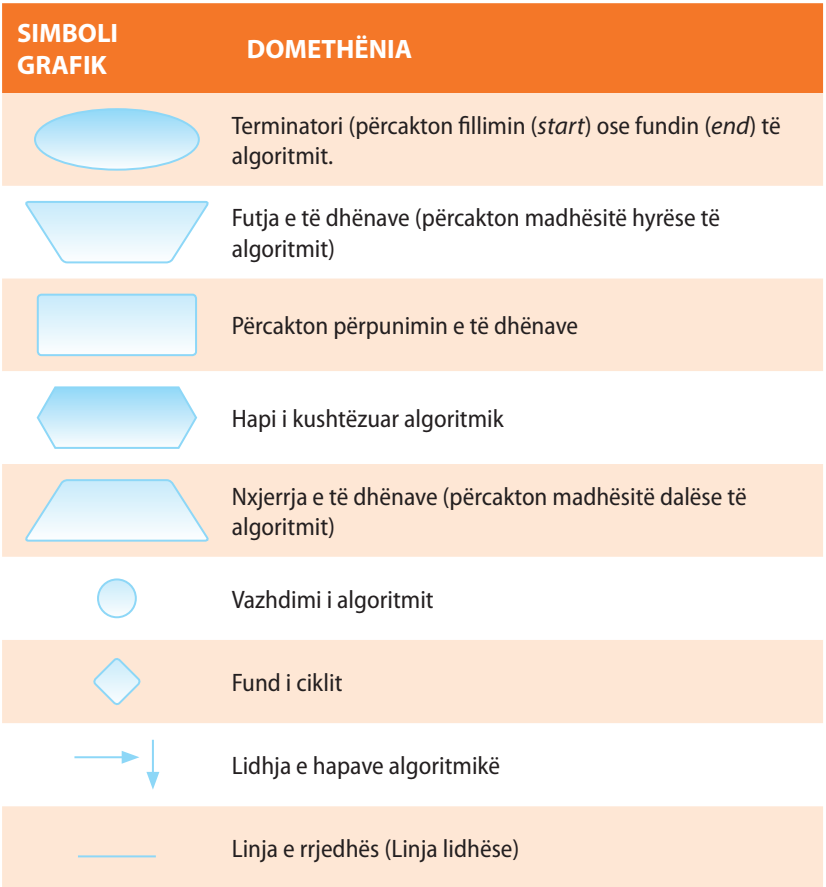

Rikujtoni se të dhënat dhe udhëzimet (programet) gjenden në memorien punuese të kompjuterit (RAM). Procesori kryen udhëzimet e programit, një nga një, në bazë të cilave merr të dhënat nga memoria, i përpunon dhe rezultatet e përpunimit i kthen mbrapa në memorie në vende të parapara, prej nga i dërgon në njërën prej njësive dalëse – monitor, printer, mikrofon...

Për programimin është veçanërisht e rëndësishme të kuptohet veprimi me *ndryshore (variabla)***. Ndryshoret mundësojnë ruajtjen e të dhënave në memorien operative.** Pjesët e memories në të cilat ruhen të dhënat kanë adresën e vet dhe në procesin e krijimit të algoritmit dhe programimit iu jepen emrat. Gjatë përpunimit të algoritmeve, ndryshoreve u jepen emrat (simbolet) sipas dëshirës, duke pasur parasysh që të mund të shënohen në kuadër të skemës algoritmike. Në gjuhët e programimit, emrat zakonisht formohen nga shkronjat e alfabetit latin dhe disa simbole të tjera (më vonë në pjesën mbi gjuhën e programimit Java jepen edhe rregullat për emërtimin e ndryshoreve në atë gjuhë programimi).

Me ndihmën e *operatorëve* mund të kryhen operacione të ndryshme në të dhënat. Në vazhdim janë të dhënë operatorët që përdoren më shpesh, me shembuj që i përshkruajnë ata hollësisht.

Mënyra më e shpeshtë për paraqitjen e algoritmeve është ajo grafike – nëpërmjet skemave algoritmike, që i korrespondon faktit se 80 % të informatave njeriu i merr në mënyrë vizuale.

ENT

Përveç paraqitjes grafike, shpeshherë përdoren edhe këto dy mënyra:

– **gjuha natyrore** (Që algoritmi i cili kumtohet me gjuhë natyrore, të jetë preciz dhe me mjaft i detajuar, duhet të kihet parasysh që ekspozimi të jetë i qartë e jo konfuz, që ka shumë rëndësi gjatë përkufizimit të renditjes së veprimeve që duhet të kryhen).

– **gjuha pseudo** (Gjuha pseudo është kombinimi joformal i gjuhës natyrore dhe një gjuhe të imagjinuar programuese, prandaj zbatimi i saj nënkupton shënimin e algoritmit në një formë që i përngjan një gjuhe programuese).

#### $((\triangle))$ *Çfarë është ndryshorja?*

ENT

Ndryshorja në matematikë nuk paraqet asnjë vlerë të veçantë. Megjithatë, në gjuhët e programimit termi "ndryshore" përdoret për diçka që ka një kohëzgjatje të caktuar dhe vlera e të cilës në momentin e caktuar është konstante dhe mbi të cilën mund të kryhen operacione të caktuara. Shembuj ndryshoresh:

```
 sipërfaqja = 2.75
x = 2 dita = "e hënë"
```
#### **1.2.1. Operatorët aritmetikë**

Operatorët *+*, *-*, *\**, */*, *div* i *mod* quhen operatorët aritmetikë. Tabela 1.1. përmban shembuj zbatimesh të këtyre operatorëve. Operatori / realizon pjesëtimin në bashkësinë e numrave realë, përderisa operatorët *div* dhe *mod* janë të caktuar për punë me numra të plotë: rezultati i operatorit *div* është herësi i plotë, ndërsa rezultati i *mod* është mbetja gjatë pjesëtimit të numrave të plotë.

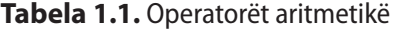

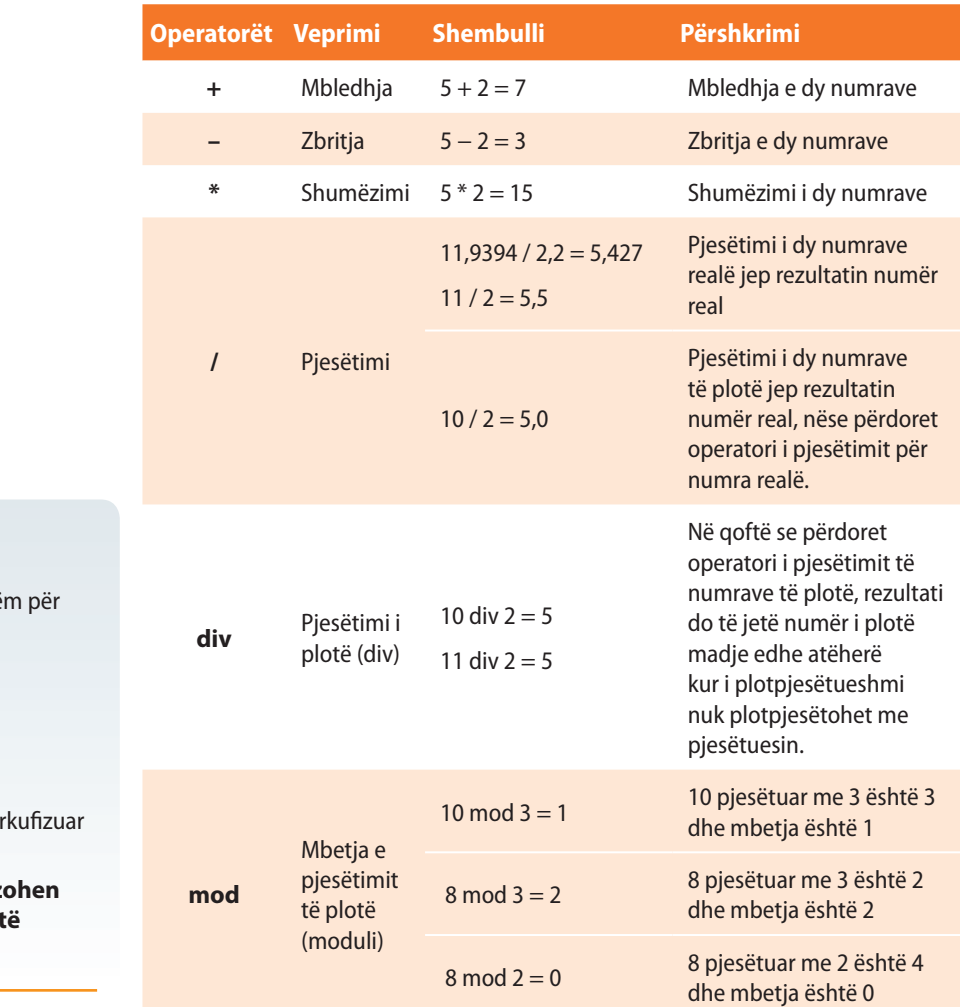

*Operatorët aritmetikë!*

 $(\bigtriangleup)$ 

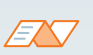

Kini kujdes në shembujt e mëposhtë operatorët **div** dhe **mod**:

 $(-7)$  div 2 =  $-3$ 

 $(-7)$  div  $(-2) = 3$ 

$$
(-14) \mod 3 = 1
$$

 $(-10)$  mod  $5 = 0$ 

Operatori **mod** (*a* mod *b*) është i për vetëm për *b* **> 0**.

**Në praktikë këto veprime realiz më shpesh vetëm mbi madhësitë jonegative.**

EXT

Rikujtoni *kongruencën sipas modulit* nga matematika, d.m.th. shënimit  $3 \equiv 1 \pmod{2}$ 

Operatori *mod* zbatohet për shumë njehsime dhe vërtetime. Për shembull, me ndihmën e tij mund të vërtetohet se a është një numër i plotpjesëtueshëm me numrin tjetër (në qoftë se po, mbetja e numrit të plotë duhet të jetë 0), a është një numër, numër çift apo numër tek (numri çift gjatë pjesëtimit me 2 jep mbetjen 0, kurse numri tek jep mbetjen 1), etj.

#### **Tabela 1.2.** Shembuj zbatimesh gjatë pjesëtimit me numër të plotë (*mod*)

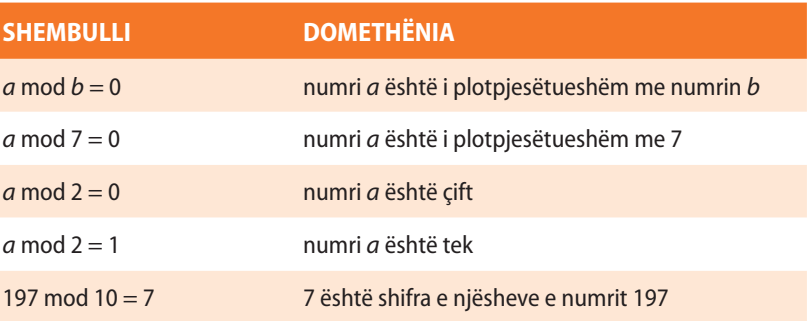

#### **1.2.2. Operatorët e shoqërimit**

Operatori tjetër me rëndësi është operatori = . Domethënia e këtij operatori në programim dallohet nga domethënia në matematikë dhe në programim zakonisht e quajmë **operator të shoqërimit**. Në gjuhët e programimit, rezultati i veprimit, që kryhet në anën e djathtë të barazimit i shoqërohet ndryshores në anën e majtë të barazimit. Për shembull, ndryshores *B* i shoqërohet vlera e ndryshores *A* të zmadhuar për 3 sipas shprehjes:  $B = A + 3$ .

Megjithatë, edhe pse është korrekt matematikisht, nuk lejohet të shkruhet:  $3 + A = B$ , sepse një shprehje e tillë do të kuptohej si shoqërim i vlerës së ndryshores *B* shprehjes *A+ 3*, dhe ky veprim nuk mund të kryhet.

Në anën tjetër, është e lejueshme: *A=A+ B*, ku ndryshores *A* i shoqërohet shuma e vlerave të ndryshoreve *A* dhe *B*.

#### **1.2.3. Operatorët e rritjes dhe të zvogëlimit**

Rritja e vlerës së madhësisë *a* për 1 mund të kryhet nëpërmjet shprehjes  $a = a + 1$ , ose duke përdorur operatorin e rritjes  $++$ , në këtë mënyrë: *a++*.

#### **Tabela 1.3.** Operatorët e rritjes dhe zvogëlimit

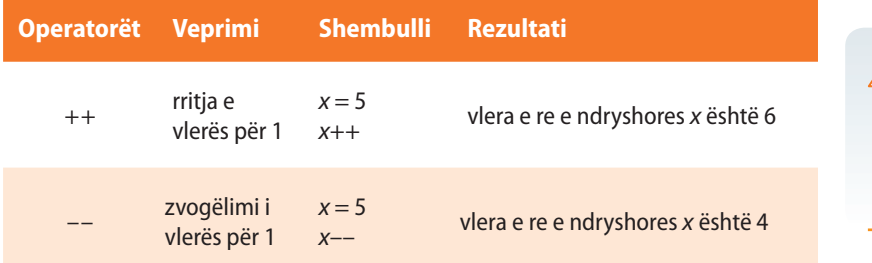

Operatorët e rritjes/zvogëlimit janë unarë dhe mund të përdoren me anë të prefiksit (para ndryshores, p.sh. *++n*) dhe me anë të postfiksit (mbas ndryshores, p.sh. *n++*). Në formën prefikse, fillimisht zmadhohet/ zvogëlohet vlera e ndryshores, pastaj ajo vlerë i shoqërohet ndryshores dhe zbatohet në punën e mëtejshme. Në anën tjetër, në formën e postfiksit, fillimisht lexohet vlera e ndryshores, dhe fill mbas ajo vlerë do të ndryshohet.

Për shembull, në qoftë se vlera e ndryshores x është e barabartë me 3, rezultati i veprimit të shprehjes  $y = +x$ , është siç vijon: së pari *x* rritet për 1 (pra, fiton vlerën 4), dhe pastaj vlera e fituar *x* i shoqërohet ndryshores *y*. Kjo shprehje është ekuivalente me bashkësinë e shprehjeve:

$$
x = x + 1;
$$
  

$$
y = x;
$$

Nëse është dhënë shprehja *y = x++*, së pari vlera e ndryshores *x* (3) i shoqërohet *y*, pastaj *x* rritet për 1 (*x* fitohet vlera 4). Kjo shprehje është ekuivalente me bashkësinë e shprehjeve:

$$
y = x;
$$
  

$$
x = x + 1;
$$

 $((\triangle))$ *Operatorët e shoqërimit!* 

#### **Shembull 1.**

Të plotësohet tabela me vlerat e ndryshoreve mbas veprimeve të kryera.

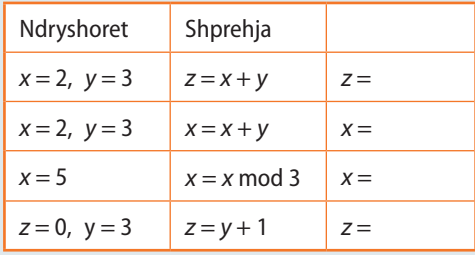

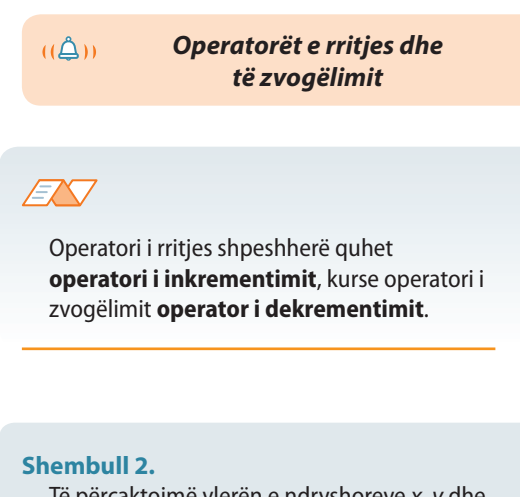

Të përcaktojmë vlerën e ndryshoreve *x*, *y* dhe *z* mbas kryerjes së veprimeve:

 $x = 1$  $y = 1$  $z = (x + (++y))$  \* 3.

**Zgjidhja:** Ndryshorja *x* përmban vlerën 1, *y* rritet në 2, dhe mbas merr pjesë në njehsimin e shprehjes: *z* = (1 + 2) \* 3, ashtu që *z* fiton vlerën 9.

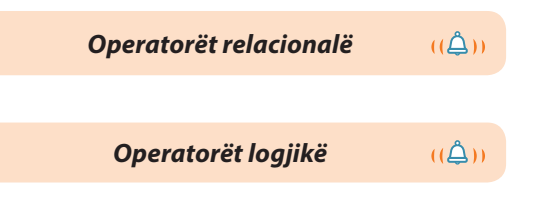

#### **Shembulli 3.**

Plotësoni tabelën me vlerat logjike të shprehjes për vlerat e përmendura të ndryshoreve.

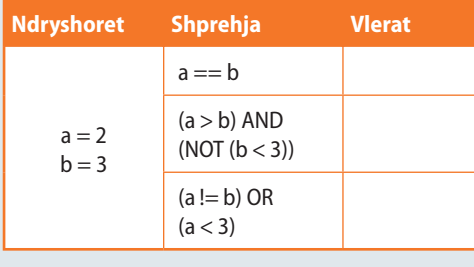

#### **1.2.4. Operatorët relacionalë dhe logjikë**

Në algoritme shpeshherë përdoren **operatorët e krahasimit**, të cilët quhen edhe operatorë relacionalë, sepse pasqyrojnë raportet midis madhësive. Në tabelën 1.4. janë të përmendur operatorët e krahasimit. Operatori logjik që i përgjigjet radhitjes së barazimit shënohet me  $=$ , me qëllim që të dallohet nga simboli  $=$  që simbolizon operatorin e shoqërimit. Operatorët e krahasimit (radhitjes) janë shënuar në Tabelën 1.4, kurse operatorët logjikë në Tabelën 1.5.

#### **Tabela 1.4.** Operatorët e krahasimit **Tabela 1.5.** Operatorët logjikë

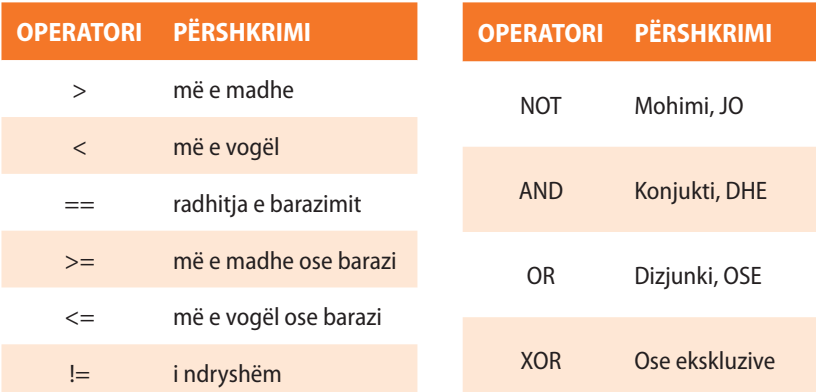

#### **1.2.5. Prioritetet dhe vetia shoqëruese e operatorëve**

Në qoftë se përdoren më shumë operatorë në një shprehje, atëherë është e nevojshme t'u kushtohet kujdes prioriteteve (përparësive) të operatorëve.

#### **Tabela 1.6.** Lista e operatorëve sipas prioriteteve (përparësive):

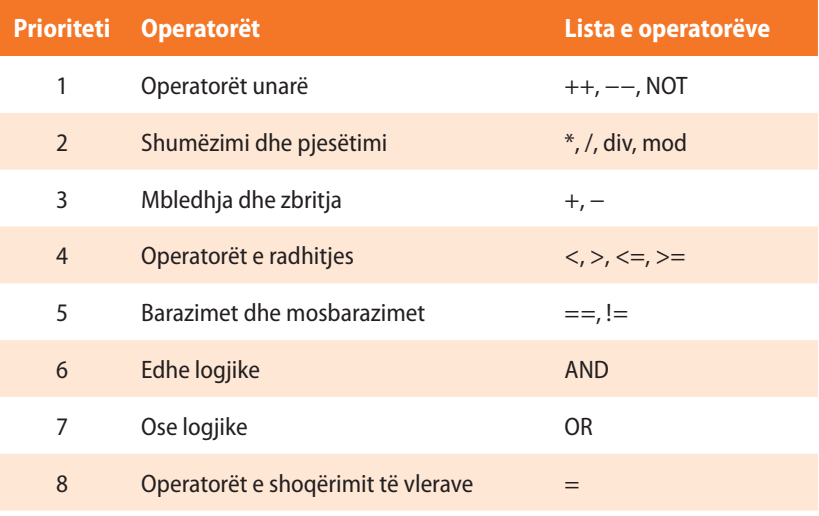

Lista e operatorëve e renditur sipas prioriteteve të veprimeve nga më i madhi deri te më i vogli është paraqitur në Tabelën 1.6. Prioritetet e operatorëve mund të ndryshohen duke përdorur kllapat ( ). Nëse dy operatorë kanë të njëjtin prioritet, atëherë merret parasysh vetia shoqëruese, e cila mund të realizohet nga ana e majtë në të djathtën ose nga ana e djathtë në të majtën.

Në qoftë se vetia shoqëruese vlen "majtas", së pari kryhet veprimi i parë i shikuar nga ana e majtë, pastaj sipas radhës edhe veprimet e tjera, duke lëvizur në anën djathtë. Kjo domethënë se shprehja  $a + b + c + d$  njehsohet sipas formulës në vazhdim  $(((a + b) + c) + d)$ , sepse operatori binar + shoqërohet nga ana e majtë (vetia shoqëruese e majtë).

#### **Shembulli 4.**

Plotësoni tabelën me vlerat e ndryshoreve mbas kryerjes së veprimeve.

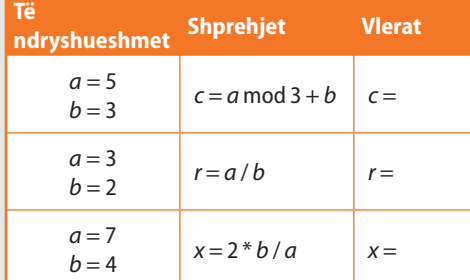

#### **Shembulli 5.**

Përcakto vlerat e shprehjes së mëposhtme:

*x* = 24 mod 5 \* 6 mod 5 Rretho përgjigjen e saktë: a) 0 b) 1 c) 3 d) 4

*x* = 17 mod 3 \* 7 mod 3 Rretho përgjigjen e saktë: a) 1 b) 2 c) 4 d) 5

Në rastet kur shprehja përmban operatorin unar dhe atë binar, operatori unar ka gjithmonë prioritet më të madh.

Operatorët prefiksë unarë dhe operatori e shoqërimit shoqërohen nga e djathta në të majtën. Operatorët e tjerë shoqërohen nga ana a majtë në të djathtë.

Shikoni shembujt e mëposhtëm:

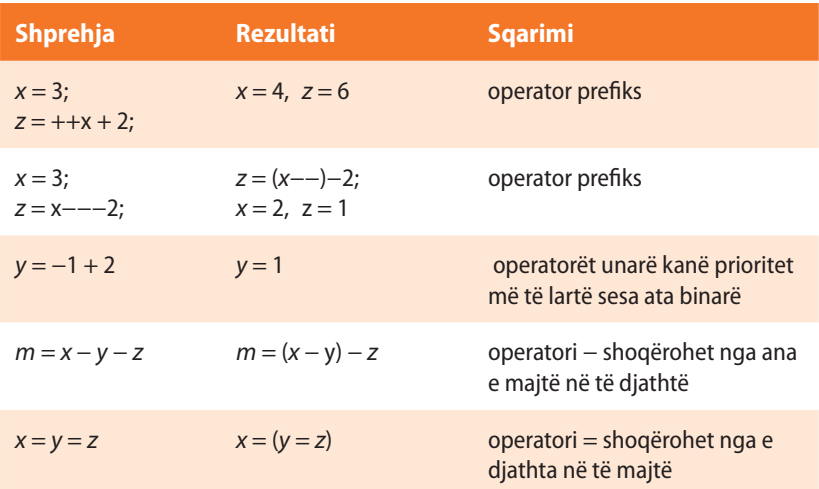

#### **Shembulli 6.**

Plotëso tabelën me vlerat e ndryshoreve mbas veprimeve të kryera

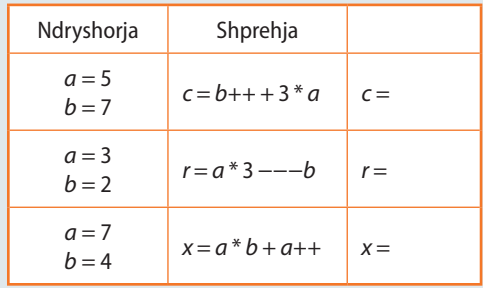

Në shprehje komplekse nganjëherë nuk është lehtë të përcaktohet renditja e kryerjes së veprimeve, prandaj kllapat duhen përdorur edhe kur nuk janë të nevojshme, sepse përmirësojnë lexueshmërinë e kodit.

# **Pyetje dhe detyra për kontrollin**

1. Çfarë do të jetë vlera e ndryshoreve *m* dhe *n* mbas kryerjes së operacioneve:

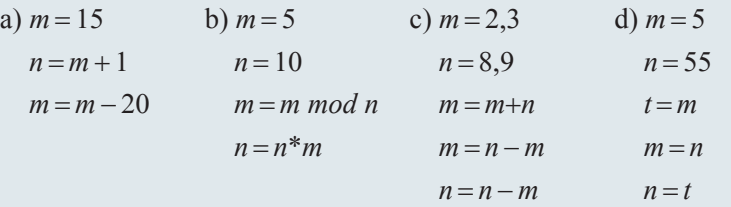

1. a) Përcakto vlerën e ndryshoreve *x*, *y*, *z* mbas vargut të veprimeve:

## **Puno vetë**

a) 
$$
x = 3
$$
  
 b)  $y = x = 3$   
  $z = x++-5$   
 b)  $y = x = 3$ 

2. b) Shkruani vargun sipas të cilit, ndryshores *y* i shoqërohet vlera sipas formulës:

$$
y = \frac{x^2 - 2x + 1}{x^2 - 1}
$$
, për  $x = 5$ .

 $(\bigtriangleup)$ 

#### *Skemat lineare algoritmike!*

ENT

#### Shembull ilustrues i skemave lineare algoritmike paraqet procedura e hapjes së profilit në Facebook (duke supozuar që nuk gabohet gjatë shënimit të të dhënave në fushat e caktuara).

Fillimi

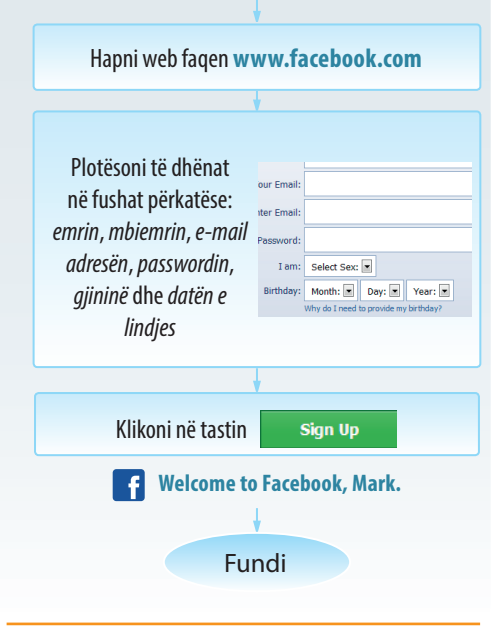

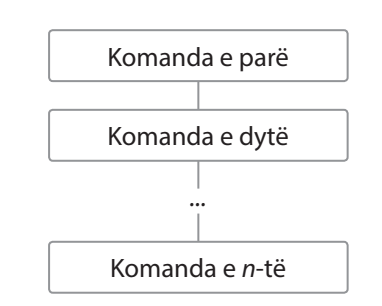

**Figura 1.2.** Skema e thjeshtë lineare algoritmike

# **1.3. Tipat e skemave algoritmike**

Në vitin 1966 matematikanët Korado Bom dhe Gjuzepe Jakopini kanë vërtetuar se secili algoritëm mund të shprehet me ndihmën e sekuencave, vendimeve dhe përsëritjeve. Prandaj ekzistojnë tri skema elementare algoritmike:

- 1. Skemat lineare algoritmike
- 2. Skemat e degëzuara algoritmike
- 3. Skemat ciklike algoritmike

Me kombinimin e skemave elementare algoritmike fitohen *skemat komplekse algoritmike*.

#### **1.3.1. Skemat lineare algoritmike**

Tek *skemat lineare algoritmike* hapi algoritmik kryhet saktësisht njëherë, d.m.th. mbas kryerjes së një hapi algoritmik kalojmë tek hapi algoritmik që pason menjëherë. Domethënë, hapat algoritmikë kryhen njëri mbas tjetrit, sipas renditjes së shënuar.

Skemat lineare algoritmike zakonisht shërbejnë për njehsime të ndërlikuara mbi vlerat hyrëse. Pasojnë disa shembuj, ku krahas algoritmit, me qëllim sqarimi, jepet edhe shënimi i tij tekstual. Shënimi tekstual nuk është i domosdoshëm gjatë shkruarjes së algoritmeve.

**Algoritmi 1**. Shkruani skemën algoritmike në të cilën lexohen dy numra dhe printohet shuma e tyre.

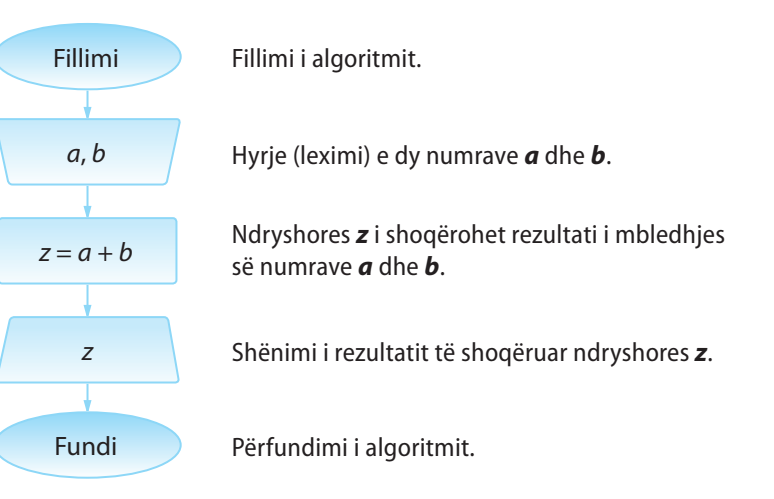

**Algoritmi 2.** Shkruani skemën algoritmike në të cilën lexohen notat në provimin e parë dhe të dytë me shkrim nga programimi dhe shënohet nota mesatare.

Në qoftë se *x* dhe *y* paraqesin notat e provimit të parë me shkrim, gjegjësisht të dytë, nota mesatare llogaritet si mesi i tyre aritmetik, sipas formulës:

$$
z=\frac{x+y}{2}.
$$

Tani shkruajmë skemën algoritmike:

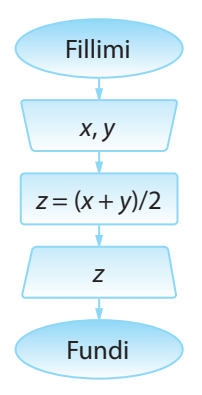

Notat në provimin e parë dhe të dytë me shkrim janë vlerat hyrëse, prandaj nevojitet të shkruhen vlerat e ndryshoreve *x* dhe *y*.

Formula e shënuar përdoret për njehsimin e vlerës mesatare aritmetike (të ndryshoreve *x* dhe *y*) që i shoqërohet ndryshores *z*. Shënimi i rezultatit.

Gjatë zgjidhjes së shumë problemave, shpeshherë përdoren disa funksione standarde matematike, siç është ngritja në fuqi, nxjerrja e rrënjës, funksionet trigonometrike etj. Në tabelën 1.7. është paraqitur lista e funksioneve matematike me simbole që përdoren në disa gjuhë programuese siç është Basic dhe Pascal. Më vonë në Tekst, do të përmenden dhe do të përshkruhen në hollësi këto funksione në gjuhën e programimit Java.

#### **Tabela 1.7.** Lista e funksioneve matematike

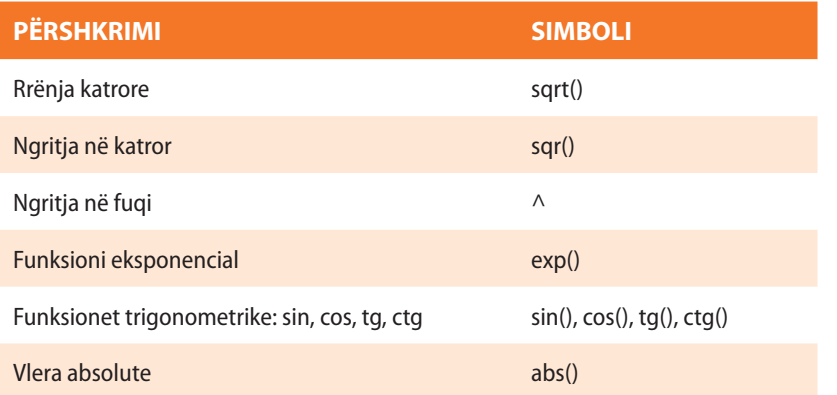

**Algoritmi 3.** Shkruani skemën algoritmike për njehsimin e mesit gjeometrik dhe mesit kuadratik të dy numrave pozitivë të dhënë *a* dhe *b*.

Nga matematika janë të njohura këto formula për njehsimin e mesit gjeometrik dhe kuadratik:

$$
g = \sqrt{ab} \text{ dhe } k = \sqrt{\frac{a^2 + b^2}{2}}.
$$

Tani shënojmë skemën algoritmike.

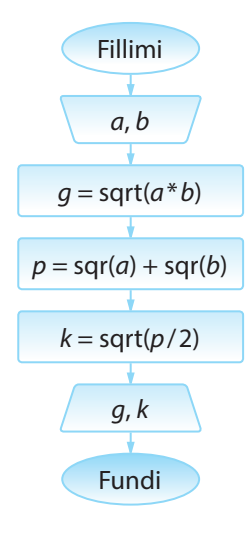

Leximi i vlerave të ndryshoreve *a* dhe *b*.

Ndryshores *g* (mesit **g**jeometrik) i shoqërojmë vlerën √*ab*.

Meqenëse formula për njehsimi e mesit kuadratik është e ndërlikuar, vlera e tij mund të njehsohet me disa hapa. Prandaj përkufizohet ndryshorja *p* (ndryshorja ndihmëse) të cilës i shoqërohet vlera e numëruesit të thyesës nën rrënjë.

Në hapin vijues, ndryshores *k* (mesit kuadratik) i

shoqërohet vlera: 
$$
\sqrt{\frac{p}{2}}
$$

Shënimi i vlerave të njehsuara për mesin gjeometrik dhe kuadratik.

.

? ?<br>""

> Është me rëndësi të theksohet se skema algoritmike e mëposhtme nuk jep zgjidhjen e saktë të problemit të definuar në Algoritmin 2. Pse?

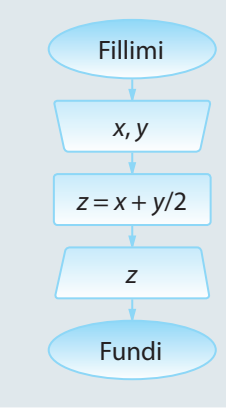

#### **Shembulli 7.**

Shkruani skemën algoritmike nëpërmjet të cilës njehsohet perimetri, sipërfaqja dhe gjatësia e diagonales së drejtkëndëshit me gjatësi të brinjëve të dhëna.

#### **Shembulli 8.**

Shkruani skemën algoritmike që përcakton gjatësinë e fluturimit në minuta, në qoftë se janë të njohura terminët e fluturimit dhe të aterrimit të aeroplanit (koha e fluturimit dhe e aterrimit janë në të njëjtën ditë dhe janë dhënë në formatin 24 orësh: *h* orë, *m* minuta).

#### **Shembulli 9.**

Shkruani skemën algoritmike nëpërmjet të cilës njehsohet vlera e shprehjes

 $sin(2(a+b-c))$  $cos(2a+b-c)$ 

për vlerat hyrëse të parametrave *a*, *b* dhe *c*.

#### **Shembulli 10.**

Shkruani skemën algoritmike me të cilën njehsohet perimetri dhe sipërfaqja e trekëndëshit, kulmet e të cilit janë përcaktuar me anë të koordinatave në rrafsh.

#### EXT

Gjatë zgjidhjes së problemave të ndryshme nga matematika, fizika, kimia, elektroteknika, përdoren konstante të shumta. Në tabelën 1.8. janë përfshirë vetëm disa nga ato konstante.

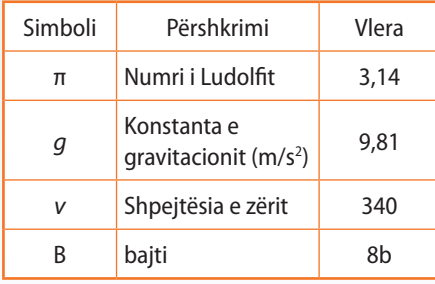

**Tabela 1.8.** Shembuj konstantash që përdoren shpesh

**Algoritmi 4.** Shkruani skemën algoritmike me të cilën vlera e dhënë e temperaturës e shprehur në shkallën e Kelvinit zbërthehet në vlerën përkatëse në shkallën e Celsiusit.

Ndryshimi midis vlerës së temperaturës në shkallën e Kelvinit (°K) dhe shkallës së Celsiusit (°C) është 273,15, d.m.th. vlen formula °C= °K − *K*, ku *K* është konstanta, vlera e të cilës është 273,15.

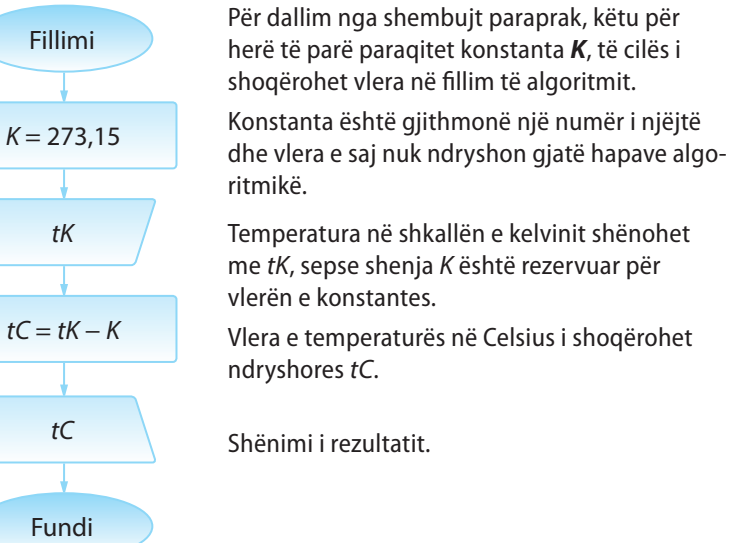

#### **Shembulli 11.**

ENT

Shkruani skemën algoritmike, me të cilën kryhet zbërthimi i sasisë së lëngut nga gallonët në litra në qoftë se 1 gallon  $= 4.54$  litra.

Që të zgjidhësh një detyrë duhet t'u përgjigjesh pyetjeve të mëposhtme: 1. Cilat madhësi janë të njohura dhe cilat

2. Cilat janë raportet e mundshme midis madhësive të njohura dhe të panjohura? Me fjalë të tjera, të zgjidhet vargu më i përshtatshëm i veprimeve mbi madhësitë e njohura me qëllim që të arrihet deri te

nuk janë të njohura?

rezultatet e dëshiruara.

3. Çfarë duhet të jetë rezultati?

Vini re se, për ndryshim nga shembujt paraprak, në formulimin e problemit nuk është theksuar se cilat vlera merren si parametra hyrës të algoritmit. Qasja e njëjtë do të zbatohet edhe në vazhdim, d.m.th. nga ju pritet që mënyrë në të pavarur, në bazë të përshkrimit të problemit që zgjidhet, të përcaktoni se cilat janë parametrat hyrës.

**Algoritmi 5.** Shkruani skemën algoritmike me të cilën njehsohet ndryshimi i katrorëve të shifrave të numrit dyshifror.

Për përpilimin e këtij algoritmi do të përdorim operatorët *mod* dhe *div*.

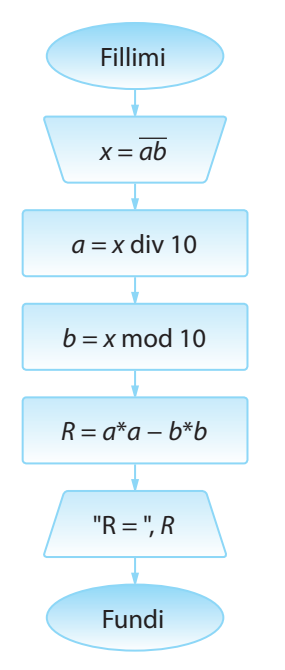

Hyrja e numrit dyshifror (p.sh. *x* = 53). Fakti se bëhet fjalë mbi një numër dyshifror, shënohet me *ab* (nëpërmjet kësaj nuk përkufizohen ndryshoret *a* dhe *b*, por vetëm deklarohet që *a* dhe *b* paraqesin shifrat e dhjetësheve dhe njësheve të numrit *x*).

Tani përdoret ndryshorja *a*, të cilës i shoqërohet vlera e shifrës së dhjetësheve (*a* = 53 div 10).

Ndryshores *b* i shoqërohet vlera e shifrës së njësheve (*b* = 53 mod 10).

Njehsimi i ndryshimit të katrorëve të shifrave *a* dhe *b*  $(R = 5*5 - 3*3)$ .

Shënimi i rezultatit (*R* = 16). (Nëse kemi dëshirë, mund të shtojmë tekst pranë rezultatit brenda " ", si në shembullin "R=", duke vazhduar me shënimin e ndryshores R të lidhur me presjen (,) me tekstin e përmendur, si në shembullin:  $"R = "R, R.$ 

#### **Shembulli 12.**

Shkruani skemën algoritmike, me të cilën njehsohet herësi i shifrës së parë dhe të fundit të numrit pesëshifror.

**Algoritmi 6.** Shkruani skemën algoritmike me të cilën njehsohet shuma e shifrave të numrit treshifror.

Në mënyrë të ngjashme si në shembullin paraprak, nevojitet, që me radhë të përcaktohen të gjitha shifrat e numrit treshifror të dhënë.

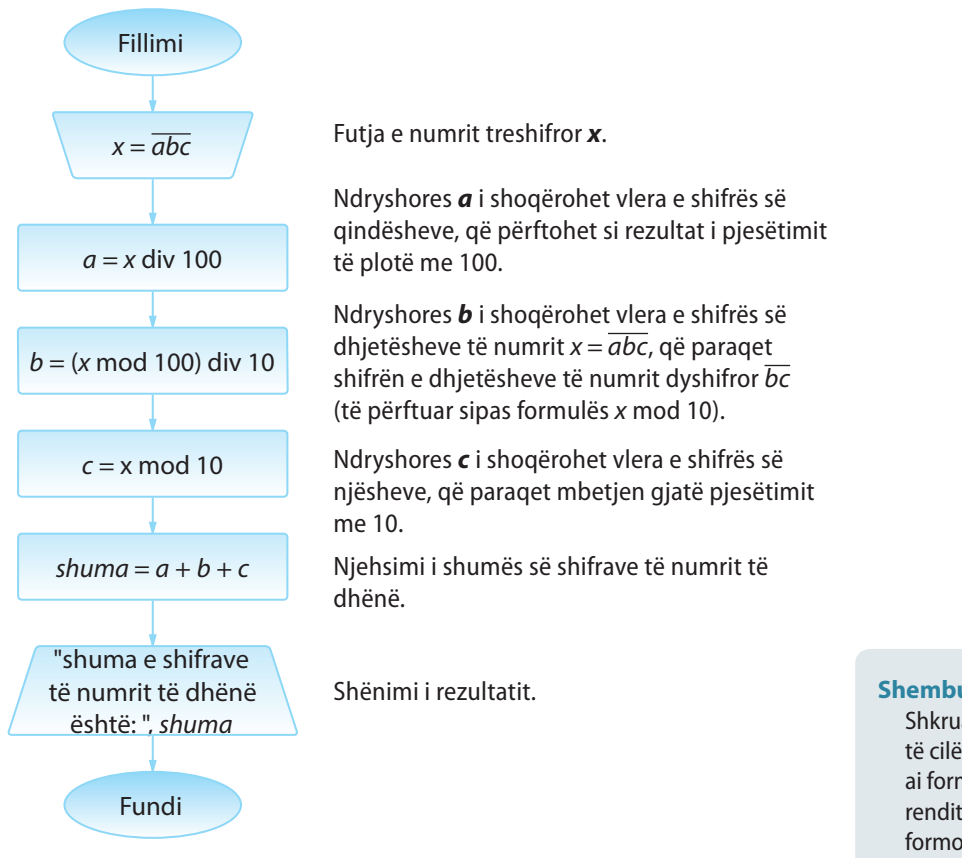

**Algoritmi 7.** Shkruani skemën algoritmike me të cilën lexohet numri treshifror dhe nga ai formohet numri dyshifror nga shifrat e dhjetësheve dhe njësheve të numrit të dhënë (p.sh. nga numri 345 të formohet numri 35:  $y = 3*10 + 5$ ).

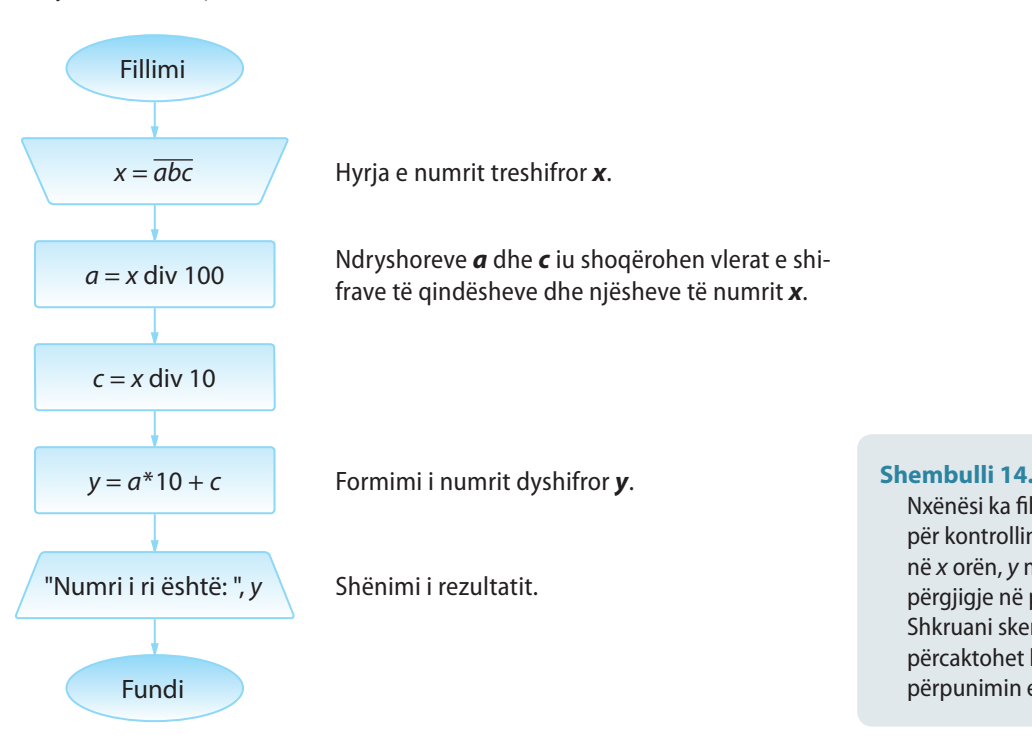

**Shembulli 13.**

Shkruani skemën algoritmike nëpërmjet të cilës lexohet numri treshifror, dhe nga ai formohet numri treshifror me shifra në renditje të anasjelltë (p.sh. nga *x* = *abc* formohet  $y = cba$ ).

Nxënësi ka filluar të punojë kuizin (pyetësorin) për kontrollin e njohurive mbi algoritmet në *x* orën, *y* minuta dhe *z* sekonda, dhe për përgjigje në pyetje ka shpenzuar q sekonda. Shkruani skemën algoritmike me të cilën përcaktohet koha kur nxënesi ka përfunduar përpunimin e kuizit.

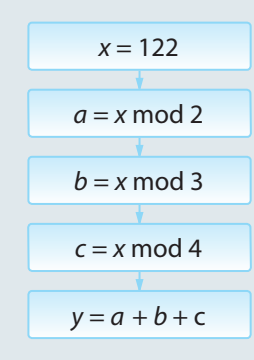

**Figura 1.3.**

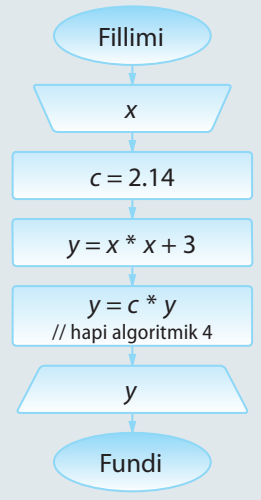

**Figura 1.4.**

## **Puno vetë**

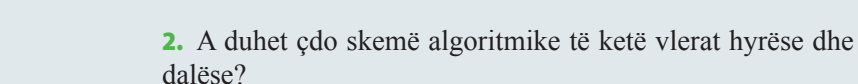

3. Për pjesën e skemës algoritmike nga figura 1.3, vlera e ndryshores y mbas kryerjes së hapave algoritmik është:

a) 1 b) 2 c) 3 d) 4 e) Asnjë nga më lart.

**Pyetje dhe detyra kontrolli**

1. Kur përdoren skemat lineare algoritmike?

4. Cili nga pohimet është i saktë për skemën algoritmike në figurën 1.4?

- a) Vlera e ndryshores *y* varet nga vlera e ndryshores *x.*
- b) Pavarësisht nga vlera e ndryshores *x*, vlera e ndryshores *y* është 2.14.
- c) Në skemë ekziston gabimi në hapin algoritmik 4.

- 1. Shkruani skemën algoritmike me ndihmën e të cilës:
	- kapaciteti i memories i paraqitur në bajte zbërthehet në bite;
	- zbërthen këndin e dhënë në radianë, në shkallë, duke pasur parasysh formulën

$$
\alpha_{\text{step}} = \frac{\alpha_{\text{rad}} \cdot 180}{\pi};
$$

▪ zbërthen temperaturën nga shkalla e Celsiusëve në shkallën Farenhajt, nëse formula përkatëse duket si mëposhtë:

*Temperatura sipas Farenhajtit = (temperatura sipas Celsiusit) \* 1,80 + 32;*

- **•** njehson vlerën e funksionit  $f(x) = \frac{x^2 2x}{x^2}$ *x*  $f(x) = \frac{x^2 - 2x + 1}{x^2 - 1}$ 2 2  $\frac{2x+1}{-1}$  sipas vlerës së argumentit hyrës *x*;
- i ndihmon një fizikani të ri që në bazë të gjatësisë së shkopit dhe të hijes së tij përcaktojë këndin të cilit e formojnë rrezet e diellit me sipërfaqen e tokës;
- ▪\* njehson vlerën e funksionit

$$
y = \sqrt{\frac{e^{\frac{2x}{3}} + 1.5\sin 3x}{3\cos 2x - \frac{1+x}{2e^{-x}}}}
$$

sipas vlerës së argumentit hyrës *x*.

#### **1.3.2. Skemat algoritmike të degëzuara (të kushtëzuara)**

Zgjidhja e shumicës së detyrave kërkon zbatimin e logjikës më komplekse, sesa ajo që ka qenë prezent në skemat algoritmike që kemi zgjidhur deri tani. Shpeshherë ndodh që gjatë kryerjes së hapave algoritmikë, në varësi të plotësimit të një kushti, sillet vendimi se cili hap i ardhshëm do të kryhet.

Në skema të tilla ekzistojnë blloqet e hapave algoritmikë të cilët për disa vlera të të dhënave hyrëse asnjëherë nuk kryhen, dhe skema e tillë quhet *skema algoritmike e degëzuar (e kushtëzuar)*. Hapi algoritmik në të cilin në bazë të plotësimit të kushtit të përkufizuar sillet vendimi mbi hapin vijues algoritmik quhet *hapi algoritmik i kushtëzuar* ose, shkurtimisht, *degëzimi*. *Një skemë lineare algoritmike e degëzuar (kushtëzuar) mund të ketë më shumë se një degëzim*.

Simboli grafik për degëzim është  $\frac{J_0}{L}$  L  $\frac{P_0}{P}$ , ku në mes jepet kushti logjik L. Përgjigjet në kushtin logjik të vendosur mund të jenë **PO** dhe **JO**, gjegjësisht **T** – saktë (true) dhe **F** – pasaktë (false). Në varësi të plotësimit/mosplotësimit të kushtit të përcaktuar, ekzekutimi (kryerja) vazhdon në degën e shënuar me Po (True) / Jo (False).

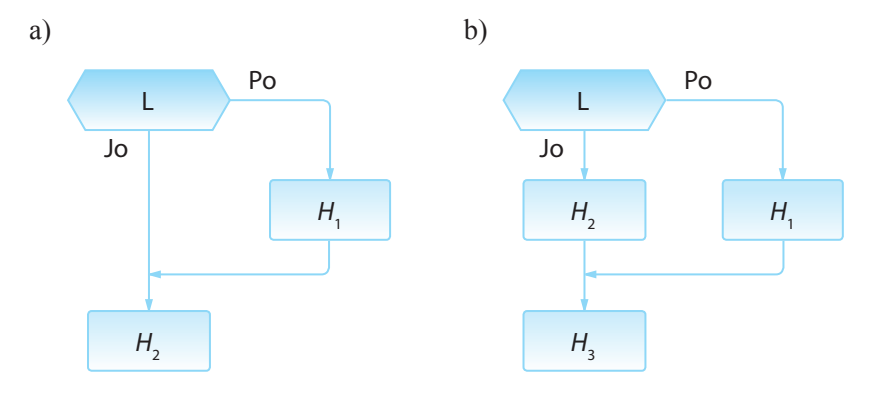

**Figura 1.3.** Shembuj të degëzimeve të njëfishta

Në figurën 1.3.a) është dhënë një shembull degëzimi. Në qoftë se vlera e shprehjes logjike (pohimit) L është e saktë (true), atëherë kryhet hapi algoritmik  $H_1$  dhe kalohet në hapin algoritmik vijues  $H_2$ ; nëse vlera e shprehjes është e pasaktë (false), kalohet në hapin algoritmik vijues  $\mathrm{H}_{2}$ .

Në figurën 1.3. b) është paraqitur gjithashtu një shembull degëzimi. Në qoftë se vlera e shprehjes logjike L është e saktë (true), kryhet hapi algoritmik  $H_1$ ; nëse është e pasaktë (false), kryhet hapi algoritmik  $H_2$ . Meqenëse janë kryer hapat algoritmikë  $H_1$  ose  $H_2$ , kalohet në hapin algoritmik  $H<sub>3</sub>$  që pason.

**Algoritmi 8.** Shkruani skemën algoritmike me të cilën dy numra të dhënë shënohen në renditje rënëse.

Për zgjidhjen e kësaj detyre nevojitet që në varësi të raportit të vlerave të numrave *a* dhe *b* të përcaktojmë vlerën më të madhe dhe vlerën më të vogël dhe në atë renditje të paraqiten. Që të realizojmë një plan të tillë, do të përdorim dy ndryshore ndihmëse *max* dhe *min* të cilave u shoqërojmë vlerat *a* ose *b*, në varësi nga raporti midis tyre.

#### $((\triangle))$ *Skemat algoritmike të degëzuara (të kushtëzuara)*

#### ENT

Një shembull ilustrues i skemës së degëzuar ? algoritmike është dërgimi i shokut/shoqes së shkollës të një mesazhi nëpërmjet facebookut. Në fillim duhet të verifikojmë nëse atë shok/shoqe e kemi në facebook në listën e shokëve apo jo.

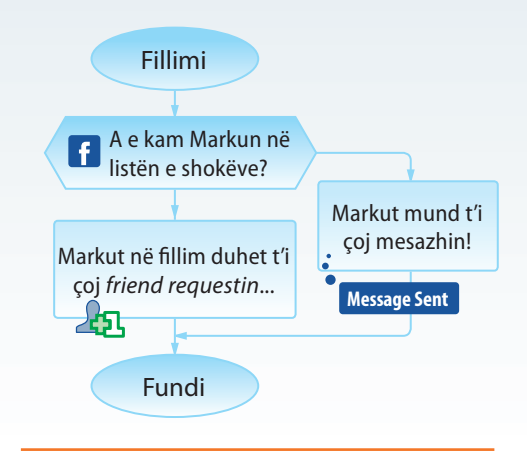

#### **Shembulli 15.**

Cilat vlera do t'i përftojnë ndryshoret *j* dhe *k* mbas kryerjes së degëzimeve për vlerat e dhëna të parametrave hyrës?

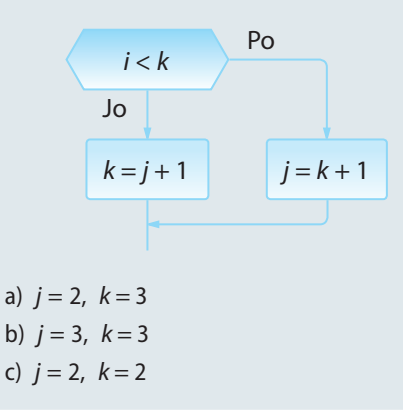

#### ALGORITMET DHE PROGRAMIMI

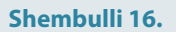

Cilën vlerë do të përftojë ndryshorja *x* mbas kryerjes së hapave algoritmikë të mëposhtëm.

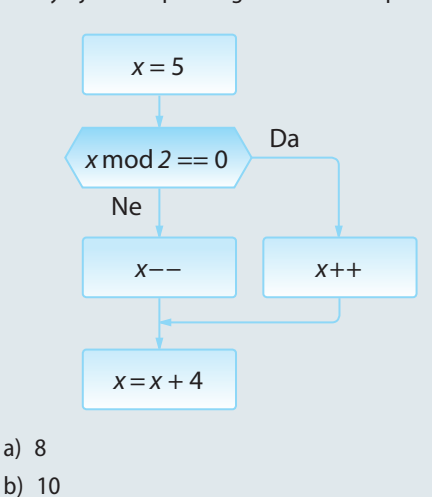

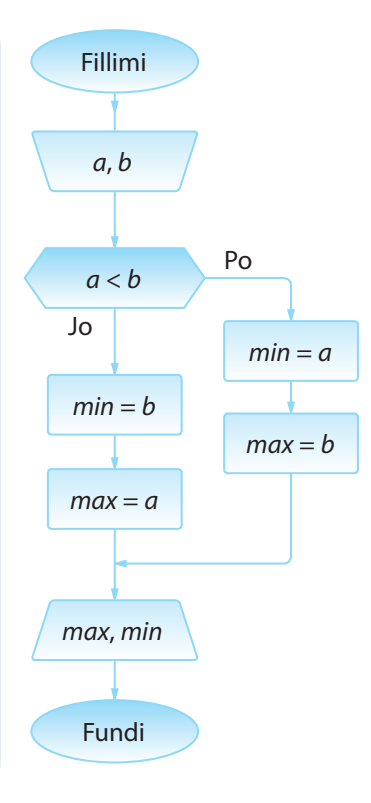

Në rast se *a* < *b*, atëherë ndryshores *min* i shoqërohet vlera *a*, kurse ndryshores *max* vlera *b*.

Në rastet e tjera, d.m.th kur *a* = *b* ose *a* > *b*, ndryshores *min* i shoqërohet vlera *b*, kurse ndryshores *max* vlera *a*.

**Vini re se kushti mund të lexohej edhe si** *a* **<=** *b***, sepse në rastin e barazimit të vlerave** *a* **dhe** *b***, edhe vlerat e** *min* **e** *max* **do të ishin të barabarta.** 

Paraqitja e vlerave në renditje rënëse.

#### ? <u>7թ</u>

c) 0 d) 5

A mund të shkruhet Algoritmi 8 pa futjen në përdorim të ndryshoreve shtesë *min* dhe *max*?

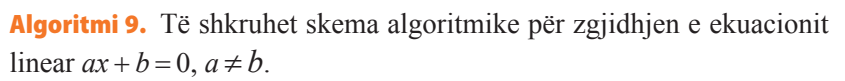

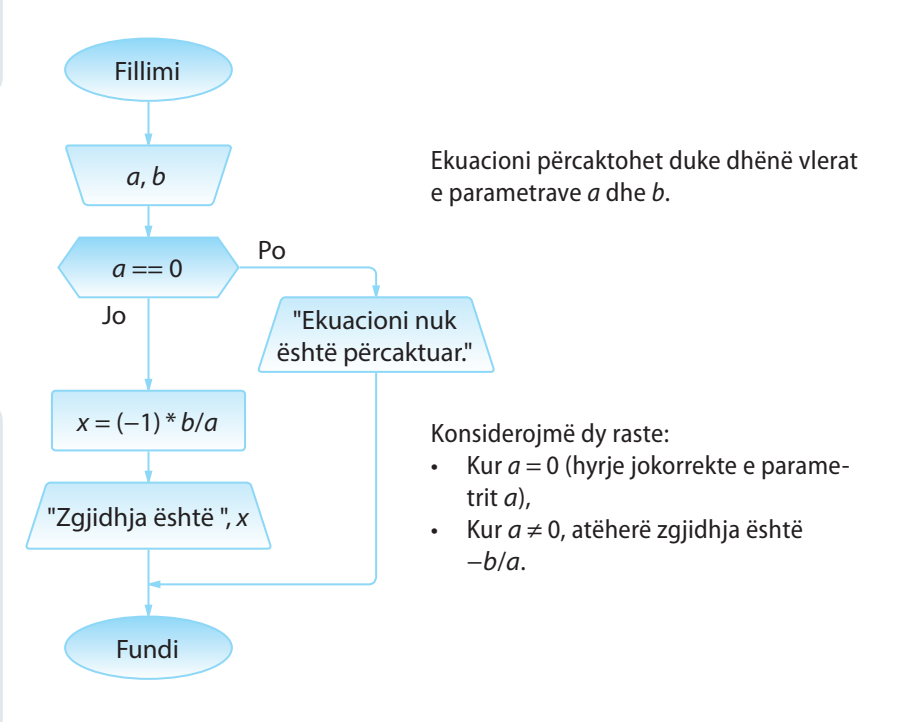

#### **Shembulli 17.**

Shkruani skemën algoritmike për njehsimin e vlerës *Z* në bazë të vlerave hyrëse *a* dhe *b*, sipas formulës:

$$
Z=\begin{cases}a+b, a
$$

#### **Shembulli 18.**

Të përpilohet skema algoritmike nëpërmjet të cilës gjenden shumat e vlerave pozitive dhe negative të numrave të dhënë *a*, *b* dhe *c*.

#### **Shembulli 19.**

Formo skemën algoritmike me anë të cilës për numrat e dhënë *x* dhe *y* njehsohet *z*, sipas formulës:

 $z = \frac{\min(x, y) + 0.5}{1 + \max^2(x, y)}$ .  $+$  max<sup>2</sup> $(x, y)$ 

Ky është shembull i skemës algoritmike në të cilën mesazhi dalës nuk është unik, por varet nga vlerat e parametrave hyrës dhe plotësimit të kushteve të përcaktuara.

Në dy shembujt e mësipërm kemi pasur një degëzim (të ashtuquajtur degëzim të njëfishtë). Në shembullin vijues, do të duhen më shumë degëzime, dhe do të tregojmë se skema algoritmike në rastin e përgjithshëm nuk është unike, por një detyrë e dhënë mund të zgjidhet me kombinime të ndryshme të dy apo më shumë degëzimeve.

Shembulli i kombinimit të më shumë degëzimeve (i ashtuquajtur *degëzim i futur*) është paraqitur në figurën 1.4.

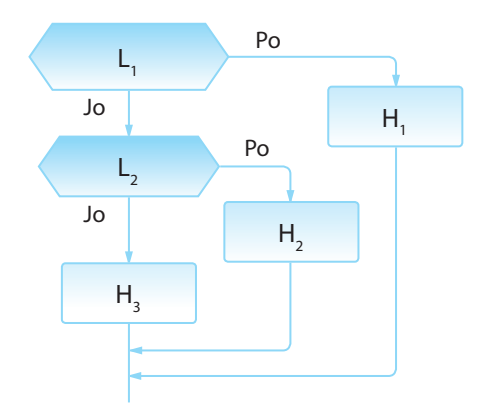

**Figura 1.4.** Shembull i degëzimit të futur.

Në qoftë se vlera e shprehjes logjike  $L_i$  është e saktë (true), kryhet hapi algoritmik H<sub>1</sub>, kurse nëse është e pasaktë (false), verifikohet vlera e shprehjes logjike  $L_2$ . Nëse shprehja logjike  $L_2$ është e saktë (true), kryhet hapi algoritmik  $H_2$ , kurse në të kundërtën hapi algoritmik  $H_3$ . Meqenëse janë kryer hapat algoritmikë  $H_1$  ose  $H_2$  ose  $H_3$ , vazhdon ekzekutimi i skemës algoritmike.

Thellësia e futjes së degëzimit varet vetëm nga problemi që zgjidhet.

Algoritmi **10.** Të shkruhet skema algoritmike për zgjidhjen e ekuacionit kuadratik  $ax^2 + bx + c = 0$ ,  $a \ne 0$ , në bashkësinë e numrave realë.

Dihet se në varësi të vlerës së determinantës *D = b*<sup>2</sup> *− 4ac*, ekuacioni kuadratik ka një zgjidhje, dy zgjidhje ose nuk ka zgjidhje midis numrave realë.

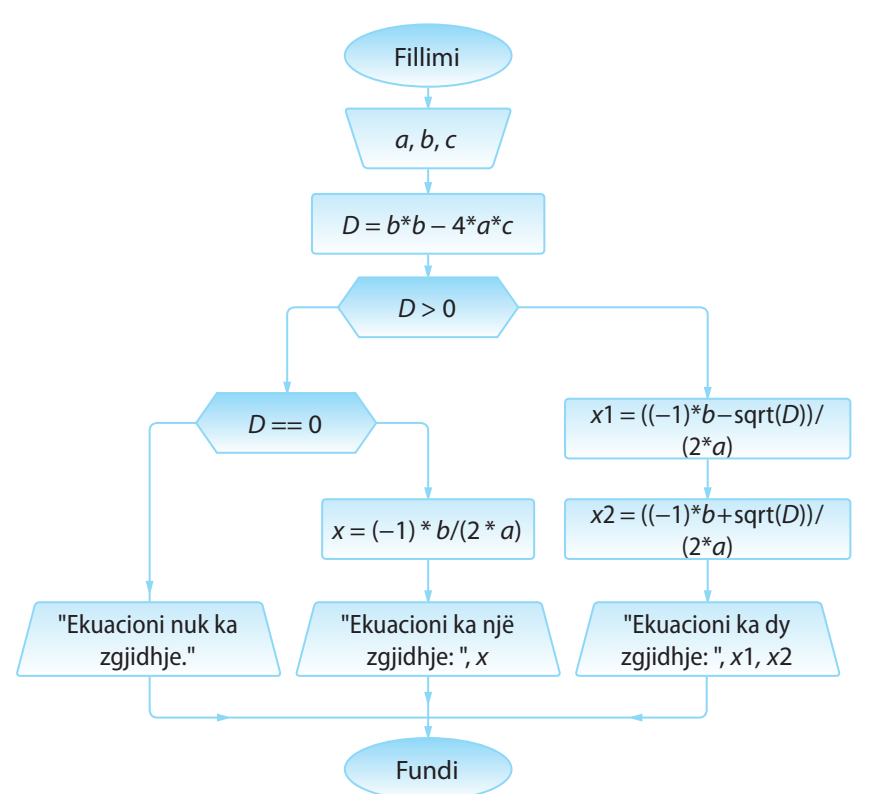

#### **Shembulli 20.**

Shkruani skemën algoritmike me të cilën verifikohet nëse është numri i dhënë numër i Armstrongut. Numri i Armstrongut është numri, shuma e kubeve të shifrave të të cilit është e barabartë me numrin e dhënë.

#### **Shembulli 21.**

Shkruani skemën algoritmike për njehsimin e dy ekuacioneve lineare me dy të panjohura:

 $a_1x + b_1x = c_1$  $a_2x + b_2x = c_2$ 

Ekuacioni kuadratik përcaktohet me anë të vlerave të koeficienteve *a*, *b* dhe *c*.

Ndryshores *D* i shoqërohet vlera e determinantes.

Verifikohet a është *D* > 0. Atëherë ekuacioni ka dy zgjidhje, vlerat e të cilave iu shoqërohen ndryshoreve  $x_{1}$  dhe  $x_{2}$ .

Nëse nuk vlen *D* > 0, verifikohet nëse vlen *D* = 0. Në atë rast, ekuacioni ka një zgjidhje unike që i shoqërohet ndryshores *x*.

Nëse nuk vlen *D* > 0 dhe nuk vlen *D* = 0, domethënë *D* < 0 dhe ekuacioni nuk ka zgjidhje në bashkësinë e numrave realë.

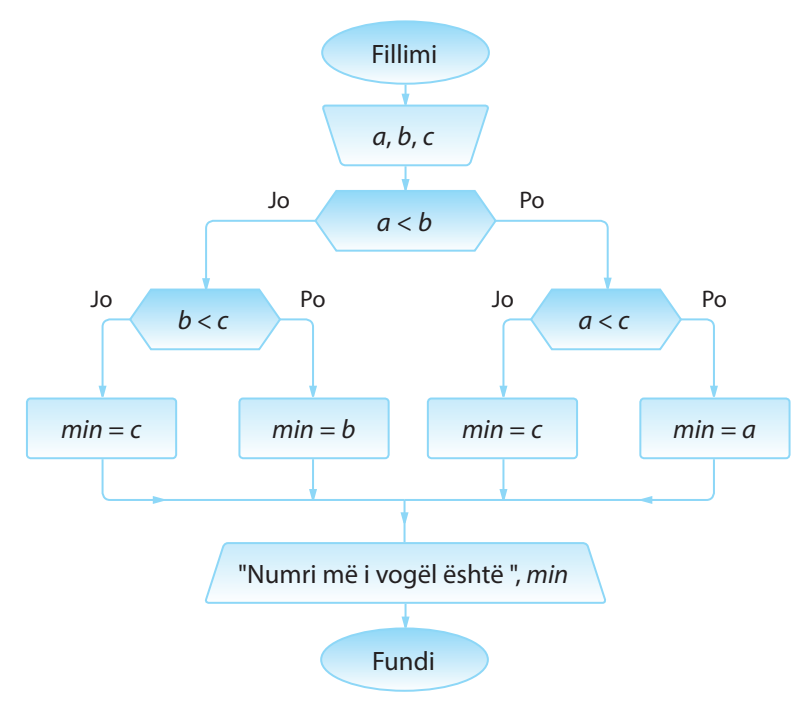

**Algoritmi 11.** Të shkruhet skema algoritmike e cila për madhësi hyrëse ka tre numra dhe rezultati është numri më i vogël ndërmjet tyre.

> Në fillim kontrollohet nëse është *a* < *b*. Nëse po, kandidatët për vlerën më të vogël janë numrat *a* dhe *c*, të cilët duhet të renditen.

Në qoftë se *a* < *c*, atëherë *a* është numri më i vogël, vlera e të cilit i shoqërohet ndryshores *min*.

Nëse nuk vlen *a* < *c*, d.m.th. *c* ≤ *a*, kurse paraprakisht vlen *a* < *b*, vlera më e vogël është *c*.

Në fund, nëse në degëzimin e parë nuk vlen *a* < *b*, krahasohen numrat *b* dhe *c* me qëllim që të përftohet vlera më e vogël, në mënyrë të njëjtë si në rastin paraprak.

#### **Shembulli 22.**

Shkruani skemën algoritmike e cila për madhësi hyrëse ka katër numra dhe rezultati është numri më i vogël ndërmjet tyre.

**Mënyra II.** Problema e dhënë mund të zgjidhet edhe në mënyrën e mëposhtme: numri i parë, d.m.th. numri *a* përkohësisht deklarohet si numri më i vogël. Duke e krahasuar, sipas radhës me numrat *b* dhe *c*, ndryshores *min* i shoqërohet në atë moment vlera minimale. Në fund, në ndryshoren *min* ndodhet vlera e numrit më të vogël nga lista e dhënë.

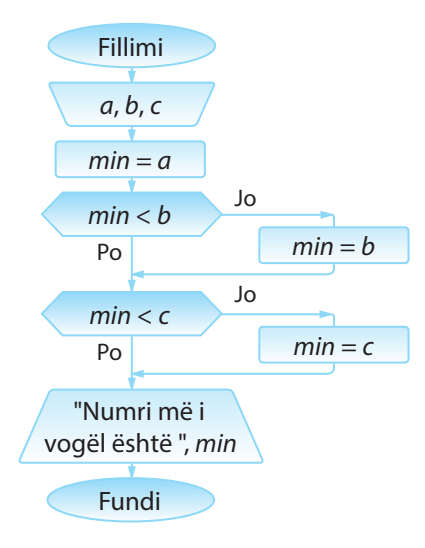

Ndryshores *min* i shoqërohet vlera e numrit të parë, d.m.th vlera e numrit *a*. Pastaj bëhet kontrolli nëse numri *a* është minimal (në lidhje me numrin *b*). Në qoftë se rezultati është afirmativ, kurrfarë ndryshimesh nuk nevojiten, kurse në të kundërtën, ndryshores *min* i shoqërohet vlera *b* si vlera në atë moment e numrit minimal (midis numrave *a* dhe *b*).

Tani kontrollohet nëse vlera e *min* është më e vogël mbas krahasimit me numrin *c*. Në qoftë se jo, vlera e re e ndryshores *min* është *c*.

Paraqitja e rezultatit, d.m.th. vlerës së ndryshores *min*.

Shembulli i dhënë tregon se nuk ekziston zgjidhja unike algoritmike e problemit të caktuar. Për algoritme të tilla themi se janë *ekuivalente*. Midis algoritmeve ekuivalente duhet të zgjidhet algoritmi që në mënyrë më efikase sjell deri te rezultati. Kriteret për zgjedhjen e algoritmit më efikas janë të ndryshme:

- Shpejtësia me e madhe e kryerjes së algoritmit;
- Angazhimi minimal i hapësirës në memorie;
- Struktura sa më e thjeshtë etj.

Mbi karakteristikat e tjera të skemave algoritmike do të bëhet fjalë në fund të këtij kapitulli.

#### **Shembulli 23.**

Formo skemën algoritmike me të cilën për gjatësitë e dhënë *a*, *b*, *c* (nëse mund të ndërtohet trekëndëshi), njehsohet sipërfaqja e trekëndëshit sipas formulës së Heronit:

$$
P=\sqrt{s(s-a)(s-b)(s-c)}\,
$$

 $ku$   $s = (a + b + c)/2$ .

Algoritmi 12. Të shkruhet skema algoritmike me të cilën për vlerën hyrëse *x* njehsohet vlera *y* sipas formulës:

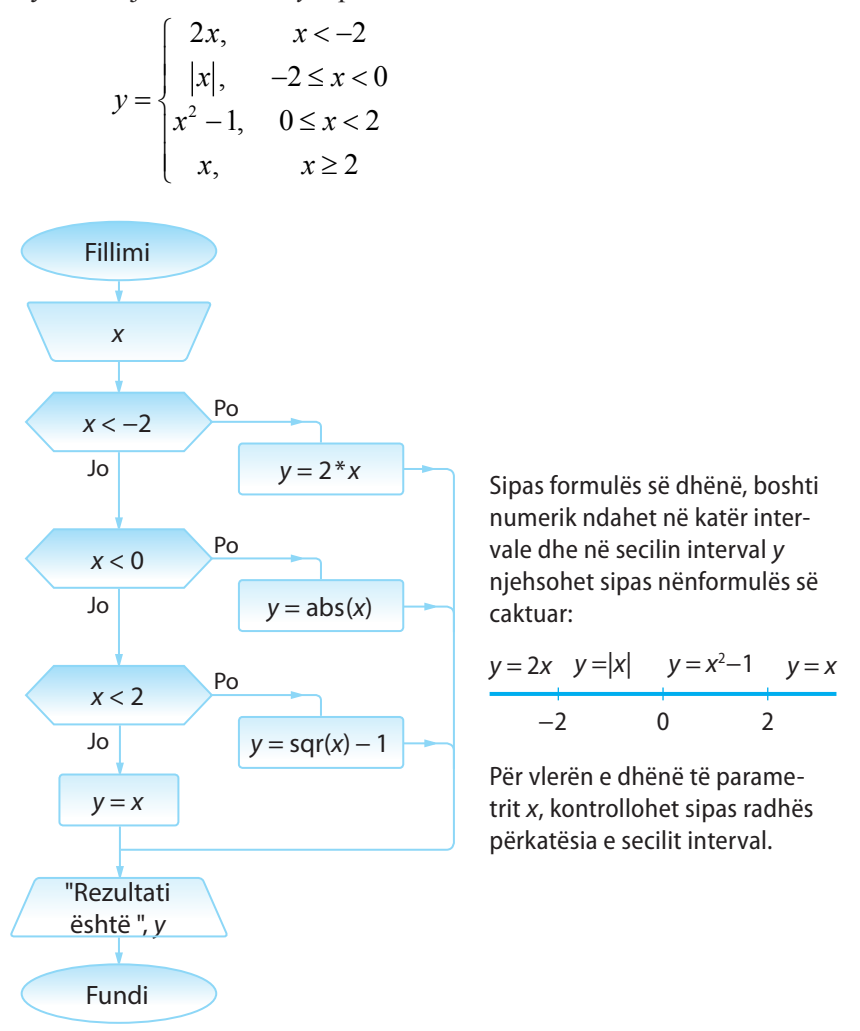

Algoritmi 13. Të shkruhet skema algoritmike për renditjen (radhitjen) e tre numrave realë në renditjen jorënëse:

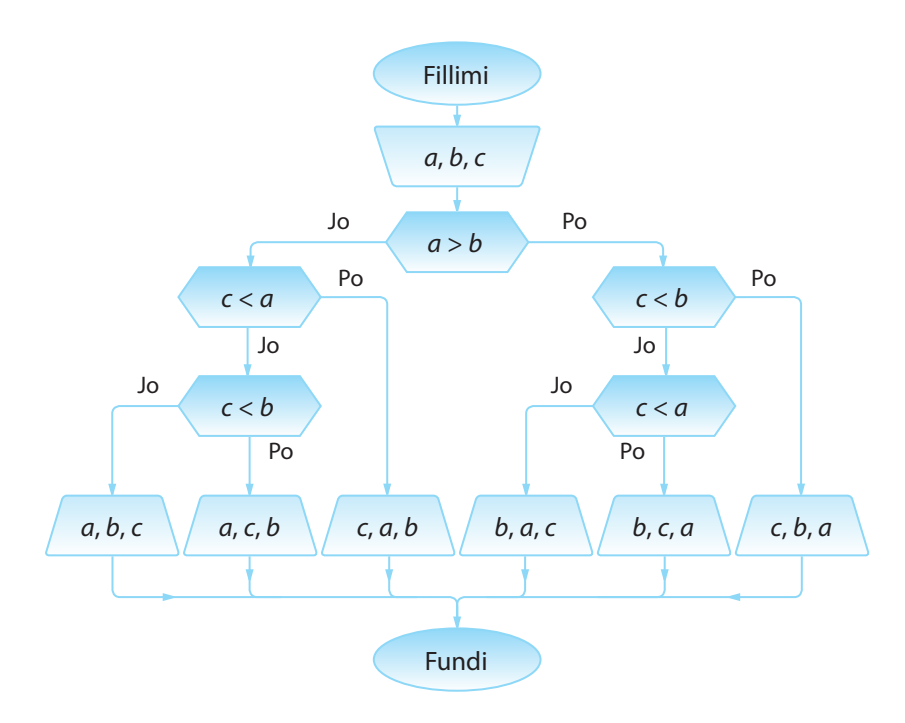

Nisemi nga hipoteza se vlerat e *a*, *b* dhe *c* kanë renditje të kërkuar dhe bëjmë korrigjime përkatëse.

Në qoftë se vlen *a* > *b*, domethënë se renditja e rregullt e këtyre elementeve është *b a*. Tani duhet të përcaktojmë pozitën e elementit *c* në lidhje me ta.

Nëse vlen *c* < *b*, renditja është *c b a*. Në të kundërtën kontrollohet kushti *c* < *a*. Në atë rast renditja jorënëse duket *b c a*, kurse në të kundërtën *b a c*.

Tani kthehemi në degëzimin e parë. Në qoftë se *a* ≤ *b*, atëherë pozicioni i elementit *c* përcaktohet në mënyrë të ngjashme si në shqyrtimin paraprak.

#### **Shembulli 24.**

Në shitore ndodhen paketimet e CD-ve nga k1 copë, k2 copë dhe k3 copë. Të përpilohet skema algoritmike me të cilën kontrollohet nëse blerësit, i cili ka porositur k copë CD mund t'i dorëzohen artikujt e kërkuar pa hapjen e paketimeve (translokimin nga to).

Vëmë re se skema algoritmike për algoritmin 13 është ekuivalente me skemën e mëposhtme:

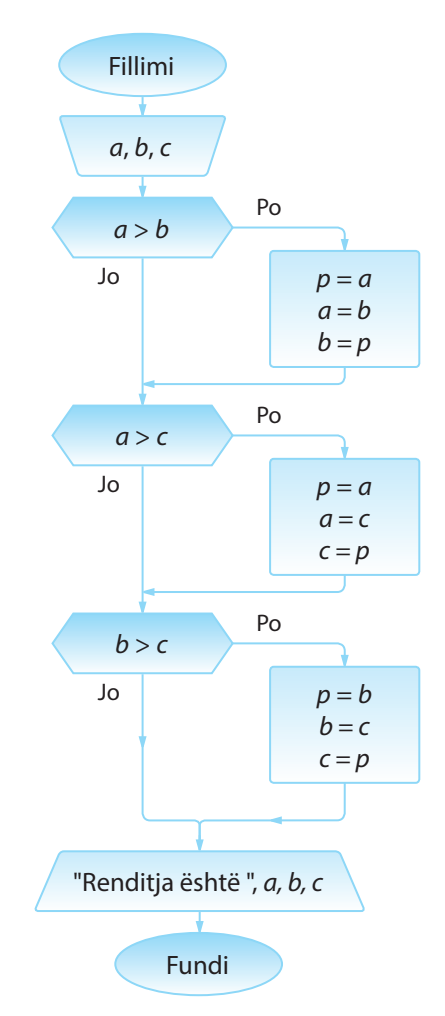

Në degëzimin e parë, në qoftë se *a* > *b*, duke futur në përdorim ndryshoren *p* kryhet ndryshimi i pozicioneve të elementeve *a* dhe *b*. Në këtë mënyrë, mbas degëzimit të parë, numat *a* dhe *b* janë në renditjen korrekte ndërmjet tyre.

Me anë të degëzimit vijues, në të njëjtën mënyrë, në qoftë se nevojitet, kryhet zëvendësimi i vlerave *a* dhe *c*, gjegjësisht *b* dhe *c*.

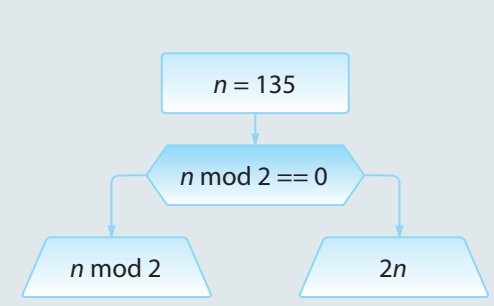

**Figura 1.5.**

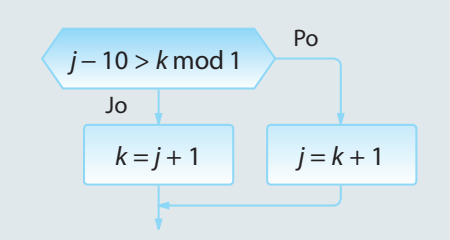

**Pyetje dhe detyra kontrolli**

1. Kur zbatohen skemat lineare algoritmike?

2. A mund të përkufizohen kushtet e degëzimit si shprehje komplekse logjike, p.sh. **(***a* **== 5)** *and* **(***b* **< 3)** ose është e domosdoshme të zbatohen më shumë degëzime me shprehje të thjeshta logjike (në këtë shembull do të ishin dy degëzime me kushtet  $a == 5$  dhe  $b < 3$ ?

3. Cila vlerë do të paraqitet mbas kryerje së pjesës së skemës algoritmike të paraqitur në figurën 1.5.?

4. Cilat vlera do të kenë ndryshoret *j* dhe *k* mbas kryerjes së degëzimeve në figurën 1.6. për vlerat e dhëna të parametrave hyrës:

a) 
$$
j=1, k=3
$$
  
b)  $j=1, k=2$ 

**Figura 1.6.**

#### I. TEORIA E ALGORITMEVE

5. Cilën vlerë do të ketë ndryshorja *x* mbas kryerjes së hapave algoritmikë nga figura 1.7?

- a) 8
- b) 10
- c)  $0$
- d) 5

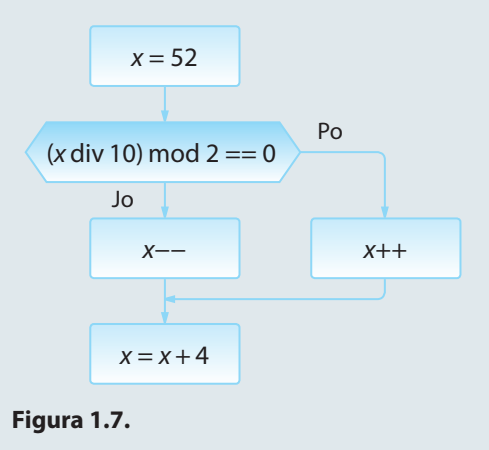

## **Puno vetë**

1. Përpilo skemën algoritmike me ndihmën e së cilës:

- përcaktohet vlera e numrit më të madh (më të vogël) ndër dy numra të dhënë *a* dhe *b*;
- për numrin e dhënë *a* përcaktohet nëse është pozitiv apo negativ. Në qoftë se është pozitiv, rezultati është rrënja e numrit të dhënë, kurse nëse është negativ, rezultati është vlera absolute e tij;
- shënon numrin më të madh nga tre numra të dhënë ose konstatohet se numrat janë të barabartë mes vete;
- radhiten katër numra të dhënë në renditje jorritëse;
- **•** kontrollon nëse skedarët me kapacitete  $k_1$ ,  $k_2$ ,  $k_3$  dhe  $k_4$  mund të vendosen në dy memorie flash me kapacitete *K1* dhe *K2*;
- për pikën e dhënë *(x, y)* kontrollon nëse i përket ndonjërës nga drejtëzat e përcaktuara nga pikat *A*( $x_1, y_1$ ), *B*( $x_2, y_2$ ) dhe *C*( $x_3, y_3$ );
- • për numrat e dhënë *x*, *y* dhe *z* njehson vlerën max(*z*, min(*x*, *y*)).

#### **1.3.3. Skemat ciklike algoritmike**

*Skemat ciklike algoritmike* janë skemat në të cilat një apo më shumë hapa algoritmikë mund të kryhen më shumë se një herë gjatë kohës së kryerjes së algoritmit. Këta hapa formojnë *ciklin*, dhe një kalim nëpër cikël quhet *iteracion (përsëritje)*. Ndërmjet komandave që formojnë strukturën ciklike duhet të ekzistojë së paku një komandë që përkufizon kushtin e daljes nga cikli. Në qoftë se kushti është plotësuar, delet nga cikli, përndryshe cikli përsëritet. Kushti për dalje nga cikli quhet *kriteri dalës nga cikli*.

Në qoftë se kriteri dalës është numri i përsëritjeve të ciklit, atëherë atë numër e qaujmë *numëruesin e ciklit*. Në të kundërtën, në qoftë se bëhet fjalë për një kriter tjetër i cili duhet të plotësohet, atëherë flasim për *ciklin iterativ (përsëritës)*.

*Cikli numëruesi i komandës FOR* ിക്ര

Shembulli ilustrues i ciklit numërues është dërgimi i një urimi ditëlindjeje të njëjtë

#### **1.3.3.1. Ciklet numëruese**

Më shpesh, në fillim të ciklit numërues, para kryerjes së tij, dihet numri i përsëritjeve (iteracioneve) të tij. Për shembull, kur nevojitet të shënohet mesazhi i njëjtë 100 herë, dihet se kjo mund të realizohet në 100 iteracione, duke shënuar mesazhin një herë në secilin iteracion. Madje edhe nëse numri i iteracioneve varet nga njëri prej parametrave ose ndryshoreve hyrëse, ai numër do të jetë i njohur në momentin kur cikli fillon të kryhet.

Për realizimin e cikleve numëruese përdoret komanda FOR.

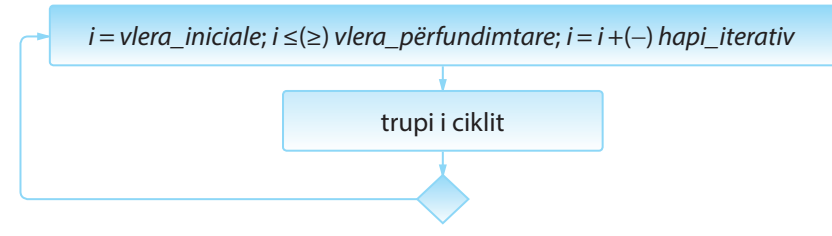

**Figura 1.8.** Forma e përgjithshme e komandës FOR

Forma e përgjithshme e komandës FOR është paraqitur në figurën 1.8. Me qëllim që gjatë kohës së kryerjes së skemës algoritmike të mundësohet kontrolli i numrit të ekzekutimeve, përkufizohet ndryshorja për kontrollin e ciklit, numëruesi *i*. Numëruesi në fillim inicializohet dhe kështu i shoqërohet **vlera iniciale (fillestare)**. Kushti me të cilin përcaktohet, nëse cikli do të përsëritet, përkufizohet në trajtën *i* **<=** *vlera\_përfundimtare* ose *i* **>=** *vlera\_përfundimtare*, me çfarë verifikohet nëse vlera e ndryshores *i* ka mbërritur vlerën më të madhe (më të vogël) të paraparë. Shprehja iteracionale e trajtës *i = i + hapi\_iterativ* ose *i = i − hapi\_iterativ* përkufizon mënyrën në të cilën ndryshon vlera e numëruesit të ciklit. Këto tre parametra të komandës FOR ndahen me pikëpresje (;). *Trupi i ciklit* përbëhet nga një ose më shumë komanda.

Cikli kryhet gjithnjë gjersa kushti është i plotësuar. Në momentin kur kushti logjik bëhet i pasaktë (false), dilet nga cikli, kurse kryerja e programit vazhdon me komandën e parë mbas komandës FOR.

Renditja e kryerjes së komandave dhe verifikimi i kushteve në cikle (nga figura 1.7.) është si mëposhtë:

#### FILLIMI I CIKLIT

- kryhet komanda *i = vlera\_iniciale* ITERACIONI
	- kontrollohet kushti *i ≤ (≥) vlera\_përfundimtare* (kushti vlen)
	- kryhet trupi i ciklit
	- $k$ ryhet komanda  $i = i + (-)$  *hapi iterativ*

#### ITERACIONI

- kontrollohet kushti *i ≤ (≥) vlera\_përfundimtare* (kushti vlen)
- kryhet trupi i ciklit
- $k$ ryhet komanda  $i = i + (-)$  *hapi iterativ*

#### ITERACIONI

- kontrollohet kushti *i ≤ (≥) vlera\_përfundimtare* (kushti vlen)
- kryhet trupi i ciklit
- $k$ ryhet komanda  $i = i + (-)$  *hapi iterativ*
- ...

#### ITERACION I FUNDIT

▪ kontrollohet kushti *i ≤ (≥) vlera\_përfundimtare* (kushti NUK vlen – cikli ndërpritet)

FUNDI I CIKLIT.

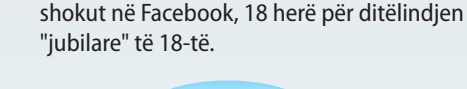

ENT

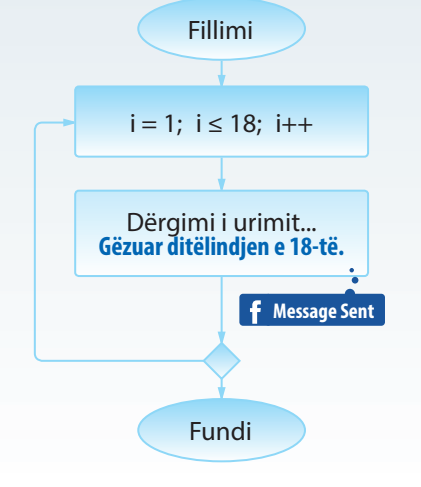

Algoritmi 14. Të shkruhet skema algoritmike me të cilën njehsohet shuma e të gjithë numrave njëshifrorë.

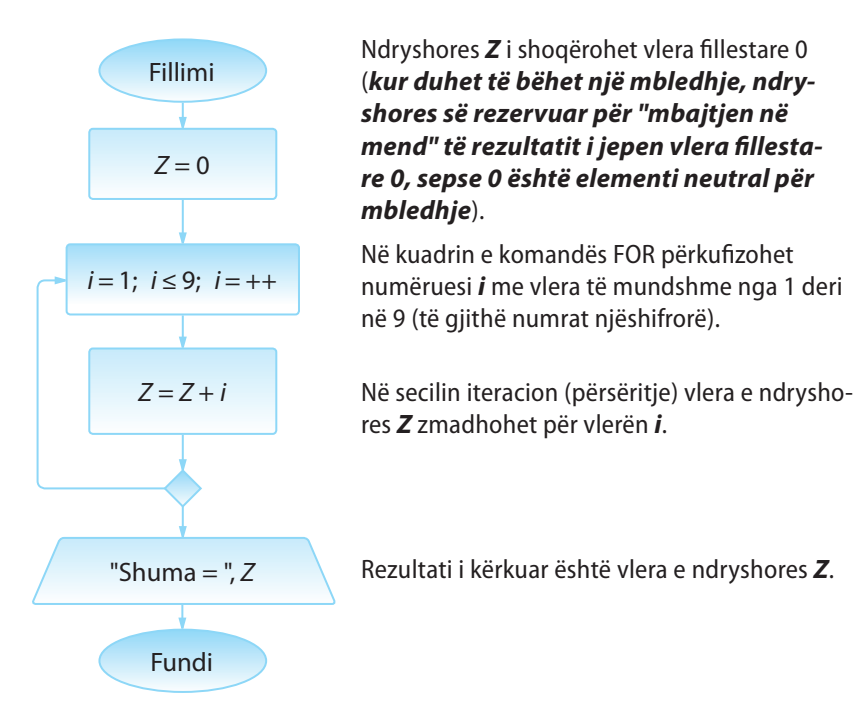

Të kemi kujdes se numri i iteracioneve të kryera është 4 ( *= vlera\_nga\_ kushti\_i\_ciklit − vlera\_iniciale +* 1). Gjatë shënimit të këtyre skemave algoritmike, shpeshherë gabohet, sepse cikli përsëritet një herë më shumë sesa nevojitet, prandaj duhet të kihet kujdes në përkufizimin e vlerës fillestare të numëruesit dhe kushtit për dalje nga cikli FOR.

Shembulli 25. Të përcaktohet vlera e madhësisë dalëse në skemën algoritmike të paraqitur në figurën e mëposhtme.

Renditjen e kryerjes së komandave në ciklin FOR do ta paraqesim hap nga një hap.

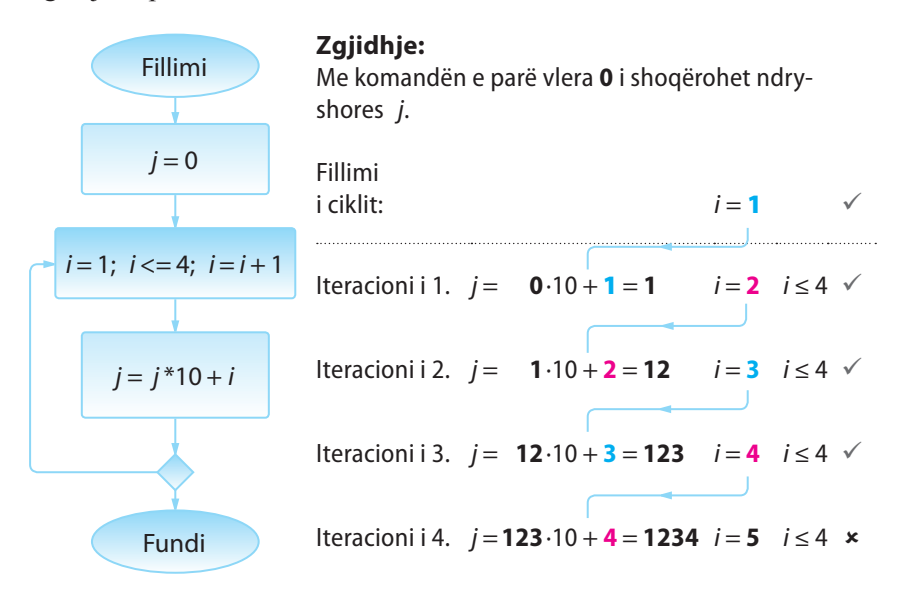

Sipas analogjisë me shembullin e dhënë, mund të përpilojmë një varg të tërë skemash algoritmike në të cilat janë të ndryshme vlerat fillestare, përpunimet dhe shënimi i të dhënave, siç është paraqitur në figurën e mëposhtme.

#### **Algoritmi 15.**

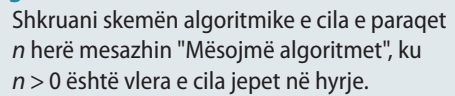

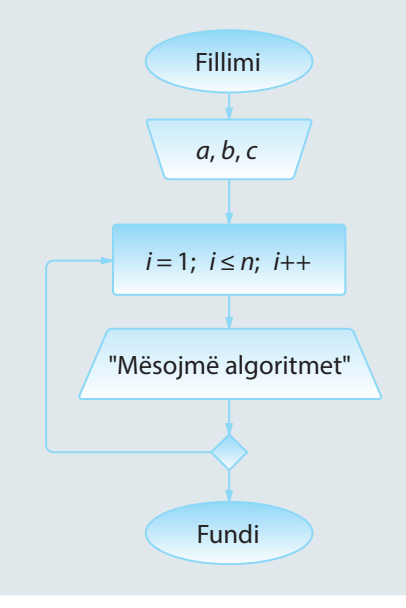

#### ALGORITMET DHE PROGRAMIMI

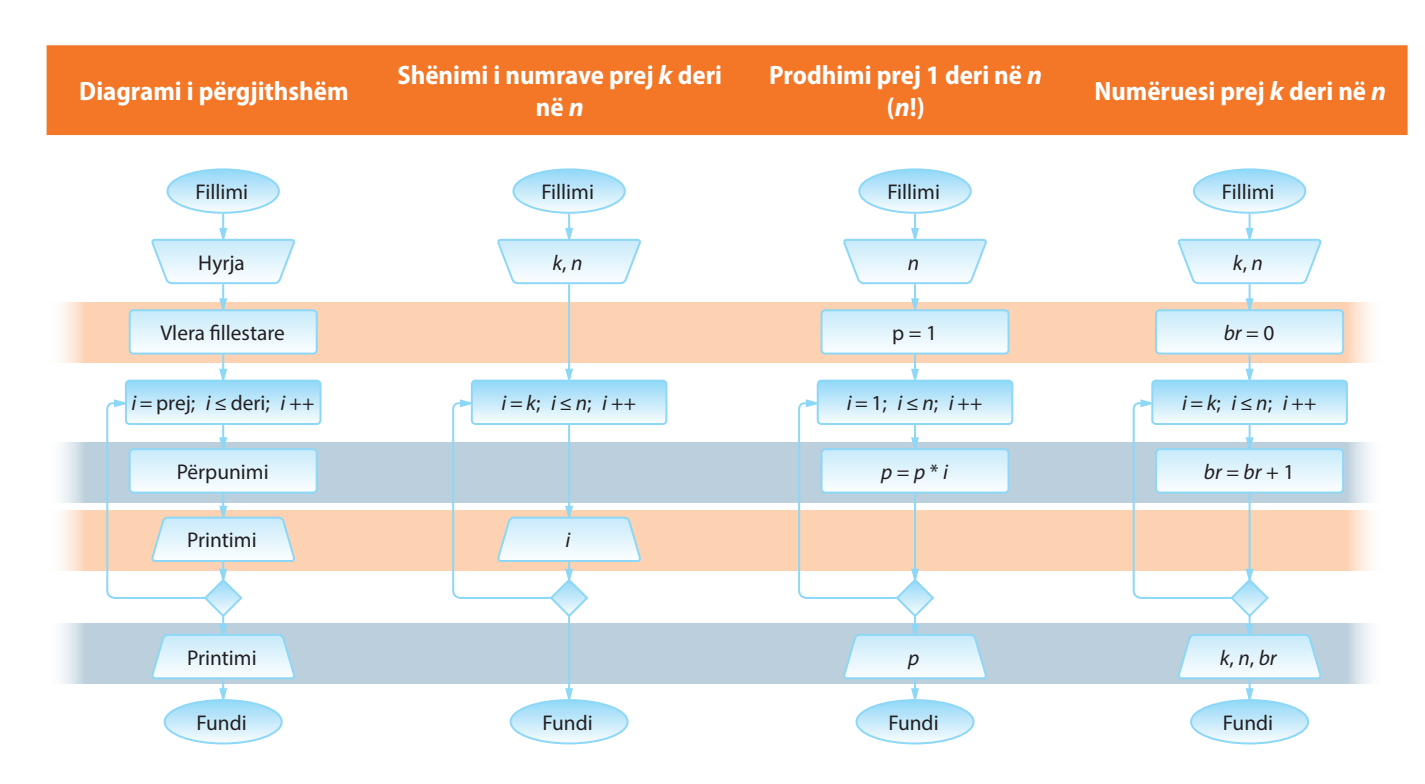

#### **Shembulli 26.**

Shkruani skemën algoritmike që për numrin e dhënë *n* njehson shumën:

 $S = 1! + 2! + ... + n!$ 

#### **Shembulli 27.**

Shkruani skemën algoritmike që përcakton vlerën mesatare të të gjithë numrave të plotë nga intervali i dhënë (*a*, *b*).

#### **Shembulli 28.**

Shkruani skemën algoritmike që për numrin e dhënë *k*, njehson prodhimin:

 $P = k(k + 1)...(2k - 1)2k$ .

Algoritmi 16. Të shkruhet skema algoritmike për njehsimin e mesit aritmetik dhe gjeometrik të numrave të plotë nga intervali [*k*, *n*], *k < n*.

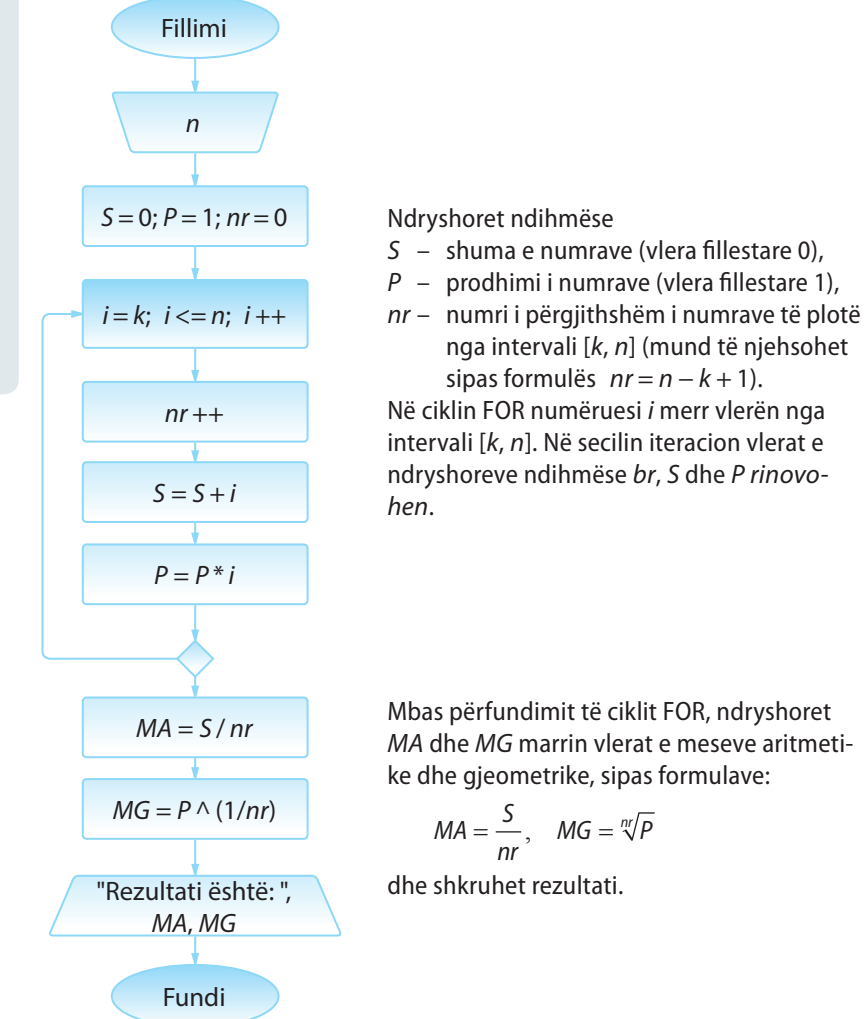

Algoritmi 17. Të shkruhet skema algoritmike që për numrin e dhënë natyror n e njehson shprehjen:

 $P = \frac{\cos 1}{\sin 1} \cdot \frac{\cos 1 + \cos 2}{\sin 1 + \sin 2} \cdot ... \cdot \frac{\cos 1 + ... + \cos n}{\sin 1 + ... + \sin n}$ cos sin  $\frac{\cos 1 + \cos 2}{\sin 1 + \sin 2} \cdot \dots \cdot \frac{\cos 1 + \dots + \cos 1}{\sin 1 + \dots + \sin 1}$ 1 1  $1 + \cos 2$  $1 + \sin 2$  $\frac{1+\ldots+\cos n}{1+\ldots+\sin n}.$ 

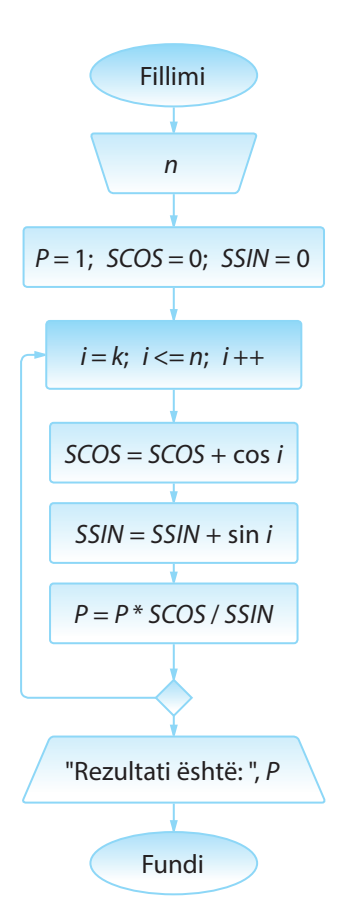

Ndryshoret ndihmëse: *P* – vlera e shprehjes së kërkuar (vlera fillestare 1), *SCOS* dhe *SSIN* – shumat në numërues

gjegjësisht në emërues të kufizave të veçanta të shprehjes (vlera fillestare 0).

Në ciklin FOR numëruesi *i* merr vlerën nga *1* deri në *n*, dhe mbas çdo iteracioni, rinovohen vlerat e ndryshoreve *SCOS*, *SSIN* dhe *P*.

Le të vëmë re vetitë e mëposhtme të ndryshoreve të përkufizuara: Nëse me  $\textsf{P}_{\scriptscriptstyle{k}^{\prime}}$  SSIN<sub>k</sub> i SCOS<sub>k</sub> shënojmë vlerat **në iteracionin e** *k***-të vlerat në iteracionin e,**  *k***+1 pasues janë dhënë sipas formulave:**

 $SCOS_{k+1} = SCOS_k + cos(k+1)$  $SSIN_{k+1} = SSIN_k + sin(k+1)$  $P_{k+1} = P_k \cdot \frac{SCOS_{k+1}}{SCIN}$  $\frac{1}{SSIN_{k+1}}$ 

#### **Shembulli 29.**

Shkruani skemën algoritmike që për numrin e dhënë *n* njehson shumën:

$$
S = \frac{1!}{n} + \frac{2!}{n-1} + \frac{3!}{n-2} + \dots + \frac{n!}{1}
$$

#### **Shembulli 30.**

Shkruani skemën algoritmike me të cilën njehsohet vlera e shprehjes:

$$
S = \sqrt{2 + \sqrt{2 + \dots + \sqrt{2 + \sqrt{2}}}}
$$

ku rrënja zbatohet *n* herë.

Skemat algoritmike mund të përmbajnë një numër më të madh ciklesh FOR ashtu që ato mund të renditen njëra mbas tjetrës (figura 1.9. a.) ose të ndodhen njëra brenda tjetrës (figura 1.9. c).

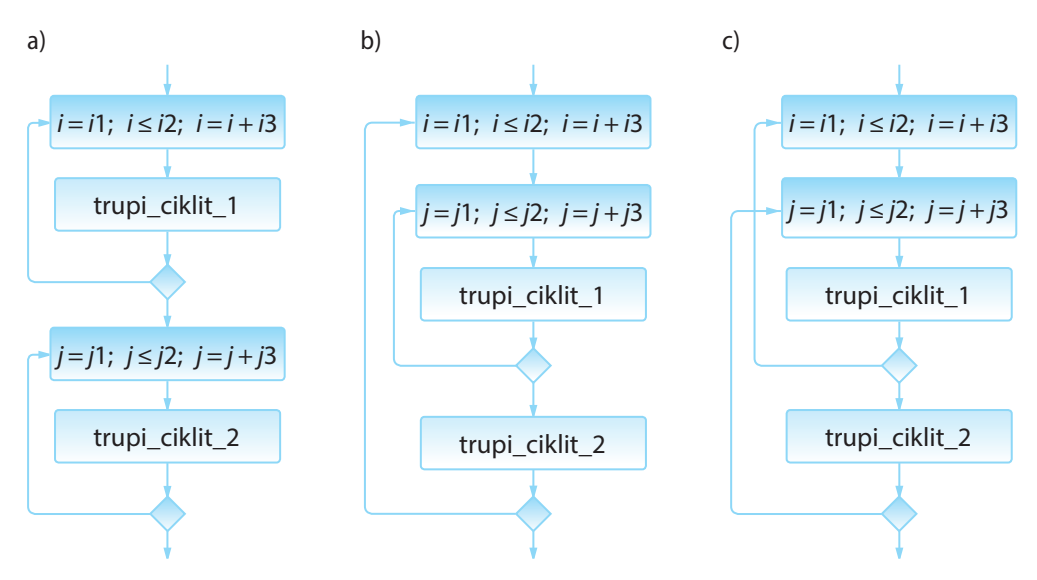

**Figura 1.9.** Kombinimet e lejueshme dhe të palejueshme të cikleve FOR.

Algoritmi 18. Të shkruhet skema algoritmike nëpërmjet të cilës për numrat e dhënë njëshifrorë *k* dhe *n*, *k < n* paraqet të gjithë numrat dyshifrorë që mund të krijohen nga shifrat nga segmenti  $[k, n]$ . (P.sh. për  $k = 2$ ,  $n = 4$ , të gjithë numrat dyshifrorë të formuar nga shifrat 2, 3 dhe 4 janë 22, 23, 24, 32, 33, 34, 42, 43, 44.)

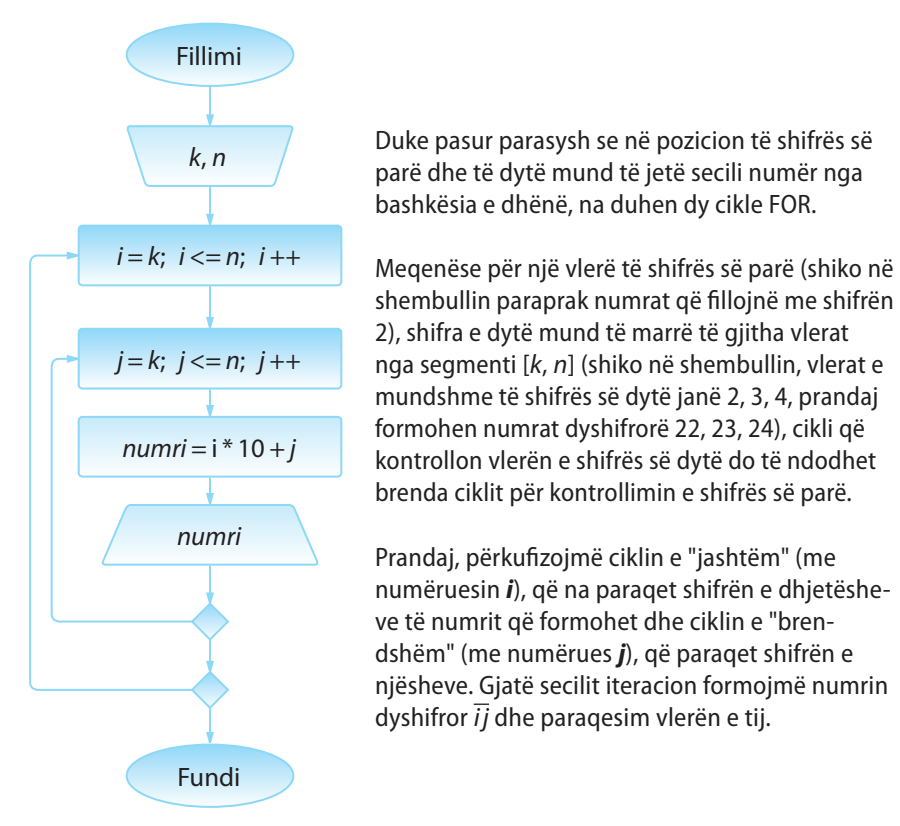

#### **1.3.3.2. Cikli iterativ**

Për realizimin e ciklit iterativ përdoren komandat **WHILE** dhe **DO-WHI-LE**. Në këto komanda (cikle) nuk është paraprakisht e njohur sa iteracione do të kryhen. Prandaj nuk ka kuptim që të përdoret numëruesi i ciklit, sepse kushti për dalje nga cikli nuk varet nga vlera e numëruesit, por nga një kusht tjetër. Në bazë të paraqitjes ilustruese të të dy cikleve (të dhënë në figurën 1.10), mund të vihet re se dallimi kryesor midis tyre është në pozitat për kontrollin e kushtit të daljes nga cikli, çfarë do të sqarohet në vazhdim.

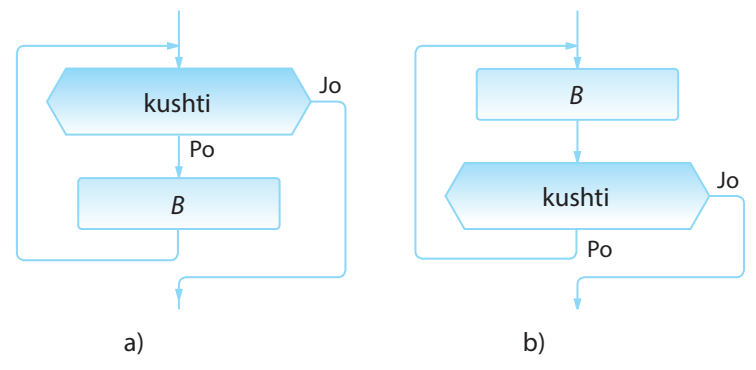

**Figura 1.10.** Forma e përgjithshme e ciklit a) WHILE, b) DO-WHILE

Forma e përgjithshme e ciklit **WHILE** është dhënë në figurën 1.10.a. Në këtë cikël, B është një apo më shumë komanda, gjersa kushti përkufizon kriterin me të cilin kontrollohet cikli dhe mund të jetë cilado shprehje e saktë logjike. Cikli përsëritet derisa kushti është plotësuar. Kur kushti nuk vlen (nuk plotësohet), dilet nga cikli dhe kalohet në komandën e parë mbas ciklit.

#### **TEORIA E ALGORITMEVE**

Renditja e kryerjes së komandave dhe kontrolli i kushtit në ciklit WHI-LE nga figura 1.10. a) është siç vijon:

FILLIMI I CIKLIT

#### ITERACIONI 1

- kontrollohet *kushti* (kushti i plotësuar)
- kryhet komanda *B*

#### ITERACIONI 2

- kontrollohet *kushti* (kushti i plotësuar)
- kryhet komanda *B*

#### ITERACIONI 3

- kontrollohet *kushti* (kushti i plotësuar)
- kryhet komanda *B*

...

#### ITERACIONI I FUNDIT

▪ kontrollohet *kushti* (kushti nuk është plotësuar – dilet nga cikli)

#### FUNDI I CIKLIT.

Mund të ndodhë që kushti nuk është plotësuar në fillim të ciklit. Në atë rast **nuk do të kryhet asnjë iteracion**.

Mirëpo, gjithashtu mund të ndodhë, që si rezultat gabimi, të shënohet kushti që plotësohet gjithmonë, pavarësisht nga vlerat e ndryshoreve. Efekti i një situate të tillë është që cikli WHILE do të përsëritet pandërprerë dhe do të bëhet **"cikli i pafundmë"**.

Mënyra e dytë e realizimit të ciklit iterativ është zbatimi i strukturës **DO-WHILE**, forma e përgjithshme e të cilit është paraqitur në figurën 1.10.b). Në këtë cikël, kushti kontrollohet në fund, që nënkupton se cikli duhet të kryhet së paku njëherë dhe kryhet gjithnjë derisa kushti është i plotësuar.

Vëmë re se cikli numërues (d.m.th. cikli **FOR**), mund të realizohet si cikël iterativ (p.sh. me ndihmën e ciklit **WHILE**) (figura 1.11.).

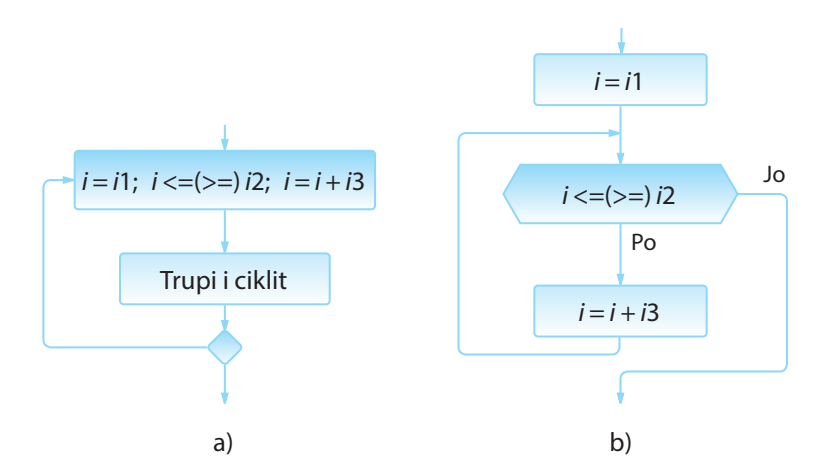

**Figura 1.11.** Paraqitja e ciklit numërues në formën e ciklit iterativ.

### ENT

Shembull ilustrues i skemës ciklike algoritmike është përgjigjja në mesazhe nga inbox-i. Veprimi përsëritet gjithnjë derisa ka mesazhe të palexuara.

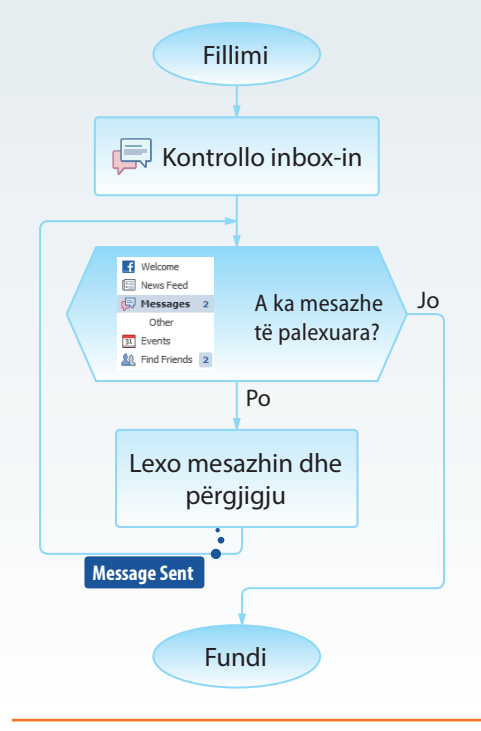

#### **Shembulli 31.**

Cili nga kushtet e ofruara nevojitet në ciklin WHILE në mënyrë që ai të kryhet saktësisht 5 herë? Rrumbullako numrin pranë përgjigjes së saktë.

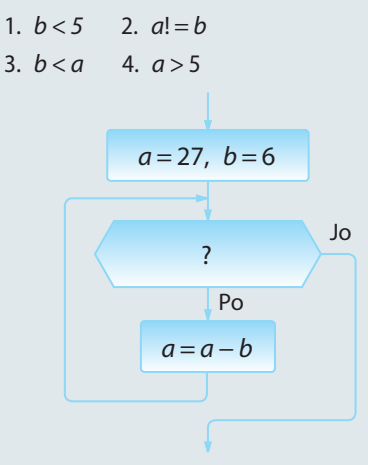

Shembulli 32. Të përcaktohen vlerat dalëse të skemave algoritmike të paraqitura në figurat për vlerat e parametrave hyrës  $a = 9$  dhe  $b = 6$ .

Që të përgjigjemi në detyrën paraprake, do të tregojmë hap nga një hap, kryerjen e cikleve të paraqitura.

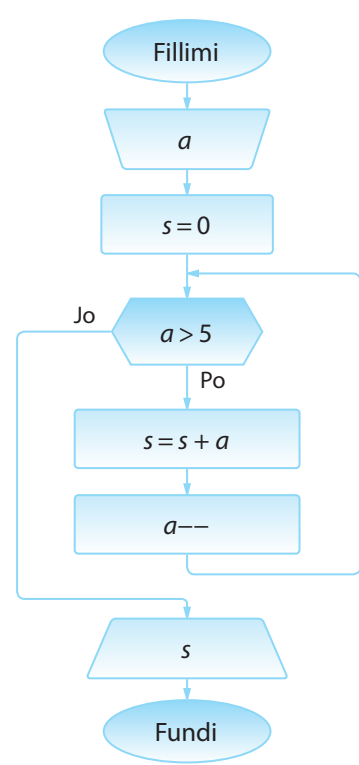

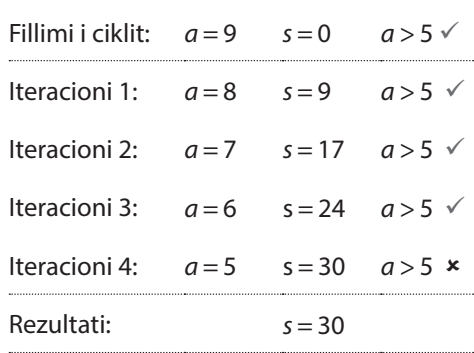

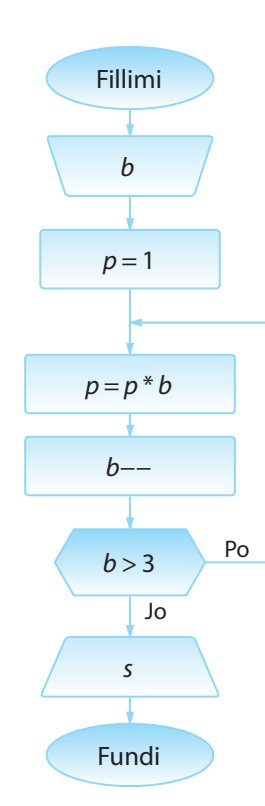

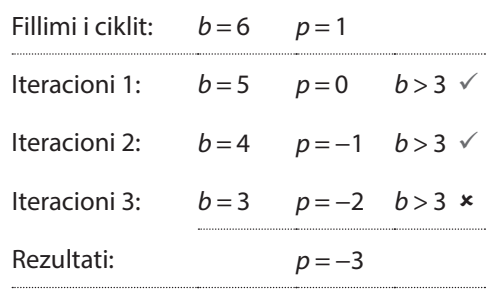
Algoritmi 19. Të shkruhet skema algoritmike e cila për numrin e plotë *a* përcakton numrin më të vogël të trajtës *an* që është më i madh sesa numri 1000 dhe paraqet madhësitë dalëse *n* dhe *a<sup>n</sup>* . Ky algoritëm, në të vërtetë duhet të shumëzojë numrin *a* me vetvete gjithnjë derisa të përftohet një numër më i madh sesa numri 1000.

Algoritmi 20. Të shkruhet skema algoritmike nëpërmjet të cilës lexohet numri njëshifror dhe paraqitet numri treshifror i formuar vetëm me ndihmën e asaj shifre. Në qoftë se numri që paraqitet në hyrje është 0 ose numër jo njëshifror, duhet të jepet vlera e re dhe të kontrollohet, nëse ajo është korrekte apo jo. Kontrolli dhe hyrja e re bëhet deri te hyrja e parë korrekte.

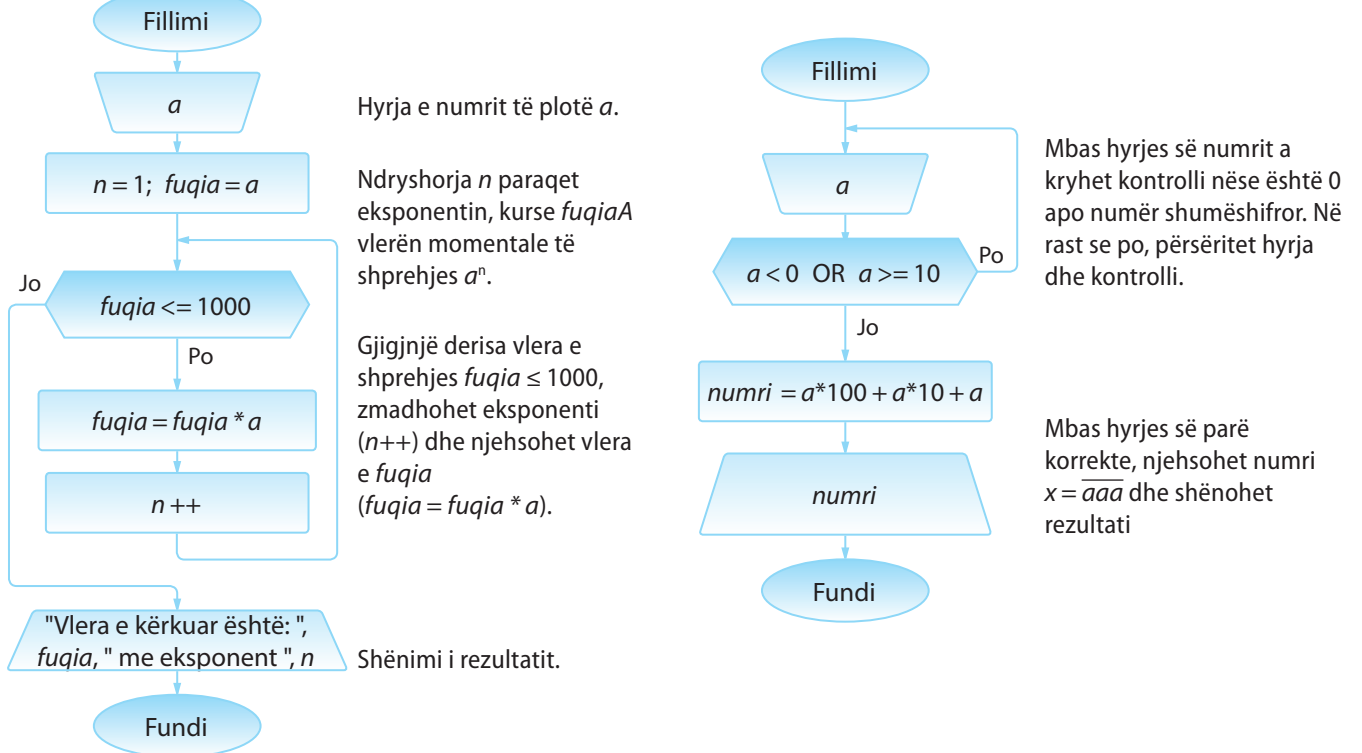

Algoritmi 21. Të shkruhet skema algoritmike që llogarit vlerën mesatare të numrave të ndryshëm nga zeroja, numri i të cilëve është i panjohur. Duhet të mundësohet hyrja e numrave, dhe si fund hyrjeje të përdoret numri 0.

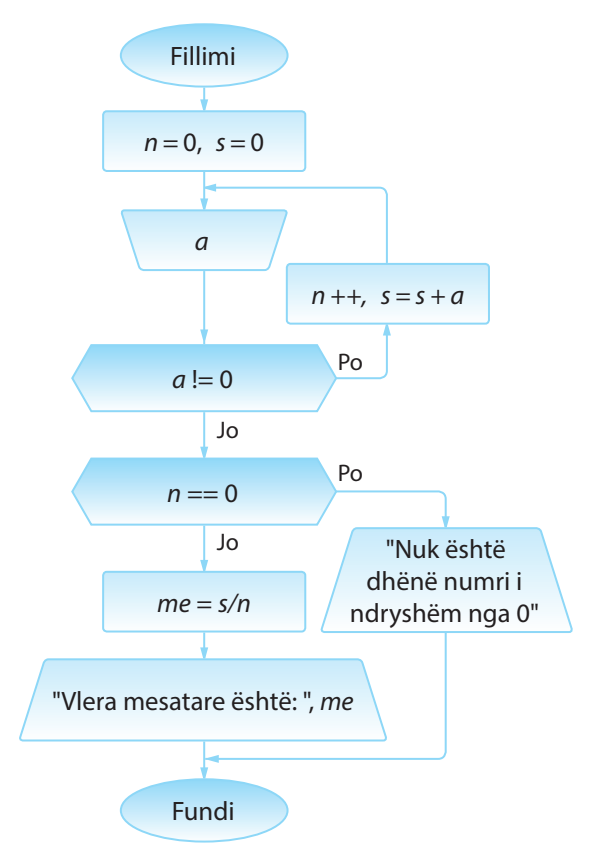

Ndryshoret ndihmëse: *n* – numri i përgjithshëm i numrave të dhënë, *s* – shuma e numrave të dhënë. Vlera fillestare e të dy ndryshoreve është 0.

Mbas hyrjes së numrit *a*, kryhet kontrolli nëse është numër i ndryshëm nga zeroja. Në qoftë se po, rinovohen vlerat e ndryshoreve *n* dhe *s*. Në të kundërtën, vlera mesatare e numrave të dhënë njehsohet sipas formulës *me = s/n* dhe shënohet rezultati.

**Pyetje:** *A mund të zgjidhet detyra me ndihmën e komandave WHILE dhe DO-WHILE?*

#### **Shembulli 33.**

Shkruani skemën algoritmike me të cilën ndër numrat ...

0.5, 0.5  $*$  1.5, 0.5  $*$  1.5  $*$  2.5 ...

kërkohet numri i parë më i madh sesa numri i dhëna *a*.

Algoritmi 22. Të shkruhet skema algoritmike me të cilën njehsohet kufiza e *n*-ti të e vargut të Fibonaçit:  $f_1 = 1$ ,  $f_2 = 1$ ,  $f_i = f_{i-1} + f_{i-2}$ ,  $i = 3, 4, 5...$ 

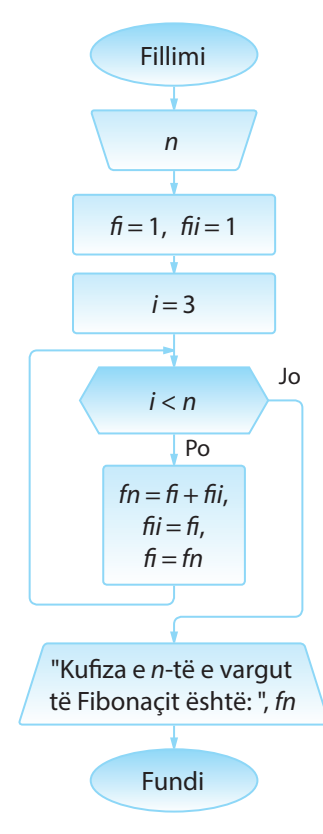

Ndryshoret ndihmëse: *fi* i *fii*, paraqesin numrin e parë dhe numrin e dytë të Fibonaçit. Vlerat fillestare i kanë të barabarta me 1. Më vonë në iteracionet e ciklit *WHILE*, ndryshoret e njëjta përdoren për paraqitjen, sipas radhës, të numrit të *i* -të dhe numrit (kufizës) të *i* + 1*-*të të Fibonaçit.

Ndryshorja ndihmëse *i* tregon se cilin nga numrat e Fibonaçit sipas radhës duhet ta njehsojmë. Meqenëse dy kufizat e para janë përkufizuar paraprakisht, vlera fillestare është 3.

Brenda ciklit, vlera e numrit të Fibonaçit që njehsohet në atë moment (numri i i-të i Fibonaçit) i shoqërohet ndryshores fn, pastaj rinovohen vlerat e ndryshoreve *fi* dhe *fii* me qëllim që ato të paraqesin vlerën e kufizës së *i* − 1-të (d.m.th. vlerën e fn) dhe e kufizës së *i*-të (d.m.th. vlerën e *fi*) të Fibonaçit në iteracionin pasues.

Algoritmi 23. Të shkruhet skema algoritmike me të cilën njehsohet shuma

$$
\sum_{k=0}^{\infty} \frac{\sin x + \cos x}{k+1}
$$

për vlerat e dhëna të *x* dhe saktësinë *ε*. Mbledhja përfundon kur kufiza e fundit është më e vogël se *≤ ε* sipas vlerës absolute.

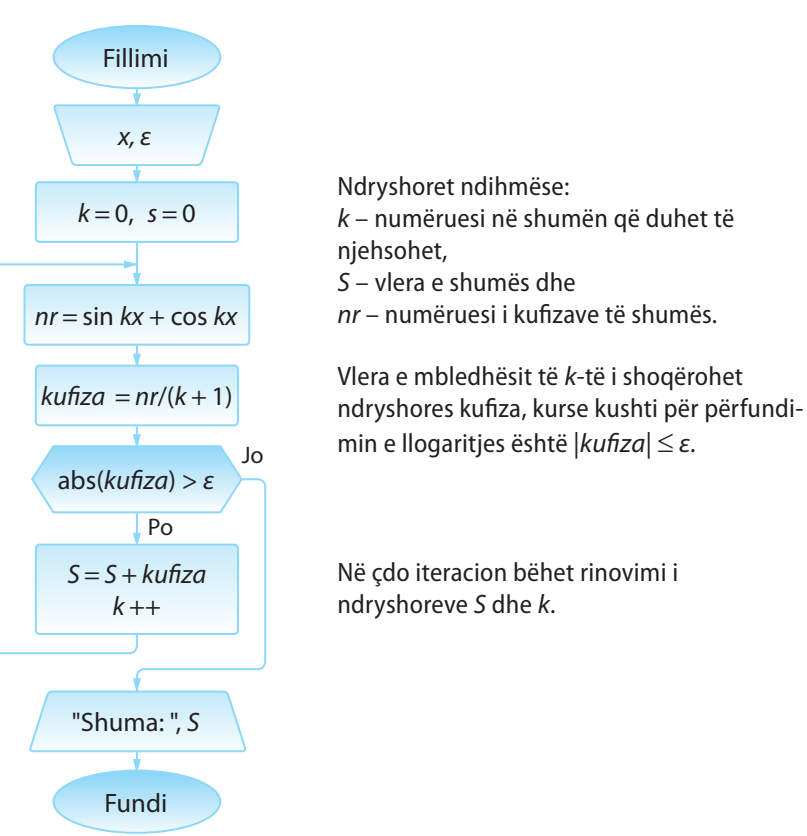

## **Pyetje dhe detyra kontrolli**

1. Cilat lloje të skemave ciklike algoritmike ekzistojnë dhe cili është dallimi midis tyre?

- 2. Cilat nga pohimet e mëposhtme janë të sakta:
	- a) Cikli numërues mund të paraqitet nëpërmjet ciklit iterativ.
	- b) Cikli iterativ mund të paraqitet nëpërmjet ciklit numërues.
	- c) Ekzistojnë disa shembuj me cikle numëruese që mund të paraqiten nëpërmjet ciklit iterativ, mirëpo një gjë e tillë nuk vlen në përgjithësi.
- 3. Sa herë kryhen ciklet e paraqitura në figurën 1.12?

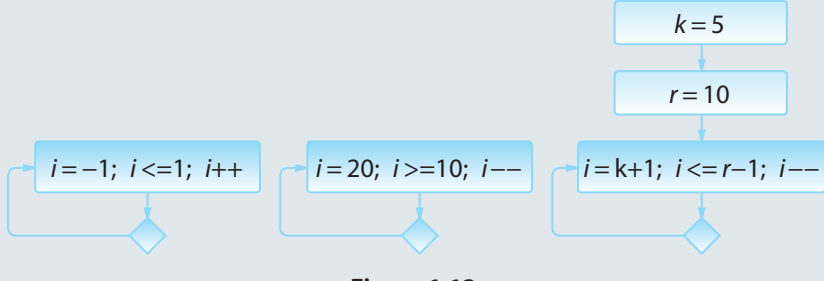

**Figura 1.12.**

4. Cila është vlera e ndryshores *s* në dalje nga skema algoritmike nga figura 1.13?

- a) 30
- b) 31
- c) 21
- d) 20

5. Cila është vlera e ndryshores *s* në dalje nga skema algoritmike nga figura 1.14?

- a) 10
- b) 5
- c) 16
- d) 15

6. Sa herë do të kryhet cikli nga figura 1.15? Cila është vlera e ndryshores *s* në dalje nga skema algoritmike?

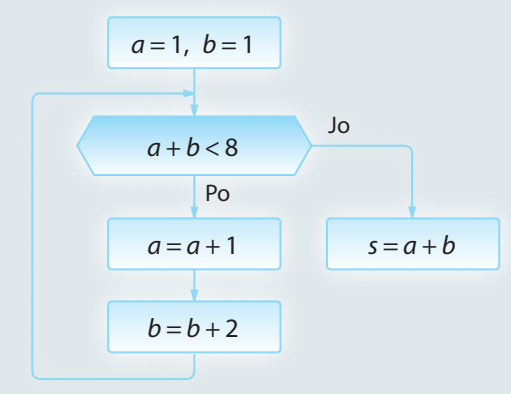

**Figura 1.15.**

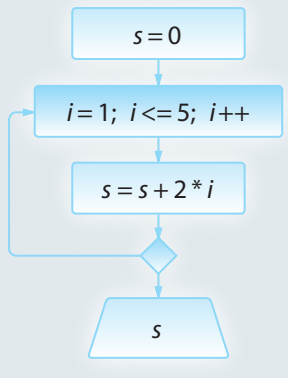

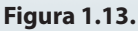

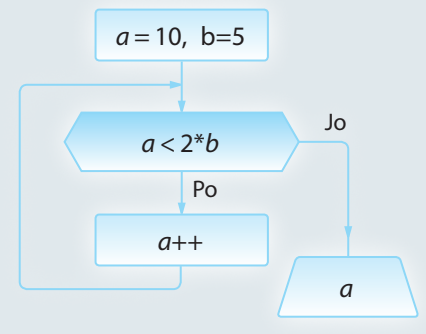

**Figura 1.14.**

### **Puno vetë**

- 1. Shkruaje skemën algoritmike nëpërmjet të cilës:
	- Për *n* numra të dhënë (*n* është dhënë), përcaktohet shuma e tyre;
	- Njehsohet shuma  $\sum_{1}^{n} \frac{1}{1}$  $\sum_{k=1} k$ *n* =  $\sum \frac{1}{k}$ , për numrin *n* të dhënë paraprakisht;
	- Njehsohet shuma  $S = 1 + \frac{1}{2} + \frac{1}{2} + ...$ 2 1 3  $\frac{1}{2} + \frac{1}{3^2} + \dots + \frac{1}{100^2}$ ;
	- Për numrin e dhënë të plotë përcaktohet:
		- a) Shifra më e madhe e tij,
		- b) Numri më i afërt që plotpjesëtohet me 5, por jo me 7,
		- c) Numri që përftohet duke futur shifrën *c* në pozicionin *k*,
		- d) Numri që përftohet duke hequr shifrën nga pozicioni i *k*-të i numrit;
	- Përcaktohet vlera e shumës

$$
S = \frac{1}{n+m} - \frac{1}{n+2m} + \frac{1}{n+3m} - \dots + (-1)^{m+1} \frac{1}{n+m \cdot m}
$$

për numrat e dhënë natyrorë *m* dhe *n*.

2. Shkruani skemën algoritmike e cila si parametër hyrës ka madhësinë e kamatës së shprehur në përqindje (p.sh. 9.5 %), të cilën banka e jep në nivelin vjetor. Duhet të njehsohet se për sa vite, mjetet e investuara do të dyfishohen, d.m.th. mbas sa vitesh investimi do të rritet në më shumë se 200 %. Hipoteza kryesore është që mjetet nga viti paraprak, së bashku me kamatën për atë vit do të investohen në vitin pasues, ashtu që do të llogaritet "kamata në kamatë".

#### **1.3.4. Skemat komplekse algoritmike**

Jemi njohur me mënyrat për paraqitjen e sekuencave, degëzimeve dhe përsëritjeve në skemat algoritmike, si edhe me shembujt që kanë përmbajtur vetëm njërën prej tyre. Me kombinacione të ndryshme të këtyre elementeve përftohen *skemat algoritmike komplekse*.

Në vazhdim jepen disa shembuj të zbatimit të tyre.

Algoritmi 24. Me kombinimin e ciklit FOR me degëzim të kushtëzuar, mund të formohen skemat algoritmike për:

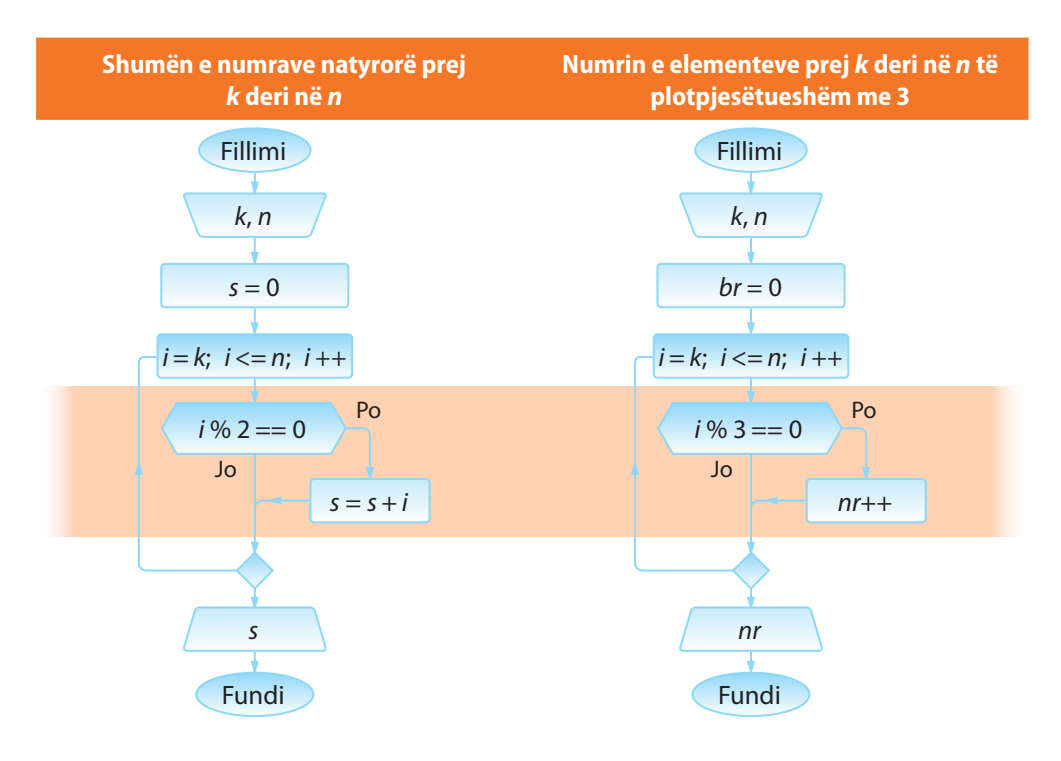

Algoritmi 25. Të shkruhet skema algoritmike me të cilën shënohen të gjithën numrat e Armstrongut. (Numri i takon Armstrongut në qoftë se është i barabartë me shumën e kubeve të shifrave të veta, p.sh. *407 = 4\*4\*4 + 0\*0\*0 + 7\*7\*7*).

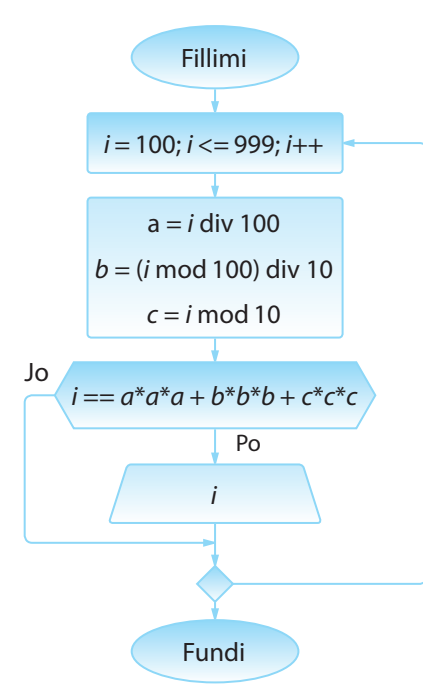

Nëpërmjet ciklit FOR për çdo numër treshifror *abc* verifikohet nëse është numri i Armstrongut, me ndihmën e këtyre hapave.

- Përcaktohen sipas radhës vlerat e shifrave *a*, *b*, *c*;
- Kontrollohet kushti se a është numri i dhënë (numëruesi i ciklit) i barabartë me shumën e kubeve të shifrave të tij;
- Në qoftë se pohimi paraprak është i saktë, numri i takon Armstrongut dhe shënohet.

Algoritmi 26. Të shkruhet skema algoritmike për përcaktimin e dhjetë numrave të parë të plotë më të mëdhenj se zeroja që plotpjesëtohen me 9 ose me 6.

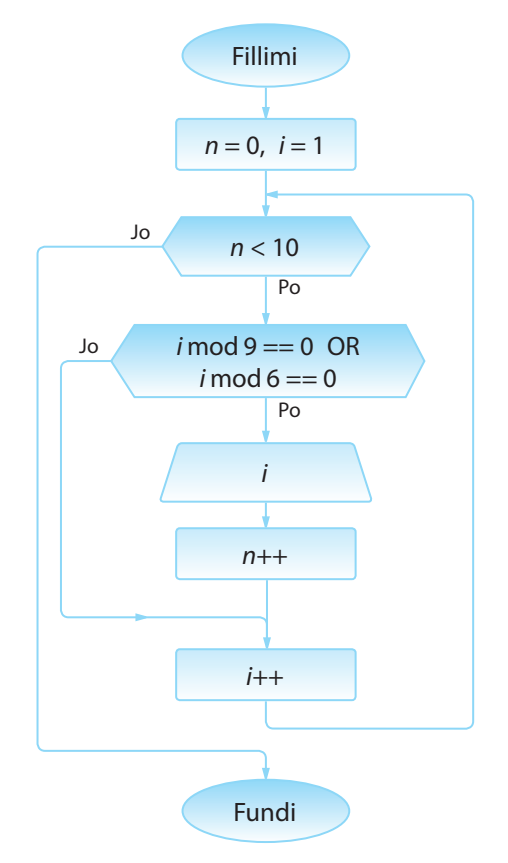

Ndryshoret ndihmëse:

*n* – numri i numrave të gjetur që janë të plotpjesëtueshëm me 9 ose me 6 (vlera fillestare – 0, asnjë numër që plotëson kushtet e përkufizuara nuk është gjetur në fillim),

*i* – numri momental për të cilin bëhet kontrolli a i plotëson kushtet e përkufizuara (vlera fillestare - 1 numri më i vogël natyror).

Gjithnjë derisa ka më pak se 10 numra të gjetur, që plotësojnë kushtin e detyrës, përsëriten hapat:

- Për numrin e plotë momental i kontrollohet se a e plotëson kushtin. Në qoftë se e plotëson, paraqitet vlera e tij, kurse numëruesi *n* zmadhohet, sepse është gjetur edhe një numër që plotëson kushtin e përcaktuar.
- Kalohet në numrin tjetër për të cilin duhet të verifikohet, nëse e plotëson kushtin e përcaktuar.

Cikli përfundon kur gjinden 10 numra natyrorë që plotësojnë kushtin e përcaktuar.

Algoritmi 27. Të shkruhet skema algoritmike nëpërmjet të cilës për bashkësinë e dhënë të n numrave kontrollon, nëse janë të radhitur sipas renditjes rritëse.

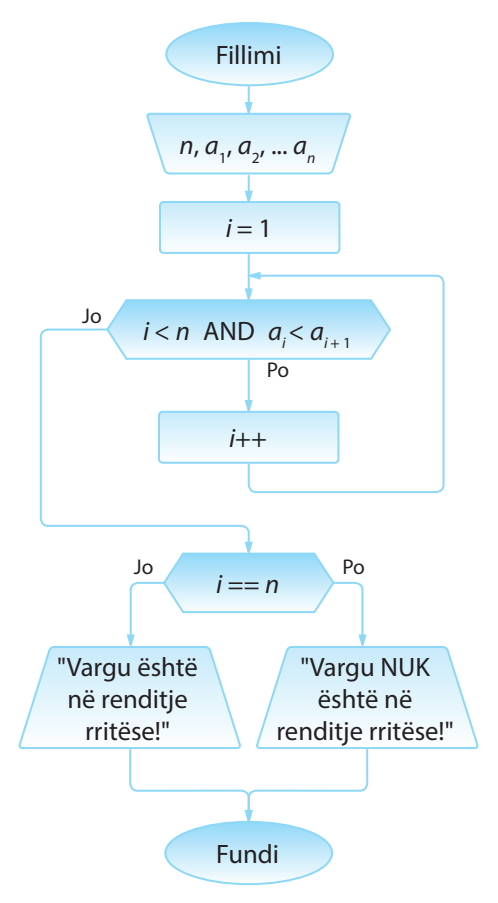

Hyrja e *n* numrave  $a_1, a_2, ... a_n$ .

Ndryshorja ndihmëse *i* paraqet indeksin e numrit që kontrollohet (vlera fillestare është 1).

Për secilin numër kontrollohet a është më i vogël sesa pasardhësi (*a*<sub>i</sub> < *a*<sub>i</sub>+1) dhe a kemi mbërri deri në fund (*i* = *n* tregon për numrin e fundit të futur).

Në qoftë se së paku njëri nga kushtet nuk është plotësuar, dilet nga cikli.

Domethënë, në dalje nga cikli vlen njëri prej këtyre dy kushteve:

- *i* == *n*, është arritur deri te numri i fundit i futur dhe njëkohësisht renditja rritëse nuk është prishur. Domethënë, numrat e futur JANË në renditjen rritëse!
- *i* < *n*, para se është kontrolluar vargu i tërë, është gjetur numri që nuk është më i vogël sesa pasuesi i tij (në daljen nga cikli paraprak), që nënkupton se vargu NUK është në renditjen rritëse!

Algoritmi 28. Të shkruhet skema algoritmike, argumenti hyrës i të cilës është data (në formën dd, mm, yyyy) dhe përcakton numrin rendor të asaj dite në vitin përkatës (në atë vit). Të kihet kujdes mbi vitet e brishta, kur shkurti ka 29 ditë. Vitet e brishta janë të gjitha ato vite që plotpjesëtohen me 4 por jo me 100, ose plotpjesëtohen me 400.

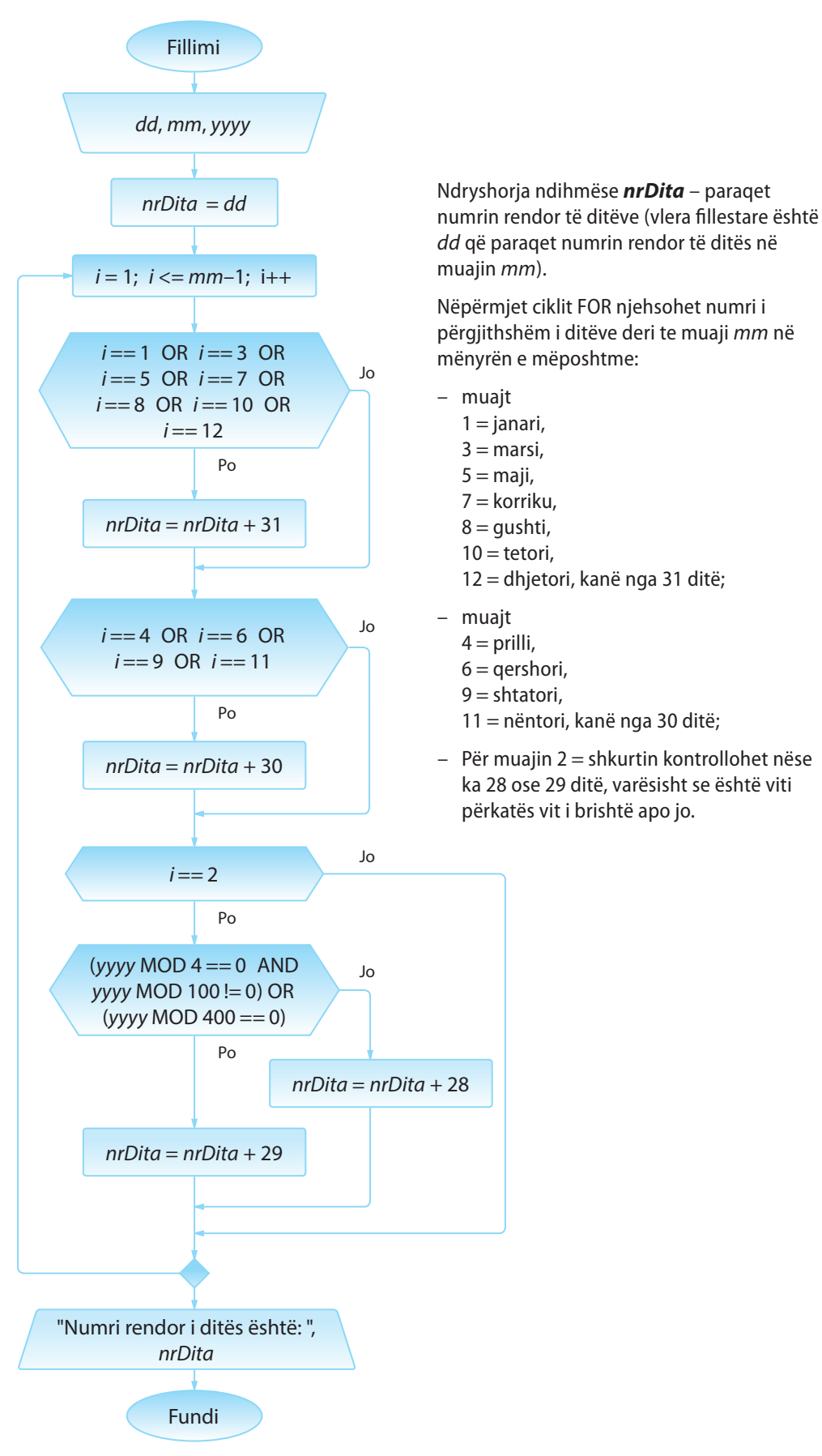

#### **Shembulli 34.**

Shkruaje skemën algoritmike me të cilën vargu i dhënë me gjatësi n kontrollohet se a është renditur sipas rregullit të mëposhtëm:

 $a_1 < a_2 > a_3 < a_4 > a_5$ 

Algoritmi 29. Të shkruhet skema algoritmike, nëpërmjet të cilës për numrin e dhënë *n* (*n > 0*) futen *n* numra natyrorë dhe përcaktohet shifra më e madhe të cilën ata numra e përbëjnë (p.sh. midis numrave 792, 156, 223 – shifra më e madhe është 9).

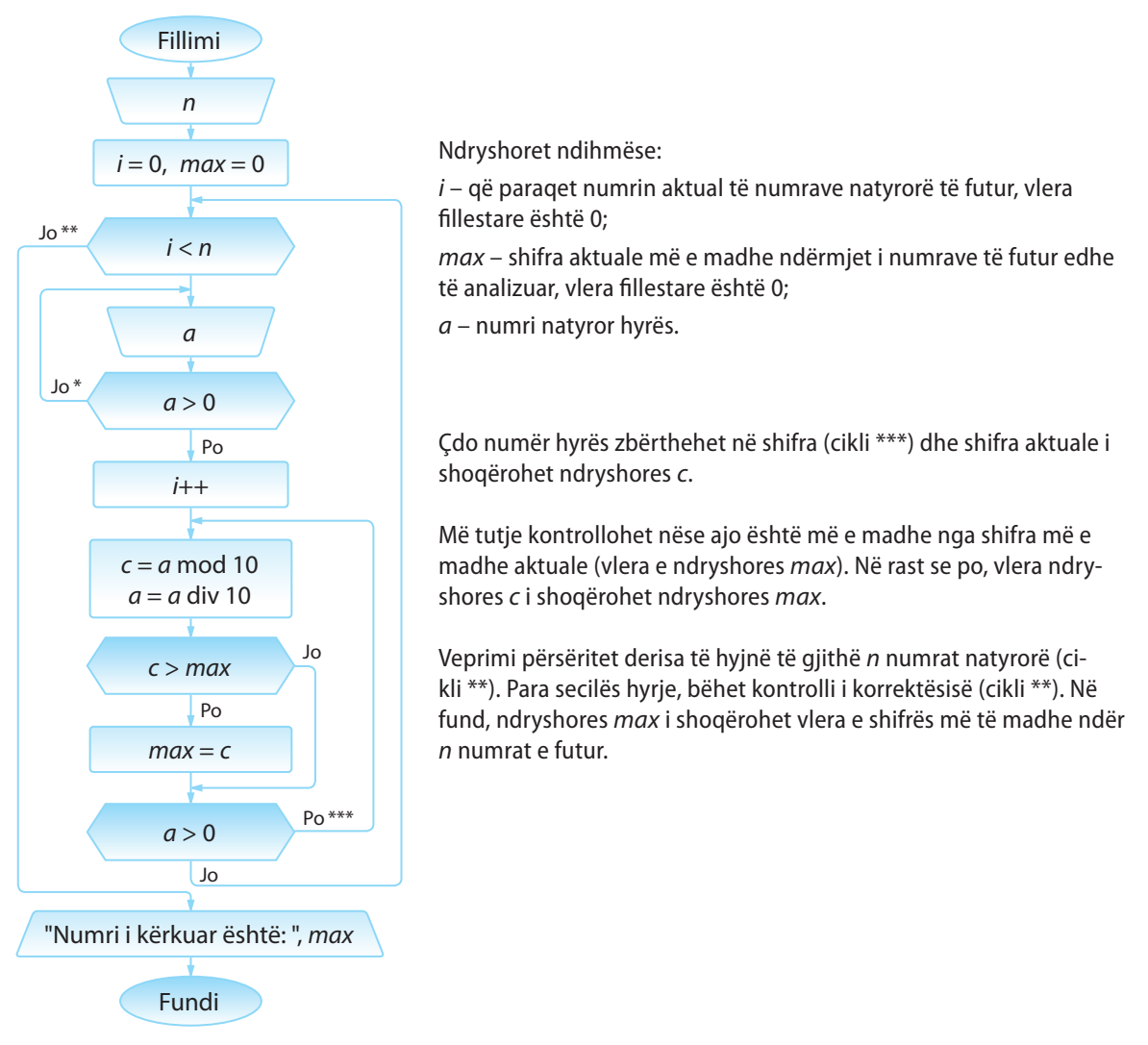

Algoritmi 30. Të shkruhet skema algoritmike nëpërmjet të cilës lexohet numri *n* dhe përcaktohet numri i formuluar nga të njëjtat shifra, mirëpo në renditjen e anasjellë (p.sh. për *n = 12345,* numri i kërkuar është 54321).

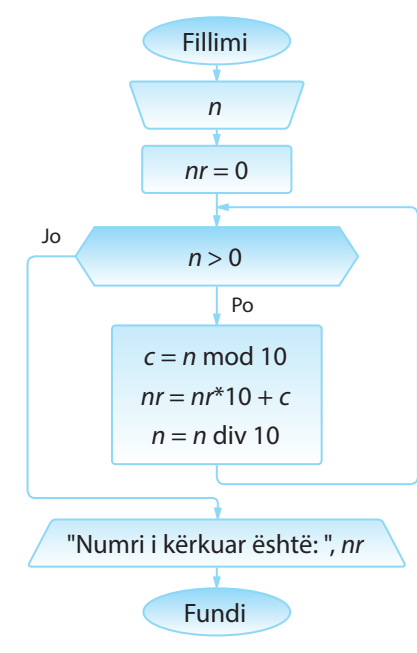

Mbas hyrjes së numrit *n* bëhet zbërthimi shifër për shifër i numrit të dhënë, filluar nga shifra e njësheve. Ndryshores ndihmëse *nr* i shoqërohet numri aktual i krijuar, i shënuar nëpërmjet shifrave të përftuara.

Shifra e fundit (shifra e njësheve) e numrit *n* përftohet si mbetje e pjesëtimit me 10 dhe veprimi vazhdon derisa të përcaktohen të gjitha shifrat e numrit të dhënë, siç është paraqitur në shembullin e mëposhtëm:

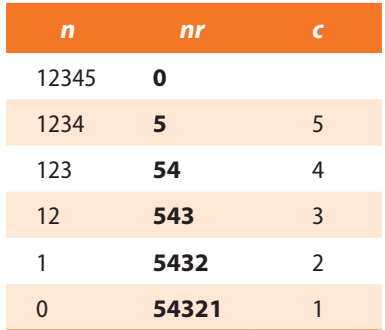

Në fund rezultati i kërkuar është vlera e ndryshores *nr*.

Algoritmi 31. Të shkruhet skema algoritmike nëpërmjet së cilës numri i dhënë në sistemin dhjetor zbërthehet në sistemin binar.

> P.sh. *13 : 2 = 6 (mbetja* **1***) 6 : 2 = 3 (mbetja* **0***) 3 : 2 = 1 (mbetja* **1***)*  $1:2 = 0$  *(mbetja 1) Rezultati: (1101)*<sub>2</sub>

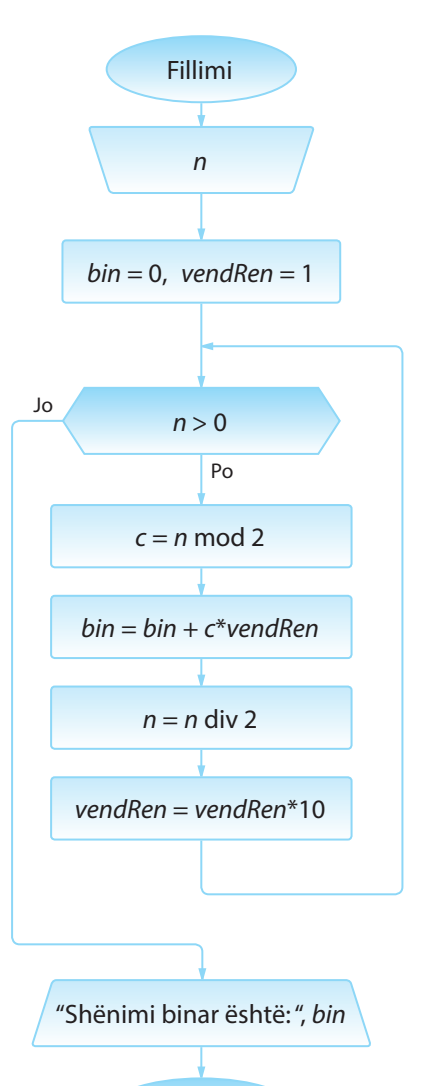

Fundi

Shifrat e shënimit binar përftohen si mbetje gjatë pjesëtimit të numrit të dhënë me 2. Numri binar përftohet duke shënuar shifrat e përftuara të shënimit binar në renditje të kundërt nga renditja e njehsimit.

Prandaj përdoret ndryshorja ndihmëse *vendRen* që paraqet vlerën rendore (shkallën e numrit 10) të shifrës së shënimit.

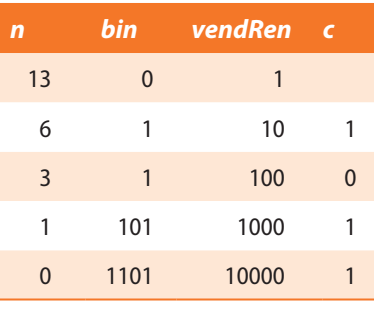

Në mënyrë analoge shënohet skema algoritmike për konvertimin e numrit nga sistemi binar në sistemin dhjetor (decimal),

P.sh.  $(1101)_2 \rightarrow 1*2^3 + 1*2^2 + 0*2^1 + 1*2^0 = 8 + 4 + 1 \rightarrow (13)_{10}$ çfarë mbetet të punohet si detyrë në shtëpi.

#### **TEORIA E ALGORITMEVE**

#### **Shembulli 35.**

Shkruaje skemën algoritmike me të cilën numri *n* i dhënë në sistemin decimal paraqitet në sistemin heksadecimal.

P.sh.  $26:16 = 1$  (mbetja  $10 = A$ )  $1:16 = 0$  (mbetja 1) Rezultati:  $(1A)_{16}$ 

#### **Shembulli 36.**

Shkruaje skemën algoritmike me të cilën kontrollohet nëse numri i dhënë është i thjeshtë. Numri është i thjeshtë, në qoftë se është i plotpjesëtueshëm vetëm me vete dhe me numrin 1.

#### **Shembulli 37.**

Shkruaje skemën algoritmike me të cilën përcaktohet numri i thjeshtë i *n*të sipas madhësisë.

(P.sh. për *n* = 3 dalja është 5, si numri i tretë në vargun e numrave të thjeshtë: 2, 3, 5, 7, 11...)

Algoritmi 32. Të shkruhet skema algoritmike nëpërmjet të cilës përcaktohen të gjithë plotpjesëtuesit e numrit të dhënë *n*, përveç 1 dhe vetë atij numri.

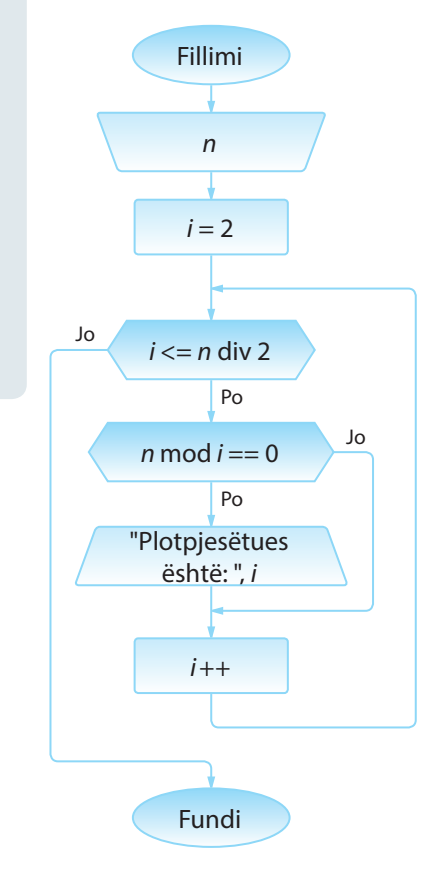

Për numrin e dhënë *n*, plotpjesëtuesit e mundshëm janë të gjithë numrat prej 1 deri në *n* div 2, dhe vetë numri *n*.

Përkufizohet ndryshorja ndihmëse *i* nëpërmjet të cilës për secilin numër nga intervali [2, *n* div 2] kontrollohet nëse është plotpjesëtues i numrit *n* (d.m.th. a është mbetja e pjesëtimit të numrit *n* me atë numër e barabartë me zero).

## **1.4. Tiparet e algoritmeve**

Në seksionet paraprake kemi theksuar se algoritmi duhet të përkufizohet në mënyrë precize, pa situata që mund të keqkuptohen si dhe pa paqartësi. Vetitë e tjera të algoritmeve janë:

- Përkufizimi korrekt. Çdo hap në algoritëm duhet të përkufizohet në mënyrë të qartë. Bashkësia e rregullave duhet të jetë e tillë që veprimet të cilat përkufizohen mund të kryhen sipas radhës njëri mbas tjetrit.
- **Determinizmi (të përcaktuarit).** Vlera që përftohet mbas kryerjes së secilit hap, është përcaktuar në mënyrë unike nga vlerat e hapit paraprak.
- **Thjeshtësia.** Ligji (rregulla) e përftimit të madhësive dalëse duhet të jetë e qartë dhe e thjeshtë.
- Përfundimi. Algoritmi duhet të përbëhet prej një numri të fundmë hapash që kryhen në një interval kohor të fundmë. Numri i hapave mund të jetë shumë i madh.
- **Rezultati.** Për çdo bashkësi të madhësive hyrëse, algoritmi duhet të japë rezultat.
- **Masiviteti.** Algoritmi duhet të sigurojë zgjidhjen e një klase të tërë të problemave që dallohen vetëm sipas vlerave të madhësive hyrëse.

#### I. TEORIA E ALGORITMEVE

## **1.5. Kontrolli i saktësisë së algoritmit**

Krijimi i algoritmeve ka natyrë kreative dhe nuk ekzistojnë rregullat universale sipas të cilave puna mund të përfundohet.

Vetëm te strukturat e thjeshta, siç janë strukturat lineare, saktësia mund të kontrollohet me verifikimin e kujdesshëm të të gjithë hapave.

Për kontrollin e saktësisë së algoritmit më shpesh përdoret testimi. Zgjidhet një numër i caktuar shembujsh dhe testohen hapat e algoritmit, mirëpo testimi i këtillë është më praktik për identifikimin e gabimit në algoritëm sesa për verifikimin e saktësisë së tij. Me fjalë të tjera, testimi mund të shërbejë vetëm për prezencën e gabimit, mirëpo me testim nuk mund të vërtetohet se nuk ka gabim në algoritëm. Testimi i skemave algoritmike merr kohë të gjatë dhe shpeshherë mund të sjellë te gabimet që bën njeriu. Prandaj sot, kontrolli i saktësisë së një algoritmi bëhet duke kontrolluar punën e programit të shkruar nëpërmjet të atij algoritmi.

## **Pyetje dhe detyra kontrolli**

1. Cila nga komandat e mëposhtme duhet vendosur në vend të ??? në figurën 1.16, me qëllim që cikli të kryhet saktësisht 3 herë?

- a) *b < 5*
- b) *a != b*
- c) *b < a*
- d) *a > 5*
- e) Asnjë komandë e përmendur më lart.

2. Cilat janë vlerat e ndryshoreve *x* dhe *y* në daljen nga skema algoritmike në figurën 1.17?

- a)  $x = 45$ ,  $y = 30$
- b) *x = 100, y = 50*
- c)  $x = 40, y = 35$
- d)  $x = 200$ ,  $y = 100$
- e) Asnjë komandë e përmendur më lart.

3. Cilat janë vlerat e ndryshoreve *x* dhe *y* në daljen nga skema algoritmike në figurën 1.18?

- a)  $x = 45$ ,  $y = 50$
- b)  $x = 45$ ,  $y = 45$
- c)  $x = 45$ ,  $y = 55$
- d)  $x = 40, y = 55$
- e) Asnjë komandë e përmendur më lart.

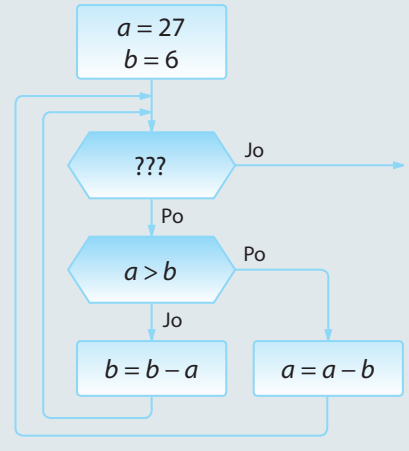

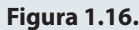

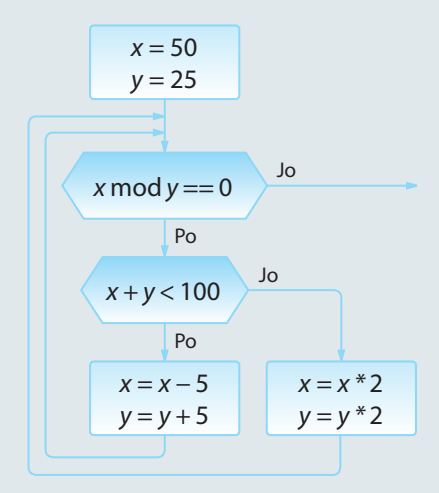

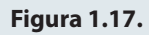

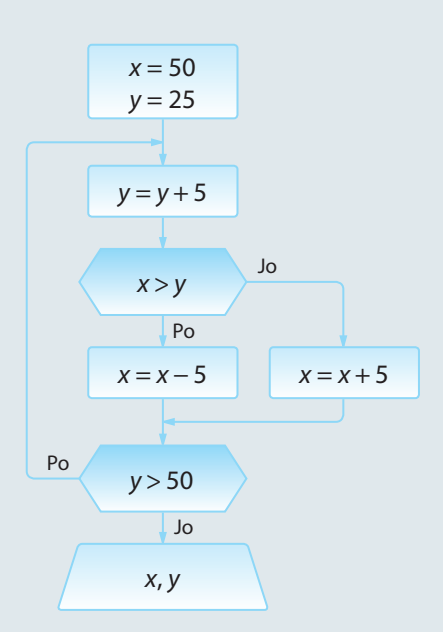

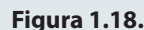

### **Puno vetë**

1. Të shkruhet skema algoritmike me të cilën lexohen *n* numra, pastaj njehsohet shuma e numrave pozitivë dhe shuma e numrave negativë.

2. Të shkruhet skema algoritmike nëpërmjet të cilës nga segmenti i dhënë [*a*, *b*] përcaktohen të gjithë numrat që janë të plotpjesëtueshëm me 3, por jo me 2.

3. Të shkruhet skema algoritmike që për vargun e dhënë të *n* numrave, kontrollon nëse është i radhitur në renditje rënëse.

4. Të shkruhet skema algoritmike me të cilën përcaktohet sa herë shifra 2 është paraqitur në shënimin e numrit pesëshifror *n*.

**5.** Të shkruhet skema algoritmike e cila për numrin e dhënë  $a_0$  krijon vargun me gjatësi *n* sipas rregullës së mëposhtme.

$$
a_{n+1} = \begin{cases} \frac{a_n}{2}, & a_n - \text{gift} \\ 3a_n & a_n - \text{tek} \end{cases}
$$

6. Të shkruhet skema algoritmike sipas të cilës shtypen elementet e vargut *i* <sup>3</sup> *− 3i + n*, *(i = 1, ..., n)* të plotpjesëtueshëm me 7, në bazë të vlerës hyrëse për *n*.

7. Të shkruhet skema algoritmike me të cilën përcaktohen të gjithë numrat katërshifrorë simetrikë. (Numri është simetrik në qoftë se i ka të barabarta shifrën e parë dhe të katërt, si dhe shifrën e dytë dhe të tretë. P.sh. 5775).

8. Të shkruhet skema algoritmike që përcakton të gjithë numrat binjakë më të vegjël se 100. Dy numra janë binjakë në qoftë se janë të thjeshtë dhe ndryshojnë për 2 (p.sh. 3 dhe 5, 5 dhe 7, 11 dhe 13).

9. Të shkruhet skema algoritmike për njehsimin e thyesës "zinxhir":

$$
S = \frac{1}{1 + \frac{1}{3 + \frac{1}{5 + \frac{1}{\frac{1}{100 + \frac{1}{111}}}}}}
$$

48

# PROGRAMIMI DHE GJUHA E PROGRAMIMIT JAVA

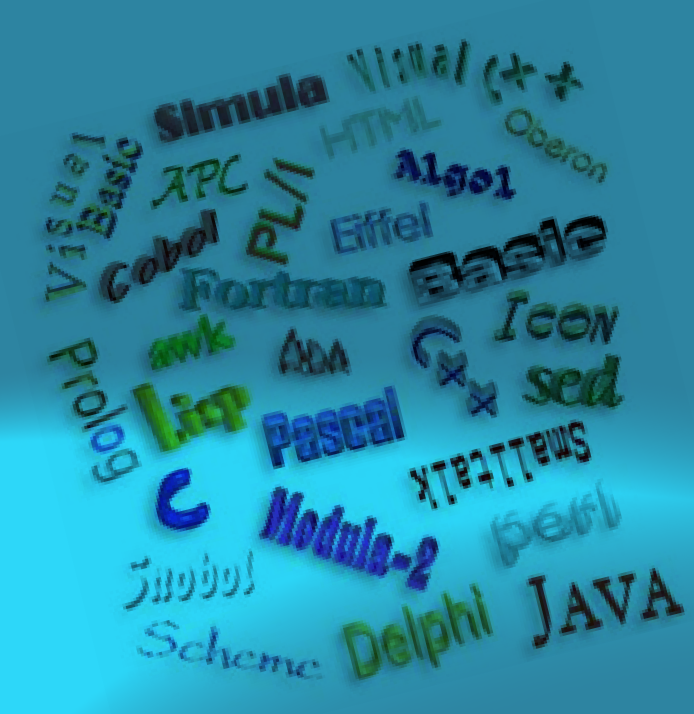

II.

Njohja e algoritmeve është parakushti për programim të suksesshëm. Siç është theksuar më herët, nëpërmjet algoritmeve paraqitet zgjidhja logjike e problemit të paraqitur dhe është e pavarur nga gjuha e programimit. Me qëllim që në bazë të zgjidhjes algoritmike të përftohet zgjidhja programore, është e domosdoshme njohuria e sistemit kompjuterik dhe një gjuhë programimi e caktuar.

Në këtë kapitull u jepen përgjigje pyetjeve të mëposhtme:

- Çfarë është sistemi kompjuterik?
- Për çfarë shërben gjuha e programimit dhe si shkruhet programi?
- Për çfarë shërbejnë përkthyesit programorë?
- Cilat lloje të gjuhëve programuese ekzistojnë?
- Cilat paradigma programore ekzistojnë dhe cilat janë karakteristikat e secilës prej tyre?

Gjithashtu do të përshkruhen:

- gjuha e programimit Java dhe makinat virtuale të Javës,
- procesi i instalimit të rrethinës zhvilluese Eclipse,
- karakteristikat themelore të gjuhës programuese Java,
- llojet e prodhimeve softuerë që mund të krijohen me ndihmën e gjuhës programuese Java.

#### ALGORITMET DHE PROGRAMIMI

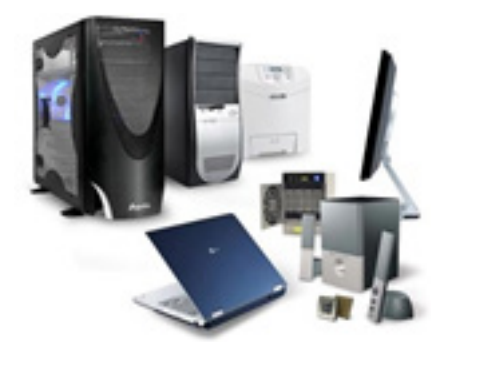

*Sistemi kompjuterik*

 $((\triangle))$ 

Në kapitullin paraprak është sqaruar se si zgjidhja e një problemi real paraqitet me skemën algoritmike. Implementimi i zgjidhjes algoritmike varet nga sistemi kompjuterik në të cilin programi do të kryhet (ekzekutohet). Shumë shpesh zgjedhja e sistemit kompjuterik përcakton bashkësinë e gjuhëve programuese nëpërmjet të cilëve zgjidhja algoritmike e propozuar mund të implementohet.

*Sistemi kompjuterik,* gjegjësisht kompjuteri, përbëhet nga bashkësia e pajisjeve elektronike të parapara për hyrjen, përpunimin dhe paraqitjen e të dhënave.

Sistemi kompjuterik mundëson hyrjen e të dhënave duke zbatuar pajisjet hyrëse (siç janë tastiera, mausi, skaneri, disqet magnetike dhe optike, etj). Të dhënat e futura (hyrëse) ruhen përkohësisht në memorien punuese, pastaj procesori, në bazë të instruksioneve i përpunon, dhe në fund rezultatet e përpunimit paraqiten në aparatin dalës (p.sh. monitor, printer) ose ruhen përherë në njërën prej memorieve të jashtme (hard disk, disketë, CD ROM, DVD etj). Shpeshherë ndodh që procesi i përpunimit të jetë i përcjellë nga ana e përdoruesit. Për një qëllim të tillë përdoren aparatet dalëse (monitori, printeri, ploteri etj.), të cilët në mënyrë adekuate mundësojnë paraqitjen e të dhënave dalëse.

Sistemi kompjuterik përbëhet nga dy komponentë: hardueri dhe softueri.

*Hardueri kompjuterik* paraqet aparatet fizike (elektronike dhe mekanike) të sistemit kompjuterik, gjegjësisht të gjitha ato pjesë që shihen dhe mund të ndihen fizikisht.

*Softueri kompjuterik* është bashkësia e programeve në bazë të të cilave hardueri i përpunon të dhënat.

Softueri kompjuterik ndahet më shpesh në tri grupet e mëposhtme:

- Softueri i sistemit;
- Softueri aplikativ;
- Gjuhët programuese.

Kur furnizuesi i dorëzon kompjuterin blerësit, zakonisht së bashku me harduer dorëzohet edhe një pjesë e softuerit që mundëson funksionimin e rregullt të komponentëve të harduerit dhe sistemit kompjuterik në tërësi. Kjo bashkësi softuerësh quhet *softueri* i *sistemit* dhe ai përmban: sistemin operues, përkthyesit programorë dhe programet shërbyese. Sistemi i softuerit i lehtëson përdoruesit punën në kompjuter.

*Platforma kompjuterike* paraqet kombinimin e harduerit kompjuterik dhe softuerit përkatës të sistemit.

*Softueri aplikativ* është emërtimi i përbashkët për programet dhe sistemet programuese të dedikuara përdoruesit për zgjidhjen e problemave konkrete.

*Hardueri kompjuterik*  $((\triangle))$ 

*Softueri kompjuterik*

*Platforma kompjuterike*

 $((\triangle))$ 

 $((\triangle))$ 

Me qëllim që të zgjidhet një problem, kompjuterit duhet t'i përshkruhen të gjitha hapat (instruksionet dhe komandat), të cilat ai i ekzekuton dhe të dhënat që përpunohen me instruksione të dhëna.

*Programi* është një bashkësi e instruksioneve të shkruara për zgjidhjen e një problemi.

*Programimi* paraqet procesin e shënimit të instruksioneve.

Gjuha është sistem gjestikulimesh, simbolesh dhe fjalësh që zbatohen për paraqitjen dhe këmbimin e ideve, shenjave dhe mendimeve, ashtu që të paraqesë mjetin për përshkrimin dhe përcjelljen e informacioneve. Prandaj njerëzit përdorin gjuhën në komunikimin e përditshëm.

Që njeriu të mund t'i përcjellë kompjuterit një detyrë që duhet të zgjidhë, ai në njëfarë mënyre duhet të përdorë gjuhën që është e kuptueshme për të edhe për kompjuterin. Gjuha e programimit është mjeti me të cilin njeriu i kumton kompjuterit programin, d.m.th. përkufizon një varg instruksionesh me të cilat harduerit kompjuterik i urdhërohet ekzekutimi i një bashkësie veprimesh, të cilat çojnë deri te qëllimi i dëshiruar (zgjidhja e problemit).

*Gjuha e programimit* paraqet bashkësinë e simboleve, fjalëve kyç dhe rregullave për shënimin e programit, me të cilën kompjuterit i paraqiten instruksionet dhe i përshkruhen të dhënat.

*Fjalët kyçe* ose *të rezervuara* janë pjesë përbërëse e gjuhës programuese dhe përbëhen nga simbolet e grumbulluara në fjalë.

Bashkësia e rregullave të cilat përkufizojnë se si mbi simbolet e gjuhës ndërtohen konstruksionet elementare dhe konstruksionet e ndërlikuara quhet *gramatikë e gjuhës*.

Disiplina që hulumton konstruksionet gramatike korrekte dhe jep rregullat e zbulimit formal të gabimeve në konstruksionet e gjuhës, quhet *sintaksë e gjuhës*. Hulumtimi i një gjuhe programuese nënkupton njohurinë e sintaksës së saj. Në qoftë se gjatë shënimit të programit formohen gabime në sintaksë, përkthyesit programorë (mbi të cilët do të flitet në kapitullin 2.4) kanë mundësinë e zbulimit automatik të gabimit.

Disiplina që hulumton domethënien e konstruksioneve të veçanta të gjuhës quhet *semantikë*. Gjatë shënimit të programit të gjitha konstruksionet e gjuhës programuese krijohen në bazë të algoritmit të përpiluar për zgjidhjen e detyrës së caktuar. Në ndryshim nga gabimet në sintaksë, përkthyesi programor nuk mund të zbulojë gabimet në semantikë. Ato gabime mund t'i zbulojë vetëm njeriu.

#### $\mathfrak{a}$ *Programi dhe programimi*

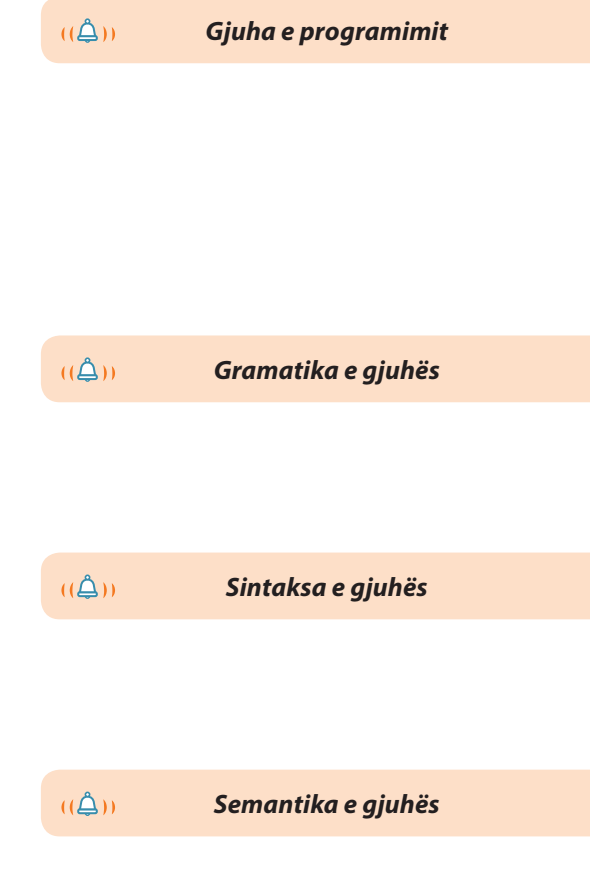

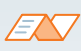

Disa gjuhë programuese kanë numër të kufizuar instruksionesh dhe janë të parapara për shënimin më të lehtë të programeve të specializuara ngushtë ashtu që karakteristikat e tyre (shpejtësia e ekzekutimit, zënia me punë e memories, përdorimi i lehtë...) të jenë sa më të mira.

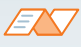

Në gjuhët procedurale kompjuterit i japim bashkësinë komplete të instruksioneve me të cilat zgjidhet problemi, d.m.th. i japim algoritmin për zgjidhjen e detyrës. Shembuj të gjuhës procedurale janë Fortran-i, Cobol, Basic, Pascal, C.

ENT

Gjuhët e orientuara në objekte janë Java, C++, C#, SmallTalk.

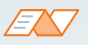

Me gjuhë deklarative përshkruhet se çfarë është e njohur mbi problemin dhe cili është qëllimi i zgjidhjes së tij, kurse sistemi (interpreteri) vet vjen deri te procesi për zgjidhjen e problemit. Shembuj gjuhësh deklarative janë Prolog dhe SQL.

## **2.1. Klasifikimi i gjuhëve programuese**

Nga paraqitja e parë e kompjuterëve, ata përsosen në mënyrë permanente, si në pikëpamjen fizike (komponentët, forma, teknologjia e përpunimit, dimensionet, harxhimi i energjisë etj.), gjithashtu edhe sipas karakteristikave funksionale (shpehtësisë së punës, numrit të veprimeve, sasisë së informatave etj.). Çdo gjeneratë kompjuterësh dhe sistemesh kompjuterike, krahas karakteristikave fizike dhe funksionale, karakterizohet edhe nëpërmjet gjuhës programuese për zhvillimin e softuerit. Kështu, krahas zhvillimit të sistemit kompjuterik, janë zhvilluar edhe gjuhët programuese që janë përdorur për komunikimin e njeriut dhe kompjuterit.

Klasifikimi i gjuhëve të programimit (programuese) kryhet në bazë të disa kritereve sipas qëllimit të caktuar, mënyrës së ekzekutimit (kryerjes), strukturimit dhe gjeneratës së kompjuterëve për të cilët është paraparë.

- 1. Sipas *namjeni*, dallojmë këtë gjuhë programuese:
	- gjuhët programuese për probleme numerike,
	- gjuhët programuese për probleme biznesi,
	- gjuhët programuese të bazuara në lista dhe vargje,
	- gjuhët programuese me interesa të ndryshme.
- 2. Sipas *mënyrës së ekzekutimit*, dallojnë këto gjuhë të programimit:
	- gjuhët programuese imperative,
	- gjuhët programuese funksionale,
	- gjuhët programuese të orientuara në një qëllim,
	- gjuhët programuese të orientuara në objekte,
	- gjuhët hibride.
- 3. Sipas *strukturimit*, dallojmë këto gjuhë programimit:
	- gjuhët programuese procedurale,
	- gjuhët programuese jo-procedurale.

Fokusi i gjuhëve programuese procedurale është zbërthimi i detyrave në ndryshore, në struktura të dhënash dhe në nën-programe. Programet e shkruara në gjuhët programuese procedurale përbëhen nga tërësitë programore (procedurat, funksionet, nënprogramet) që mund të kryhen në mënyrë të pavarur, si dhe komandat e kushtëzuara dhe ciklet për udhëheqje gjatë programit.

Gjuhët jo-procedurale nuk kanë komandat për udhëheqje gjatë programit. Përdoruesi përshkruan detyrën që duhet zgjidhur, kurse gjuhës programuese i lejohet mënyra e zgjidhjes së detyrës.

- 4. Një nga kategorizimet më të përgjithshme të gjuhëve programuese është *kategorizimi* në bazë të gjeneratave. Ekzistojnë pesë gjenerata të gjuhëve programuese:
	- Gjenerata e *parë* karakterizohet me përdorimin e gjuhës së makinës. Programet janë të shkruara me anë të shënimit binar, që është drejtpërdrejt i kuptueshëm për procesorin në të cilin ekzekutohet.
	- Gjeneratën e *dytë* e karakterizon zbatimi i gjuhëve simbolike të ashtuquajturve asemblerëve. Nga gjuhët e gjeneratës së parë i dallon përdorimi i simboleve në vend të shënimit binar.
	- *–* Gjenerata e *tretë* karakterizohet me përdorimin e paradigmës procedurale, e cila nënkupton që programet ekzekutohen duke thirrur procedurën (Pascal, C, C++, Java, Visual Basic, C#).
- Gjenerata e *katërt* karakterizohet me zbatimin e gjuhëve programuese joprocedurale (gjuhët programuese deklarative të nivelit të lartë: Prolog, SQL, gjeneratorët e kodit dhe mjedisit të përdoruesit). Këto gjuhë kombinojnë mjete të ndryshme me qëllim thjeshtëzimi të procesit të programimit.
- Gjenerata e *pestë* përfshin zbatimin e gjuhëve ngushtë të specializuara: inteligjencës artificiale dhe gjuhët e programimit të bazuara në gjuhën natyrore.

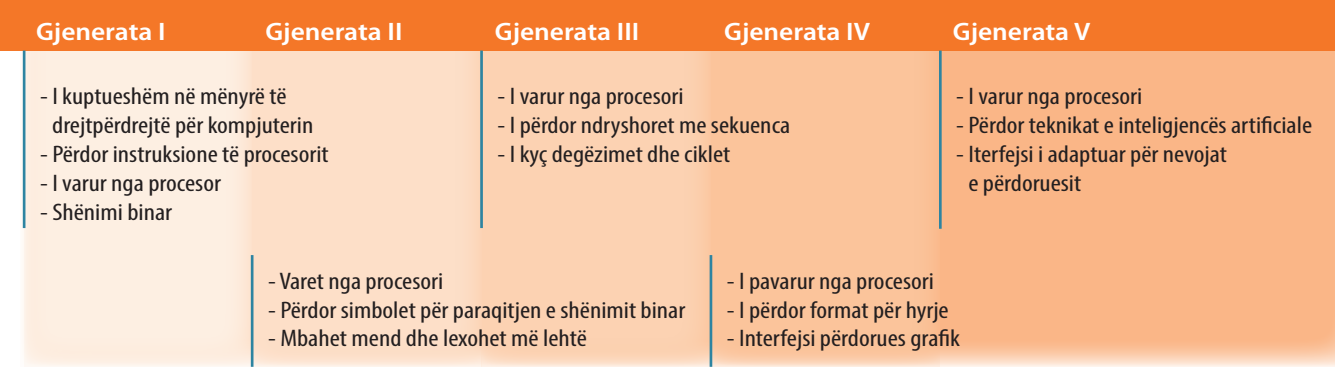

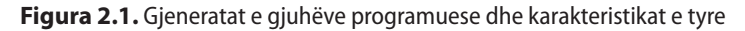

## **2.2. Gjuhët e programimit të nivelit të ulët dhe të lartë**

Në mënyrë identike si te komunikimi i njerëzve, ku përdoret një numër i madh gjuhësh (anglisht, gjermanisht, frëngjisht...), për komunikimin me kompjuter sot përdoret edhe një numër i madh gjuhësh, madje edhe për një tip të njëjtë kompjuterësh. Sa më e ngjashme që të jetë gjuha programuese me gjuhën natyrore, niveli i saj do të jetë më i lartë. Me ndihmën e gjuhëve programuese të nivelit të ulët është më vështirë për të programuar, mirëpo, zakonisht, ato programe ekzekutohen më lehtë.

Në nivelin më të ulët është *gjuha e makinës* që përbëhet nga vargu i kodeve të shënuara me numra binarë (me zero dhe njëshe). Një kod i shënuar kështu paraqet komanda të brendshme të procesorit të sistemit kompjuterik. Programimi në gjuhën e makinës është shumë i komplikuar dhe kërkon njohuri të mirë të arkitekturës së sistemit kompjuterik në të cilin programi do të ekzekutohet.

Instruksionet e programit dhe të dhënat futen në formën binare dhe është vështirë t'i dallojmë, çfarë paraqet shkakun e shumë gabimeve në programim. Kodi burimor lexohet vështirë dhe kuptohet, gjë që procesin e mirëmbajtjes dhe superstrukturën e programeve e bën dukshëm më të komplikuar.

Duke u zhvilluar gjuhët simbolike janë tejkaluar disa nga vështirësitë e shënimit të programit në gjuhën e makinës.

*Gjuha simbolike* në vend të instruksioneve të shënuara me një varg bitesh, i përdor shkurtesat për operacione (veprime) dhe shenja simbolike të të dhënave. Në këtë mënyrë procesi i programimit në masë të konsiderueshme është lehtësuar, por edhe më tutje varet nga procesori konkret, d.m.th. edhe më tutje nevojitet të njihen karakteristikat teknike të një kompjuteri konkret për të cilin programi shkruhet.

#### **Shembulli 1.**

Të shkruhet komanda që shënon vlerën 1234 në regjistër (lokacionin e memories) CX në procesor. Rendi i parë në tabelën e mëposhtme paraqet komandën e shkruar në gjuhën e makinës. Në rendin e dytë të tabelës është paraqitur shënimi më i shkurtër në sistemin heksadecimal. Rendi i tretë i tabelës paraqet komandën e shënuar duke përdorur gjuhën simbolike (asemblerin).

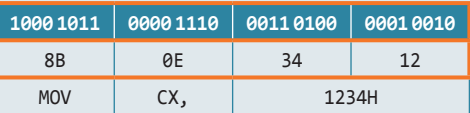

## ENT

Biti është njësia më e vogël e informatës në programim. Një bit paraqet sasinë e informacionit të nevojshëm për dallimin e dy gjendjeve të kundërta ndërmjet tyre.

 $((\triangle))$ *Gjuha simbolike (asembleri)*

#### **Shembulli 2.**

Të shkruhet programi në gjuhën simbolike (asembler) nëpërmjet të cilit vlera nga regjistri AX zvogëlohet për 32, në qoftë se ajo i takon intervalit (97, 122). Në të kundërtën, vlera e regjistrit AX mbetet e pandryshuar.

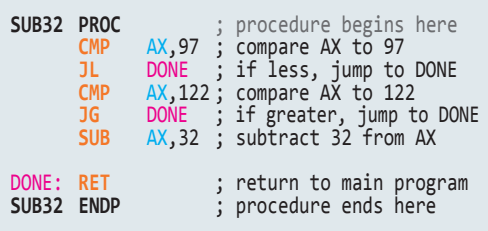

*Gjuhët e programimit të nivelit*  $((\triangle))$ *më të lartë*

out.write(pro<br>out.flushO: )<br>public static void main(5)<br>public static = args[0]; blic static yoid main<br>string host = 7999;<br>int port = 7999;<br>int port = 7999; int port<br>string user = string user<br>string password =<br>string = new S string password socker<br>string password socker  $\frac{1}{2}$  client  $\frac{1}{2}$  client  $\frac{1}{2}$  new Client client<br>client.sendAuthent

Gjuha e programimit e nivelit më të lartë

Që kompjuteri të mund të kryejë programin e shënuar në gjuhën simbolike, programi duhet të përkthehet në gjuhën e makinës. Një komandë e gjuhës simbolike i përgjigjet një komande të gjuhës së makinës. Procesi i përkthimit të komandave të gjuhës simbolike në instruksione makine është automatizuar plotësisht, sepse krijohet një program i veçantë i cili si hyrje përfton programin e shënuar në gjuhën simbolike, dhe si dalje jep programin përkatës në gjuhën e makinës. Programi që bën përkthimin nga gjuha simbolike në atë të makinës quhet *asembler*. Prandaj gjuha simbolike quhet shpeshherë gjuha asembler ose shkurtimisht asembler.

Instruksionet e shënuara në gjuhën simbolike kryhen shumë shpejt, me çfarë arrihet përdorimi optimal i të gjitha resurseve në diskonim.

Mangësitë e gjuhës simbolike, para së gjithash, manifestohen në:

- varësia nga tipi i kompjuterit programi i shkruar në gjuhën simbolike të një kompjuteri nuk mund të ekzekutohet pa ndryshime shtesë në një tip tjetër kompjuteri,
- domosdoshmëritë e përshkrimit të hollësishëm të procesit të përpunimit,
- domosdoshmëritë e njohurisë në nivel specialisti të problemit që zgjidhet dhe të sistemin kompjuterik në të cilin programi do të kryhet.

*Në gjuhët e programimit të nivelit të lartë* përshkrimi i komandave dhe të dhënave bëhet në mënyrë të përafërt me gjuhën natyrore (gjuhën angleze). Në këto gjuhë, një komande i përgjigjen më shumë komanda të gjuhës simbolike (gjegjësisht gjuhës së makinës). Gjuhët e nivelit të lartë kanë shkallë të lartë të pavarësisë në raport me arkitekturën e kompjuterit dhe sistemit operues në të cilin ekzekutohen.

Meqenëse kompjuteri kupton vetëm programin e shënuar në gjuhën e makinës, çdo program i shënuar në gjuhë të nivelit më të lartë duhet të përkthehet në gjuhën e makinës.

Përparësitë e përdorimit të gjuhëve programuese të nivelit të lartë karakterizohen nga:

- thjeshtësia e programimit,
- adaptimi në detyra specifike,
- modulariteti dhe përdorimi i shumëfishtë,
- koha e kufizuar e trajnimit për programim,
- nuk është e domosdoshme njohuria e komponentëve të harduerit të sistemit kompjuterik në të cilin ekzekutohet programi,
- transferueshmëria e programit programi mund të ekzekutohet edhe pa problem në sisteme të tjera kompjuterike.

Përdorimi i gjuhëve programuese të nivelit të lartë ka edhe mangësitë e veta:

- duhet të bëhet përkthimi në gjuhën e makinës (që sjell me vete humbjen e kohës dhe zënien në punë të memories dhe procesorit),
- programi burimor optimal nuk jep gjithmonë programin optimal ekzekutiv.

## **2.3. Paradigmat e programit**

*Paradigma e programit* përcakton stilin e programimit, gjegjësisht këndvështrimin që programuesi ka në program dhe ekzekutimin e tij.

 $\mathfrak{a}$ *Paradigma e programit*

Është e dobishme që të ilustrohen gjuhët programuese të ndryshme në shkallën lineare në të cilën pozicioni i gjuhës është i përcaktuar nëpërmjet shkallës në të cilën përdoruesi është i varur nga platforma e kompjuterit (figura 2.2.).

Sipas ndarjes së tillë, në pjesën e majtë të fundit të shkallës janë gjuhët programuese me ndihmën e të cilave njerëzit u adaptohen karakteristikave të kompjuterit gjatë zgjidhjes së problemave. Sa më shumë që i afrohemi pjesës së djathtë të shkallës, takohemi me gjuhët e programimit të cilat mundësojnë që kompjuteri t'i adaptohet nevojave të njerëzve. Në

realitet, zhvillimi i gjuhëve programuese nuk ka rrjedhë në këtë mënyrë, por përgjatë shkallëve të ndryshme, që karakterizojnë qasjen e ndryshme të procesit të programimit (d.m.th. paradigmën). SmallTalk **Të orientuar në objekte** GPSS Prolog **Deklarative**  $C++$ Visual Basic Java LISP ML **Funksionale** Gjuha e makinës Cobol Algol Pascal **Imperative** Fortran Basic C 1950 1960 1970 1980 1990 2000

**Figura 2.2.** Paraqitja në gjenerata e zhvillimit të gjuhëve programuese në kuadrin e zhvillimit të paradigmave të programit

*Paradigma imperative ose procedurale* paraqet qasjen tradicionale të procesit të programimit. Në paradigmën imperative themelohen programet e shkruara në gjuhët simbolike dhe gjuhët e makinës. Me paradigmën imperative, procesi i programimit përkufizon një varg sekuencash të komandave të cilat në mënyrë përkatëse udhëheqin me të dhënat, që të përftohet rezultati i dëshiruar. Shembuj të gjuhëve programuese nga ky grup janë: *C*, *Pascal*, *Basic*.

*Paradigma deklarative* nga programuesi kërkon që problemin ta përshkruaj në mënyrë përkatëse. Mënyra e përshkrimit të problemit është e diktuar nga algoritmi paraprakisht i përkufizuar. Në atë mjedis, programuesi është ai që jep deklarata precize të lidhura me problemin, por që nuk krijon algoritmin për problemin e caktuar. Pikërisht, kuptimi i algoritmit ekzistues është vështirësia kryesore për zhvillimin e programit që themelohet në paradigmën programuese. Prandaj gjuhët deklarative të para kanë pasur qëllim shumë të caktuar për krijimin e një lloji të caktuar të aplikacioneve. Shembull gjuhe programuese deklarative është *Prologu*.

*Paradigma funksionale* përkufizon procesin e zhvillimit të programit si mënyrë lidhjeje të moduleve programuese të pavarura në mënyrë funksionale. Secili modul funksional ka parametrat hyrës të përkufizuar në mënyrë të qartë, funksionin që kryen mbi parametrat hyrës dhe parametrat dalës të pritur. Gjuhët e programimit kanë modulet programore themelore funksionale. Nga programuesi pritet që nëpërmjet tyre të zhvillojë modulet programore të reja (komplekse) me qëllim të caktuar. Në momentin kur zhvillohet funksioni i ri, ai mund të bëhet funksion primitiv i një funksioni më kompleks (p.sh.

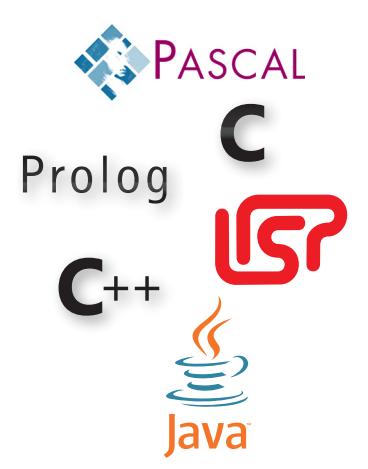

brenda funksionit kompleks mund të përdoret funksioni themelor). Shembuj gjuhësh funksionale janë *LISP* dhe *ML*. Versioni origjinal i *LISP*-it ka pasur vetëm disa module funksionale themelore, kurse *LISP*-i i sotshëm ka qindra module.

*Paradigma e orientuar në objekte* (*POO*) është një prej paradigmave programore që përdor objekte si bazë për projektimin e programeve dhe softuerëve me qëllime të ndryshme. Bazohet në konceptet e orientuara në objekte, siç është trashëgimia, polimorfizmi dhe enkapsulacioni, që do të sqarohen më vonë gjatë njohjes me gjuhën e programimit JAVA, si përfaqësuesin udhëheqës të kësaj paradigme programore.

Nga vitet 80-të deri sot kjo paradigmë është bërë paradigma me influencë më të madhe në zhvillimin komercial të softuerit. Gjuhët e programimit siç është *C*++ dhe JAVA, me popullaritetin e vetë kanë përforcuar statusin udhëheqës të paradigmës së orientuar në objekte gjatë përpunimit të softuerit.

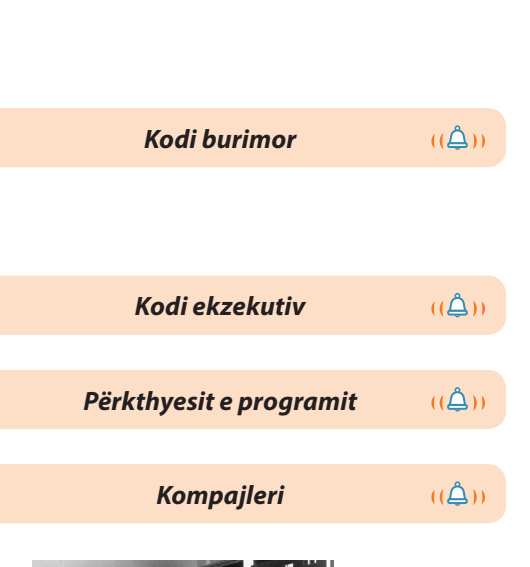

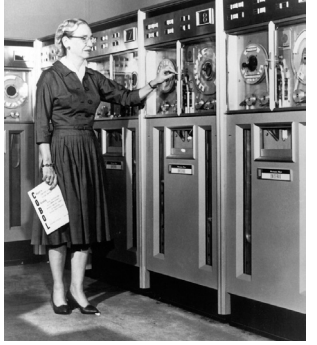

Matematikania Grejs Huper në vitin 1952 ka krijuar A-0 kompajlerin.

*Faza e analizës së programit*  $((\triangle))$ *burimor*

Tokenet janë ndryshoret, operatorët, fjalët kyçe, konstantat...

## **2.4. Përkthyesit e programit**

Programi i shkruar në një gjuhë programimi të nivelit të lartë quhet *kodi burimor (origjinal)*. Që kodi burimor i programit të mund të kryhet në kompjuter, është e domosdoshme që ai të përkthehet në gjuhën e makinës, sepse ajo është gjuha e vetme të cilën e kupton procesori.

Kodi i përkthyer burimor i programit në gjuhën e makinës quhet *kodi ekzekutiv*. Procesi i përkthimit është automatizuar, falë programeve speciale (të ashtuquajturit përkthyesit e programit) që bëjnë përkthimin e kodit burimor në kodin ekzekutiv.

Dallojmë llojet e mëposhtme të përkthyesve të programit: kompajlerët, intrerpreterët dhe përkthyesit hibridë.

*Kompajleri* është program që përkthen kodin burimor (origjinal) komplet të programit të shkruar në një gjuhë të programimit të nivelit të lartë në gjuhën e makinës, duke krijuar kodin unik ekzekutiv.

Procesi i kompajlimit mund të ndahet në dy faza:

- faza e analizës së programit burimor,
- faza e sintezës së kodit ekzekutiv.

*Faza e analizës së programit burimor* përbëhet nga tre hapa: analiza leksikore, sintaksore dhe semantike.

- *Analiza leksikore.* Gjatë analizës leksikore simbolet e kodit burimor grumbullohen në elementet themelore të gjuhës që quhen tokene, pastaj secili token zëvendësohet me një simbol unik. Rregullat leksikore përcaktojnë bashkësinë e tokeneve të gjuhës së programimit të shkruara si duhet.
- *Analiza sintaksore.* Gjatë analizës sintaksore, identifikimi i strukturës sintaksore të programit kryhet nëpërmjet procesit të parsimit (analizës gramatike) të sekuencave të tokeneve. Detyra e analizës sintaksore është që të verifikojë nëse programi është i shkruar në pajtim me rregullat gramatikore të gjuhës së programimit.
- *Analiza semantike.* Gjatë kësaj faze në bazë të rregullave semantike kryhen kontrolle semantike, lidhja e objekteve, shoqërimi i vlerave, publikimi i paralajmërimeve ose refuzimi i programit. Rregullat semantike janë interpretimet e rregullave që bëjnë lidhjen e ekzekutimit të programit me sjelljen e kompjuterit.

#### II. PROGRAMIMI DHE GJUHA E PROGRAMIMIT JAVA

Gjatë *fazës së sintezës së kodit ekzekutiv* kryhen tri procese të përkthimit:

- *Analiza.* Gjatë kësaj faze kryhet grumbullimi dhe analiza e të dhënave hyrëse të programit. Analiza e drejtë është bazë për procesin pasues, procesin e optimizmit. Analiza tipike është e ashtuquajtura *analiza e rrjedhjes së të dhënave* (anglisht *dataflow*).
- *Optimizimi.* Gjatë kësaj faze kryhet transformimi i kodit në formë më të shpejtë ose më të vogël (ndërkodi) me mbajtje të domosdoshme të funksionalitetit. Metodat/teknikat popullore të optimizimit janë: eliminimi i kodit të vdekur, shumëzimi i konstantave, transformimi i cikleve, shpërndarja (alokacioni) i regjistrave dhe paralelizimi automatik.
- *Gjenerimi i kodit ekzekutiv.* Gjatë kësaj faze ndërkodi i përftuar gjatë procesit të optimizimit përkthehet në kodin ekzekutiv (kodin e makinës). Aktivitetet më të shpeshta në këtë fazë janë: vendimi mbi mënyrën e ruajtjes së ndryshoreve në regjistra dhe në memorie, zgjedhja dhe planifikimi kohor i instruksioneve përkatëse të makinës, etj.

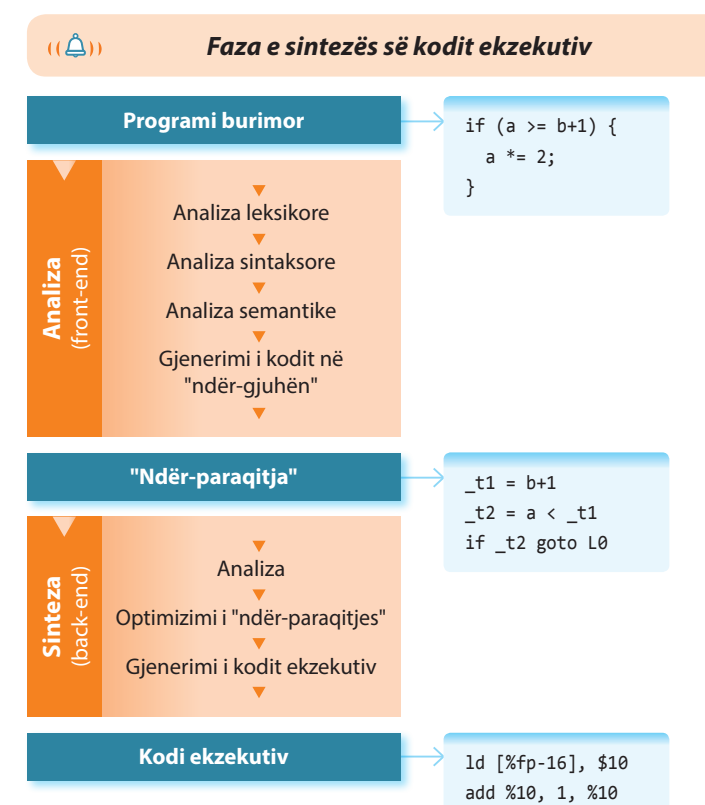

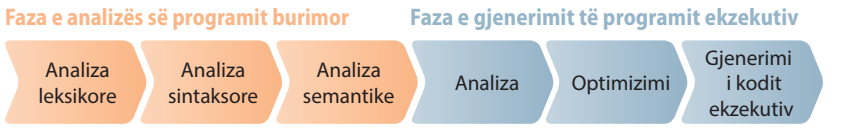

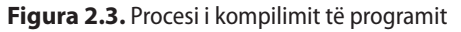

*Interpreter* është përkthyesi që përkthen dhe kryen instruksione në bazë të instruksioneve të programit burimor në kodin ekzekutiv.

Interpreteri është program që mundëson ekzekutimin e kodit burimor, në atë mënyrë që secila komandë përkthehet në një ose më shumë komanda makine, varësisht nga kompleksiteti, pas të cilës ekzekutohen. Interpreteri si rezultat të përkthimit nuk gjeneron një kod unik ekzekutiv (siç vepron kompajleri), por përkthimi kryhet gjatë çdo inicimi të programit burimor. Prandaj ekzekutimi i programit nëpërmjet interpreterit është më i ngadalshëm sesa me kompajler. Një ndër përparësitë e interpreterit manifestohet në faktin se çdo instruksion analizohet menjëherë, gë që lehtëson mënjanimin e gabimeve.

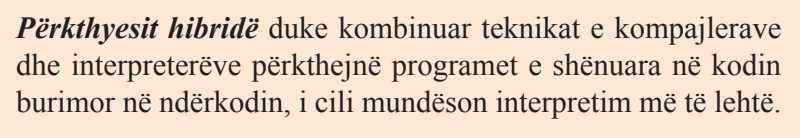

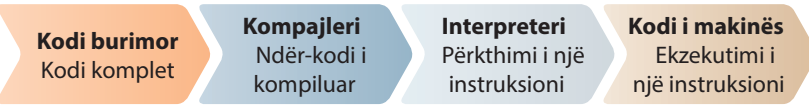

#### **Figura 2.4.** Përkthyesi hibrid

Gjuha programuese Java është gjuha që sot përdoret më shpesh, që zbaton mënyrën hibride për përkthimin e kodit burimor në kodin ekzekutiv.

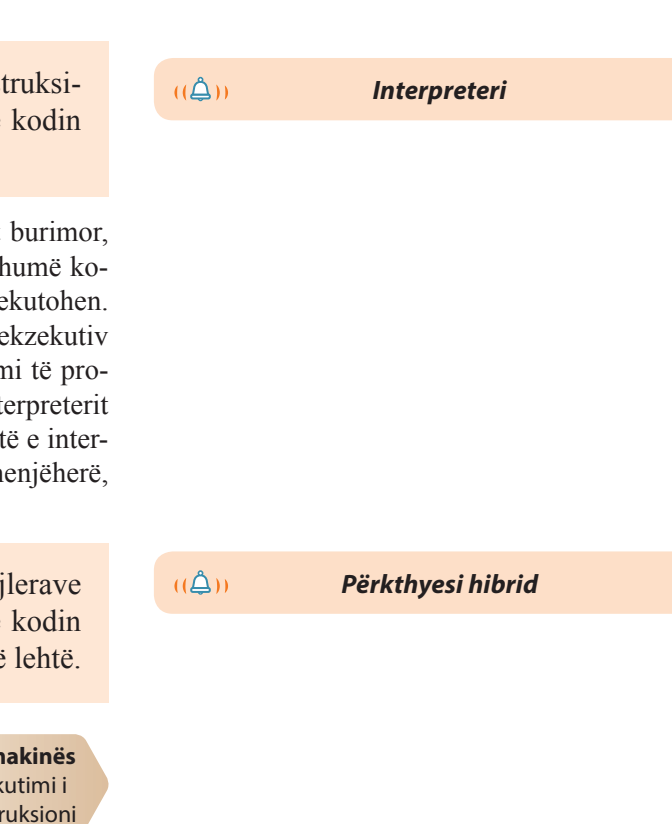

## **2.5. Gjuha programuese Java**

Zhvillimi i gjuhës programuese Java është i ndërlidhur ngushtë me nevojën që në internet të kenë qasje një numër i gjerë përdoruesish. Prandaj në vazhdim jepet një pamje e përgjithshme e shkurtër e krijimit dhe zhvillimit të Internetit, me qëllim që të kuptoni më mirë nevojën që ka kushtëzuar zhvillimin e gjuhës programuese Java.

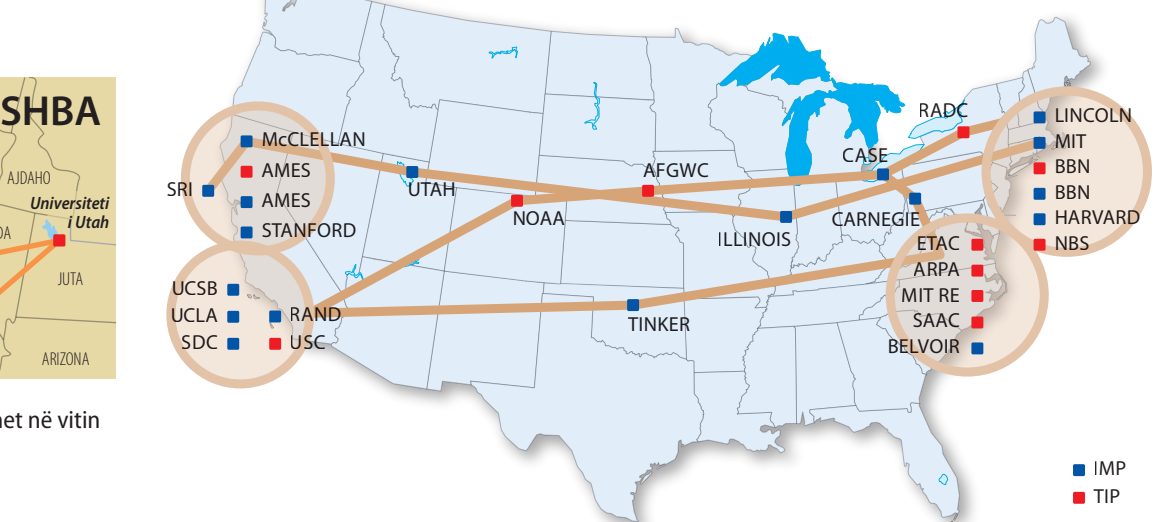

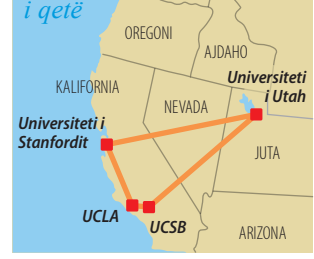

*Oqeani*

**Figura 2.5.** ARPAnet në vitin 1969.

**Figura 2.6.** ARPAnet në vitin 1974.

Ministria e mbrojtjes e Shteteve të Bashkuara të Amerikës (SHBA) në vitin 1968 ka filluar projektin e krijimit të rrjetit kompjuterik që do të ndërlidhte kompjuterët në lokacione të ndryshme nëpër tërë SHBA me qëllim shkëmbimin e të dhënave. Projekti i është besuar organizatës *Advanced Research Projects Agency* (*ARPA*), dhe është krijuar rrjeti kompjuterik *ARPAnet*. Në fillim, ARPAnet-i ka bërë lidhjen e katër universiteteve, kurse pak më vonë në vitin 1972, rrjeti ka ndërlidhur njëzet institucione akademike.

Komercializimi i rrjetit ARPAnet ka filluar në vitin 1986, kur për mbrojtjen e konfidencialitetit të të dhënave, është vendosur që të gjithë kompjuterët ushtarakë të zhvendosen në një nënrrjet të veçantë, kurse rrjeti ARPAnet të modernizohet dhe të hapet për mundësi qasjeje të gjitha kompanive dhe individëve.

Interneti është bërë rrjeti publik global në dispozicion të të gjithëve, në të ndodhen me miliona rrjete shtëpiake, akademike, biznesi dhe qeveritare, të cilat midis tyre shkëmbejnë të dhënat dhe shërbimet. Ekspertët nga fusha të ndryshme (ekonomistët, juristët, doktorët...) që nuk janë profesionistë nga fusha e ICT, e përdorin shumë shpesh internetin, mirëpo puna e tyre është e ngadalësuar për shkak të njohurisë modeste të shënimit të komandave dhe përdorimit të programeve për klientët.

Me zhvillimin e *World Wide Web*-it, shërbimit më popullor të internetit, në mënyrë të dukshme janë përmirësuar karakteristikat e Internetit, me çfarë është mundësuar rritja e tij dhe përdorimi i tij i pabesueshëm.

Ideja nga e cila është zhvilluar *World Wide Web* ka lindur në vitin 1989, kur interneti nuk është përdorur në përmasa të gjera. Tim Berners Li nga laboratori Evropian për fizikën nukleare në Zvicër CERN (frëngjisht *Conseil European pour la Recherche Nucleaire*) ka meritat kryesore për

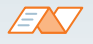

*Interneti* është bashkësi programesh që komunikojnë me protokollin TC/IP.

*Rrjeta botërore* (anglisht World Wide Web, W3, WWW) ose thjeshtë *ueb* është bashkësia e dokumenteve në formë hiperstrukture të ndërlidhura midis vete, që ndodhen në internet.

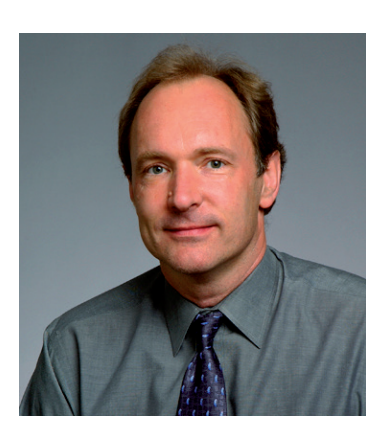

*Tim Berners Li* krijuesi i World Wide Web-it, i lindur me 8 qershor të citit 1955 në Londër, Britania e Madhe.

vendosjen e koncepteve themelore të *World Wide Web*-a (WWW). Ai ka propozuar formimin e sistemit të hiperstrukturave që do të mundësonte shkëmbimin më të thjeshtë të informacioneve midis përdoruesve të internetit.

Programi i parë për qasjen e *World Wide Web*-it është zhvilluar në vitin 1991. Programi ka punuar me mjedisin tekstual. Tashmë në vitin 1992 kanë ekzistuar pesëdhjetë programe për WWW, dhe disa nga ato kanë pasur mjedisin grafik të zhvilluar, të ngjashëm me mjedisin e sotëm të Windowsit. Qendra CERN, në mesin e vitit 1994 i ka besuar zhvillimin e projektit të WWW organizatës W3, të cilën e kanë themeluar bashkërisht me MIT (anglisht: *Massachusetts Institute of Technology*). Kjo organizatë kujdeset sot mbi të gjitha aspektet e zhvillimit të uebit: nga protokolli deri te gjuha për formimin e Ueb dokumenteve, por edhe për qëllimet e zhvillimit të Uebit në të ardhmen.

#### **2.5.1. Shfaqja e Javës**

Në fillim të viteve nëntëdhjetë të shekullit të kaluar, programimi në objekte në gjuhën C++ ka qenë në majën e popullaritetit. Është dukur sikurse programuesit kanë gjetur "gjuhë të përsosur" që ka ofruar një efikasitet të posaçëm dhe ka mundur të përdoret për krijimin e programeve me qëllime të ndryshme. Mirëpo, si edhe shumë herë më parë në të kaluarën, është paraqitur nevoja për zhvillimin e një gjuhe tjetër të programimit (kompleksiteti i programimit në gjuhën programuese C++, nevoja për interoperabilititet (ndërveprim), etj.). Zhvillim i internetit, dhe në veçanti i *World Wide Web*-it ka kushtëzuar nevojën për gjuhën e programimit me qëllim të veçantë, e cila internetin do ta bëjë më dinamik dhe më të përdorshëm. Kërkesat për rolin më dinamik të përdoruesit, që janë manifestuar në nevojën që përmbajtja e faqes së internetit të krijohet dhe vendoset nga vetë përdoruesi, kanë kushtëzuar zhvillimin e gjuhës së re të programimit të specializuar për zhvillimin e aplikacioneve, që do të kryhet brenda vetë programit kërkimor (anglisht *Web Browser*). Në këtë mënyrë mund të shkruhen programet që do të avancojnë dukshëm mundësinë e aplikacionit Web.

Shfaqja e parë e Javës lidhet me vitin 1991, kur një grup programuesish nga kompania *Sun Microsystem* ka filluar projektin për zhvillimin e gjuhës programuese për programimin e mikroprocesorit, që ndodhen në lloje të ndryshme të aparateve elektronike. Zbatimin e parë praktik "paraardhësi i Javës" e ka pasur në aparatet elektronike personale PDA (anglisht *Personal Digital Assistant*), d.m.th. aparateve multifunksionale të cilat në vete kanë pasur funksionet e planerit elektronik, librit të adresave, kalkulatorit, këmbyesit të valutave dhe shumë të tjera

#### **2.5.2. Karakteristikat e Javës**

Karakteristikat kryesore të **gjuhës së programimit Java** janë: thjeshtësia, orientimi në objekte, distribucioni, transferueshmëria, siguria, besnikëria, programimi paralel, dinamizmi.

*Thjeshtësia* e gjuhës së programit Java reflektohet në faktin se programuesit mund ta përvetësojnë lehtë, sepse përmban një bashkësi të komandave të reduktuara dukshëm (në raport me, p.sh. C++). Java sipas aspektit sintaksor është shumë e ngjashme me gjuhët më të hershme të programimit (Pascal, C, C++), çfarë për programuesit me eksperiencë paraqet një lehtësi të dukshme për praninë e saj.

Numri i programuesve në Javë në vitin 2003 ka qenë në intervalin 1500000 dhe 3000000. Në vitin 2007, kur Java është bërë open souce (softuer i lirë), ai numër është rritur në 6000000. Evans Data Corporation në raportin e vetë për vitin 2009 nxjerr informacionin se Javën e përdorin 9007346 programues.

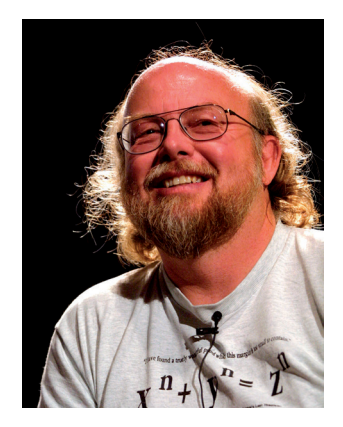

*Xhejms Artur Gozling*, krijuesi i gjuhës programuese Java, ka lindur me 19 maj të vitit 1955, në Kalgari të Kanadës.

 $((\triangle))$ *Gjuha e programit Java*

#### ALGORITMET DHE PROGRAMIMI

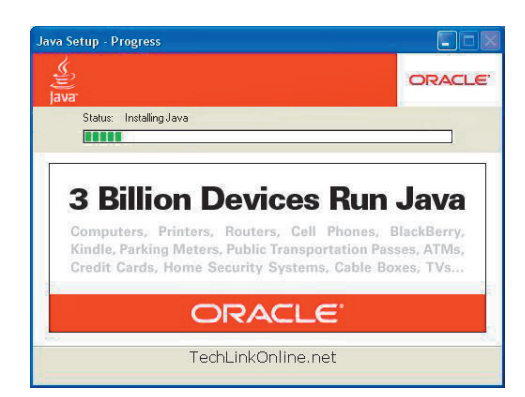

Java është gjuhë e *orientuar në objekte* që nënkupton që programuesi mund të fokusohet në të dhënat dhe metodat nëpërmjet të cilave do të kryej një punë, dhe mos të ketë kujdes mbi faktin se si do t'i shkruajë disa pjesë të programit.

Java i ka të ngulitura të gjitha funksionet themelore për drejtimin e protokollit të rrjetit. Përmban edhe biblioteka të klasave për komunikimin me protokolle të ndryshme, dhe kështu sigurohet *distribucioni* në zhvillimin e programit. Falë përkrahjes së rrjetit, programet e shkruara në Java mund të përdorin të dhënat që ndodhen në tërë Internetin, në lloje të ndryshme kompjuterësh dhe në sisteme operative të ndryshme.

Programi i tipit Java mund të ekzekutohet në çdo lloj kompjuteri, pavarësisht nga sistemi operativ, dhe kështu **transferueshmëria** e tij është përmirësuar dukshëm në raport me gjuhët e tjera të programimit.

Siç është përmendur më herët, Java është paraparë të jetë shumë e *sigurt*  dhe *besnike*. Kjo, natyrisht nuk domethënë se nuk mund të shkruhet programi pa gabime, mirëpo janë bërë përpjekje të dukshme të mënjanohen situatat e paqarta, me çfarë shënimi i programeve të sigurta është lehtësuar dukshëm. Siguria e programeve të shënuara në Javë është shumë e madhe. *Sun* ka krijuar (dizajnuar) konceptin "nënshkrimet e aplikacioneve në Java", me të cilin është e mundshme të përcillen ndryshimet në kodin në raport me versionin origjinal.

Java është projektuar me qëllim që të ballafaqohet me kërkesat e krijimeve të programeve interaktive të rrjetës. Për një qëllim të tillë, Java përkrah *programimin paralel* – programimin i cili mundëson që programi të ekzekutohet në mënyrë të sinkronizuar paralele në më shume procese. Sistemi i Javës ka zgjidhje elegante dhe të plotë për sinkronizimin e më shumë proceseve (ekzekutimin e në të njëjtën kohë të pjesëve të pavarura të të njëjtit program), me çfarë dukshëm përshpejtohet puna e programit.

Java është gjuhë *dinamike*, në të cilën pa problem mund të shtohen klasat e reja, interfejset dhe paketat, me çfarë përdorimi i saj zgjerohet në mënyrë permanente.

#### **2.5.3. Platforma e Javës**

Platforma kompjuterike paraqet kombinimin e mjedisit të harduerit dhe softuerit (i ashtuquajturi softueri i sistemit), në të cilin programi ekzekutohet. Sistemi operativ është komponent kyç i softuerit të sistemit, qëllimi themelor i të cilit është që të drejtojë resurset e harduerit të sistemit kompjuterik dhe që përdoruesit t'i lehtësojë punën në kompjuter. Sistemet operuese më të njohura janë: Windows, Linux, Solaris dhe MacOs.

**Platforma Java** dallohet nga shumica e platformave të tjera si platforma e vetme për softuerë e cila niset pavarësisht nga platformat e tjera të harduerit.

Platforma Java përbëhet nga:

- Makina virtuale Java (anglisht: *Java Virtual Machine Java VM*),
- Java e mjedisit aplikativ të programit (anglisht: *Java Application Programming Interface* – *Java API*).

*Platforma Java*

 $((\triangle))$ 

Gjuha e programimit Java kërkon mënyrën hibride të përkthimit që nënkupton që kodi burimor fillimisht përkthehet, pastaj interpretohet në makinën virtuale Java.

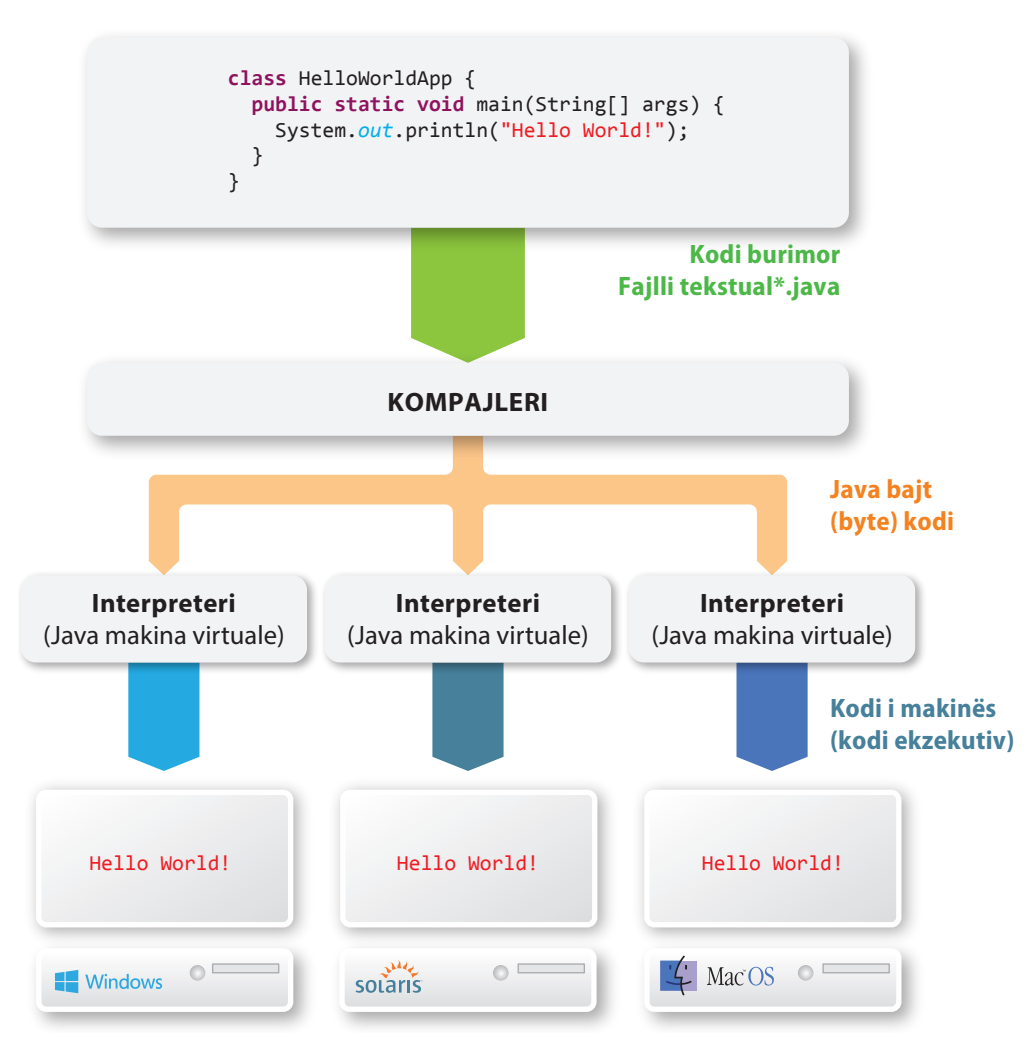

**Figura 2.7.** Java platforma për sisteme të ndryshme kompjuterike

*Kompajleri Java* përkthen programin në të ashtuquajturin Java bajt kod (anglisht: *Java byte-code*), i dedikuar Java makinës virtuale (anglisht: *Java virtual machine*). Emërtimi "*makinë virtuale*" rrjedh nga fakti se Java bajt kodi i përftuar nuk ekzekutohet (kryhet) në një kompjuter të vërtetë (një kompjuter konkret), por në një kompjuter të imagjinuar të një platforme të përgjithshme.

Që *Java bajt kodi* të ekzekutohet, në kompjuter "të vërtetë" duhet të jetë instaluar interpreteri për Java bajt kodin. Çdo tip i kompjuterit ka interpreterin e vet për Java bajt kodin, i cili mundëson që programi Java i kompiluar mund të ekzekutohet.

Komponentin tjetër të Java platformës e përbën *Java interfejsi aplikativ i programit (API)* (anglisht: *Java Application Programming Interface*). Java API paraqet një bashkësi komponentësh softueri që mundëson krijim e programit. Java API është grumbulluar në bibliotekat e klasave të lidhura, të ashtuquajturat paketat (anglisht: *packages*).

Në vazhdim do t'u njoftojmë me instalimin e Javës dhe mjedisit zhvillimor të Eclipsës, në të cilin do të shkruani programin e parë.

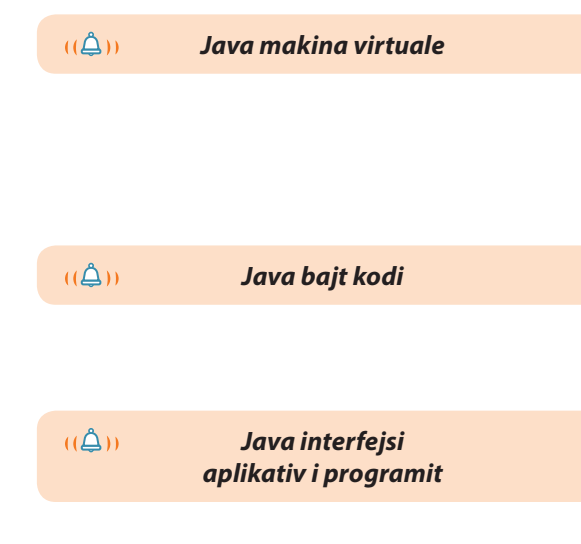

#### **2.5.4. Instalimi i Javës**

 $CDACC$ 

Instalimi i Javës vjen në dy pakete *Java Runtime Environment* (JRE) dhe *Java Development Kit* (JDK). JRE përmban vetëm funksionalitetet e domosdoshme për nisjen (inicimin) e programit Java, kurse JDK përmban dhe bibliotekat zhvillimore. JDK është i nevojshëm që të mund të zhvillojmë aplikacionet tona dhe t'i kompilojmë.

Instalimi i JDK bëhet në disa hapa. Fillimisht duhet të shkarkohen skedarët instalues, të niset dhe të përcillet rrjedha e instalimit (figura 2.8. dhe 2.9).

all InvoCIM SE Douglopment Kit 7 Hodate 2 Co

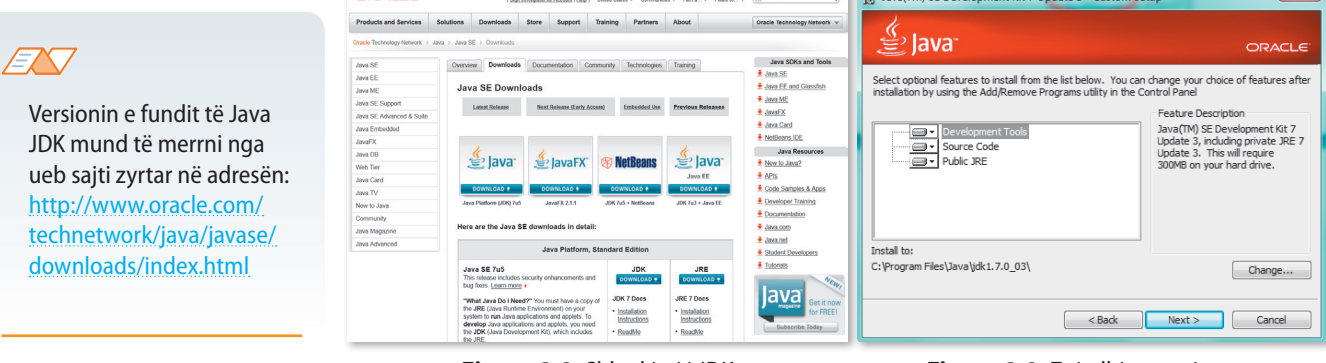

**Figura 2.8.** Shkarkimi i JDK **Figura 2.9.** Zgjedhja e opsioneve

Hapi tjetër i instalimit është zgjedhja e rrugës (vendit) të direktoriumit instalues (figura 2.10). Rekomandohet vendosja e rrugës së paraqitur.

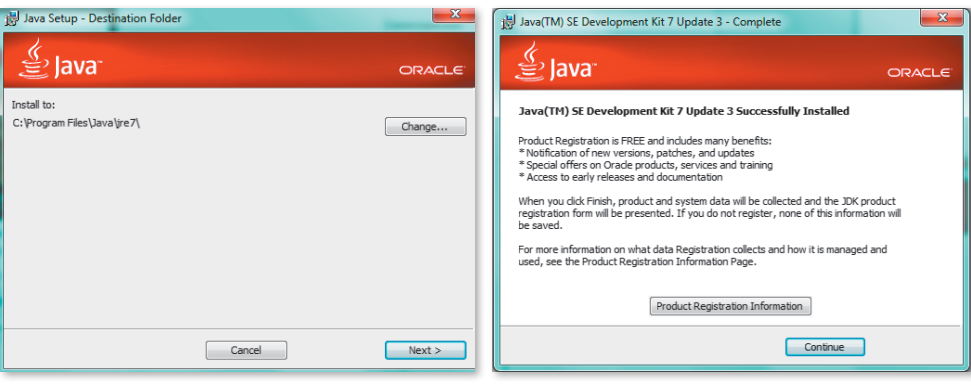

**Figura 2.10.** Zgjedhja e rrugës për instalim **Figura 2.11.** Konfirmimi i instalimit të suksesshëm

Figura 2.11. paraqet fundin e instalimit të suksesshëm, i cili pranohet duke shtypur në butonin *Continue*.

Mbas instalimit të Javës, është e mundshme të verifikohet versioni aktiv. Kodi për verifikimin e versionit aktiv të Javës mund ta gjeni në CD-në që vjen si mjet shtesë i këtij libri.

#### **2.5.5. Instalimi i Eclipse**

Mjedisi zhvillimor i Eclipse është krijuar nga komuniteti *Open Source* dhe përdoret në disa fusha të ndryshme. Për shembull, përdoret si mjedis zhvillimor për Java aplikacione dhe aplikacionet android. Eclipse mund të zgjerohet me funksione shtesë, d.m.th. me module. Për përdorim të suksesshëm, Eclipse kërkon *Java Runtime* të instaluar, kurse rekomandohen versionet *Java* 7 dhe *Java* 6.

Kur bëhet fjalë mbi instalimin e mjedisit Eclipse, procedura është shumë më e thjeshtë sesa e instalimit të vetë Javës. Nevojitet, si në rastin paraprak, nga sajti zyrtar (http:// www.eclipse.org/downloads/), të shkarkohet versioni i fundit i mjedisit Eclipse për sistemin operativ në kompjuterin tuaj (si në figurën 2.12).

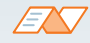

## ?

Kodi për verifikimin e versionit aktiv të Javës ndodhet në CD.

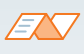

Për nisjen e programit Java duhet të keni Java kompajlerin, mirëpo nëse përdorni Eclipse, nuk u nevojitet kompajleri sepse Eclipse e përmban në vete si komponentë të integruar.

#### PROGRAMIMI DHE GJUHA E PROGRAMIMIT JAVA

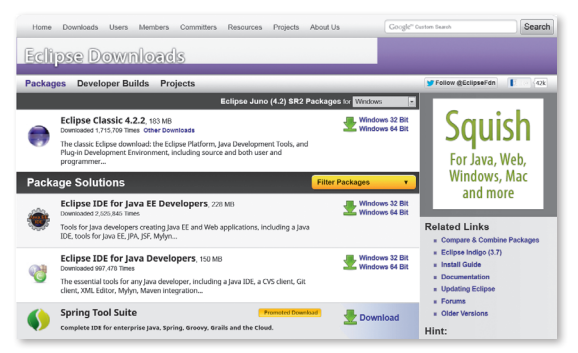

**Figura 2.12.** Shkarkimi i Eclipses

Mbas shkarkimit të arkivit nga instalimi Eclipse, nevojitet që i njëjti arkiv të shpaketohet në adresën e dëshiruar në kompjuterin tuaj. Në qoftë se përdoret sistemi operativ Windows, rekomandohet C:\. Arkivi i shpaketuar duhet të duket së në figurën 2.13. Me këtë ka përfunduar instalimi i Javës dhe Eclipse.

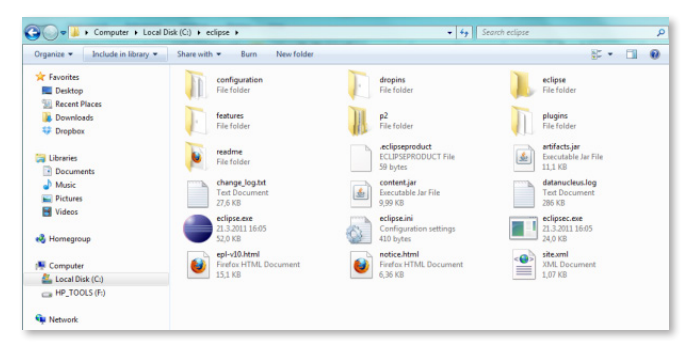

**Figura 2.13.** Arkivi i shpaketuar me instalimin Eclipse

#### **2.5.6. Programi i parë**

Në qoftë se keni instaluar në mënyrë të suksesshme Javën dhe mjedisin Eclipse, mund të krijoni programin tuaj të parë. Që të filloni të përdorni Eclipse, qasuni direktoriumit instalues dhe nisni ikonën *eclipse.exe*.

Mbas nisjes, sistemi kërkon që të zgjedhni direktoriumin punues (anglisht *workspace*) në të cilin dëshironi të ruani projektet tuaja; zgjidhni rrugën (trajektoren) e dëshiruar në diskun tuaj (p.sh. C:/workspace) dhe shtypni butonin OK.

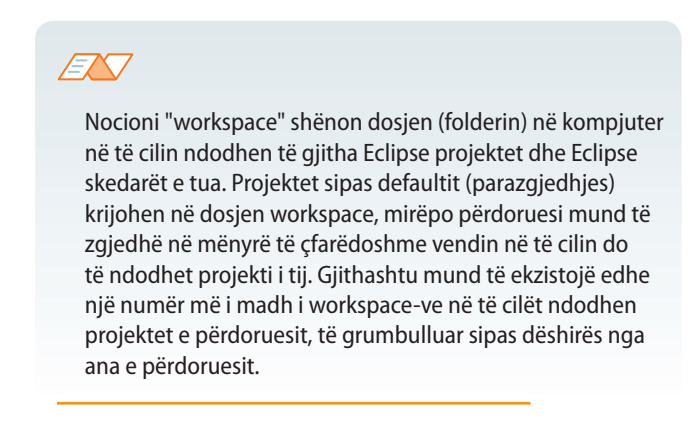

Mbas nisjes (inicializimit) të parë të Eclipse do t'u paraqitet faqja *welcome* (figura 2.14).

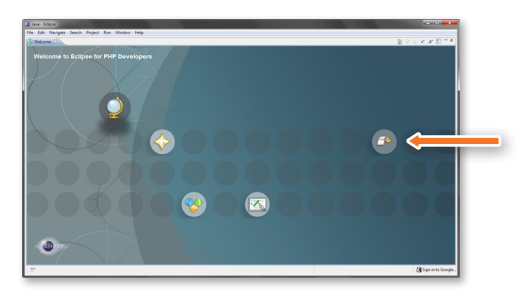

**Figura 2.14.** Eclipse – faqja fillestare

Duke shtypur në butonin *Switch to workspace* (shigjeta në anën e djathtë) transferoheni në dritaren punuese (figura 2.15.) dhe këtu përfundon nisja juaj e parë e mjedisit Eclipse.

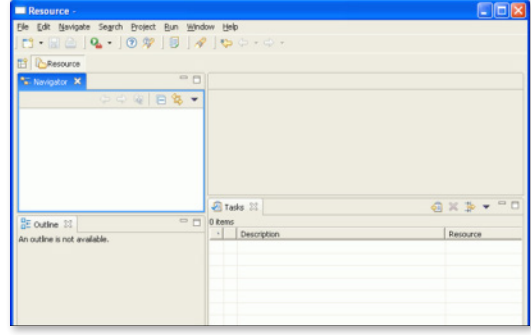

**Figura 2.15.** Eclipse – workspace

Tradicionalisht, programi i parë me të cilin hyjmë në botën e programimit, e shënon tekstin "*Hello World*".

Nga menyja Eclipse duke zgjedhur opsionin *File > New > Java project* hapet programi për krijimin e projektit, si në figurën 2.16. Në fushën e shënuar jepet emri i projektit (emri merret sipas dëshirës), dhe fill mbas duke shtypur butonin *Finish* krijohet projekti.

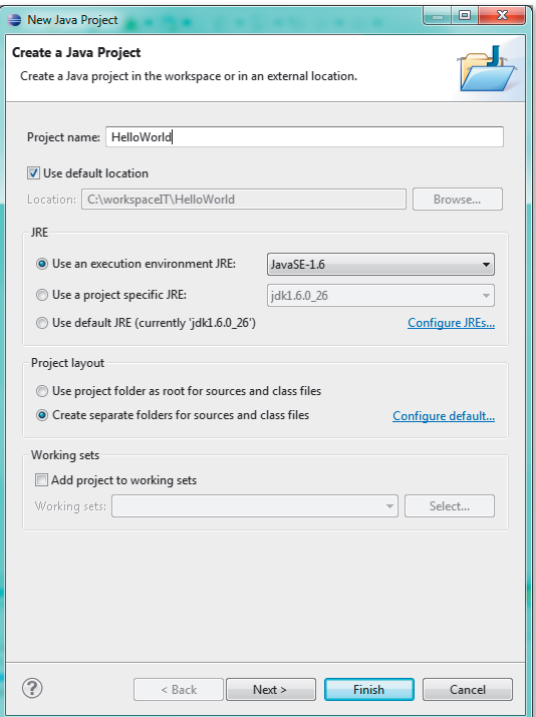

**Figura 2.16.** Krijimi i Java projektit

#### ALGORITMET DHE PROGRAMIMI

Mbas krijimit të projektit, në anën e majtë të mjedisit Eclipse do të paraqitet struktura e projekteve të porsakrijuara. Duke shtypur në "+", pranë emrit të projektit, hapet mundësia për krijimin e klasave të reja, interfejsave, skedarëve etj. brenda projektit (figura 2.17).

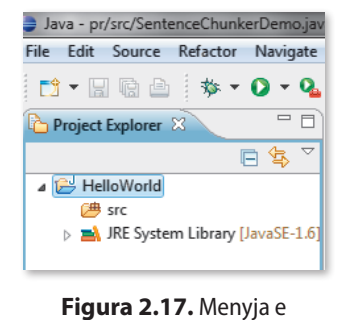

navigacionit

Për programin e parë nevojitet të krijohet klasa *Main* me metodën *main* (do të sqarohet më vonë, tani e paramendoni si lloj procedure).

Në strukturën e projektit ndodhet paketi me emrin *src*. Duke shtypur butonin e djathtë të mausit në paqetin *src* përftohet menyja, nga e cila duhet të zgjidhet *New > Class* (figura 2.18), me çfarë hapet dritarja për krijimin e klasës.

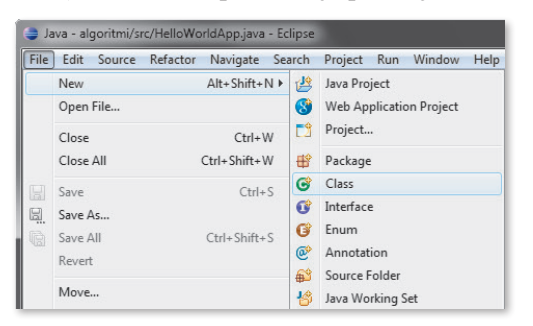

**Figura 2.18.**

Në fushën e shënuar nevojitet të përkufizohet emri i klasës (në rastin tonë krijohet klasa *Main*), të shënohet artikulli *public static void main* **(***String* **[]** *args***)** sepse secili Java aplikacion duhet të përmbajë metodën main. Duke shtypur butonin *Finish* përfundohet krijimi i klasës (figura 2.19).

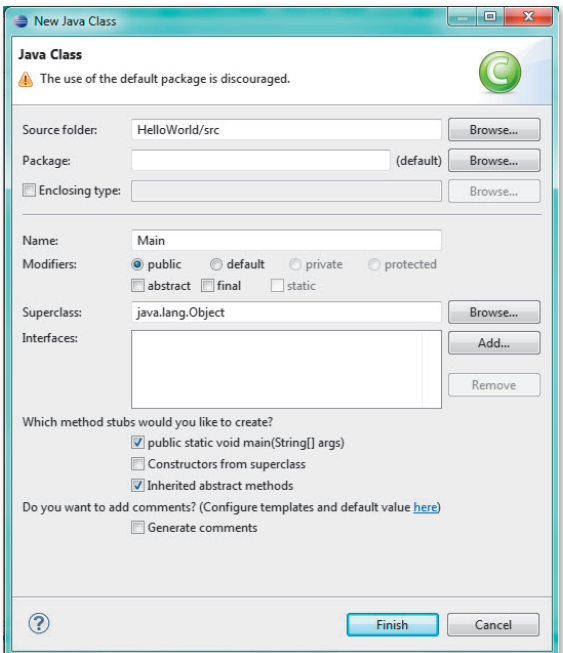

**Figura 2.19.** Krijimi i klasës

Hapi vijues është që në Editorin për klasën Main shënohet kodi i mëposhtëm për metodën main. Editori hapet me klik të dyfishtë të butonit të majtë të mausit në klasën Main në strukturën e projektit.

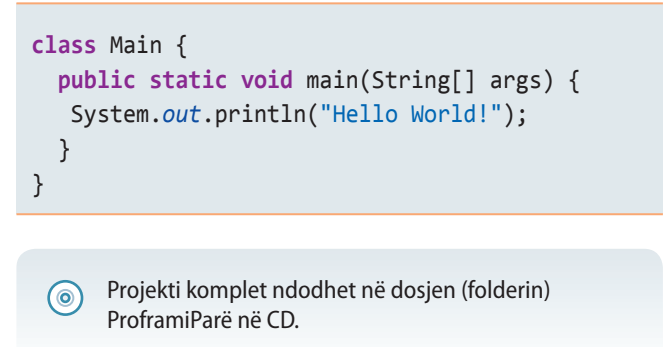

Mbas hyrjes së kodit, mund të nisni programin tuaj të parë në këtë mënyrë: Nga menyja e navigacionit zgjidhni ikonën  $\bullet$  ose nëpërmjet të klikut të djathtë të mausit në klasën *Main* dhe zgjedhjen *Run As > Java Application* (figura 2.20).

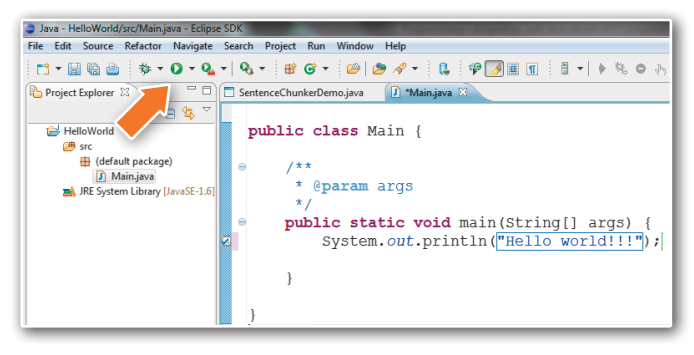

**Figura 2.20.** Nisja e programit

Në fund, në konsolën e mjedisit Eklipse paraqitet rezultati i ekzekutimit të programit të nisur, si në figurën 2.21.

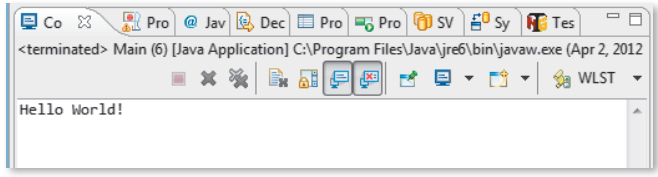

**Figura 2.21.** Ecklipse konsola dhe paraqitja e rezultatit

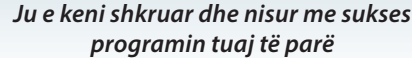

## **2.6. Java aplikacionet dhe apletët**

Gjuha programuese Java ofron përkrahje për zhvillimin e softuerit për qëllime të përgjithshme dhe të veçanta.

Me ndihmën e kësaj gjuhe programuese shkruhen softuerët për kompjuterët e mëdhenj (anglisht: *main frame*), serverë, kompjuterë personalë, aparate speciale për telekomunikacion, televizionin interaktiv, marrësit satelitorë, aparatet PDA, për telefonat celularë, aparate shtëpiake (makina larëse, pajisje me mikrovalë, frigoriferë dhe shumë të tjera).

Dy format themelore të Java programit janë *aplikacionet* (anglisht: *application*) dhe *apletet* (anglisht: *applet*). Sot Java përdoret më shumë për zhvillimin e ueb aplikacioneve dhe aplikacione për telefona celularë.

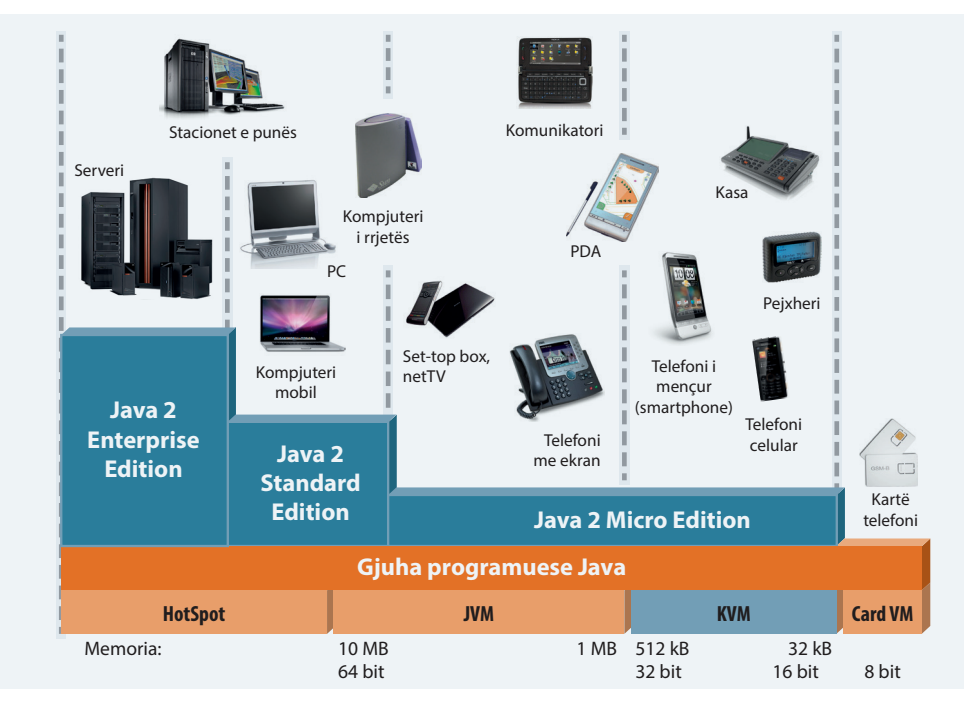

**Figura 2.22.** Java platforma për kategoritë e ndryshme të tregut

#### **2.6.1. Java aplikacionet**

*Java Aplikacioni* është program i pavarur që ekzekutohet drejtpërdrejt në platformën Java. Java aplikacionet mund të ekzekutohen në platforma të ndryshme kompjuterike (PC, Mac, kompjuterë të mëdhenj, etj.) edhe pajisje elektronike (telefona, pajisje PDA, makina larjeje, furra, frigoriferë, kamera, etj.).

*Java aplikacionet*

Shënimi i Java aplikacioneve përbëhet nga hapat e mëposhtëm:

- **•** shënimi i kodit burimor,
- kompilimi i kodit burimor në bajt kod me ndihmën e kompajlerit,
- nisja e aplikacioneve me ndihmën e interpreterëve të bajt kodit.

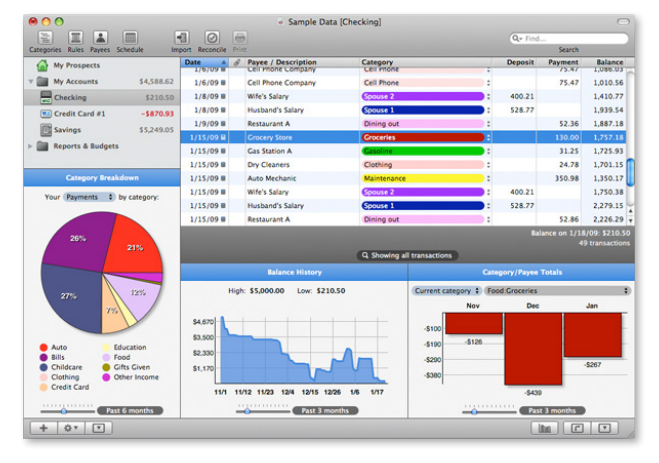

 $\odot$   $\odot$  $\overline{\bullet}$  O ok  $\overline{G}$ 

**Figura 2.23.** Java aplikacioni **Figura 2.24.** Java apleti

 $((\triangle))$ 

#### **2.6.2. Java apletët**

*Java apletët*

*Java apletët* janë programe të shkruara me qëllim të zmadhimit të komponentit intelektual të Ueb aplikacioneve. Java apletët ekzekutohen brenda ueb faqes. Prandaj për punën e tyre është i domosdoshëm programi ueb kërkues. Duke pasur parasysh se apletët kryhen brenda ueb aplikacioneve, shënimi i tyre është lehtësuar dukshëm në raport me shënimin e aplikacioneve, sepse mund të mbështeten në shërbimet e kërkuesve (printimit të grafikës, hapjes së dritareve të reja).

Jeta e apletit përbëhet nga pesë fazat themelore:

- inicializimi,
- nisja,
- shënimi (printimi) në ekran,
- ndërprerja,
- shkatërrimi.

Faza e *inicializimit* është faza e parë e jetës së një apleti. Në atë fazë apleti hyn në programin kërkues. Inicializimi i apletit kryhet vetëm një herë gjatë ekzekutimit të programit.

Faza e *nisjes* del në skenë atëherë kur programi kërkues nis me ekzekutimin e apletit. Nisja ndodh atëherë kur përdoruesi herën e parë i qaset ueb faqes në të cilën ndodhet apleti dhe secilën herë tjetër kur përdoruesi kthehet në faqe.

Faza e *printimit në ekran* fillon mbas nisjes së apletit, kur apleti dëshiron të shkruajë ose vizatojë diçka në dritaren e programit kërkues.

Fazom *ndërprerjes* është e kundërt me fazën e nisjes dhe ndodh atëherë kur përdoruesi kalon në një faqe tjetër. Në këtë fazë ndërpritet të duket në ekran.

Me fazën e *shkatërrimit* ndalohet ekzekutimi i apletit. Kjo fazë ndodh në momentin kur programi kërkues përfundon me punën. Faza e shkatërrimit, ngjashëm si dhe faza e inicializimit ndodh vetëm njëherë gjatë jetës së apletit.

Në internet ndodhet një numër i madh i Java apletëve, kurse më vonë do të takohemi me mënyrën e shënimit të tyre. Të fillojmë sipas radhës, nga elementet themelore të gjuhës së programit.

Apletët interesantë nga fusha e fizikës mund t'i gjeni në ueb faqen: http://www.walter-fendt.de/ ph14yu/

## **Pyetje dhe detyra kontrolli**

- 1. Sqaroji nocionet: sistemi kompjuterik, hardueri kompjuterik dhe softueri kompjuterik.
- 2. Çfarë është programimi?
- 3. Çfarë janë gjuhët e programimit?
- 4. Si ndahen gjuhët e programit në bazë të qëllimit të tyre?
- 5. Sa gjenerata gjuhësh programuese ekzistojnë?
- 6. Cilat janë karakteristikat e gjeneratës së dytë të gjuhëve programuese?
- 7. Jepi karakteristikat e programimit në gjuhën e makinës.
- 8. Cili është dallimi midis gjuhës së makinës dhe asemblerit?
- 9. Sqaroji karakteristikat e gjuhëve programuese të nivelit të lartë.
- 10. Sqaro nocionin e paradigmës programore.
- 11. Sqaro dallimin midis paradigmës procedurale dhe paradigmës së orientuar në objekte.
- 12. Numëro fazat e procesit të kompilimit.
- 13. Sqaro dallimin midis kompajlerëve dhe interpreterëve.
- 14. Çfarë është ARPAnet?
- 15. Sqaro veçoritë themelore të gjuhës programuese Java.
- 16. Sqaro se prej çfarë përbëhet Java platforma.
- 17. Sqaro mënyrën se si programi i shënuar në Java përkthehet dhe ekzekutohet.
- 18. A duhet që Java aplikacionet të ekzekutohen në ueb apo jo?
- 19. A duhet të ekzekutohen në kompjuterët personalë programet e shkruara në Java?
- 20. Thuaji hapat në procesin e shënimit të Java programit.
- 21. Çfarë janë java apletët?
- 22. Thuaji fazat e ciklit të jetës së Java apletit.
- 23. Sa herë bëhet inicializimi i apletit?

# ELEMENTET THEMELORE TË GJUHËS PROGRAMUESE JAVA

III.

public void updateGraphNodeDistance(GraphNode n) {<br>
public void updateGraphNodeDistance(GraphNode n) {<br>
this.pQueue.add(n);<br>
this.pQueue.add(n); **this**.pQueue.remove(n); this.pQueue.add(n);<br>this.pQueue.add(n); } **public void** PrintContents() { this.power<br>this.power<br>ArrayList<GraphNode>  $\begin{array}{lll} \text{new} & \text{arrayList-GraphNode>}( \text{)}; \\ \text{sublic void} & \text{print} & \text{temp} = \text{new} & \text{pQueue.size}( \text{)}; \\ \text{arrayList-GraphNode>}( \text{``size of } Q = " + pQueue - size()); \\ \text{array\_outputIn("Size of } ( ) ; \\ \text{if } ( ) : & \text{if } ( ) : \\ \end{array}$  $\text{sublic void}$   $\text{printContents()}$   $\text{temp} = \text{new}$   $\text{ArrayList-}\text{graphNode}$ ,  $\text{temp} = \text{p} - \text{p} - \text{p} - \text{p} - \text{p} - \text{p} - \text{p} - \text{p} - \text{p} - \text{p} - \text{p} - \text{p} - \text{p} - \text{p} - \text{p} - \text{p} - \text{p} - \text{p} - \text{p} - \text{p} - \text{p} - \text{p} - \text{p} - \text{p} - \text{p} - \text{p} - \text{p} - \text$ while (!pQueue.isEmpty()){<br>while (!pQueue.isEmpty();<br>GraphNode n =pQueue.remove(); System.out.pr<br>while (!pQueue.isEmpty();<br>while (!pQueue.n =pQueue.remove();<br>fraphNode n =pQueue.remove();  $\begin{array}{r} \text{Graph}^{\text{trap}}(n); \\ \text{temp.add}(n); \\ \text{fwelem.out.p} \end{array}$ System.out.println(n){<br>System.out.println(n){<br>while (!pQueue.isEmpty()){<br>GraphNode n =pQueue.remove();<br>GraphNode n =pQueue.remove();<br>femp.add(n);<br>System.out.println(n.getVal()+"distance=" + n.getDistance());<br>System.out.pri }

Me përvetësimin e suksesshëm të materialit të përfshirë në këtë kapitull do të aftësoheni që:

- të përdorni komentet në program me qëllim sqarimi shtesë të njësive të veçanta të kodit,
- të përdorni literalet, separatorët (ndarësit) dhe fjalët kyçe,
- të njihni funksionin dhe domethënien e llojeve komplekse themelore të të dhënave,
- të përdorni veprimet aritmetike, veprimet logjike, operatorët e krahasimit dhe operatorët mbi bite,
- të deklaroni dhe inicializoni ndryshoret,
- të shkruani një program të thjeshtë.

Në këtë kapitull janë përshkruar elementet themelore të gjuhës programuese Java. Ky kapitull dhe kapitujt e ardhshëm duhet të konsiderohen së bashku, sepse janë lidhur ngushtë. Në to flitet mbi mënyrën e shënimit të programit, shumë gjëra të lejueshme dhe të palejueshme, praktikën e mirë dhe të keqe, vështirësitë që mund të paraqiten gjatë fazës fillestare të programimit në Java.

#### **ELEMENTET THEMELORE TË GJUHËS PROGRAMUESE JAVA**

Java është gjuhë e Internetit, kurse Interneti i përdor personat që flasin dhe shkruajnë në gjuhë të ndryshme. Prandaj është vendosur që Java duhet të përkrahë bashkësinë e simboleve që përdoren në të gjitha gjuhët botërore. Në pajtim me këtë, Java përdor bashkësinë e simboleve Unicode që janë superstrukturë e bashkësisë tradicionale të simboleve ASCII: Për dallim nga bashkësia ASCII, e cila për kodimin e simboleve përdor 8 bite dhe mund të paraqesë vetëm 256 simbole, Unicode përdor 16 bite për paraqitjen e simboleve, prandaj mund të paraqesë 65536 simbole, me çfarë janë përfshirë të gjitha simbolet e gjuhëve të rëndësishme botërore. Kjo në praktikë do të thotë që mund të përdorni fjalët nga gjuha shqipe gjatë programimit.

Elementet themelore të gjuhës programuese Java janë:

- komentet,
- literalët dhe separatorët,
- fjalët e rezervuara,
- tipat e ndryshoreve,
- operatorët,
- ndryshore.

Komapjleri Java merr të gjitha rendet e kodit burimor dhe nga ai i heq të gjitha hapësirat dhe kalimet në rreshtin e ri. Meqenëse këto elemente hiqen nga kodi burimor, në program mund të largoni komandat me numër të çfarëdoshëm të hapësirash (space), tabesh dhe/ose me rreshta të rinj, me qëllim rregullimi të kodit burimor që të jetë sa më i lexueshëm dhe i qartë.

## **3.1. Komentet**

Komentet janë pjesë të kodit burimor që nuk përkthehen në kodin ekzekutiv, por programuesit i shërbejnë që të përcjellë më mirë (dokumentojë) mënyrën e punës së disa pjesëve të programit.

Është praktikë e mirë përdorimi i komenteve brenda kodit programues, sepse në atë mënyrë në hollësi përshkruhet domethënia e një klase, metode ose pjese kodi. Duke shkruar komentet, lehtësohet dukshëm çdo superstrukturë e mëtejshme, shtim ose ndryshim kodi.

```
/* Kjo klasë paraqet teoremën e Pitagorës.
   Treshi i numrave të Pitagorës plotëson ekuacionin
  e teoremës së Pitagorës a^2 + b^2 = c^2 */
class Pitagora {
…
```
Komentet në Javë mund të shënohen në tri mënyra. Mënyra standarde përdor simbolet /\* dhe \*/ dhe teksti që ndodhet brenda këtyre simboleve konsiderohet si koment, pa marrë parasysh se në sa rreshta është shënuar komenti.

Nuk guxojmë të grumbullojmë komentet, d.m.th. brenda komentit të shënuar me simbolet /\* dhe \*/ nuk guxojmë të hapim komentin e ri. Prandaj komenti i mëposhtëm është jokorrekt.

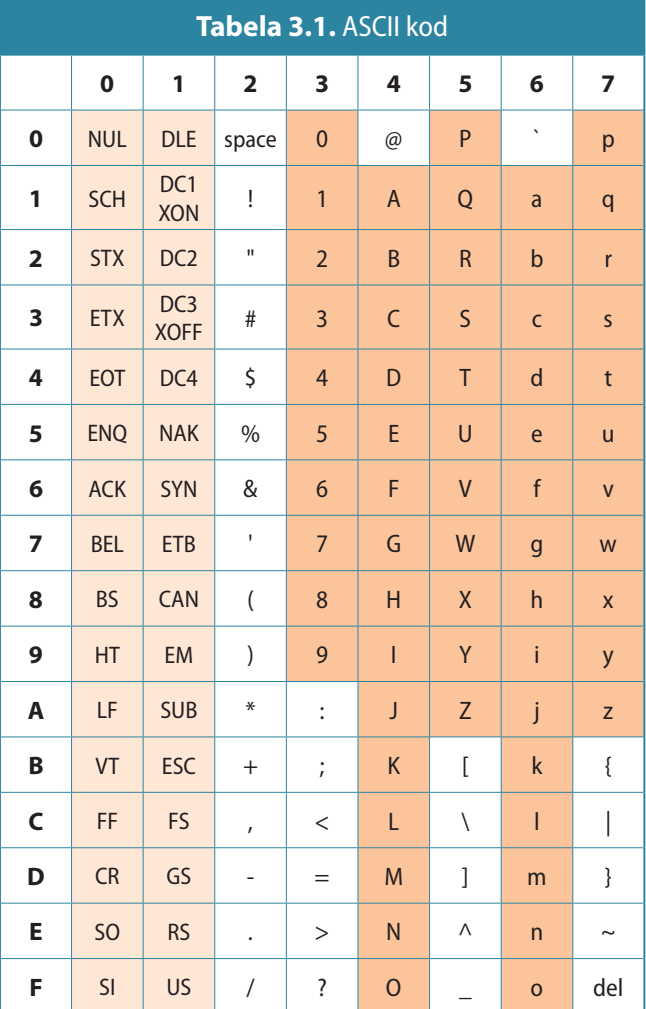

 $((\triangle))$ *Komentet* 

Kompajleri i kapërcen plotësisht komentet, prandaj është mendim i gabuar dhe i pa themeluar se komentet e ngadalësojnë ekzekutimin e programit. Megjithatë, komentet te gjuhët programuese interpretuese dhe të vjetra mund të shkaktojnë ngadalësimin e programit gjatë ekzekutimit.

EKT

```
/* Ky koment që brenda vete ka
/* edhe një koment
   është shënuar në mënyrë jokorrekte */ */
```
Mënyra tjetër i referohet shënimit të komenteve në një rresht duke përdorur simbolin //. Teksti që vazhdon mbas simbolit // në atë rresht deri në fund konsiderohet si koment.

```
if (ime == null) { // në qoftë se përdoruesi nuk ka shënuar emrin
  System.out.println ("Shëno emrin"); // shënoji mesazhet e paralajmërimit
…
```
Mënyra e tretë e shënimit të komenteve lidhet me mjetin e dedikuar për krijimin e dokumentacionit që është pjesë e Java Development Kit-it. Teksti që ndodhet midis simboleve /\*\* dhe \*/ konsiderohet si koment dhe nuk përfillet gjatë kompilimit, mirëpo gjeneratori i dokumentacionit i kyç ato komente gjatë krijimit automatik të dokumentacionit. Simboli /\*\* paraqet fillim e komentit, kurse simboli \*/ përfundimin e komentit.

```
/**************************************************
 Ky është komenti që kyçet gjatë krijimi automatik
 të dokumentacionit. */
```
## **3.2. Literalët**

Literalët janë vlera konstante që paraqiten në programe dhe nënkuptojnë ruajtjen e një vlere të cekur. Në qoftë se jepet numri 5, në Javë ai është numri i plotë 5, kurse nëse jepet simboli '*e*', për Javën ai është simboli që përmban vlerën e shkronjës *e*.

Literalët mund të jenë numra të plotë, numra decimalë, vlera logjike, simbole ose stringje (vargje simbolesh). Për secilin nga ato është e përkufizuar mënyra e shënimit. Shembuj literalesh janë:

```
100 // Numër i plotë
12.6 // Numër decimal
true // Vlerë logjike
'E' // Shenja
"Podgorica" // Varg simbolesh (String)
```
#### **3.2.1. Numrat**

 $((\triangle))$ *Numrat*

Java përkrah dy lloje numrash: numrat e plotë dhe numrat decimalë (numrat me presje lëvizëse). Shënimi i këtyre llojeve të numrave është shumë i ngjashëm me shënimin në gjuhët e tjera programuese, mirëpo megjithatë ekzistojnë disa dallime në mënyrën se si ata numra ruhen në memorien e kompjuterit gjatë ekzekutimit të programit.

Numrat e plotë mund të shënohen në sistemin numerik dhjetor, heksadecimal ose oktal. Numrat e shënuar në sistemin dhjetor shënohen pa zeron udhëheqëse. Për paraqitjen e numrave të plotë përdoren 8, 16, 32 dhe 64 bite, çfarë do të sqarohet më vonë.

#### *Literalët*  $((\triangle))$

Numrat decimalë paraqiten nëpërmjet pesë elementeve: pjesës së plotë, pikës decimale, pjesës decimale, simbolit e (ose E) dhe eksponentit të numrit 10.

#### **3.2.2. Vlerat logjike**

Vlerat logjike shpeshherë quhen vlerat e Bulit. Ekzistojnë vetëm dy vlera logjike në Javë: **true** (e saktë, e vërtetë) dhe **false** (e pasaktë, rrenë). Ato më shpesh përdoren për prurjen e vendimeve mbi kryerjen e një pjese të caktuar të kodit të programit.

#### **3.2.3. Shenjat dhe stringjet**

Shenja është cilido simbol që ndodhet brenda thonjëzave të njëfishta. Mund të flitet mbi cilëndo shenjë nga bashkësia Unicode. Vini re se shenja i konsiderojmë edhe shifrat dhe të gjitha shenjat speciale që janë cekur brenda thonjëzave të njëfishta.

Stringje konsiderohen të gjitha vargjet e shenjave të shënuara brenda thonjëzave të dyfishta. Stringjet mund të përbëjnë edhe hapësira (space).

## **3.3. Separatorët**

Separatorët janë shenja që përdoren për grumbullimin dhe rregullimin e kodit të programit. Separatorët dhe domethëniet e tyre janë cekur në tabelën 3.2, kurse zbatimi i tyre do të sqarohet me shembuj në vazhdim të këtij Teksti.

**Tabela 3.2.** Paraqitja e separatorëve në gjuhën programuese Java

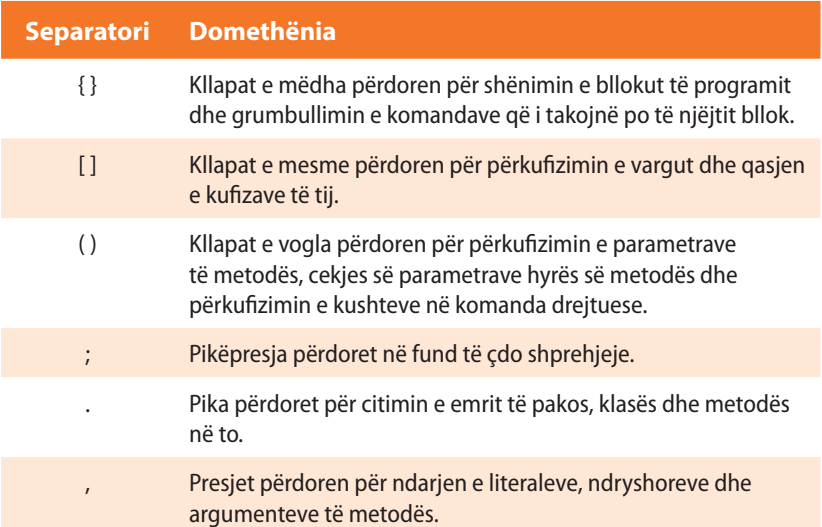

## **3.4. Fjalët kyçe**

Fjalët kyçe janë fjalë të përkufizuara më herët të cilat i përdorë gjuha programuese. Më shpesh bëhet fjalë mbi komandat që në kodin e programit përdoren për respektimin e rregullave sintaksore dhe semantike. Nuk guxohet të përdoren fjalët kyçe për emrat e ndryshoreve. Në të kundërtën, kompajleri nuk do të dallojë ndryshoret nga fjalët kyçe (komandat), çfarë do të gjenerojë gabim në procesin e kompilimit.

 $((\triangle))$ *Fjalët kyçe*

Shembull numrash të plotë të paraqitur në sistemin numerik dhjetor:

Shembull numrash decimalë të paraqitur në sistemin numerik dhjetor: 126,32 12.3456e4 znači 123456.0 12.3445E6 znači 12344500.0 .316 2. Shembuj vlerash logjike: true false Shembuj simbolesh: 'a' 'B' '9' '!' Shembuj stringjesh: "Shenja" "Programimi në Java"

 $((\triangle))$ 

*Separatorët* 

Meqenëse numri i fjalëve kyçe është i madh, mund të ndodhë që si rezultat ngatërrimi, disa nga ato të përdoren si emër i një objekti. Prandaj duhet që para se të shoqërohen emrat objekteve, të kryhet verifikimi dhe të konstatohet se njëri prej emrave të dhënë nuk është njëra prej fjalëve kuçe. Fjalët kyçe shënohen me shkronja të vogla, në gjuhën angleze dhe pikërisht të tilla duhet të përdoren. Në tabelën 3.3. janë paraqitur fjalët kyçe që përdoren më shpesht.

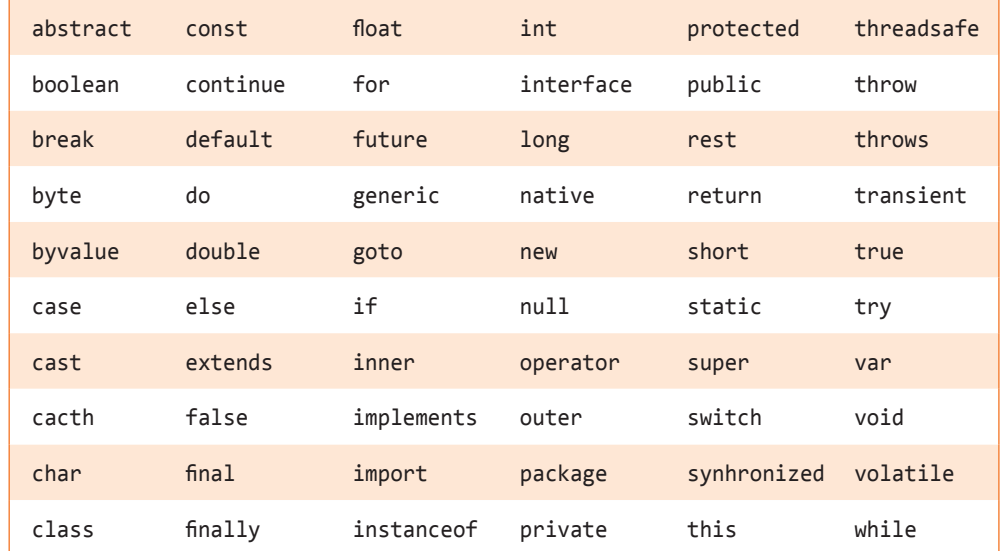

#### **Tabela 3.3.** Fjalët kyçe që përdoren më shpesh në Javë

## **3.5. Shenjat e lejueshme në emra**

#### *Përkufizimi korrekt i emrave*

Të rikujtohemi se në algoritma kemi cekur se për ndryshoret nuk ekzistojnë rregullat rigoroze për emërtim, por nevojitet që emrat të kenë domethënie të qartë dhe të mund të shënohen në kuadrin

Çdo objekt (ndryshore, metodë, klasë etj.) brenda programit emërtohet dhe njëkohësisht duhet të kihet kujdes për përkufizimin e rregullt të emrave. Emri i objektit, nga aspekti teorik, mund të përmbajë të gjitha shenjat nga bashkësia Unicode, mirëpo ekzistojnë disa përjashtime.

- Emri duhet të fillojë me një shkronjë dhe mund të ketë numër të çfarëdoshëm shenjash.
- Mbas shenjës së parë (shkronjës) mund të pasojnë të gjitha simbolet e tjera: shkronjat, numrat dhe simboli "..." kudo në emër.
- Në shënimin e emrave mund të përdoren edhe shkronjat e mëdha dhe të vogla. Me qëllim që programi të jetë sa më i lexueshëm, rekomandohet që të gjithë emrat të shënohen me shkronja të vogla, kurse nëse emri përbehet nga më shumë fjalë, atëherë me shkronjë të madhe të fillohet shënimi i çdo fjale të re (p.sh. *emriMbiemri*). Ekzistojnë edhe marrëveshje (konventa) të tjera për shënim (p.sh. ndarja e fjalëve me vizën poshtë "\_", etj.), mirëpo konventa paraprake është treguar shumë e suksesshme dhe e lexueshme.
- Pasi që objekti (klasa, metoda, ndryshorja etj.) është deklaruar, që t'i qaset në mënyrë të rregullt, duhet që në të gjitha vendet të shënohet emri i tij në mënyrë të saktë.
- Gjuha programuese Java i dallon shkronjat e vogla nga ato të mëdhatë. D.m.th. programimi, Programimi dhe PROGRAMIMI paraqesin tri emërtime të ndryshme.
- Praktika e shoqërimit të emrave të njëjtë objekteve të ndryshme, mirëpo me renditje të ndryshme të shkronjave të vogla dhe të mëdha, duhet të shmanget, sepse

e algoritmit.
në atë mënyrë kodi burimor bëhet i paqartë dhe zmadhohet probabiliteti i paraqitjes së gabimit në program.

Shembuj emrash të përkufizuar mirë dhe keq:

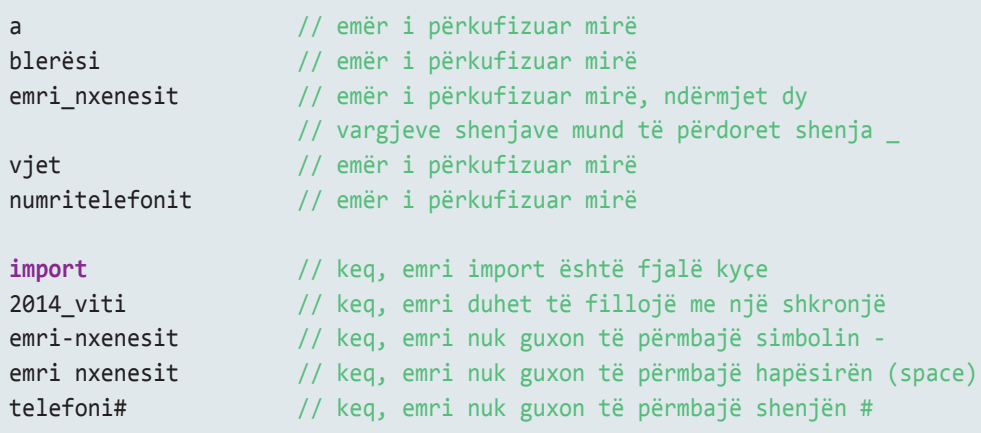

# **3.6. Tipat e të dhënave**

Tipat e të dhënave përdoren për përcaktimin e llojit të të dhënave, të cilat ndryshorja i ruan. Në ndryshore nuk mund të ruhen të dhënat e tipave të ndryshme në krahasim me atë për të cilën ndryshorja është përkufizuar, as nuk mund të përdoren operatorët që nuk janë përkufizuar për atë tip ndryshoreje.

Java është shumë "rigoroze" në përkufizimin e tipit të ndryshoreve. Çdo ndryshore duhet të ketë llojin (tipin) e vet të të dhënave, çdo shprehje e cekur në program ka gjithashtu tipin e vet të të dhënave, dhe çdo tip i të dhënave është përkufizuar në mënyrë precize. Ekzistojnë rregullat precize për përdorimin e tipave të caktuara të të dhënave. Është mundësuar edhe zbërthimi eksplicit i një tipi të dhënash në tipin tjetër. Çdo shoqërim i vlerës në program nënkupton verifikimin me qëllim që të konstatohet, nëse vlera e shoqëruar i përgjigjet tipit të ndryshores në të cilën do të ruhet apo jo. Tipat e të dhënave që Java i përkrah ndahen në tipa të thjeshtë (primitivë) dhe ata kompleksë.

## **3.6.1. Tipat e thjeshtë (primitivë) të të dhënave**

Tipat e thjeshtë të të dhënave janë ata që nuk mund të ndahen në të dhëna më të vogla, gjegjësisht ata që nuk janë të përbërë nga tipat e tjera të të dhënave. Në Javë janë përkufizuar tetë tipa të thjeshta të dhënave: byte, short, int, long, char, float, double dhe boolean, që quhen *tipat primitive të të dhënave*. Mund t'i ndajmë në katër grupe sipas tipit të dhënave që e ruajnë:

- *Tipat për numrat e plotë* (byte, short, int, long) përdoren për ruajtjen e numrave të plotë.
- *Tipat për numrat decimalë* (float, double) përdoren për ruajtjen e numrave realë, të cilët për paraqitjen e tyre përdorin thyesën lëvizëse.
- *Tipi për shenja* (char) përdoret për ruajtjen e të dhënave që paraqesin shenjat, siç janë: shkronjat, shifrat, simbolet edhe shenjat e tjera individuale.
- *Tipi logjik* (boolean) është tip i veçantë i të dhënave me ndihmën e të cilit mund të paraqiten vlerat true (i saktë, i vërtetë) dhe false (i pasaktë, i rremë) dhe përdoren në kushte logjike në program.

*Tipat e të dhënave*

*Tipat e thjeshtë të të dhënave*

#### **3.6.1.1. Tipat për numrat e plotë**

Katër tipa për numrat e plotë (byte, short, int, long) përdoren për paraqitjen e numrave të plotë pozitivë dhe negativë. Në tabelën 3.4. janë paraqitur tipat e të dhënave të numrave të plotë. Shtylla e dytë e kolonës tregon gjatësinë në bite që përdoret për paraqitjen e tyre, kurse dy shtyllat e tjera tregojnë vlerën më të vogël, gjegjësisht, vlerën më të madhe të lejueshme.

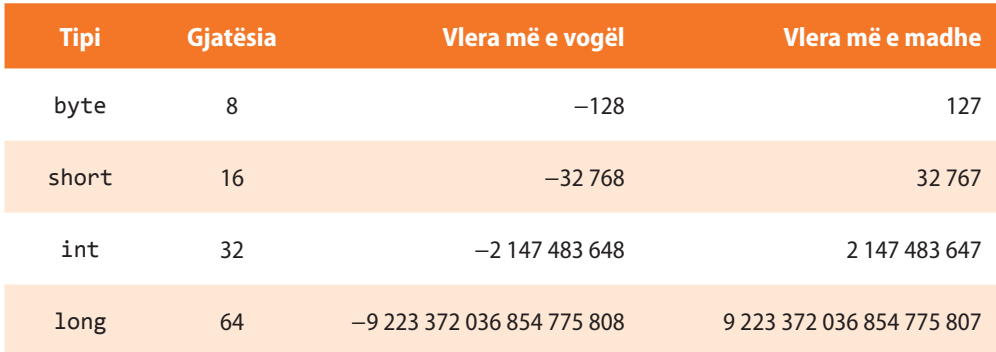

#### **Tabela 3.4.** Vetitë e tipave të dhënave me numra të plotë

Tipi byte është tipi më i vogël i të dhënave për numra të plotë. Gjatësia e deklaruar e tij është 8 bite, që mjafton të paraqesim numrat e plotë prej −128 deri te 127. Ky tip të dhënash, shpeshherë përdoret gjatë leximit nga skedari (fajlli) ose dërgimi i të dhënave nëpërmjet rrjetit.

Tipi short paraqitet me 16 bite, çfarë mjafton për ruajtjen e numrave të plotë midis −32768 dhe 32767.

Tipi int është tipi që përdoret më shpesh. Fjala është mbi tipin me 32 bite që mund të ruajë vlerat prej −2.147.483.648 deri te 2.147.483.647. Ndryshoret e këtij tipi përdoren më shpesh në programe si numëruesa ciklesh, si indekse etj.

Tipi long përdoret për paraqitjen e numrave të gjatë të plotë. Falë gjatësisë së tij prej 64 biteve, mund të paraqesë numrat e mëdhenj deri me 19 shifra. Natyrisht, ky tip është praktik, nëse rezultati që pritet është numër i madh. Për shembull, nëse dëshironi të njehsoni gjatësinë që drita do të kalojë për një vit, kjo e dhënë nuk mund të ruhet në ndryshoret e tipit int, por duhet të përdoren ndryshoret e tipit long.

#### **3.6.1.2. Numrat decimalë (numrat me presje lëvizëse)**

Numrat decimalë përdoren për njehsimin e rrënjës së një numri, pjesëtimin e dy numrave, njehsimin e numri *π*(Pi), njehsimin e funksioneve logaritmike dhe trigonometrike, etj. Java dallon dy tipa për paraqitjen e numrave decimalë: float dhe double. Vetitë themelore të këtyre dy tipave janë paraqitur në tabelën 3.5.

**Tabela 3.5.** Vetitë e tipave të të dhënave për punën me numra decimalë

| <b>Tipi</b> | <b>Gjatësia</b> | Vlera më e vogël pozitive | Vlera më e madhe pozitive    |
|-------------|-----------------|---------------------------|------------------------------|
| float       | 32              | $2 - 149$                 | $(2-2^{-23}) \cdot 2^{127}$  |
| double      | 64              | $2^{-1074}$               | $(2-2^{-52}) \cdot 2^{1023}$ |

Tipi float ka gjatësinë 32 bite, dhe për të më shpesh thuhet se ka "precizitetin" e njëfishtë. Rezultatet e disa veprimeve mund të jenë joprecize, kur bëhet fjalë për numra shumë të mëdhenj ose numra shumë të vegjël, që duhet të paraqiten.

Prandaj tipi float përdoret kur nevojitet të paraqitet një numër real, por nuk është i rëndësishëm preciziteti i madh i pjesës decimale. Çdo veprim pasues mbi ndryshoret e tipit float rezulton në gabimin më të madh të rezultatit.

Tipi double ka gjatësinë prej 64 biteve dhe siguron të ashtuquajturin "precizitetin e dyfishtë". Meqenëse përdor dyfish më shumë bite, zmadhohet edhe preciziteti i paraqitjes së numrave. Tipi double është zgjedhje e domosdoshme kur kërkojmë vlerën precize të një madhësie.

## **3.6.1.3. Tipat për shenja**

Ndryshoret që duhet të ruajnë një shenjë, deklarohen si shenjat e tipit char. Java përdor bashkësinë *Unicode* të shenjave me gjatësi 16 bitesh, prandaj me këtë tip mund të ruhen 65 536 shenja të ndryshme. Vlerat, ndryshoreve të tipit char, mund t'u jepen në thonjëza të njëfishta ose me numra të plotë që paraqesin kodin e shenjës në bashkësinë *Unicode*.

**3.6.1.4. Tipi logjik**

Tipi logjik boolean përdoret për ruajtjen e vlerave logjike. Vlera logjike mund të jetë true (e saktë, e vërtetë) ose false (e pasaktë, rrenë). Tipi logjik më shpesh përdoret për kontrollin e rrjedhës.

## **3.6.2. Tipat komplekse të të dhënave**

Tipat komplekse të të dhënave ndërtohen me ndihmën e tipave të thjeshtë ose atyre kompleksë. Shembuj tipash kompleksë janë *vargjet* dhe *stringjet*.

*Vargjet* përmbajnë një sasi më të madhe të dhënash të një tipi themelor ose kompleks. Çdo kufizë e vargut përmban vlerën e vet të tipit të përkufizuar. Elementit të vargut i qaset duke cekur indeksin që përcakton pozicionin e tij në varg.

Për shembull, me qëllim që të përkufizoni vargun në të cilin për çdo muaj të vitit do të ruani numrin e ditëve të tij, shkruani kodin:

```
int[] ditën_në_muaj = new int[12];
ditën_në_muaj[0] = 31;
ditën_në_muaj[1] = 28;
...
```
Në Javë, *stringu* paraqitet si klasë e veçantë (që quhet *String*), për dallim nga gjuhët e tjera programuese, në të cilat paraqitet si varg shenjash.

Deklarimi i ndryshores të tipit string bëhet në mënyrën e mëposhtme:

```
String emri_nxenesit = "Marku";
```
Mbi vargjet dhe stringjet do flitet më shumë në kapitujt e mëposhtëm.

Vlera 65 e Unicode paraqet shkronjën A. Vlera 97 e Unicode paraqet shkronjën a.

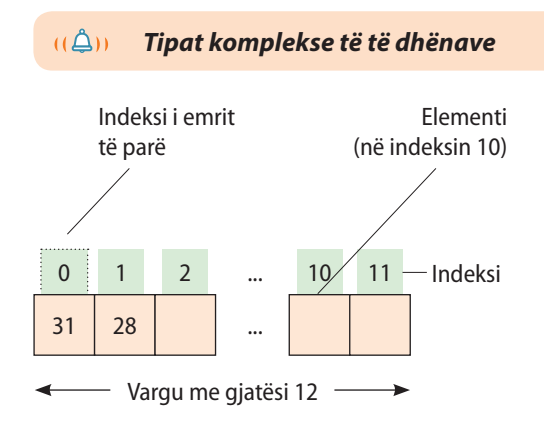

## **3.7. Ndryshoret**

 $((\triangle))$ *Ndryshoret* 

*Deklarimi i ndryshoreve*  $(\hat{\triangle})$ 

Ndryshoret shërbejnë për ruajtjen e vlerave të parametrave, ndër-rezultateve dhe rezultateve. *Çdo ndryshore duhet të jetë e deklaruar nëpërmjet emrit dhe tipit të dhënave që ruan.* Rregullat që zbatohen te objektet përshijnë edhe ndryshoret. Gjatë shoqërimit të emrit ndryshores, duhet të kihet kujdes mbi çështjet e mëposhtme:

- emri i ndryshores duhet të fillojë me shkronjë,
- emri nuk guxon të jetë fjalë kyçe ose e rezervuar,
- emri i ndryshores duhet të jetë unik në kuadër të mjedisit ku përdoret.

Sipas marrëveshjes, emrat e ndryshoreve shënohen me shkronja të vogla. Në qoftë se emri përbëhet nga më shumë fjalë, emrat ndahen me vizën e poshtme (\_) ose shkronja fillestare e çdo fjale shkruhet me shkronjë të madhe. Për shembull, ndryshorja në të cilën jepet emri dhe mbiemri i nxenesit mund të emërtohet *emri\_mbiemri\_nxenesit* ose *emriMbiemriNxenesit*.

## **3.7.1. Deklarimi i ndryshoreve**

Deklarimi i ndryshoreve nënkupton përkufizimin e tipit të të dhënave që do të ruhen në ndryshore. Në një rresht të kodit mund të deklarohen më shumë ndryshore po të njëjtit tip, ashtu që emrat e ndryshoreve ndahen nëpërmjet presjeve. Ndryshorja mund të deklarohet kudo në program, mirëpo duhet të deklarohet para se të fillojë përdorimi i saj.

Duke marrë parasysh rregullat e emërtimit, janë paraqitur shembujt e deklarimit të rregullt të ndryshoreve.

```
int i;
int j, k, l;
byte numri_vogel;
short numri_shkurter;
long numri_madh;
float konstanta;
double numri_pi;
char c;
Boolean i_kycur;
```
## **3.7.2. Shoqërimi i vlerave ndryshoreve**

*Inicializimi*  $((\triangle))$  Mbas deklarimit të ndryshores, ndryshorja mund të përdoret për ruajtjen e të dhënave. *Inicializimi i ndryshores* nënkupton momentin kur ndryshores, herën e parë i shoqërohet një vlerë. Ndryshores mund t'i shoqërohet vetëm vlera që ka tipin e barabartë me tipin e deklaruar të ndryshores. Komandat për shoqërimin e vlerave ndryshoreve, mund të ndodhën kudo në program.

```
i = 1200;j = -13256;numri vogel = 52;
numri_shkurter = 123456789;
```

```
numri_madh = 1234567890123456;
konstanta = 11.9;
numri_pi = 3.1415926;
c = 'S';i_kycur = true;
```
# **3.8. Operatorët**

Qëllimi themelor i operatorëve është *ekzekutimi i funksioneve* mbi një, dy ose tre operanda. Me disa lloje operatorësh u kemi njoftuar në pjesën e algoritmeve, kurse tani do t'u njoftojmë me llojet e operatorëve që mund të përdoren në gjuhën programuese Java.

Operatori që kërkon vetëm një operand quhet *unarni operator*. Operatorët e zmadhimit (e inkrementit) ++ dhe të zvogëlimit (të dekrementit) −− janë shembuj operatorësh unarë, që zmadhojnë, gjegjësisht, zvogëlojnë operandin e vet për 1. Operatorët unarë mund të jenë të tipit prefiks, kur operatori ceket para operandit (p.sh. ++*i* dhe të tipit postfix, kur operatori jepet mbas operandit të tij (p.sh. *i*++).

Operatori që kërkon dy operandë quhet *operator binar*. Për shembull, = është operator binar i cili i shoqëron vlerën e operandit të djathtë operandit të majtë. Operatorët binarë përdorin shënimin infiks, çfarë nënkupton që operatori ndodhet ndërmjet dy operandëve.

*Operatori ternar* kërkon tre operanda. Gjuha programuese Java ka vetëm një operator ternar – ?: që është versioni i shkurtuar i shprehjes *if - else* izraza. Operatori ternar është infiks dhe çdo komponent i operatorit ndodhet ndërmjet operandëve.

Krahas funksionit të ekzekutimit të veprimeve, operatorët kanë aftësi që të *kthejnë vlerat*. Për shembull, operatorët aritmetik, që kryejnë veprimet themelore aritmetike, siç është mbledhja dhe zbritja, kthejnë numrat si rezultat i veprimit aritmetik. Tipi i të dhënës që e kthen operatori aritmetik varet nga tipi i operandave të tij, p.sh. në qoftë se mblidhen dy numra të plotë, do të përftohet numër i plotë; kurse nëse mblidhet numri real me numrin e plotë, do të përftohet numri real.

Operatorët mund të ndahen në kategoritë e mëposhtme:

- operatorët aritmetikë,
- operatorët relacional dhe kondicionalë,
- operatorët mbi bite dhe operatorët logjikë,
- operatorët e shoqërimit,
- operatorët e tjerë.

## **3.8.1. Operatorët aritmetikë**

Operatorët aritmetikë përdoren në shprehjet matematike për kryerjen e veprimeve themelore matematike, në të njëjtën mënyrë si në matematikë. Në gjuhën programuese Java përkrahen operatorët aritmetikë për numra të plotë dhe ata realë. Operatorët aritmetikë janë: + (mbledhja), − (zbritja), \* (shumëzimi), / (pjesëtimi) dhe % (pjesëtimi sipas modulit).

 $((\triangle))$ *Operatorët aritmetikë* 

*Operatorët unarë* 

## ETV

Në versionin prefiks shprehja ++op/-- op njehsohet në bazë të vlerës së operandit mbas zmadhimit/zvogëlimit. Në versionin postfiks, vlera e shprehjes njehsohet në bazë të vlerës së operandit para inkrementit/dekrementit./

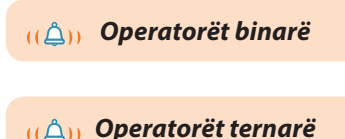

## ALGORITMET DHE PROGRAMIMI

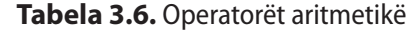

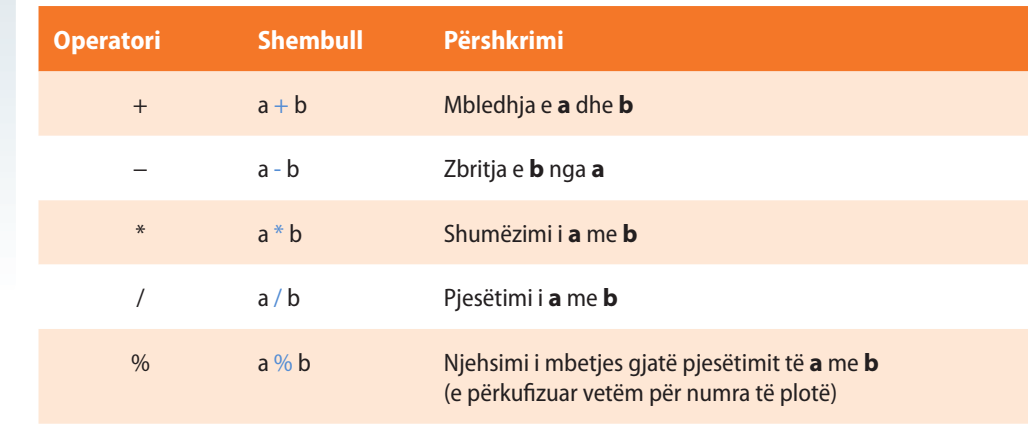

```
Operatorët relacionalë
```

```
((\triangle))
```
## **3.8.2. Operatorët relacionalë dhe kondicionalë**

Operatorët relacionalë krahasojnë dy vlera dhe përcaktojnë raportin midis tyre. Operatorët kondicionalë krahasojnë vlerat logjike të operandëve.

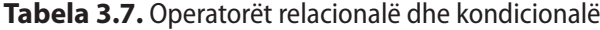

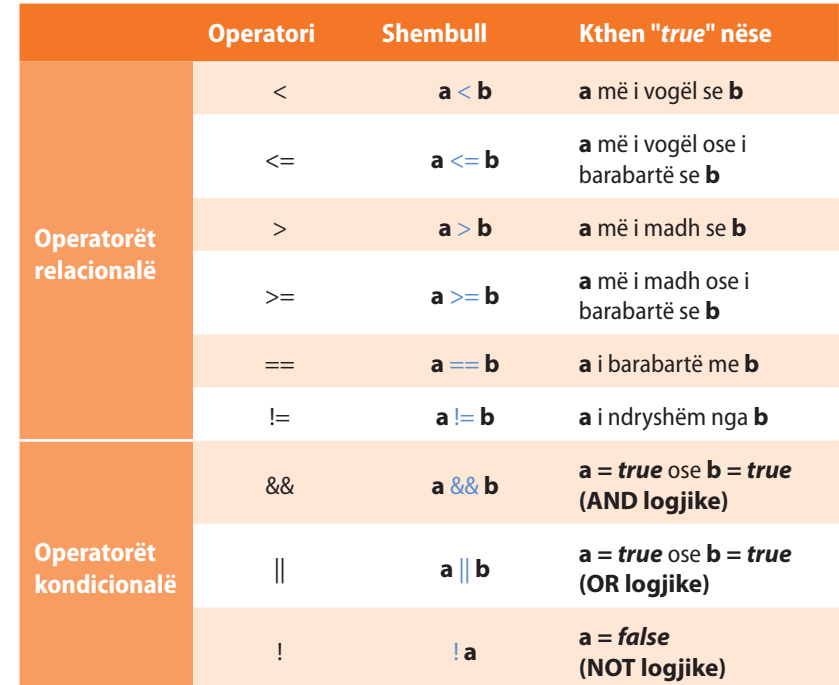

## **3.8.3. Operatorët mbi bite**

Operatorët mbi bite kryejnë veprime të lëvizjes së biteve të operandëve majtas ose djathtas, si dhe veprime logjike në bite.

Lëvizja ndodh në drejtim (orientim) të shënuar nëpërmjet operatorit. P.sh. shprehja vijuese 13 >> 1 i lëviz bitet e numrit 13 djathtas për një pozicion. Prezantimi binar i numrit **13** është **1101**. Rezultati i lëvizjes për një vend djathtas mbi **1101** është **0110**, d.m.th. në formën decimale numri 6. Në anën e majtë i shtohet zeroja, kurse shifra e fundit e djathtë zhduket.

ENT

**int** a,b;

EXT

**int** prodhimi; **int** heresi; shuma =  $a + b$ ;  $ndryshimi = a + b;$  $product = a * b$ ; heresi =  $a / b$ ;

**int** shuma, ndryshimi;

**int** a,b; **boolean** me\_madhe, me\_vogël, baraz; **boolean** me\_madhe\_ose\_baraz; **boolean** me\_vogël\_ose\_baraz;

 $a = 5$ ;  $b = 10$ : me vogel =  $a < b$ ; /\* vlera e ndryshores më\_vogël është true \*/

me madhe =  $a > b$ ; /\* vlera e ndryshores më madhe është false \*/

 $baraz = a == b;$ /\* vlera e ndryshores baraz është false \*/

me madhe ose baraz =  $a \ge b$ ; /\* vlera e ndryshores me\_madhe\_ose\_baraz është false \*/

me\_vogel\_ose\_baraz = a <= b; /\* vlera e ndryshores me\_vogel\_ ose\_baraz është true \*/

EN

Nga matematika dihet se shprehjet e mëposhtme janë ekuivalente: kushti = (a>b) && (c<d)  $kushti = !((a<=b) || (c>=d))$  $kushti = !(a<=b) 8& !(c>=d)$ 

*Operatorët mbi bite*

 $((\triangle))$ 

## ELEMENTET THEMELORE TË GJUHËS PROGRAMUESE JAVA

## **Tabela 3.8.** Shift operatorët

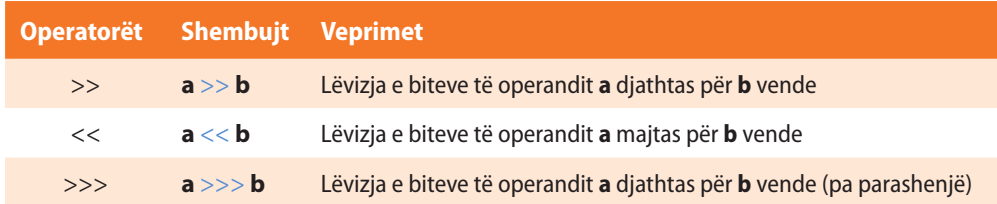

Tabela në vazhdim tregon katër operatorët në Javë, të cilët mundësojnë operacionet logjike mbi bajtet e operandëve të vet.

#### **Tabela 3.9.** Operatorët logjikë mbi bitet

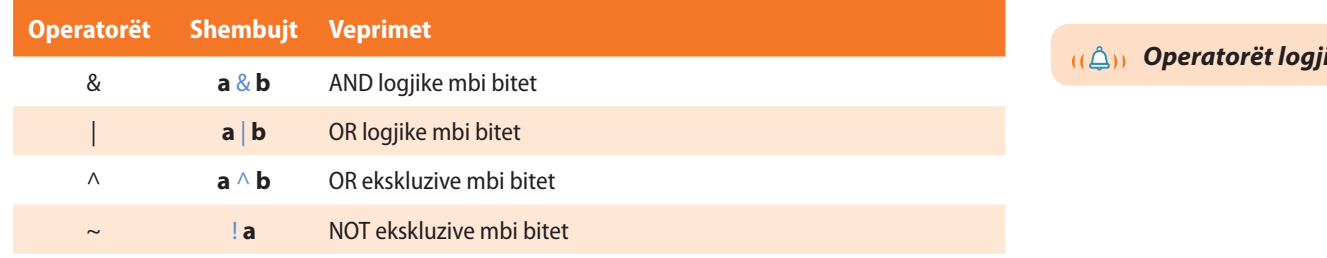

## Shembuj operatorësh logjikë mbi bite.

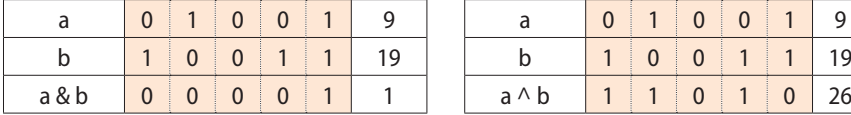

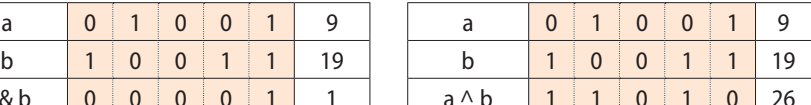

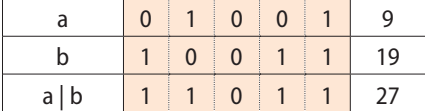

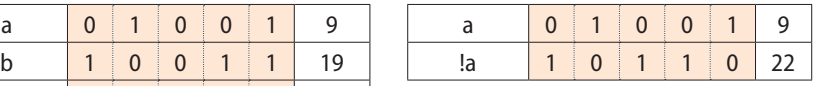

## **3.8.4. Operatorët e shoqërimit**

Operatori themelor për shoqërimin e vlerës është =  $(p.sh. c = a + b)$ . Ky operator vlerën e shprehjes në anën e djathtë i shoqëron ndryshores në anën e majtë. Kështu për shembull, shprehja  $a + b = c$  nuk është korrekte.

Në Javë ekzistojnë edhe disa operatorë të tjerë të shoqërimit që mundësojnë shënim më të shkurtër.

Në qoftë se dëshironi të zmadhoni vlerën e një ndryshoreje, por që rezultati të ruhet në të njëjtën ndryshore, mund të veproni si në shembullin vijues: a = a + 5; ose shkurtimisht a += 5; Dy shprehjet paraprake janë ekuivalente.

## **Tabela 3.10.** Operatorët e shoqërimit

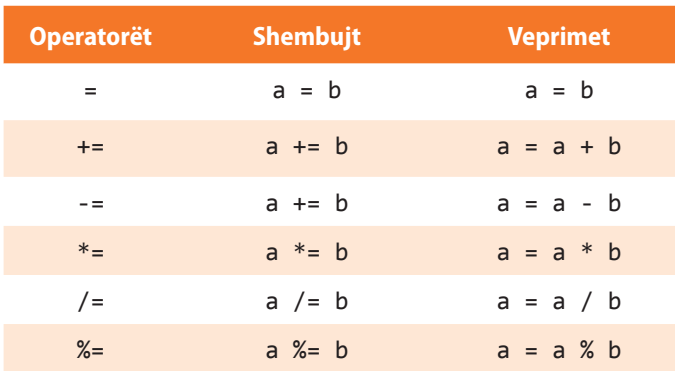

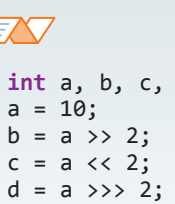

Shembull shift operatori

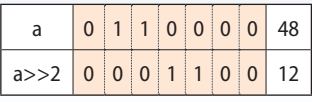

d;

*Operatorët logjikë*

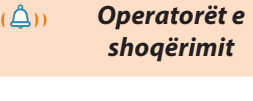

# FX T

**int** a, b, c, d, e;  $a = 10;$  $b = 5;$  $d = 15;$  $e = 25;$  $c = a + b;$  $d += b;$  $e^* = b;$ 

## **3.8.5. Operatorët e tjerë**

#### *Operatorët e tjerë*

Në tabelën 3.11. janë paraqitur edhe disa operatorë që përdoren për programim në gjuhën programuese Java. Domethënia e tyre do të sqarohet në kapitujt e mëposhtëm.

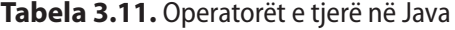

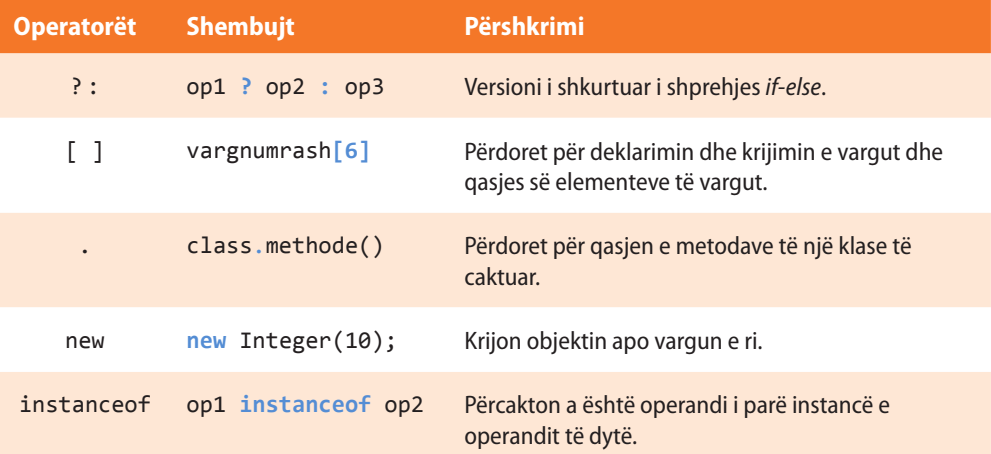

# **3.9. Konvertimi implicit dhe eksplicit i tipave**

Shpeshherë nevojitet që vlera e një tipi t'i shoqërohet ndryshores së tipit të dytë. Kjo domethënë se duhet të kryhet ndryshimi i mënyrës së paraqitjes, i ashtuquajturi *konvertimi i tipave*. Java mundëson dy mënyra të konvertimit të tipave: konvertimin implicit dhe eksplicit.

*Konvertimi implicit* kryhet në mënyrë automatike, në qoftë se janë të plotësuara kushtet e mëposhtme:

- tipi fillestar dhe tipi përfundimtar (destinacioni) janë kompatibil ndërmjet tyre (i takojnë po të njëjtit grup),
- tipi përfundimtar është më i madh sesa ai fillestar (përdoren më shumë bite).

Për shembull, gjithmonë mundet që vlera e tipit int t'i shoqërohet ndryshores së tipit long, ose vlera float t'i shoqërohet ndryshores së tipit double.

Shtrohet pyetja, si t'i shoqërojmë vlerën e tipit int ndryshores së tipit byte? Ky konvertim nuk do të bëhet në mënyrë implicite (automatike), sepse tipi byte është më i vogël se tipi int. Konvertimi implicit i tipave numerikë në char ose në boolean nuk është i mundshëm. Mirëpo, literali i plotë mund t'i shoqërohet tipit char (char ka numrin rendor në UNICODE tabelën, p.sh. numri rendor i A është 65).

Edhe pse konvertimi implicit i tipave të të dhënave është i dobishëm, ai nuk praktikohet e tipat që nuk janë kompatibile (të pajtueshme). Për këto raste zbatohet *kastimi* (anglisht cast). Kastimi është instruksion i kompajlerit që të konvertojë një tip në tipin tjetër. Ajo kërkon *konvertimin eksplicit të tipave*. Forma e përgjithshme është:

(*tipi në destinacion*) *shprehja*

*Konvertimi implicit i tipave*  $((\triangle))$ 

```
EXT
  int x = 2;
  float y;
  y = x; /* konvertimi implicit i
              int në float */
  short a = 120;
  long b;
  b = a; /* konvertimi implicit i
              short në long */
```
*Konvertimi eksplicit i tipave*  $((\triangle))$ 

## **ELEMENTET THEMELORE TË GJUHËS PROGRAMUESE JAVA**

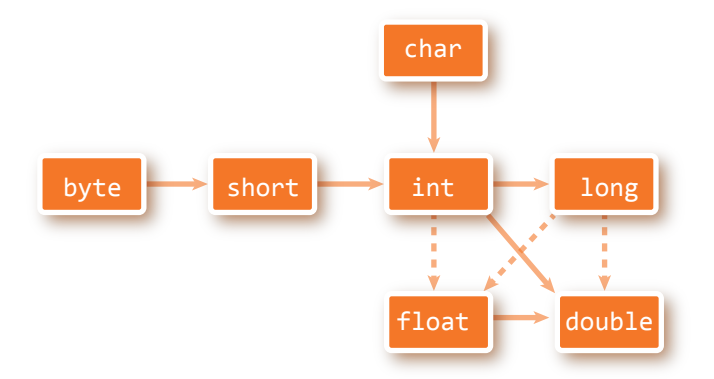

**Figura 3.1.** Konvertimet implicite dhe eksplicite të tipave primitivë

Tipi në destinacion paraqet tipin e dëshiruar në të cilin shprehja konvertohet.

Për shembull, në qoftë se dëshirojmë të konvertojnë vlerën e shprehjes *x*/*y* që i takon tipit double në tipin int, mund të shkruajmë:

```
double x, y;
int z;
z = (int) (x / y);
```
Kastimi është i domosdoshëm në këtë rast, sepse nuk ekziston konvertimi automatik i tipit double në tipin int. Kur vlera double kastohet në tipin e numrave të plotë, pjesa decimale zhduket dhe do të këputet.

Për shembull, në qoftë se vlerës 1,23 i shoqërohet ndryshorja nga numrat e plotë, rezultati do të jetë 1. Pjesa decimale 0,23 zhduket.

Gjithashtu, kur kastohet long në short, informata humbet, në qoftë se vlera për tipin long e tejkalon vëllimin e tipit short.

Duhet të jemi shumë të kujdesshëm gjatë konvertimit!

# **3.10. Programi i dytë**

Më në fund, erdhi koha të shkruani programin e dytë në Javë.

Detyra: Të shkruhet programi që për numrat e dhënë: 3, 33 dhe 333, të njehsojë shumën, prodhimin dhe vlerën mesatare.

Që rezultati i programit të mund të paraqitet në ekran, do të përdorim mënyrën standarde për paraqitjen e vlerës së ndryshores në ekran me ndihmën e komandës (thirrjes) **System.out.println**(*emri\_ndryshores*). Mbi rrjedhat standarde hyrëse dhe dalëse të të dhënave do të takoheni në kapitujt e mëposhtëm të librit. Për zgjidhje të suksesshme të detyrës së dhënë, mjafton që të njihni sintaksën e mëposhtme për paraqitjen e përmbajtjes së dëshiruar në ekran:

## **System.out.println("Vlera mesatare është:" +** *emri\_ndryshores***)**

Për paraqitjen e rezultatit në ekran në dy rreshta mund të përdoret simboli special *\n*, si në shembullin.

**System.out.println("Shuma e numrave është:" +** *emri\_ndryshores* **+ "\n kurse prodhimi i numrave është: " +** *emri\_ndryshores***)**

#### $((\triangle))$ *Programi i dytë*

?  $\circledcirc$ 

> Projekti i tërë ndodhet në dosjen *Teksti/src/ ProgramiDytë*

#### Zgjidhje:

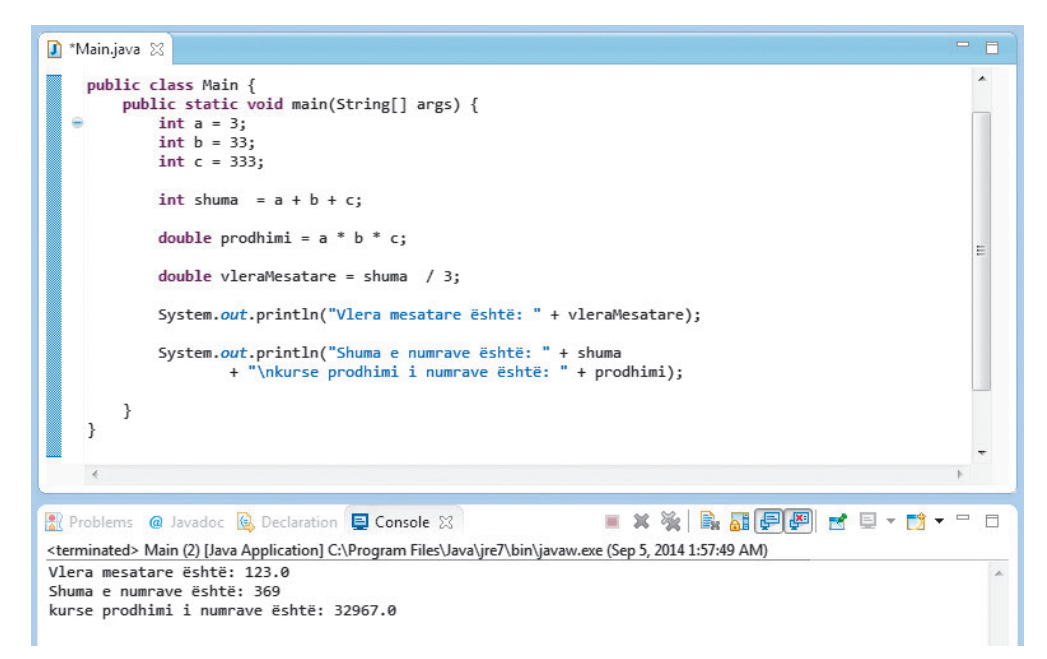

**Figura 3.2.** Kodi i programit të dytë dhe paraqitja e rezultatit

# **Pyetje dhe detyra kontrolli**

- 1. Thuaji elementet themelore të gjuhës programuese Java.
- 2. Sqaro qëllimin (rolin) e komenteve në shënimin e programit.
- 3. A mund të shënohen komentet brenda komenteve?
- 4. Çfarë janë literalët?
- 5. Për çfarë shërbejnë separatorët?
- 6. Sqaro rolin e fjalëve të rezervuara.
- 7. A e dallon Java përdorimin e shkronjave të vogla dhe të mëdha gjatë shënimit të objekteve.
- 8. Thuaji tipat e thjeshtë të të dhënave në Java.
- 9. Cilit tip të të dhënave duhet t'i takojë ndryshorja që të mund të ruajë vlerën 12345?
- 10. Cilat vlera mund të ruhen në ndryshoret e tipit char?
- 11. Cili është dallimi midis tipave të dhënë të thjeshtë dhe kompleksë?
- 12. Sqaro qëllimin (rolin) e ndryshoreve.
- 13. Si deklarohen ndryshoret?
- 14. Sqaro qëllimin (rolin) kryesor të operatorëve dhe cilat kategori operatorësh ekzistojnë.
- 15. Cili është konvertimi implicit dhe cili është konvertimi eksplicit i të dhënave?
- 16. Jepni shembuj tipash të të dhënave që nuk janë kompatibile.

# **Puno vetë**

1. Plotëso vlerat që mungojnë në tabelë.

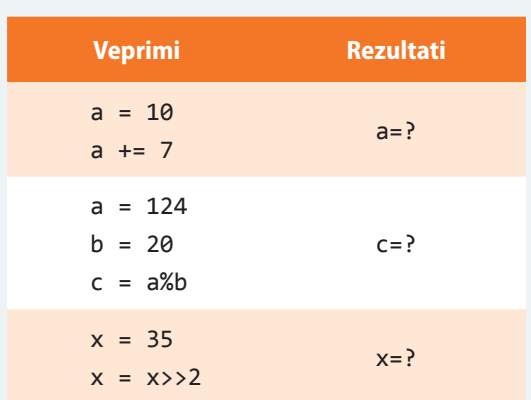

2. Në tabelën e mëposhtme janë cekur deklarimet e ndryshoreve dhe komandat përkatëse mbi to. Cilat nga komandat janë të palejueshme dhe pse?

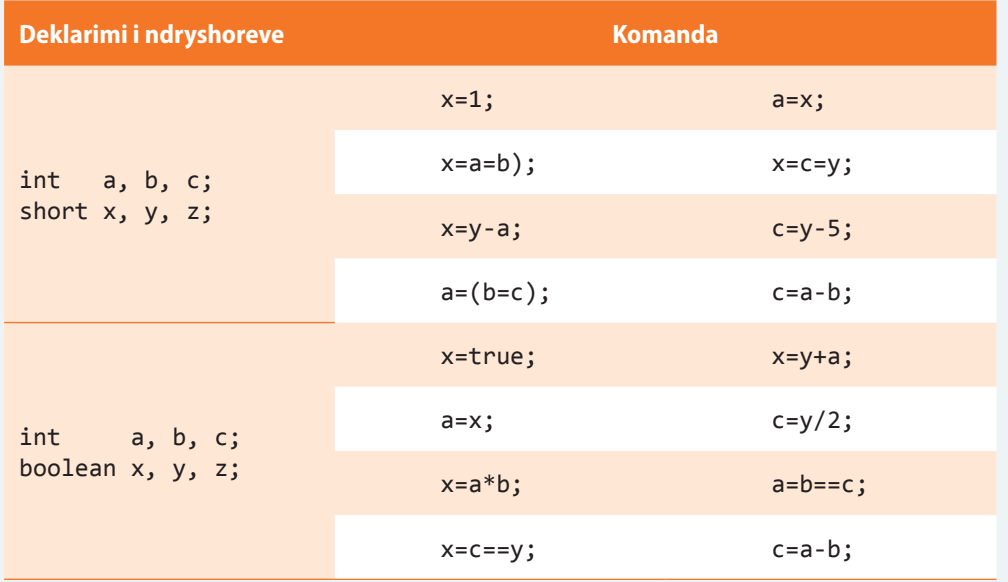

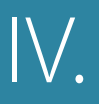

# BAZAT E PROGRAMIMIT TË ORIENTUAR NË OBJEKTE: KLASAT DHE OBJEKTET

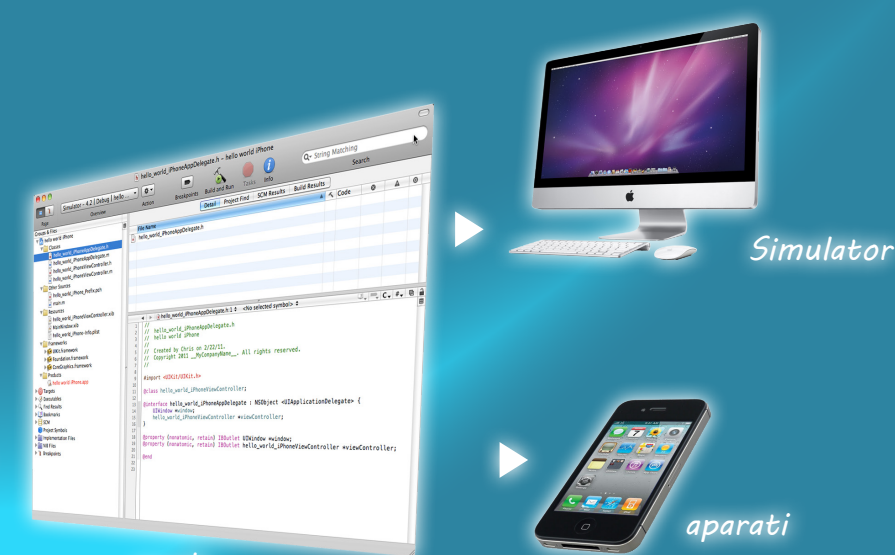

*Projekti yt xcode*

dhe klasa.

Prandaj në këtë kapitull do të mësoni:

- çfarë është klasa dhe çfarë është objekti,
- çfarë janë mesazhet ndërmjet objekteve,
- si modelohen problemet nga jeta e përditshme nëpërmjet klasave dhe objekteve,
- çfarë paraqet koncepti i trashëgimit,
- cilët janë principet themelore të Javës si gjuhë OO që mundëson programim me klasa dhe objekte.

Përvetësimi i suksesshëm i këtyre koncepteve në këtë kapitull është hapi i parë dhe më i rëndësishëm në botën e programimit OO!

Zhvillimi i softuerit të orientuar në objekte<br>
(OO) është aktual që nga viti 1960. Sot gati çdo program i rëndësishëm përdorë objektet. Që të bëheni programues, të cilët dëshirojnë të përpilojnë softuerë të mirë, dhe ky duhet të jetë qëllimi kryesor i të gjithë neve, duhet të përvetësoni konceptet e rafinuara që quhen objekte

## IV. BAZAT E PROGRAMIMIT TË ORIENTUAR NË OBJEKTE: KLASAT DHE OBJEKTET

Kërkesat e tregut të sotëm për softuerë imponojnë nevojën për zhvillimin e shpejtë të softuerit të dedikuar një numri të madh përdoruesish në platforma të ndryshme (i ashtuquajturi interoperabilitet ose ndërveprim). Me qëllim plotësimi të këtyre kërkesave, industria e sotme kompjuterike, ajo për softuerë dhe ajo për harduerë, zhvillohet shpejt duke mundësuar përkrahjen programore me theks të veçantë në mundësinë e përdorimit të pjesëve të veçanta të kodit, ndërveprimin dhe nivelin e lartë të sigurisë. Kështu ka lindur *programimi i orientuar në objekte*.

Emërtimi i tij mund t'u sugjerojë se bëhet fjalë mbi një mënyrë të ndërlikuar të programimit që nuk është lehtë të përvetësohet. Megjithatë, gjuha programuese Java është konceptuar ashtu që nga fillimet e saj të jetë gjuhë e orientuar në objekte, që lehtëson dhe thjeshtëson dukshëm shënimin e kodit të OO.

# **4.1. Idetë themelore të orientimit në objekte**

Para se të thellohemi në terminologjinë OO, të shqyrtojnë pyetjen: **Çfarë është, në të vërtetë, objekti?**

Shumica e njerëzve në jetën e përditshme mendojnë nëpërmjet objekteve, botën e përjetojnë si një varg objektesh, të cilat gjithashtu mund të përbëhen nga objekte ose mund të komunikojnë me të tjerët. Një shembull shumë i thjeshtë: kur e shikoni një person e shqyrtoni si një objekt. Personi ka vetitë, siç janë ngjyra e syve, sjellja dhe mënyra e ecjes.

OO, siç tregon edhe vetë emri, është i orientuar në drejtim të objekteve, prandaj për fillim është më së miri të ceket se objekti është njëri prej njësive mësimore themelore të programimit OO. Në qoftë se programin e konsideroni si organizëm, do të ishte i përbërë nga modulet me funksione të ndryshme, siç janë organet. Këto module funksionale përbëhen nga pjesët e veta, që janë në të vërtetë, objektet që komunikojnë ndërmjet vete.

*Objekti* përkufizohet si njësi e posaçme që përmban të dhënat dhe sjelljen. Të dhënat tregojnë *gjendjen* e objektit. Pra, objekti ka *gjendjen* dhe *sjelljen*.

Shpeshherë thuhet se *programimi procedural* është gur themeli që nga "epoka e bronzit" e kompjuterëve.

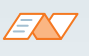

Aftësia e njohjes së objekteve fizike është veti që njerëzit e zhvillojnë në pjesën e hershme të jetës. Dekarti ka konstatuar në kohën e tij se orientimi në objekte pasqyron më së miri parafytyrimin e njerëzve të botës. Mendimet tona dhe memoria janë të organizuara në formën e objekteve dhe lidhjeve midis tyre.

*Objekti*

Marrim si shembull objektin e një shkolle. Që të jetë objekt, duhet ta paraqesim me një gjendje dhe sjellje të caktuar. Fillimisht të përgjigjemi në pyetje se çfarë është gjendja e një shkolle? Në pyetje janë karakteristikat e saj siç janë emri, viti i themelimit, adresa, numri i nxënësve etj. Në figurën 4.1. mund të vini re se janë paraqitur nxënësit që hyjnë në shkollë. Edhe ata janë objekte, por të tipit të ndryshëm në krahasim me shkollën dhe kanë gjendjen dhe sjelljen.

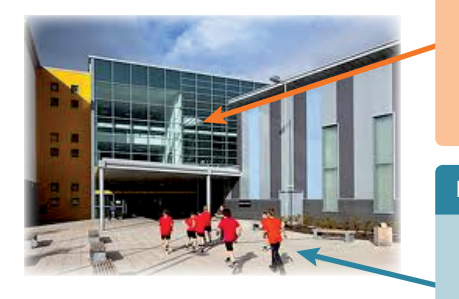

**Figura 4.1.** Objektet "shkolla" dhe "nxënësi"

#### **SHKOLLA**

 *emërtimi*: "Gjimnazi i parë malazez"  *viti i themelimit*: 2000  *adresa*: Podgorica p.n.  *numri i nxënësve*: 1000  *sipërfaqja e godinës*: 2.000,00 (m2 )  *numri i kateve*: 2

#### **NXENESI**

 *emri*: Mark  *mbiemri*: Markaj  *paralelja*: VII 2  *nota nga matematika*: 5

## FN

Disa shembuj objektesh: *lapsi*, *tastiera*, ? *tavolina*, *libri*.

 $((\triangle))$ 

Karakteristika e objekteve:

- Objekti sjellët si tërësi, e përbërë nga pjesët,
- Objekti ka gjendjet (ka veti që mund të ndryshojnë)
- Objekti mund të kryej disa punë (p.sh. lapsi shkruan) dhe në të mund të kryhen disa punë (p.sh. librit t'i ndryshohet kopertina).

Në figurë janë paraqitur karakteristikat e këtyre dy objekteve. Vëmë re se çdo karakteristikë ka një vlerë të veten. Këto janë vlerat që një objekt e dallojnë nga objekti tjetër (p.sh. nuk do të ketë çdo nxënës emrin e njëjtë, mbiemrin apo notën në matematikë). Të gjitha këto vlera kanë tip të caktuar. Mund të vini re se sipërfaqja e godinës është paraqitur në metra katrorë, kurs numri i kateve është numër i plotë. Në program, këto të dhëna do të jenë të shënuara nëpërmjet tipave përkatës të Javës, mbi çka do të flasim në hollësi në kapitullin pasues.

Tani duhet të përgjigjemi në pyetjet, çfarë paraqet sjellja e një shkolle? Edhe pse mendja e shëndoshë na tregon se një shkollë nuk ka "sjellje", përveç nëse ka ndihmesën e një teknologjie moderne (p.sh. godinat inteligjente), ne si programues mund të shqyrtojmë këtë pyetje nga një kënd tjetër. Sjellja nuk nënkupton doemos një aktivitet që shkolla e ndërmerr, por edhe aktivitetet që bëhen në shkollë i përkasin kategorisë së sjelljes. Kështu, për shembull sjellje shkolle mund të jenë: ndryshimi i emrit të shkollës, ndërtimi i pjesës së re të ndërtesës me çfarë zmadhohet sipërfaqja e përgjithshme e shkollës ose ndërtimi i paraleles së re për një numër më të madh të nxënësve të klasës së tetë, etj.

Ne vetëm përmendëm një shembull objekti. Tani duhet të sqarohen edhe disa koncepte të OO, prej të cilave më i rëndësishmi është koncepti i klasës.

## **4.2. Klasat dhe objektet**

Në natyrë mund të takohet një numër i madh i entiteteve të ngjashme. Disa janë identikë disa kanë shumë pak dallime, kurse disa të tjera janë plotësisht të ndryshëm. Mirëpo, njeriu, falë inteligjencës së vet, ka kryer disa klasifikime themelore të sendeve, qenieve dhe dukurive që i ka takuar në jetë. Kështu, për shembull, është themeluar klasifikimi i qenieve të gjalla në njerëz, kafshë dhe bimë.

Pra, klasa i përkufizon disa veti të përbashkëta dhe sjellje të entiteteve që numërohen nën klasifikimin e saj, por që dallohen në detajet e lidhura me vetitë e caktuara.

Në programim, *klasa* mund të imagjinohet si një shabllon nga i cili formohen objektet. Klasa përkufizon se cilat *karakteristika* do t'i ketë secili objekt i asaj klase, si dhe *sjelljet* e saj. Pra çdo objekt është një instancë e klasës së vet. Të fillojmë me shembullin që është paraqitur në figurën 4.2. dhe që mund të përdoret gjatë tërë Tekstit. Në figurë, në anën e majtë ndodhet klasa, që përgjithëson nxënësin. Ajo përshkruan karakteristikat e nxënësit: nxënësi ka emrin, mbiemrin, ka numrin e evidencës në ditar, ka emrin e shkollës në të cilën mëson, paralelen, notën nga matematika. Ajo klasë në mënyrë abstrakte paraqet nxënësin dhe që të paraqitni të dhënat mbi nxënësit konkretë (p.sh. Marku, Ana, Liria) nevojitet që nga klasa ekzistuese të formoni mostra (d.m.th. instanca) që i përgjigjen secilit nga ata nxënës.

Në fjalorin e programimit të orientuar në objekte, *instanca* është thjesht shprehja për objektin, në dallim nga *klasa*, që paraqet objektin në mënyrë abstrakte. Prandaj termat *"objekti nxënës"*, *"instanca nxënës"* i referohet të njëjtës gjë: objektit që është formuar nga klasa *Nxenesi*.

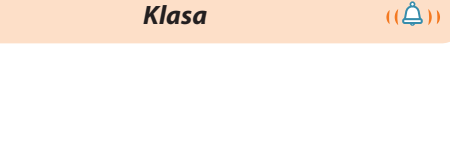

*Instanca (objekti)*

 $((\triangle))$ 

86

## IV. BAZAT E PROGRAMIMIT TË ORIENTUAR NË OBJEKTE: KLASAT DHE OBJEKTET

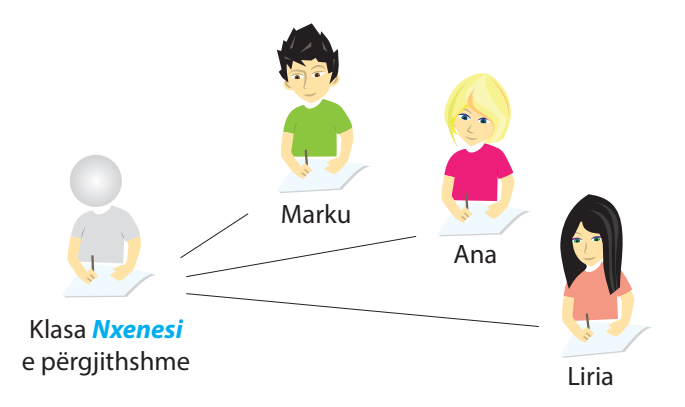

**Figura 4.2.** Shembuj objektesh të klasës *Nxenesi*

## **Dhe si duket kjo në Javë?**

Shumë thjesht. Mund të formoni klasën tuaj me emrin *Nxenesi*, që paraqet nxënësit. Klasa do të përkufizojë karakteristikat e tij të përgjithshme që përfshijnë emrin, mbiemrin, numrin evidentues të nxënësit në ditar, shkollën në të cilën shkon, paralelen, notën nga programimi... Mbas përkufizimit të klasës, ajo mund të përdoret më tutje gjatë programimit. Nevojitet të formohen objektet përkatëse të asaj klase, d.m.th. të gjitha karakteristikave të klasës *Nxenesi* t'i shoqërohen vlera konkrete.

# **4.3. Karakteristikat dhe sjellja e objekteve**

Në mënyrë të njëjtë si në botën reale, në të cilën çdo objekt ka karakteristikat dhe sjelljen që e dallojnë nga objektet e tjera, ashtu edhe në gjuhën programuese Java, çdo klasë përmban karakteristikat (atributet) dhe posedon sjelljen e përkufizuar, me të cilën dallohet nga klasat e tjera.

*Karakteristika (atribute)* konsiderohen të gjitha vetitë që klasën dhe objektin e dallojnë nga të tjerët dhe e përkufizojnë identitetin e vet, p.sh. forma, ngjyra, madhësia etj.

Në shembullin e paraqitur në figurën 4.3., atributet me të cilat janë përshkruar të gjithë nxënësit janë: emri, mbiemri, numri i evidencës, emri i shkollës, paralelja, nota nga matematika. Atributet në kapitujt e mëposhtëm do të sqarohen në detaje, kur do të sqarojmë krijimin e klasave në Javë.

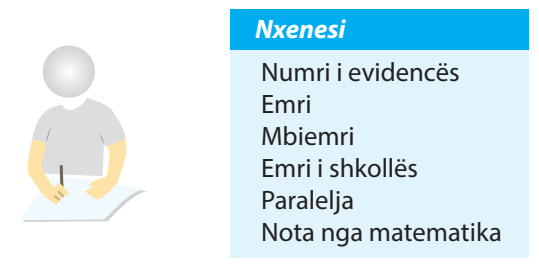

**Figura 4.3.** Klasa *Nxenesi*

Disa mostra (d.m.th. instanca) klase që paraqesin objektet e klasës *Nxenesi* janë paraqitur në figurën 4.4.

ENT

Kur krijohet objekti, themi se është *krijuar një mostër e klasës,* gjegjësisht është *formuar objekti*. Prandaj, nëse krijojmë tre nxënës, ne në të vërtetë krijojmë tri mostra (anglisht *instance*) të klasës *Nxenesi*. Duke pasur parasysh emërtimin e cekur në anglisht, në gjuhën shqipe themi se *kemi tri instanca të klasës Nxenesi*.

## ENT

**Kur shkruani programin në Javë, krijoni në të vërtetë një bashkësi klasash.** Mbasi që programi juaj të niset, kompjuteri formon instanca të klasave. Detyra juaj është të përkufizoni të gjitha ato klasa që u nevojiten për kryerjen e detyrës konkrete të programit tuaj. Krahas klasave që i krijoni ju, Java ka një varg klasash që mund t'i përdorni në programet tuaja dhe të cilat do të përkujdesen për të gjitha funksionet e programit: hyrja dhe dalja e të dhënave, vizatimi i grafikës dhe lëshimit të zërit, komunikimi nëpërmjet internetit dhe shumë të tjera.

 $((\triangle))$ *Karakteristikat e objekteve*

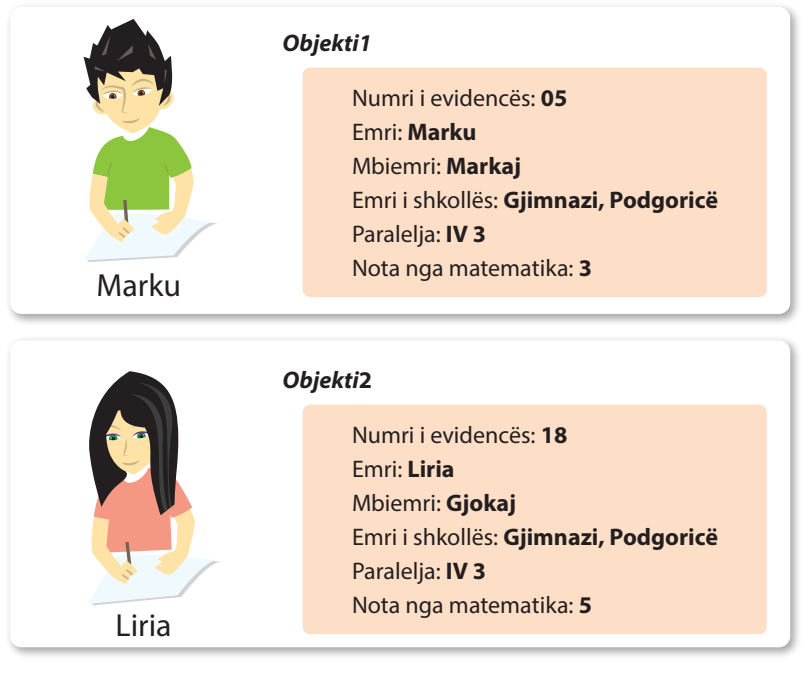

**Figura 4.4.** Shembuj dy objektesh të klasës *Nxenesi*

Krahas karakteristikave, objektet i karakterizon edhe sjellja:

*Sjellja e objektit*

 $((\triangle))$ 

Të gjitha *funksionet* që ndikojnë në karakteristikat e objektit konsiderohen si sjellje të tij.

P.sh. funksioni i përmirësimit të notës nga matematika, ka një ndikim konkret të përkufizuar në notën e nxënësit nga matematika. Të gjitha funksionet me të cilat ndikohet në gjendjen e një objekti (ose nëpërmjet të cilave objektet ndikojnë në mënyrë individuale në gjendjen e vet), në Javë quhen *metoda*. Në lëmin e programimit, që të përcaktohet se si sillet një objekt, përdoren metodat që kryejnë detyra të caktuara. Ato, punën e vetë e kryejnë mbi instancat e asaj klase, mirëpo ndikimi i tyre nuk është i kufizuar ekskluzivisht në gjendjen e një objekti të vetëm.

Metodat, të cilave nuk mund t'u qasen objektet e tjera nga jashtë quhen *sjellje e brendshme*. Në anën tjetër, metodat mund të "ftojnë" edhe metodat në objektet e tjera dhe në atë mënyrë të "lutet" objekti tjetër që të ndryshojë gjendjen e tij. Një mënyra e tillë e komunikimit shpeshherë quhet *dërgimi i mesazheve*.

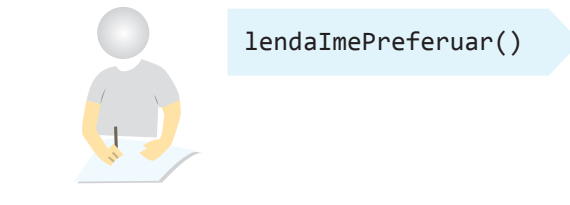

**Figura 4.5.** Shembull i sjelljes së brendshme të klasës *Nxenesi*

Në figurën 4.5. është paraqitur shembulli i sjelljes së brendshme me të cilën nxënësi i përgjigjet pyetjes se cila është lënda e tij e preferuar. Në shembullin në figurën 4.6. supozojmë se paraprakisht është krijuar objekti i klasës *Profesori p* dhe ai dërgon mesazhin objektit në klasën klase *Nxenesi*, me të cilën ia rrit notën nga matematika mbas provimit të shkëlqyeshëm me shkrim.

## IV. BAZAT E PROGRAMIMIT TË ORIENTUAR NË OBJEKTE: KLASAT DHE OBJEKTET

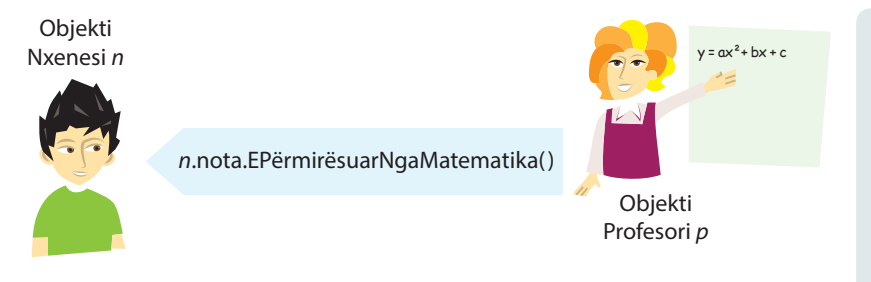

**Figura 4.6.** Shembull i dërgimit të mesazhit të objektit të klasës *Profesori* objektit të klasës *Nxenesi*

Në fund, klasa *Nxenesi* që e kemi përkufizuar nëpërmjet atributeve dhe metodave të dhëna është paraqitur në figurën 4.7.

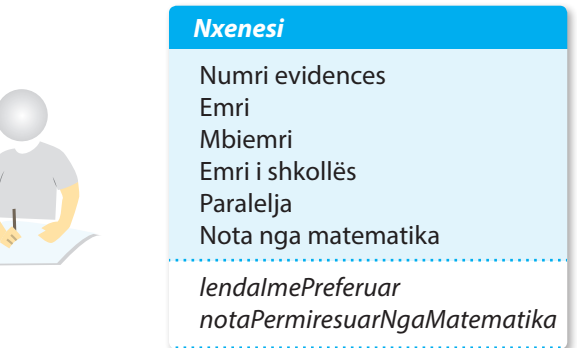

**Figura 4.7.** Klasa *Nxenesi*

## **Shembull.**

Të përkufizojmë klasën *Shkolla*. Në fillim kemi cekur karakteristikat e saj (emri, adresa, viti i themelimit, numri i nxënësve, sipërfaqja e godinës dhe numri i kateve), si dhe sjelljet (ndryshimi i numrit të nxënësve dhe krijimi i paraleleve të reja), ashtu që përftojmë klasën e paraqitur në figurën 4.8.

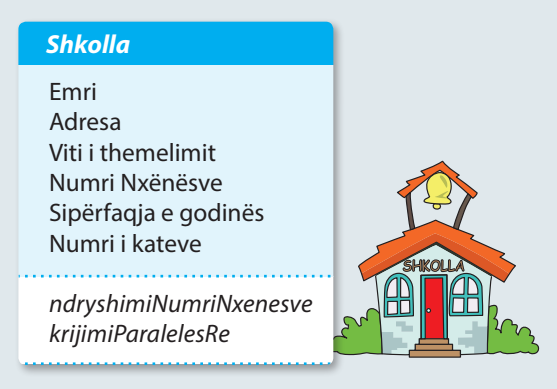

**Figura 4.8.** Klasa *Shkolla*

# **4.4. Trashëgimi**

Siç kemi cekur më herët, një ndër vetitë më të fuqishme të programit OO është përdorimi i shumëfishtë i kodit programues. Edhe në gjuhët procedurale, në një masë të caktuar është e mundshme të bëhet përdorimi i shumëfishtë i pjesëve të kodit – duke përkufizuar funksione/ procedura që më vonë mund të thirren (aktivohen) një numër të çfarëdoshëm herësh. Mirëpo programimi OO shkon një hap më tutje dhe mundëson përkufizimin e konceptit të trashëgimit:

*Trashëgimi* mundëson krijimin e klasës që është e ngjashme me atë paraprake, por që megjithatë ka edhe disa veti të veta të posaçme.

Trashëgimi mundëson krijimin e hierarkisë në atë mënyrë që klasën e përgjithshme mund ta trashëgojnë klasat e tjera. Klasat specifike trashëgojnë atribute dhe sjellje të klasës së përgjithshme dhe/ose shtojnë atë që për të është e vetme. Në atë rast, ekziston raporti prindër – pasardhës. Në Javë klasa e përgjithshme (d.m.th. klasa që trashëgohet) quhet **mbiklasa** (anglisht *superclass*), kurse klasa që trashëgon quhet **nënklasa** (anglisht *subclass*). Çdo klasë ka mbiklasën e vet, dhe mund të ketë më shumë nënklasa. Nënklasa trashëgon të gjitha ndryshoret dhe metodat që janë përkufizuar në mbiklasën dhe i shton ndryshore ose/dhe metodat e veta të posaçme. Një shembull është paraqitur në figurën 4.9., kurse mbi raportin e klasave A, B, C dhe D në hierarki mund të thuhet:

- Klasa A është *mbiklasë* e klasës B, kurse klasa B është *nënklasë* e klasës A (shpeshherë thuhet se klasa B e *trashëgon* klasën A).
- Klasa B është *mbiklasë* e klasës C dhe D, kurse klasat C dhe D janë *nënklasa* (*e trashëgojnë*) klasën B.

Një nga problemet kryesore që paraqitet në një organizatë hierarkike të tillë është klasifikimi i karakteristikave dhe sjelljeve të përbashkëta të klasave të ndryshme. P.sh. shqyrtojmë klasat *NxenesiShkollaProfesionale* dhe *NxenesiIT* që paraqesin nxënësit e

 $((\triangle))$ 

*Trashëgimi*

Në Javë në maje të hierarkisë ndodhet klasa e quajtur *Object*. Ajo është klasa më e përgjithshme që përcakton sjelljet e përgjithshme të objekteve në Javë. Të gjitha klasat që krijohen në Javë doemos trashëgojnë karakteristikat e kësaj klase.

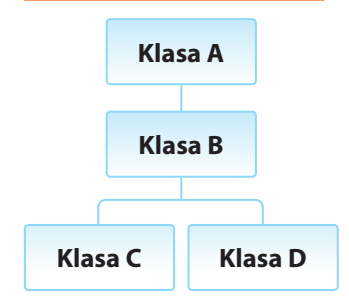

**Figura 4.9.** Shembull hierarkie klasash

shkollave të mesme: klasa e parë përfshin vetëm nxënësit e një shkolle profesionale, kurse klasa e dytë gjimnazistët që për lëndë zgjedhëse kanë marrë grupin e lëndëve nga informatika. Të dy klasat i karakterizojnë: emri, mbiemri, numri evidentues, emri i shkollës, paralelja, nota nga matematika (si edhe për objektet e klasës *Nxenesi*). Mirëpo, për klasën *NxenesiShkollaProfesionale* është e njohur edhe nota nga praktika profesionale të cilën, nxënësit, janë të detyruar ta bëjnë, kurse për *NxenesiIT* nota nga programimi. Domethënë, të dy klasat e trashëgojnë klasën *Nxenesi*, siç është paraqitur në figurën 4.10.

Në disa gjuhë të tjera të OO, siç është C++, klasat mund të kenë më shumë se një mbiklasë, si dhe mund të trashëgojnë njëkohësisht karakteristikat dhe sjelljet e më shumë klasave (çfarë quhet *trashëgimi e shumëfishtë*). Mundësia e trashëgimit të shumëfishtë mund të krijojë, krahas dobive të ndryshme, edhe probleme të padëshiruara. Prandaj autorët e Javës kanë vendosur që të disfavorizojnë trashëgiminë e shumëfishtë, dhe kështu programet në Javë bëhen të qarta, kurse probabiliteti i gabimit është i vogël.

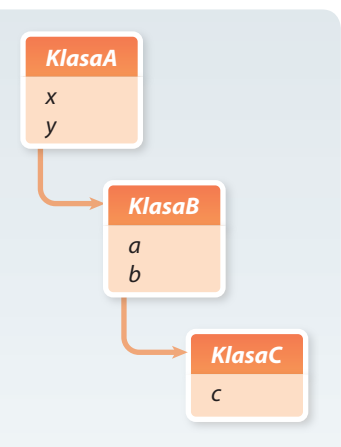

*KlasaB* ka atributet e mëposhtme: *x y a b KlasaC* ka atributet e mëposhtme:

*x y a b c*

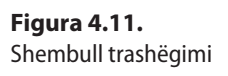

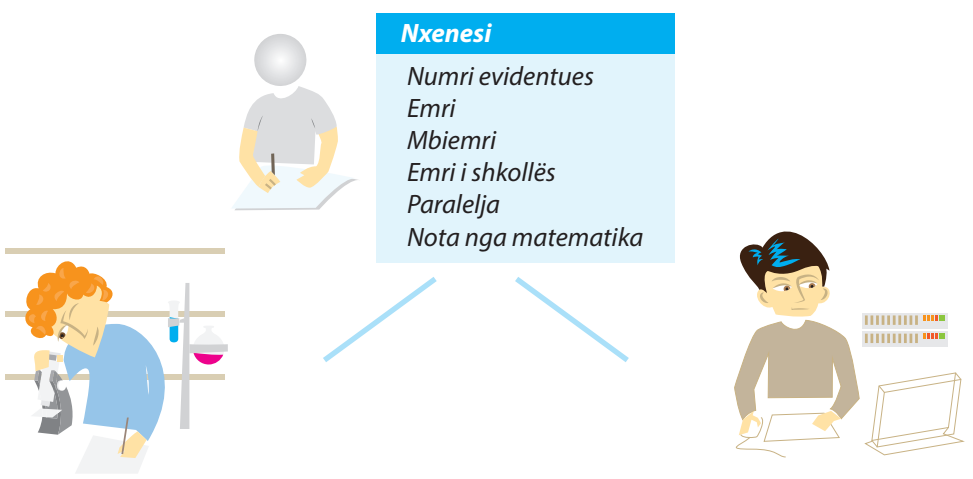

**Klasa** *NxenesiShkollaProfesionale notaPraksa*

**Klasa** *NxenesiIT notaProgramimi*

**Figura 4.10.** Shembull klasash *NxenesiShkollaProfesionale* dhe *NxenesiIT* që trashëgojnë klasën *Nxenesi*

Siç kemi cekur më herët, nënklasat trashëgojnë të gjitha atributet dhe metodat nga mbiklasa. Shikoni shembullin 4.11. në të cilin janë përmendur dy nivele të hierarkive të klasave, kështu që *KlasaC* i trashëgon të gjitha atributet e *KlasaB*, kurse *KlasaB* i trashëgon të gjitha atributet e *KlasaA*.

Në shembullin tonë, klasa *NxenesiIT* që e trashëgon klasën *Nxenesi* ka atributet e mëposhtme.

```
numriEvidences
emri
mbiemri
emriShkolles | // trashëguar nga klasa Nxenesi
paralelja
notaNgaMatematika
notaNgaProgramimi // përkufizuat vetëm për gjimnazistët me informatikë
```
Kjo mënyrë e trashëgimit quhet *trashëgim i njëfishtë*, që domethënë se çdo klasë mund të ketë vetëm një mbiklasë.

## **Si funksionon trashëgimi dhe çfarë në të vërtetë ndodh në momentin e trashëgimit me ndryshore dhe metoda që janë përkufizuar në klasa të trashëguara?**

Për çdo instancë, hapësira në memorie krijohet për secilin nga atributet që klasa e re e përkufizon, duke i shtuar të gjithë atributet që klasa e re i trashëgon nga mbiklasa dhe mbiklasat e saj. Në mënyrë të ngjashme mund të shqyrtojmë edhe metodat. Objektet e reja kanë qasje të të gjitha metodave që ndodhen në to dhe në mbiklasat e tyre, mirëpo Java gjithmonë së pari verifikon nëse metoda e thirrur ndodhet në objektin momental, dhe fill mbas, nëse nuk ndodhet, i fton metodat përkatëse nga mbiklasa.

Prandaj mund të ndodhë që klasa e re të përmbajë metodën me emër të njëjtë dhe me parametra të njëjtë si edhe njëra nga mbiklasat. Në atë rast do të ekzekutohet metoda që ndodhet më poshtë në hierarki. Edhe pse kjo duket si problematike, në të vërtetë

## IV. BAZAT E PROGRAMIMIT TË ORIENTUAR NË OBJEKTE: KLASAT DHE OBJEKTET

bëhet fjalë për një veti shumë to dobishme të Javës. Mund të trashëgohet klasa e tërë dhe pastaj të "mposhten" disa metoda dhe atribute të saj, ashtu që të kryejnë një detyrë të re, ose të adaptohen me probleme konkrete të klasës. Kjo është një prej përparësive më të mëdha të teknologjisë OO dhe shpeshherë kjo theksohet veçanërisht me emrin *polimorfizëm* (grumbull formash).

Tani zgjerojmë shembullin tonë të klasës *Nxenesi* me metodën *perfaqesimiProfesionit* që do të ilustrojë termin polimorfizëm. Duke thirrur këtë metodë, nxënësi duhet të specifikojë që me përfundimin e shkollës së mesme ka nivelin e përgatitjes së mesme profesionale. Mirëpo, *NxenesiIT* do të specifikojë përshkrimin shtesë që njeh llojet e ndryshme dhe fushat e aplikimit të teknologjive të informacionit dhe komunikimit duke theksuar notën e vet nga programimi, si një ndër lëndët më të rëndësishme nga ajo fushë. Në anën tjetër, *NxenesiShkollaProfesionale* dhe *NxenesiIT* janë klasa që do të trashëgojnë metodën *perfaqesimiProfesionit* nga mbiklasa *Nxenesi*, mirëpo të dy klasat sigurojnë realizimin e ndryshëm, d.m.th. ato nuk do të marrin realizimin që është përkufizuar në klasën *Nxenesi*.

Paraqitja grafike e mposhtjes së metodave është dhënë në figurën 4.12. (ku klasa B merr përkufizimin e metodës nga klasa A, kurse klasa C i mposht sipas përkufizimit këto metoda). Do të flitet më shumë mbi trashëgimin në kapitullin 5.5.

# **4.5. Shembull**

Idetë dhe parimet kryesore të orientimit në objekte kuptohen shumë më lehtë nëse ndërlidhen me shembuj nga praktika. Prandaj duhet të njoftohemi në detaje me një shembull të thjeshtë të paraleles së nxënësve të shkollës së mesme, në të cilin do të sqarojmë në hollësi se çfarë janë në të vërtetë objektet dhe çfarë konsiderohen si karakteristika objektesh.

Përbërja e objekteve të paraleles IV 3 është paraqitur në figurën 4.13. Figura tregon të dhënat mbi sukseset nga matematika të tre nxënësve të kësaj paralele. Çdo nxënës është shembull objekti të klasës *Nxenesi* që e kemi përkufizuar më herët.

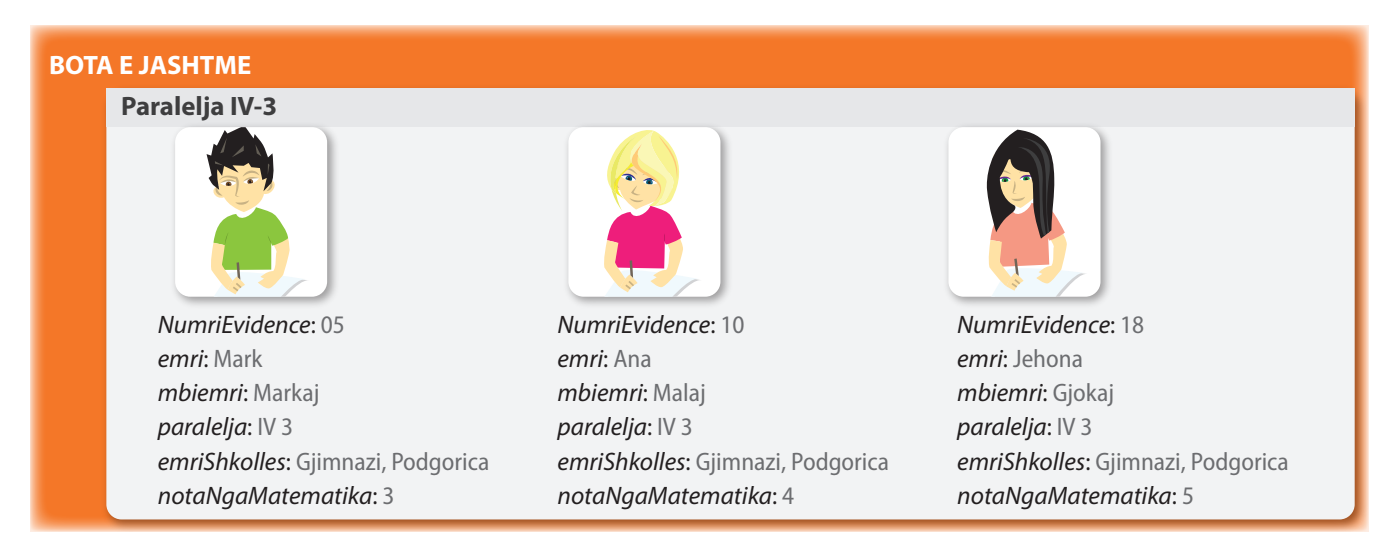

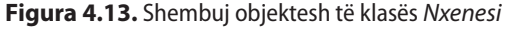

Çdo objekt karakterizohet me numër unit të evidencës (në ditar të paraleles), emër, mbiemër, paralele dhe emër të shkollës. Si shqyrtohen notat nga matematika? Çdo objekt ka edhe atributin *notaNgaMatematika*. *Bashkësia e të gjitha të dhënave që përfaqësojnë objektin e dhënë quhet gjendja e tij.*

*Gjendja e objektit*

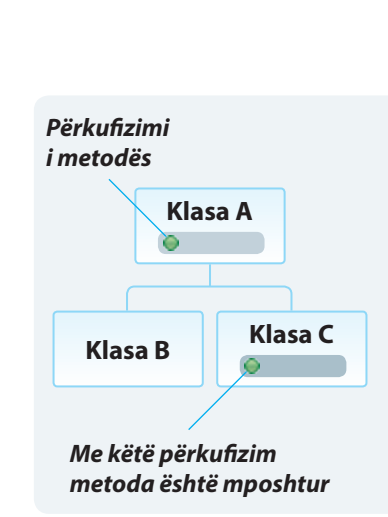

*Polimorfizëm*

 $\mathfrak{a}$ 

**Figura 4.12.** Shembull mposhtjes së metodës

Një gjendje e plotë e një objekti mund të duket kështu:

*numriEvidences*: 18 *emri*: Lirie *mbiemri*: Gjokaj *paralelja*: IV 3 *emriShkolles*: Gjimnazi, Podgorica *notaNgaMatematika*: 5

Figura 4.13. është ndarë në dy pjesë. Pjesa e brendshme paraqet zonën e modelit tonë për paraqitjen e të dhënave mbi nxënësit, kurse pjesa e jashtme paraqet botën e jashtme: botën reale të nxënësve dhe paraleleve. Në botën e jashtme ndodhin ngjarje që ndikojnë drejtpërdrejt në botën e objekteve. Me fjalë të tjera, bota e objekteve paraqet një pamje e përshtatshme të ngjarjeve të vërteta (reale).

Ngjarjet e mundshme që ndikojnë në ndryshimin e botës së objekteve janë shënimet e përmendura të notave të reja nga matematika nga ana e arsimtarit mbas kontrollit të provimeve me shkrim ose regjistrimi i nxënësit të ri. Rezultatet e ngjarjeve janë më shpesh ndryshimi i gjendjes së objektit (nota e re nga matematika), krijimi i objektit të ri (nxënësi i ri në paralele), zhdukja e objektit ekzistues (p.sh. nxënësi është shpërngulur me prindër në Kanada, prandaj është çregjistruar nga shkolla) ose dërgimi i informacioneve mbi objektin në botën e jashtme (informacioni mbi notën momentale nga matematika që kumtohet në mbledhjen e prindërve).

Siç është thënë më herët, mesazhet paraqesin mënyrën me të cilën nga bota e jashtme iu qaset objekteve të caktuara ose ndryshohet gjendja e tyre. Kur duhet t'i qaset një objekti, i çohet mesazhi përkatës, kurse objekti duhet të ketë metodën e përkufizuar për ofrimin e përgjigjes në mesazh.

P.sh., në qoftë se duhet t'i shkruhet Markut nota 4 nga Matematika, do të dërgohet mesazhi:

*nxenesi05.shenoNotenMatematika*(4);

Ky kod programues, i shënuar në Javë, përbëhet nga dy pjesë:

- pjesa e parë është emri i objektit i cili duhet të fitojë mesazhin. Në rastin tonë, bëhet fjalë për Markun, nxënësin me numrin e evidencës 05, prandaj objekti përkatës është quajtur *Nxenesi05*;
- pjesa e dytë e asaj komande është vetë mesazhi i objektit. Në këtë rast thirret metoda *shenoNotenMatematika*, duke specifikuar argumentet e saj, d.m.th. nota nga matematika.

Mesazhet e ndryshojnë gjendjen e objektit dhe mbas kësaj e kthejnë vlerën e përftuar ose thjesht e kthejnë vlerën pa ndryshimin e gjendjes së objektit.

Disa nga mesazhet e tjera nuk duhet të kenë argumente:

*nxenesi10.tregoNotenMatematika*();

Ky mesazh i dërgohet nxënësit me numrin e evidencës 10 (d.m.th. Anës) dhe rezultati është nota e saj nga matematika.

#### *nxenesi05.zvogeloNotenMatematika*();

Me këtë mesazh nxënësit me numër të evidencës 05 (d.m.th. Markut) i shënohet nota e re nga matematika, e zvogëluar për 1 në raport me notën ekzistuese. Fjala është mbi një shembull mesazhi pa argument, që kryen ndryshimin e gjendjes së objektit, për dallim nga mesazhi paraprak, i cili ka treguar vlerën e gjendjes pa pësuar ndryshim.

Detajet rreth shënimit të kodit programues për krijimin e klasave (përkufizimin e atributeve dhe metodave), si dhe punën me objekte në Javë do ta mësoni në kapitullin e ardhshëm.

## IV. BAZAT E PROGRAMIMIT TË ORIENTUAR NË OBJEKTE: KLASAT DHE OBJEKTET

Qëllimi i shembullit paraprak është të tregohet se si komunikohet me objektet dhe drejtohet me gjendjen e tyre, si dhe të theksohet lidhshmëria e botës reale me botën imagjinare të objekteve në kompjuter. Mënyra e këtillë e ndërveprimit ndërmjet dy botëve është e domosdoshme që programi të ketë kuptim dhe të jetë praktik.

# **Pyetje dhe detyra kontrolli**

- 1. Cili është dallimi midis klasës dhe instancës?
- 2. Sqaro çfarë është gjendja e objektit?
- 3. Çfarë janë atributet dhe metodat e klasës?

# **Puno vetë**

1. Në skenarin e mëposhtëm nga jeta reale identifiko klasat e nevojshme për paraqitjen e informatave të dhëna. Për secilën klasë jepi elementet e saj (atributet dhe metodat). Cilat instanca të klasave të dhëna mund të identifikohen në tekst?

- a) Kontrollit të fluturimit në aeroport në Podgoricë i nevojitet paraqitja e të dhënave relevante për aeroplanë dhe pozitat e tyre. Më saktë, për çdo aeroplan është i njohur numri unik i evidencës, marka, tipi dhe viti i prodhimit. Në çdo moment është e njohur nëse është aeroplani në tokë apo ndodhet në hapësirën ajrore, ose është jashtë rrezes të kontrollorit në Podgoricë. Nëse ndodhet në hapësirën ajrore, janë të njohura koordinatat e tij: *x*, *y*, *z*. Kontrollorët e fluturimit në mënyrë periodike (çdo disa sekonda) bëjnë kontrollin e informacioneve mbi koordinatat e aeroplanit dhe evidentojnë aterrimin dhe fluturimin e tij, si dhe daljen nga hapësira ajrore e Podgoricës.
- b) Nxënësit të klasës së gjashtë i nevojitet ndihma për vizatimin dhe njehsimet e elementare të figurave të rregullta në rrafsh. Për çdo figurë është i njohur numri i kulmeve (3 – trekëndëshi, 4 – katërkëndëshi, 6 – gjashtëkëndëshi, 8 – tetëkëndëshi) dhe gjatësia e brinjës, në bazë të cilave njehsohen këndi i brendshëm, perimetri dhe sipërfaqja. Krahas vizatimit të figurës përkatëse, duhet të mundësohet vizatimi i figurës me rreth të brendashkruar dhe të jashtëshkruar. Gjithashtu nxënësit duhet t'i mundësohet që mbas ndryshimit të vlerës së gjatësisë së brinjës të rinovojë të dhënat mbi elementet përkatëse të *n*-këndëshit të dhënë.
- c) Për çdo person të punësuar janë të njohur: emri, mbiemri, NUIQ (numri unik i identifikimit të qytetarit), reparti në të cilin punon, vitet e stazhit punues dhe paga (rroga). Ekzistojnë lloje të veçanta të punësuarish: menaxherët dhe punonjësit në zyre. Në rast se i punësuari është menaxher, për të njihet informata shtesë, numri i të punësuarve në repart në të cilin ai është menaxher, si dhe shtesa në pagë. Në anën tjetër, për punëtorin në zyre është e njohur gjatësia e pauzës gjatë kohës së punës që mund ta përdorë, kurse në sasinë e pagës nuk ndikojnë (llogariten) vitet e stazhit të punës, siç vlen për punëtorët e tjerë. Për secilin punëtor nevojitet të sigurohet përftimi i informacioneve mbi rrogën dhe stazhin e punës, si dhe mundësitë e korrigjimeve të tyre.

# KLASAT DHE METODAT V.

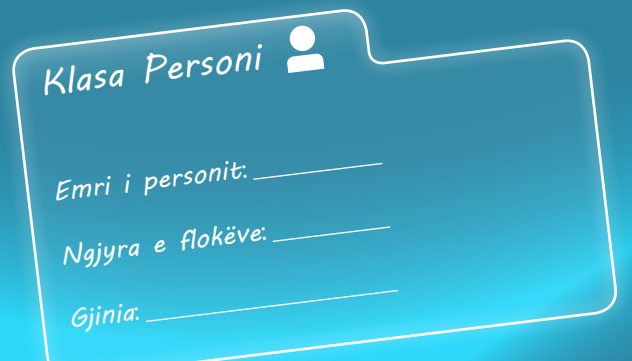

Në këtë kapitull do të mësoni të krijoni:

- Klasat dhe metodat brenda klasave,
- Konstruktorët për klasa dhe objektet me ndihmën e tyre,
- Metodat *get* dhe *set*,
- Metodën *main*.

Kjo do t'u mundësojë që:

- Të shkruani programin që do të simulojë ndërveprimin ndërmjet objekteve po të njëjtës klasë dhe objekteve të klasave të ndryshme,
- Të shkruani programet, që do të përfshijnë konceptet e trashëgimit (d.m.th. përmbajnë hierarkinë e klasave).

Në kapitullin paraprak jeni njoftuar me shembuj të klasave dhe metodave të ndryshme që u përgjigjen shembujve nga jeta e përditshme. Tani do të mësoni se si krijohen klasat dhe metodat në Javë dhe çfarë është e mundur të bëhet me to.

# **5.1. Forma e përgjithshme e klasës**

Klasa përkufizohet shumë thjesht – duke përkufizuar të gjitha elementet e saj që e përbëjnë: të dhënat, gjegjësisht ndryshoret (*atributet*) dhe funksionet që me ato të dhëna diçka veprojnë (*metodat*). Edhe pse janë të mundshme klasat që përmbajnë vetëm ndryshoret ose vetëm metodat, shumica e klasave përmbajnë zakonisht ndryshoret dhe metodat.

Forma e përgjithshme e përkufizimit të klasave bëhet nëpërmjet të fjalës së rezervuar *class* në mënyrën e mëposhtme:

```
class emriKlases {
```
**}**

```
tipi_atributit emri_atributit1;
tipi_atributit emri_atributit2;
// ...
tipi_atributit emri_atributitN;
tipi_vleres_kthyese_metodes emri_metodes1(lista_parametrave) {
   // trupi i metodës
}
// ...
tipi_vleres_kthyese_metodes mri_metodesM(lista_parametrave) {
   // trupi i metodës
}
```
Është me rëndësi të përmendet se na Javë përdoret rregulla e pashkruar që emrat e klasave të fillojnë me shkronja të mëdha. Kështu klasa dallohet lehtë nga ndryshoret dhe metodat, emrat e të cilave zakonisht shënohen me shkronja të vogla. Gjatë emërtimit të ndryshoreve, metodave etj., për arsye praktike, në vend të shkronjave ë dhe ç do të përdorim shkronjat e dhe c sipas radhës.

Të shkruajmë tani pjesën e kodit për krijimin e klasës *Nxenesi* nga kapitulli paraprak ku kemi përmendur atributet e mëposhtme: *numriEvidences*, *emri*, *mbiemri*, *paralelja*, *emriShkolles* dhe *notaNgaMatematika*.

```
class Nxenesi {
     int numriEvidences;
     String emri;
     String mbiemri;
     int klasa;
     String emriShkolles;
     int notaNgaMatematika;
}
```
Me anë të atributeve mund t'u shoqërohen edhe vlerat fillestare (të nënkuptueshme) gjatë përkufizimit të vetë klasës. Në shembullin tonë mund të përkufizojmë vlerën e nënkuptuar 1 për atributet *numriEvidences* dhe *klasa*, në mënyrën e mëposhtme:

```
class Nxenesi {
      int numriEvidences=1;
      String emri;
      String mbiemri;
      int klasa=1;
      String emriShkolles;
      int notaNgaMatematika;
}
```
Në vazhdim japim përshkrimet e projekteve që do të zhvillohen gjatë këtij teksti paralelisht me përvetësimin e elementeve të reja të lëndës.

#### $((\triangle))$ *Krijimi i klasës*

# EN

Përkufizimi i klasës fillon me fjalën kyçe *class*, dhe mbas hapjes së kllapës së madhe "{" vazhdojnë ndryshoret që do të përkufizohen në atë klasë. *Atributet* përkufizohen në mënyrë plotësisht të njëjtë si ndryshoret lokale, gjë që keni mësuar në kapitullin 3.

```
\circledcirc
```
Projekti i tërë ndodhet në dosien *Teksti/src/klasa/Nxenesi*  në CD.

# **Përgatitu që në grup të punosh projektin**

Projekti *LojtarëtProjekti*. Krijo projektin *LojtarëtProjekti* dhe brenda tij krijo klasën *Lojtari* që përmban:

- atributin *emriMbiemri*, që paraqet emrin dhe mbiemrin e lojtarit;
- atributin *ekipiFutbollit*, që paraqet emrin e ekipit të futbollit për të cilin lojtari luan;
- atributin *pozicioni*, që paraqet pozicionin në ekip në të cilën lojtari luan;
- atributin *mesatarjaSezones*, që paraqet numrin mesatar të golave që lojtari ka qëlluar në sezonin paraprak. Vlera fillestare e këtij atributi është 0.00;
- atributin *nrGolave*, që paraqet numrin e golave që lojtari ka realizuar në sezonin aktual. Vlera fillestare e këtij atributi është 0.00.

Projekti *ManarProjekti*. Krijo projektin *ManarProjekti* dhe brenda tij krijo klasën *Manari* që përmban:

- atributin *lloji*, që paraqet llojin e manarit (kafshë e përkëdhelur në shtëpi). Vlera fillestare e këtij atributi është "qen";
- atributin *raca*, që paraqet racën e manarit. Vlera fillestare është "e panjohur";
- atributin *emri*, që paraqet emrin e manarit;
- atributin *mosha*, që paraqet moshën e manarit të shprehur në muaj.

Projekti *QytetetProjekti*. Krijo projektin *QytetetProjekti* dhe brenda tij krijo klasën *Qyteti* që përmban:

- atributin *emri*, që paraqet emrin e qytetit;
- atributin *nrPostar*, që paraqet numrin postar të qytetit;
- atributin *nrBanorve*, që paraqet numrin e banorëve të atij qyteti;
- atributin *kampusiUniversitar* vlera fillestare e të cilit është false. Vlera e këtij atributi është true në qoftë se qyteti ka kampusin universitar.

## **5.2. Krijimi i metodave brenda klasës**

Metodat përcaktojnë se si disa objekte të caktuara sillen, çfarë ndodh me to gjatë krijimit dhe cilat veprime i kryejnë. Metodat përkufizohen në kuadër të trupit të klasës në bazë të sintaksës së mëposhtme:

*tipi\_vleres\_kthyese\_metodes emri\_metodes***(***lista\_parametrave***) {**

// trupi i metodës

}

Këtu *tipi* vleres kthyese metodes përcakton tipin e të dhënave që i kthen metoda. Mund të jetë secili tip i të dhënave (mbi të cilat kemi folur në kapitullin III), duke kyçur edhe tipat e klasave që i krijon vetë programuesi. Në qoftë se metoda nuk kthen një vlerë të caktuar, tipi i saj i të dhënave kthyese duhet të shënohet me *void*.

*Metodat e klasës*

Emri i metodës është përcaktuar me identifikuesin *emri\_metodes*. Mund të jetë cilido identifikues i përkufizuar në pajtim me rregullat e përmendura në kapitulli III. P.sh. në rastin e metodave për klasën *Nxenesi*, që e kemi përmendur më herët në shembull, emrat e tyre mund të jenë, sipas radhës: *shenoNotenMatematika*, *regjistrimiNxenesi*...

Lista e parametrave përmban vargun e çifteve *tipi\_parametrit emri\_parametrit* të ndarë me presje. Parametrat, janë në esencë, ndryshore që marrin vlerën e argumenteve të dërguar metodës në momentin e thirrjes së saj. Në qoftë se metoda nuk ka parametra, lista e parametrave do të jetë e zbrazët, prandaj ceken vetëm kllapat e zbrazëta.

Kur tipi i të dhënave kthyese nuk është void, metoda kthen vlerën e cila në një moment të caktuar, zakonisht në fund të ekzekutimit të metodës, jepet me ndihmën e komandës *return* në trajtën:

#### *return vlera;*

Në shembullin e klasës *Nxenesi* do të njoftohemi me mundësitë e përmendura gjatë përkufizimit të metodave të ndryshme. Klasës *Nxenesi* i shtojmë:

- metodën *peseMatematika*, që nxënësit i evidenton notën 5 nga matematika;
- metodën *shenoNotenMatematika*, që nxënësit i evidenton notën e re nga matematika, që dorëzohet si argument hyrës i metodës;
- metodën *paraqitNotenMatematika*, e cila me një mesazh përkatës paraqet notën nga matematika;
- metodën *ktheNotenMatematika*, që kthen notën aktuale nga matematika.

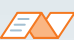

Emrat e metodave nuk mund duhet të përputhen me emrat e klasave, atributeve ose ndryshoreve në bllokun e programit në kuadër të të cilit ndodhet edhe metoda. Mirëpo, së shpejti do të shihni që brenda një klase mund të ndodhen më shumë metoda me emër të njëjtë, mirëpo me parametra hyrës të ndryshëm. Kjo mundësi në Javë është e njohur me emrin metodë e *përputhjes* (*mbivendosja*) (anglisht: *overriding*), mbi të cilën do të flasim në vazhdim.

?  $\circledcirc$ 

> Projekti i tërë ndodhet në dosjen *Teksti/src/KrijimiMetodaveBrendaKlasave/ Nxenesi* në CD.

```
class Nxenesi {
     int numriEvidences = 1;
     String emri;
     String mbiemri;
     int klasa = 1;
     String emriShkolles;
     int notaNgaMatematika;
     void peseMatematika () { // metoda për shënimin e notës 5 nga matematika
         notaNgaMatematika = 5;
     }
     void shenimiNotaMatematika (int nota) { // metoda për shënimin e notës nga matematika
         notaNgaMatematika = nota;
     }
     void paraqitNotenMatamatika () {
        System.out.println("Nota nga matematika " + notaNgaMatematika);
     }
     int ktheNotenMatematika() { // metoda për kthimin e notës nga matematika
         return notaNgaMatematika;
     }
}
```
## EXT

Mbi pajtueshmërinë e tipave kemi folur në kapitullin III. P.sh. int është i pajtueshëm me long (*gjithmonë është e mundshme që vlera e ndryshores së tipit* int *t'i shoqërohet ndryshores së tipit* long), kurse float është i pajtueshëm me double.

## ENT

Klasa kryesore, *Objekt*, përkufizon disa metoda që janë në dispozicion të të gjitha objekteve në Javë (që trashëgojnë klasën *Object*). Metodat në fjalë janë: *clone*, *equals*, *finalizo*, *getClass*, *hashCode*, *notify*, *notifyAll*, *toString* dhe *wait*. Disa nga këto metoda do t'i njoftojmë më hollësisht në kapitujt e mëposhtëm, mirëpo është me rëndësi që emrat e përmendur të evitohen, përveç në rastet kur qëllimisht dëshironi të përforconi njërën prej atyre metodave (rasti i shpeshtë me metodën *toString* – kapitulli VII).

Metoda *peseMatematika* shëno për vlerën e atributit *notaNgaMatematika* numrin 5, prandaj ka tipin void dhe nuk ka argumente hyrëse.

Metoda e mëposhtme *shenoNotenMatematika* ka gjithashtu tipin vod, mirëpo ka argumentin hyrës – notën që duhet t'i shoqërohet atributit *notaNgaMatematika*. Vërejtje e rëndësishme është që parametri *nota* duhet të ketë tip të njëjtë (ose pajtueshmëri) si dhe atributi *notaNgaMatematika*, në të kundërtën paraqitet gabimi.

Metoda *shenoNotenMatematika* vetëm paraqet vlerën aktuale të atributit *notaNgaMatematika*, duke thirrur *System.out.println*, prandaj nuk ka parametra hyrës as vlera kthyese.

Në fund, metoda *ktheNotenMatematika* kthen notën aktuale, d.m.th. vlerën e atributit *notaNgaMatematika*. Është me rëndësi të përmendet se tipi kthyes i metodës duhet të jetë i njëjtë (ose i pajtueshëm) si edhe tipi i atributit, vlera e të cilit kthehet, në të kundërtën paraqitet gabimi.

# **Pyetje dhe detyra kontrolli**

- 1. Cila është forma e përgjithshme e krijimit të klasës?
- 2. Çfarë do të ndodhë nëse tek përkufizimi i klasës në vend të fjalës kyçe *class* vendoset fjala *Class*?
- 3. Cila është forma e përgjithshme e krijimit të metodave?
- 4. Çfarë domethënie ka fjalia "metoda ka vlerën kthyese të tipit void"?
- 5. A mund të përkufizohen më shumë metoda me emër të njëjtë brenda një klase?

# **Përgatitu që në grup të punosh projektin**

#### Projekti *LojtarëtProjekti*. Në klasën e krijuar më herët *Lojtari* shto:

▪ Metodën *ndryshimiEkipit*, që për argument të ri ka vlerën e re të ekipit në të cilin lojtari luan. Metoda vlerën e dhënë e vendos si vlerë të re të atributit *ekipiFutbollit* dhe jep informatën mbi ndryshimin e kryer në formën:

'*Lojtari Emri\_Mbiemri* ka kaluar në ekipin e ri *Emri\_ekipit*'.

- Metodën *zmadhoMesataren*, e cila si argument hyrës pranon vlerën me të cilën duhet zmadhuar numri mesatar igolave të lojtarëve, d.m.th. vlerën e atributit *mesatarjaSezones*.
- Metodën *goliRi*, që evidenton golin e posa shënuar duke zmadhuar numrin e përgjithshëm të golave të shënuar në sezon (atributi *nrGolave*).
- Metodën *printimi*, që i paraqet të dhënat mbi lojtarin në një rresht.

Projekti *ManarProjekti*. Në klasën *Manari* të krijuar më herët shto:

- Metodën *ndryshoMoshen*, e cila si parametër hyrës pranon moshën e manarit që duhet vendosur si vlerë të re të atributit *mosha*;
- Metodën *zmadhoMoshen*, që e zmadhon moshën e manarit për një muaj;
- Metodën *printimi*, që i paraqet të dhënat mbi manarin dhe racën, nga një vlerë në rresht.

Projekti *QytetetProjekti*. Në metodën e krijuar më parë *Qyteti* shto:

- Metodën *nderrimiNrPostar*, e cila për shkak të ndryshimeve në tërë shtetin e ndërron numrin postar në numrin që paraqitet si argument hyrës i metodës.
- Metodën *behetKampusiUniversitar*, e cila evidenton (ose përforcon) se qyteti ka kampusin universitar.
- Metodën *zmadhoNrBanoreve*, e cila numrin e banorëve e zmadhon për vlerën e argumentit hyrës dhe tregon mesazhin mbi vlerën e re.
- Metodën *printimi*, që paraqet të dhënat mbi qytetin dhe numrin e përgjithshëm të banorëve në një rresht.

# **5.3. Krijimi i objekteve dhe puna me objektet**

Më parë kemi sqaruar se klasat paraqesin vetëm shabllone për krijimin e objekteve, d.m.th. objekti paraqet shembull (instancë) të një klase përkatëse. Në Javë objektet deklarohen në mënyrë të ngjashme si dhe ndryshoret. Në fillim jepet emri i klasës, pastaj emri i objektit konkret:

#### *emriKlases emriObjektit***;**

Është me rëndësi të përmendet se deklarimi **nuk formon** objektin, por vetëm deklaron referencën që referohet në objekt të klasës përkatëse. Që objekti të mund të përdoret (të thirren metodat e tij, të ndryshohen vlerat e atributeve, etj.), ai fillimisht duhet të krijohet nëpërmjet të operatorit *new* në mënyrën e mëposhtme:

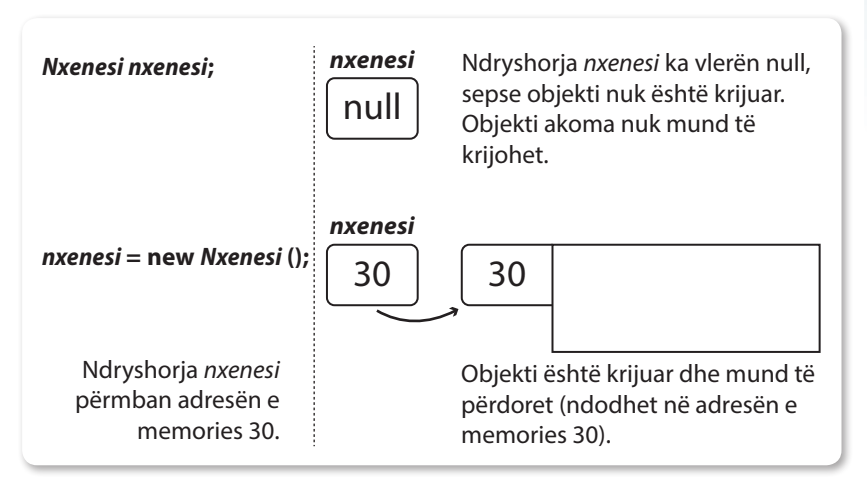

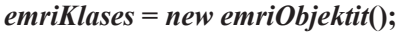

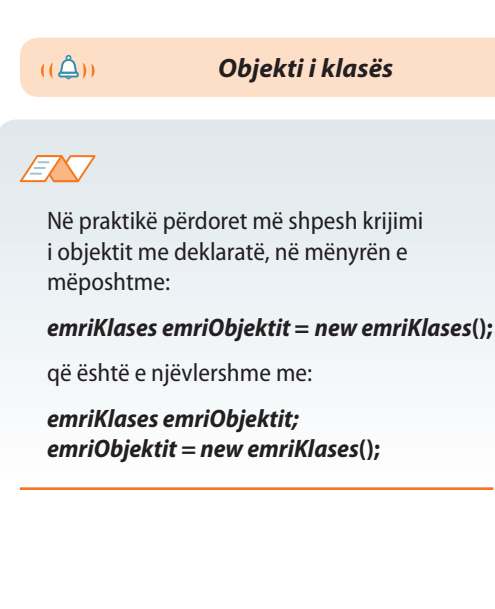

**Figura 5.1.** Deklarimi dhe krijimi i objektit

Në shembullin tonë të klasës *Nxenesi*:

```
Nxenesi nxenesi = new Nxenesi();
// formohet objekti i tipit Nxënës me emrin nxenesi.
```
Mbasi që komanda paraprake të ekzekutohet, objekti *nxenesi* do të jetë një mostër e klasës *Nxenesi*. Fjala është për objektin që do të ekzistojë "fizikisht". Në këtë mënyrë, prej një klase mund të formohet numri i dëshiruar i objekteve, si në shembullin e mëposhtëm.

```
Nxenesi nxenesi1 = new Nxenesi();
Nxenesi nxenesi2 = new Nxenesi();
```
Gjatë secilit krijim të objektit të ri ai i përfton kopjet e veta të atributeve të përkufizuar me klasën. Prandaj, çdo objekt i tipit Nxenesi, do të përmbajë kopjet e veta të atributeve *emrin*, *mbiemrin*, *numriEvidences*, *emriShkolles*, *paralelja*, *notaNgaMatematika*. Që t'i qasemi këtyre atributeve përdoret operatori pikë (.), në mënyrën e mëposhtme:

#### *emriObjektit.emriAtributit***;**

Operatori pika e lidh emrin e objektit me emrin e atributit të instancës (mostrës).

Kështu mund të ndryshoni vlerat e notave nga matematika për të dy nxënësit në mënyrën e mëposhtme:

```
nxenesi1.notaNgaMatematika = 5;
nxenesi2.notaNgaMatematika = 3;
```
Kjo komandë i kumton përkthyesit që kopjes së atributit *notaNgaMatematika*, që ndodhet brenda objektit *nxenesi1*, t'i shoqërohet vlera 5, kurse kopjes së atributit *notaNgaMatematika*, që ndodhet brenda objektit *nxenesi2*, t'i shoqërohet vlera 3. Është me rëndësi të theksohet se ndryshimi i atributit të një objekti nuk ndikon në asnjë mënyrë në atributin me emër të njëjtë të objektit tjetër.

Referenca në objektin *nxenesi* mund të përftojë referencën në cilindo objekt që i takon klasës *Nxenesi* (dhe klasave që janë nxjerrë nga klasa *Nxenesi*, me çfarë do t'ju njoftojmë më poshtë). P.sh.

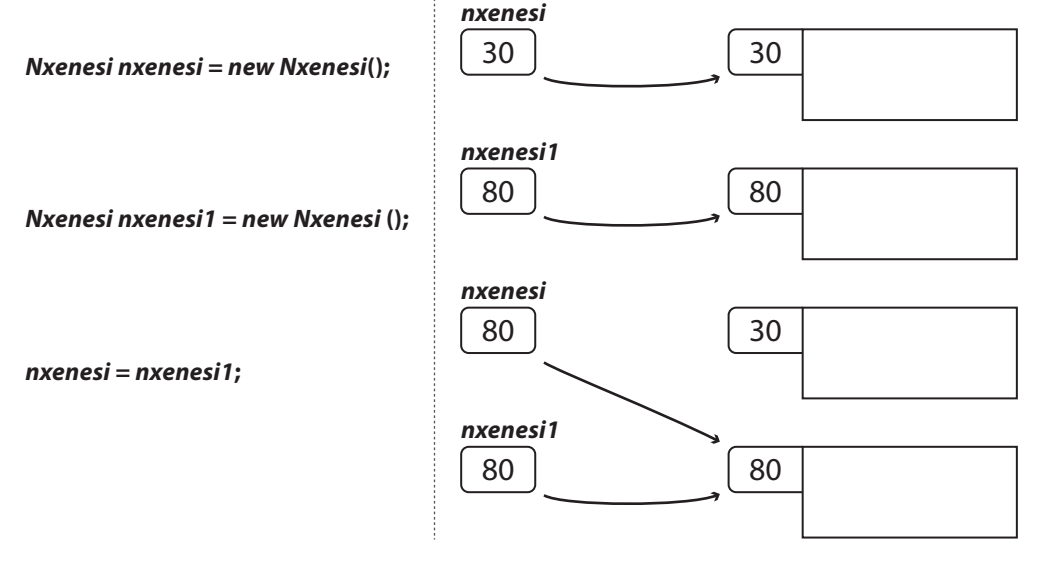

Duhet të theksohet se *nxenesi* përfton referencën në objekt, në të cilën tregon *nxenesi1*. Nuk bëhet kopje e veçantë për *nxenesi* që ka vlerat si atributet në të cilat tregon *nxenesi1*.

Për objektet *nxenesi* dhe *nxenesi1* thuhet se janë *objekte referuese*, sepse ata përmbajnë referencën, gjegjësisht adresën e objektit.

Për fshirjen e objektit mjafton që ndryshorja, e cila tregon në të, të thirret me komandën null (shiko figurën 5.2) ose të krijohet një objekt tjetër në të cilin do të tregojë po ajo ndryshore (rishtas të shikohet shembulli paraprak në të cilin është fshirë objekti *nxenesi*). Lokacioni në memorie në të cilën nuk tregon asnjë tregues (pointer) do të lirohet së shpejti nëpërmjet mekanizmit "garbage collection", siç është paraqitur në figurën 5.2.

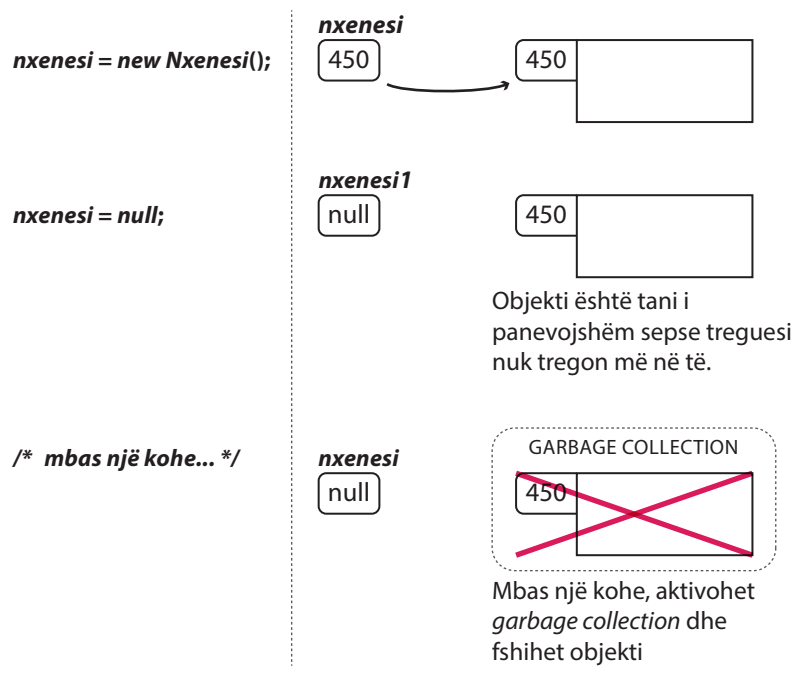

**Figura 5.2.** Fshirja e objekteve në Javë

Shembull. Që të demonstrojmë punën me objekte, të shkruajmë një program të tërë (që përmban metodën *main*, me detaje të të cilës do të njiheni pak më vonë). Në program nevojitet:

- të krijohen dy objekte të klasës *Nxenesi* për paraqitjen e të dhënave mbi nxënësit: Mark Markaj, nota 5 nga matematika dhe Ana Malaj, nota 4 nga matematika;
- të paraqiten të dhënat mbi të gjithë nxënësit e një rreshti;
- duke e thirrur metodën e krijuar më herët *shenoNoten* të shënohen notat e reja nga matematika, Markut nota 4, kurse Anës nota 5.
- të njehsohet vlera mesatare e notave nga matematika të nxënësve Markut dhe Anës dhe të paraqitet në daljen standarde me mesazh përkatës;
- Të supozojmë se gjatë hyrjes është bërë gabimi dhe notat e Markut dhe të Anës janë ndërruar. Të shënohet komanda që do të përmirësojë gabimin dhe si rezultat të tregojë notën e re të Anës duke thirrur metodën e krijuar më herët *ktheNotenMatematika*.

## ENT

#### *Cili mekanizëm te Java siguron zhdukjen e objektit që nuk përdoret më?*

Mekanizmi i përmendur quhet *garbage collection* (grumbullim mbeturinash), që punon sipas principit të mëposhtëm: analizohen objektet e programit dhe kërkohen ato objekte në të cilat nuk tregojnë më objektet referente. Koha e nisjes së mekanizmit të përmendur nuk është i lidhur me daljen e objektit nga fusha e rrethit të vet, por kjo bëhet kohë mbas kohe dhe nuk ka kontroll të drejtpërdrejtë të atij që përpunon programin.

```
public class TestNxenesi {
    public static void main(String[] args) {
       Nxenesi nxenesi1 = new Nxenesi(); // krijimi i objekteve
       Nxenesi nxenesi2 = new Nxenesi();
       nxenesi1.emri = "Mark"; // hyrja e të dhënave per nxënësit
       nxenesi1.mbiemri = "Markaj";
       nxenesi1.notaNgaMatematika = 5;
       nxenesi2.emri = "Ana";
       nxenesi2.mbiemri = "Malaj";
       nxenesi2.notaNgaMatematika = 4;
       System.out.println("Nxenesi: " + nxenesi1.emri + " " + nxenesi1.mbiemri
               + "ka notën nga matematika: " + nxenesi1.notaNgaMatematika);
       // printimi i të dhënave për nxënësin
       System.out.println("Nxenesi: " + nxenesi2.emri + " " + nxenesi2.mbiemri
               + " ka notën nga matematika: " + nxenesi2.notaNgaMatematika);
       nxenesi1.shenimiNotaMatematika(4); // thirrja e metodës
       nxenesi2.shenimiNotaMatematika(5);
       int shuma;
       shuma = nxenesi1.ktheNotenMatematika() + nxenesi2.ktheNotenMatematika();
       // shuma e notave nga matematika
       double mesatarja;
      mesatarja = shuma / 2; // njehsimin e mesatares, printimi
       System.out.println("Nota mesatare nga matematika është " + mesatarja);
       /* Nota e Anës (nxenesi2) dhe Markut (nxenesi1) do t'i ndërrojmë në mënyrën e mëposhtme:
          1. Ndryshores notaA i shoqërojmë vlerën e notës së Anës
          2. Nota e re të Anës e merr vlerën e notës së Markut
          3. Nota e re e Markut e merr vlerën e notës paraprake të Anës
             (të cilën e kemi mbajtur në mend me emrin notaA) */
       int notaA;
       notaA = nxenesi2.ktheNotenMatematika();
       nxenesi2.shenimiNotaMatematika(nxenesi1.ktheNotenMatematika());
       nxenesi1.shenimiNotaMatematika(notaA);
       System.out.println("Nota e re e Anës është: "
             + nxenesi2.ktheNotenMatematika()); // printimi i notës
    }
}
                                                                                   Projekti i tërë ndodhet në 
                                                                                   dosjen
                                                                                   Teksti/src/KrijimiKlasave/
                                                                                   Nxenesi në CD.
```
?

Në fillim kemi krijuar dy objekte *nxenesi1* dhe *nxenesi2*, të cilëve u kemi vendosur vlerat e atributeve përkatëse për *emri*, *mbiemri* dhe *notaNgaMatematika*. Është me rëndësi të theksohet se ndryshoret *nxenesi1* dhe *nxenesi2*, që paraqesin dy objekte të ndryshme, duhet të jenë të ndryshme, d.m.th. në rast se së pari kemi krijuar objektin *nxenesi1* për nxënesin Mark Markaj dhe pastaj kemi përdorur të njëjtën ndryshore për objektin që paraqet nxënësën Anën Malaj, të dhënat për Markun do të fshihen.

Komandat pasuese janë për paraqitjen e të dhënave për nxënësit: në tekst "Nxenesi" me ndihmën e operatorit + është lidhur emri i njërit prej nxënësve (p.sh. *nxenesi1. emri*), pastaj një karakter i zbrazët (një space), dhe mbas është shtuar mbiemri dhe teksti "ka notën nga matematika: " dhe nota e tij nga matematika (vlera numerike). Të theksojmë se rezultati i njëjtë ka mundur të arrihet duke përdorur disa komanda *System.out.println* që do kishin paraqitur vlerat e secilit atribut një mbas tjetrit pa kalimin në rreshtin e ri.

Në rreshtin vijues thirret funksioni për shënimin e notës *shenoNotenMatematika* e tipit void, që nuk ka vlera kthyese, kurse si argument hyrës pranon notën që duhet shënuar. Prandaj, thirrjen e metodës e kryejmë duke cekur emrin e objektit që ndërlidhet në të dhe mbas operatorit (.) jepet emri i metodës. Parametri hyrës i metodës jepet brenda kllapave. Si parametër hyrës ka mundur të përdoret edhe vlera e një ndryshoreje dhe në atë rast brenda kllapave gjatë thirrjes së metodës jepet emri i ndryshores, si në shembullin e mëposhtëm:

**int** nota = 5; nxenesi1.shenoNotenMatematika(nota);

Domethënë, thirrja *nxenesi1.shenoNotenMatematika*(4) e fton metodën *shenoNoten-Matematika* të përkufizuar me objektin *nxenesi1*, kurse *nxenesi2.shenoNotenMatematika*(5) e fton metodën *shenoNotenMatematika* të përkufizuar me objektin *nxenesi2*, pavarësisht nga objekti *nxenesi1*.

Kur kryhet komanda *nxenesi1.shenoNotenMatematika*(4), sistemi ekzekutiv i Javës e dorëzon kontrollin e kodit të përkufizuar brenda metodës *shenoNotenMatematika*() brenda objektit *nxenesi1*. Mbas që ekzekutohen komandat brenda metodës *shenoNotenMatematika*(), kontrolli i kthehet ftuesit të metodës, kurse ekzekutimi i programit vazhdon nga rreshti i programit që vijon mbas thirrjes.

Më tutje, për njehsimin e vlerës mesatare të notës së Markut dhe Anës nga matematika nevojitet të njehsojmë shumën e notave të tyre dhe ta pjesëtojmë me 2. Kështu, përkufizojmë dy ndryshore: *shuma* dhe *mesatarja*, ndryshoren e parë të tipit int (tipit të njëjtë si atributi *notaNgaMatematika*), kurse ndryshoren e dytë të tipit double (sepse gjatë pjesëtimit me 2, rezultati është numër real). Ndryshorja *shuma* duhet të paraqesë shumën e vlerave të notave, ashtu që nëpërmjet.

## *nxenesi1.ktheNotënMatematika***() +** *nxenesi2.ktheNotënMatematika*()

për të dy objektet thirret metoda *ktheNotenMatematika*() që i kthen (jep si rezultat) notat e tyre nga matematika dhe i mbledh. Komandat e ardhshme njehsojnë vlerën mesatare dhe e paraqesin në daljen standarde.

Për ndërrimin e vlerave të notave nga matematika të Markut dhe të Anës (Marku i paraqitur me objektin *nxenesi1* ka notën 4, kurse Ana e paraqitur me objektin *nxenesi2* e ka notën 5) nevojitet të kryhen veprimet e mëposhtme:

Të mbahet në mend nota e Anës në një ndryshore ndihmëse (në rastin tonë bëhet fjalë mbi ndryshoren *notaA* që përfton vlerën 5 si vlerë kthyese të metodës *kthe-NotenMatematika*() të objektit *nxenesi2*).

▪ Nota e re e Anës është nota aktuale e Markut: duke thirrur metodën *shenoNotenMatematika*() mbi objektin *nxenesi2* është vendosur vlera e re e atributit *notaNgaMatematika*. Argumenti hyrës i kësaj metode është nota e Markut, vlerën e të cilës e merr nota e Anës, dhe ky është rezultati i metodës *ktheNotenMatematika*() mbi objektin *nxenesi1* (në rastin tonë bëhet fjalë për notën 4). Vlera e notës së Markut ka mundur të ruhet në një ndryshore ndihmëse, p.sh. *notaM*, e cila mbas kësaj dorëzohet si argument hyrës; d.m.th.

nxenesi2.shenoNotenMatematika(nxenesi1.ktheNotenMatematika());

është ekuivalente (e njëvlershme) me

```
int notaM = nxenesi1.ktheNotenMatematika();
nxenesi2.shenoNotenMatematika(notaM);
```
Nota e re e Markut merr vlerën e notës së vjetër të Anës, që e kemi mbajtur në mend paraprakisht (në ndryshoren *notaA* të cilës i është shoqëruar vlera 5 si nota paraprake e Anës nga matematika).

Është me rëndësi të përmendet, se në rast se paraprakisht nuk është mbajtur në mend nota e Anës, dhe nëse nota e re e saj është ajo e Markut, do të zhduket informacioni mbi notën paraprake të Anës dhe nuk do të mund t'i shoqërohet Markut. Kështu me komandat e mëposhtme, Anës i shoqërohet nota e Markut, kurse nota e Markut mbetet e pandryshuar:

nxenesi2.shenoNotenMatematika(nxenesi1.ktheNotenMatematika()); nxenesi1.shenoNotenMatematika(notaA);

Paraqitja ilustruese e gjendjes në memorie mbas ekzekutimit të komandave të përmendura është paraqitur në tabelën e mëposhtme.

*nxenesi1*

```
emri: Mark
                                                                         mbiemri: Markaj
                                                                         notaNgaMatematika: 5
nxenesi1.emri = "Mark";
nxenesi1.mbiemri = "Markaj";
nxenesi1.notaNgaMatematika = 5;
                                                                         emri: Mark
                                                                         mbiemri: Markaj
                                                                         notaNgaMatematika: 4
nxenesi1.shenoNotenMatematika(notaA);
                                                                       nxenesi1
                                                                         emri: Ana
                                                                         mbiemri: Malaj
                                                                         notaNgaMatematika: 4
nxenesi2.emri = "Ana";
nxenesi2.mbiemri = "Malaj";
nxenesi2.notaNgaMatematika = 4;
                                                                       nxenesi2
                                                                         emri: Ana
                                                                         mbiemri: Malaj
                                                                         notaNgaMatematika: 5
nxenesi2.shenoNotenMatematika(nxenesi1.ktheNotenMatematika());
                                                                       nxenesi2
int notaA;
                                                                       notaA
notaA = nxenesi2.ktheNotenMatematika();<br>4
                                                                       notaA
```
Në fund, vlera e notës së Anës paraqitet në daljen standarde duke thirrur *System.out. println* të cilës si parametër hyrës i jepet mesazhi "Nota e re e Anës është: " dhe vlera kthyese e metodës *ktheNotenMatematika*().Vlera kthyese e metodës *ktheNotenMatematika*() mund të ruhet në një ndryshore (p.sh. *ndryshNota*) dhe kjo t'i dorëzohet *System.out.println*, d.m.th.

```
System.out.println("Nota e re e Anës është: " +
                     nxenesi2.ktheNotenMatematika());
```
është ekuivalente me

```
int ndryshNota = nxenesi2.ktheNotenMatematika();
System.out.println("Nota e re e Anës është: " + ndryshNota);
```
# **Pyetje dhe detyra kontrolli**

...

- 1. Cili është dallimi ndërmjet klasës dhe objektit?
- 2. Çfarë është rezultati i deklarimit: Nxenesi nxenesi = new Nxenesi (); ?
- 3. Si u qasemi elementeve të objekteve (të jepet një shembull)?
- 4. A mund të krijohen më shumë objekte (*nxenesi1*, *nxenesi2*) në mënyrën e mëposhtme:

```
Nxenesi nxenesi1, nxenesi2 = new Nxenesi();
```
nxenesi1.shenoNotenMatematika(5);

Çfarë do të jetë rezultati i ekzekutimit të komandës së fundit?

## **Përgatitu që në grup të punosh projektin**

Projekti *LojtartProjekti*. Krijo klasën *TestLojtari* që përmban vetëm metodën *main* e cila:

- Krijon dy objekte për paraqitjen e të dhënave mbi lojtarët: Lionel Messi, Barcelona, numri mesatar i golave 1,6 dhe David Bekam, Milan, numri mesatar i golave 1,03.
- I paraqet të dhënat mbi lojtarët: emrin, mbiemrin dhe emrin e ekipit në një rresht, kurse numrin mesatar të golave në rreshtin tjetër.
- Mesi mori një ofertë më të mirë në ekipin e futbollit Real Madrid, të cilën e pranoi. Duke thirrur metodën përgjegjëse të evidentohet kalimi i tij në ekipin e ri.

Projekti *ManarProjekti*. Krijo klasën *TestManari* që përmban vetëm metodën *main* e cila:

- I krijon dy objekte për paraqitjen e të dhënave mbi macen Xheri me moshë një vit e gjysmë dhe qenin Arçi me moshë një vit.
- I tregon të dhënat mbi manarët paraprakë.
- Duke thirrur metodën *zmadhoMoshen* evidenton që kanë kaluar dy muaj dhe paraqet moshën e re të manarëve.

Projekti *QytetetProjekti*. Krijo klasën *TestQyteti* që përmban vetëm metodën *main* e cila:

- Krijon objektet për paraqitjen e të dhënave mbi qytetet: Podgorica që ka 139 100 banorë, ka kampusin universitar dhe numrin postar 81 000; Bijello Pole, 17 100 banorë, nuk ka kampusin universitar.
- Nga Bijello Pole janë shpërngulur 151 banorë në Podgoricë, që duhet të evidentohet.
- I paraqet të dhënat mbi numrin e banorëve të Podgoricës dhe Bijello Poles dhe për sa dallojnë ata numra.

## **5.4. Kontrolli i qasjes (***public***,** *private***,** *protected***)**

Një prej përparësive themelore të përdorimit të objekteve manifestohet në faktin se objekti nuk ka detyrim të zbulojë të gjitha atributet dhe sjelljet (metodat). Në softuerin e projektuar mirë të OO, objekti duhet të zbulojë vetëm detajet e domosdoshme për komunikim, kurse ato që nuk janë të rëndësishme për përdorim duhet të fshehen nga objektet e tjera. Kjo quhet *enkapsulacion*. Për shembull, objekti që njehson katrorin e një numri duhet të sigurojë metodat për përftimin e rezultatit. Mirëpo, atributet e brendshme dhe algoritmet, që përdoren për njehsimin e katrorit, nuk duhet të jenë në dispozicion të objektit që bën thirrjen.

Kjo sigurohet me kontrollin e qasjes së elementeve të klasës që jepen gjatë deklarimit. Specifikuesit e qasjes së Javës janë *public* (publik), *private* (privat) dhe *protected* (i mbrojtur). Specifikimi i protected ka kuptim vetëm gjatë trashëgimit. Përshkrimi i të gjitha specifikimeve është dhënë në tabelën 5.1.

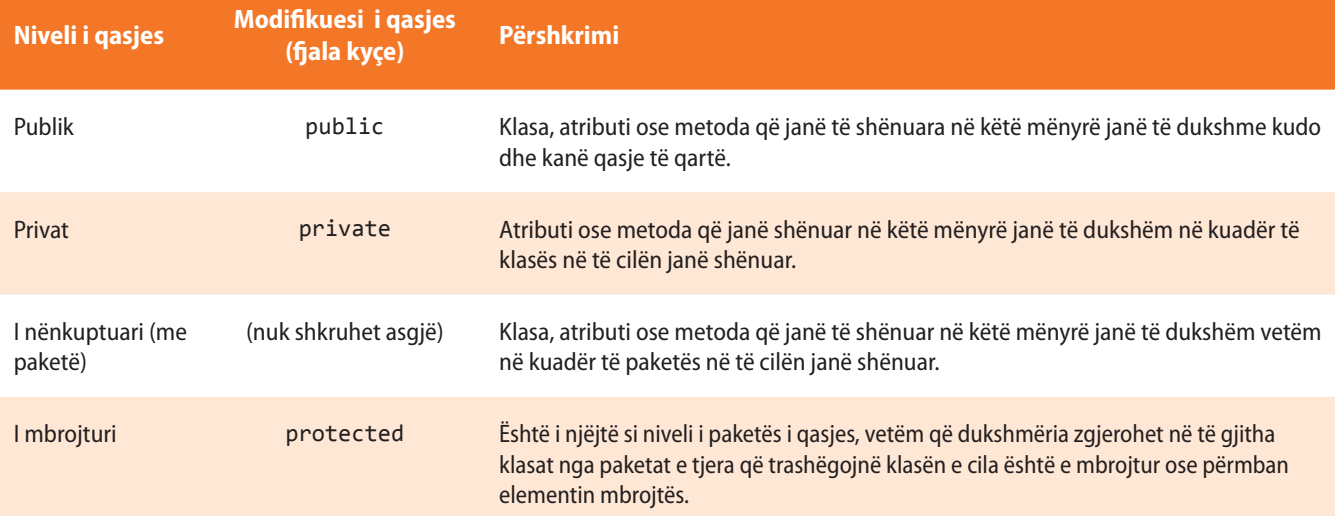

**Tabela 5.1.** Nivelet Java të qasjes

Specifikuesi i qasjes i paraprin specifikimit të tipit të anëtarit. Me të duhet të fillojë deklarimi i anëtarit të klasës.

Për shembull:

*public int i***;** *private double j***;** *private int metodaIme***(***int a, char b***) { //…}**

Që të mund të kuptojmë rezultatet e qasjes publike dhe private, të veprojmë si më poshtë:

Shembulli 2. Klasës *Nxenesi* i shtojmë atributin publik *username* dhe atributin privat *password*, si dhe metodat *kthePaswword* dhe *shenoPasword* për kthimin dhe shënimin e vlerës së atributit *password*.

Më tutje, përkufizojmë klasën *testDrejtaQasjes* e cila përmban vetëm metodën *main*. Brenda metodës *main* të krijohet objekti që paraqet nxënësin Mark Markaj, *username* i të cilit është mark.Markaj, kurse *password*-i XXX.

Të përpiqemi t'i qasemi *password*-it të nxënësit Mark Markaj.

```
class Nxenesi {
   String emri;
    String mbiemri;
    public String username;
    private String password;
    String kthePassword() {
        return password;
    }
    void shenoPassword(String newPassword) {
        password = newPassword;
    }
}
class TestDrejtaQasjes {
    public static void main(String[] args) {
        Nxenesi nxenesi = new Nxenesi();
        nxenesi.emri = "Mark"; /* atributeve emri, mbiemri dhe username
                                   mund t'u qaset drejtpërdrejt */
        nxenesi.mbiemri = "Markaj";
        nxenesi.username = "mark.markaj";
        nxenesi.password = "XXX"; /* kjo komandë nuk është në rregull,
                                     do të shkaktojë gabim */ Kompajleri Java na ka
```
ENT

Çdo klasë që fillon me fjalën kyçe *public* duhet të ruhet në skedar (fajll) që ka emrin e njëjtë si dhe klasa si dhe ekstensionin *.java*.

Deklarimi i më shumë se një klase public në të njëjtin skedar sjell deri te gabimi gjatë përkthimit të programit.

The field Nxenesi.password is not visible

tërhequr vëmendjen se ekziston gabimi, kurse për llojet e gabimeve dhe deklarimin e tyre automatik do të flitet në kapitullin X.

```
 nxenesi.shenoPassword("XXX"); /* ndryshores password duhet t'i
                                        qaset nëpërmjet metodës
                                        shënoPassword */
    System.out.println("Nxenesi: " + nxenesi.emri + " "
                         + nxenesi.mbiemri + " "
                         + nxenesi.username + " "
                         + nxenesi.kthePassword());
 }
```
Nga shembulli i dhënë shihet se atributit privat *password* nuk mund t'i qaset drejtpërdrejtë, por vetëm nëpërmjet metodave përkatëse *kthePassword* dhe *shenoPassword*.

## **5.4.1. Konstruktorët**

}

Kemi cekur më herët se gjatë inicializimit të objektit të ri rezervohet hapësirë në memorie në të cilën do të vendoset objekti i klasës së dhënë dhe vlerat e inicializuara të atributeve të tyre. Në rastin e përgjithshëm, mund të jetë shumë e lodhshme të inicializohen vlerat e të gjitha atributeve në vlerat e dëshiruara, prandaj në Javë lejohet përdorimi i *konstruktorëve*, detyra e të cilëve është pikërisht inicializimi i atributit instance.

*Konstruktori* është sipas mënyrës së shënimit i ngjashëm me metodën, sepse mund të përmbajë komanda të çfarëdoshme, mirëpo, për dallim nga metoda, nuk mund të thirret drejtpërdrejt, por këtë e bën Java në mënyrë automatike gjatë krijimit të objektit të ri me komandën new.

Konstruktorët në pamje të parë duken shumë të çuditshëm, sepse krahas tyre nuk jepet tipi privat i të dhënave, madje as tipi void. Ai tip i të dhënave nuk është i nevojshëm, sepse konstruktorët në të vërtetë kthejnë tipin e të dhënave që i përgjigjet vetë klasës.

Me fjalë të tjera, *detyra e konstruktorit* është që të inicializojë objektin në procesin e krijimit të tij, d.m.th. mbas komandës new menjëherë ekziston objekti i gatshëm për përdorim.

Gjithashtu që Java të njohë konstruktorin, ai duhet të ketë emrin e njëjtë si edhe vetë klasa. Klasa mund të ketë më shumë konstruktorë dhe ata dallohen vetëm sipas parametrave hyrës (numrit dhe/ose tipit).

Në qoftë se konstruktori nuk shënohet në mënyrë eksplicite, Java krijon *konstruktorin e nënkuptuar* i cili nuk pranon asnjë parametër hyrës dhe u shoqëron atributeve, vlerat fillestare të nënkuptuara, të cilat për tipat primitive byte, char, short, int, long, float dhe double janë të barabarta me 0, për tipin boolean është false, kurse për tipat e referencës vlera është null.

Në shembullin tonë të klasës *Nxenesi*, rezultati i krijimit të objektit duke thirrur konstruktorin e nënkuptuar është paraqitur në figurë.

# ?

Projekti i tërë ndodhet në dosjen *Teksti/src/ KontrolliQasjes/Nxenesi* në CD.

# *Konstruktorët*

 $((\triangle))$ 

#### *Konstruktorët e*  $((\triangle))$ *nënkuptuar*
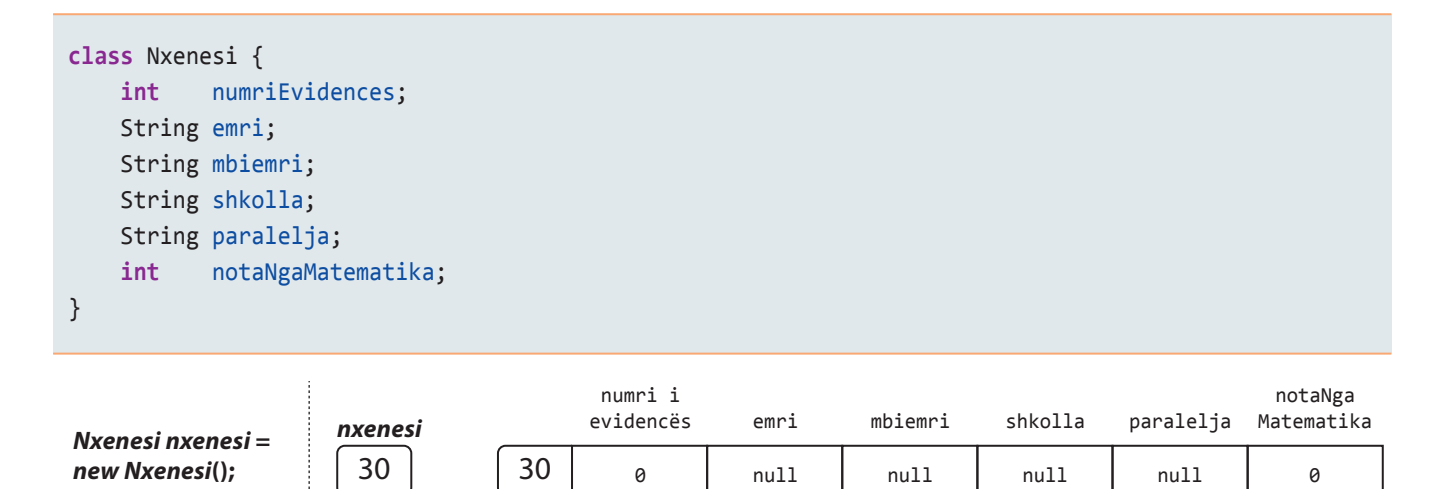

Shembulli 3. Të ndryshohet kodi paraprak për krijimin e klasës *Nxenesi*, ashtu që të përmbajë konstruktorin i cili për vlerat e nënkuptuara të atributeve *emri* dhe *mbiemri* të vendosë "i panjohur", për atributin *shkolla* të vendosë "Gjimnazi", kurse për atributin *paralelja* "IV 1". Vlerat e nënkuptuara të *numriEvidences* dhe *notaNgaMatematika*, janë si më herët, 1 dhe 5 (sipas radhës).

```
class Nxenesi {
     int numriEvidences;
     String emri;
     String mbiemri;
     String shkolla;
     String paralelja;
     int notaNgaMatematika;
     public Nxenesi() { // konstruktori
         numriEvidences = 1;
         emri = "i panjohur";
         mbiemri = "i panjohur";
         shkolla = "Gjimnazi";
         paralelja = "IV-1";
         notaNgaMatematika = 5;
     }
}
```
Ngjashëm si metodat, konstruktorët gjithashtu mund të pranojnë parametrat, d.m.th. argumentet hyrëse. Një prej mangësive të qarta të shembullit paraprak është që të gjithë nxënësit gjithmonë kanë pasur emrin e njëjtë të evidencës dhe notën 5 nga matematika. Prandaj mund të formojmë konstruktorin që pranon parametrat (të ashtuquajturit *konstruktorët parametrik*):

```
class Nxenesi {
   int numriEvidences;
   String emri;
   String mbiemri;
   String shkolla;
  String paralelja;
   int notaNgaMatematika;
```
 $((\triangle))$ *Konstruktori parametrik* 

```
 public Nxenesi(int nrEv, int notaMat) { // konstruktori
       numriEvidences = nrEv;
       emri = "i panjohur";
       mbiemri = "i panjohur";
       shkolla = "Gjimnazi";
       paralelja = "IV-1";
       notaNgaMatematika = notaMat;
    }
}
```
kurse më vonë gjatë krijimit të objekteve do të përmendim menjëherë vlerat fillestare të atributeve të dhëna të instancave të caktuara:

```
Nxenesi nxenesi1 = new Nxenesi(13, 5);
Nxenesi nxenesi2 = new Nxenesi(15, 3);
```
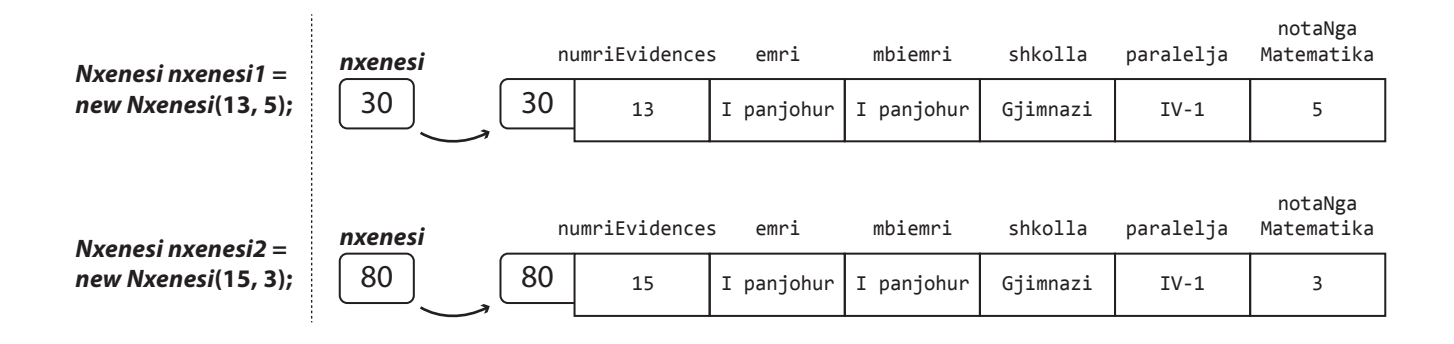

#### **5.4.2. Fjala kyçe** *this*

*Fjala kyçe THIS*  $((\triangle))$  Nganjëherë është e nevojshme që metoda të tregojë në objektin që e ka thirrur. Java e mundëson një gjë të tillë nëpërmjet fjalës kyçe *this*. Fjala kyçe this mund të përdoret brenda cilësdo metodë që të tregohet në objektin aktual. Kjo domethënë se this është gjithmonë referencë në objektin për të cilin është thirrur metoda.

Të shikojmë, klasën *Nxenesi*, pak të ndryshuar:

```
class Nxenesi {
    int notaNgaMatematika = 4;
    public void ndryshoNoten(int ndryshimi) {
       notaNgaMatematika = notaNgaMatematika + ndryshimi;
       /* kemi mundur të shkruajmë
          this.notaNgaMatematika = this.notaNgaMatematika + ndryshimi;
          që nënkupton se this tregon në objektin aktual i cili
          ka thirrur metodën ndryshoNoten */
    }
    public static void main(String[] args) {
       Nxenesi nxenesi1 = new Nxenesi();
       Nxenesi nxenesi2 = new Nxenesi();
       nxenesi1.ndryshoNoten(1); // linja 1
       nxenesi2.ndryshoNoten(-1); // linja 2
    }
}
```
Metoda *ndryshoNoten* si argument hyrës pranon vlerën për të cilën nxënësi e ka zmadhuar/zvogëluar notën nga matematika dhe vlerën e notës së re e vendos për vlerë të atributit *notaNgaMatematika*. Pamja e memories operative është paraqitur në figurë.

#### **Pamja e memories operative – Vija 1**

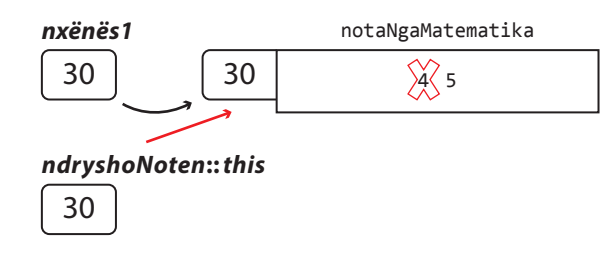

#### **Pamja e memories operative – Vija 2**

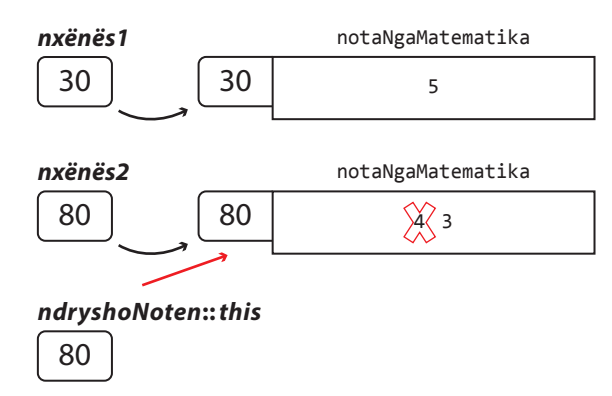

#### **Figura 5.3.** Fjala kyçe this

Tani shikojmë konstruktorët e mëposhtëm të klasës *Nxenesi*, pak të ndryshuar:

```
 // jala kyçe this nuk është e nevojshme të përdoret
 Nxenesi(String emriNxenesit, String mbiemriNxenesit, int nrEv) {
    this.emri = emriNxenesit;
    this.mbiemri = mbiemriNxenesit;
    this.numriEvidences = nrEv;
 }
 // Fjala kyçe this është e domosdoshme të përdoret
 Ucenik(String emri, String mbiemri, int numriEvidentues) {
    this.emri = emri;
    this.mbiemri = mbiemri;
    this.numriEvidences = numriEvidentues;
 }
```
Në konstruktorin e parë, përdorimi i fjalës kyçe this nuk është i nevojshëm, ajo vetëm në mënyrë eksplicite tregon se atributet me të cilat përkufizohen vlerat i takojnë objektit aktual (d.m.th. instancës).

Në anën tjetër, e dimë se në Javë nuk është i lejueshëm deklarimi i dy ndryshoreve lokale me të njëjtin emër brenda mjedisit të njëjtë. Mirëpo, emrat e ndryshoreve lokale dhe argumenteve formale të metodave mund të përputhen me emrat e atributeve të klasave. Në atë rast, ndryshoret lokale dhe parametrat e metodës e fshehin atributin me të njëjtin emër të instancës.

## ENT

Shumë programues pikërisht me qëllim i japin emrat e njëjtë parametrave dhe atributeve të instancës, duke sqaruar se në atë mënyrë zmadhohet qartësia e programit, mirëpo gjithmonë janë të kujdesshëm dhe përdorin operatorin this.

Prandaj në konstruktorin e dytë, ku janë përdorur emrat e njëjtë të parametrave të konstruktorëve si dhe të atributeve të klasës *Nxenesi*, është e domosdoshme përdorimi i operatorit this që të bëhet qasja e atributeve përkatëse. P.sh.

 **this**.emri = emri;

ku *this.emri* paraqet vlerën e atributit të objektit aktual, kurse *emri* është vlera e parametrit hyrës të konstruktorit.

Shembulli 4. Klasës *Nxenesi* t'i shtohet një konstruktor me katër argumente hyrëse që paraqesin sipas radhës vlerat për: numrin e evidencës, emrin, mbiemrin dhe notën nga matematika. Ky konstruktor duhet t'u shoqërojë vlerat atributeve përkatëse, kurse atributeve të tjera t'u shoqërojë vlerat "e panjohur".

Të përkufizohet klasa *TestNxenesi* që do të krijojë objektin *nxenesi* dhe menjëherë nëpërmjet konstruktorit do t'i shoqërojë vlerat emrin Mark, mbiemrin Markaj, notën nga matematika 5, numrin e evidencës 25.

```
class Nxenesi {
    int numriEvidences;
    String emri;
    String mbiemri;
    String shkolla;
    String paralelja;
    int notaNgaMatematika;
    public Nxenesi(int numriEvidences, int notaNgaMatematika) {
       /* konstruktori i krijuar në shembullin 3 është ndryshuar me
          qëllim që të përdor operatorin this */
       this.numriEvidences = numriEvidences ;
       this.emri = "e panjohur";
       this.mbiemri = "e panjohur";
       this.shkolla = "Gjimnazi";
       this.paralelja = "IV-1";
       this.notaNgaMatematika = notaNgaMatematika;
    }
    public Nxenesi(int numriEvidences, String emri, String mbiemr,
          int notaNgaMatematika) { // konstruktori i ri
       this.numriEvidences = numriEvidences;
       this.emri = emri;
       this.mbiemri = mbiemr;
       this.shkolla = "e panjohur";
       this.paralelja = "e panjohur";
       this.notaNgaMatematika = notaNgaMatematika;
    }
}
class TestNxenesi {
    public static void main(String[] args) {
       Nxenesi nxenesi = new Nxenesi(25, "Mark", "Markaj", 5);
    }
```
### ?  $\circledcirc$

Projekti i tërë ndodhet në dosjen T*eksti/src/ KontrolliQasjes\_kontruktor/ Nxenesi* në CD.

}

Siç është sqaruar më herët, për shkak të emrit të njëjtë të parametrave hyrës në konstruktorin e dytë, si emra të atributeve përkatëse, është i domosdoshëm përdorimi i fjalës së rezervuar this. Për shoqërimin e vlerës atributeve *klasa* dhe *lendaPreferuar*, përdorimi i fjalës this nuk është i domosdoshëm.

Klasa *Nxenesi* tani përmban dy konstruktorë, njërin pa vlera hyrëse dhe të dytin me dy vlera hyrëse. Siç e shihni, në Javë është e mundshme të krijohen më shumë konstruktorë të së njëjtës klasë, mirëpo duhet të përmbajnë numër të ndryshëm parametrash, ose numër të njëjtë parametrash, por të tipave të ndryshme. Kjo mundësi është e njohur me emrin *mbivendosja e konstruktorëve*. Gjatë krijimit të objekteve, sipas parametrit hyrës përcaktohet se cili konstruktor thirret për inicializimin e tyre.

```
 // thirrja e konstruktorit të parë
 Nxenesi nxenesi1 = new Nxenesi(13, 5);
 // thirrja e konstruktorit të dytë
 Nxenesi nxenesi2 = new Nxenesi(15, "Ana", "Malaj", 3);
```
#### **5.4.3. Metodat** *Get* **dhe** *set*

Siç është sqaruar paraprakisht, disa atributeve të klasës u shoqërohet e drejta e qasjes private me qëllim që të "fshehen" dhe të mbrohen nga qasja prej klasave të tjera. Për ato atribute të klasës, të cilave megjithatë dëshirojmë t'u mundësojmë leximin ose ndryshimin e vlerave jashtë klasës konkrete, përdoren metodat *get* dhe *set* ose, më popullore *geterët* dhe *seterët*.

*Metoda get* përdoret për leximin e vlerave të atributit të dhënë (kthen vlerën e atributit), kurse *metoda set* ka për parametër vlerën që e vendos si vlerë të re të atributit.

Gjatë krijimit të metodës, e cila do të kthejë vlerën e atributit të dhënë, shumë programues do të përdornin emërtime të ndryshme, të tipit "*merre*...", "*ktheje*...". Mirëpo që të zgjidhet ky problem dhe të realizohet uniteti në emërtimin e metodave të cilat kthejnë vlerën e një atributi, *JavaBeans specifikimi* përkufizon rregullën e krijimit të emrave në formën *getEmriAtributit*. Përjashtimi i vetëm janë *get* metodat për atributet *Boolean*, emërtimi i të cilave është *isEmriAtributit*. Në mënyrë të ngjashme, *set* metodat kanë emërtimin *setEmriAtributit*, që vlen për atributet e çdo tipi.

Shembulli 5. Në pjesën e mëposhtme të kodit të sqarohet dallimi midis mënyrave //1 dhe //2 për qasjen e atributit emri.

```
public class Shembulli {
    private String emri;
    public String getEmrin() {
       return emri;
    }
    public void setEmri(String emri) {
       this.emri = emri;
    }
}
```
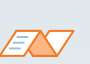

Nocion më i gjerë se mbivendosja e konstruktorëve është *mbivendosja e metodave* (anglisht *method overlapping*). Në Javë është e mundshme të krijohen dy ose më shumë metoda që kanë emra plotësisht të barabartë dhe njëkohësisht ndodhen në të njëjtën klasë. Mirëpo, duhet të kenë numër të ndryshëm parametrash ose numër të barabartë parametrash por të tipave të ndryshme. **Shembuj të këtyre metodave mund të gjeni në Përmbledhje.**

 $((\triangle))$ *Metodat get dhe set*

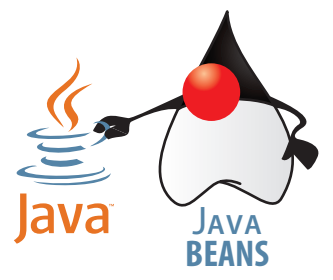

Projekti i tërë ndodhet në dosjen *Teksti/src/ KontrolliQasjes\_ SetGetMetoda* në CD-në.

?

```
public class TestShembulli {
    public static void main(String[] args) {
       Shembulli objekti = new Shembulli();
       objekti.setEmri("Hana"); // 1
       objekti.emri = "Mirani"; // 2
    }
}
```
Në klasën *TestShembulli* bëhet përpjekja t'i qaset vlerës së atributit *emri* të instancës *objekti* të klasës *Shembulli*. Meqenëse niveli i qasjes së atributit *emri* është private, rrjedh se vlerën e re të këtij atributi mund ta vendosim vetëm duke thirrur *set* metodën, *setEmri*. Domethënë me komandën //1 për vlerë të atributit *emri* vendoset Maja, kurse komanda //2 paraqet gabim për shkak të drejtës së qasjes:

The field Shembulli.emri is not visible Œ.

Shembulli 6. Të formohet klasa publike *Tëpunesuarit* që ka:

- Atributin privat *emriMbiemri*.
- Atributin privat *rroga*, që paraqet rrogën e të punësuarit.
- Atributin privat *drejtori*, që mund të ketë vlerën true, nëse i punësuari është drejtor, në të kundërtën është false.
- Metodat përkatëse *set* dhe *get* për të gjitha atributet.

```
public class Punesuarit {
    String emriMbiemri;
    double rroga;
    Boolean drejtori;
    public String GetEmriMbiemri() {
       return emriMbiemri;
    }
    public void setEmriMbiemri(String emriMbiemri) {
       this.emriMbiemri = emriMbiemri;
    }
    public double getRroga() {
       return rroga;
    }
    public void setRroga(double rroga) {
       this.rroga = rroga;
    }
    public Boolean isDrejtori() {
       return drejtori;
    }
    public void setDrejtori(Boolean drejtori) {
       this.drejtori = drejtori;
    }
}
```
## ?  $\circledcirc$

Projekti i tërë ndodhet në dosjen *Teksti/src/ KontrolliQasjes\_ SetGetMetode/Punesuarit*  në CD-në.

# **Pyetje dhe detyra kontrolli**

- 1. Kur thirren konstruktorët?
- 2. Cili është dallim kryesor ndërmjet konstruktorit të nënkuptuar dhe atij parametrik?
- 3. Të sqarohet domethënia e fjalës kyçe this.
- 4. Çfarë domethënë mbivendosja e metodave?
- 5. A mund të përputhen konstruktorët?

# **Përgatitu që në grup të punosh projektin**

Projekti *LojtartProjekti* . Klasës *Lojtari* shtoji:

- Konstruktorin që si argument pranon vetëm emrin dhe mbiemrin e lojtarit dhe e vendos për vlerë të atributit *emriMbiemri*, kurse për atributet *ekipiFutbolit* dhe *nrGolave* vendos sipas radhës vlerat "e panjohur" dhe 0.
- Konstruktorin që për argument pranon vlerat për të gjitha atributet dhe i vendos për vlerat e atributeve përkatëse.
- Metodat publike *set* dhe *get* për secilin prej atributeve.

Projekti *ManariProjekti* . Klasës *Manari* shtoji:

- Konstruktorin që për argument pranon llojin dhe racën e manarit dhe i vendos për vlerë të atributeve *lloji* dhe *raca*, pastaj për atributin *mosha* vendos vlerën 0.
- Konstruktorin që si argument i pranon vlerat për të gjitha atributet dhe i vendos për vlerat e atributeve përkatëse.
- Metodat publike *set* dhe *get* për secilin prej atributeve.

#### Projekti *QytetetProjekti* . Klasës *Qyteti* shtoji:

- Konstruktorin që për argument pranon emrin e qytetit dhe numrin postar dhe i vendos për vlerë të atributeve *emri* dhe *nrPostar*, pastaj për atributin *nrBanorve* dhe *kampusiUniversitar* vendos vlerat 0 dhe false, sipas radhës.
- Konstruktorin që si argument i pranon vlerat për të gjitha atributet dhe i vendos për vlerat e atributeve përkatëse.
- Metodat publike *set* dhe *get* për secilin prej atributeve.

#### *Fjala e rezervuar static*

#### $((\triangle))$

#### **?**ա

Çfarë do të ndodhë nëse përpara *main*() lihet jashtë static dhe/ose public?

**Përgjigjja:** Programi do të kompilohet, mirëpo te nisja e tij do të paraqitet mesazhi: *Exception in thread 'main' java.lang. NoSuchMethodError:main*

# **5.5. Metoda** *main*

Në shumë shembuj deri tani kemi përdorur metodën *main*, që tani do ta sqarojmë më hollësisht. Në fillim kemi cekur, se para se të fillojë përkthimi i programit të Javës, ai duhet të ruhet në skedarin që ka emrin e njëjtë si dhe klasa e programit të Javës që përmban metodën static *main*() që niset e para gjatë ekzekutimit të programit.

Së pari të sqarojmë çfarë domethënë ka fjala e rezervuar *static*.

Kur paraqitet nevoja që njëri prej elementeve të klasës të mund t'i shoqërohet, si për objekte të klasës të cilës i takon, po ashtu edhe për objekte të klasave të tjera, para tij vendoset fjala kyçe static. Kështu static elementi në qoftë se është:

- *atribut*, sillet si ndryshore globale,
- *metodë*, sillet si metodë globale.

Sikur metoda *main*() nuk do të ishte static metodë, thirrja e programit nuk do të mund të ekzekutohet sepse *jo-static* metodat mund të thirren vetëm mbas krijimit të objektit, i cili do t'i thirrasë.

Shembulli 7. Të krijohet klasa *testNxenesi* e cila ka vetëm metodën *main*. Në metodën main të krijohet një objekt i klasës *Nxenesi* emri i të cilit është Mark, mbiemri Markaj, numri i evidencës (në ditar) 25 dhe ka notën 5 nga matematika. Gjithashtu, të paraqiten të dhënat mbi nxënësin; emri dhe mbiemri në një rresht, kurse nota nga matematika me mesazhin përkatës në rreshtin e dytë.

```
public class TestNxenesi {
```

```
 public static void main(String[] args) {
    Nxenesi nxenesi1 = new Nxenesi(25, "Mark", "Markaj", 5);
    /* krijimi i objektit nëpërmjet konstruktorit të
       krijuar në seksionin 5.4.1 5.4.1 */
    System.out.println("Nxenesi: " + nxenesi1.emri + " "
                                    + nxenesi1.mbiemri);
    System.out.println("Nota nga matematika: "
                       + nxenesi1.notaNgaMatematika);
 }
```
 $\circledcirc$ 

?

Projekti i tërë ndodhet në dosjen *Teksti/src/ metodaMain* në CD-në.

Metodave brenda objektit i qasemi gjithashtu me ndihmën e operatorit (.); në qoftë se metoda ka vlerën kthyese, ajo fillimisht duhet të vendoset në ndryshoren ndihmëse, dhe më tutje mund të përdoret. Ndryshorja ndihmëse së pari përkufizohet ashtu që të ketë tip të njëjtë si vlera kthyese e metodës.

ENT

}

Në fund, kur programi niset, në daljen standarde do të paraqitet:

```
Nxenesi: Mark Markaj
Nota nga matematika: 5
```
# **Përgatitu që në grup të punosh projektin**

Projekti *LojtartProjekti*. Krijo klasën *TestLojtari* që përmban metodën *main* për testim të metodave të krijuara.

Projekti *ManariProjekti*. Krijo klasën *TestManari* që përmban metodën *main* për testim të metodave të krijuara

Projekti *QytetetProjekti*. Krijo klasën *TestQyteti* që përmban metodën *main* për testim të metodave të krijuara.

# **5.6. Bazat e trashëgimit**

Më herët, në kapitullin IV kemi sqaruar konceptin e trashëgimit si një nga konceptet më të rëndësishme të OO. Tani do sqarojmë se si implementohet (realizohet) hierarkia e klasave.

Sintaksa themelore për deklarimin e nënklasës që trashëgon mbiklasën është:

```
class Nenklasa extends Mbiklasa {
   // trupi i klasës
```
**}**

Principi i trashëgimit më së thjeshti mund të paraqitet në shembull, prandaj le t'i kthehemi shembullit të klasës sonë *Nxenesi* dhe klasës *NxënosiIT* që e trashëgon atë. Në kapitullin IV kemi përmendur se:

- klasa *Nxenesi* përmban atributet *numriEvidences*, *emri*, *mbiemri*, *emriShkolles*, *paralelja*, *notaNgaMatematika*, si dhe metodat *perfaqesimiProfesionit* me të cilën paraqitet mesazhi: "Mbas përfundimit të shkollës së mesme kemi kualifikimin e mesëm profesional të njohur nga Enti për punësim i Malit të Zi."
- klasa *NxenesiIT*, krahas atributeve të trashëguara, ka edhe atributin *notaProgramimi*, kurse metoda *perfaqesimiProfesionit* paraqet mesazhin: "Në shkollën e mesme jam takuar me shumë fusha të zbatimit të ICT-se, kurse nota ime nga programimi është " *nota-Programimi*.

Tani do të krijojmë të dy klasat, si dhe klasën *TestNxenesit* që përmban metodën main në kuadër të së cilës do të krijojmë objektet e klasës *Nxenesi* dhe *NxenesiIT* dhe tregojmë punën e metodës *perfaqesimiProfesionit*. Për shkak të hapësirës së kufizuar për kod, klasës *Nxenesi* do t'i përkufizojmë vetëm atributet *emri*, *mbiemri*, *notaNgaMatematika*. Kodi i tërë do të jetë publik, prandaj nuk do të shënojmë metodat përkatëse *get* dhe *set*.

*Trashëgimi i klasës*

ENT

 $((\triangle))$ 

Përparësia e trashëgimit nuk përfshihet vetëm me faktin se koha gjatë shënimit të kodit zvogëlohet, sepse përdoret pjesa e shënuar e kodit në fillim më shumë herë, por edhe në faktin se në atë mënyrë shkurtohet koha e testimit!

```
class Nxenesi { // krijimi i mbiklasës Nxenesi
    String emri;
    String mbiemri;
    int notaNgaMatematika;
    void perfaqesimiProfesionit() {
       System.out.println("Mbas përfundimit të shkollës së mesme kemi " +
                           "kualifikimin e mesëm profesional të njohur " +
                          "nga Enti për punësim i Malit të Zi!");
   }
}
class NxenesiIT extends Nxenesi {
    // krijimi i klasës NxenesiIT që trashëgon klasën Nxenesi
    int notaProgramimi;
    void perfaqesimiProfesionit() {
       System.out.println("Gjatë shkollës së mesme jam njoftuar me "
                        + "fushat e ndryshme të zbatimit të ICT-së, kurse "
                        + "nota ime nga programimi është: "
                        + this.notaProgramimi);
    }
}
class TestNxenesit {
    public static void main(String[] args) {
       Nxenesi nxenesi1 = new Nxenesi();
       NxenesiIT nxenesi2 = new NxenesiIT();
       nxenesi1.emri = "Mark"; // mbiklasa mund të përdoret në mënyrë të pavarur
       nxenesi1.mbiemri = "Markaj";
       nxenesi1.perfaqesimiProfesionit();
       nxenesi2.emri = "Ana";
       nxenesi2.mbiemri = "Gjokaj";
       /* nënklasa ka qasje të gjithë elementeve të trashëguar nga mbiklasa */
       nxenesi2.notaProgramimi = 5;
       nxenesi2.perfaqesimiProfesionit();
    }
}
```
#### **EXV**

Në fund, kur programi niset, në daljen standarde do të paraqitet:

Mbas përfundimit të shkollës së mesme kemi kualifikimin e mesëm profesional të njohur nga Enti për punësim i Malit të Zi! Në shkollën e mesme jam takuar me shumë fusha të zbatimit të ICT-se, kurse nota ime nga programimi është: 5

 $\circledcirc$ 

?

Projekti i tërë ndodhet në dosjen *Teksti/src/ BazatTrashegimit* në CD-në.

Në mënyrë analoge me mbivendosjen (mbulesën) e metodave, nënklasa mund të mbulojë edhe konstruktorin e nënklasës. Madje, kjo ndodh shpesh meqenëse mbiklasat kanë atribute të veçanta (të qenësishme) që duhet të inicializohen. Në qoftë se në metodën/ konstruktorin vetëm dëshirohet të zgjerohet metoda/konstruktori origjinal nga mbiklasa, përdoret fjala kyçe super. Kjo nuk ka ndodhur në shembullin paraprak *NxenesiIT*, ku metoda *perfaqesimiProfesionit* ka pasur trup plotësisht të ndryshëm nga metoda në mbiklasën *Nxenesi*.

#### EXT ?Që është fjala mbi mbivendosjen e metodave, Eclipse vetë e njeh dhe e shënon ∣▲ ⊝ void perfaqesimiProfesionit() {

Detyra 1. Klasave *Nxenesi* dhe *NxenesiIT*, që i kemi krijuar në shembullin paraprak:

- T'u shtohen konstruktorët për vendosjen e vlerave të atributeve përkatëse.
- Klasës *Nxenesi* t'i shtohet metoda *paraqitja* e cila i paraqet të gjitha vlerat e atributeve.
- Në klasën *NxenesiIT* të krijohet metoda *paraqitja* ashtu që metoda me të njëjtin emër nga mbiklasa zgjerohet duke paraqitur notën nga programimi.

```
class Nxenesi { // krijimi i mbiklasës Nxenesi
     String emri;
     String mbiemri;
     int notaNgaMatematika;
     Nxenesi(String emri, String mbiemri, int notaNgaMatematika) {
        this.emri = emri;
        this.mbiemri = mbiemri ;
        this.notaNgaMatematika = notaNgaMatematika ;
     }
     void paraqitja() {
        System.out.println("Nxenesi: " + this.emri + " "
                           + this.mbiemri
                           + ", ka notën nga matematika:"
                           + this.notaNgaMatematika);
     }
}
class NxenesiIT extends Nxenesi {
     int notaProgramimi;
     NxenesiShkollaProfesionale(String emri, String mbiemri,
                         int notaNgaMatematika,
                         int notaProgramimi) {
        super(emri, mbiemri, notaNgaMatematika);
        this.notaProgramimi = notaProgramimi;
     }
```
Projekti i tërë ndodhet në dosjen *Teksti/src/ BazatTrashëgimit* në CD

?

```
 void paraqitja() {
        super.paraqitja();
        System.out.println("Nota nga programimi është: "
              + this.notaProgramimi);
     }
}
```
Metoda *main* e klasës *TestNxenesi* bën thirrjen e metodave të krijuara në mënyrën e mëposhtme:

```
public class TestNxenesi {
   public static void main(String[] args) {
     Nxenesi nxenesi = new Nxenesi("Ana", "Malaj", 3);
     NxenesiIT nxenesiIT = new NxenesiIT("Mark", "Markaj", 5, 5);
     nxenesi.paraqitja();
     nxenesiIT.paraqitja();
   }
}
```
#### EN

Kur programi niset, në daljen standarde do të paraqitet:

```
Nxenesi: Ana Malaj, ka notën nga matematika: 3
Nxenesi: Mark Markaj, ka notën nga matematika: 5
Nota nga programimi është: 5
```
# **Pyetje dhe detyra kontrolli**

- 1. Çfarë është trashëgimi?
- 2. Kur përdoret fjala e rezervuar super?
- 3. Si thirren konstruktorët në hierarkinë e klasave?
- 4. Cilat janë përparësitë e konceptit të trashëgimit?

# **Përgatitu që në grup të punosh projektin**

Projekti *LojtartProjekti*. Krijo klasën *Perfaqesues* e cila, krahas elementeve të klasës *Lojtari*, përmban

- Atributin *kombetarja*, që paraqet emrin e ekipit kombëtar në të cilin lojtari luan.
- Atributin *nrGolaveKombetarja*, që paraqet numrin e golave që lojtari i ka shënuar duke luajtur për ekipin kombëtar (kombëtare).
- Metodën *golatKombetarja*, që paraqet të dhënat mbi numrin e golave në kombëtare.
- Metodën *printimi*, që paraqet të dhënat mbi lojtarin në mënyrën e mëposhtme: në rreshtin e parë të dhënat mbi lojtarin, në rreshtin vijues të dhënat mbi numrin e golave të shënuar për kombëtaren dhe në rreshtin e tretë numrin e golave për ekipin në të cilën luan.

Krijo klasën *TestKombetarja*, që përmban vetëm metodën *main* në të cilën krijohen dy objekte: objekti i parë i klasës *Lojtari* dhe objekti i dytë i klasës *Perfaqesues*. Testo metodat përkatëse.

Projekti *ManariProjekti*. Krijo klasën *ManariPerGara* e cila, krahas elementeve të klasës *Manari*, përmban:

- Atributin *kategoriaGara*, që paraqet kategorinë e garave në të cilin manari merr pjesë.
- Atributin *cmimiPrestigjioz*, që paraqet çmimin më prestigjioz të cilin manari e ka arritur deri tani.
- Metodën *tDhenatGara*, që paraqet të dhënat mbi kategorinë dhe çmimin më prestigjioz që manari e ka arritur.
- Metodën *printimi*, që paraqet të dhënat mbi manarin në mënyrën e mëposhtme: në rreshtin e parë të dhënat mbi manarin, kurse në rreshtin vijues të dhënat mbi kategorinë dhe çmimin më prestigjioz që manari ka arritur.

Krijo klasën *TestManariGara*, që përmban vetëm metodën *main* në të cilën krijohen dy objekte: objekti i parë i klasës *Manari* dhe objekti i dytë i klasës *ManariPerGara*. Testo metodat përkatëse.

Projekti *QytetetProjekti*. Krijo klasën *KampusiUniversitar* e cila, krahas elementeve të klasës *Qyteti*, përmban:

- Atributin *numriStudentave*, që paraqet numrin e përgjithshëm të studentëve në qytet.
- Atributin *numriFakulteteve*, që paraqet numrin e përgjithshëm të fakulteteve që ekzistojnë në qytet.
- Metodën *tDhenatKampusi*, që paraqet të dhënat mbi numrin e përgjithshëm të studentëve dhe numrin e fakulteteve në qytet.
- Metodën *printimi*, që paraqet të dhënat mbi qytetin në mënyrën e mëposhtme: në rreshtin e parë të dhënat mbi qytetin kurse në rreshtin e dytë të dhënat numrin e studentëve dhe numrin e fakulteteve në atë qytet.

Krijo klasën *TestKampusiUnivesitar*, që përmban vetëm metodën main në të cilën krijohen dy objekte: objekti i parë i klasës *Qyteti* dhe objekti i dytë i klasës *KampusiUniversitar*. Testo metodat përkatëse.

# JAVA BIBLIOTEKA E KLASAVE VI.

<sup>0</sup> **<sup>1</sup>** <sup>2</sup> <sup>3</sup> <sup>4</sup> <sup>5</sup> <sup>6</sup> <sup>↓</sup> <sup>↓</sup> <sup>↓</sup> <sup>↓</sup> <sup>↓</sup> <sup>↓</sup> <sup>↓</sup> и,  $\begin{array}{c}\nA & B \\
\hline\n\end{array}$ <sup>↓</sup> <sup>↓</sup> <sup>↓</sup> <sup>↓</sup> <sup>↓</sup> <sup>↓</sup> <sup>↓</sup> <sup>A</sup> <sup>B</sup> <sup>C</sup> <sup>D</sup> <sup>E</sup> <sup>F</sup> <sup>G</sup> "<sup>0</sup> <sup>1</sup> <sup>2</sup> <sup>3</sup> <sup>4</sup> <sup>5</sup> **<sup>6</sup>** <sup>↓</sup> <sup>↓</sup> <sup>↓</sup> <sup>↓</sup> <sup>↓</sup> <sup>↓</sup> <sup>↓</sup> " <sup>A</sup> <sup>B</sup> <sup>C</sup> <sup>D</sup> <sup>E</sup> <sup>F</sup> <sup>G</sup> " $s_{tr.}$ sub $s_{tr1ng(1)}$  → "BCDEFG"  $str.$ substring(3) → "DEFG"  $str.$ substring(6) → "G"

Një nga aspektet karakteristike të zhvillimit të softuerit në mënyrën e programimit të orientuar në objekte është mundësia e përdorimit të bibliotekës së klasave. Biblioteka e klasave është bashkësia e klasave që përkrahin zhvillimin e programit.

Në Javë ekziston biblioteka standarde e klasave që mund të përdoret kur është nevoja. Klasat që ndodhen në këto biblioteka janë shumë të rëndësishme për programuesit, sepse përmbajnë funksione speciale. Programuesit shpeshherë bëhen të varur nga këto biblioteka dhe fillojnë të mendojnë mbi to si pjesë e gjuhës. Në aspektin teknik, këto biblioteka nuk janë pjesë e gjuhës, por paraqesin zgjerimin dinamik të funksionalitetit të vetë gjuhës.

Në këtë kapitull janë sqaruar klasat që paraqesin mbështjellat e tipave të thjeshtë të dhënave *int* dhe *double*:

- *Integer* (*java.lang. Integer*),
- *Double* (*java.lang. Double*).

dhe klasat që përdoren më shpesh në Javë:

- *String* (*java.lang. String*),
- *Math* (*java.lang. Math*),
- *Calendar* (*java.util.Calendar*).

VI. JAVA BIBLIOTEKA E KLASAVE

Biblioteka e klasave përbëhet nga më shumë pjesë. Secila pjesë paraqet klasa të lidhura ndërmjet vete që së bashku përbëjnë *Java API* (anglisht *Application Programming Interface*). Për shembull, ekzistojnë Java API për qasje të bazave të të dhënave në të cilat ekzistojnë klasat që përdoren për punë me bazat. Ekziston edhe *Java Swing API*, në të cilën ndodhen klasat që paraqesin komponentë speciale grafike, që përdoren për krijimin e interfejsit të përdoruesit. Nganjëherë biblioteka komplete standarde e klasave quhet Java API.

Klasat në kuadër të bibliotekës së klasave standarde janë grumbulluar në paketa (*package*). Secila klasë është pjesë e një pakete. Klasa *String* është, për shembull, pjesë e paketës *java.long*. Kësaj pakete i takojnë edhe klasat *Integer* dhe *Double*. Klasat që ndodhen në paketën *java.lang* mund të përdoren në mënyrë automatike gjatë shënimit të programit. Këto klasa janë bazike dhe mund të konsiderohen si pjesë e gjuhës.

Krahas paketës *java.lang* në bibliotekën e klasave standarde të Javës ekzistojnë edhe paketa të tjera. Nëse dëshirohet të përdoret ndonjë nga këto paketa, ato duhet të kyçen paraprakisht në program nëpërmjet deklarimit import. Disa nga paketat më të rëndësishme në bibliotekën e klasave standarde të Javës janë paraqitur në tabelën 6.1.

**Tabela 6.1.** Disa nga paketat në Java bibliotekën standarde:

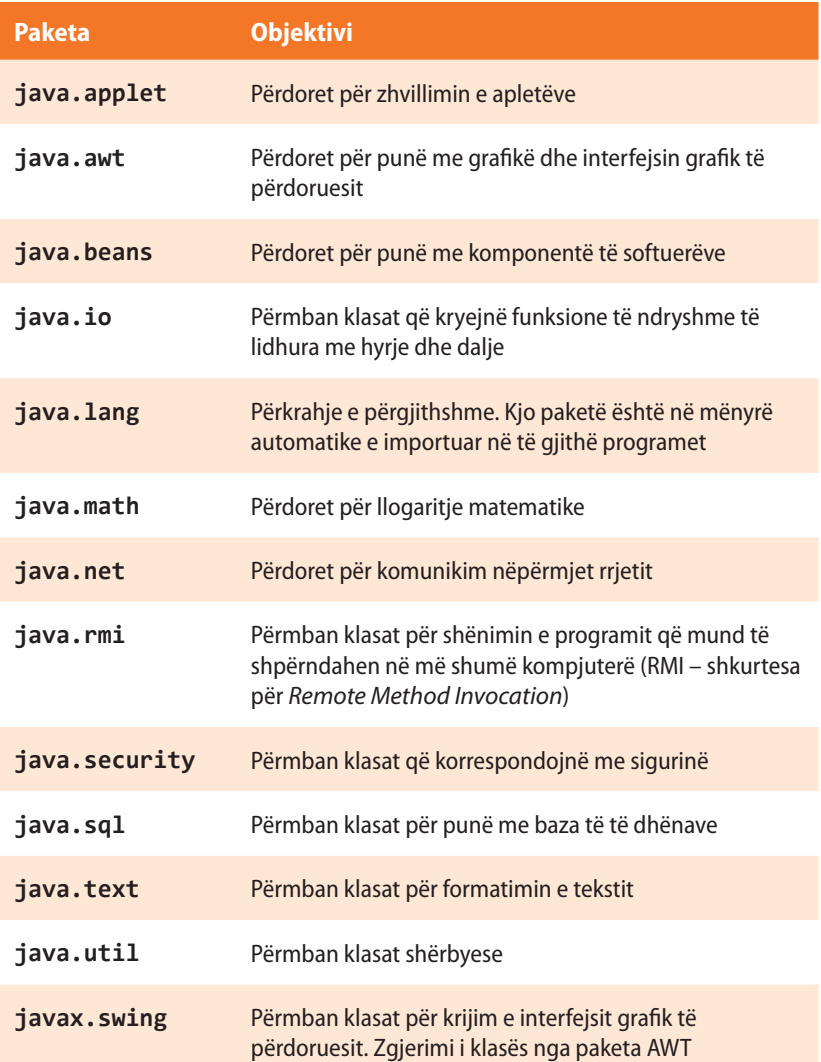

 $u \Delta v$ *Bibliotekat e klasave* 

# ENT

Të gjitha klasat në Javë janë të organizuara në paketa. Paketat në Javë janë të ngjashme me direktoriume (skedarë) që përdoren për organizimin e të dhënave në disk. Edhe klasat që i kemi përdorur deri tani ndodhen në paketa.

#### ALGORITMET DHE PROGRAMIMI

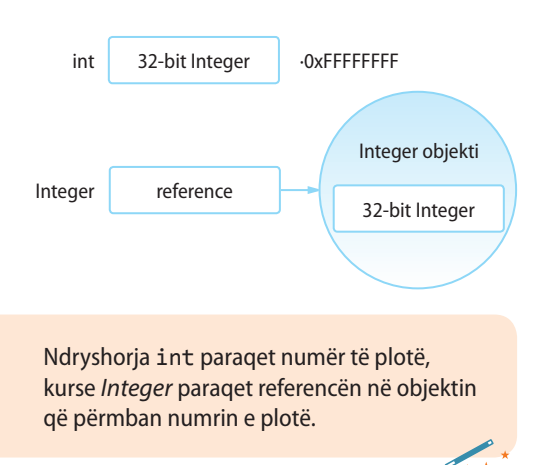

# **6.1. Klasa** *Integer*

Për të gjitha tipat bazike në Javë, ekzistojnë klasat mbështjellat (anglisht *wrapper class*), që përmbajnë tipin bazik dhe metodat shtesë për manipulimin me atë tip bazik. Klasa *Integer* paraqet mbështjellësin e vlerave të tipit primitiv int. Përmban atributet e thjeshta të tipit int dhe një numër të madh të metodave të dobishme për manipulim me vlerat e tipit primitiv int. Klasa *Integer* nuk ka metoda që mundësojmë ndryshimin e vlerës e cila është dhënë njëherë. Prandaj ato janë *objekte të pandryshueshme*.

Për shembull, gjatë krijimit të objektit të ri të klasës *Integer*, me vlerën 40, ajo vlerë më nuk mund të ndryshohet. Një gjë e tillë ndodh edhe me klasat e tjera që janë mbështjellëse të tipave primitivë.

Në tabelat 6.2., 6.3. dhe 6.4. janë paraqitur atributet, konstruktorët dhe metodat më të rëndësishme të klasës *Integer*.

#### **Tabela 6.2.** Atributet më të shpeshta të klasës *Integer* që përdoren

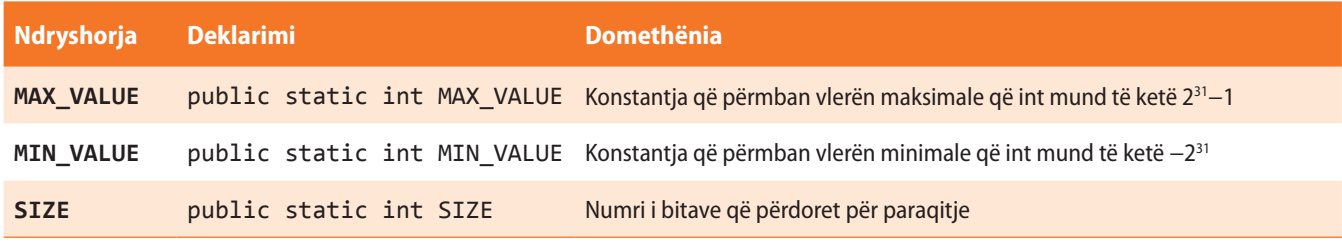

#### **Tabela 6.3.** Najčešće korišćeni konstruktori klase *Integer*

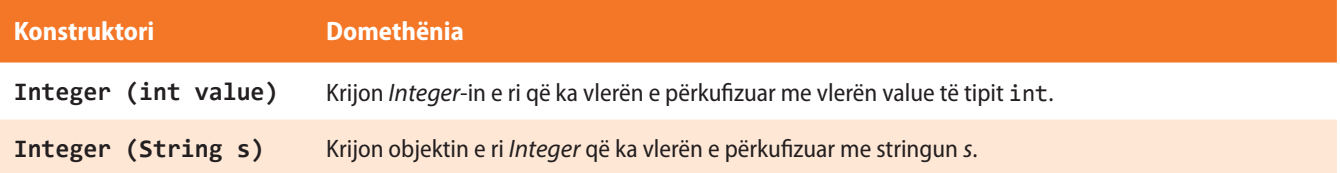

Shembulli 1. Krijimi i objektit klasa *Integer* duke përdorur dy konstruktorë të ndryshëm.

```
public class ShembulliInteger1 {
     public static void main(String[] args) {
         // 1. Krijimi i objektit Integer nga vlera integer.
         Integer objekti1 = new Integer(10);
         /* 2. Krijimi i objektit Integer nga stringu. Vini re se ky
               konstruktor kërkon që parametri string të ketë interpretimin
               numerik, kurse në të kundërtën mund të shkaktojë gabimin në
               program. */
         Integer objekti2 = new Integer("10");
         // paraqitja e vlerës së objektit Integer
         System.out.println("Në mënyrën e parë është krijuar: " + objekti1);
         System.out.println("Në mënyrën e dytë është krijuar: " + objekti2);
     }
}
```
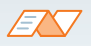

Kur programi niset, në daljen standarde do të paraqitet: Në mënyrën e parë është krijuar: 10 Në mënyrën e dytë është krijuar: 10

# ?

Projekti i tërë ndodhet në dosjen *Teksti/src/JavaBibliotekaKlasave/Integer Shembulli1* në CD

**Tabela 6.4.** Metodat e klasës *Integer* që përdoren më shpesh

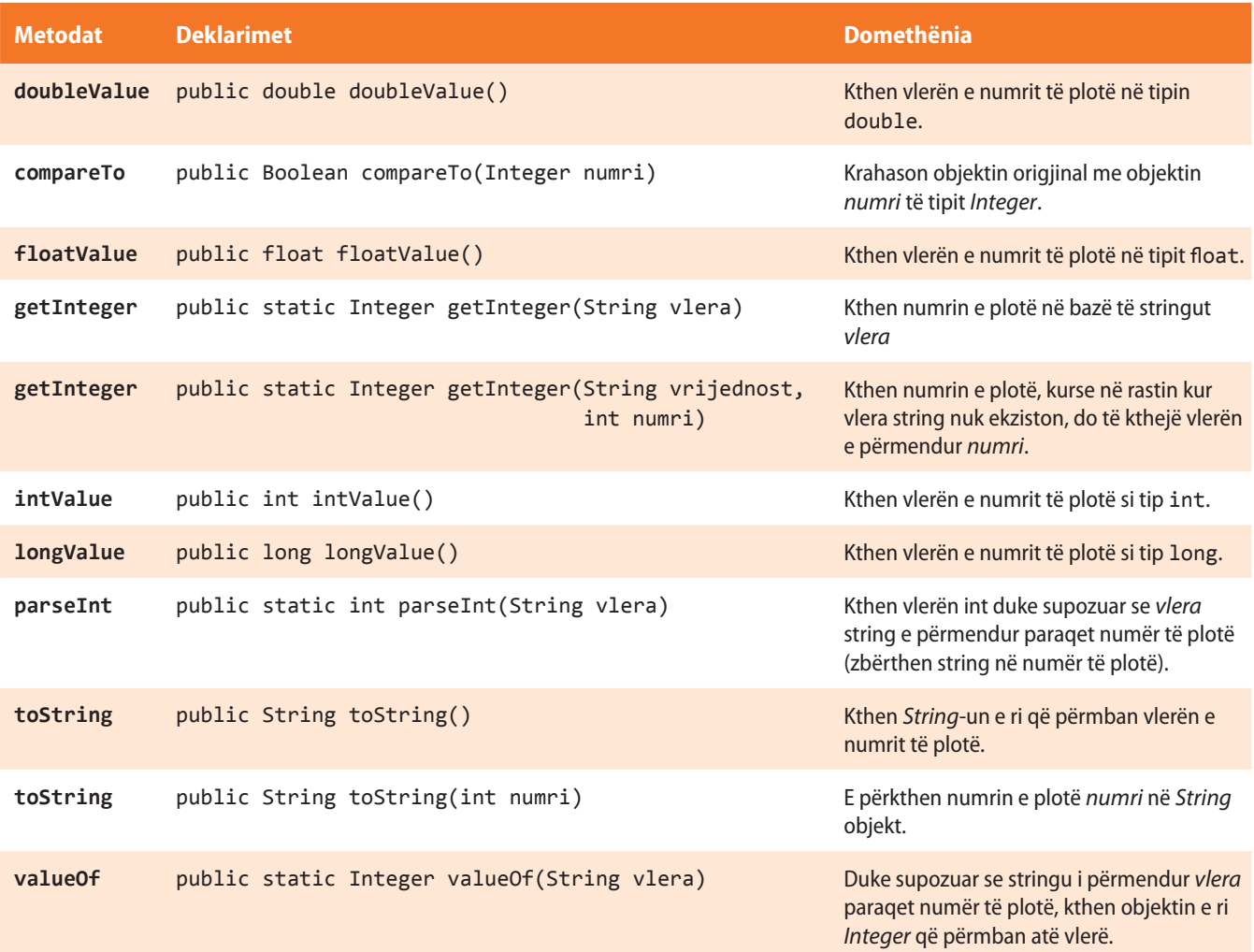

Shembulli 2. Shpeshherë në programe paraqitet nevoja e konvertimit të tipave të të dhënave. Të tregojmë në disa mënyra se si mund të kryhet konvertimi i ndryshoreve të tipit *String* në ndryshoret e tipit *Integer*.

```
public class StringToIntegerShembulli2 {
     public static void main(String[] args) {
     // 1. Krijimi i Integer duke përdorur konstruktorët.
     Integer objekti1 = new Integer("100");
     System.out.println("Në mënyrën e parë është krijuar: " + objekti1 );
```

```
 // 2. Krijimi me ndihmën e metodës valueOf të klasës Integer.
  String str = "100";
   Integer objekti2 = Integer.valueOf(str);
   System.out.println("Në mënyrën e dytë është krijuar: " + objekti2);
   // 3. Krijimi me ndihmën e metodës parseInt të klasës Integer.
   Integer objekti3 = Integer.parseInt(str);
   System.out.println("Në mënyrën e tretë është krijuar: " + objekti3);
   /* Vini re te tri metodat mund të shkaktojnë gabimin
      në qoftë se përdoret string që nga aspekti logjik
      nuk paraqet numër. */
 }
```
# ?

Projekti i tërë ndodhet në dosjen *Teksti/src/ JavaBibliotekaKlasave/ Integer/Shembulli2* në CD.

#### EN

}

Kur programi niset, në daljen standarde do të paraqitet:

Në mënyrën e parë është krijuar: 100 Në mënyrën e dytë është krijuar: 100 Në mënyrën e tretë është krijuar: 100

# **Pyetje dhe detyra kontrolli**

- 1. Cili është dallimi kryesor midis tipit primitiv int dhe klasës *Integer*?
- 2. Mbi çfarë duhet të kihet kujdes kur krijohet objekti i klasës *Integer* në bazë të një stringu?
- 3. Cilat nga komandat e mëposhtme janë korrekte:
	- a) x = **new** Integer(250);
	- b) x = **new** Integer("Numri 150");
	- c) x = **new** Integer("150");
	- d) x = **new** Integer("20");  $x = x + 5;$  $int y = x + 5;$

# **6.2. Klasa** *Double*

Klasa *Double* paraqet mbështjellësin e vlerave të tipit primitiv dhe përmban atribute të thjeshta të tipit double dhe një numër të madh metodash të dobishme për trajtimin e vlerave të tipit primitiv double.

 $((\triangle))$ *Double*

Në tabelat 6.5., 6.6. dhe 6.7. janë paraqitur atributet më të rëndësishme, konstruktorët dhe metodat e klasës *Double*.

**Tabela 6.5.** Atributet që përdorën më së shpeshti në klasën *Double*

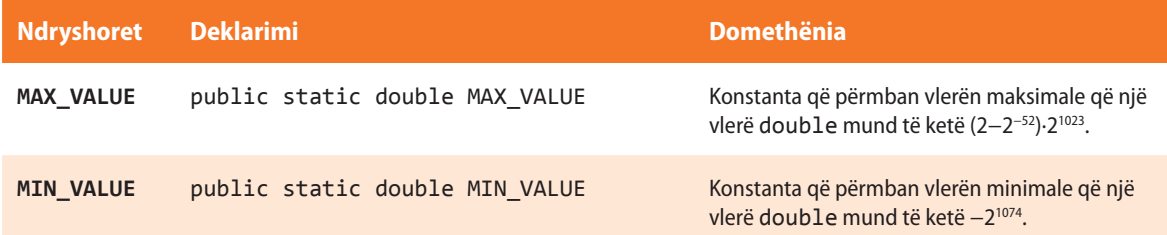

#### **Tabela 6.6.** Najčešće korišćeni konstruktori klase *Double*

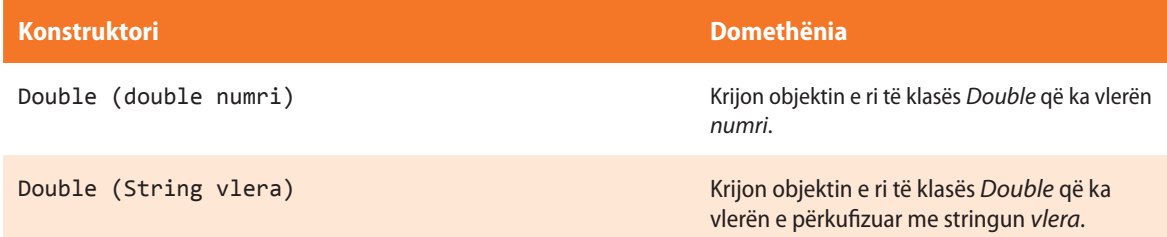

#### **Tabela 6.7.** Metodat e klasës *Double* që përdoren më shpesh

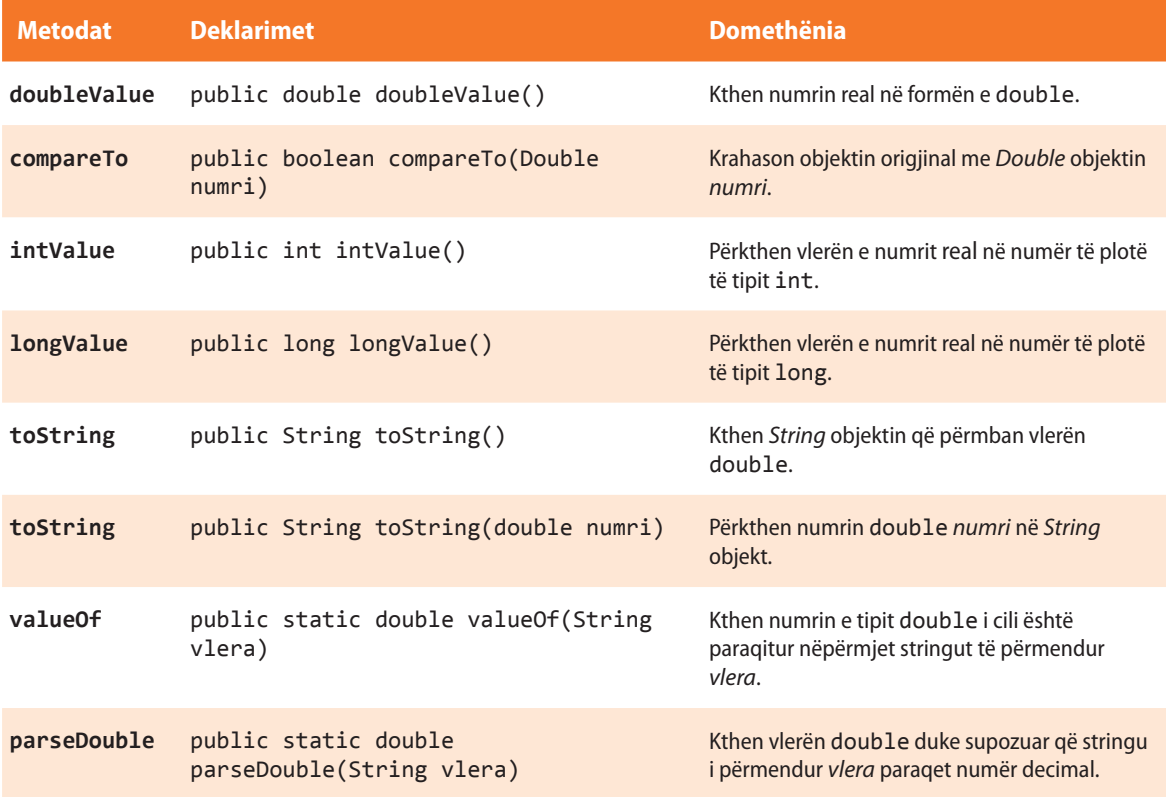

Shembulli 1. Krijimi i objektit të tipit *Double* duke përdorur dy konstruktorë të ndryshëm.

```
public class ShembulliDouble1 {
    public static void main(String[] args) {
       /* 1. Krijimi i objektit të klasës Double
             nga tipi primitiv double. */
       double d = 10.10;
       Double objekti1 = new Double(d);
       System.out.println("Në metodën e parë është krijuar: " + 
objekti1);
       /* 2. Krijimi i objektit të klasës Double nga stringu. Vini re
             se ky konstruktor kërkon që parametri string të ketë
             interpretimin numerik, sepse në të kundërtën mund të
             shkaktojë gabim në program. */
       Double objekti2 = new Double("25.34");
       System.out.println("Në metodën e dytë është krijuar: " + 
objekti2);
   }
}
```
?

Projekti i tërë ndodhet në dosjen *Teksti/src/ JavaBibliotekaKlasave/ Double/ Shembulli1* në CD.

```
EN
```
Kur programi niset, në daljen standarde do të paraqitet: Në metodën e parë është krijuar: 10.1 Në metodën e dytë është krijuar: 25.34

**Shembulli 2**. Në mënyrë të ngjashme si në shembullin 2 nga seksioni paraprak, të shkruhet programi që krijon objektit e tipit *Double* në bazë të parametrit hyrës në formën e *Stringut*.

```
public class ShembulliDouble2 {
     public static void main(String[] args) {
      /* 1. Krijimi i objektit të klasës Double duke përdorur
            konstruktorin. */
      Double objekti1 = new Double("100.564");
      System.out.println("Në metodën e parë është krijuar: " + objekti1);
       // 2. Duke përdorur metodën ndihmëse valueOf të klasës Double.
       String str1 = "100.476";
       Double objekti2 = Double.valueOf(str1);
       System.out.println("Në metodën e parë është krijuar: " + objekti2);
       /* Vini re se të dy metodat mund të shkaktojnë gabim në program
          në qoftë se paraqitet stringu që në aspektin logjik nuk
          duket si numër. */
       String str2 = "76.39";
       double d = Double.parseDouble(str2);
       System.out.println("Në metodën e tretë është krijuar: " + d);
    }
}
```
#### VI. JAVA BIBLIOTEKA E KLASAVE

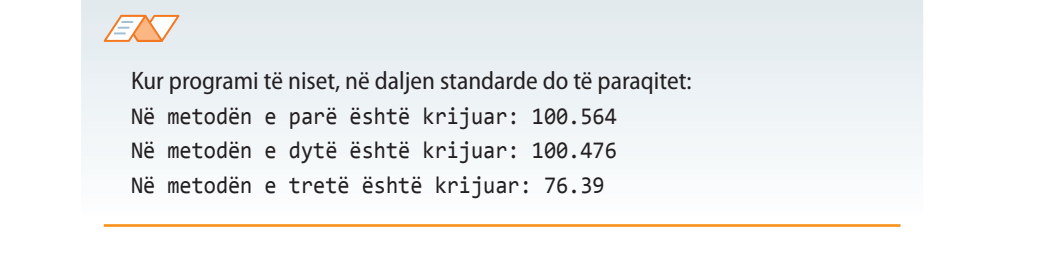

# ?

Projekti i tërë ndodhet në dosjen *Teksti/src/ JavaBibliotekaKlasave/ Double/Shembulli2* në CD.

# **Pyetje dhe detyra kontrolli**

1. Cili është dallimi kryesor midis tipit primitiv double dhe klasës *Double*?

2. Cilat nga komandat e mëposhtme janë korrekte:

```
a) x = new Double(250.56);
```

```
b) x = new Double("150,78");
```

```
c) x = new Double(150);
```

```
d) int x = 2;
   y = new Double(2.3);
   double z = x + y;
```

```
e) double a = Double.parseDouble("150.78");
   a++;
```
# **6.3. Klasa** *String*

Stringjet në Java janë paraqitur nëpërmjet objekteve të klasës *String* dhe kanë veti dhe sjellje të përkufizuara në mënyrë shumë precize.

Klasa *String* përdoret në punë me stringje me gjatësi konstante, kurse klasa *StringBuffer* përdoret për punë me stringje të gjatësive të ndryshme. Klasa që pëdoret më shpesh nga Java biblioteka e klasave është me siguri klasa *String*, sepse çdo varg simbolesh (d.m.th. vargu i simboleve *Unicode*) në Javë më shpesh paraqitet si objekt i këtij tipi (p.sh. "ABCDEFG"). *Stringjet janë konstante, vlera e të cilave nuk mund të ndryshohet mbasi që krijohen*.

Për shembull:

```
 System.out.println("ABCDEFG");
 String cde = "EFG";
 System.out.println("ABCD" + cde);
```
Java siguron përkrahjen speciale për operatorin e bashkimit (+). Në tabelën 6.8. janë dhënë disa shembuj.

 $((\triangle))$ *String* **Tabela 6.8.** Shembuj të përdorimit të operatorit +

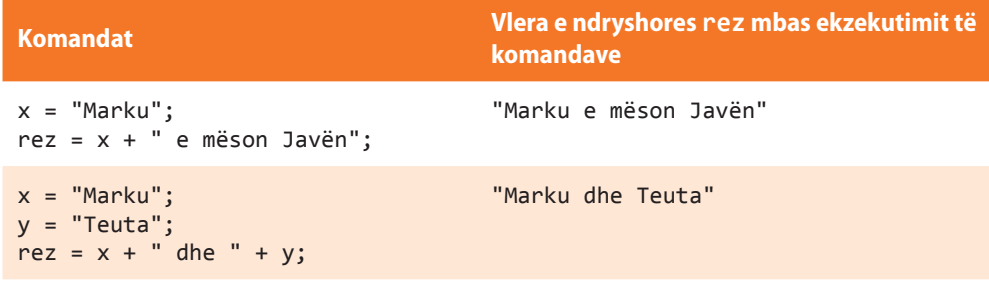

Klasa *String* përmban metodat për manipulimin me disa karaktera (shkronja) brenda stringut, metodat për krahasim dhe kërkimin e stringjeve, metodat për pjesëtimin (ndarjen) dhe krijimin e kopjeve të stringjeve, si dhe metodat për konvertimin e karaktereve të stringjeve në shkronja të vogla ose të mëdha. Konvertimi i objekteve të tjera (që programuesit mund t'i krijojnë edhe vetë) në *String* bëhet nëpërmjet metodës *toString*, të përkufizuar në klasën *Object*.

Shembulli 1. Në klasën *Nxenesi* nga kapitulli paraprak të shtohet metoda *toString* që kthen vlerat e të gjithë atributeve në trajtën e një stringu.

```
public class Nxenesi {
    int numriEvidentues;
    String emri;
    String mbiemri;
    String shkolla;
   String paralelja;
    int notaNgaMatematika;
    public String toString() {
       return "Nxenesi [numriEvidentues=" + numriEvidentues +
              ", emri=" + emri + ", mbiemri=" + mbiemri +
              ", shkolla=" + shkolla + ", paralelja=" + paralelja +
              ", notaNgaMatematika=" + notaNgaMatematika + "]";
     }
}
```
Ndryshores së tipit *String* mund t'i shoqërohet një varg karakteresh, si në shembullin e mëposhtëm:

```
String noviString = "Ky është stringu i ri";
```
Rezultati i njëjtë mund të përftohet në mënyrën e mëposhtme:

```
String noviString = new String("Ky është stringu i ri");
```
Në këtë mënyrë është krijuar objekti i ri i klasës *String*, kurse vlera është shoqëruar duke përdorur konstruktorët e klasës String. Konstruktorët e klasës që përdoren më shpesh janë rreshtuar në tabelën 6.9. Vini re se disa konstruktorë krijojnë objektin e klasës *String* mbi parametrin e tipit char ose *Integer*.

?  $\circledcirc$ 

> Projekti i tërë ndodhet në dosjen *Teksti/src/ JavaBibliotekaKlasave/ String/Shembulli1* në CD.

**Tabela 6.9.** Konstruktorët e klasës *String* që përdoren më shpesh

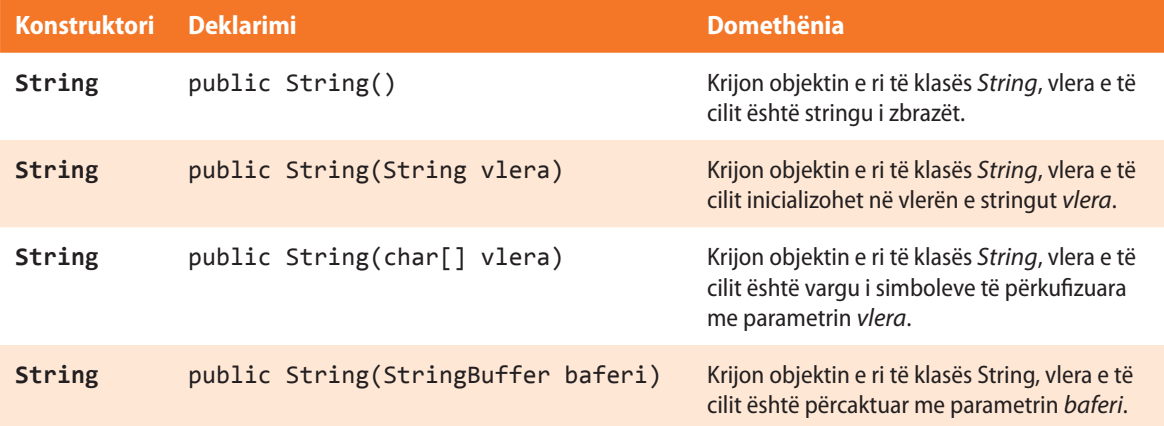

Disa nga konstruktorët (p.sh. konstruktori në rreshtin e dytë të tabelës paraprake) mundësojnë që gjatë krijimit të objektit në mënyrë automatike të shoqërohet vlera që i përgjigjet një stringu tjetër (ose pjesës së tij). Ekziston edhe mundësia që së pari të krijohet objekti i ri, dhe mbas t'i shoqërohet vlera.

```
String stringuIRi = new String();
stringuIRi = "Ky është stringu i ri";
```
Kopja e stringut mund të krijohet në mënyrën e mëposhtme:

String edheNjeString = **new** String(stringuIRi);

dhe kështu krijohet stringu i ri *edheNjeString* i klasës *String*, vlera e të cilit është e barabartë me vlerën e parametrit të *stringuIRi*.

Duke pasur parasysh se bëhet fjalë mbi objektet e tipit të njëjtë, vlera e një stringu mund t'i shoqërohet edhe në mënyrën e mëposhtme:

edheNjëString = stringuIRi;

Vlera e objektit *stringuIRi* të klasës *String* i shoqërohet objektit *edheNjeString* i klasës *String* (i cili paraprakisht duhet të jetë krijuar).

Shembulli 2. Janë dhënë fjalët "Dallëndyshet" dhe "pranverën". Duke përdorur operatorin + të formohet fjalia: "Dallëndyshet paralajmërojnë pranverën".

```
public class ShembulliString2 {
     public static void main(String[] args) {
        String str1 = "Dallëndyshet"; // ndryshorja str1 vlera e të cilës është "Dallëndyshet"
       String str2 = "pranverën"; // ndryshorja str2 vlera e të cilës është "pranverën"
        String str3 = str1 + " paralajmërojnë " + str2;
         /* Shoqërimi i vlerës së ndryshores str3 duke bashkuar vlerat e ndryshoreve str1,
            stringut "paralajmëron" dhe vlerës së ndryshores "pranverën */
        System.out.println("Fjala e parë: " + str1);
        System.out.println("Fjala e tretë: " + str2);
         System.out.println("Fjalia: " + str3);
     }
}
```
 $\circledcirc$ 

Projekti i tërë ndodhet në dosjen *Teksti/src/JavaBibliotekaKlasave/String/ Shembulli* në CD.

### EN

Kur programi të niset, në daljen standarde do të paraqitet: Fjala e parë: Dallëndyshet Flala e tretë: pranverën Fjalia: Dallëndyshet paralajmërojnë pranverën

Në tabelën e mëposhtme janë rreshtuar metodat e klasës *String* që përdoren më shpesh, dhe fill mbas vijojnë shembujt për ilustrim.

#### **Tabela 6.10.** Metoda që përdoren më shpesh të klasës *String*

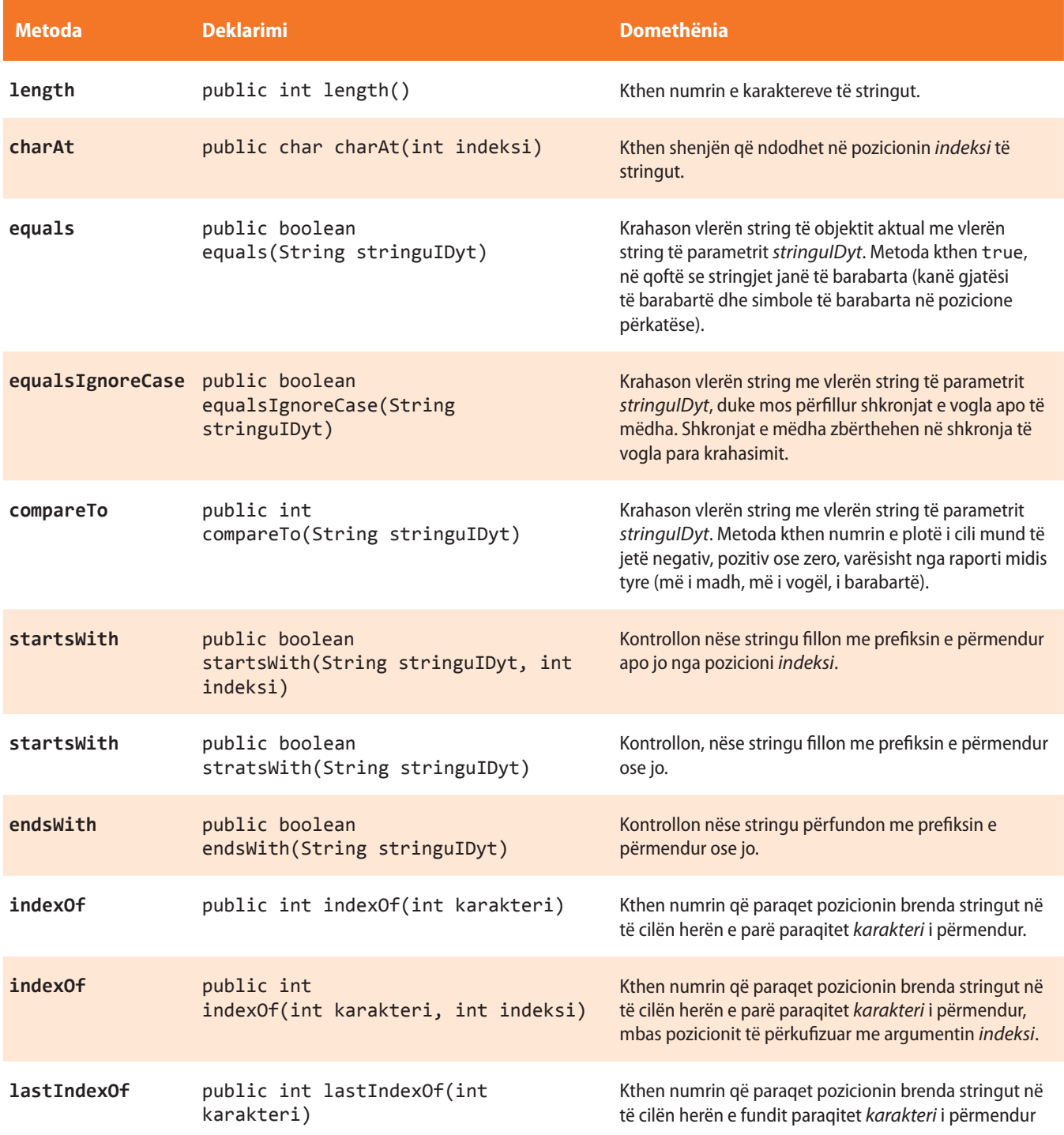

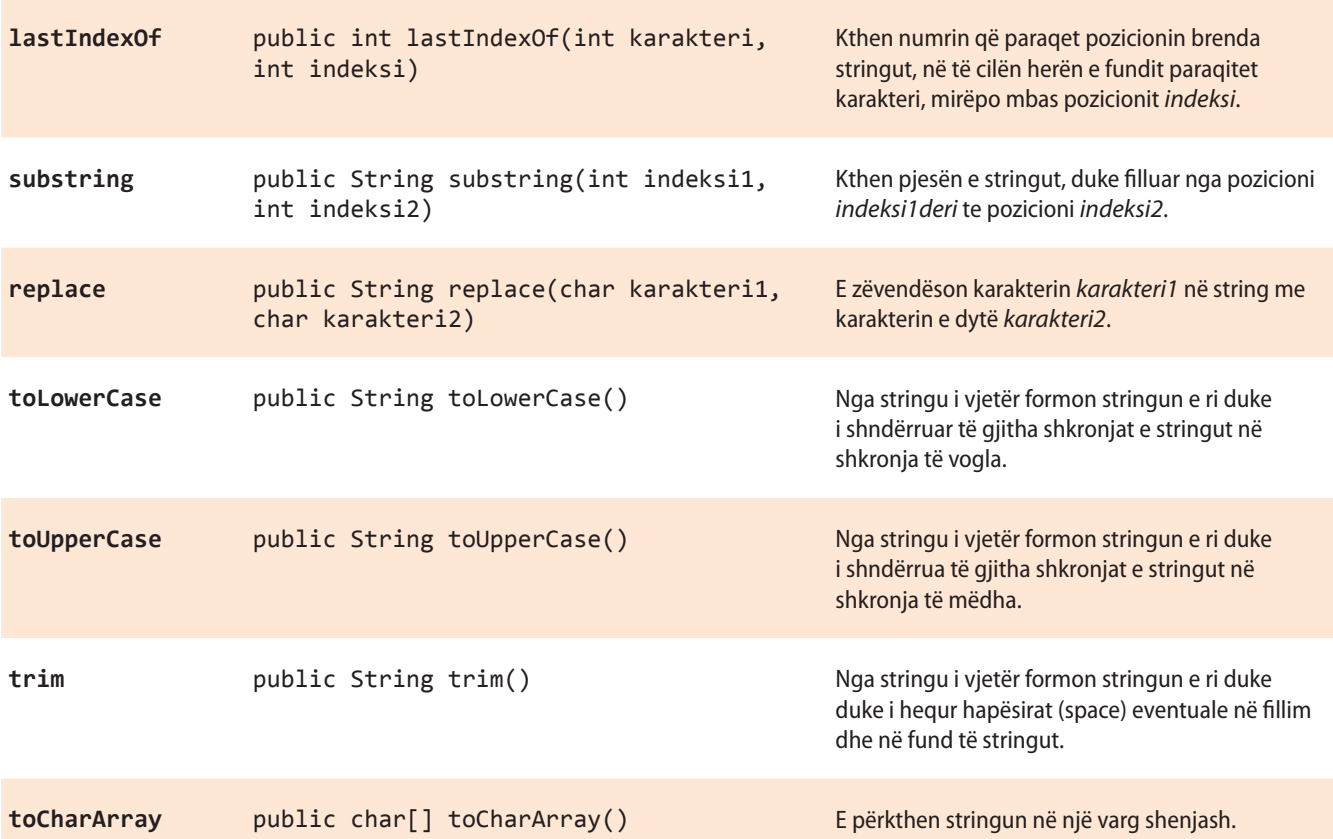

Objektivi i disa metodave është mjaft i qartë nga përshkrimi i tyre, meqenëse shumica e tyre mundëson qasjen e disa karaktereve të caktuara brenda stringut, ndryshimi i vlerave të pjesëve të caktuara të stringut, edhe operacione të tjera të ngjashme. Ato metoda kthehen si metoda të çdo klase (çfarë kemi sqaruar më herët në seksionin 5), d.m.th. me ndihmën e operatorit. (pika) shënohet objekti mbi të cilin metoda thirret.

Në vazhdim jepen disa shembuj të thjeshtë:

Metoda *length* kthen (jep) gjatësinë e stringut mbi të cilin vepron, kurse vlera e përftuar mund të paraqitet si pjesë përbërëse e mesazhit "Gjatësia e stringut është: ". Shikoni pjesën e kodit që bën implementimin përkatës.

```
System.out.println("Gjatësia e stringut është: " +
                     string1.length());
```
Metoda *charAt* si rezultat jep karakterin që ndodhet në pozicionin përkatës në string, ashtu që numërimi fillon nga 0; d.m.th. karakteri fillestar ndodhet në pozicionin 0, kurse karakteri i dytë në pozicionin 1 e kështu me radhë. Shikoni pjesën e kodit me të cilin paraqitet karakteri i tretë i stringut *string2*.

```
System.out.println("Karakteri i tretë i stringut " +
                     string2 + "është: " +
                     string2.charAt(2));
```
Në tabelën 6.11. janë dhënë disa shembuj të thjeshtë të përdorimit të metodave të klasës *String*.

#### **Tabela 6.11.** Shembujt e përdorimit të disa metodave të klasës *String*

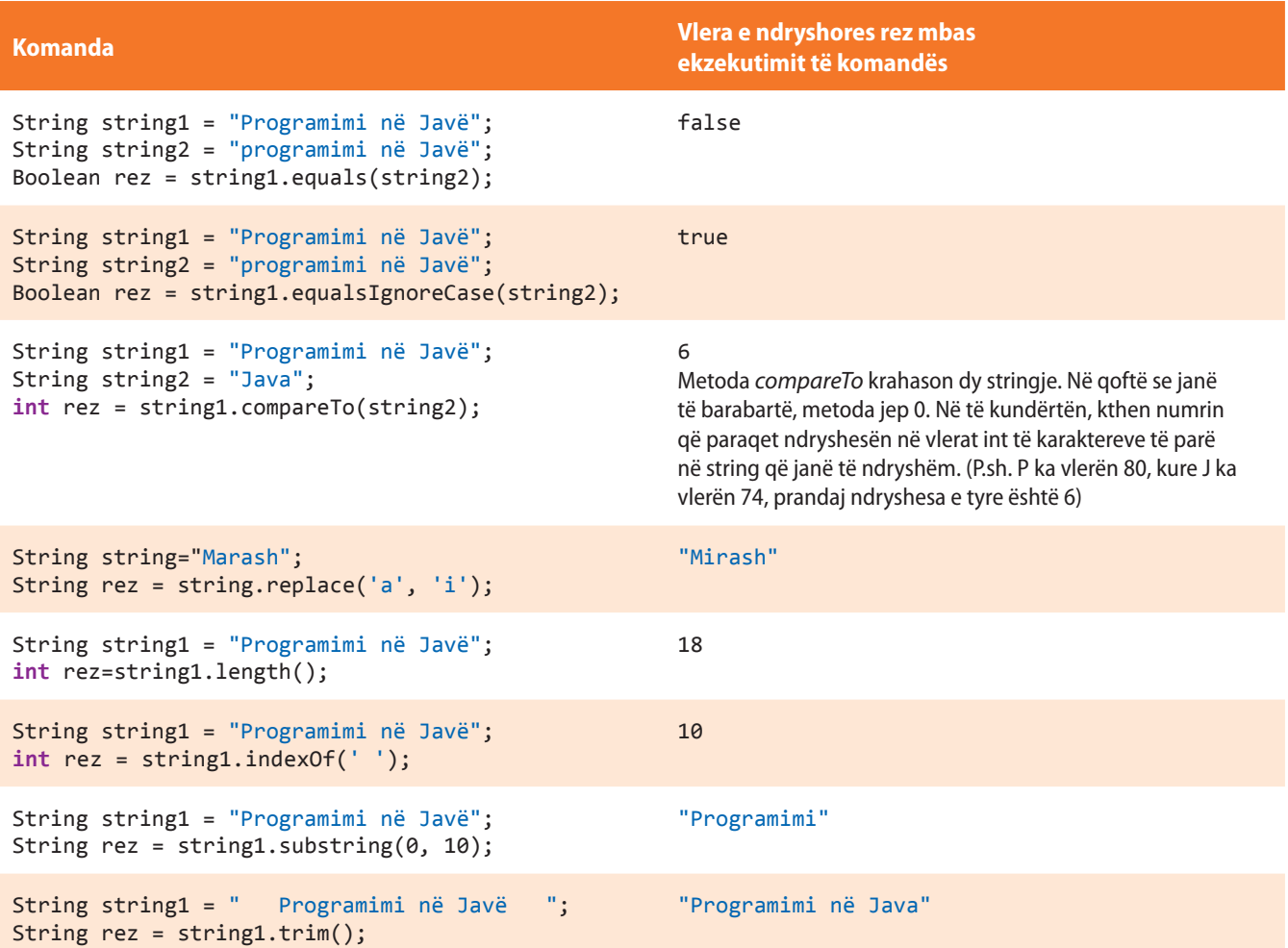

Shembulli 3. Të verifikohen rezultatet e zbatimit të metodave *equals* dhe *equalsIgnoreCase* për kontrollimin e barazimit të stringjeve "JAVA" dhe "Java".

```
public class ShembulliString3 {
     public static void main(String[] args) {
         String stringu1 = "JAVA";
         String stringu2 = "Java";
         // metoda equals i krahason dy objektet të klasës String
         System.out.println("Rezultati i metodës equals: " +
                              stringu1.equals(stringu2));
         /* metoda equalsIgnoreCase i krahason dy objektet pavarësisht
            nga madhësia e shkronjave */
         System.out.println("Rezultati i metodës equalsIgnoreCase: " + 
                              stringu1.equalsIgnoreCase(stringu2));
     }
}
```
?

? Projekti i tërë ndodhet në dosjen *Teksti/src/JavaBibliotekaKlasave/String* në CD.

#### EN

Kur programi niset, në daljen standarde do të paraqitet: Rezultati i metodës equals: false Rezultati i metodës equalsIgnoreCase: true

Shembulli 4. Për fjalinë e dhënë "*Dallëndyshet paralajmërojnë pranverën*" të gjendet gjatësia e përgjithshme dhe gjatësitë e fjalëve të saj.

```
public class ShembulliString4 {
     public static void main(String[] args) {
         String fjalia = "Dallëndyshet paralajmërojnë pranverën";
         int gjatesia;
         gjatesia = fjalia.length();
         System.out.println("Gjatësia e fjalisë është: " + gjatesia);
         int pozicioni;
         pozicioni = fjalia.indexOf(' ');
         String fjala;
         fjala = fjalia.substring(0, pozicioni);
         System.out.println("Fjala e parë është: " + fjala +
                              ", kurse gjatesia e saj është: " + fjala.length());
     }
}
EN
                                                                         ?
   Kur programi niset, në daljen standarde do të paraqitet:
                                                                          \circledcircGjatësia e fjalisë është: 37
                                                                           Projekti i tërë ndodhet në dosjen
   Fjala e parë është: Dallëndyshet, kurse gjatesia e saj 
                                                                           Teksti/src/JavaBibliotekaKlasave/String
   është: 12
                                                                           në CD-në
```
Shembulli 5. Në fjalën "David" shkronja D të zëvendësohet me H dhe shkronja v të zëvendësohet me m dhe të paraqitet fjala e përftuar në atë mënyrë. Fjala e re të paraqitet me shkronja të mëdha.

```
public class ShembulliString5 {
     public static void main(String[] args) {
        String fjala = "David";
       fjala = fjala .replace('D', 'H');
       fjala = fjala .replace('v', 'm');
        System.out.println("Mbas ndryshimeve është përftuar fjala: " + fjala);
        System.out.println("PARAQITJA ME SHKRONJA TË MËDHA: " + fjala.toUpperCase());
    }
}
```
#### EN

Kur programi niset, në daljen standarde do të paraqitet:

Mbas ndryshimeve është përftuar fjala: Hamid PARAQITJA ME SHKRONJA TË MËDHA: HAMID

 Projekti i tërë ndodhet në dosjen *Teksti/src/JavaBibliotekaKlasave/String* në CD.

?

 $\circledcirc$ 

Shembulli 6. Të paraqitet shkronja e parë dhe e fundit e fjalës "JAVA".

```
public class ShembulliString6 {
     public static void main(String[] args) {
         String fjala = "JAVA";
         String shkronjaEParë;
         String shkronjaEFundit;
        shkronjaEParë = fjala.substring(0, 1);
         // shkronja e parë ndodhet në pozicionin 0, deri te pozicioni 1
         shkronjaEFundit =fjala.substring(fjala.length()-1, fjala.length());
         /* shkronja e fundit ndodhet në pozicionin gjatesia-1,
            deri te pozicioni gjatesia */
         System.out.println("Shkronja e parë është: " + shkronjaEParë);
         System.out.println("Shkronja e fundit është: " + shkronjaEFundit);
      }
}
```
Projekti i tërë ndodhet në dosjen ? *Teksti/src/JavaBibliotekaKlasave/String* në CD.

?

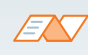

Kur programi niset, në daljen standarde do të paraqitet: Shkronja e parë është: J Shkronja e fundit është: A

# **Pyetje dhe detyra kontrolli**

1. Cili është dallimi midis klasave *String* dhe *StringBuffer*?

2. Plotëso tabelën me rezultatet e ekzekutimeve të blloqeve të komandave të përmendura, ashtu që ndryshorja stringu është përkufizuar me:

```
String stringu = "Mësoj stringjet në Javë";
```
Në qoftë se komanda do të shkaktojë gabim, të shënohet "gabim" dhe të sqarohet shkaku i shfaqjes së tij.

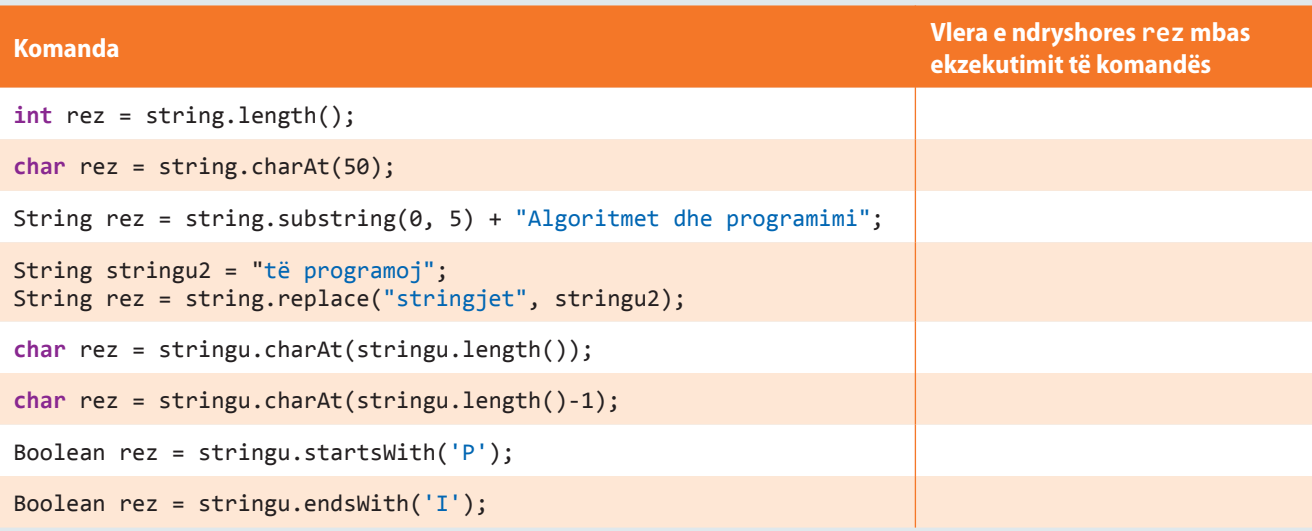

### **Puno vetë**

1. Të shkruhet programi i cili, emrin dhe mbiemrin e nxënësit e shkruan me shkronja të mëdha.

2. Të shkruhet programi që nga fjalia e dhënë printon fjalën e dytë.

3. Të shkruhet programi që nga emri dhe mbiemri i nxënësit të krijojë adresën e e-mailit, që përbëhet nga shkronja e parë e emrit të nxënësit, pikës (.), mbiemrit të nxënësit dhe domenit "shkolla.edu".

4.\* Të shkruhet programi që nga fjalia e dhënë printon fjalën e fundi.

# **Përgatitu që në grup të punosh projektin**

Projekti *LojtartProjekti*. Në klasën *Lojtari* shto:

- Metodën *infoLojtari* që kthen të dhënën mbi ekipin e futbollit dhe pozicionin në të cilin lojtari luan në mënyrën vijuese: *EKIPI\_FU-TBOLLIT*; *pozicioni* (p.sh. për lojtarin që është portier në ekipin e futbollit "Buduqnost", metoda kthen: *BUDUQNOST*; *portier*).
- Metodën *shkurtesaEmrit* që paraqet shkurtesën e emrit të ekipit të futbollit të krijuar në mënyrën vijuese: *FC – tri shkronjat e para të emrit* (p.sh. për ekipin e futbollit "Buduqnost", shkurtesa është: *FC-BUD*).

Projekti *ManariProjekti*. Në klasën *Manari* shto:

- Metodën *infoManari* që paraqet të dhënat mbi manarin në mënyrën e mëposhtme: *Manari LLOJI*: *raca* (p.sh. për manarin te i cili lloji = "macja", raca = "macja persiane", metoda paraqet: *Manari MA-CJA*: *macja persiane*).
- Metodën *krijimiShenjesEvidences*, që kthen simbolin që mund të përdoret në kartonin e evidencës së manarit. Simboli përftohet duke lidhur dy shkronjat e para të emrit të llojit, linjës së poshtme (\_), shkronjës së parë dhe të fundit të racës, linjës së poshtme (\_) dhe moshës së manarit (p.sh. për manarin me këto karakteristika lloji = "macja", raca = "macja persiane", mosha = 5, simboli i krijuar është: *MA\_ME\_5*.

Projekti *QytetetProjekti*. Në klasën *Qyteti* shto:

- Metodën *krijimiIShenjes*, që kthen shenjën për qytetin që përftohet duke bashkuar dy shkronjat e para të emrit të qytetit me numrin postar (p.sh. për qytetin Podgorica, numri postar i të cilit është 81 000, shkurtesa (shenja) është *PO – 81 000*).
- Metodën *shkronjaNgaEmri*, që paraqet shkronjën e parë, shkronjën e mesme dhe shkronjën e fundit të emrit të qytetit (p.sh. për qytetin Cetinja, metoda kthen *C T A*, kurse për "Podgorica", metoda kthen *P O A*).

# **6.4. Klasa** *Math*

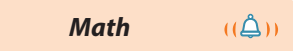

Klasa *Math* përmban metodat nëpërmjet të cilave janë paraqitur veprimet dhe funksionet themelore matematike që përdoren në gjeometri dhe trigonometri. Klasa *Math* i përkufizon dy konstante të tipit double: *Numrin e Ojlerit* (E) (përafërsisht i barabartë me 2,72) dhe *numrin e Ludolfit PI* (përafërsisht i barabartë me 3,14). Në tabelat 6.12. dhe 6.13. janë paraqitur disa nga metodat e klasës *Math* që u përgjigjen funksioneve trigonometrike që përdoren më shpesh, gjegjësisht funksioneve eksponenciale.

**Tabela 6.12.** Metodat e klasës *Math* që përdoren më së shpeshti që paraqesin funksionet trigonometrike

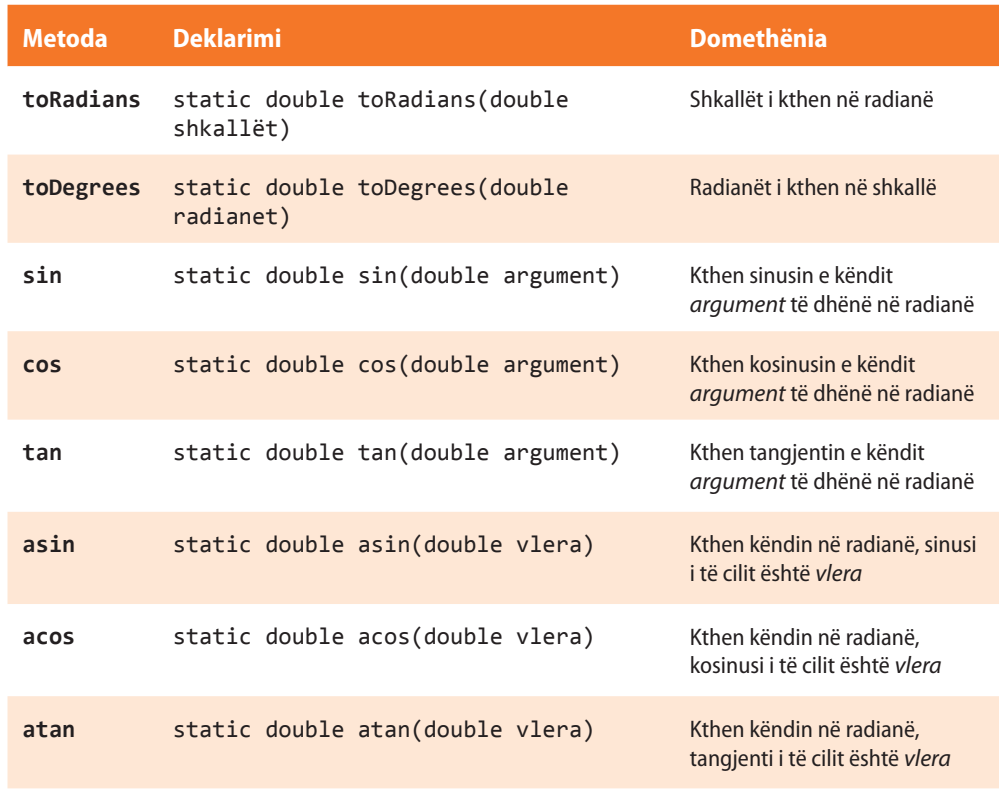

**Tabela 6.13.** Metodat e klasës *Math* që përdoren më shpesh dhe që paraqesin funksionet eksponenciale

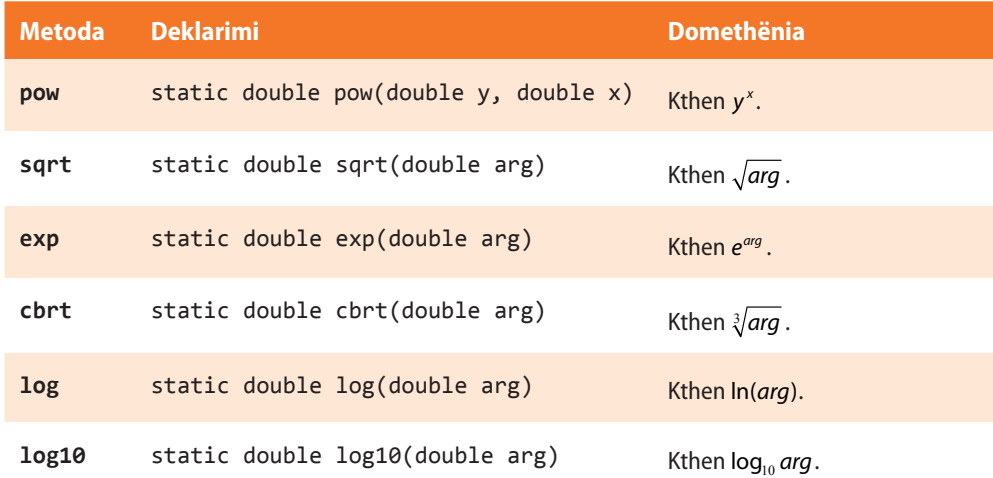

Klasa *Math* përmban shumë metoda për rrumbullakimin dhe krahasimin e numrave.

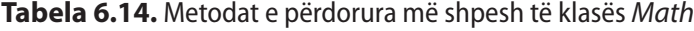

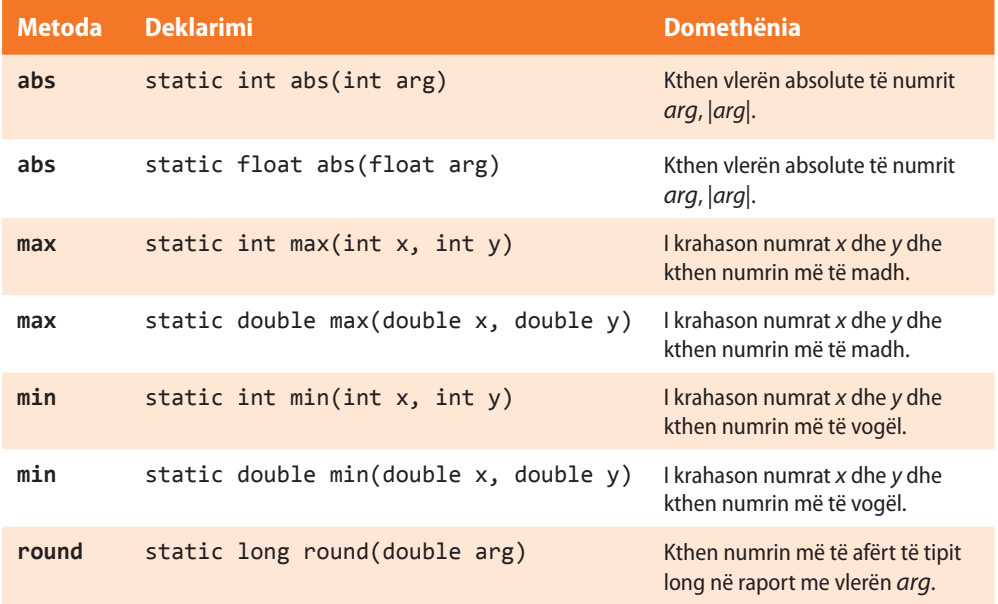

Në tabelën 6.15. janë dhënë disa shembuj të thjeshtë të zbatimit të metodave të klasës *Math*.

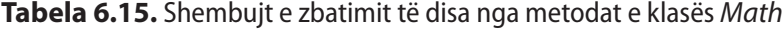

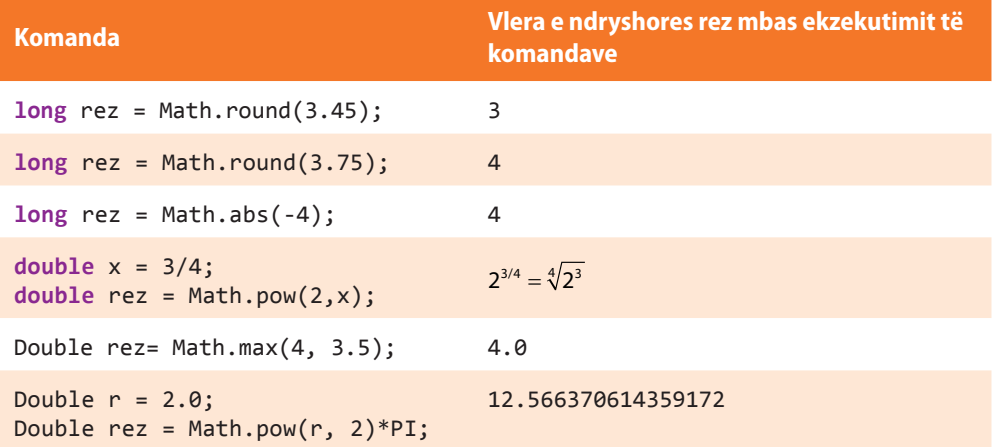

Shembulli 1. Llogaritja e rrënjëve të numrave të dhënë duke përdorur metodat *sqrt* të klasës *Math*.

```
public class ShembulliMath1 {
     public static void main(String[] args) {
         int i = 9;
         double d = 25.5;
         System.out.println("Rrënja katrore e numrit " + i +
                             " është: " + Math.sqrt(i));
         System.out.println("Rrenja katrore e numrit " + d +
                             " është: " + Math.sqrt(d));
    }
}
```
# ?

Projekti i tërë ndodhet në dosjen *Teksti/src/ JavaBibliotekaKlasave/ Math* në CD.

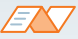

Kur niset programi, në daljen standarde do të paraqitet:

```
Rrenja katrore e numrit 9 është: 3.0
Rrenja katrore e numrit 25.5 është: 5.049752469181039
```
Shembulli 2. Llogaritja e vlerës absolute të ndryshoreve të tipit int dhe double, duke përdorur metodat *abs* dhe *Math*.

```
public class ShembulliMath2 {
     public static void main(String[] args) {
         int i = 8;
         int j = -5;
         System.out.println("Vlera absolute e numrit " + i +
                             " është: " + Math.abs(i));
         System.out.println("Vlera absolute e numrit " + j +
                             " është: " + Math.abs(j));
         double d1 = 43.324;
         double d2 = -349.324;
         System.out.println("Vlera absolute e numrit " + d1 +
                             " është: " + Math.abs(d1));
         System.out.println("Vlera absolute e numrit " + d2 +
                             " është: " + Math.abs(d2));
     }
```
### EN

}

Kur programi niset, në daljen standarde do të paraqitet:

```
Vlera absolute e numrit 8 është: 8
Vlera absolute e numrit -5 është: 5
Vlera absolute e numrit 43.324 është: 43.324
Vlera absolute e numrit -349.324 është: 349.324
```
## ?  $\circledcirc$

Projekti i tërë ndodhet në dosjen *Teksti/src/ JavaBibliotekaKlasave/ Math* në CD.

# **Pyetje dhe detyra kontrolli**

1. Plotëso tabelën me rezultatet e ekzekutimit të blloqeve të përmendura të komandave. Në qoftë se komanda do të shkaktojë gabimin, të shënohet "gabim" dhe të sqarohet shkaku i paraqitjes si tij.

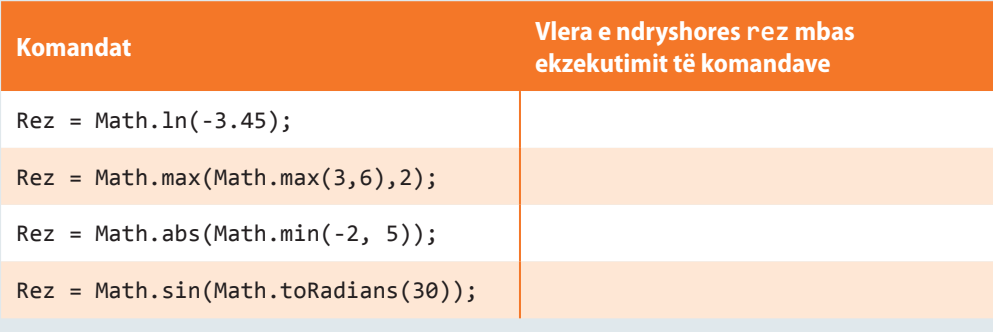

# **Puno vetë**

1. Të shkruhet programi për njehsimin e diametrit dhe perimetrit të rrethit në bazë të vlerës së njohur të sipërfaqes së tij.

2. Të shkruhet programi për njehsimin e perimetrit dhe sipërfaqes së trekëndëshit në bazë të vlerave të njohura të brinjëve të trekëndëshit.

3.\* Të shkruhet programi me të cilin përcaktohet numri i plotë *x* që është zgjidhje e ekuacionit *x<sup>a</sup> = n*. Në qoftë se nuk ekziston një numër i tillë i plotë, të përcaktohet numri i plotë i përafërt me rrënjën e ekuacionit.

# **Përgatitu që në grup të punosh projektin**

Projekti *LojtartProjekti*. Në klasën *Lojtari* shto:

- Metodën *ndryshimiNumritGolave*, që si argument hyrës pranon dy objekte të klasës *Lojtari* që luajnë në pozicionet e sulmuesve. Metoda paraqet ndryshimin e numrit të golave të lojtarit që ka shënuar më shumë gola dhe lojtarit që ka shënuar më pak gola (duke marrë parasysh lojtarin e dhënë dhe dy lojtarë që paraqiten si parametra hyrës). P.sh. për lojtarin që ka shënuar 3 gola, në qoftë se metoda bën thirrjen e argumenteve hyrëse: *lojtari1* (që ka shënuar 6 gola) dhe *lojtari2* (që ka shënuar 4 gola), metoda kthen vlerën *6 − 3 = 3*.
- Metodën *numriPriturGolave*, që si argument hyrës pranon numrin e përgjithshëm të ndeshjeve në të cilat është planifikuar që lojtari të luajë. Metoda kthen numrin e golave që përftohet ashtu që mesatarja e golave të shënuar në sezonin paraprak shumëzohet me numrin e pritur të ndeshjeve që lojtari do të luajë në sezonin aktual (të ardhshëm). Numri i përftuar i golave të rrumbullakohet në numrin më të afërt të plotë (p.sh. për lojtarin që deri tani ka shënuar mesatarisht 0.75 gola për ndeshje, dhe do të luaj 5 ndeshje, numri i pritur është 4).

#### Projekti *ManariProjekti*. Në klasën *Manari* shto:

- Metodën *ndryshimiManaret*, e cila si argument hyrës e pranon objektin e klasës *Manari*. Metoda kthen vlerën absolute të ndryshimit në moshë ndërmjet manarëve (p.sh. për manarin në moshën 3 vjeç, metoda në rastin kur argumenti hyrës, që paraqet manarin me moshë 5 vjeç, do të kthejë vlerën 2).
- Metodën *cmimiManarit*, e cila si argument hyrës pranon çmimin aktual të manarit dhe vlerën *p* që paraqet përqindjet, dhe kthen numrin e plotë që paraqet vlerën e çmimit të manarit mbas

rritjes  $p$  % (p.sh. për manarin me çmim aktual 150 €, mbas rritjes prej 9%, çmimi i rrumbullakuar në numra të plotë është 163 €).

#### Projekti *QytetetProjekti*. Në klasën *Qyteti* shto:

- Metodën *ndryshimiQytetet*, e cila si argument hyrës e pranon objektin e klasës *Qyteti*. Metoda kthen vlerën absolute të ndryshimit të numrit të banorëve midis qyteteve (p.sh. për qytetin me 360 000 banorë, në rast se argumenti hyrës i metodës paraqet qytetin me 140 000 banorë, rezultati i metodës do të jetë 220 000).
- Metodën *nrBanorve*, e cila si argument hyrës pranon vlerën *p* që paraqet përqindjet, dhe kthen numrin e banorëve që pritet në rastin e shtimit të popullsisë për *p* % (p.sh. në qytetin me 1 000 999 banorë mbas shtimit prej 7%, numri i banorëve do të rritet në 1 071 069).

*Calendar*  $((\triangle))$ 

ENT

Më shumë informata mbi klasën *Calendar* mund të gjeni në adresën: http://dosc.oracle.com/javase/1.5.0/docs/api/ java/calendar.htlm

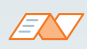

```
String months[] = { "Janar", "Shkurt", "Mars", "Prill",
 "Maj", "Qershor", "Korrik", "Gusht",
   "Shtator", "Tetor", "Nëntor",
   "Dhjetor"};
```
Calendar calendar = Calendar.getInstance(); System.out.print("Muaji aktual: "); System.out.print(months[calendar .get(Calendar.MONTH)]);

# **6.5. Klasa** *Calendar*

Klasa *Calendar* e cila i siguron metodat për punën me njësitë kohore: vitet, muajt, javët, ditët, orët, minutat, sekondat dhe pjesët e sekondave (milisekondat). Ndodhet të paketën *java.util*, dhe që të përdoret, klasa *java.util.calendar* duhet të importohet në mënyrë eksplicite

import java.util.Calendar;

Koha shënohet në formatin e mëposhtëm:

#### **January 1, 1970 18:53:24.123 GMT (Gregorian).**

Klasa Calendar ka metodën *getInstance*, për gjenerimin e objekteve të tipit *Calendar*, vlerat e ndryshoreve të të cilit inicializohen me vlerat aktuale (momentale) të vitit, muajit, ditës, orës, minutës dhe sekondës

#### Calendar dataESotme = Calendar.getInstance();

Objektit të klasës *Calendar* mund t'i shoqërohen vlerat për nocione kohore në pajtim me emërtimet nacionale. Kështu ditët në javë mund të quhen: e hënë, e martë, e mërkurë... Muajt e vitit mund të quhen: janar, shkurt, mars... Kështu mund të krijohen kalendarët kombëtarë (shiko shembullin, në të cilin përdoren vargjet me të cilët do të takohemi në njërin prej kapitujve të mposhtëm).

**Tabela 6.16.** Disa nga atributet e deklaruara nëpërmjet klasës *Calendar*

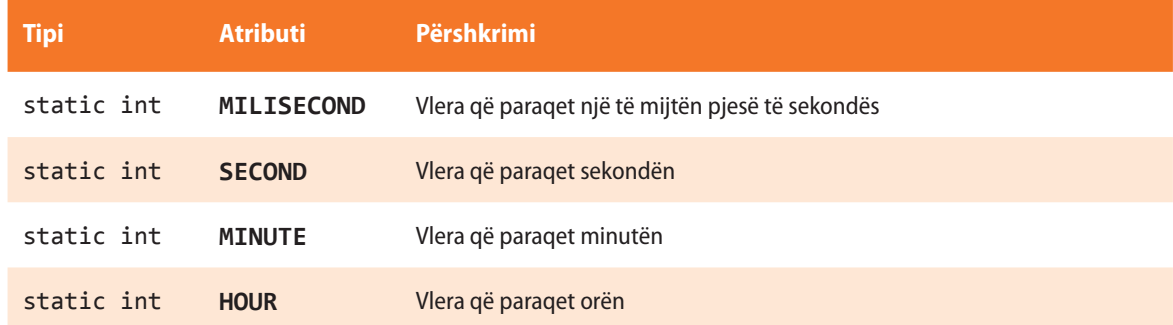

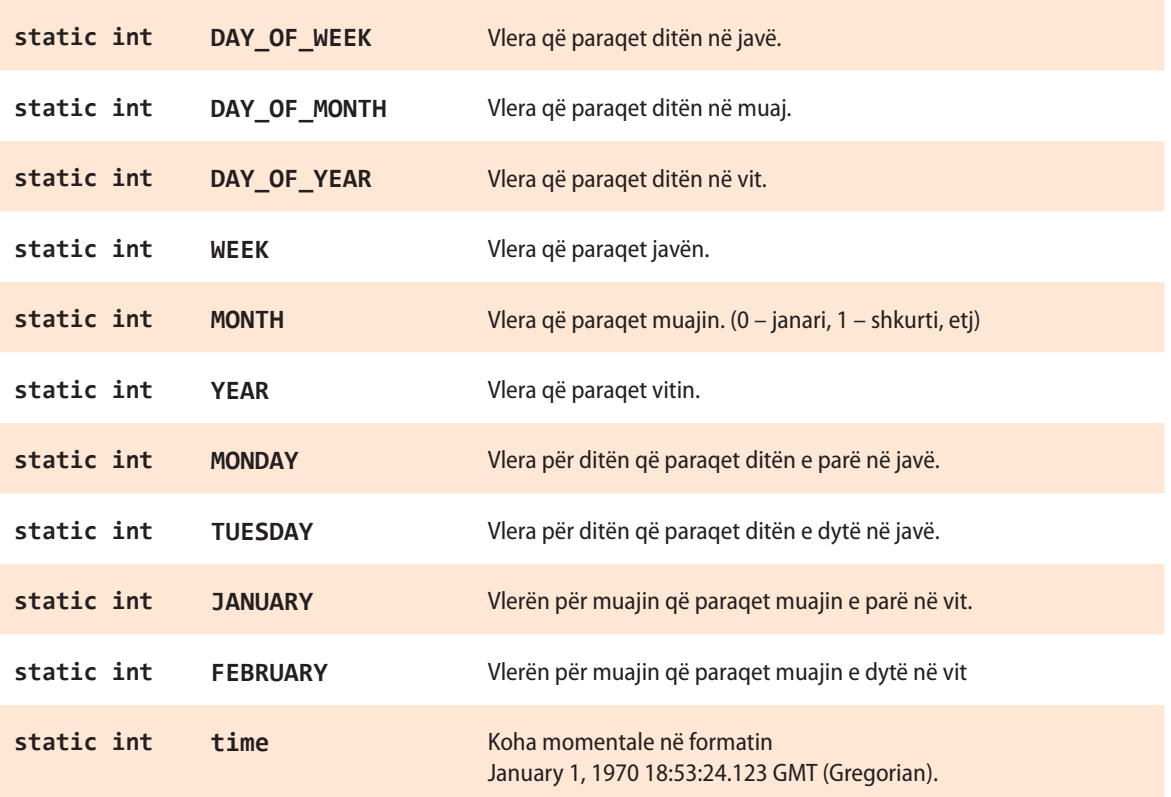

### **Tabela 6.17.** Metodat që përdoren më shpesh të klasës *Calendar*

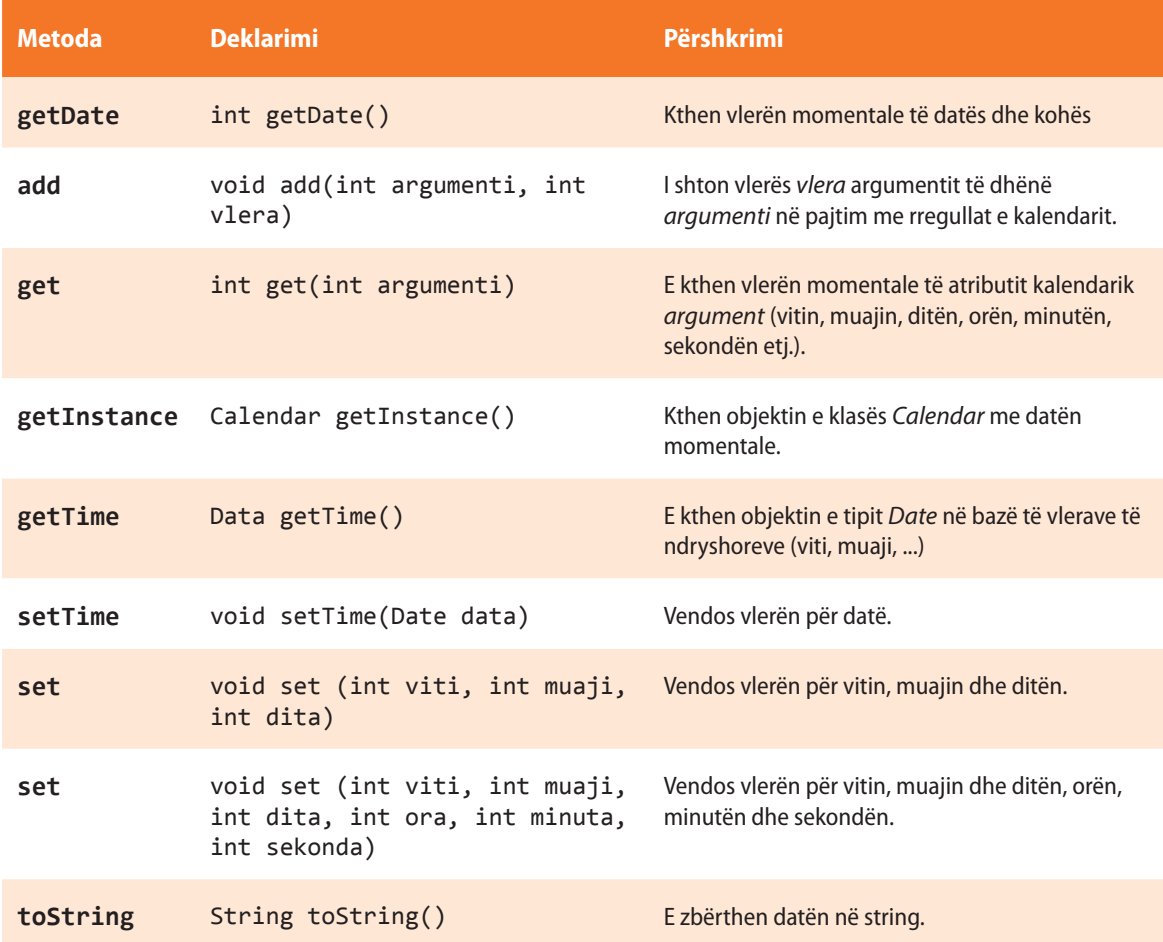

Në tabelën 6.18. janë dhënë disa shembuj të thjeshtë të përdorimit të metodave të klasës *Calendar*.

| <b>Komanda</b>                                                                                                    | Vlera e ndryshoreve data dhe rez mbas<br>ekzekutimit të komandave                                                                                                    |
|----------------------------------------------------------------------------------------------------|----------------------------------------------------------------------------------------------------|
| Calendar data = $Calendar.getInstance()$ ;<br>$int rez = data.get(Calendar.YEAR);$                                    | Për datën = 'Mon 01 April 2013 20:16:35',<br>rez është 2013                                                                                                    |
| Calendar data = Calendar.getInstance();<br>int rez = data.get(Calendar.DAY_OF_WEEK)                                   | Për datën = 'Mon 01 April 2013 20:16:35',<br>rez është 2<br>$(Sepse 1 - Sunday, 2 - Monday)$                                                                                                    |
| Calendar data = Calendar.getInstance();<br>calendar.add(Calendar.MONTH,2);<br>$int rez = data.get(Calendar.MONTH);$   | Për datën = 'Mon 01 April 2013 20:16:35',<br>vlera e atributit Calendar . MONTH je 4. Mbas<br>shtimit të vlerës 2 të atributit Calendar, MONTH do<br>të ndryshojë data në 'Sat 01 June 2013 20:16:35',<br>prandaj vlera e ndryshores rez do të jetë 6. |
| Calendar data = $Calendar.getInstance()$ ;<br>calendar.add(Calendar.HOUR,-4);<br>$int rez = data.get(Calendar.HOUR);$ | Për datën = 'Mon 01 April 2013 20:16:35', vlera e<br>atributit Calendar, HOUR është 20.<br>Mbas shtimit të vlerës -4, data e re do të ketë vlerën<br>'Mon 01 April 2013 16:16:35', prandaj<br>vlera e ndryshores rez do të jetë 16.                    |

**Tabela 6.18.** Shembuj në të cilët përdoren disa nga metodat e klasës *Calendar*

Shembulli 1. Paraqitja e datës së sotme nëpërmjet klasës *Calendar*.

```
import java.util.Calendar;
public class ShembulliCalendar1 {
     public static void main(String[] args) {
         /* përdorim metodën getInstance() për
            krijimin e objektit të klasës Calendar */
         Calendar cal = Calendar.getInstance();
         /* me ndihmën e metodës getTime( )
            paraqesim datën dhe kohën aktuale */
         System.out.println("Sot (tani) është: " + cal.getTime());
     }
}
```
?

Projekti i tërë ndodhet në dosjen *Teksti/src/ JavaBibliotekaKlasave/ Calendar* në CD.

#### EN

Kur programi niset, në daljen standarde do të paraqitet:

Sot (tani) është: Mon 01 April 2013 20:16:35
Shembulli 2. Të paraqitet data e sotme, data e nesërme dhe data para 10 ditësh.

```
import java.util.Calendar;
public class ShembulliCalendar2 {
     public static void main(String[] args) {
         // Krijimi i instancës së klasës Calendar
         Calendar sot = Calendar.getInstance();
         System.out.println("Data e sotme: "
                 + sot.get(Calendar.DAY_OF_MONTH) + "-"
                 + (sot.get(Calendar.MONTH) + 1) + "-"
                 + sot.get(Calendar.YEAR));
         // Shtimi i një dite në raport me ditën momentale, duke përdorur metodën add
         danas.add(Calendar.DATE, 1);
         System.out.println("Data e nesërme: "
                 + sot.get(Calendar.DAY_OF_MONTH)
                 + "-" + (sot.get(Calendar.MONTH) + 1)
                 + "-" + sot.get(Calendar.YEAR));
         // Kthimi i datës për 10 ditë nga data aktuale
         sot = Calendar.getInstance();
        sot.add(Calendar.DATE, -10);
         System.out.println("Data para 10 ditësh: "
                 + sot.get(Calendar.DAY_OF_MONTH)
                 + "-" + (sot.get(Calendar.MONTH) + 1)
                 + "-" + sot.get(Calendar.YEAR));
     }
}
```
EN

Kur programi niset, në daljen standarde do të paraqitet: ? Projekti i tërë ndodhet

Data e sotme: 15-5-2014 Data e nesërme: 16-5-2014 Data para 10 ditësh: 5-5 - 2014 ?

në dosjen *Teksti/src/ JavaBibliotekaKlasave/ Calendar/Shembulli2* në CD.

## **Pyetje dhe detyra kontrolli**

1. Plotëso tabelën me rezultatet e ekzekutimeve të blloqeve të komandave të rradhitura. Nëse komanda do të shkaktojë gabimin, të shënohet "gabimi" dhe të sqarohet shkaku i shfaqes së tij.

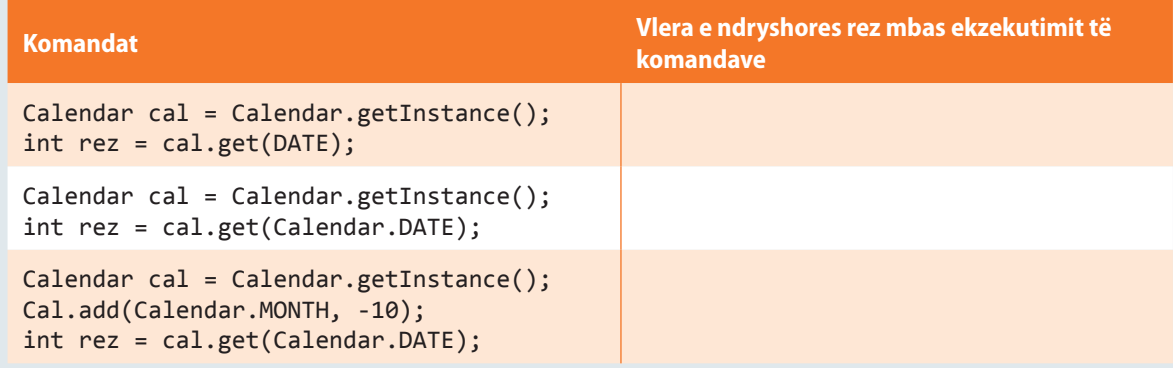

## **Puno vetë**

1. Shkruani programin që paraqet datën aktuale dhe e shënon emrin e ditës dhe muajin aktual në vit.

2. Shkruani programin që paraqet datën e sotme, datën mbas 15 ditësh në krahasim me ditën e sotme dhe emrin e asaj dite dhe muaji.

3. Shkruani programin që kthen numrin e ditëve në muajin aktual.

## **Përgatitu që në grup të punosh projektin**

#### Projekti *LojtartProjekti*. Në klasën *Lojtari* shto:

▪ Metodën *skadimKontrate*, e cila si argument hyrës pranon datën e nënshkrimit të kontratës si dhe numrin e muajve të angazhimit të lojtarit. Lojtari duhet të paralajmërohet mbi skadimin e kontratës 7 ditë më herët, prandaj metoda kthen datën kur duhet të dërgohet lajmërimi që paraqitet në daljen standarde (p.sh. për kontratën e nënshkruar me '05-05-2013' në periudhën prej 5 muajsh, lajmërimin "Kontrata juaj skadon për 7 ditë!" duhet të dërgohet në datën '28-09-2013').

#### Projekti *ManariProjekti*. Në klasën *Manari* shto:

▪ Metodën *moshaManarit*, që si argument hyrës pranon moshën e manarit në ditën e sotme në formatin *v* vite, *m* muaj dhe *d* ditë. Metoda kthen ditën e lindjes së manarit (p.sh. në datën '05-05-2013' manari ka moshën 1 vjet, 2 muaj dhe 3 ditë, prandaj dita e lindjes së tij është '02-03-2012').

#### Projekti *QytetetProjekti*. Në klasën *Qyteti* shto:

Metodën lajmerimiPerDitenEQytetit, që për argumentin hyrës pranon datën të cilën qyteti e feston si Dita e qytetit. Duhet të krijohet lajmërimi mbi festimin 7 ditë më herët, prandaj metoda kthen datën kur duhet të dërgohet lajmërimi që paraqitet në daljen standarde (p.sh. për Ditën e qytetit '05-05-2013', lajmërimin se "Festimi i Ditës së komunës është për 7 ditë!" duhet të dërgohet në datën '28- 04-2013').

## KOMANDAT DREJTUESE VII.

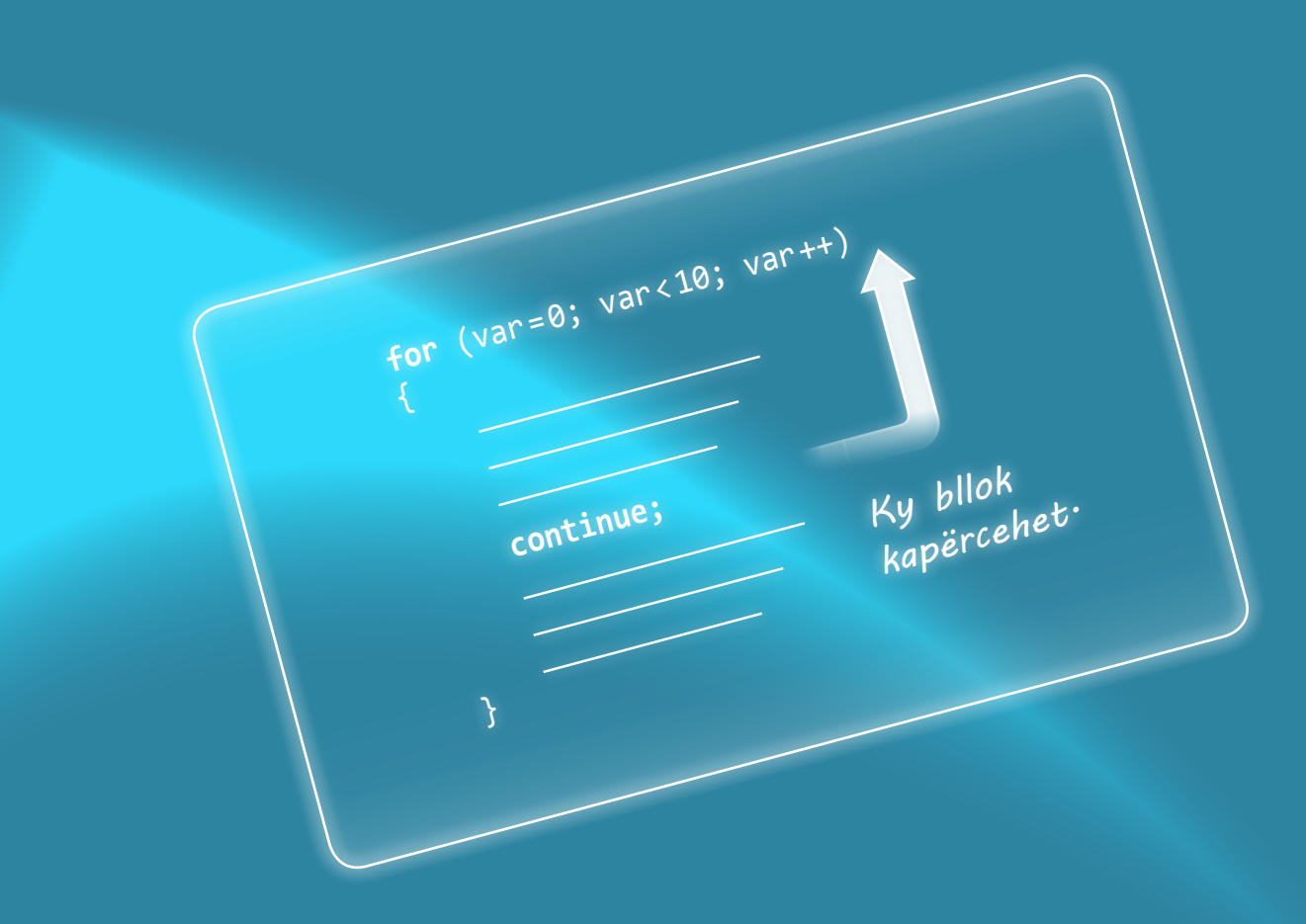

Në pjesën e parë të librit jeni njoftuar me skemat algoritmike të kompleksiteteve të ndryshme. Tani mund të shkruani programet që i implementojnë ato skema.

Në këtë kapitull do të njiheni me komandat

- if
- switch
- for
- while
- do-while

dhe me ndihmën e tyte do të implementoni algoritmet që i keni shkruar në kapitullin I. Gjithashtu, të gjitha programet e shkruara do t'i testoni për vlera të caktuara të parametrave hyrës, të cilat do t'i përmendni në vetë programin. Në kapitullin e mëposhtëm do të mësoni se si këto vlera mund të futen nëpërmjet tastierës ose të lexohen nëpërmjet një skedari hyrës.

Në fillim të Tekstit, në pjesën mbi algoritmet, keni vërejtur se ka shumë pak probleme që mund të zgjidhen në mënyrë sekuenciale, gjegjësisht me një varg të njëpasnjëshëm komandash pa kapërcime në pjesë të tjera të algoritmit. Shpeshherë ndodh që zgjidhja e një probleme të caktuar varet nga plotësimi i kushtit të përkufizuar. Kështu në teorinë e algoritmeve ekzistojnë degëzimet dhe ciklet për kontrollin e rrjedhës së programit (if, while, do-while, for). Gjuha programuese Java ka bashkësinë e komandave drejtuese të saj, ashtu që disa prej tyre u përgjigjen komandave të përmendura në teorinë e algoritmeve.

Në këtë kapitull do të njoftoheni me sintaksën e secilës prej tyre dhe shumicën e detyrave për të cilët më herët i kemi përmendur algoritmet, tani do t'i implementojmë dhe testojmë.

## **7.1. Komanda** *if*

Komanda *if* në Javë implementon skema algoritmike të degëzuara (të kushtëzuara). Ajo verifikon shprehjen logjike ose vlerën e një ndryshoreje dhe në varësi nga rezultati i tyre vazhdon me ekzekutimin e programit. Sintaksa themelore e komandës if është:

```
 if(shprehja_logjike) komanda1;
     else komanda2;
```
Në qoftë se shprehja logjike është true (e saktë), do të ekzekutohet *komanda1*, në të kundërtën do të ekzekutohet *komanda2*. Fjala kyçe else është fakultative dhe nuk e përcjell doemos komandën if. Në figurën 7.1. janë dhënë disa shembuj të implementimit të skemave algoritmike që i kemi përmendur më herët.

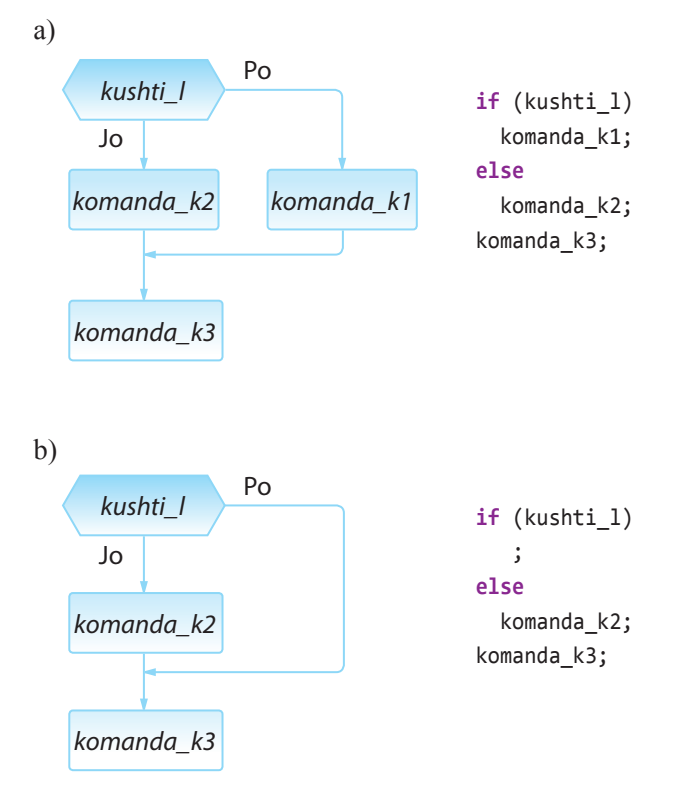

**Figura 7.1.** Shembuj të implementimit të degëzimit me ndihmën e komandës if.

*Komanda* **if**

 $((\triangle))$ 

Gjithashtu, është me rëndësi të përmendet se menjëherë mbas if dhe else komandave mund të vendoset vetëm nga një komandë. Në qoftë se ka më shumë komanda, është e domosdoshme të përdoren blloqet e programit të shënuara me kllapat e mëdha. Shembuj të tillë janë paraqitur në figurën 7.2.

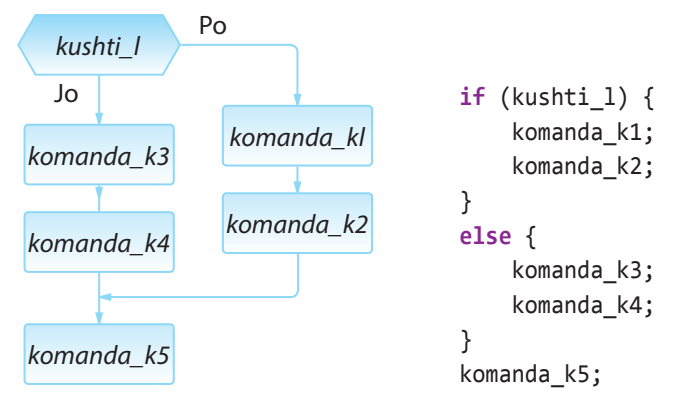

**Figura 7.2.** Shembuj të implementimit duke krijuar blloqet e programit brenda komandës if.

Si edhe te zgjidhja algoritmike e problemit, edhe komandat if mund të jenë të mbivendosura ndërmjet vete. Në atë rast është i domosdoshëm përdorimi i kllapave të mëdha që në mënyrë të qartë të caktohet se cilës komandë if i përket pjesa else. Tani do të japim disa shembuj që në mënyrë të qartë tregojnë implementimin e degëzimeve të mbivendosura.

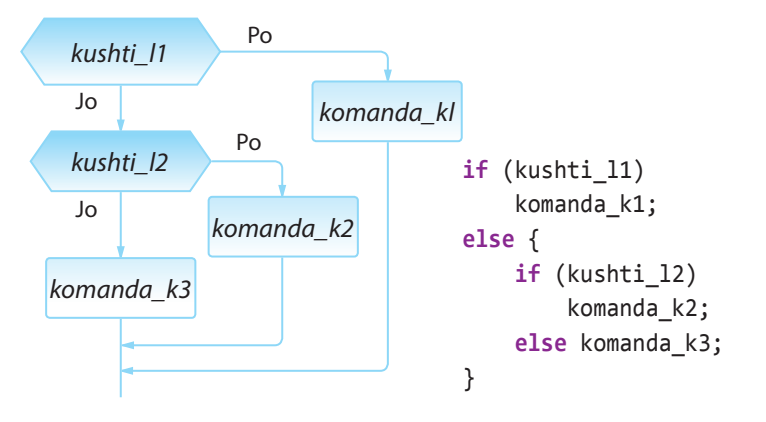

**Figura 7.3.** Shembull implementimi të degëzimeve të mbivendosura

Në qoftë se nevojitet të verifikohen më shumë kushte, shpeshherë mund të përdoret konstruksioni if-else-if. Fjala është për vargun e mëposhtëm të komandave:

```
 if(shprehja_logjike1){
 ...
    }
    else if(shprehja_logjike2){
 ...
    }
    else if(shprehja_logjike3){
        ...
    }
```
Shembulli 1. Implementimi i **Algoritmit 10** për zgjidhjen e ekuacionit kuadratik  $ax^2 + bx + c = 0$ ,  $a > 0$ . Programi testohet për vlerat e parametrave  $a = 1, b = 2, c = 1$ .

ENT if  $(x > 0)$ if  $(x == 5)$   $y=5$ ; else y=x;

Komanda paraprake është korrekte nga aspekti sintaksor, mirëpo nuk është përkufizuar në mënyrë korrekte (unike), sepse nuk është e qartë se a është ekzekutimi i komandës y = x nën kontrollin e kushtit x > 0 apo të x == 5. Me qëllim që të zgjidhet kjo moskorrektësi, në vend të konstruksionit të dhënë shënohet

```
if (x > 0) {
    if (x == 5) y=5;
     else y=x;
}
```
Duhet të kihet parasysh se fjala e rezervuar else gjithmonë çiftëzohet me komandën if që ndodhet më afër përsipër.

? ?

> Të implementohen *algoritmet 8-13* dhe të testohen për vlera të çfarëdoshme të argumenteve hyrëse.

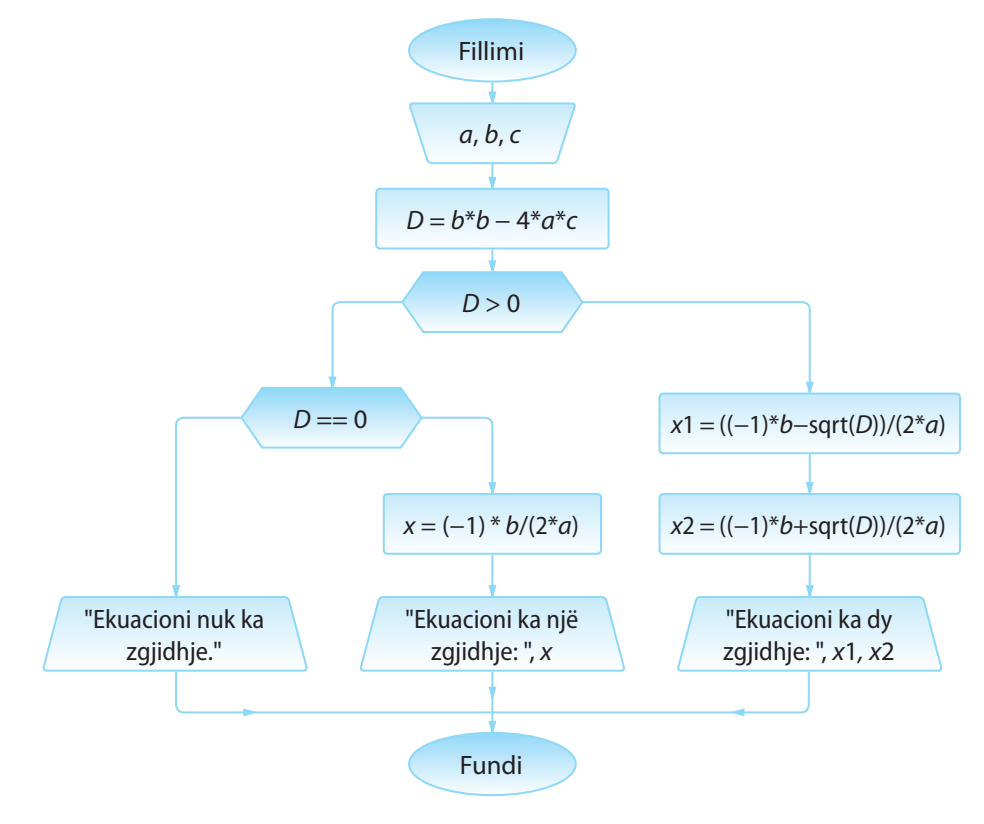

**Algoritmi 10.**

```
public class Algoritmi10 {
     public static void main(String[] args) {
         double a = 1.0, b = 2.0, c = 1.0;
       double D = b * b - 4 * a * c;
       if (D < 0) System.out.println("Ekuacioni " + a + "*x^2+" + b + "*x+" + c +
                     "=0 nuk ka zgjidhje reale!");
         else
             if (D == 0) {
                 double x = ((-1) * b - Math.sqrt(D)) / (2 * a);
                 System.out.println("Ekuacioni " + a + "*x^2+" + b + "*x+" + c +
                          "=0 ka saktësisht një zgjidhje: " + x);
             } else {
                 double x1 = ((-1) * b - Math.sqrt(D)) / (2 * a);
                 double x2 = ((-1) * b + Math.sqrt(D)) / (2 * a);
                 System.out.println("Ekuacioni " + a + "*x^2+" + b + "*x+" + c +
                        "=0 ka dy zgjidhje reale, x1 = " + x1 + ", x2 = " + x2); }
    }
```
}

 $\circledcirc$ 

?

EN

Projekti tërë ndodhet në dosjen *Teksti/src/ Komanda\_IF* në CD.

Ekuacioni 1.0\*x^2+2.0\*x+1.0=0 a saktësisht një zgjidhje: -1.0

Kur programi niset, në daljen standarde do të paraqitet:

## **Pyetje dhe detyra kontrolli**

1. Cilat vlera do t'i kenë ndryshoret *x* dhe *y* mbas ekzekutimit të if komandave të mëposhtme? Në qoftë se komanda do të shkaktojë gabimin, të shënohet "gabimi" dhe të sqarohet shkaku i shfaqjes së tij.

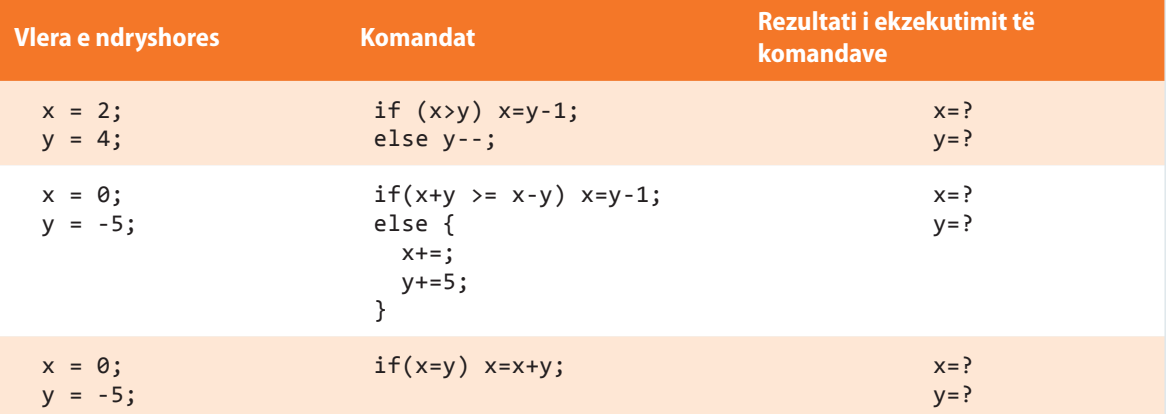

2. Cila nga linjat e kodit do të ekzekutohen pa gabim?

```
a) int i=0;
   if (i) {
        System.out.println("Hello!");
   }
b) boolean b=true, b2=true;
   if (b==b2) {
        System.out.println("So true");
   }
c) int i=1, j=2;
   if (i==1 || j==2) {
        System.out.println("OK!");
   }
d) int i=1, j=2;
   if (i==1 &| j==2) {
        System.out.println("OK!");
   }
```
3. Për cilat vlera të ndryshores *a* ekzekutimi i if komandave të mëposhtme nuk do të japë rezultat të njëjtë?

```
if (a>0) b=2;
     else b=5;
if (a<0) b=5;
     else b=2;
```
## **Puno vetë**

1. Të implementohen të gjitha skemat algoritmike që i ke përpunuar më herët në seksionin 1.3.2.

## **Përgatitu që në grup të punosh projektin**

Projekti *LojtartProjekti*. Në klasën *Lojtari* shto:

- Metodën *shperndaCmimi*, që përcakton nëse lojtari e fiton çmimin (kthen true*/*false). Lojtari është fitues i çmimit në qoftë se numri mesatar i golave të shënuar për sezon është më i madh se 1, kurse deri tani ka shënuar jo më pak se 20 gola.
- Metodën *ndihmaSeleksionuesit*, e cila si argument hyrës pranon pozicionin në të cilin seleksionuesit i nevojitet lojtari që të kompletojë ekipin për ndeshje, kurse në daljen standarde paraqet lajmërimin nëse lojtari luan në pozicionin e dhënë apo jo.
- Metodën *kategoriaLojtari*, që kthen kategorinë të cilës i përket sulmuesi:
	- ∙ SHËNUES I SHKËLQYESHËM (*mesatarjaSezonit* > 2, *nrGolave* > 15),
	- ∙ SHËNUES I MIRË (1 < *mesatarjaSezonit* < 2, *nrGolave* > 10),
	- ∙ SHËNUES ME EFIKASITET TË VOGËL (*mesatarjaSezonit* < 1),
	- ∙ në rastet e tjera është I PAKATEGORIZUAR.

Në rast se lojtari nuk është sulmues, të jepet sqarimi përkatës.

#### Projekti *ManariProjekti*. Në klasën *Manari* shto:

- Metodën *ndryshimiMoshes*, që si argument hyrës pranon vlerën e re që duhet vendosur për moshën e manarit. Në qoftë se vlera e re ndryshon më shumë se 25 % në raport me vlerën paraprake, nuk bëhet ndryshimi, por jepet sqarimi përkatës.
- Metodën *kontrolli*, që kthen true në qoftë se vlerat e të gjitha atributeve janë të njohura (d.m.th. në qoftë se vlera e atributit *raca* nuk është e barabartë me "e panjohur"). Në të kundërtën metoda kthen false.
- Metodën *kategoriaManari*, që kthen kategorinë të cilës i përket manari nga lloji i qenve:
	- ∙ KONE (*mosha* < *6 muaj*),
	- ∙ JUNIOR (*6 muaj* <= *mosha* < *16 muaj*),
	- ∙ I RRITUR (anglisht ADULT) (*16 muaj* <= *mosha* < *5 vjet*),
	- ∙ QEN I VJETËR (*mosha* >= *5 vjet*).

Në rast se manari nuk është qen, të jepet sqarimi përkatës.

#### Projekti *QytetetProjekti*. Në klasën *Qyteti* shto:

- Metodën *qytetMasiv*, që kthen true në qoftë se qyteti ka më shumë se një milion banorë. Në të kundërtën, kthen false.
- Metodën *numriKorrektPostar*, që kthen true/false varësisht, nëse kodi postar është futur si duhet apo jo. Numri postar është korrekt nëse përmban saktësisht 5 shifra.
- Metodën *kategoriaQyteteve*, që kthen kategorinë në bazë të numrit të banorëve:
- ▪
- ∙ QYTET I VOGËL (numri i banorëve <= 20 000),
- ∙ QYTET I MESËM (20 000 < numri i banorëve <= 50 000),
- ∙ QYTET I MESËM (50 000 < numri i banorëve <= 1 000 000),
- ∙ QYTET MASIV (1 000 000 < numri i banorëve <= 10 000 000),
- ∙ QYTET MEGA MASIV (numri i banorëve > 10 000 000).

*Vërejtje*: Gjatë zgjidhjes së detyrave paraprake në veçanti të përfshihen rastet kur nuk janë të njohura vlerat e atributeve përkatëse.

## **7.2. Komanda** *switch*

Komanda *switch* sipas objektivit të vet është e ngjashme me if-else dhe mund të përdoret kur duhet të kontrollohet një numër i madh kushtesh. Sintaksa themelore e komandës switch është:

```
 switch(shprehja) {
      case konstantja1:
          ...
          break;
      case konstantja2:
          ...
          break;
     case konstantja3:
          ...
          break;
     default:
          ...
          break;
     }
```
Vlera e ndryshores krahasohet, sipas radhës me konstantet dhe kur arrihet te përputhja, ekzekutohen të gjitha komandat që pasojnë. Komanda break e ndërpret ekzekutimin e bllokut switch dhe kështu siguron që të kryhen vetëm komandat që janë të lidhura me vlerën e dhënë.

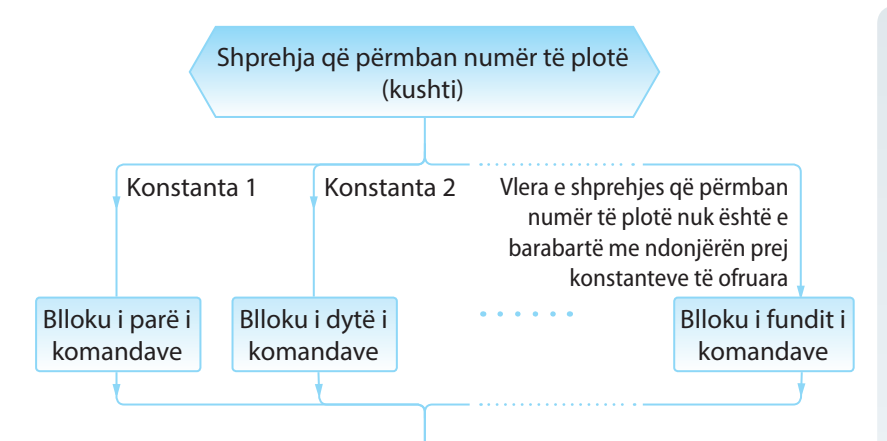

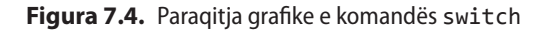

Në qoftë se mbas një grupi operatorësh në switch evitohet shënimi i operatorit break, atëherë në rast se zgjidhet ai grup, do të kryhen edhe alternativat e tjera deri te paraqitja e break ose fundi i operatorit switch. Shpeshherë thuhet se në atë rast vjen deri te e ashtuquajtura *rënia e ndryshores* nëpër bllokun switch.

Kështu në shembullin:

```
switch (dita) {
    case 1:
       System.out.println("E HËNE"); break;
    case 2:
       System.out.println("E MARTË"); break;
    case 3:
       System.out.println("E MËRKURË");
```
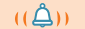

*Komanda SWITCH*

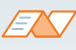

Dallimi kryesor ndërmjet komandave *switch* ? dhe *if* është në faktin se switch mund të kontrollojë vetëm barazimin e një ndryshoreje me konstanten e përmendur, kurse komanda if mund të njehsojë çdo shprehje logjike. Me fjalë të tjera, switch vetëm verifikon, nëse vlera e ndryshores së përmendur përputhet me vlerën e ndonjë konstanteje të përmendur në blloqet case.

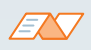

Për shembull, komandën switch mund ta përdorim, nëse nevojitet që në bazë të vlerave numerike 1 – 7 të shënohen emrat e ditëve në javë *E hëne* – *E diel*.

```
switch (dita) {
case 1:
   System.out.println("E hënë");
    break;
 case 2:
    System.out.println("E martë");
    break;
 case 3:
    System.out.println("E mërkurë");
    break;
 case 4:
    System.out.println("E enjte");
    break;
 case 5:
    System.out.println("E premte");
    break;
  case 6:
    System.out.println("E shtunë");
    break;
 case 7:
    System.out.println("E diel");
    break;
 default:
    System.out.println("VLERË 
JOKORREKTE për numrin rendor të 
ditës në javë...");
}
```
#### EXT

Përcakto vlerat e ndryshores *numri* mbas ekzekutimit të komandave të përmendura switch në qoftë se vlera fillestare e saj është 2.

#### $// a)$

```
switch(numri) {
   case 1:
     numri=2;
     break;
   case 2:
     numri=3;
   case 3:
     numri=4;
     break;
   default:
     numri=5;
}
```

```
1/ b)switch(numri) {
   case 1: case 2:
     numri++;
     break;
   case 3: case 4:
     numri--;
     break;
   default:
     numri=5;
}
```

```
 case 4:
   System.out.println("E ENJTE");
 case 5:
    System.out.println("E PREMTE");
 case 6:
    System.out.println("E SHTUNE"); break;
 case 7:
    System.out.println("E DIEL"); break;
 default:
    System.out.println("VLERË JOKORREKTE për numrin rendor " +
                         "të ditës në javë...");
```
për vlerën e ndryshores dita=4, në daljen standarde do të jetë e shënuar:

```
E ENJTE
E PREMTE
```
}

E SHTUNË

Në qoftë se komanda default nuk ekziston, dhe paraprakisht nuk është gjetur përputhja e vlerës së ndryshores me konstantat e dhëna, do të dilet nga switch blloku dhe do të vazhdojë ekzekutimi i programit nga komanda vijuese. Në bllokun e komandave default nuk është i domosdoshëm përdorimi i komandës break, sepse mbas ekzekutimit të bllokut default menjëherë do të dilet nga komanda switch.

Duhet të ceket, se një blloku të komandave i është e lejueshme t'i shoqërohen më shumë konstante, si në shembullin e mëposhtëm:

```
switch (muaji) {
   case 1: case 3: case 5: case 7: case 8: case 10: case 12:
     System.out.println("Muaji ka 31 ditë!");
     break;
   case 4: case 6: case 9: case 11:
     System.out.println("Muaji ka 30 ditë!");
     break;
   case 2:
     System.out.println("Shkurti ka 28 ditë përveç në rastin e " +
                         "vitit të brishtë kur ka 29 ditë!");
     break;
   default:
     System.out.println("VLERË JOKORREKTE për numrin rendor të " +
                         "muajve në vit...");
}
```
Shembulli 2. Klasës *Nxenesi* t'i shtohet metoda *paraqitjaNota* për paraqitjen e notës nga matematika në gjuhën shqipe:

```
class Nxenesi {
    int numriEvidences;
    String emri;
    String mbiemri;
    String shkolla;
   String paralelja;
     int notaNgaMatematika;
```

```
 public void paraqitjaNotes() {
     System.out.print("Nota e nxenesit nga matematika është: ");
     switch (notaNgaMatematika) {
     case 1:
         System.out.println("PAMJAFTUESHËM.");
         break;
     case 2:
         System.out.println("MJAFTUESHËM.");
         break;
     case 3:
         System.out.println("MIRË.");
         break;
     case 4:
         System.out.println("SHUMË MIRË.");
         break;
     case 5:
         System.out.println("SHKËLQYESHËM!");
         break;
     default:
         System.out.println("I PANOTUAR...");
         break;
     }
 }
```
Metoda *main* i klasës *TestNxenesi* bën thirrjen e metodave të krijuara në mënyrën e mëposhtme:

```
public class TestNxenesi {
   public static void main(String[] args) {
     Nxenesi nxenesi = new Nxenesi();
     nxenesi.notaNgaMatematika = 5;
     nxenesi.paraqitjaNotes();
   }
}
```
}

### EX

Kur programi niset, në daljen standarde do të paraqitet:<br>? Richard Barnet de la paraqitet: Ali e paraqitet: Ali e paraqitet: Ali e paraqitet: Ali e paraqitet: Ali e pa

Nota e nxenesit nga matematika është: SHKËLQYESHËM!

në dosjen *Teksti/src/ Komanda\_SWITCH/ Nxenesi* në CD.

## **Pyetje dhe detyra kontrolli**

1. Të shkruhet komanda switch që është ekuivalente me if komandën e mëposhtme:

```
if (k==5) r++;
else {
    if (k==4) r--;
    else {
      if (k==3) or (k==2) or (k==1) r=0;
    }
}
```
2. 2. Cilat janë tipat e lejueshëm të të dhënave për ndryshoren *x* në pjesën e mëposhtme të kodit?

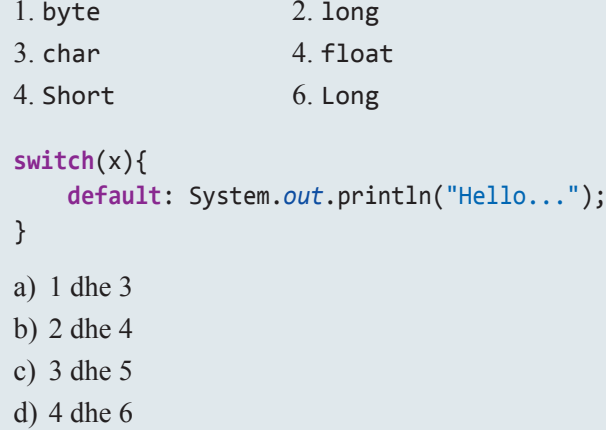

3. Në cilën nga linjat duhet shënuar komanda break; në mënyrë që në daljen standarde të paraqitet simboli \* gjashtë herë (d.m.th. \*\*\*\*\*\*).

```
int a = 1;
switch (a) {
   case 0: System.out.print("*"); //linja 3
   case 1: System.out.print("**"); //linja 4
   default: System.out.print("***"); //linja 5
}
```
- a) Mbas secilës nga linjat 3, 4 dhe 5.
- b) Mbas linjave 3 dhe 4.
- c) Nuk është e mundshme që në dalje të përftohen gjashtë \*.
- d) Nuk duhet të vendoset break në ndonjë linje.

## **Puno vetë**

1. Të shkruhet programi që për numrin rendor të muajit në vit të paraqesë emrin e atij muaji.

2. Të shkruhet programi që për veprimin algjebrik të dhëna nga bashkësia  $(+,-,*,',\%)$  të futur si string dhe për vlerën e dy operandave të plotë të njehsojë dhe të paraqesë rezultatin.

Testoji të dy detyrat për vlera të çfarëdoshme të parametrave përkatës.

## **7.3. Cikli** *for*

Në teorinë e algoritmeve jeni njohur me ciklin *for*, që është forma më e shpeshtë e ciklit për punë që duhet përsëritur saktësisht një numër të caktuar herësh. Sintaksa themelore e këtij cikli në gjuhën programuese Java është:

```
 for (shprehja1; shprehja_logjike; shprehja2) {
     ...
 }
```
Shprehja *shprehja1* i jep instruksione ciklit for se prej cilave vlera fillon kontrolli i ndryshoreve (d.m.th. ndryshorja që përcakton numrin e përsëritjeve të veprimeve brenda ciklit for). *Shprehja\_logjike* paraqet kushtin themelor të ciklit. Cikli përsëritet gjithnjë derisa kushti është plotësuar. Shprehja e fundit, *shprehja2*, i tregon ciklit se si ndryshorja e kontrollit ndryshon mbas secilit hap (d.m.th mbas kalimit nëpër cikël).

Për ciklin for vlen vërejtja e njëjtë si për komandën if: me komandën for përfshihet komanda e parë vijuese e programit. Nëse duhet të bëhet ekzekutimi i më shumë komandave, duhet të përdoren blloqet e programit (të shënuar me kllapa të mëdha).

Për përdorimin e ciklit for le të japim edhe disa vërejtje dhe disa situata karakteristike me të cilat mund të takoheni gjatë punës:

Ndryshorja e kontrollit të cilën cikli e përdor duhet të deklarohet paraprakisht. Java mundëson që deklarimi të bëhet në vetë ciklin, d.m.th pjesa e kodit:

```
 int i;
 for(i=1; i<=10; i++)
     System.out.println("Une jam maturant...");
```
është ekuivalente me:

```
 for(int i=1; i<=10; i++)
     System.out.println("Une jam maturant...");
```
▪ Shprehja që përcakton mënyrën e ndryshimit të ndryshores kontrolluese mund të evitohet. Në atë rast është e domosdoshme që në bllokun e komandave brenda ciklit të përkufizohet mënyra e ndryshimit të ndryshores kontrolluese. Në të kundërtën, do të kishim ciklin që ekzekutohet pafund herë (sepse kushti i daljes nga cikli nuk do të jetë i plotësuar për shkak të vlerës konstante të ndryshores kontrolluese). Domethënë, cikli for paraprak është ekuivalent me

```
 for (int i=1; i<=10; ) {
     System.out.println("Ja sam maturant...");
     i++;
 }
```
▪ Është e mundshme që cikli for nuk ka shprehjen për inicializimin e ndryshores kontrolluese, mirëpo në atë rast vlera i është shoqëruar para hyrjes në cikël. Cikli paraprak është ekuivalent me

```
 int i=1;
 for (; i<=10; i++)
     System.out.println("Une jam maturant...");
```
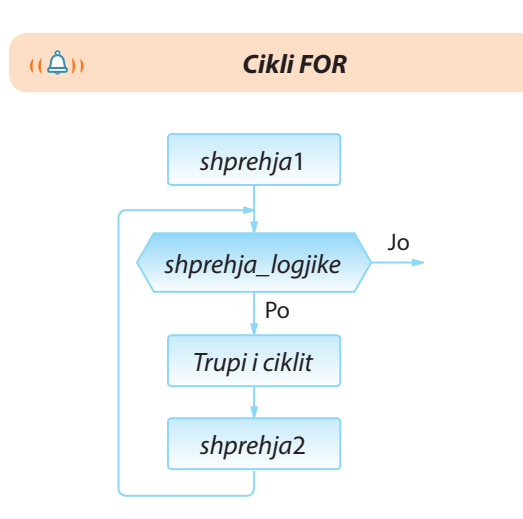

**Figura 7.5.** Paraqitja algoritmike e ciklit for

▪ Ekzekutimi i ciklit mund të kontrollohet edhe me më shumë ndryshore. Në atë rast cikli përmban më shumë se një shprehje për inicializimin e vlerës, si dhe për ndryshimin e vlerave të ndryshoreve kontrolluese (ato shprehje janë të ndara me presje). Kështu në shembullin e mëposhtëm kemi ndryshoret kontrolluese *a* dhe *b*, ashtu që ndryshorja e parë shumëzohet me 2, kurse e dyta pjesëtohet me 2, derisa vlera e ndryshores *b* të bëhet më e vogël se vlera e ndryshores *a*.

```
 int a, b;
 for (a=10, b=100; a<b; a=a*2, b=b/2)
     System.out.println("Vlera a=" + a +
                        " Vlera b=' + b);
```
Shembulli 3. Implementimi i **Algoritmit 19** për njehsimin e të mesmes aritmetike dhe gjeometrike të numrave natyrorë nga intervali *[k, n]*,  $k < n$ . Programi testohet për vlerat e parametrave  $k = 5$ ,  $n = 10$ .

```
public class Algoritmi19 {
    public static void main(String[] args) {
       int k=5, n=10;
       int s=0, p=1, nr=n-k+1;
       for (int i=k; i<=n; i++) {
          s = s + i;p = p * i; }
       double ss = s;
      ss = ss / nr; double shk = nr;
      shk = 1/shk; shk = Math.pow(p, shk);
       System.out.println("E mesmja aritmetike është " + ss +
                 ", kurse e mesmja gjeometrike është " + shk);
     }
}
```
EN

Kur programi niset në daljen standarde do të paraqitet:

E mesmja aritmetike është 7.5, kurse e mesmja gjeometrike është 7.298920475286468

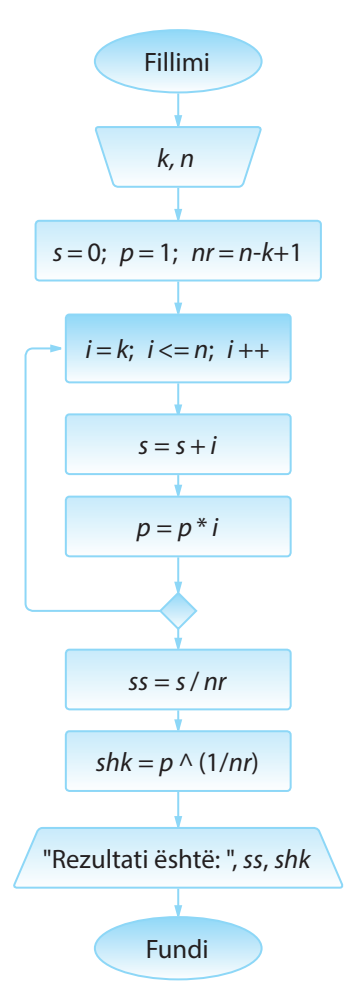

**Algoritmi 19.**

### $\odot$

?

Detyra ndodhet në CD, në dosjen *Teksti/src/Komanda\_FOR\_DO\_WHILE*

## **Pyetje dhe detyra kontrolli**

mëposhtme:

1. Sa herë do të përsëritet cikli, në qoftë se cikli for është përkufizuar në mënyrën e

a) **for** (**int** i = -1; i <= 1; i++) b) **for** (**int** i = 100; i >90; i--) c) **for** (**int** i = 100; i >= 90; i--)

2. Çfarë do të paraqitet në daljen standarde mbas ekzekutimit të pjesës së kodit?

```
int y=2;
for (int z = 0; z < 3; z++) {
    if (z!=y) {
         System.out.println("z= ",z);
     }
}
```
3. Çfarë do të paraqitet në daljen standarde mbas ekzekutimit të pjesës së kodit?

```
int shuma=0;
for (int i = 1; i < 5; i++) {
     shuma=shuma+i;
}
System.out.println("shuma= ",shuma);
```
4.\* Çfarë do të paraqitet në daljen standarde mbas ekzekutimit të kodit të mëposhtëm? Të zgjidhen tri përgjigje.

```
public class K3 {
        public static void main(String[] args) {
           for (int i = 0; i < 2; i++) {
                for (int j = 2; j >=0; j--) {
                   if(i==j) break;
                   System.out.println("i="+i+", j="+j);
    }
            }
        }
   }
a) i=1, j=2
b) i=0, j=1c) i=1, j=2d) i=0, j=2e) i=1, j=1f) i=0, j=2g) i=2, j=2
h) i=2, j=1
```
#### **Puno vetë**

1. Implementoji të gjitha skemat algoritmike që i ke shkruar më parë në seksionin 1.3.3.1.

## **Përgatitu që në grup të punosh projektin**

#### Projekti *LojtartProjekti*. Në klasën *Lojtari* shto:

▪ Metodën *nrPergjithshemGolave*, që si argument hyrës pranon numrin e mbetur të ndeshjeve deri në fund të sezonit, si dhe numrin e golave që pritet që lojtari t'i japë për ndeshje. Metoda paraqet se si do të ndryshojë numri i golave të shënuara sikur në secilën ndeshje nga ndeshjet e mbetura, lojtari do të jepte numrin e pritur të golave.

P.sh.: Në qoftë se kanë mbetur edhe 5 ndeshje, për lojtarin që ka shënuar 3 gola, dhe pritet që të japë mesatarisht nga një (1) gol, metoda do të paraqesë:

Mbas ndeshjes së parë, lojtari do të ketë gjithsej 4 gola

Mbas ndeshjes së dytë, lojtari do të ketë gjithsej 5 gola

...

#### Projekti *ManariProjekti*. Në klasën *Manari* shto:

▪ Metodën *paraqitjaMoshesQenit*, e përcaktuar për qentë, manaret, ashtu që manarit të caktuar, për secilin muaj të jetës, i paraqet kategorinë përkatëse. Mosha e parë është deri në 6 muaj (kone), mosha e dytë deri në 16 muaj (junior), mosha e tretë deri në 5 vjet (qen i rritur), dhe mosha e katërt (qen i vjetër). Për manarët e tjerë jep lajmërimin përkatës që në këtë mënyrë nuk mund të bëhet kategorizimi.

P.sh. Për qentë e moshës 18 muaj, metoda do të paraqesë:

Muaji i parë: qeni i takon kategorisë KONE

...

Muaji i 5-të: qeni i takon kategorisë KONE

Muaji i 6-të: qeni i takon kategorisë JUNIOR

...

Muaji i 15-të: qeni i takon kategorisë JUNIOR

Muaji i 16-të: qeni i takon kategorisë QEN I RRITUR

Muaji i 17-të: qeni i takon kategorisë QEN I RRITUR

Muaji i 18-të: qeni i takon kategorisë QEN I RRITUR

#### Projekti *QytetetProjekti*. Në klasën *Qyteti* shto:

▪ Metodën *krijimiNumraveRiPostar*, që si argument hyrës pranon numrin e tërësive të reja postare për të cilat duhet të gjenerohet numri postar. Numrat postarë nga numrat postarë ekzistues të qytetit krijohen duke shtuar këto vlera... , etj.

P.sh. Për qytetin Podgorica, numri postar i të cilit është 81 000, metoda do të paraqesë numrat postarë të mëposhtëm për 5 kode të reja postare:

Kodi postar 1: 81 005 Kodi postar 2: 80 995 Kodi postar 3: 81 010 Kodi postar 4: 80 990 Kodi postar 5: 81 015

*Vërejtje*: Gjatë zgjidhjes së detyrave të dhëna në veçanti të shqyrtohen rastet kur nuk janë të njohura vlerat e atributeve përkatëse.

## **7.4. Cikli** *while* **dhe** *do-while*

Me ciklet *while* dhe *do-while* jeni takuar gjithashtu në skemat algoritmike, kurse sintaksa themelore e tyre në gjuhën programuese Java është:

```
 while(shprehja_logjike) {
         ...
     }
dhe
     do {
 ...
     } while (shprehja_logjike);
```
Vetia më e rëndësishme e ciklit while (që e kemi theksuar edhe në algoritme, por është me rëndësi të përsëritet) është se kushti (d.m.th. shprehja logjike) kontrollohet gjatë hyrjes në cikël, ashtu që mund të ndodhë që cikli të mos ekzekutohet ndonjëherë (në qoftë se vlera e shprehjes logjike është false), si në shembullin:

```
 int i=10, j=100;
 while (i > j) {
      ...
 }
```
Për dallim nga cikli while, kushti logjik te do-while verifikohet mbas ekzekutimit të bllokut të komandave, ashtu që komandat ekzekutohen së paku një herë.

Kështu, në shembullin e mëposhtëm printimi i mesazhit do të kryhet gjatë kalimit të parë nëpër cikël, mirëpo fill mbas atij kalimi, kushti nuk do të jetë i plotësuar, me çfarë ndërpritet ekzekutimi i komandave.

```
 int i=10, j=100;
 do {
     System.out.print("Printimi... ");
 } while (i > j);
```
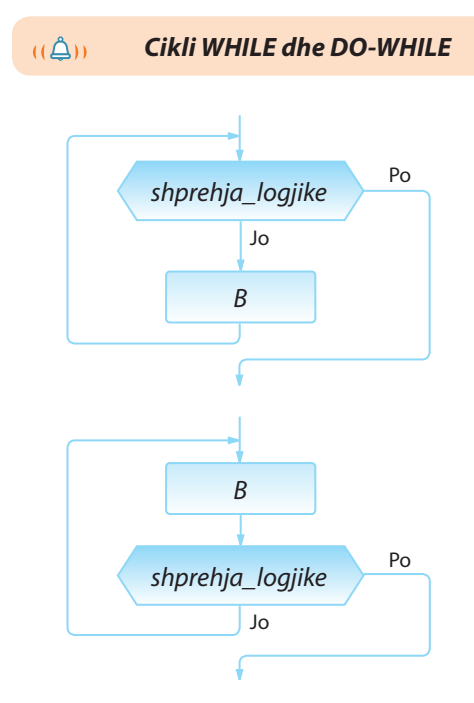

**Figura 7.6.** Paraqitja algoritmike e cikleve while dhe do-while.

? ?

> Implemento **algoritmet 17**, **19** dhe **20** dhe testoji për vlera të çfarëdoshme të argumenteve hyrëse.

#### ALGORITMET DHE PROGRAMIMI

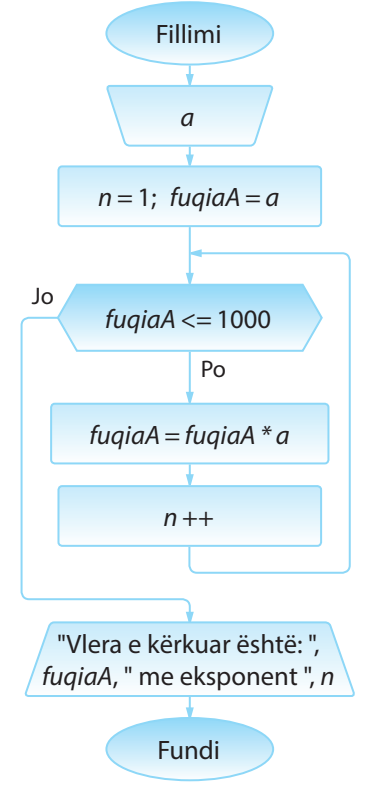

**Algoritmi 22.**

```
?
```
Detyra ndodhet në CD-në në dosjen *Teksti/src/ Komanda\_FOR\_WHILE\_ DO\_WHILE*

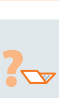

Implemento **algoritmet 23 - 26** dhe testoji për vlera të çfarëdoshme të argumenteve hyrëse.

Shembulli 4. Implementimi i **Algoritmit 22** me të cilin për vlerën e dhënë të numrit *a*  përcaktohet numri më i vogël i formës *a<sup>n</sup>* që është më i madh se numri 1000. Programi testohet për vlerën  $a = 3$ .

```
public class Algoritmi22 {
     public static void main(String[] args) {
         int a = 3, n = 1, fuqiaA = a;
         while (fuqiaA <= 1000) {
             System.out.println("vlera e shprehjes a=" + a +
                                  " në fuqinë n=" + n +
                                " është:" + fuqiaA);
             n++;
            fuqiaA = fuqiaA * a;
         }
         System.out.print("Rezultati është: ");
         System.out.println("vlera e shprehjes a=" + a +
                             " në fuqinë n=" + n +
                            " është:" + fuqiaA);
     }
```
#### FX V

}

Kur programi të niset, në daljen standarde do të paraqitet:

```
vlera e shprehjes a = 3 në fuqinë n = 1 është: 3
vlera e shprehjes a = 3 në fuqinë n = 2 është: 9
vlera e shprehjes a = 3 në fuqinë n = 3 është: 27
vlera e shprehjes a = 3 në fuqinë n = 4 është: 81
vlera e shprehjes a = 3 në fuqinë n = 5 është: 243
vlera e shprehjes a = 3 në fuqinë n = 6 është: 729
Rezultati është: vlera e shprehjes a = 3 në fuqinë n = 7 është: 2187
```
## **Pyetje dhe detyra kontrolli**

1. Plotëso vlerat që mungojnë në tabelën e mëposhtme:

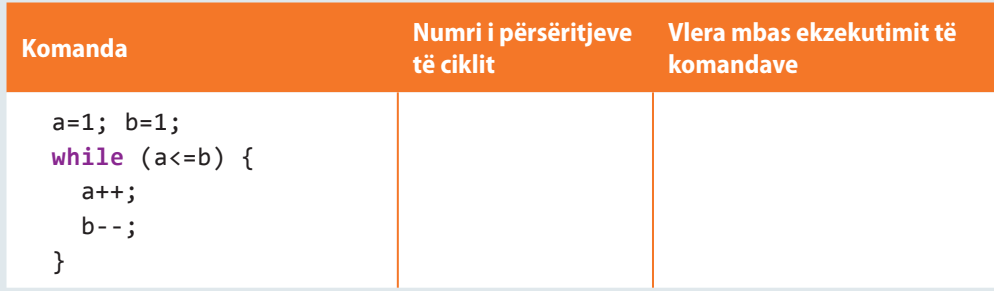

```
a=1; b=1;
while (a<=3) {
   a++;
}
b--;a=5; p=1;
do {
  a--;
 p=p*a;} while (a>1);
```
2. Çfarë duhet të vendoset në vendin e shënuar me simbolin ??? në mënyrë që cikli i përmendur të ekzekutohet saktësisht 5 herë?

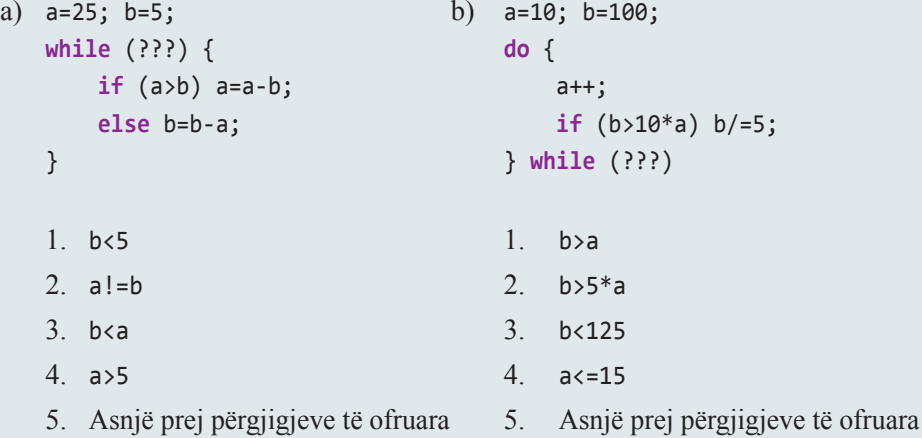

3. Çfarë do të paraqitet në daljen standarde mbas ekzekutimit të pjesës së kodit?

```
int y=2, z=0;
while (z < 3) {
     if (z!=y) {
         System.out.println("z= ",z);
     }
     z++;
}
```
4. Çfarë do të paraqitet në daljen standarde mbas ekzekutimit të pjesës së kodit?

```
int shuma=0, i=1;
do {
     shuma=shuma+i;
} while (i < 5);
System.out.println("shuma = ",shuma);
```
## **Puno vetë**

1. Implementoji të gjitha skemat algoritmike që i ke shkruar më herët në seksionin 1.3.3.2.

## **Përgatitu që në grup të punosh projektin**

Projekti *LojtartProjekti*. Në klasën *Lojtari* shto:

▪ Metodën *pozicioniRi*, që si argument hyrës pranon numrin e rrotacioneve që lojtari duhet t'i kryejë. Rrotacionet bëhen duke filluar nga pozicioni momental për një vend djathtas në rendin: *sulmues*, *mbrojtës*, *sulmuesi në krah*, *ndalues*, *lojtar mesfushe*. Portierët nuk rrotullohen. Metoda kthen pozicionin e lojtarit mbas ekzekutimit të të gjitha rrotacioneve dhe njëkohësisht paraqet pozicionin mbas secilit rrotacionit.

P.sh. Për lojtarin që është momentalisht në pozicionin e sulmuesit në krah, mbas 3 rrotacioneve metoda do të paraqesë:

Mbas rrotacionit të parë, lojtari është në pozicionin e ndaluesit!

Mbas rrotacionit të dytë, lojtari është në pozicionin e lojtarit të mesfushës!

dhe rezultati do të jetë *sulmues*.

Projekti *ManariProjekti*. Në klasën *Manari* shto:

▪ Metodën *vleresimiVjeteve* që për argument hyrës e pranon objektin e klasës *Manari* dhe përcakton për sa muaj një manar do të jetë dy herë më i vjetër se manari tjetër. Metoda tregon raportin e moshës së manarëve për çdo muaj vijues, deri sa të arrihet kushti i përmendur ose njëri prej tyre të arrijë moshën 20 vjeçare.

P.sh. Për dy manarë të moshës 2 muaj dhe 7 muaj, metoda do të paraqesë:

Muaji i parë: Manari I 3 muaj, Manari II 8 muaj, raporti: 2.67

Muaji i dytë: Manari I 4 muaj, Manari II 9 muaj, raporti: 2.25

Muaji i tretë: Manari I 5 muaj, Manari II 10 muaj, raporti: 2.0

dhe do të kthejë vlerën 3.

Projekti *QytetetProjekti*. Në klasën *Qyteti* shto:

▪ Metodën *qytetiMasivNeTArdhmen*, e cila për një qytet me më pak se një milion banorë paraqet se si do të duket ndryshimi i numrit të përgjithshëm të popullsisë sikur të vazhdojë trendi i rritjes së numrit të banorëve për çdo vit nga 50 000, kurse çdo të pestin vit, numri i banorëve ulet për 1000. Paraqitja përfundon kur qyteti ka të paktën një milion banorë.

P.sh. Për qytetin që ka 750 000 banorë, metoda do të paraqesë:

Viti i parë, numri i banorëve: 800 000 Viti i 2-të, numri i banorëve: 850 000

Viti i 3-të, numri i banorëve: 900 000

- Viti i 4-të, numri i banorëve: 950 000
- Viti i 5-të, numri i banorëve: 949 000
- Viti i 6-të, numri i banorëve: 999 000
- Viti i 7-të, numri i banorëve: 1049 000

*Vërejtje*: Gjatë zgjidhjes së detyrave të dhëna në veçanti të shqyrtohen rastet kur nuk janë të njohura vlerat e atributeve përkatëse.

## **7.5. Komandat** *break***,** *return* **dhe**  *countinue*

Siç është sqaruar më herët, dalja nga cikli përkufizohet me kushtin logjik, ashtu që cikli përsëritet deri sa kushti të jetë plotësuar. Mirëpo në Javë ekzistojnë edhe komandat *break*, *return* dhe *continue*, nëpërmjet të cilave mund të kontrollohet dalja nga cikli në mënyrën e mëposhtme.

Ekzekutimi i cikleve mund të ndërpritet duke përdorur komandën break. Në qoftë se në ndonjë iteracion (përsëritje) ekzekutohet komanda *break*,**cikli në të njëjtin moment ndërpritet dhe vazhdon me ekzekutimin e komandave që pasojnë mbas ciklit**.

Shembulli 5. Ilustrimi i komandës break

```
public static void main(String[] args) {
     int i;
     for (i=1; i<=5; i++) {
         if (i==3) break;
         System.out.println("i = " + i);
     }
     System.out.print("Shembull komande BREAK!");
}
```
EXT

Kur të niset programi, në daljen standarde do të paraqitet:  $i=1$  $i=2$ Shembull komande BREAK!

Gjithashtu, ndërprerja e ciklit mund të realizohet duke thirrur komandën *return*. Në qoftë se metoda në të cilën përdoret cikli kthen një vlerë, cikli mund të ndërpritet duke thirrur komandën return, që njëkohësisht shkakton ndërprerjen e ekzekutimit të metodës së tërë.

Shembulli 7. Ilustrimi i komandës return për ndërprerjen e ciklit

```
public int plotpjesëtueshëmMe9(int a, int b) {
     for (int i=a; i<=b; i++) {
         if (i%9 == 0) return i;
     }
     return -1;
}
```
ENT

Në rast të thirrjes së plotpjesëtueshmeMe9(10, 20), dalja është 18, kurse në rastin e thirrjes së plotpjesëtueshmeMe9(10, 15), dalja është -1.

?  $\overline{\mathbf{r}}$ 

> Të implementohen algoritmet **27**, **28**, **29**, **31**, **33**, **34** dhe **35** dhe të testohen për vlera të çfarëdoshme të argumenteve hyrëse.

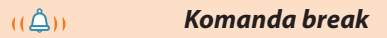

#### **Shembulli 6.**

```
Të përcaktohet vlera e ndryshores i mbas 
ekzekutimit të pjesës së kodit
  int i=1;
  while (i<10) {
       if(i==5) break;
       System.out.println("i="+i);
       i++;
  }
```
**Zgjidhja**. Për vlerat e ndryshores *i* prej 1 deri 4, kushti brenda komandës if nuk do të jetë i plotësuar, prandaj në daljen standarde do të paraqiten sipas radhës:

```
i = 1i = 2i = 3i = 4
```
Për i=5, kushti i komandës if është i plotësuar dhe cikli while përfundon me punën e vet.

 $u \Delta n$ *Komanda return*

#### **Shembulli 8.**

Është dhënë metoda max(a,b,c):

```
public int max(int a, int b, int c){
    if (a>=b) && (a>=c) return a;
    if (b>=a) && (b>=c) return b;
    return c;
}
Të përcaktohet dalja në rastin e thirrjes së
```
max(10,8,5) dhe max(5,10,9).

**Zgjidhje**. Në rastin e thirrjes së max(10,8,5), kushti në komandën e parë IF është i plotësuar dhe metoda kthen vlerën e argumentit të parë (a) 10.

Në rastin e thirrjes së max(5,10,9), kushti në komandën e parë IF nuk është i plotësuar, prandaj verifikohet kushti në komandën e dytë IF. Ky kusht është i plotësuar, prandaj metoda e kthen vlerën e argumentit të dytë (b) 10.

*Komanda continue*

```
(\bigtriangleup)
```
Në Javë ekziston edhe komanda, ekzekutimi i të cilës siguron që të përsëritet iteracioni momental dhe të vazhdohet me iteracionin pasues në cikël. Fjala është mbi komandën *continue*. Kur ajo ekzekutohet, të gjitha komandat që do të duhej të ekzekutohen në atë iteracion, dhe janë të shënuara nën këtë komandë, kapërcehen dhe kalohet në iteracionin pasues. Komanda e vetme që ekzekutohet në mënyrë të rregullt në rastin e ciklit for është komanda brenda kllapave të ciklit me të cilën zmadhohet ose zvogëlohet vlera e numëruesit (të ndryshores kontrolluese).

#### Shembulli 9. Ilustrimi i komandës continue

```
public class Algoritmi19 {
    public static void main(String[] args) {
       int i;
       for (i=1; i<=5; i++) {
          if (i==3) continue;
          /* Komandat që vijojnë
             nuk ekzekutohen për i=3 */
          System.out.println("i = " + i);
       }
    }
}
```
#### EXT

 $\mathbf i$  $\mathbf{i}$  $\mathbf{i}$  $\mathbf{i}$ 

Kur të niset programi, në daljen standarde do të paraqitet:

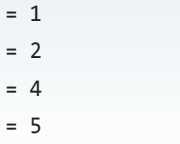

Shembulli 11. Të krijohet klasa *DetyraMatematika* që përmban:

- Metodën *shumefishiMeIVogelIPerbashketNgaInte rvali*,e cila duhet të përcaktojë numrin më të vogël të plotë nga intervali 10 deri në 1000 që është i plotpjesëtueshëm me numrat *a*, *b* dhe *c* që jepen si argumente hyrëse. Mbas përfundimit të punës, metoda paraqet mesazhin *Nxenesi Emri-Mbiemri ka zgjidhur detyrën*!
- Metodën *numerIThjesht*, që për vlerë të parametrit hyrës *n* verifikon nëse është numër i thjeshtë apo jo dhe kthen true*/*false.
- Metodën *main* për testimin e metodave të krijuara.

#### **Primjer 10.**

Çfarë do të paraqitet në daljen standarde mbas ekzekutimit të pjesës së mëposhtme të kodit:

System.out.println("Numra të plotpjesëtueshëm me 5 dhe 9: ");

```
int i=9;
while (i<100){
    i++;
    if (i%5 != 0) || (i%9 != 0)
       continue;
    System.out.println(i);
}
```
#### **Zgjidhje.**

Pjesa e dhënë e kodit do të paraqesë të gjithë numrat dyshifrorë që janë të plotpjesëtueshëm me 5 dhe 9:

```
Numra të plotpjesëtueshëm me 5 dhe 9:
45
90
```

```
public class DetyraMatematika {
    public static void intervalSHVP(int a, int b, int c) {
       int i;
       for (i = 10; i <= 1000; i++) {
          if (i % a == 0 && i % b == 0 && i % c == 0) {
             /*
                është gjetur numri dhe dalim nga cikli,
                ekzekutimi vazhdon në (1) */
             System.out.println("Numri i kërkuar është: " + i);
             break;
          }
       }
       /* (1) kontrolli a kemi mbërri deri në fund të ciklit,
              kurse rezultati nuk është gjetur */
       if (i == 1001)
          System.out.println("Nuk ekziston numri nga [10, 1000]" +
                              "që është i plotpjesëtueshëm me " + a + ", " +
                              b + ", " + c + " !");
    }
    public static boolean numerIThjesht(int n) {
      for (int i = 2; i \le n/2; i++) {
         if (n % i == 0) return false;
          // është gjetur pjesëtuesi, prandaj numri nuk është i thjeshtë
       }
       return true;
    }
    public static void main(String[] args) {
       int a = 20;
       if (numerIThjesht(a))
          System.out.println("Numri " + a + " ËSHTË i thjeshtë!");
       else
          System.out.println("Numri " + a + " NUK ËSHTË i thjeshtë!");
       intervalSHVP(5, 7, 9);
    }
}
```
## **EXT**

Kur programi niset, në daljen standarde do të paraqitet:

Numri 20 NUK ËSHTË i thjeshtë! Numri i kërkuar është: 315

## ?  $\circledcirc$

Detyra ndodhet në CD, në dosjen *Teksti/src/ KombinovaniZadaci/ ZadaciMatematika*

## **Pyetje dhe detyra kontrolli**

1. Çfarë do të paraqitet në daljen standarde mbas ekzekutimit të pjesës së kodit?

```
int shuma = 0;
for (int nr=20; nr<=50; nr++) {
     if(nr%7 == 0) break;
     shuma = shuma + nr;
}
System.out.println("shuma = ", shuma);
```
2. Çfarë do të paraqitet në daljen standarde mbas ekzekutimit të pjesës së kodit?

```
public int llogaria(int x){
     for(int y=5; y<=x; y++) {
    if(x\%y == 0) return y;
}
public static void main(String[] args) {
     int z;
    z = 1logaria(3) + llogaria(15);
     System.out.println("Vlera z=", z);
}
```
## **Puno vetë**

1. Implemento të gjitha skemat algoritmike që i ke shënuar paraprakisht në seksionin 1.3.4.

# RRJEDHAT DHE SKEDARËT VIII.

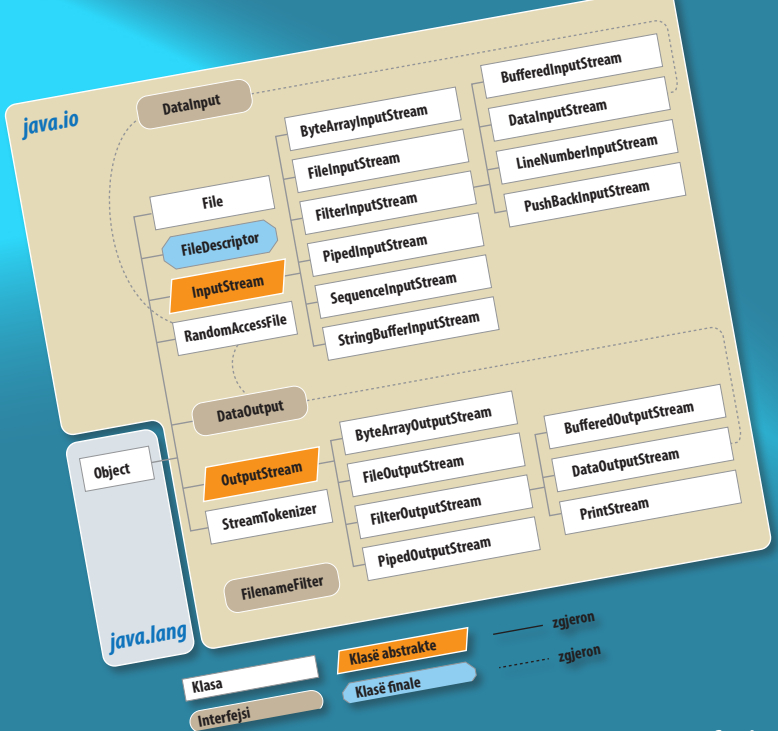

Në këtë kapitull do të flasim mbi rrjedhat, ske-darët dhe elementet e Javës që mundësojnë daljen dhe hyrjen e të dhënave. Rrjedhat shpeshherë përdoren gjatë shënimit të Java programit; duke filluar nga shënimet e thjeshta të të dhënave në monitor, pastaj për ruajtjen e të dhënave në një skedar, dhe te veprimet komplekse siç janë lidhjet e rrjedhave dhe filtrimi i të dhënave që nëpër to kalojnë.

Do të njoftoheni me klasat themelore për paraqitjen e rrjedhave hyrëse dhe rrjedhave dalëse të të dhënave:

- *InputStream*
- *OutputStream,*

dhe klasat e Javës që përdorën më shpesh për punën me rrjedha:

- *FileInputStream*
- *FileOutputStream*
- *PrintStream*
- *BufferedInputStream*
- *BufferedOutputStream*
- *BufferedReader*
- *InputStreamReader.*

 $((\triangle))$ 

*Rrjedha e të dhënave*

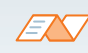

Unix është sistemi operativ për kompjuterët e zhvilluar gjatë viteve 1960 dhe 1970 nga të punësuarit e kompanisë AT&T Bell Labs.

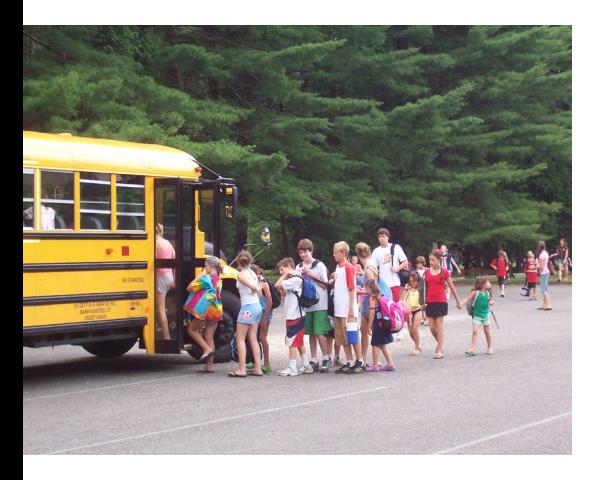

**Figura 8.1.** Rrjedhat në jetën e përditshme

Në varësi të sistemit operues, përfundimi i të dhënës në një rrjedhë zakonisht paraqitet me Ctrl + D (nën Unix-in) ose Ctrl +Y në PC kompjuterët. *Rrjedha e të dhënave* është një varg të dhënash që programi mund të pranojë nga mjedisi me qëllim që të përpunohet ose t'i dërgohet mjedisit mbas përpunimit. Gjatësia e rrjedhës është e matshme, por nuk është përcaktuar paraprakisht. Emri "rrjedha e të dhënave" është i lidhur me nocionin "lumi", që paraqet rrjedhën e vazhdueshme të ujit prej burimit deri në grykë.

Rrjedha e të dhënave si nocion, për herë të parë është paraqitur gjatë zhvillimit të sistemit operues UNIX, me qëllim që komunikimi i komplikuar me skedarë të bëhet më i thjeshtë. Ruajtja dhe përdorimi i të dhënave kërkon "kujdesin" mbi tipin dhe strukturën e tyre. Përdorimi i skedarëve, në aspektin e rrjedhës së të dhënave, nënkupton shënimin dhe leximin e vargjeve të bajtëve pavarësisht nga mënyra e interpretimit të të dhënave të shkruara dhe të lexuara. Pavarësia e interpretimit të të dhënave mundëson mënyrën unike të punës me rrjedha të të dhënave, pa marrë parasysh se a bëhet fjalë për komunikim në rrjetë, për program apo për një strukturë të dhënash. Konceptim i ngjashëm i punës me rrjedha është pranuar edhe në Javë.

Në figurën 8.1. është paraqitur një shembull i rrjedhave në jetën reale. Udhëtarët presin në rend, një nga një. Kur autobusi mbërrin, dyert hapen për praninë e udhëtarëve dhe udhëtarët hyjnë në autobus. Ekzistojnë rregullat sipas të cilave njerëzit sillen gjatë hyrjes në autobus - personat që janë të parët në rend hyjnë së pari në autobus e kështu me radhë. Kur të gjithë hyjnë në autobus, dyert mbyllen dhe autobusi niset. Në rastin kur plotësohen të gjitha vendet në autobus, ndërpritet hyrja e udhëtarëve në autobus dhe dyert mbyllen pavarësisht se a ka apo nuk ka më udhëtarë, që dëshirojnë të udhëtojnë deri në destinaconin e dëshiruar. Prandaj ata janë të obliguar të presin autobusin tjetër.

Rendi i udhëtarëve u përgjigjet tërësisht rrjedhave në Javë. Udhëtarët në këtë rast paraqesin të dhënat, kurse autobusi paraqet një operacion (veprim) funksional. Në rend për në autobus gjithmonë ndodhet një numër i fundmë udhëtarësh, që rritet ose zvogëlohet në mënyrë permanente, në varësi të shpejtësisë së transportimit të udhëtarëve dhe shpejtësisë së paraqitjes së udhëtarëve të rinj. Ekzistojnë edhe disa lidhje midis udhëtarëve, p.sh. nëna me fëmijë; nuk do të lejohet që nëna të shkojë me një autobus, kurse fëmijët me një autobus të tjetër. Pra, ata, shoferi i autobusit i konsideron si grup, që nënkupton se në autobus do të hyjë grupi i tërë ose asnjë anëtar i grupit.

Rrjedhat e të dhënave në Javë kanë të gjitha karakteristikat e përmendura. Në qoftë se të dhënat vijnë në rrjedhë më shpejt sesa mund të përpunohen, ato do të presin përpunimin përkatës. Për shkak të kësaj karakteristike, më shpesh është e parëndësishme kërkesa që secila e dhënë të përpunohet në momentin e paraqitjes së saj. Rrjedhat më shpesh përpunohen në një cikël, i cili do të ekzekutohet gjithnjë deri sa të ketë të dhëna në hyrje, d.m.th. deri sa të mbërrihet deri te fundi i hyrjes (për çfarë zakonisht ekziston një shenjë).

Në Javë ekzistojnë dy lloje rrjedhash: *hyrëse* dhe *dalëse*. Rrjedhat hyrëse mundësojnë leximin e të dhënave nga një burim, kurse rrjedhat dalëse mundësojnë dërgimin e të dhënave mbas përpunimit në një vend tjetër. Prandaj shumë shpesh përdoren shprehjet "leximin nga rrjedha" dhe "shënimi në rrjedhë" që paraqesin rrjedhat hyrëse dhe dalëse.

Në punën me rrjedha, shpeshherë ndodh që programuesi të kërkojë një veprim që nuk mund të kryhet dhe në atë rast paraqitet devijimi nga procedura standarde, që mund të shkaktojë gabimin në kod. Është shumë me rëndësi që programuesi paraprakisht të parashohë të gjitha situatat

që mund të paraqiten në punën me rrjedhat dhe të përkufizojë hapat se çfarë të veprohet në disa raste ashtu që të mos vihet deri te gabimi.

Për shembull, programi e merr të dhënën nga rrjedha hyrëse, e përpunon dhe e dërgon në dalje. Çfarë ndodh me programin kur lexohen dhe përpunohen të gjitha të dhënat hyrëse? Programi akoma përpiqet të lexojë të dhënat hyrëse (të cilat nuk ekzistojnë) dhe kështu paraqitet gabimi. Pra, programuesi duhet të parashohë një situatë të tillë dhe me kod programues të përkufizojë çfarë të veprohet në atë rast.

## **8.1. Rrjedhat standarde të sistemit**

Klasa *java.lang.System* përmban tri rrjedha kryesore, të cilat deri tani i kemi përmendur disa herë:

- rrjedha standarde hyrëse *in*,
- rrjedha standarde dalëse *out*,
- rrjedha standarde për shënimin e mesazhit mbi gabimin *err*.

Metodat për drejtimin e rrjedhave standarde hyrëse dhe dalëse të klasës *System* janë të përshtatshme gjatë shënimit të Java aplikacioneve të pavarura, kurse për shënimin në ekran në aplete përdoren metodat përkatëse grafike.

Daljen standarde (*System.out*) e kemi përdorur në të gjitha shembujt e deritashëm. Nga klasa *System.out* përdoren më shpesh dy metoda:

- metoda *print* i shtyp të dhënat duke mos kaluar në rreshtin e ri në fund të printimit,
- metoda *println* i shtyp të dhënat dhe e shton rreshtin e ri mbas printimit.

Dalja standarde (*System.in*) përdoret për hyrje të të dhënave nga tastieri. Nga klasa *System.in* më shpesh përdoret:

▪ metoda *read*, me të cilën lexohet një simbol nga tastieri, dhe kur mbërrihet në fund të rreshtit, kthehet vlera −1.

Rrjedha standarde për gabim (*System.err*) përdoret për paraqitjen e mesazhit mbi gabimin. Krahas pajisjes standarde dalëse (monitorit), është shumë e shpeshtë nevoja që mesazhet mbi gabimin të ruhen në një skedar. Në qoftë se ekziston kërkesa për analizën e punës së përdoruesve të caktuar, ose analizën e punës së programit, atëherë është e domosdoshme që të gjitha mesazhet mbi gabimet të ruhen në një skedar me qëllim që më vonë të bëhet analiza e tyre. Për një qëllim të tillë, rrjedha standarde për gabime drejtohet në printimin e mesazheve mbi gabimet në një skedar të caktuar.

Rrjedhat standarde të sistemit nuk janë të përshtatshme për zbatime komplekse, sepse përmbajnë vetëm metodat themelore. Prandaj ato as nuk përdoren gjatë punës me skedarë ose gjatë komunikimit nëpërmjet rrjetës. Shumica e rrjedhave të caktuara për hyrje dhe për dalje i takojnë paketës *java.io*. Kjo paketë përmban dy klasa themelore, *InputStream* dhe *OutputStream*, që do t'i sqarojmë në vazhdim.

#### **8.1.1. Klasa** *InputStream*

Klasa *InputStream* është klasa që përmban metodat me ndihmën e të cilave bëhet drejtimi me rrjedhën hyrëse të të dhënave. Në tabelën 8.1. janë paraqitur metodat themelore të klasës *InputStream*.

ENT

Analiza e gabimeve gjatë përdorimit të rrjedhave hyrëse dhe dalëse të të dhënave është përpunuar në seksionin "Gabimet në programim".

*Rrjedha standarde e të dhënave*

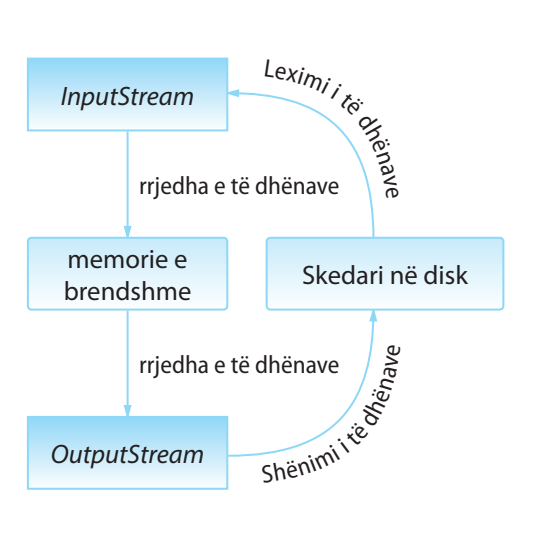

*Klasa InputStream*

 $((\triangle))$ 

171

#### **Tabela 8.1.** Metodat e klasës *InputStream*

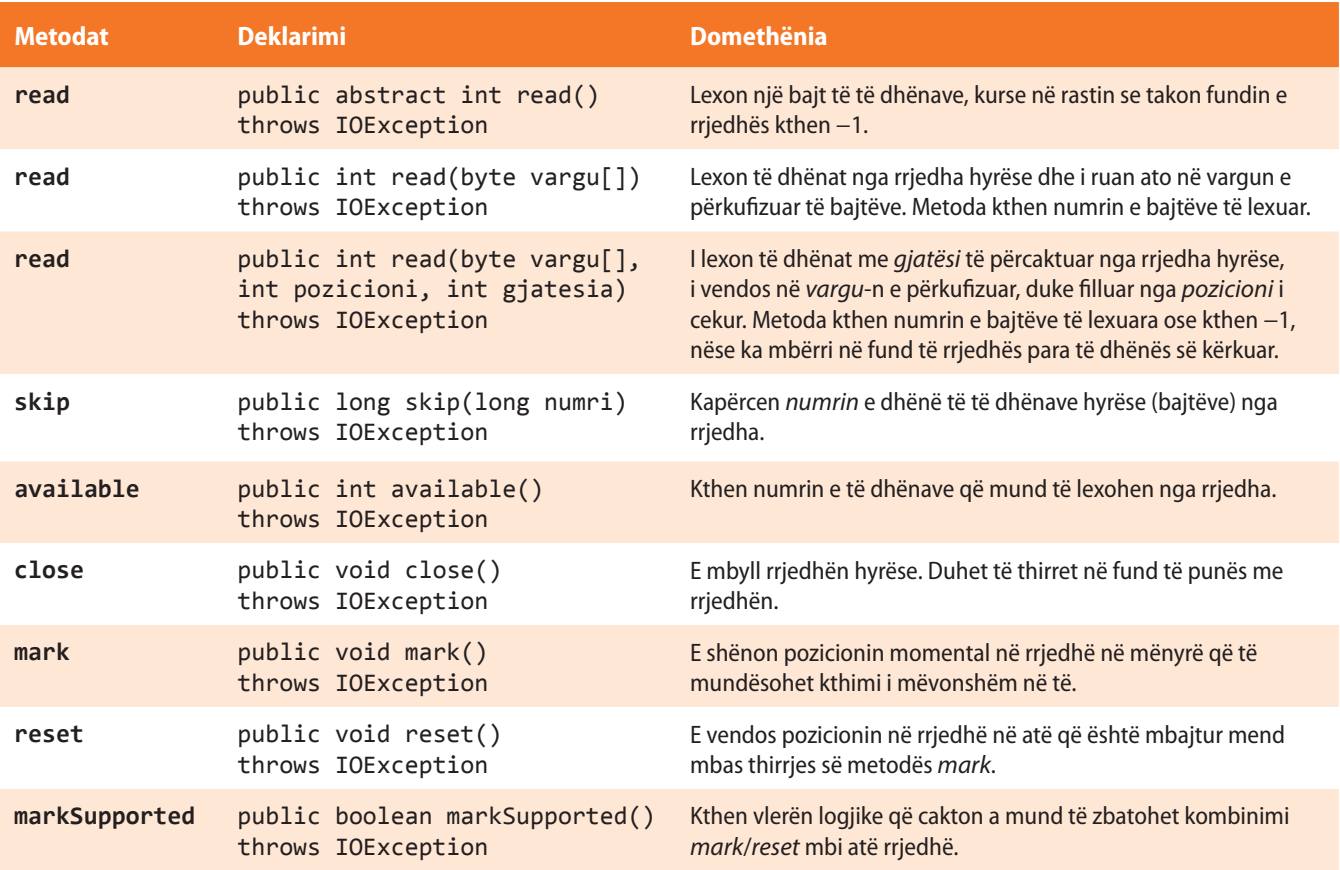

Gjatë ekzekutimit të metodave që përdoren në punë me rrjedhat e të dhënave, mund të arrihet deri te disa probleme. Fjala është mbi disa situata të veçanta të cilat mund të prishin ekzekutimin e programit, dhe mbi to do të ketë më shumë fjalë në kapitullin "Gabimet në program". Tani është me rëndësi të pranoni se në Javë përdoret termi *përjashtimet* (anglisht *Exceptions*), p.sh. kur është fjala për punë me rrjedha hyrëse-dalëse përdoret *përjashtimet hyrëse-dalëse* (anglisht *IOExceptions*).

Në program është e domosdoshme të parashihen mundësitë e paraqitjes së këtyre përjashtimeve dhe të përkufizohet çfarë të veprohet në rastin kur përjashtimi ndodh (i ashtuquajturi përpunimi i përjashtimit). Përpunimi i përjashtimit mundëson që programi të përfundojë punën e vet pa ndërprerje.

Në rast të paraqitjes së përjashtimit, programi ndërpret ekzekutimin e kodit standard të tij dhe fillon ekzekutimin e kodit të përpunimit të përjashtimit. Përpunimi standard i përjashtimit ofron informatën që ka ardhur deri te disa probleme të caktuara gjatë ekzekutimit të programit (gjë që përmendet mbas fjalës kyçe *catch*). Mbas këtij mesazhi, eliminohet problemi i përmendur dhe përsëri niset ekzekutimi i programit.

#### **8.1.1.1. Metoda** *read*

Metoda *read* është metoda më e rëndësishme e klasës *InputStream* dhe mundëson leximin e të dhënave nga rrjedha hyrëse. Nga tabela 8.1. lexojmë se ekzistojnë tri metoda *read* që pranojnë parametra të ndryshëm dhe janë të dedikuar për përdorim në situata të ndryshme. Vetia e përbashkët e të gjitha metodave *read* është se gjatë procesit të leximit të të dhënave "bllokohet" programi gjatë pritjes të të dhënave hyrëse. Kjo domethënë se gjatë thirrjes së metodës *read* ndalohet ekzekutimi i programit deri sa të lexohen të dhënat nga rrjedha hyrëse.

Kjo ndërprerje e programit në praktikë nuk paraqet një problem. Fal mundësisë së Javës që në mënyrë paralele të ekzekutojë më shumë fije programit, programi mund të shkruhet ashtu që të ekzekutohet një pjesë e tjetër e kodit deri sa pritet leximi i të dhënave hyrëse.

#### ENT

http://docs.oracle.com/ javase/1.4.2/docs/api/java/ io/InputStream.html

Mënyra më e thjeshtë e përdorimit të metodës read është leximi i vetëm një bajti të dhëne, siç është paraqitur në shembullin e mposhtëm

```
 // Mënyra e përdorimit të metodës read.
 InputStream rrjedha = NjeRrjedheHyrese();
if (rrjedha.read() != 0) {
    System.out.println("Nuk është lexuar bajti i kërkuar i të dhënës!");
 }
```
## ENT

Mënyra më e shpeshtë e përdorimit të metodës *read* është leximi i vargut të bajtëve. Edhe pse vetëm në seksionin e ardhshëm do të njoftoheni me vargjet si tipa të të dhënave, le të japim një shembull përdorimi të metodës *read* në atë rast.

```
// Mënyra e përdorimit të metodës read.
InputStream rrjedha = NjeRrjedheHyrëse();
byte[] varguBajtesh = new byte[4096];
```

```
if (rrjedha.read(varguBajtesh) != varguBajtesh.length)
     System.out.println("Nuk janë lexuar të gjitha bajtët");
```
Në rastin e paraqitur, metoda *read* lexon të dhënat nga rrjedha dhe plotëson vargun *varguBajtesh*. Metoda kthen numrin e bajtëve të lexuar të të dhënave, ashtu që mund të verifikohet, nëse është plotësuar vargu i tërë.

Metoda *read* mund të përdoret edhe për leximin e pjesës së rrjedhës së të dhënave dhe plotësimit të vetëm një pjese të vargut. Në këtë rast është e domosdoshme të përdoret metoda *read* që pranon parametrat mbi vargun në të cilin do të ruhen të dhënat, mbi pozicionin nga i cili vargu fillon të plotësohet dhe numrin e bajtëve që duhet të lexohen, si në shembullin:

```
rrjedha.read(varguBajtesh, 1024, 500);
```
Metoda e thirrur në këtë mënyrë do të lexojë 500 bajt nga rrjedha dhe do t'i ruajë në vargun *varguBajtesh* nga vendi 1024 (pra do të plotësohet vargu nga pozicioni 1024 deri te pozicioni 1523). Një mënyrë e tillë e përdorimit të metodës *read* është praktike kur dëshirohet të krijohet vargu pjesërisht i plotësuar ose kur në varg dëshirohet të ruhen të dhënat që vijnë nga rrjedhat e ndryshme.

#### **8.1.1.2. Metoda** *available*

Shpeshherë programuesi dëshiron të dijë se sa bajt mund të lexojë nga rrjedha. Për shembull, në rrjedhë ekziston një numër i caktuar i bajtëve që mund të lexohen menjëherë, kurse të dhënat e tjera duhet të priten. Duke thirrur metodën *available* është e mundshme të dihet se sa të dhëna mund të lexohen menjëherë nga rrjedha:

```
 System.out.println("Menjëherë mund të lexohen " +
                      rrjedha.available() + "bajt!");
```
Megjithatë, ekzistojnë rrjedhat që nuk përkrahin përcaktimin e numrit të bajtëve të përgatitur për lexim, dhe në atë rast thirrja e kësaj metode kthen vlerën 0.

*Rekomandim:* Evitoni thirrjen e metodës *available*, vetëm kur jeni të sigurt se përdorni tipin e rrjedhës që e përkrah atë!

ENT

Në praktikë është rast i shpeshtë që leximit të dhënës nga rrjedha t'i shoqërohet një fije e veçantë e programit, kurse të dhënat e përftuara të përpunohen në fijet e tjera të programit.

#### **8.1.1.3. Metoda** *skip*

Në rast se dëshirohet të kapërcehet një numër i caktuar të dhënash nga rrjedha dhe të vazhdohet me leximin e rrjedhës nga pozicioni i ri, mund të përdoret metoda *skip*, si në shembullin

```
 rrjedha.skip(500);
```
Me këtë komandë kapërcehen 500 bajt nga rrjedha e të dhënave, kurse me thirrjen vijuese të metodës *read* lexohet bajti i parë mbas vargut të bajtëve të kapërcyer.

#### **8.1.1.4. Metoda** *mark* **dhe** *reset*

Ekzistojnë situata kur programuesi dëshiron të lexojë përmbajtjen e një të dhëne në rrjedhë, mirëpo më vonë dëshiron të kthehet në pozicionin e njëjtë në rrjedhë. Disa rrjedha përkrahin mundësinë e etiketimit të pozicionit momental në rrjedhë, vazhdimin e leximit të të dhënave dhe kthimin e mëvonshëm në pozicionin e etiketuar. Për një gjë të tillë përdoret metoda *mark* dhe *reset*. Duke marrë parasysh se rrjedhat vërtetë paraqesin një rrjedhë konstante e të dhënave, ato duhet të ruajnë të gjitha të dhënat që ndodhen ndërmjet pozicionit momental dhe pozicionit të ri, në mënyrë që sipas nevojës ato të dhëna të mund të lexohen. Prandaj, gjatë thirrjes së metodës *mark* duhet të jepet numri i bajtëve, i cili duhet të mbahet mend.

rrjedha.mark(1024);

Me këtë komanda mbahet në mend pozicioni momental dhe krijohet hapësira për ruajtjen e 1024 bajtëve shtesë nga rrjedha. Në qoftë se lexohen jo më shumë se 1024 bajt, është e mundshme të kthehet në vendin e shënjuar duke thirrur metodën *reset*.

rrjedha.reset();

Në qoftë se nga pozicioni i shënjuar janë lexuar më shumë se 1024 bajt të cekur, atëherë thirrja e metodës *reset* do të shkaktojë gabimin.

*Rekomandim.* Midis metodës *mark* dhe *reset*, gjithmonë lexoni për një bajt më pak se numri i cekur i bajtëve!

#### **8.1.1.5. Metoda** *close*

Kur përfundon puna me një rrjedhë, nevojitet që ajo të mbyllet. U propozojmë që këtë gjithmonë ta bëni vetë, edhe pse ekziston mundësia që kjo punë t'i lëshohet sistemit të Javës. Në rast se përdorni sistemin e mbylljes së Javës të rrjedhave të panevojshme, nuk do të keni mundësinë që të hapni përsëri rrjedhën, dhe një gabim i këtillë në program zbulohet shumë vështirë. Prandaj rekomandohet "programim i pastër", që nënkupton mbyllje të pavarur të të gjitha rrjedhave të përdoruara mbas përdorimit të tyre.

Që të mbyllni rrjedhën hyrëse, bëni thirrjen e metodës *close* në mënyrën e mëposhtme:

rrjedha.close();

Duke përdorur këtë komandë, jeni të sigurt se rrjedha është mbyllur dhe, sipas nevojës, mund ta hapni përsëri më vonë dhe nga ajo të lexoni të dhënat.

#### **8.1.2. Klasa** *OutputStream*

Klasa *OutputStream* është klasa që përcakton mënyrën me të cilën dërgohen të dhënat në rrjedhat dalëse. Në tabelën 8.2. janë paraqitur metodat themelore të klasës *Output-Stream* që përdoren në rrjedhat dalëse.

*Klasa*  $((\triangle))$ *OutputStream*

#### **Tabela 8.2.** Metodat themelore të klasës *OutputStream*

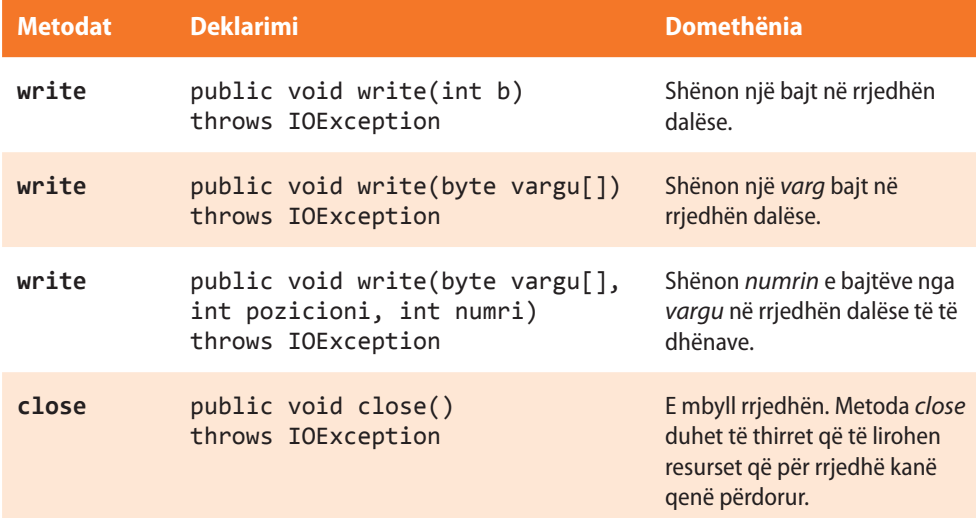

#### **8.1.2.1. Metoda** *write*

Metoda më e rëndësishme për punën me rrjedha dalëse është *write* që mundëson shënimin e të dhënave në rrjedha dalëse. Metoda *write* ka tri trajta:

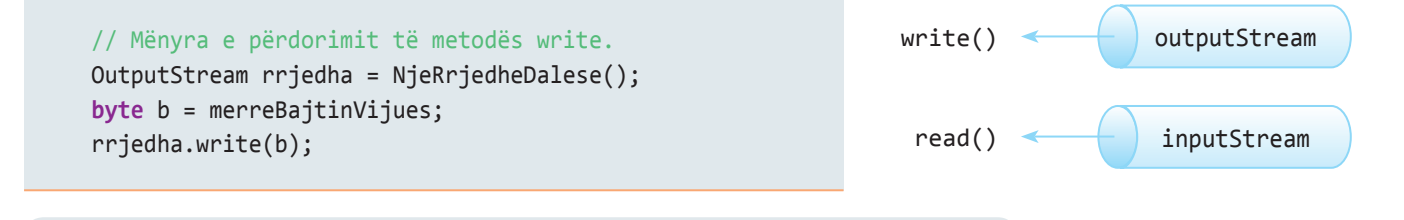

## EXT

Në mënyrë të ngjashme si në rastin e hyrjes së të dhënave, më shpesh takohet puna me vargje bajtësh, prandaj le të përmendim edhe ata shembuj. Shënimi i përmbajtjes së tërë në rrjedhën dalëse kryhet në mënyrën e mëposhtme:

```
 // Mënyra e përdorimit të metodës write
 OutputStream rrjedha = NjeRrjedheDalese();
 byte[] varguBajtesh = new byte [1024];
 // ... komanda me të cilën plotësohet vargu varguBajtesh
 rrjedha.write (varguBajtesh);
```
Në qoftë se dëshirojmë të dërgojmë vetëm një pjesë të vargut në rrjedhën dalëse, përdoret trajta e tretë e metodës *write* që mundëson shënimin e vetëm një pjese të vargu. Në shembullin e mëposhtëm, kjo komandë në rrjedhën dalëse do të dërgojë 500 bajt nga vargu varguBajtësh, duke filluar nga vendi me indeks 1024.

```
 // Mënyra e përdorimit të metodës write
 OutputStream rrjedha = NjeRrjedheDalese();
 byte[] varguBajtesh = new byte [4096];
 // ... komanda me të cilën plotësohet vargu varguBajtesh m
 rrjedha.write (varguBajtesh, 1024, 500 );
```
#### **8.1.2.2. Metoda** *close*

Si edhe te rrjedhat hyrëse, edhe rrjedhat dalëse duhet të mbyllen kur duk dëshirohet të punohet me to. Metoda *close* përdoret në mënyrën identike si te rrjedhat hyrëse ashtu edhe te rrjedhat dalëse:

rrjedha.close();

## **Pyetje dhe detyra kontrolli**

- 1. Cilat janë rrjedhat standarde të klasës *java.lang.System*?
- 2. Cili është objektivi i klasës *InputStream*?
- 3. Cili është objektivi i klasës *OutputStream*?
- 4. Cila metodë lexon një bajt të dhënash, dhe në rastin kur takon fundin e rrjedhës kthen −1?
- 5. Me cilën metodë kapërcehet një numër i caktuar i të dhënave hyrëse (bajt) nga rrjedha?
- 6. Me cilën metodë kontrollohet se sa të dhëna mund të lexohen nga rrjedha?
- 7. Me cilën metodë shënohet një bajt në rrjedhën dalëse?
- 8. Çfarë veprimi kryen linja e mëposhtme e kodit:
	- **if** (rrjedha.read(varguBajtesh) != varguBajtesh.length) {...}

## **8.2. Klasat për punën me skedarë**

Në këtë kapitull janë paraqitur klasat themelore për punë me skedarë. Klasat *FileInputStream* dhe *FileOutputStream* janë dedikuar për leximin e të dhënave nga skedari dhe shënimin e të dhënave në skedar. Ato trashëgojnë klasat themelore *InputStream*, gjegjësisht *OutputStream*, që nënkupton se përkrahin metodat dhe vetitë që i kemi përshkruar në kapitullin paraprak, por përmbajnë edhe metodat që janë dedikuar zbatimit konkret dhe lehtësimit të punës me disa tipa të të dhënave në rrjedhë.

#### **8.2.1. Klasa** *FileInputStream*

Leximi i të dhënave nga skedari realizohet duke krijuar rrjedhën hyrëse të të dhënave mbi skedarin si burim të dhënash. Rrjedha hyrëse e skedarit ekzistues krijohet nëpërmjet objektit të klasës *FileInputStream*. Në atë rast nevojitet të thirret konstruktori i klasës dhe të jepet emri i skedarit nga i cili do të lexohen të dhënat. Emri i skedarit mund të përmendet pavarësisht nga sistemi operues në të cilin programi ekzekutohet, sepse Java në mënyrë automatike do të adaptojë emrin e skedarit platformës në të cilën programi është nisur. Në tabelën 8.3. janë paraqitur konstruktorët që përdoren më shpesh të klasës *FileInputStream*.

*Klasa FileInputStream*

 $((\triangle))$ 

EN

Më shumë informata mbi klasën mund të gjeni në sajtin: http://docs.oracle.com/ javase/7/docs/index.html

**Tabela 8.3.** Konstruktorët e klasës *FileInputStream* që përdoren më shpesh

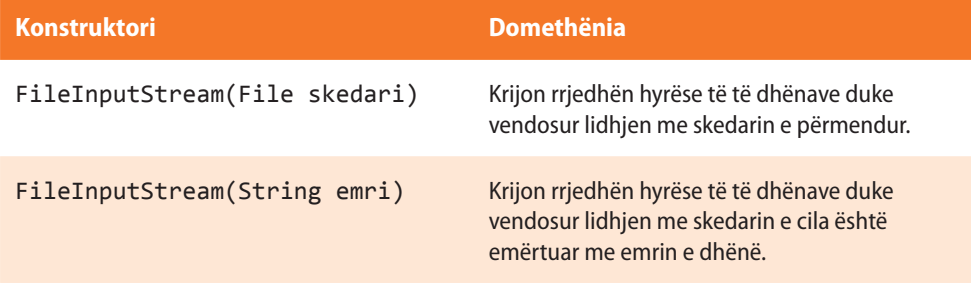

Në tabelën 8.4. janë paraqitur metodat që përdoren më shpesh të klasës *FileInputStream*.

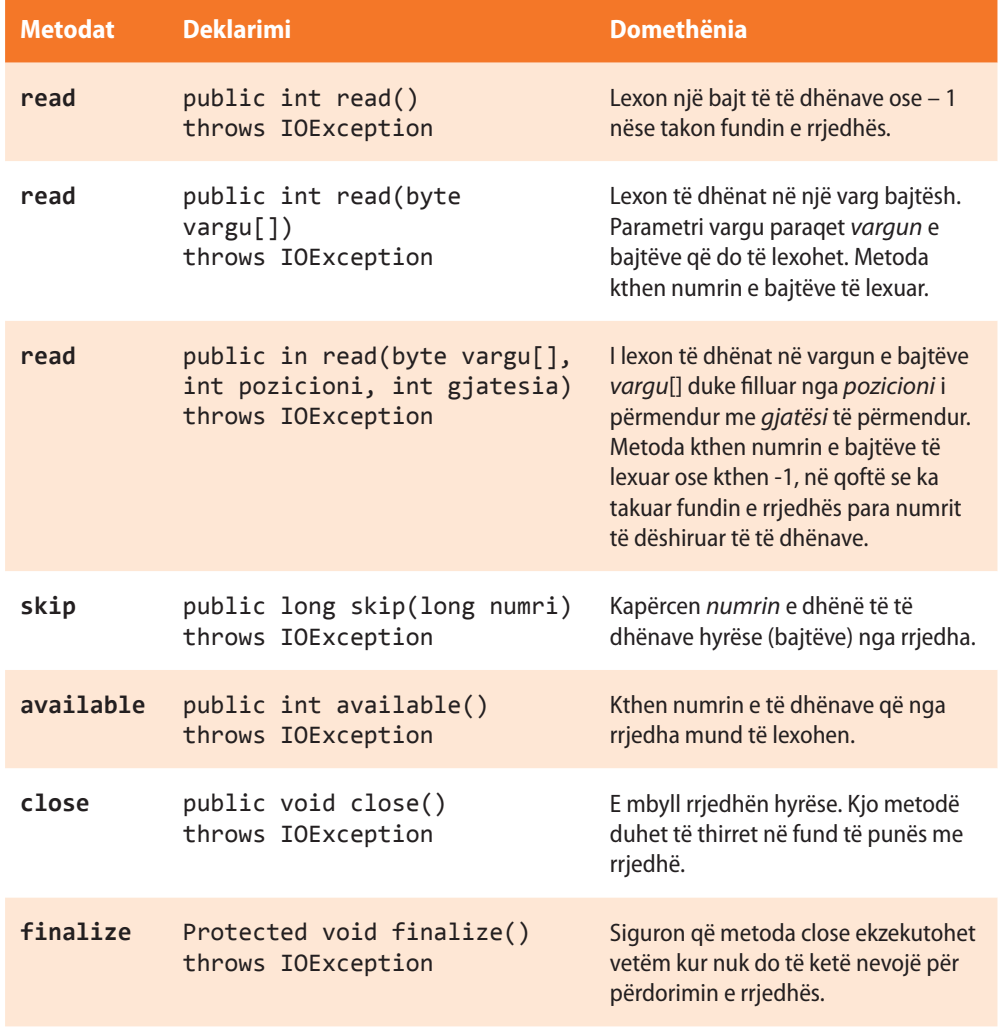

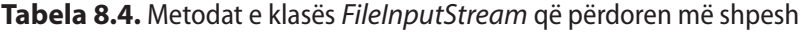

Metodat read nga klasa *FileInputStream* lexojnë të dhënat binare, prandaj këto metoda nuk mund të përdoren për leximin e karaktereve nga skedari. Për një gjë të tillë përdoren klasat e tjera siç është *FileReader*.

Në shembullin e mëposhtëm do të paraqesim mënyrën e përdorimit të klasës *FileInput-Stream*.

Shembulli 1. Duke përdorur metodat e klasës *FileInputStream* të krijohet rrjedha hyrëse e të dhënave për leximin e përmbajtjes së skedarit tekstual *LeximiStrigut.txt*, që ndodhet në direktoriumin *C://Shembull* (d.m.th. rruga deri te skedari është *C://Shembull/LeximiStrigut.txt*). Në pajisjen standarde dalëse (monitor) të shënohet përmbajtja e lexuar.

```
import java.io.*;
public class ShembulliFileInputStream {
    public static void main(String[] args) {
       // krijohet objekti i klasës file
      File skedari = new File("C://Shembull/LeximiStringut.txt");
       int eDhena;
       StringBuffer permbajtja = new StringBuffer("");
       FileInputStream rrjedhahyrese = null;
       try {
          /*
            Krijohet rrjedha hyrëse nëpërmjet të cilës formohet lidhja me skedarin. Në qoftë se
             skedari i përmendur nuk ekziston në sistem, shkaktohet gabimi "skedari nuk ekziston".
 */
          rrjedhahyrese = new FileInputStream(skedari);
          /*
            Leximi i të dhënës nga rrjedha e krijuar realizohet në mënyrën e mëposhtme:
            1. ndryshorja permbajtja paraqet stringun e krijuar nga simbolet e lexuara nga skedari
             2. me metodën read( ) lexohet një bajt të dhënash nga skedari
             3. metoda read( ) kthen vlerën – 1 në qoftë se të gjitha të dhënat janë të lexuara,
                që përdoret si kusht në ciklin while
             4. bajti i lexuar i të dhënave zbërthehet në karakterin simboli dhe shtohet në
                stringun përmbajtja
           */
          while ((eDhena = rrjedhahyrese.read()) != -1) {
             char simboli = (char) eDhena;
             permbajtja.append(simboli);
 }
          rrjedhahyrese.close(); // rrjedha hyrëse mbyllet duke thirrur (zbatuar) metodën close()
       }
       /* Përpunimi i gabimit në qoftë se nuk ekziston skedari */
       catch (FileNotFoundException e) {
          System.out.println("Skedari " + skedari.getAbsolutePath()
                + " nuk mund të gjindet në sistemin skedar!");
       }
       /* Përpunimi i gabimit të paraqitur gjatë leximit të të dhënave nga skedarët */
       catch (IOException ioe) {
          System.out
                .println("Është shfaqur gabimi gjatë leximit të të dhënave nga skedari! "
                      + ioe);
```

```
 }
```
?

Projekti i tërë ndodhet në dosjen *Teksti/src/ RrjedhatSkedaret/ FileInputStream* në CD.

```
}
```
}

## 囼

Për nisjen e programit, krijoni dosjen *Shembulli* në *C*: dhe në të skedarin *LeximiStringut.txt* me përmbajtjen e mëposhtme:

 /\* Printimi i përmbajtjeve të lexuara të skedarit \*/ System.*out*.println("Përmbajtja e skedarit : ");

Ky tekst ndodhet në skedarin e kërkuar, është lexuar nëpërmjet rrjedhës hyrëse të të dhënave dhe është paraqitur në monitor!

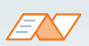

Kur programi niset, në daljen standarde do të paraqitet:

System.*out*.println(permbajtja);

Përmbajtja e skedarit: Ky tekst ndodhet në skedarin e kërkuar, është lexuar nëpërmjet rrjedhës hyrëse të të dhënave dhe është paraqitur në monitor!

#### **8.2.2. Klasa** *FileOutputStream*

Klasa *FileOutputStream* mundëson krijimin e rrjedhës dalëse të të dhënave dhe regjistrimin e të dhënave në skedar. Që të mundësohet regjistrimi i të dhënave nga rrjedha dalëse në skedar, është e domosdoshme të përdoret një prej konstruktorëve të klasës *FileOutputStream*. Në atë rast është e nevojshme të ceket edhe emri i skedarit në të cilin do të kryhet regjistrimi. Emri i skedarit mund të ceket pavarësisht nga sistemi operues, sepse Java në mënyrë automatike do të adaptojë emrin e skedarit platformës në të cilën programi është nisur. Në tabelën 8.5. janë paraqitur konstruktorët e klasës *FileOutput-Stream* që përdoren më shpesh.

 $((\triangle))$ *Klasa FileOutputStream*

**Tabela 8.5.** Konstruktorët e klasës *FileOutputStream* që përdoren më shpesh

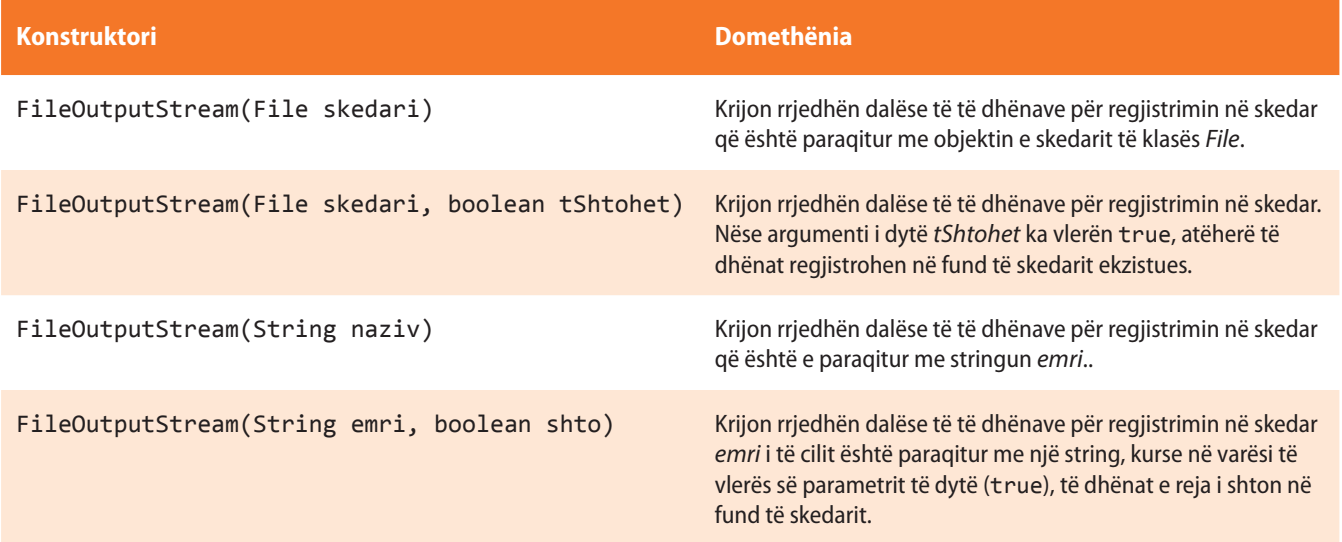

Në tabelën 8.6. janë paraqitur metodat e klasës *FileOutputStream* që përdoren më shpesh.

#### ALGORITMET DHE PROGRAMIMI

#### **Tabela 8.6.** Metodat e klasës *FileOutputStream*

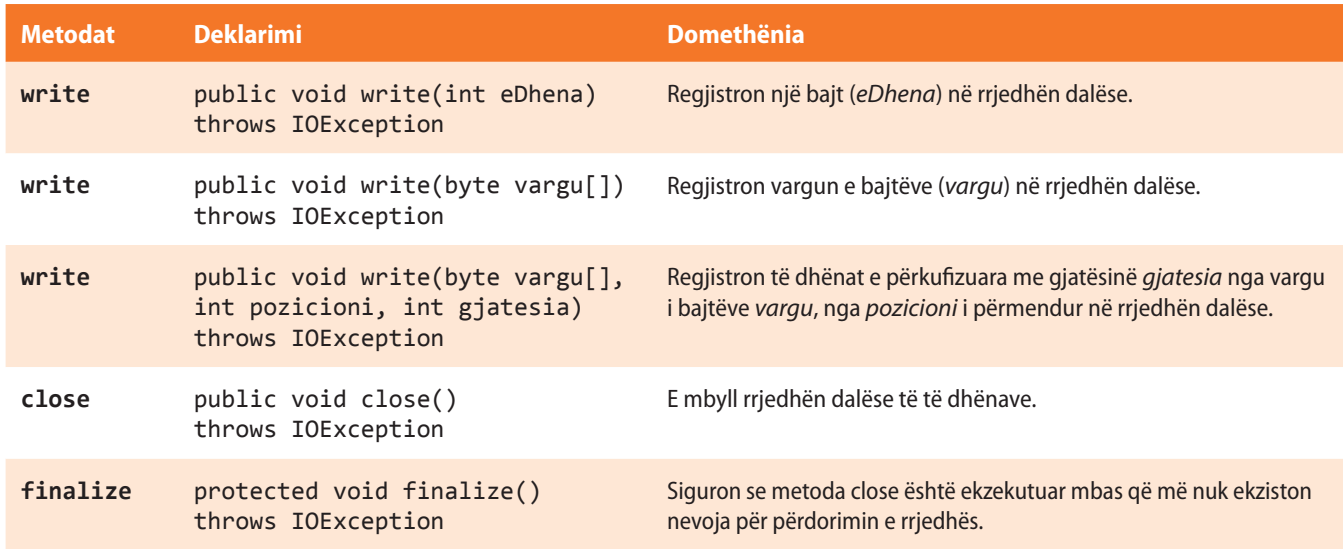

#### ENT

Më shumë informacione mbi klasën mund të gjeni në sajtin: http://docs.oracle. com/javase/7/docs/index. html

Metoda *write* nga klasa *FileOutputStream* i regjistron të dhënat binare në skedar. Në shembullin e mëposhtëm do të paraqesim mënyrën e përdorimit të klasës *FileOutput-Stream*.

Shembulli 2. Duke përdorur metodat *write* të klasës *FileOutputStream* në fund të skedarit *ShtimiStringut.txt* që ndodhet në direktorium *C://Shembulli*, shto fjalinë: "Kjo fjali do të shtohet në skedarin e përmendur".

```
import java.io.*;
```

```
public class ShembulliFileOutputStream {
    public static void main(String[] args) {
       String skedari = "C://Shembulli/ShtimiStringut.txt";
       try {
          /* Që përmbajtja të shtohet në një skedar, nevojitet:
             1. të krijohet rrjedha dalëse e të dhënave që do të vendosi lidhjen me skedarin
             2. për mundësimin e shtimit të përmbajtjeve në përmbajtje ekzistuese në skedar,
                përdoret konstruktori FileOutputStream(String skedari, Boolean shto), ku argumenti
                i parë paraqet emrin e skedarit, kurse argumenti i dytë ka vlerën true. Në qoftë
                se për vlerën e argumentit të dytë vendoset false, përmbajtja ekzistuese e skedarit
                do të fshihet, dhe do të regjistrohet përmbajtja e re që i dërgohet metodës write.
           */
          FileOutputStream rrjedhadalese = new FileOutputStream(skedari, true);
          String fjalia = "Kjo fjali do të shtohet në skedarin e përmendur!";
          /* String fjalia zbërthehet në një varg bajtësh dhe dërgohet
             në rrjedhën dalëse (skedar) */
          rrjedhadalese.write(fjalia.getBytes());
          // Rrjedha dalëse e të dhënave mbyllet.
          rrjedhadalese.close();
       }
```
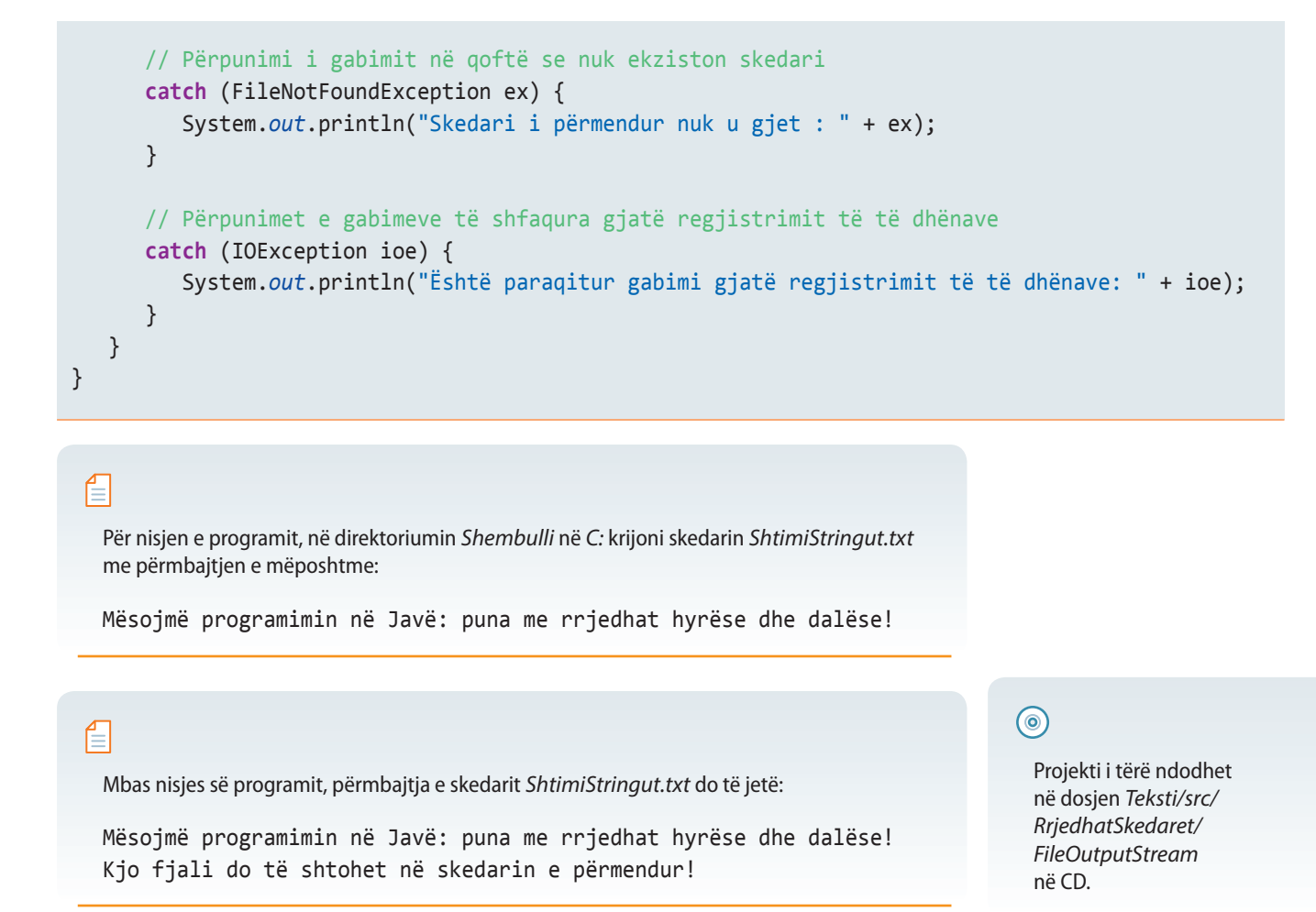

#### **8.2.3. Klasa** *Scanner*

Klasa *Scanner* mundëson leximin e të dhënave nga një rrjedhë hyrëse e të dhënave ashtu që lexon toke-nin (varg karakteresh deri te dilimetri, d.m.th. deri te shenja speciale) dhe e zbërthen në tipin përkatës të të dhënave (*string*, byte, int, double, boolean ose një tip tjetër). Delimiteri standard është " bosh " ose "space", dhe në varësi nga nevoja mund të përkufizohet një delimetër tjetër, për shembull (; ose : ose një string tjetër). Në këtë mënyrë është lehtësuar dukshëm leximi i të dhënave nga rrjedha hyrëse, sepse automatikisht kryhet edhe interpretimi i të dhënave të lexuara dhe konvertimi i tyre në njërin prej tipave standardë të të dhënave, duke bërë thirrjen e metodës përkatëse të klasës *Scanner*.

Klasa *Scanner* mund të përdoret për leximin e të dhënave nga tastiera (rrjedha standarde hyrëse *System.in*) ose për leximin e të dhënave nga ndonjë skedar. Varësisht se nga cila rrjedhë hyrëse dëshirohet të lexohen të dhënat, përdoren konstruktorët përkatës të klasës *Scanner* që janë përmendur në tabelën 8.7.

**Tabela 8.7.** Konstruktorët e klasës *Scanner* që përdoren më shpesh

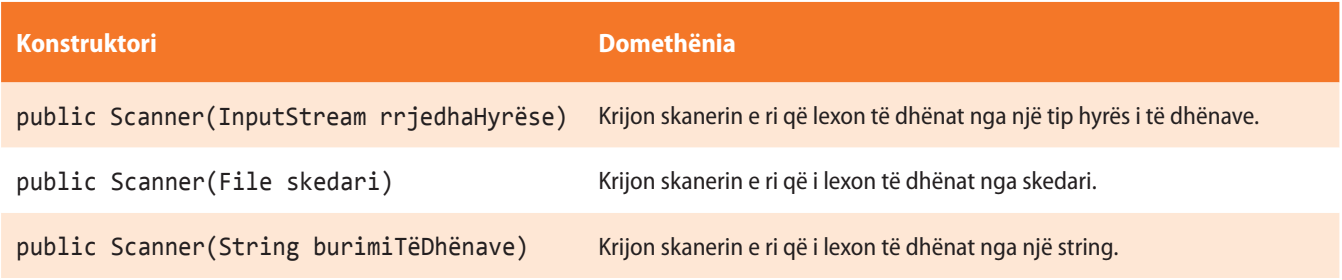

*Klasa Scanner*

 $((\triangle))$ 

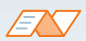

Më shumë informacione mbi klasën ndodhen në sajtin: http://docs.oracle.com/javase/1.5.0/ docs/api/java/util/Scanner.html

Klasa *Scanner* ka metoda të shumta për leximin e tipave të të dhënave të caktuara nga rrjedha hyrëse. Krahas metodës për leximin e të dhënave, kjo klasë ka edhe metodat me të cilat verifikohet nëse në rrjedhën hyrëse ndodhen të dhënat e tipit të caktuar. Kjo metodë e lehtëson dukshëm kontrollin e procesit të leximit të të dhënave nga një rrjedhë hyrëse.

Në tabelën 8.8. janë paraqitur metodat e klasës *Scanner* që përdoren më shpesh.

**Tabela 8.8.** Metodat e klasës Scanner që përdoren më *shpesh*

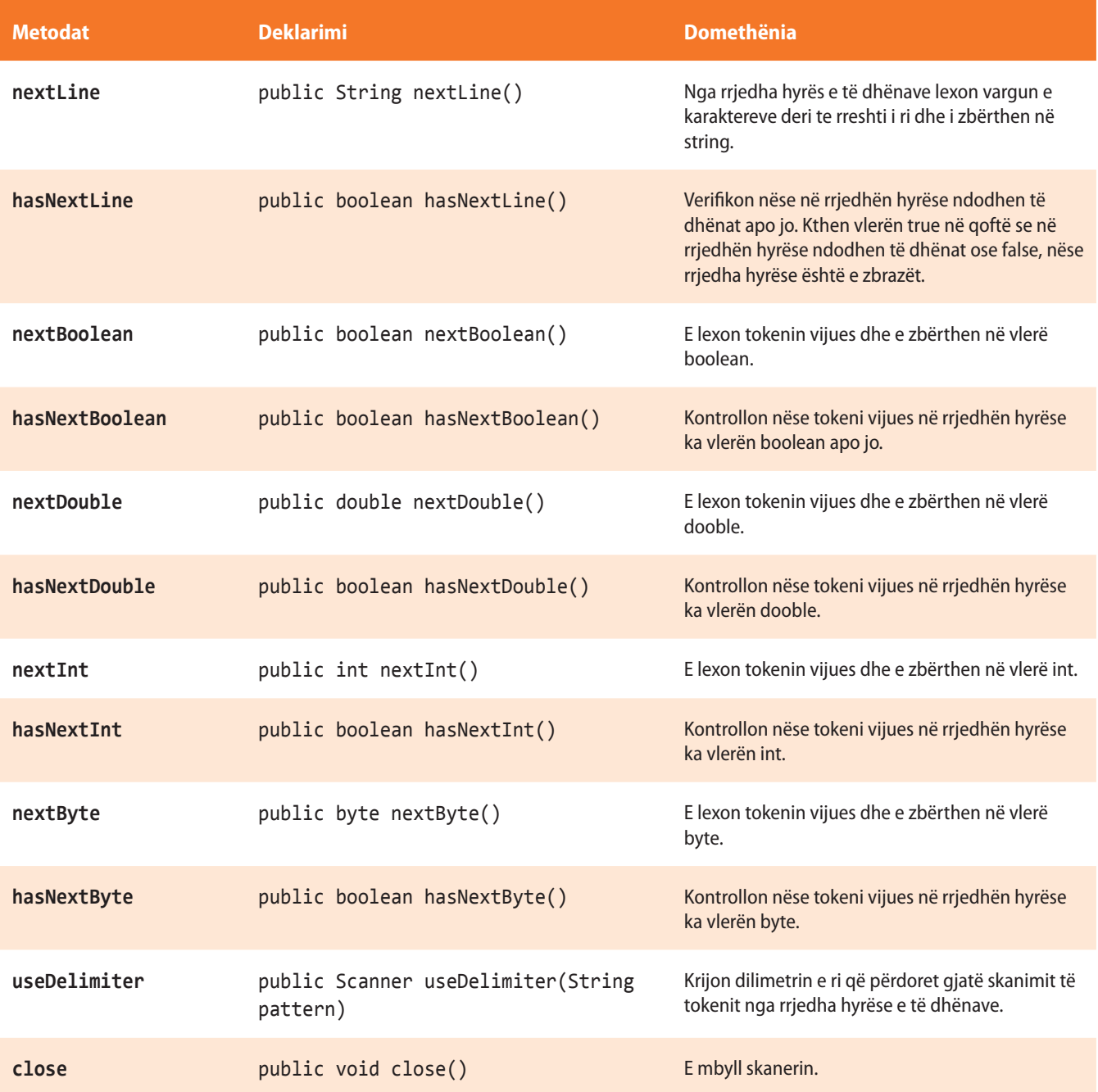

Në shembullin e ardhshëm është paraqitur mënyra e përdorimit të klasës *Scanner* për leximin e të dhënave nga hyrja standarde (tastiera). Për krijimin e skanerit që do të lexojë të dhënat nga tastiera, përdoret konstruktori, të cilit si parametër i dërgohet hyrja standarde (*System.in*). Për leximin e numrit të plotë përdoret metoda *nextInt*().

Shembulli 3. Të shkruhet programi për llogaritjen e shumës së dy numrave të futur nëpërmjet tastierës.

```
import java.util.Scanner;
public class Skaner {
    public static void main(String[] args) {
       Scanner skaner = new Scanner(System.in);
       System.out.println("Shkruani dy numra të plotë");
       int a = skaner.nextInt();
       int b = skaner.nextInt();
      int shuma = a + b;
       System.out.println("Shuma e numrave " + a + " dhe " + b + " është " + shuma);
   }
}
```
EXT

Kur programi niset, në daljen standarde do të paraqitet:

```
Shkruani dy numra të plotë
5
15
Shuma e numrave 5 dhe 15 është 20
```
# ?

Programi i tërë ndodhet në dosjen *Teksti/src/ RrjedhatSkedaret/Scanner* në CD.

Në shembullin vijues është paraqitur mënyra e përdorimit të klasës Scanner për leximin e të dhënave nga një skedar.

Shembulli 4. Të shkruhet programi për leximin gradual të tekstit rresht nga një rresht dhe paraqitjen e përmbajtjes së lexuar në daljen standarde (ekran).

```
import java.io.File;
import java.io.FileNotFoundException;
import java.util.Scanner;
public class ShembulliScannerReadFile {
    public static void main(String[] args) {
       try {
          File skedari = new File("C://Shembulli/test.txt");
          Scanner skaneri1 = new Scanner(skedari);
          System.out.println("Përmbajtja e skedarit:");
          while (skaneri1.hasNextLine()) {
             String linjaTekstit = skaneri1.nextLine();
             System.out.println(linjaTekstit);
          }
       } catch (FileNotFoundException e) {
          e.printStackTrace();
       }
    }
}
```
## ?  $\circledcirc$

Programi i tërë ndodhet në dosjen *Teksti/src/ RrjedhatSkedaret/Scanner* në CD.

#### €

Për nisjen e programit në dosjen e krijuar *Shembulli* në *C*: krijoni skedarin (fajllin) *Test.txt* me përmbajtjen e mëposhtme:

Mësojmë programimin në Javë: punë me rrjedhat hyrëse-dalëse! Mësojmë si të futen të dhënat nga tastiera dhe nga skedari...

#### ENT

Kur programi niset, në daljen standarde do të paraqitet:

```
Përmbajtja e skedarit:
Mësojmë programimin në Javë: punë me rrjedhat hyrëse-dalëse!
Mësojmë si të futen të dhënat nga tastiera dhe nga skedari...
```
#### **8.2.4. Klasa** *PrintStream*

*Klasa*  $((\triangle))$ *PrintStream*

Deri tani kemi përdorur shumë herë rrjedhën *PrintStream*, dhe një gjë të tillë nuk e kemi përmendur në mënyrë eksplicite. Çdoherë kur kemi përdorur metodën *print* ose *println* nga klasa *System.out*, kemi përdorur rrjedhën *PrintStream*. Ndryshoret *in* dhe *out* janë atribute të klasës *PrintStream*. Klasa *PrintStream* paraqet rrjedhën dalëse të të dhënave që përdoren më shpesh, sepse mund të printojë (shënojë) një varg tërësisht të ndryshëm të tipave të të dhënave. Metodat e saj *print* dhe *println*, mund të pranojnë parametrat e ndryshëm dhe në mënyrë të suksesshme t'i shënojnë në monitor apo në një pajisje tjetër dalëse.

#### **Tabela 8.9.** Konstruktorët e klasës *PrintStream* që përdoren më shpesh

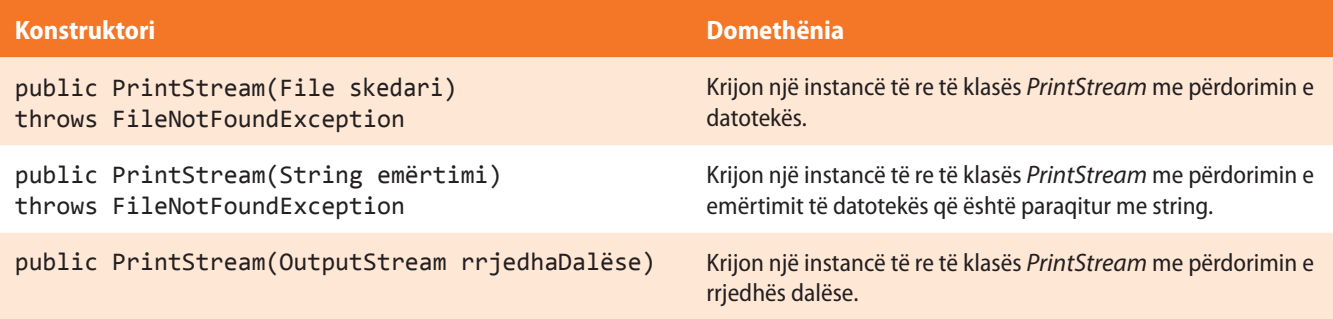

Në tabelën 8.10. janë treguar metodat e klasës *PrintStream* që përdoren më shpesh.

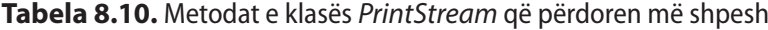

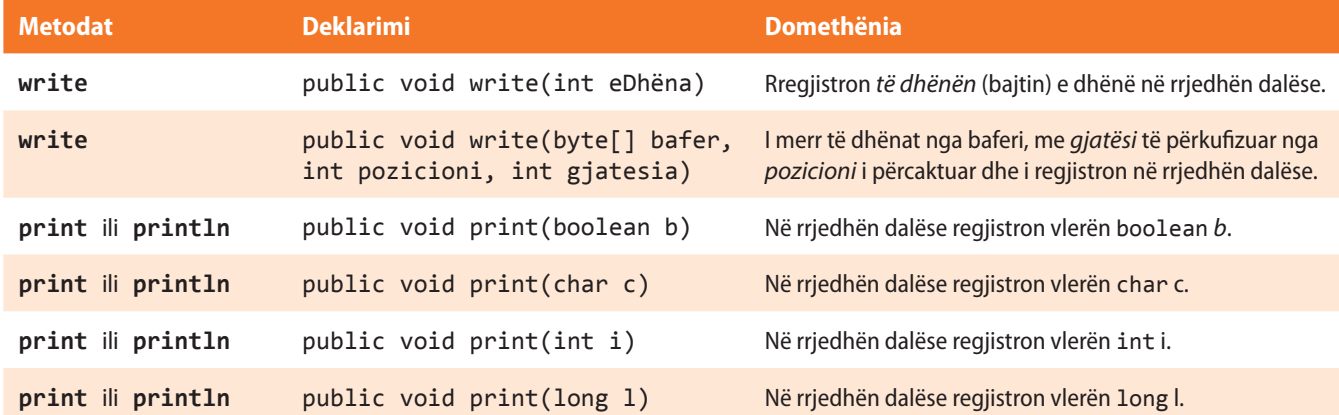

#### VIII. RRJEDHAT DHE SKEDARËT

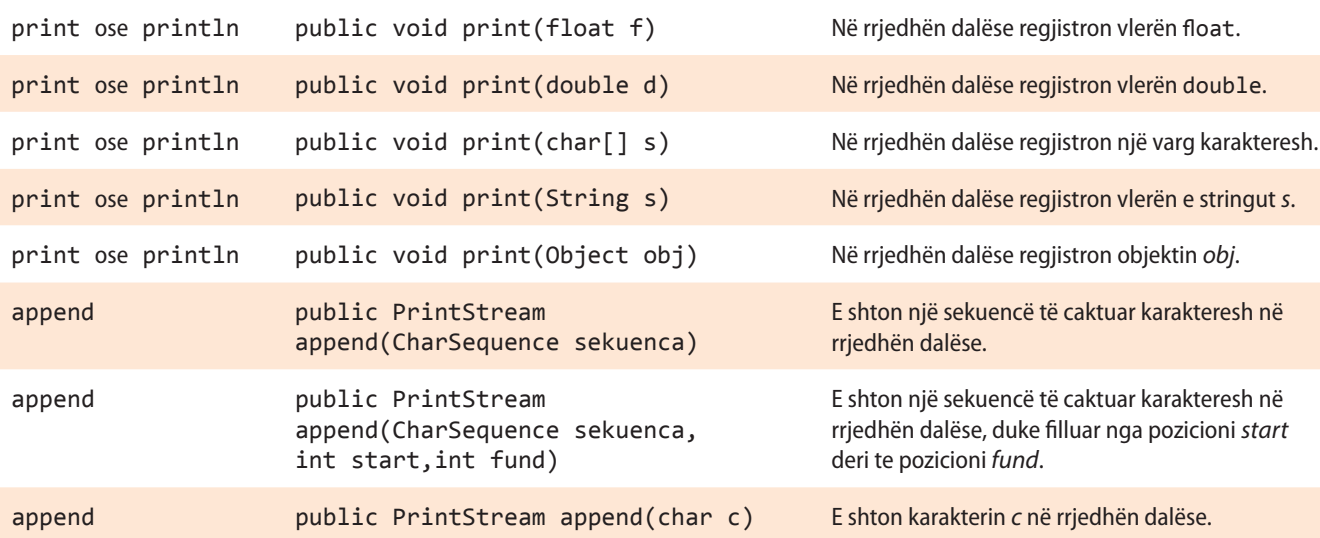

Deri tani kemi përdorur metodat *print* dhe *println* të klasës *PrintStream* për paraqitjen e të dhënave në daljen standarde (monitor). Këto metodat mund të përdoren për regjistrimin e të dhënave në një skedar të caktuar, siç është demonstruar në shembullin e mëposhtëm.

ENT

Më shumë informacione mbi klasën ndodhen në sajtin: http://docs.oracle.com/ javase/7/docs/index.html

Shembulli 5. Të shkruhet programi për regjistrimin e fjalisë: "Kjo fjali është regjistruar në skedar!" në skedarin *Skedari im.txt*. Të përdoret klasa *PrintStream*.

```
import java.io.*;
class ShembullPrintStream {
    public static void main(String args[]) {
       FileOutputStream rrjedhaDalëse;
       PrintStream ps;
       try {
          // Krijimi i rrjedhës së re fajl output duke përdorur FileOutputStream
          rrjedhaDalese = new FileOutputStream("Skedai im .txt");
          // Krijimi i lidhjes së rrjedhës PrintStream me skedarin
          ps = new PrintStream(rrjedhaDalese);
          /* Regjustrimi i stringut në rrjedhë, d.m.th. në destinacionin e fundit të
             tij – në skedar */
          ps.println("Kjo fjali është regjistruar në skedar!");
          // Printimi i mesazhit në daljen standarde – monitorin
          System.out.println("Regjistrimi është bërë në mënyrë të suksesshme");
          // Mbyllja e rrjedhës.
          ps.close();
       }
       /* Përpunimi i përjashtimeve, printimi i mesazhit në monitor se është
          shfaqur gabimi */
       catch (Exception e) {
          System.err.println("Gabimi gjatë regjistrimit në skedar");
       }
    }
}
```
## ?

Projekti i tërë ndodhet në dosjen *Teksti/src/ RrjedhatSkedaret/ PrintStream* në CD.

 $((\triangle))$ *Klasat BufferedInputStream BufferedOutputStream*

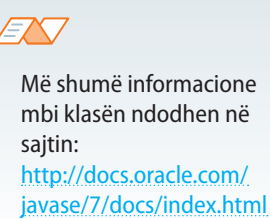

## 目

Mbas nisjes së programit, përmbajtja e skedarit të krijuar është:

Kjo fjali është regjistruar në skedar!

#### **8.2.5. Klasat** *BufferedInputStream* **dhe** *BufferedOutputStream*

*BufferedInputStream* dhe *BufferedOutputStream* klasat janë klasat që përdoren më shpesh për paraqitjen e rrjedhave. Kanë funksionalitet plotësisht të njëjtë si edhe klasat themelore *InputStream* dhe *OutputStream*, me mundësi të ruajtjes së të dhënave në bafer (*buffer* – një lloj memorie në të cilën ruhen të dhënat). Mundësia e ruajtjes së përkohshme të një bashkësie të caktuar të dhënash e siguron aftësinë e leximit/dërgimit efikas të të dhënave nga rrjeta apo nga një skedar, duke i lexuar të dhënat "paraprakisht". *BufferedInputStream* dhe *BufferedOutputStream* janë klasat që plotësisht përkrahin metodat *mark* dhe *reset*.

Në tabelat 8.11. dhe 8.12. janë rreshtuar atributet dhe metodat që përdoren më shpesh të klasës *BufferedInputStream*.

#### **Tabela 8.11.** Atributet e klasës *BufferedInputStream*

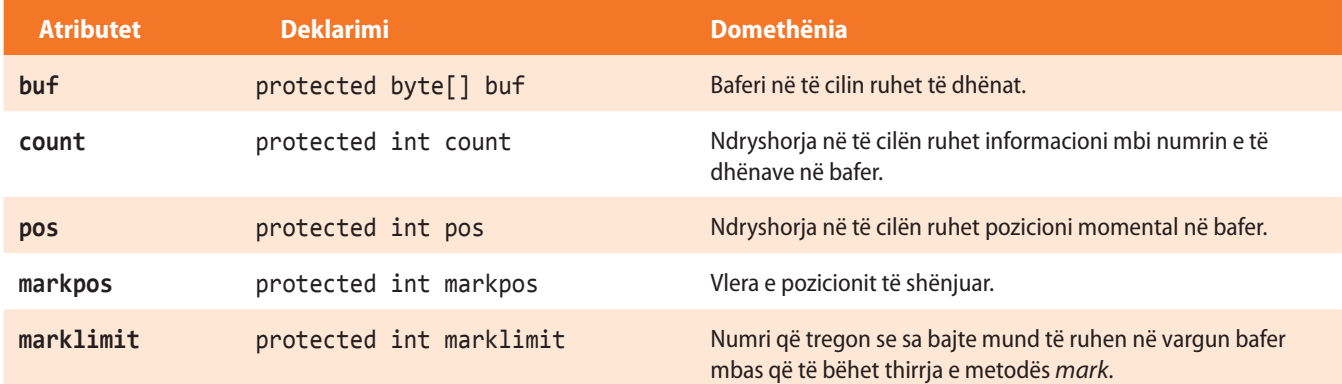

#### **Tabela 8.12.** Metodat e klasës *BufferedInputStream* që përdoren më shpesh

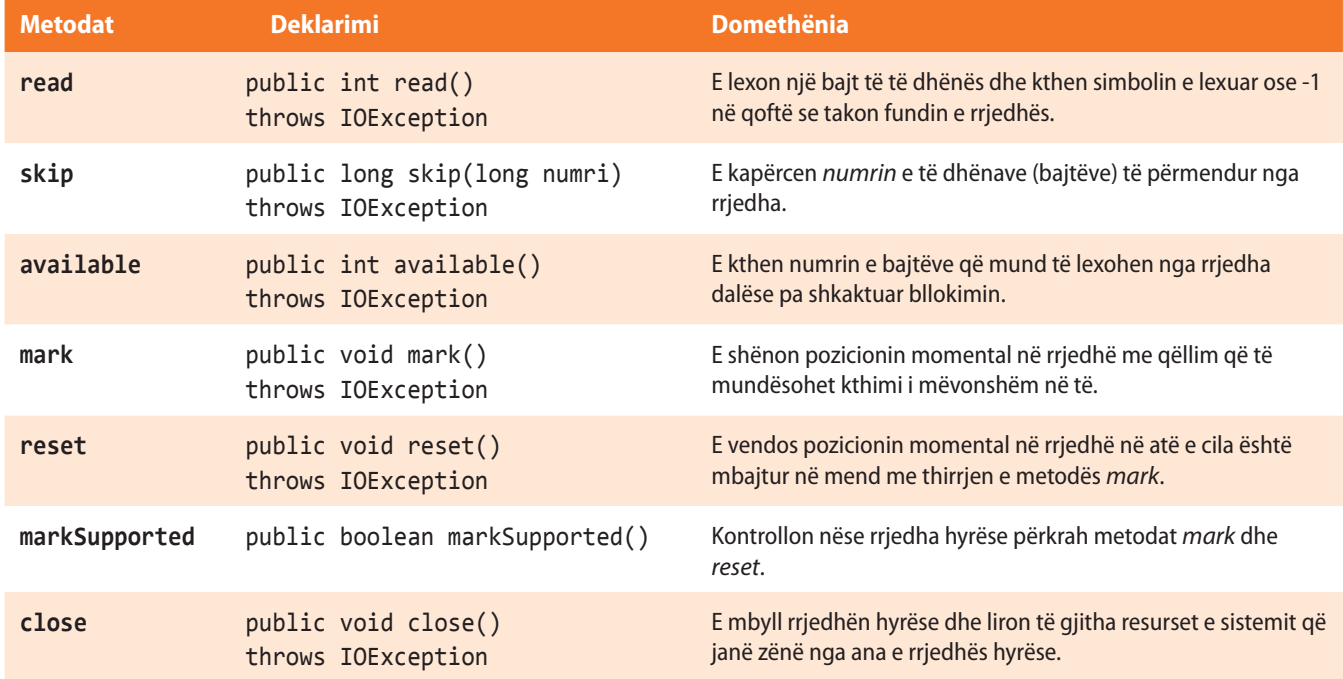

Shembulli 6. Të shkruhet programi për leximin e përmbajtjes së skedarit (*C://Shembulli/TestBufferedInputStream.txt*) dhe paraqitjen e përmbajtjes së lexuar në daljen standarde. Të përdoret klasa *BufferedInputStream*.

```
import java.io.*;
public class ShembulliBufferedInputStream {
    public static void main(String[] args) {
       File skedari = new File("C://Shembulli/TestBufferedInputStream.txt");
       BufferedInputStream bufInStr = null;
       try {
          // Krijohet objekti i klasës FileInputStream
          FileInputStream fInStr = new FileInputStream(skedari);
          // Krijohet objekti i klasës BufferedInputStream
          bufInStr = new BufferedInputStream(fInStr);
          // Klasa BufferedInputStream ka mundësi të ruajtjes së të dhënave në bafer
          /* Metoda available( ) kthen numrin e bajtëve që mund të lexohen nga rrjedha
             e krijuar e të dhënave pa shkaktuar bllokimin */
          while (bufInStr.available() > 0) {
             /* Leximi i të dhënave nga skedari bëhet nëpërmjet metodës read. E dhëna e lexuar
                 duhet të zbërthehet në një karakter dhe të printohet në pajisjen standarde dalëse. */
             System.out.print((char) bufInStr.read());
 }
          bufInStr.close();
       }
       /* Përpunimi i përjashtimeve: në qoftë se nuk gjendet skedari i kërkuar ose shfaqet
          gabimi gjatë leximit të të dhënave nga skedari */
       catch (FileNotFoundException e) {
          System.out.println("Skedari nuk u gjet " + e);
       } catch (IOException ioe) {
          System.out.println("Gabimi gjatë leximit të të dhënave nga skedari " + ioe);
       }
    }
}
                                                                                   \circledcirc倡
                                                                                     Projekti i tërë ndodhet 
   Për nisjen e programit, në dosjen e krijuar Shembulli në C: krijoni skedarin
```
*TestBufferedInputStream.txt* me përmbajtjen e mëposhtme:

të klasës

Kjo fjali ndodhet në skedarin që është lexuar nëpërmjet metodave

në dosjen *Teksti/src/ RrjedhatSkedaret/ BuffererInputStream* në CD.

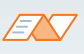

Kur programi niset në daljen standarde do të paraqitet:

Kjo fjali ndodhet në skedarin që është lexuar nëpërmjet metodave të klasës BufferedInputStream.

#### **8.2.6. Klasa** *BufferedReader*

*Klasa*  $((\triangle))$ *BufferedReader*

Klasa *BufferedReader* përdoret për leximin e tekstit nga rrjedha hyrëse e të dhënave. Zakonisht përdoret për leximin e të dhënave nga pajisja standarde hyrëse (tastiera). Mundëson ruajtjen e karaktereve, ashtu që siguron leximin efikas të një vargu të karaktereve ose linjave karakteresh. Madhësia e memories për ruajtjen e karaktereve mund të përcaktohet në mënyrë eksplicite ose të përdoret madhësia standarde, që zakonisht paraqet informacion të mjaftueshëm në shumicën e rasteve.

#### **Tabela 8.13.** Konstruktorët e klasës *BufferedReader* që përdoren më shpesh

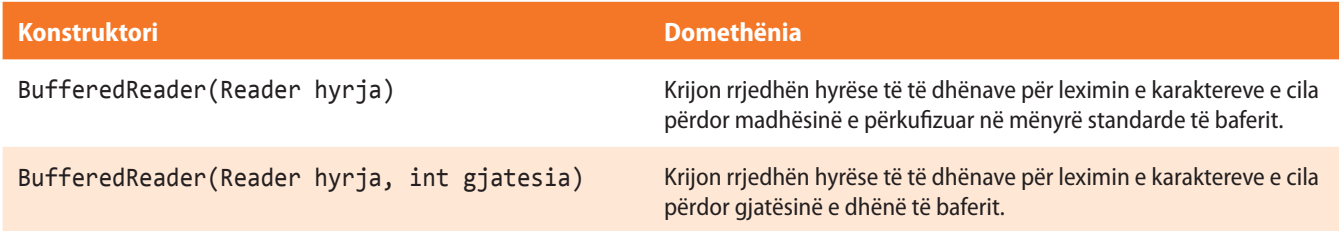

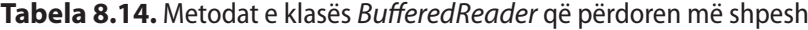

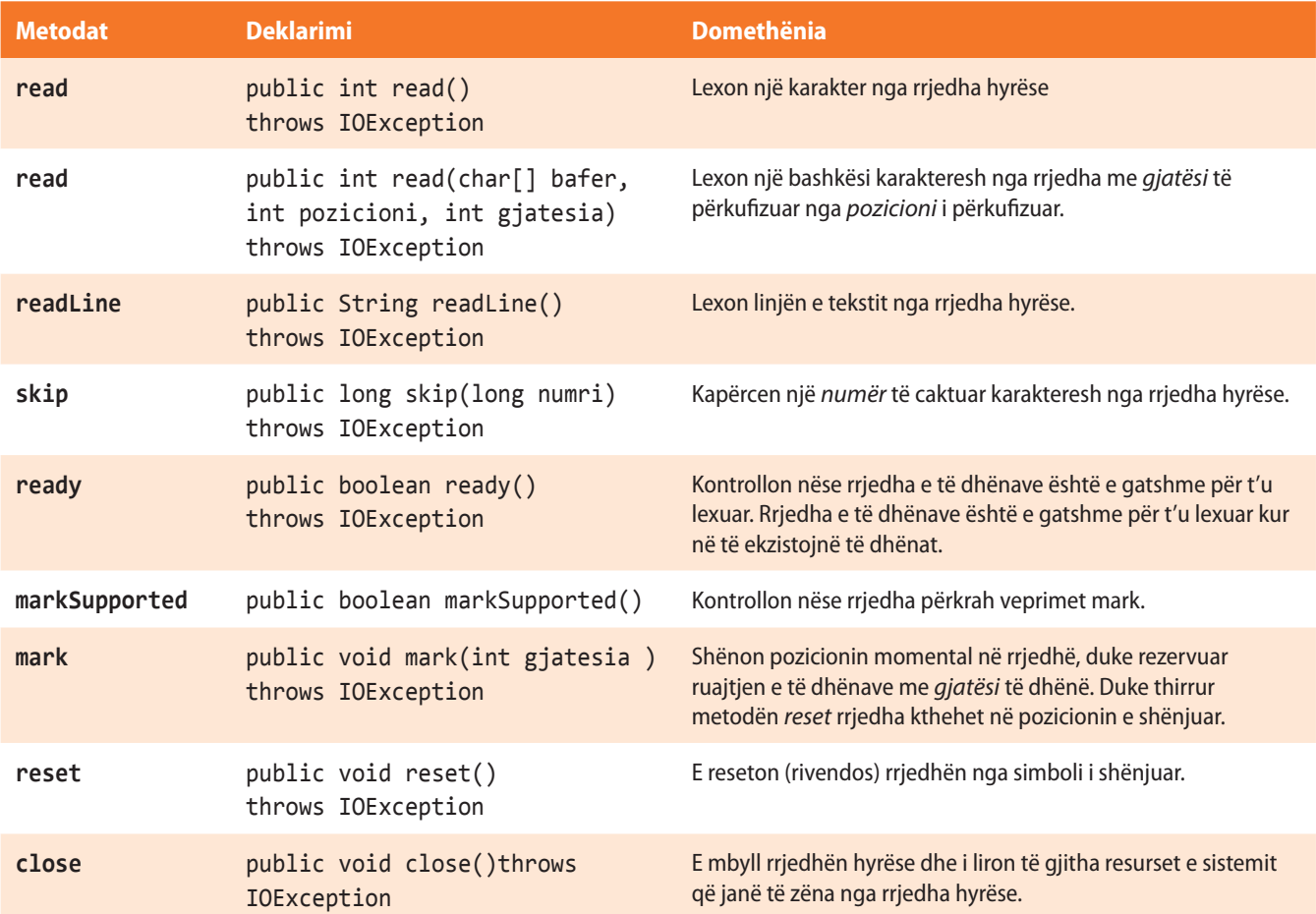

#### **8.2.7. Klasa** *InputStreamReader*

Klasa *InputStreamReader* mundëson leximin dhe dekodimin vargut të bajtëve të lexuara në karaktere. Çdo thirrje e metodës *read* shkakton leximin e një ose më shumë bajtëve nga rrjedha e të dhënave. Me qëllim të leximit sa më efikas, është mundësuar leximi disa bajtëve nga rrjedha, pastaj konvertimi i vargut të dhënave në varg karakteresh.

**Tabela 8.15.** Konstruktorët e klasës *InputStreamReader* që përdoren më shpesh

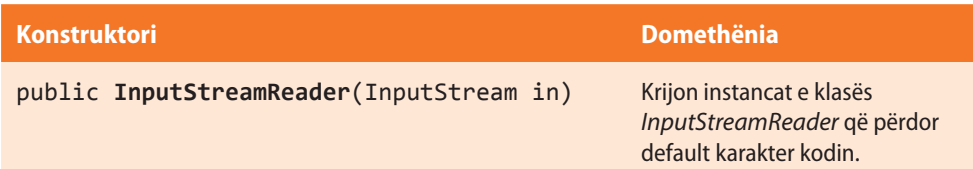

**Metodat Deklarimi Domethënia read** public int read() throws IOException Lexon një karakter. **read** public int read(char[] bafer, int pozicioni, int gjatesia) throws IOException Lexon një bashkësi karakteresh me *gjatësi* të dhënë dhe i ruan në bafer nga pozicioni *pozicioni*. **ready** public boolean ready() throws IOException Kontrollon nëse rrjedha hyrëse e të dhënave është e gatshëm për lexim. Rrjedha e të dhënave është e gatshme për lexim kur në të ekzistojnë të dhënat. **close** public void close() throws IOException E mbyll rrjedhën hyrëse dhe liron të gjitha resurset e sistemit që janë të zënë nga rrjedha hyrëse.

**Tabela 8.16.** Metodat e klasës *InputStreamReader* që përdoren më shpesh

Është praktike dhe e dobishme që secila kërkesë për leximin e të dhënave nga një rrjedhë hyrëse, si të jetë fjala për leximin e karakterit apo bitit, të realizohet nëpërmjet mbështjellësit *BufferedReader*. Mbështjellësi siguron mënyrën efikase të leximit të të dhënave duke përdorur baferin për praninë dhe interpretimin e vargut të të dhënave të lexuara. Në këtë mënyrë evitohet leximi dhe interpretimi i një nga një bajti nga rrjedha hyrëse.

 BufferedReader in = new BufferedReader(new InputStreamReader(System.in));

Shembulli 7. Të shkruhet programi për leximin e linjës së karaktereve nga tastiera dhe paraqitjen e të dhënave të lexuara në daljen standarde (monitor). Të përdoren klasat *InputStream* dhe *BufferedInputStream*.

```
import java.io.BufferedReader;
import java.io.IOException;
import java.io.InputStreamReader;
public class LeximiLinjesTastieres {
   public static void main(String[] args) {
```
#### $((\triangle))$ *Klasa InputStreamReader*

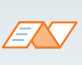

Më shumë informacione mbi klasën ndodhen në saitin: http://docs.oracle.com/ javase/7/docs/index.html

Që nga hyrja standarde të mund të lexohet një rresht i tërë i të dhënave tekstuale, objekti *System.in* i tipit *InputStream* duhet fillimisht të "mbështillet" në rrjedhën e tipit *InputStreamReader*, kurse ky i fundit në rrjedhën *BufferedReader*.

```
 /* Krijimi i rrjedhës hyrëse të tipit InputStreamReader për
         leximin e të dhënave nga hyrja standarde */
      InputStreamReader tastiera = new InputStreamReader(System.in);
      // Krijimi i rrjedhës për leximin e karaktereva nga rrjedha hyrëse e krijuar
      BufferedReader bafer = new BufferedReader(tastiera);
      String linjaKarakterash = null;
      System.out.println("Fute një linjë karakteresh nëpërmjet tastierës. " +
                          "Ule tastin enter që të përfundosh hyrjen!");
      try {
         while ((linjaKarakterash = bafer.readLine()) != null) {
             if (linjaKarakterash.equals("exit"))
                break;
             System.out.println("Linja e futur e karaktereve: " + linjaKarakterash);
 }
         bafer.close();
      }
      catch (IOException e)
      {
         System.out.println("gabimi gjatë leximit të të dhënave nga tastiera: " + e);
      }
   }
```
?

}

Projekti i tërë ndodhet ? në dosjen *Teksti/src/ RrjedhatSkedaret/ InputStream e BufferedInputStream* në CD.

EN

Kur nis programi, në daljen standarde do të paraqitet:

Fute një linjë karakteresh nëpërmjet tastierës. Ule tastin enter që të përfundosh hyrjen! Hyrja nga tastiera... Linja e futur e karaktereve: Hyrja nga tastiera...

## **Pyetje dhe detyra kontrolli**

1. Çfarë duhet të vendoset në vendin e shënuar me simbolin ??? ashtu që nëpërmjet të pjesës së dhënë të kodit të paraqitet në mënyrë të suksesshme përmbajtja e skedarit *A.txt*?

```
try {
     File f = new File("A.txt");
     BufferedReader input = new BufferedReader(new FileReader(f));
     String line = null;
     while( ??? ) {
         System.out.println(line);
     }
}
catch (FileNotFoundException e)
```

```
{
        e.printStackTrace();
   }
   catch (IOException e)
   {
        e.printStackTrace();
   }
a) (( line = input.read ()) != null )
b) (( line = input.readLine()) == null )
c) (( line = input.readLine()) != null )d) (( line = input.nextLine()) != null )
```
- 2. Shkruaje pjesën e kodit për hyrjen e numrit të plotë nëpërmjet tastierës.
- 3. Shkruaje pjesën e kodit për hyrjen e një karakteri dhe kontrollo nëse është futur Y apo y.

## **Puno vetë**

1. Të shkruhet programi për hyrjen e tre numrave të plotë nëpërmjet tastierës dhe për llogaritjen e shumës dhe prodhimit të tyre. Vlerat e njehsuara duhet të shënohen në daljen standarde dhe të ruhen në skedarin *rezultatet.txt*.

2. Krijo skedarin *skedariHyres.txt* dhe në të shënoji emrat dhe mbiemrat e shokëve/shoqeve më të mirë të tu. Të shkruhet programi për leximin e të dhënave nga skedari dhe paraqitjen e përmbajtjes së lexuar në daljen standarde.

3. Krijo skedarin *kengetart.txt* dhe në të shëno emrat e pesë këngëtarëve. Krijo skedarin *kengetaret.txt* dhe në të shëno emrat e pesë këngëtareve. Të shkruhet programi për paraqitjen e përmbajtjeve të të dy skedarëve në daljen standarde dhe krijimin e skedarit të ri *kengetartEKengltaret.txt* e cila do të përmbajë të dhënat nga të dy skedarët.

## **Përgatitu që në grup të punosh projektin**

#### Projekti *LojtartProjekti*. Në klasën *Lojtari* shto:

- Metodën *regjistriNeFajll*, që si argument hyrës pranon emrin e skedarit (fajllit) dhe një numër pozitiv real. Të dhënat mbi lojtarin shënohen në skedarin e dhënë (ndarësi "," përdoret midis vlerave të atributeve), vetëm në qoftë se numri mesatar i golave është më i madh se numri i dhënë. Metoda kthen true, në qoftë se hyrja është kryer, në të kundërtën metoda kthen false.
- Metodën *hyrjaNgaFajlli*, që si argumente hyrëse pranon emrin e skedarit dhe emrin e mbiemrin e lojtarit. Në skedar janë shënuar të dhënat mbi lojtarët, mbi një lojtar në një rresht (ndarësi "," përdoret midis vlerave të atributeve). Metoda kontrollon nëse të dhënat e tjera mbi lojtarin ndodhen në skedar dhe në atë rast i vendos për vlera të atributeve përkatëse. Metoda jep lajmërime përgjegjëse nëse hyrja është kryer në mënyrë të suksesshme apo jo.
- Metodën *raportiNgaNdeshja*, e cila si argument hyrës pranon emrin e skedarit në të cilin janë të shënuara të dhënat mbi golat e shënuar në formatin *EmriLojtari*: *kohaShenimitGolit*. Metoda kontrollon nëse lojtari i dhënë ka shënuar golin dhe rinovon vlerën e atributit *nrGolave*.
- Metodën *regjistriNgaTastiera* e cila nga hyrja standarde kryen futjen e vlerave të atributeve duke kontrolluar kufizimet përkatëse.

#### Projekti *ManariProjekti.* Në klasën *Manari* shto:

- Metodën *hyrjaNgaFajlli*, që si argumente hyrëse pranon emrin e skedarit dhe emrin e llojit. Në skedar janë shënuar të dhënat mbi manaret e llojit të dhënë, mbi një manar në një rresht (ndarësi "," përdoret midis vlerave të atributeve). Në rast se manari i dhënë i përket llojit të dhënë, metoda i lexon të dhënat e shënuara në rreshtin e fundit të skedarit të dhënë dhe i vendos për vlera të atributeve përkatëse. Metoda kthen true, në qoftë se hyrja është kryer, në të kundërtën kthen false.
- Metodën *regjistriNeSkedar*, që si argument hyrës pranon emrin e skedarit (fajllit) në të cilin janë shënuar të dhënat mbi manaret (ndarësi "," përdoret midis vlerave të atributeve). Regjistri bëhet nëpërmjet të ndarësit \* midis vlerave të atributeve.
- Metodën *krahasimiManareve*, që si argument hyrës pranon emrin e skedarit në të cilin janë shënuar të dhënat mbi manaret (ndarësi "," përdoret midis vlerave të atributeve). Metoda i zbulon të gjithë manarët, lloji i të cilëve përputhet me llojin e manarit të dhënë dhe kontrollon nëse ai është më i vjetri ndërmjet tyre duke dhënë lajmërimin përgjegjës.
- Metodën *regjistriNgaTastiera* e cila nga hyrja standarde kryen futjen e vlerave të atributeve duke kontrolluar kufizimet përkatëse.

#### Projekti *QytetetProjekti.* Në klasën *Qyteti* shto:

- Metodën *regjistriNeSkedar*, që si argument hyrës pranon emrin e skedarit (fajllit) dhe numrin e plotë nga intervali (10 000, 10 000 000). Të dhënat mbi qytetin shënohen në skedar, në qoftë se ka më shumë banorë sesa numri i dhënë, në të kundërtën jepet lajmërimi përkatës.
- Metodën *hyrjaNgaSkedari*, që si argumente hyrëse pranon emrin e skedarit në të cilin janë shënuar të dhënat mbi kampusin universitar (ndarësi "," përdoret midis vlerave të atributeve). Në qoftë se bëhet fjalë mbi kampusin universitar, në bazë të shënimit të parë nga skedari kryhen vendosjet e vlerave të atributeve përkatëse dhe metoda kthen vlerën true. Nëse bëhet fjalë mbi qytetin që nuk ka kampusin universitar, vendosja e vlerave të atributeve nuk kryhet, kurse metoda kthen vlerën false.
- Metodën *kontrolliNumritPostar*, që si argument hyrës pranon emrin e skedarit në të cilin nga një në rresht ndodhen të shënuar të gjithë numrat postar të njohur në evidencë. Metoda kontrollon nëse numri postar i qytetit të dhënë ndodhet i shënuar në atë skedar; në qoftë se ndodhet kthen true, në të kundërtën kthen false kurse numri postar shtohet në fund të skedarit.
- Metodën *regjistriNgaTastiera* e cila nga hyrja standarde kryen futjen e vlerave të atributeve duke kontrolluar kufizimet përkatëse.

# PUNA ME VARGJET. KLASAT VECTOR DHE SET IX.

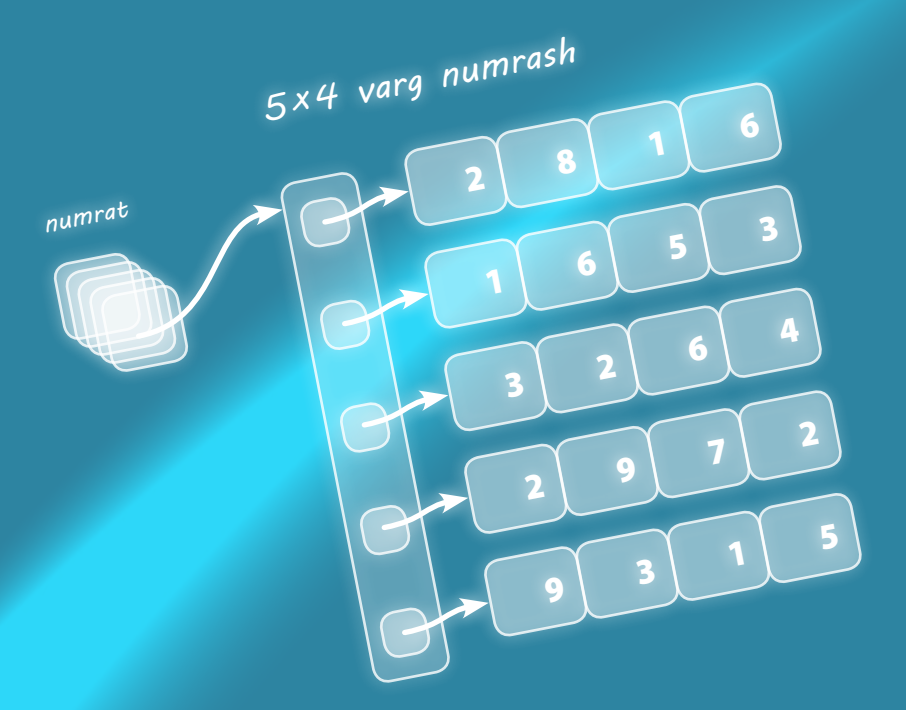

Në këtë kapitull do të mësoni:

- si të krijoni vargjet njëdimensionale të tipave të thjeshtë të të dhënave dhe të punoni me to,
- si të krijoni vargjet njëdimensionale të objekteve dhe të punoni me to,
- si të krijoni vargjet dydimensionale të të dhënave dhe të punoni me to,
- si të zbuloni një mënyrë efikase të zgjidhjes së problemeve të caktuara duke përdorur vargjet.

Gjithashtu, do të njoftoni klasat *Vector* dhe *Set* që shërbejnë për punë me koleksionin e të dhënave.

Deri tani keni përdorur tipat e thjeshtë (siç janë *int*, *double*, *char* ...). Mirëpo, shpeshherë për zgjidhjen e problemeve të caktuara është e domosdoshme të përdoren tipat kompleksë të të dhënave. Tipat që përdoren më shpesh janë vargjet, *vector* dhe *set*.

Krahas *tipit të thjeshtë të të dhënave* që i kemi përdorur deri tani (int, double, char, boolean), ekzistojnë edhe *tipat komplekse të të dhënave*, që përftohen duke bashkuar (kompozuar) tipat e thjeshtë të të dhënave. Tipi kompleks që përdoret më shpesh është *tipi i vargut* (ose shkurtimisht vargu). Vargjet mund të jenë njëdimensionale dhe dydimensionale. Secilës kufizë të vargut i qaset nëpërmjet indeksit që përcakton pozicionin e saj në varg.

Që të kuptoni domosdoshmërinë e përdorimit të vargut si tip të dhënash, le të shqyrtojmë shembullin e thjeshtë të mëposhtëm: në qoftë se dëshirojmë të përcaktojmë vlerën maksimale të një bashkësie numrash, zgjidhjen mund ta përpilojmë duke përdorur disa ndryshore të tipit të thjeshtë dhe komandës if. Mirëpo, në qoftë se bëhet fjalë për p.sh. njëmijë numra, përdorimi i një numri të madh të komandave if është tejet jopraktike, sepse duhet të krahasojmë vlerat e njëmijë ndryshoreve. Zgjidhja efikase e këtij problemi arrihet pikërisht duke përdorur vargun që paraqet një mënyrë shumë të përshtatshme të grumbullimit të të dhënave të ngjashme dhe për punën me to, mbi çfarë do të mësoni në këtë kapitull.

## **9.1. Vargjet njëdimensionale**

*Vargjet njëdimensionale* mund të imagjinohen thjeshtë si një varg të dhënash të një tipi të caktuar. Që në Javë të krijohet vargu njëdimensional, fillimisht duhet të deklarohet ndryshorje e tipit të dëshiruar. Deklarimi është i ngjashëm me deklarimin e ndryshores së zakonshme

tipiCaktuar[] emriNdryshores;

për dallim nga deklarimi i ndryshores së zakonshme ku kllapat [] nuk përdoren.

Siç është theksuar më herët, vargjet mund të grumbullojnë më shumë vlera së bashku. Këto vlera quhen kufizat ose *elementet e vargut*. Të gjitha elementet e një vargu kanë tipin e njëjtë (p.sh. vargu i numrave të plotë, vargu i numrave realë...). Që vargu të mund të përdoret, ai së pari duhet të inicializohet. Inicializimi bëhet në mënyrën e mëposhtme:

emriNdryshores = new tipiCaktuar[numer\_i\_plot];

Çfarë është në të vërtet efekti i inicializimit? Ndryshorja që paraqet vargun ka rolin e pointerit (treguesit) në varg, d.m.th. në adresën e parë të tij në memorie. Nëpërmes inicializimit bëhet ndarja e memories për vargun dhe vetëm atëherë vargu mund të përdoret. Numri që ndodhet në kllapa duhet të jetë një numër i plotë pozitiv. Ai paraqet kapacitetin e vargut, d.m.th. sa elemente do të mund të përmbajë maksimalisht vargu. Për shembull, vargu i numrave të plotë me kapacitet 100 mund të ketë 100 numra të plotë. Njëherë kur të përcaktohet, kapaciteti i vargut mbetet fiks dhe nuk mund të zmadhohet as të zvogëlohet (figura 9.1.). Vargu mund të inicilalizohet përsëri (nëse nevojitet të zmadhohet apo zvogëlohet kapaciteti i tij), mirëpo në atë rast fshihen elementet paraprake të tij.

Ndryshorja *vargu1* ka vlerën *null* sepse vargu nuk është inicializuar. Vargu akoma nuk mund të përdoret. Vargu është inicializuar dhe mund të përdoret. Kapaciteti i vargut është *n*, çfarë nënkupton se *n* elemente (kapaciteti) elementet e vargut Ndryshorja *vargu1* tani përmban adresën 130 në memorie tipiCaktuar[] vargu1; vargu1 = **new** tipiCaktuar[n]; **null**  $\frac{1}{130}$   $\sqrt{\underline{\underline{\qquad}}$  ...

vargu mund të pranojë maksimalisht *n* elemente.

**Figura 9.1.** Inicializimi i vargut

*Vargjet njëdimensionale* ി(ക്രീ)

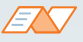

**Mënyra alternative e deklarimit të vargjeve:** Vargjet mund të përkufizohen edhe në një mënyrë, që në praktikë dukshëm më rrallë përdoret. Në të vërtetë, kllapat [], që simbolizojnë se bëhet fjalë mbi vargun njëdimensional, mund të jepen pranë emrit të ndryshores, dhe jo pranë tipit të vargut. Kështu, dy deklarimet e mëposhtme janë të njëvlershme:

> int[] notat; int notat[];

#### *Inicializimi i vargut*

Ndryshorja që paraqet vargun i referohet një numri elementesh që ndodhen në varg, dhe parashtrohet pyetja se si iu qaset kufizave (elementeve) të caktuara të vargut. Secili element i vargut ka indeksin e vet. Indeksi i elementit është një numër i plotë (d.m.th. i tipit int ose i tipit që mund të vendoset në int: byte, short...), që paraqet numrin rendor të elementit në varg. *Indekset e elementeve fillojnë nga zeroja, e jo nga një.* Kështu për shembull, indeksi i elementit të parë të vargut me gjatësi (kapacitet) 10 është gjithmonë zero (0), kurse indeksi i elementit të fundit është 9. Në figurën 9.2. është paraqitur mënyra e qasjes së elementeve të caktuara të vargut.

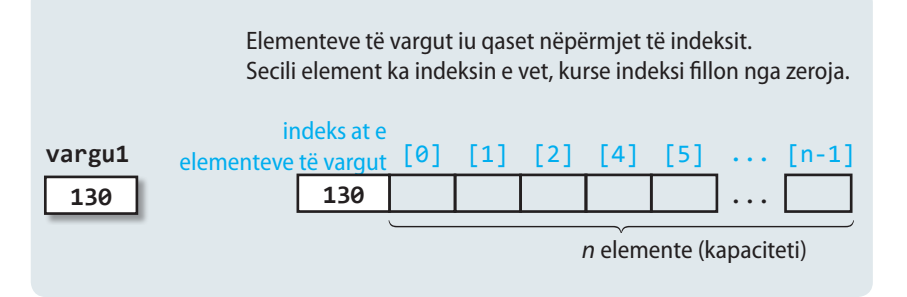

**Figura 9.2.** Qasja e elementeve të vargut nëpërmjet indeksit

Meqenëse vargut i shoqërohet memoria, elementeve të tij mund t'u qaset nëpërmjet indeksit përkatës që jepet në kllapat e mesme, në mënyrën e mëposhtme:

```
 emriNdryshores[indeksi];
```
Në qoftë se nevojitet të përftohet vlera e kapacitetit të vargut (p.sh. që të konstatohet nëse vargu ka gjatësi të mjaftueshme), përdoret komanda e mëposhtme:

```
 emriNdryshores.length;
```
Gjatë deklarimit, elementeve të vargut mund t'u shoqërohen vlerat. Një gjë e tillë realizohet në të njëjtën mënyrë si te ndryshoret e tipit të thjeshtë, ashtu që në kllapat e mëdha numërohen të gjithë kufizat e vargut. Kufizat ndahen me anë të presjeve, kurse për një varg të krijuar në këtë mënyrë, gjatësia do të përcaktohet në mënyrë automatike, pra numri i kufizave që ndodhën në listë. Prandaj në atë rast nuk është e nevojshme të përdoret komanda new, sepse është e njohur madhësia e atij vargu në memorie.

P.sh. ndryshorja *listaLendeve* mund të deklarohet në mënyrën e mëposhtme:

```
 String[] listaLendeve = {"Gjuha shqipe",
                           "Gjuha angleze",
                           "Algoritmet dhe programimi"};
```
Në praktikë, vargjet shpeshherë përdoren në kombinime me ciklin for. Më shpesh numëruesi i përdoret si indeks i elementeve të vargut. Në atë rast, numëruesi i ciklit ka vlerën fillestare zero (sepse indekset e vargjeve fillojnë nga zeroja), kurse cikli ekzekutohet derisa vlera e numëruesit është me e vogël sesa vlera maksimale e indeksit të elementeve të vargut.

Shembulli 1. Të shkruhet programi që krijon vargun e përbërë nga elementet 3, 56, 7, 89, 100, 21, 35 dhe 79, dhe i paraqet elementet e tij në një rresht me ndarësin\*.

EN

Në praktikë shpeshherë përdoret inicilaizimi nëpërmjet deklarimit të vargut:

```
int[] notat = new int[10];
```
që është e njëvlershme me:

 int[] notat;  $notat = new int[10];$ 

? ?

> Të implementohen **algoritmet 30** dhe **32** dhe të testohen për vlerat e çfarëdoshme të argumenteve hyrëse.

```
public class TestVargu1 {
    public static void main(String[] args) {
       int[] vargu = { 3, 56, 7, 89, 100, 21, 35, 79 };
       System.out.println("Kufizat e vargut jane: ");
      for (int i = 0; i < var{var}, length; i++) {
       /* Në vend të vargu.length kemi mundur të përkufizojmë ndryshoren
          n = vargu.length para hyrjes në cikël, prandaj cikli do të
          ishte i përkufizuar me:
         for (int i = 0; i < n; i++) */
          System.out.print(vargu[i] + "*");
       }
    }
}
```
?  $\circledcirc$ 

> Detyra ndodhet në CD-në në dosjen *Teksti/src/ PunaMeVargje/Shembulli1*

#### EXT

Kur programi të niset, në daljen standarde do të paraqitet:

```
Kufizat e vargut janë:
3*76*7*89*100*21*35*79*
```
Shembulli 2. Le të jetë dhënë vargu:

**int**[] vargu = {1, 2, 3, 4, 5, 6, 7, 8, 9, 10}; Rezultati i komandave të mëposhtme në lidhjen me vargun paraprak janë:

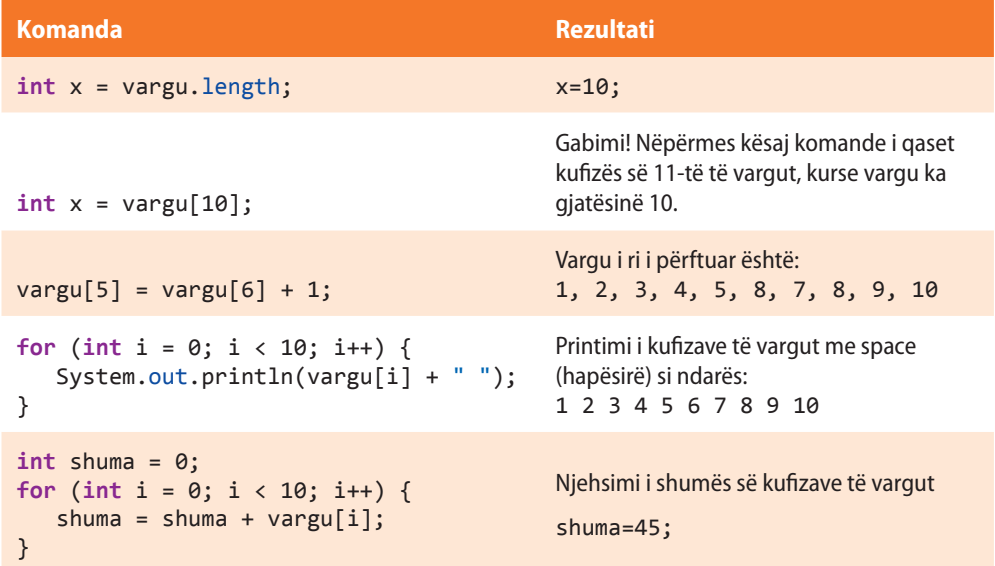

Shembulli 3. Të shkruhet programi që për vargun e dhënë, të përbërë nga elementet 150, 275, 345, 124, 89, 100, 250 dhe 789 përcakton vlerën mesatare, si dhe numrin e përgjithshëm të kufizave çifte dhe teke të vargut.

```
public class TestVargu3 {
    public static void main(String[] args) {
       int[] vargu = {150, 275, 345, 124, 89, 100, 250, 789 };
       double vlMesatare = 0;
       int nrCift = 0;
      int nrTek = 0;
      for (int i = 0; i \lt vargu.length; i++) {
         v1Mesatare = v1Mesatare + varg[i];if (vargu[i] % 2 == 0)
             nrCift++;
          else
             nrTek++;
       }
       vlMesatare = vlMesatare / vargu.length;
       System.out.println("\nVlera mesatare është: " + srVrijednost);
       System.out.println("Numri i kufizave çift të vargut është " + nrCift +
                           ", kurse i kufizave tek është: " + nrTek);
    }
}
```

```
EXT
```
Kur programi të niset, në daljen standarde do të paraqitet: Vlera mesatare është: 265.25 Numri i kufizave çift të vargut është 4, kurse i kufizave tek është 4

Në vazhdim jepet shembulli që përdoret në shumë detyra, kur inicializimi, si dhe hyrja e kufizave të vargut, bëhet me anë të elementeve që futen nëpërmjet tastierës.

#### Shembulli 4. Krijo klasën *ShembulliVargu4* që duhet të përmbajë:

- Atributin privat *nrElementeve*, që paraqet numrin maksimal të kufizave në varg.
- Atributin privat *vargu*, që paraqet një varg numrash realë me gjatësi *nrElementeve*.
- *Konstruktorin*, i cili për element hyrës pranon një numër të plotë dhe e vendos për vlerë të atributit *nrElementeve*, kurse vargun e inicializon si varg numrash realë të gjatësisë përkatëse. Veprimet e përmendura janë të mundshme në qoftë se argumenti hyrës është një numër pozitiv, në të kundërtën jepet sqarimi përkatës, kurse atributi *nrElementeve* përfton vlerën 10.
- Metodën *hyrjeNgaTastiera*, që mundëson hyrjen e kufizave (elementeve) të vargut nga tastiera.
- Metodën *paraqitja*, që i paraqet elementet e vargut vargu të rrumbullakuar në numër të plotë dhe nga dy në një rresht.

Krijo klasën *TestVargu* që i teston metodat e krijuara, ashtu që gjatësia e vargut futet (jepet) nga tastiera.

## ?  $\circledcirc$

Detyra ndodhet në CD, në dosjen *Teksti/src/ PunaMeVargje/Shembulli3*

```
import java.io.BufferedReader;
import java.io.IOException;
import java.io.InputStreamReader;
public class ShembullVargu4 {
    private int brojElemenata;
    private double[] vargu;
    public ShembullVargu4(int nrElementeve) {
       /* Kontrollon nëse gjatesia e vargut e dhënë si argument i konstruktorit është numër pozitiv */
       if (nrElementeve > 0) {
          /* në qoftë se përgjigjja është afirmative, kryhet shoqërimi i atributit nrElementeve,
             si dhe inicializimi i vargut */
          this.nrElementeve = nrElementeve ;
          this.vargu = new double[nrElementeve];
       } else {
          /* në të kundërtën jepet mesazhi mbi vlerën jokorrekte të gjatësinë hyrëse të vargut
             dhe vendoset default në vlerën 10 */
          System.out.println("Gjatësia jokorrekte e vargut!!!");
          this.nrElementeve = 10;
          this.vargu = new double[10];
       }
    }
    public void hyrjaNgaTastiera() throws NumberFormatException, IOException {
       // Metoda për hyrjen e elementeve të vargut nga tastiera
       BufferedReader nr = new BufferedReader(new InputStreamReader(System.in));
       double el;
      for (int i = 0; i \lt n nrElementeve; i++) {
          // nëpër ciklin for futet një nga një kufizë e vargut
          System.out.println("Shkruani kufizën vargu[" + i + "]");
          el = Double.parseDouble(nr.readLine());
          vargu[i] = el;
       }
    }
    public void paraqitja() {
       // Metoda për paraqitjen e kufizave të dhëna të vargut
       System.out.println("Kufizat e vargut jane: ");
      for (int i = 0; i < n reflementeve; i++) {
         if ((i + 1) % 2 == 0) System.out.println(Math.round(vargu[i]) + " ");
          else
             System.out.print(Math.round(vargu[i]) + " ");
       }
    }
}
```

```
public class TestVargu {
    public static void main(String[] args) throws NumberFormatException, IOException {
       int gjatesiaVargut;
       BufferedReader nr = new BufferedReader(new InputStreamReader(System.in));
       System.out.println("Shkruani gjatësinë e vargut: ");
       gjatesiaVargut = Integer.parseInt(nr.readLine());
       ShembullVargu4 shembulli = new ShembullVargu4(gjatesiaVargut);
       shembulli.hyrjaNgaTastiera();
       shembulli.paraqitja();
    }
}
```
## ENT

Kur programi të niset, në daljen standarde do të paraqitet:

```
Shkruani gjatësinë e vargut:
5
Shkruani kufizën vargu[0]
1
Shkruani kufizën vargu[1]
\DeltaShkruani kufizën vargu[2]
5
Shkruani kufizën vargu[3]
\overline{2}Shkruani kufizën vargu[4]
3
Kufizat e vargut janë:
1 4
5 2
3
```
?

Detyra ndodhet në CD, në dosjen *Teksti/src/ PunaMeVargje*

Edhe pse deri tani në klasën *Nxenesi* kemi përmendur vetëm notat nga *Matematika* dhe *Programimi*, është më reale që në listën e evidencës të ndodhen të gjitha lëndët që ka nxënësi, si dhe notat nga ato lëndë. Prandaj, krijojmë vargjet përkatëse dhe metodat për punë me to, në mënyrën e mëposhtme:

Shembulli 5. Klasës *Nxenesi* t'i shtohet atributi *numriLendeve* dhe *notatLendet*. *numriLendeve* duhet të paraqes numrin e përgjithshëm të lëndëve që nxënësi ka, kurse *varguLendet* dhe *notatLendet*, sipas radhës, janë vargjet e emrave të lëndëve dhe notave nga ato lëndë. Të shtohen metodat e mëposhtme:

- Metodën *krijoVargjet*, e cila për argumentin hyrës ka numrin e lëndëve dhe inicializon vargjet e gjatësisë përkatëse.
- Metodën *hyrjeTDhenave*, e cila nga hyrja standarde fut emrin dhe notën për secilën lëndë dhe vendos vlerat e vargjeve përkatëse. Gjithashtu, gjatë hyrjes duhet të kontrollohet nëse nota i takon intervalit 1- 5.
- Metodën *printimi*, që paraqet emrin e secilës lëndë dhe pranë emrit, notën.
- Metodën *numriNotave* , që si argument hyrës ka notën nga intervali 1-5 dhe kthen numrin e lëndëve në të cilat nxënësi ka notën e dhënë.

```
import java.io.BufferedReader;
import java.io.IOException;
import java.io.InputStreamReader;
public class Nxenesi {
    String emri;
    String mbiemri;
    int numriLendeve;
    String[] varguLendet;
    int[] notatLendet;
    public void krijoVargjet(int numriLendeve) {
       // Metoda me të cilën kryhet inicializimi i vargjeve dhe atributit numriLëndëve
       this.numriLendeve = numriLendeve ;
       varguLendet = new String[numriLendeve];
       notatLendet = new int[numriLendeve];
    }
    public void hyrjaTDhenave() throws IOException {
       // Metoda me të cilën mundësohet hyrje e emrave të lëndëve dhe notave përkatëse
       String emri;
       int nota;
       BufferedReader nr = new BufferedReader(new InputStreamReader(System.in));
      for (int i = 0; i \lt numrilendeve; i++) {
          System.out.println("Shkruaje emrin e lëndës:");
          emri = nr.readLine();
          varguLendet[i] = emri;
          /* Me ciklin e mëposhtëm kryhet kontrolli nëse është futur nota korrekte.
             Në qoftë se jo, hyrja e notës përsëritet deri sa të futet vlera korrekte. */
          do {
             System.out.println("Shkruaje notën: nota është numër i plotë nga intervali 1 do 5");
             nota = Integer.parseInt(nr.readLine());
          } while (nota > 5 || nota < 0);
          /* Mbas hyrjes korrekte të vlerës, ajo vendoset në pozicionin e i- të në vargun e notave */
          notatLendet[i] = nota;
       }
    }
    public void printimi() {
       /* Metoda për paraqitjen e emrave të lëndëve dhe notave. Është përdorur fakti se nëse
          lëndët ndodhen në pozicionin i në vargun varguLendet, atëherë nota përkatëse ndodhet
          gjithashtu në pozicionin e i-të në vargun notatLendet */
      for (int i = 0; i \lt numrilendeve; i++) {
          System.out.println("Lënda: " + varguLendet[i] + " - nota: "
                + notatLendet[i]);
       }
    }
```

```
 public int numriNotave(int nota) {
       // Metoda që kontrollon se në sa lëndë nxënësi e ka notën nota
      int numri = 0;for (int i = 0; i \lt numrilendeve; i++) {
          if (notatLendet[i] == nota)
             numri++;
       }
       return numri;
    }
}
```
Metoda *main* e klasës *TestNxenesi* bën thirrjen e metodave të krijuara në mënyrën e mëposhtme:

```
import java.io.IOException;
public class TestNxenesi {
    public static void main(String[] args) throws IOException {
       Nxenesi nxenesi = new Nxenesi();
       nxenesi.krijoVargjet(5);
       nxenesi.hyrjaTDhenave();
       nxenesi.printimi();
       System.out.println("Numri i lëndëve me notën 5: " + nxenesi.numriNotave(5));
    }
}
```
## **EXT**

Kur programi të niset, në daljen standarde do të paraqitet:

```
Shkruaje emrin e lëndës:
Matematika
Shkruaje notën: nota është numër i plotë nga intervali [1,5]
4
Shkruaje emrin e lëndës:
Gjuha angleze
Shkruaje notën: nota është numër i plotë nga intervali [1,5]
5
Shkruaje emrin e lëndës:
Algoritmet dhe programimi
Shkruaje notën: nota është numër i plotë nga intervali [1,5]
5
Shkruaje emrin e lëndës:
Gjuha italiane
Shkruaje notën: nota është numër i plotë nga intervali [1,5]
4
Shkruaje emrin e lëndës:
Historia
Shkruaje notën: nota është numër i plotë nga intervali [1,5]
5
Lënda: Matematika - nota: 4
Lënda: Gjuha angleze - nota: 5
Lënda: Algoritmet dhe programimi - nota: 5
Lënda: Gjuha italiane - nota: 4
Lënda: Historia - nota: 5
Numri i lëndëve me notën 5: 3
```
## ?  $\circledcirc$

Detyra ndodhet në CD, në dosjen *Teksti/src/ PunaMeVargje*

## **Pyetje dhe detyra kontrolli**

1. Të shkruhet pjesa e kodit nëpërmjet të cilit përkufizohet vargu i numrave realë me gjatësi 20.

2. Të shkruhet pjesa e kodit për përkufizimin e ndryshores që mund të përdoret për paraqitjen e emrave të muajve të vitit.

3. Të shkruhet pjesa e kodit për qasje të kufizës së pestë të vargut *vargNumrash*.

4. 4. Cilat nga deklarimet e përmendura më poshtë shkaktojnë gabim gjatë kompajlimit?

- a) **int**[] scores = {3, 5, 7};
- b) **int**[][] scores = {2, 7, 6}, {9, 3, 45};
- c) String cats[] =  ${\text{``Fluffy''}, "Spot", "Zeus"}$ ;
- d) **boolean** results[] = **new boolean**[] {**true**, **false**, **true**};

5. Cili cikël nga ciklet e përmendura duhet të shënohet në vendin e shënuar me //for – cikli ashtu që secilës kufizë të vargut t'i shoqërohet vlera e indeksit *i*?

```
int vargu[] = new int[4];
   // for-cikli
   {
        vargu[i]=i;
        System.out.println(vargu[i]);
   }
a) for (i=0; i < vargu.length() - 1; i++)
b) for (i=0; i < var{vargu.length(); i++)c) for (i=1; i < 4; i++)d) for (i=1; i < vargu.length(); i++)
```
6. Në qoftë se janë dhënë deklarimet

**int**[] varguA = {3, 4, 2, -1};  $int[$ ] varguB =  $new int[5]$ ;

cilat nga veprimet e mëposhtme janë të lejueshme?

- a) vargu $A = \text{varguB}$ ;
- b) varguA = varguA + varguB;
- c) varguA $[1]$  = varguA $[2]$ ;
- d) varguB $[0]$  = varguA $[0]$ ;
- e)  $if$  (varguA == varguB)  $\{... \}$
- f) System.*out*.println(varguA);

## **Puno vetë**

Në detyrat e mëposhtme, testimin mund ta kryesh ose duke futur vlerat përgjegjëse nëpërmjet tastierës ose duke lexuar nga skedari (që do ta krijosh paraprakisht) ose duke përkufizuar vlerat në vetë programin. Vendos vetë cilën mënyrë do të zbatosh.

1. Shkruaje programit me ndihmën e të cilit do të përcaktosh kufizën më të vogël të vargut të numrave të plotë të dhënë me gjatësi *n*.

2. Shkruaje programit me ndihmën e të cilit do të përcaktosh numrin e përgjithshëm të kufizave çifte, kufizave teke, si dhe kufizave të barabartë me zero, të vargut të numrave të plotë të dhënë me gjatësi *n*.

**3.** Të shkruhet programi me ndihmën e të cilit për dy vargje të dhëna me gjatësi *n*:  $a_1, a_2, ..., a_n$  dhe  $b_1$ ,  $b_2, \ldots, b_n$  përcakton:

a)  $a_1^*b_1 + a_2^*b_2 + \ldots + a_n^*b_n$ , b)  $a_1^*b_n + a_2^*b_{n-1} + \ldots + a_n^*b_1$ .

**4.** Të shkruhet programi me ndihmën e të cilit për vargun e dhënë me gjatësi  $a_1, a_2, ..., a_n$  krijohet vargu *s*<sub>1</sub>, *s*<sub>2</sub>, ..., *s*<sub>n</sub>, ashtu që kufiza *s*<sub>*i*</sub> është e barabartë me vlerën mesatare të vargut *a*<sub>1</sub>, *a*<sub>2</sub>, ..., *a*<sub>*i*</sub>.

5. Të shkruhet programi me ndihmën e të cilit për vargun e dhënë me gjatësi *n* krijohen dy vargje të reja. Vargu i parë përmban kufizat e vargut të dhënë që janë të plotpjesëtueshëm me 3, kurse vargu i dytë kufizat e plotpjesëtueshme me 5.

6. Të shkruhet programi nëpërmjet të cilit për numrin *n* të dhënë krijohet vargu me *n* elemente, ashtu që kufiza e *i*-të përkufizohet me: *F<sup>i</sup> = 3F<sup>i</sup>*−1*− 2F<sup>i</sup>*−2*, F*0 *= 0, F*1 *= 1*.

7.\* Të shkruhet programi nëpërmjet të cilit për *n* nxënës njehson numrin e pikëve gjatë regjistrimit në fakultet. Për secilin nxënës janë të njohura të dhënat mbi notat mesatare në fund të klasës së tretë dhe të katërt, nota në provimin e maturës, si dhe numri i pikëve të përvetësuara në provimin pranues. Në bazë të të dhënave të dhëna, numri i pikëve llogaritet si shuma e notave mesatare në fund të klasës së tretë dhe të katërt, nota në provimin e maturës dhe numri i pikëve në provimin pranues.

Zgjidhe detyrën e njëjtë duke njohur edhe të dhënën shtesë mbi shpërblimin me diplomën Lluça. Në qoftë se nxënësi ka këtë diplomë, grumbullon 3 pikë shtesë.

## **Përgatitu që në grup të punosh projektin**

Projekti *LojtartProjekti*. Në klasën *Lojtari* shto:

- Atributin *golatPerNdeshje*, i cili paraqet vargun, kufiza e të cilit është numri i golave që lojtari ka shënuar në secilën ndeshje që ka luajtur ekipi i tij.
- Metodën *krijoEvidencenGolave*, e cila si argument hyrës pranon numrin e ndeshjeve të luajtura deri tani dhe inicializon atributin *golatPerNdeshje* si varg numrash të plotë të gjatësisë së dhënë. Vlera fillestare e secilës kufizë të vargut të krijuar është e barabartë me zero.
- Metodën *hyrjaGolaveTeShenuar*, e cila nga hyrja standarde e fut numrin e golave që lojtari ka shënuar në ndeshjen e ekipit të tij.
- Metodën *kontrollaNumritPergjithshemGolave*, që në bazë të vargut të golave të dhënë në ndeshje rinovon vlerën e atributit *nrGolave*.

#### Projekti *ManariProjekti*. Në klasën *Manari* shto:

- Atributin *pronart*, që paraqet një varg emrash të të gjithë pronarëve të deritashëm të manarëve.
- Metodën *krijoEvidencenPronarit*, e cila si argument hyrës e pranon numrin e përgjithshëm të pronarëve dhe inicializon atributit *pronart* si një varg me gjatësi të dhënë. Secili element i vargut të krijuar ka vlerën fillestare "*i panjohur*".
- Metodën *hyrjaPronarit*, e cila nga hyrja standarde i fut emrat e pronarëve të manarëve.
- Metodën *kontrolloAzilin*, që kthen true, në qoftë se pronari i fundit i manarit nuk ka qenë i njohur, që nënkupton se ishte në azil.
- Metodën *modifikimiPronarit*, që pranon dy argumente hyrëse: numri rendor i pronarit dhe emri i tij. Metoda evidenton emrin e pronarit në pozicionin e dhënë në vargun e pronarëve (në qoftë se pozicioni i dhënë ekziston në vargun e dhënë). Gjithashtu, në qoftë se në pozicionin e dhënë ka qenë vendosur emri i një pronari, jepet lajmërimi shtesë mbi ndryshimin e tij.

#### Projekti *QytetetProjekti*. Në klasën *Qyteti* shto:

- Atributin *lokacioneAtraktive* dhe adresatLokacioneve, që paraqesin sipas radhës emërtimet e lokacioneve atraktive si dhe adresave në të cilat ato ndodhen.
- Metodën *krijoEvidencenLokacioneve*, që si argument hyrës pranon numrin e përgjithshëm të lokacioneve dhe inicializon atributet *lokacioneAtraktive* dhe *adresatLokacioneve* si vargje të gjatësisë së dhënë. Vlera fillestare e të gjitha kufizave të vargut adresatLokacioneve është "Qendra e qytetit".
- Metodën *hyrjaLokacioneve*, e cila nga hyrja standarde i fut emrat e lokacioneve atraktive, si dhe adresat e tyre. Për secilin lokacion në fillim parashtrohet pyetja nëse dëshirohet të ndryshohet vlera fillestare e adresës ("Qendra e qytetit") dhe, në rast të përgjigjes afirmative, kryhet hyrja e adresës së re.
- Metodën *qendraTregtare*, që paraqet adresat e të gjitha qendrave tregtare, në qoftë se kihet parasysh se emri i një qendre tregtare gjithmonë përmban fjalët "Qendra tregtare" ose "Shopping mall".

## **9.2. Vargjet e objekteve**

Krahas vargjeve, kufizat e të cilave kanë tipa të thjeshtë të të dhënave, në Javë mund të krijohen vargjet, kufizat e të cilave janë disa objekte të së njëjtës klasë. Puna me vargje objektesh është gati plotësisht e njëjtë si edhe puna me vargje të thjeshta. Kufizat e vargut janë objektet e një klase përkatëse, ashtu që vargu deklarohet në mënyrën e mëposhtme:

emriKlasës[] emriNdryshores;

Dallimi i parë në lidhje me vargjet e thjeshta mund të konstatohet gjatë inicializimit. Te inicializimi i vargut, elementet e të cilit kanë tip të thjeshtë, vetë inicializimi i vargut rezervon tërë hapësirën në memorie për secilën kufizë të vargut, kështu që me vargun e dhënë mund të veprohet menjëherë. Kur bëhet fjalë për një varg objektesh, inicializimi i vargut vetëm rezervon hapësirën në memorie për treguesit (pointerët) në objekte, mirëpo nuk i inicializon vetë objektet. Domethënë mbas inicializimit të vargut të objekteve, secili element ka vlerën *null* dhe me të nuk mund të punohet deri sa të inicializohet.

#### *Vargjet e objekteve*

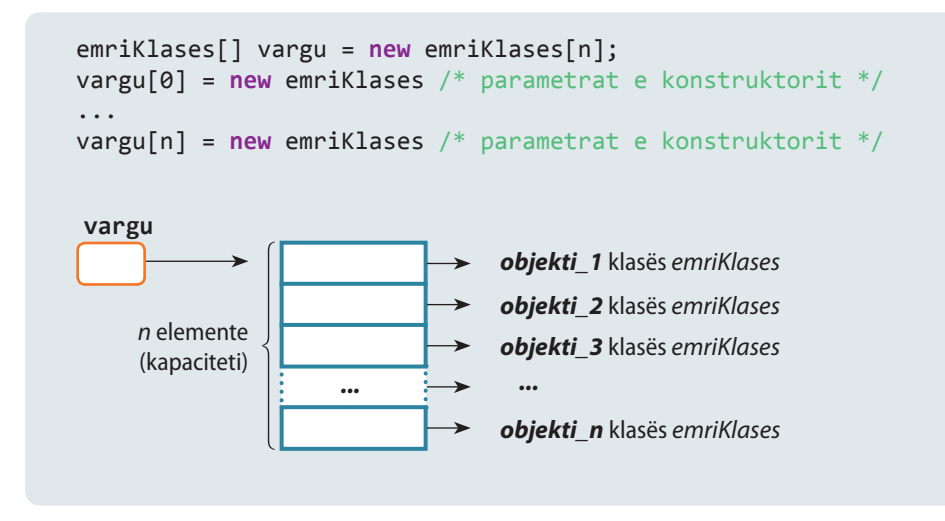

Shembulli 6. Le të jetë dhënë klasa:

```
Automobili{
    String marka;
    String nrRegjistrues;
    double çmimi;
}
```
Të shqyrtojmë vargun:

```
Automobili [] vargu = new Automobili[10];
vargu[0]=new Automobili("Audi","PG111",18000);
vargu[1]=new Automobili("Mercedes","PG222",25000);
vargu[3]=new Automobili("Hyundai","PG333",13000);
```
Rezultati i komandave të mëposhtme është:

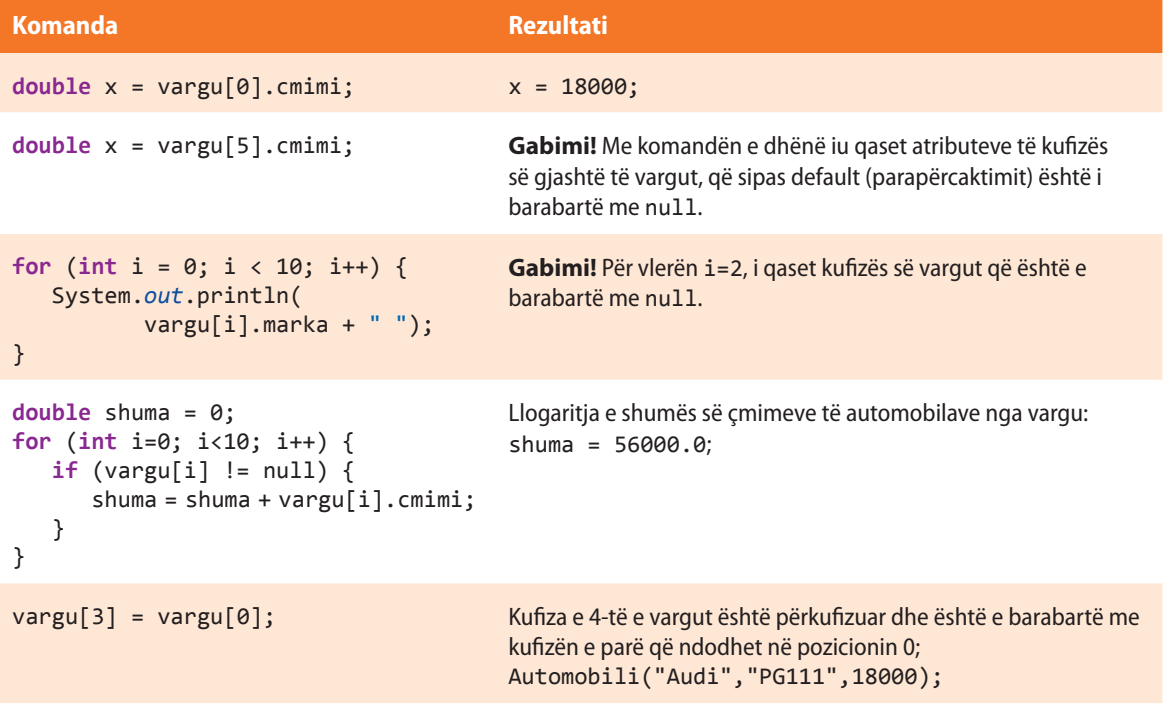

Të tregojmë edhe një karakteristikë të vargut. Meqenëse secila kufizë e një vargu paraqet një objekt, është e mundshme që në mënyrë të veçantë të thirren metodat e çdo objekti në mënyrën e mëposhtme:

```
 emriNdryshores[indeks].emriMetodes(parametriHyres);
```
Me ndihmën e *emriNdryshores***[***indeks***]** i qaset objektit që është në pozicionin *indeks* në vargun *emriNdryshores*, kurse metodën e tij *emriMetodes* e thirrim nëpërmjet operatorit . (pikë), çfarë është sqaruar më herët.

Le të tregojmë në një shembull punën me vargjet e objekteve.

Shembulli 7. Për nevojat e këtij shembulli, së pari krijo klasën *Katrori* që përmban:

- atributet *a*, *perimetri*, që paraqesin gjatësinë e brinjës dhe perimetrin e katrorit;
- konstruktorin, që e pranon vlerën e brinjës *a*;
- metodën *njehsoPerimetrin*, që njehson vlerën e perimetrit të katrorit dhe vendos për vlerë të atributit *perimetri*;
- metodën *paraqitja*, që paraqet të dhënat mbi katrorin.

Krijo klasën *TestKatrori* që përmban metodën *main* në të cilën:

- krijohet vargu i përbërë nga 3 katrorë, gjatësitë e të cilëve janë, sipas radhës 2, 5 dhe 3.4;
- njehsohen të dhënat mbi perimetrin e katrorit nga vargu;
- paraqiten të dhënat mbi vlerën e atributeve të katrorit në varg;
- e njehson vlerën mesatare të perimetrave të të gjithë katrorëve nga vargu.

```
public class Katrori {
    double a;
    double perimetri;
    public Katrori(double a) {
       this.a = a;
    }
    public void njehsoPerimetrin() {
      perimetri = 4 * a;
    }
    public void paraqitja() {
       System.out.println("Katrori::: brinjë = " + a + ", perimetri = " + perimetri);
    }
}
public class TestKatrori {
    public static void main(String[] args) {
       Katrori[] katrori = new Katrori[3];
       katrori[0] = new Katrori(2);
       katrori[1] = new Katrori(5);
       katrori[2] = new Katrori(3.4);
       katrori[0].njehsoPerimetrin();
       katrori[1].njehsoPerimetrin();
       katrori[2].njehsoPerimetrin();
```

```
 for (int i=0; i<3; i++) {
          katrori[i].paraqitja();
       }
       double vleraMesatare = 0;
       for (int i=0; i<3; i++) {
          vleraMesatare = vleraMesatare + katrori[i].perimetri;
       }
       vleraMesatare = vleraMesatare / katrori.length;
       System.out.println("Vlera mesatare e perimetrave të të gjithë " +
                           "katrorëve është: " + vleraMesatare);
    }
}
```
## EXT

Kur programi të niset, në daljen standarde do të paraqitet:

```
Katrori::: brinja = 2.0, perimetri = 8.0Katrori::: brinja = 5.0, perimetri = 20.0Katrori::: brinja = 3.4, perimetri = 13.6Vlera mesatare e perimetrave të të gjithë katrorëve është: 
13.866666666666667
```
?

Detyra ndodhet në CD, në dosjen *Teksti/src/ PunaMeVargje/Shembulli7*

Shembulli 8. Për nevojat e këtij shembulli së pari klasës së krijuar më herët *Nxenesi* shtoji konstruktorin që nuk ka argumente hyrëse dhe për vlerë fillestare të atributit *emri* dhe *mbiemri* vendos *panjohur*. Gjithashtu, shto metodën *paraqitja* e cila i paraqet të dhënat mbi nxënësin.

Pastaj krijo klasën *Paralelja* që përmban:

- atributin privat *numriNxenesve*, që paraqet numrin e nxënësve në paralele;
- atributin privat *nxenesit*, që paraqet një varg objektesh të klasës *Nxenesi*;
- konstruktorin, që si argument hyrës pranon numrin që paraqet numrin maksimal të nxënësve në paralele. Numri i dhënë vendoset për vlerën e atributit *numriNxenesve*, përveç në rastin kur ai numër është zero ose më i vogël se zeroja. Në atë rast për vlerë të atributit *numriNxenesve* vendoset vlera 30 dhe jepet lajmërimi përgjegjës. Duket të inicializohet vargu *nxenesit* me kapacitet *numriNxenesve*, si dhe inicializimi i secilës kufizë të vargut;
- metodën *paraleljaEshtePlotesuar*, që kthen false në qoftë se në varg ka vende të lira për hyrjen e nxënësit të ri, në të kundërtën kthen true. Vendi në varg është i lirë në qoftë se vlerat e emrit dhe mbiemrit përkatës janë të barabarta me *panjohur*;
- metodën *regjistroNxenesinERi*, e cila si argumente hyrëse pranon emrin dhe mbiemrin e nxënësit dhe i jep ato të dhëna në vendin e parë të lirë në varg. Në qoftë se në varg nuk ka vende të lira, metoda jep lajmërimin përkatës;
- metodën *regjistroNxenesinERiObj*, e cila si argument hyrës pranon objektin e klasës *Nxenesi* dhe regjistron nxënësin në mënyrën e njëjtë si në metodën paraprake;
- metodën *fshini*, e cila si argument hyrës pranon emrin dhe mbiemrin e nxënësit dhe fshin të dhënat mbi atë nxënës në varg. Fshirja kryhet ashtu që për vlerat e ndryshoreve dhe *mbiemri* vendos *panjohur*. Në qoftë se në varg nuk ka nxënës me emrin dhe mbiemrin e dhënë, jepet lajmërimi përkatës.
- metodën *fshiniNgaPozicioni*, që për argument hyrës ka pozicionin në varg nga e cila duhen fshirë të dhënat. Në qoftë se pozicioni i dhënë është i lirë, jepet lajmërimi përkatës, në të kundërtën kryhet fshirja si në metodën paraprake, ashtu që para fshirjes tregohen të dhënat mbi nxënësin e dhënë.
- Metodën *paraqitjaNxenesit*, që në daljen standarde paraqet të dhënat mbi nxënësit nga paralelja.

```
public class Nxenesi { // Klasa Nxenesi
    String emri;
    String mbiemri;
    public Nxenesi() {
       this.emri = "panjohur";
       this.mbiemri = "panjohur";
    }
    public void paraqitja() {
       System.out.println("Nxenesi: " + emri + " " + mbiemri);
    }
}
public class Paralelja { // Klasa Paralelja
    private int numriNxenesve;
    private Nxenesi[] nxenesit;
    public Paralelja(int numriNxenesve) {
       /* Konstruktori i cili si argument hyrës pranon numriNxenesve në paralele.
          Së pari kontrollohet nëse vlera është më e madhe se zeroja.
          Në qoftë se nuk është, vendos vlerën fillestare 30 dhe jep përgjigjen përkatëse. */
       if (numriNxenesve > 0)
          this.numriNxenesve = numriNxenesve;
       else {
          this.numriNxenesve = 30;
          System.out.println("Vlera jokorrekte e numrit të nxënësve!");
       }
       nxenesit = new Nxenesi[this.numriNxenesve]; // inicializimi i vargut
      for (int i = 0; i < this.numriNxenesve; i++) // inicializimi i objekteve që janë kufizat e vargut
          nxenesit[i] = new Nxenesi();
    }
```

```
 public boolean paraleljaEshtePlotesuar() {
      /* metoda që kontrollon nëse janë të njohur të dhënat mbi të gjithë nxenesit në
          paralele */
     for (int i = 0; i < this</math>.<i>numriNxenessve</i>; <i>i++</i>) { if (nxenesit[i].emri.equalsIgnoreCase("panjohur")
                && nxenesit[i].mbiemri.equalsIgnoreCase("panjohur"))
             return false;
          /* është gjetur kufiza e parë e vargut mbi të cilën nuk janë të njohura të dhënat, ashtu
             që menjëherë kemi përgjigjen: "Vargu nuk është plotësuar prandaj metoda kthen false " */
      }
      return true;
   }
   public void regjistroNxenesinERi(String emri, String mbiemri) {
      /* metoda për hyrjen e nxenesit te ri emri dhe mbiemri i të cilit dërgohen si argumentet
          hyrëse të metodës */
     for (int i = 0; i < this.nummikxenesve; i++) {
          // së pari gjendet vendi i parë i ri në varg
          if (nxenesit[i].emri.equalsIgnoreCase("panjohur")
                && nxenesit[i].mbiemri.equalsIgnoreCase("panjohur")) {
             /* objektit i cili ndodhet në pozicionin e gjendur i vendosen atributet përkatëse
                dhe metoda përfundon punën */
             nxenesit[i].emri = emri;
             nxenesit[i].mbiemri = mbiemri;
             return;
 }
      }
       /* në qoftë se në ciklin paraprak asnjë fushë e zbrazët nuk është identifikuar,
          jepet lajmërimi përkatës */
      System.out.println("Nuk ka vende të lira në varg!!!");
   }
   public void regjistroNxenesinERiObj(Nxenesi nxenesi) {
   /* Metoda është e ngjashme me metodën paraprake, vetëm se argumenti hyrës ka objektin e klasës
      Nxenesi i cili vendoset në pozicionin që është i lirë (d.m.th. në atë pozicion nuk janë
      regjistruar të dhënat mbi një nxënës ose jepet lajmërimi se vargu është plotësuar më herët.*/
     for (int i = 0; i < this.nummikxenesve; i++) {
          if (nxenesit[i].emri.equalsIgnoreCase("panjohur")
                && nxenesit[i].mbiemri.equalsIgnoreCase("panjohur")) {
             nxenesit[i] = nxenesi;
             return;
          }
      }
      System.out.println("Nuk ka vende të lira ne varg!!!");
   }
```

```
 public void fshini(String emri, String mbiemri) {
    /* metoda që nga vargu i fshin të dhënat mbi nxënësin, emri dhe mbiemri
       i të cilit jepen si argumente hyrëse */
   for (int i = 0; i < this.numriNxenesve; i++) {
       // së pari gjendet kufiza e vargut me emrin dhe mbiemrin e dhënë
       if (nxenesit[i].emri.equalsIgnoreCase(emri)
             && nxenesit[i].mbiemri.equalsIgnoreCase(mbiemri)) {
          // fshirja kryhet ashtu që vlerat e atributeve emri dhe mbiemri vendosën në "panjohur"
          nxenesit[i].emri = "panjohur";
          nxenesit[i].mbiemri = "panjohur";
          return;
       }
    }
    /* në qoftë se në varg nuk ndodhet elementi me emrin dhe mbiemrin e dhënë,
       jepet lajmërimi përkatës */
    System.out.println("Nxenesi " + emri + " " + mbiemri
          + " nuk ekziston në varg!!!");
 }
 public void fshiniNgaPozicioni(int index) {
    /* Metoda është e ngjashme me metodën paraprake, përveç se si argument hyrës pranon
       pozicionin në varg. Nevojitet të kontrollohet nëse ekziston ai pozicion në varg (*),
       në qoftë se ekziston dhe është i zbrazët, fshirja nuk ka kuptim (**), ose fshirja
       mund të kryhet (***). */
    if (indeks < 0 || indeks > this.numriNxenesve)
       System.out.println("Vlera jokorrekte e indeks-it"); // *
    else if (nxenesit[index].emri.equalsIgnoreCase("panjohur")
          && nxenesit[index].mbiemri.equalsIgnoreCase("panjohur"))
       System.out.println("Pozicioni i dhënë është i zbrazët!!!"); // **
    else {
       System.out.println("Të dhënat mbi nxënësin janë fshirë: "); // ***
       nxenesit[index].paraqitja();
       nxenesit[index].emri = "panjohur";
       nxenesit[index].mbiemri = "panjohur";
    }
 }
 public void paraqitjaNxenesve() {
   for (int i = 0; i < this.numriNxenesve; i++) {
       if (!(nxenesit[i].emri.equalsIgnoreCase("panjohur")
            && nxenesit[i].mbiemri.equalsIgnoreCase("panjohur"))) {
          System.out.println("Pozicioni " + i + " nxenesi: ");
          nxenesit[i].paraqitja();
       }
    }
 }
```
}

Metoda *main* e klasës *TestNxenesi* bën thirrjen e metodave të krijuara në mënyrën e mëposhtme:

```
import java.io.IOException;
public class TestNxenesi {
    public static void main(String[] args) throws IOException {
       Paralelja paralelja = new Paralelja(5);
       paralelja.regjistroNxenesinERi("Marko", "Markaj");
       paralelja.regjistroNxenesinERi("Ana", "Malaj");
       paralelja.regjistroNxenesinERiObj(new Nxenesi());
       System.out.println("Paralelja është plotësuar>: "
             + paralelja.paraleljaEshtePlotesuar());
       System.out.println("Nxenesit në paralele...");
       paralelja.paraqitjaNxenesve();
       paralelja.fshini("Milan", "Markaj");
       paralelja.fshini("Mark", "Markaj");
       System.out.println("Mbas fshirjes...");
       paralelja.paraqitjaNxenesve();
    }
}
```
## EXT

Kur programi të niset, në daljen standarde do të paraqitet:

Paralelja është plotësuar>: false Nxenesit në paralele... Pozicioni 0 nxenesi: Nxenesi: Mark Markaj Pozicioni 1 nxenesi: Nxenesi: Ana Malaj Nxenesi Milan Markaj nuk ekziston në varg!!! Mbas fshirjes... Pozicioni 1 nxenesi: Nxenesi: Ana Malaj

?

Detyra ndodhet në CD, në dosjen *Teksti/ src/VargjeObjektesh/ Shembulli8*

## **Pyetje dhe detyra kontrolli**

#### 1. Në deklarimin e mëposhtëm:

```
Nxenesit[] nxenesit = new Nxenesit[25];
```
lidhi elementet nga ana e majtë me atributet përkatëse në anën e djathtë.

1. nxenesit i. jokorrekte

- 2. nxenesit[2] ii. Klasa Nxenesi
- 3. nxenesit[2].emri iii. String
- 
- 
- 4. nxenesit.emri iv. Varg objektesh të klasës Nxenesi

2. Me cilën pjesë të kodit nga kodet e përmendura më poshtë kryhet fshirja e elementeve që ndodhen në pozicionin 5 në vargun *nxenesit* me gjatësi 20?

```
a) nxenesit = null;
```

```
b) n xenes i \in [5] = null;
```
- c)  $n$ xenesit[5] =  $n$ xenesit[20];
- d) nxenesit[5].delete;
- 3. Cilat nga pohimet e mëposhtme janë të sakta për pjesën vijuese të kodit?

```
Nxenesi[] nxenesit = new Nxenesi[25];
for (int i=0; i<20; i++) {
   nxenesi[i].setEmri("Maria"); // rreshti 3
}
System.out.println(nxenesit[i-1].getEmri()); // rreshti 5
```
- a) Në kod ekziston gabimi në rreshtin 3.
- b) Në kod ekziston gabimi në rreshtin 5.
- c) Pohimet a dhe b janë të sakta.
- d) Në kod nuk ekziston gabimi dhe mbas ekzekutimit secilit nxënës në varg i vendoset emri *Maria* dhe paraqitet emri i nxënësit të fundit në varg.
- e) Në kod nuk ekziston gabimi dhe mbas ekzekutimit secilit nxënës në varg i vendoset emri *Maria* dhe paraqitet emri i nxënësit të parafundit në varg.

## **Përgatitu që në grup të punosh projektin**

Projekti *LojtartProjekti*. Në klasën *Lojtari* shto:

- atributin *emriEkipit*, vlera fillestare e të cilit është "panjohur" ;
- atributin *lojtarët*, që paraqet një varg objektesh me gjatësi 20;
- metodën *hyrjeLojtarsh*, e cila nga hyrja standarde i fut të dhënat mbi secilin lojtar. Emri i lojtarit në të cilin lojtari luan (në klasën *Lojtari*) nuk futet përsëri, por vendoset vlera e atributit *emriEkipit*;
- metodën *paraqitjaPortierit* , që paraqet të dhënat mbi portierët që luajnë në ekip;
- metodën *evidentimiGolave*, që si argument hyrës pranon emrin e lojtarit që ka shënuar golin dhe evidentohet zmadhimi i vlerës së numrit të përgjithshëm të golave që portieri ka shënuar.

#### Projekti *ManariProjekti*. Në klasën *Manari* shto:

- atributin *emriShitores*, vlera fillestare e së cilës është "PET Shop Montenegro";
- atributin *numriManareve*, që paraqet numrin e përgjithshëm të manarëve që janë për shitje;
- atributin *manaret*, që paraqet një varg objektesh të klasës *Manaret* me gjatësi *numriManareve*;
- atributin *cmimet*, që paraqet një varg çmimesh për secilin manar;
- metodën *hyrjaTDhenave*, që nga hyrja standarde i fut të dhënat mbi emrin e shitores, si dhe të dhënat mbi manaret në shitore;

▪ metodën *propozimBlerja*, që si argument hyrës pranon çmimin maksimal dhe llojin e manarit që dikush dëshiron të blejë. Metoda paraqet të gjithë manaret e llojit të dhënë, çmimi i të cilëve është më i vogël sesa vlera e dhënë.

Projekti *QytetetProjekti*. Në klasën *Qyteti* shto:

- atributin *qytetet*, që paraqet një varg qytetesh të klasës *Qyteti*;
- metodën *hyrjeTDhenave*, që nga hyrja standarde i fut të dhënat mbi numrin e përgjithshëm të qyteteve që janë qendra turistike dhe inicializon vargun *qytetet*, dhe fill mbas futen të dhënat mbi qytetet;
- metodën *qendraStudentoreTuristike*, që paraqet të dhënat mbi të gjithë qendrat turistike që kanë njëkohësisht kampusin universitar;
- metodën *paraqitjaQyteteve*, që si argument pranon një numër të plotë, kurse paraqet të gjitha qytetet që kanë më shumë banorë se numri i dhënë.

## **9.3. Vargjet shumëdimensionale**

Vargjet që i kemi përdorur deri tani quhen vargje njëdimensionale ose lineare, sepse secilit element mund t'i qaset duke cekur indeksin, d.m.th. pozicionin në të cilin ai element (kufizë) ndodhet. Mirëpo, ka shumë probleme ku është më e volitshme të paraqiten të dhënat në formën e *vargjeve shumëdimensionale* (d.m.th. vargje vargjesh). P.sh. tabela me dy e më shumë shtylla mund të paraqitet si varg dydimensional, kurse një varg këso tabelash mund të konsiderohet si një varg tredimensional.

 $((\triangle))$ *Vargjet shumëdimensionale*

Që të deklarohet vargu dydimensional, është e domosdoshme të ceket secili dimension i tij në kllapat e mesme d.m.th. me anë të [], në mënyrën e mëposhtme:

```
tipiTëDhënave[][] arguDydimensional = new
                              tipiTëDhënave[numriRreshtave][numriShtyllave];
```
Vargjet dydimensionale quhen matrica. Pozicioni i secilit element është i përcaktuar nëpërmjet rendit (rreshtit) dhe kolonës (shtyllës) të cilave u takon. Rendet dhe kolonat, në të vërtetë paraqesin vargje njëdimensionale, ashtu që indeksimi kryhet duke filluar nga zeroja, çfarë është paraqitur në figurën e mëposhtme.

P.sh. gjatë deklarimit:

 $int[]$ ] vargDyDim = **new**  $int[4][5]$ ;

rezervohet memoria për vargun me 4×5 kufiza dhe i shoqërohet adresa fillestare ndryshores *vargDyDim*.

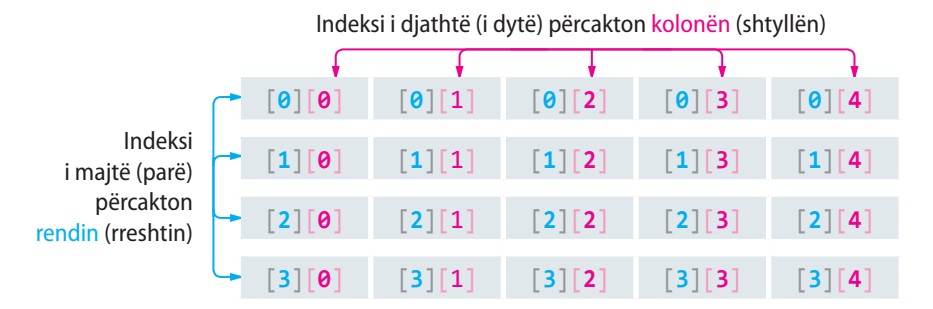

**Figura 9.3.** Vargu dydimensional

Edhe vargjet dydimensionale mund të inicializohen gjatë vetë deklarimit çfarë do të tregohet në shembullin e mëposhtëm.

Shembulli 9. Të formohet klasa *Shembulli1Matricat* që përmban metodën *main*, në kuadër të të cilës:

- **•** krijohet ndryshorja matrica që paraqet matricën me dimensione  $2 \times 3$  me të dhënat e formuara nga vektorët {1, 2, 3}, {10, 20, 30},
- paraqiten të gjithë të dhënat në një rresht,
- paraqiten të dhënat ashtu që elementet e një rendi ndodhen në një rresht, kurse rendi i dytë në rreshtin e dytë.

```
import java.io.BufferedReader;
import java.io.IOException;
import java.io.InputStreamReader;
public class Shembulli1Matricat {
    public static void main(String[] args) throws NumberFormatException, IOException
    {
       // inicializimi i matricës
       int[][] matrica = { { 1, 2, 3 }, { 10, 20, 30 } };
       // paraqitja e elementeve të matricës në një rresht
      for (int i = 0; i <= 1; i++) {
         for (int j = 0; j \le 2; j++) System.out.print(" " + matrica[i][j]);
       }
       System.out.println();
       System.out.println("Paraqitja e re:::::");
      for (int i = 0; i <= 1; i++) {
         for (int j = 0; j \le 2; j++) // paraqitja e elementeve të rreshtit të i-të
             System.out.print(matrica[i][j] + " ");
          /* ndryshorja i përcakton numrin e rendeve pastaj mbas paraqitjes së elementeve
             të një rendi, vazhdon paraqitja në rendin e ri duke kryer printimin */
          System.out.println();
       }
    }
}
```
?  $\circledcirc$ 

> Detyra ndodhet në CDnë në dosjen *Teksti/src/ VargjetShumedimensionale/ Shembulli9*

#### EN

Në fund, kur programi niset në daljen standarde do të paraqitet:

```
 1 2 3 10 20 30
Paraqitja e re:::::
1 2 3
10 20 30
```
Shembulli 10. Klasës *Shembulli1Matricat* të formuar në shembullin e mëparshëm, t'i shtohet:

- paraqitja e shumës së elementeve nga shtylla e dytë,
- mundësia e hyrjes së një numri të plotë nga tastiera dhe kontrolli nëse ekziston

rendi me numrin rendor të dhënë. Në qoftë se ekziston, paraqitet prodhimi i elementeve në atë rend.

```
import java.io.BufferedReader;
import java.io.IOException;
import java.io.InputStreamReader;
public class TestShembulli1 {
    public static void main(String[] args) throws NumberFormatException,
          IOException {
       // inicializimi i matricës
       int[][] matrica = { { 1, 2, 3 }, { 10, 20, 30 } };
       /* shuma e elementeve të kolonës së dytë, d.m.th. kolonës me numrin rendor 1, sepse
          numërimi fillon nga 0 */
      int shuma = 0;
      for (int i = 0; i < 2; i++)shuma = shuma + matrica[i][1];
       System.out.println();
      System.out.println("Shuma e elementeve të kolonës së dytë është> " + shuma);
       int rendi;
       System.out.println("Shkruani numrin rendor të rendit: ");
       BufferedReader nr = new BufferedReader(new InputStreamReader(System.in));
       rendi = Integer.parseInt(nr.readLine());
       /* Hyrja e një rendi të çfarëdoshëm për të cilin duhet paraqitur prodhimi i kufizave.
Në kod, për shkak numërimi prej 0, në punë hyn rendi me indeks -1 */
       int prodhimi = 1;
      if (rendi > 2 \mid rendi < 0)
          System.out.println("Nuk ekziston rendi i dhënë!!!");
       else {
         for (int j = 0; j < 3; j++) prodhimi = prodhimi * matrica[rendi - 1][j];
          System.out.println();
         System.out.println("Prodhimi i elementeve të rendit të "+rendi+"-të është:"+prodhimi);
       }
    }
}
```
## EXT

Kur programi të niset në daljen standarde do të paraqitet:

```
Shuma e elementeve të kolonës së dytë është > 22
Shkruani numrin rendor të rendit:
2
```
Prodhimi i elementeve të rendit të 2-të është: 6000

## ?  $\circledcirc$

Detyra ndodhet në CD, në dosjen *Teksti/src/ VargjetShumedimensionale/ Shembulli10*

Detyra ndodhet në CD, në dosjen *Teksti/src/ VargjetShumedimensionale/ Shembulli11*

?

- Shembulli 11. Krijo klasën *Shembulli1Matricat* që përmban metodën brenda të cilës:
	- futen dimensionet e matricës që dëshirohet të krijohet dhe krijohet matrica e dimensioneve të dhëna,
	- matricat plotësohen ashtu që elementi (kufiza) e matricës është e barabartë me prodhimin e indekseve të tij në qoftë se të dy indekset janë të ndryshme nga zeroja, në të kundërtën vlera është e barabartë me shumën e indekseve,
	- paraqiten elementet e matricës së krijuar,
	- paraqiten elementet nga diagonalja kryesore, në qoftë se bëhet fjalë mbi matricën katrore,
	- i paraqet elementet e skajit (kornizës) së matricës, d.m.th. rendit të parë dhe të fundit dhe kolonës së parë dhe të fundit.

```
import java.io.BufferedReader;
import java.io.IOException;
import java.io.InputStreamReader;
public class Shembulli2Matricat {
    public static void main(String[] args) throws NumberFormatException, IOException {
       int nrRendeve;
       int nrKolonave;
       int[][] matrica;
       BufferedReader nr = new BufferedReader(new InputStreamReader(System.in));
       System.out.println("Shkruani numrin e rendeve të matricës:");
       nrRendeve = Integer.parseInt(nr.readLine());
       System.out.println("Shkruani numrin e kolonave të matricës:");
       nrKolonave = Integer.parseInt(nr.readLine());
       // inicializimi i matricës me dimensione nrRendeve x nrKolonave
       matrica = new int[nrRendeve][nrKolonave];
       // plotësimi i matricës
      for (int i = 0; i < n rRendeve; i++)for (int j = 0; j < nrKolonave; j++) {
             if (i > 0 && j > 0)
               \text{matrica}[i][j] = i * j; else
               \text{matrica}[i][j] = i + j; }
       // paraqitja e elementeve të matricës
      for (int i = 0; i \lt n rRendeve; i++) {
          System.out.println();
         for (int j = 0; j < nrKolonave; j++) System.out.print(matrica[i][j] + " ");
       }
       // paraqitja e elementeve nga diagonalja kryesore
       System.out.println();
       System.out.println("ELEMENTET NGA DIAGONALJA KRYESORE>>>");
```
```
 // paraqitja është e mundshme në qoftë se bëhet fjalë mbi matricën katrore
    if (nrKolonave != nrKolonave)
       System.out.println("Matrica nuk është katrore!!!");
    else {
      for (int i = 0; i \lt nr Rendeve; i++) System.out.print(matrica[i][i] + " ");
    }
    /* paraqitja e kornizës së matricës që përbëhet nga elementet e rendit të parë,
       kolonës së fundit, rendit të fundit dhe kolonës së parë */
    System.out.println("PARAQITJA E KORNIZËS SË MATRICËS:::");
    System.out.println("RENDI I PARË:");
   for (int j = 0; j \lt n rKolonave; j++) System.out.print(matrica[0][j] + " ");
    System.out.println();
    System.out.println();
    System.out.println("RENDI I FUNDIT:");
   for (int j = 0; j < nrKolonave; j++) System.out.print(matrica[nrRendeve - 1][j] + " ");
    System.out.println();
    System.out.println();
    System.out.println("KOLONA E PARË:");
   for (int i = 0; i < n rRendeve; i++) System.out.print(matrica[i][0] + " ");
    System.out.println();
    System.out.println();
    System.out.println("KOLONA E FUNDIT:");
   for (int i = 0; i \lt n rRendeve; i++) System.out.print(matrica[i][nrKolonave - 1] + " ");
 }
```
## EXT

}

Kur programi të niset në daljen standarde do të paraqitet:

```
Shkruani numrin e rendeve të matricës:
\mathcal{L}Shkruani numrin e kolonave të matricës:
3
0 1 2
1 1 2
ELEMENTET NGA DIAGONALJA KRYESORE>>>
Matrica nuk është katrore!!!
                                                   PARAQITJA E KORNIZËS SË MATRICËS:::
                                                   RENDI I PARË
                                                   0 1 2
                                                   RENDI I FUNDIT:
                                                   1 1 2
                                                   KOLONA E PARË:
                                                   0 1
                                                   KOLONA E FUNDIT:
                                                    2 2
```
# EXT

Në shumicën e rasteve nuk rekomandohet përdorimi i vargjeve dydimensionale me dimensione të ndryshme sipas rendeve, sepse mund të jetë shumë konfuze dhe është subjekt i gabimeve të shpeshta. Megjithatë, ekzistojnë disa situata kur një gjë e tillë mund të përdoret. P.sh. në qoftë se rendet e një vargu dydimensional nuk janë plotësisht të plotësuara, dimensioni i dytë mund të krijohet në mënyrë dinamike sipas numrit të elementeve dhe në atë mënyrë të kursehet hapësira.

| [0][0]                                                                                                    |                                   |          |        |
|----------------------------------------------------------------------------------------------------|-----------------------------------|----------|--------|
| $\left[\begin{smallmatrix}\mathbf{1}\end{smallmatrix}\right]\left[\begin{smallmatrix}\mathbf{0}\end{smallmatrix}\right]$ | $\lceil 1 \rceil \lceil 1 \rceil$ |          |        |
| $\lceil 2 \rceil [0]$                                                                                                    | $[2][1]$                          | $[2][2]$ |        |
| [3][0]                                                                                                    | $[3][1]$                          | $[3][2]$ | [3][3] |

**Figura 9.4.** Vargu dydimensional me dimensione të ndryshme.

Meqenëse vargjet shumëdimensionale përkufizohen si vargje vargjesh, gjatë deklarimit nuk është e domosdoshme që secilit varg të dimensionit të dhënë nga vargu shumëdimensional t'i shoqërohet një numër i njëjtë elementesh. Është e mundshme që secilit varg t'i shoqërohet në veçanti gjatësia e tij, si në shembullin e mëposhtëm:

```
int[][] dyDimensional = new int [4][];
 dyDimensional [0]= new int [1];
 dyDimensional [1]= new int [2];
 dyDimensional [2]= new int [3];
 dyDimensional [3]= new int [4];
```
Në këtë mënyrë është krijuar vargu që duket si në figurën 9.4. Kjo është e mundshme pikërisht sepse në rendin e parë të deklarimit kemi përkufizuar sa rende kemi, që mjafton për deklarimin, kurse më vonë është deklaruar secili rend në veçanti.

Detyrë.\* Modifikoji metodat për paraqitjen nga shembulli i mëparshëm ashtu që në rastin e matricës katrore paraqitja të kryhet në mënyrën e përkufizuar me shigjetat e paraqitura në figurat e mëposhtme.

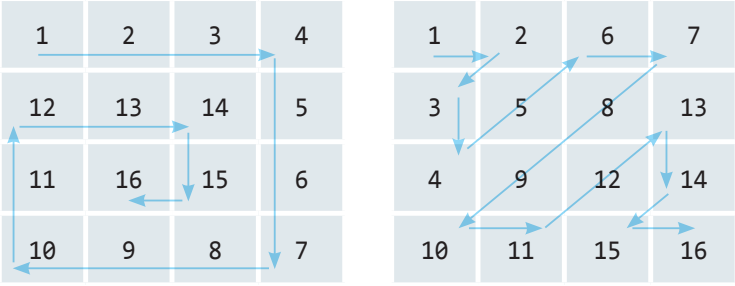

# **Pyetje dhe detyra kontrolli**

1. Me deklarimin e mëposhtëm:

**int**[][] matrica = **new int**[3][4];

- a) Është deklaruar vargu dydimensional matrica me 3 rende dhe 4 kolona
- b) Është deklaruar vargu dydimensional matrica me 4 rende dhe 3 kolona
- c) Është deklaruar vargu dydimensional matrica me 4 rende dhe 5 kolona
- d) Është deklaruar vargu dydimensional matrica me 2 rende dhe 3 kolona
- 2. Cilat nga pohimet e mëposhtme janë të sakta për deklarimin vijues?

**int**[][] matrica = **new int**[3][4];

- a) matrica[0] paraqet rendin e parë në matricë (d.m.th. në vargun dydimensional).
- b) Me komandën matrica[0]=5, elementeve të rendit të parë iu shoqërohet vlera 5.
- c) Me komandën matrica $[0]$ =5\*matrica $[0]$ , secili element i rendit të parë shumëzohet me 5.
- d) Rendit të matricës nuk mund t'i qaset, por vetëm kufizave një nga një në veçanti.

```
3. Në qoftë se janë dhënë deklarimet:
```

```
String[][] a = new String[3][4];
String[][] b = new String[4][5];
String[] c = new String[10];
```
cilat nga komandat e mëposhtme nuk janë korrekte?

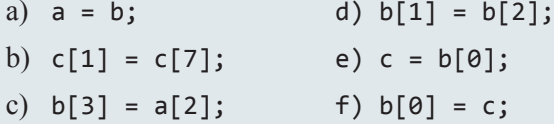

4. Cila pjesë e kodit mungon ashtu që në ndryshoren shuma të ketë vlerën e barabartë me shumën e të gjitha kufizave të matricës?

```
int[][] matrica = new int[3][4];
   int shuma = 0;
   for (int i = 0; i < 3; i++) {
       // pjesa e kodit që mungon
      shuma = shuma + matrica[i][j]; }
   }
a) for(int j=0; j < matrica.size; j++) {
b) for(int j=0; j < i; j++) {
c) for(int j=0; j < 4; j++) {
d) for(int j=0; j < matrica[3].size; j++) {
```
# **Puno vetë**

Në detyrat e mëposhtme, testimin mund të kryeni ose duke futur vlerat përgjegjëse nga tastiera ose duke lexuar nga skedari (që do ta krijosh paraprakisht) ose duke përkufizuar vlerat në vetë programin. Ju do të vendosni se cilën metodë do të përdorni.

1. Të shkruhet programi me ndihmën e të cilit për dy matrica të dhëna *A* dhe *B* të rendit *n* përcaktohet matrica  $C = A + B$ .

2. Shkruaje programin nëpërmjet të cilit për numrin *n* të dhënë krijohet matrica njësi *E*, të gjitha elementet (kufizat) e të cilës janë 0, përveç elementet e diagonales kryesore që janë të barabarta me 1.

3. Shkruaje programin me ndihmën e të cilit për matricat e rendit *n × m* përcaktohet:

- a) shuma e të gjitha elementeve,
- b) shuma e elementeve negative të matricës,
- c) elementet që janë më të mëdha sesa elementet fqinje të tyre sipas rendit dhe kolonës në të cilat ndodhen.

4.\* Është dhënë matrica *A* me dimensione *n × m*. Elementi i matricës quhet *shalë*, në qoftë se është njëkohësisht më i vogli në rendin e tij dhe më i madhi në kolonën e tij. Të shkruhet programi që krijon matricën *C* me dimensione  $n \times m$ , sipas formulës:

*c*  $a_{ij} = \begin{cases} 1, & \text{nëse } a[i, j] \\ 0, & \text{nëse } a[i, j] \end{cases}$ 1  $\boldsymbol{0}$ , nëse  $a|i$ , , nëse  $a|i$ , nëse  $a[i, j]$  është shalë nëse  $a[i, j]$  nuk është shalë  $\left($  $\left\{ \right.$  $\bigg\}$  $\lfloor$ 

5.\* Të shkruhet programi nëpërmjet të cilit në bazë të vargut *a[1]*, …, *a[n]* formohet matrica *B* elementet e rendit të parë të së cilës janë të barabarta me kufizat e vargut të dhënë, kurse rendi i *i*-të vrsta (*i = 2, …, n*) përftohet duke lëvizur ciklin e rendit paraprak për një vend djathtas (p.sh. me lëvizjen ciklike të vargut 1 2 3 4 5 për një vend djathtas, përftohet vargu 5 1 2 3 4).

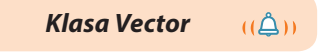

### EXT

Më shumë informacione mbi klasën ndodhen në sjatin: http://docs.oracle. com/javase/7/docs/index. html

# **9.4. Klasa** *Vector*

Objektivi themelor i klasës *Vector* është ruajtja dhe drejtimi me një bashkësi objektesh. Karakteristika themelore e tij pasqyrohet në zgjatshmërinë automatike. Zgjatshmëria nënkupton që objektet që ruhen në një vektor, mund të shtohen ose të marrën nga vektorët pa nevojën që programuesi të ketë kujdes mbi madhësinë tij. Fjala është për një klasë të ndryshme nga vargu, sepse te vargu gjatë inicializimit përkufizohet numri maksimal i kufizave të vargut i cili mund të zgjerohet vetëm duke bërë inicializimin e ri (me ç'rast fshihen të dhënat e ruajtura paraprakisht në varg).

Gjatë krijimit të vektorit nuk është e domosdoshme të përkufizohet dimensioni i tij. Në qoftë se mund të parashihet se sa objekte mund të përmbajë maksimalisht vektori, mund të krijohet vektori duke i përkufizuar madhësinë e tij, mirëpo një veprim i tillë nuk e kufizon zgjerimin e vektorit edhe mbi vlerat e përcaktuara paraprakisht.

Në tabelën 9.1. janë paraqitur konstruktorët që përdoren më shumë të klasës *Vector*.

**Tabela 9.1.** Konstruktorët e klasës *Vector* që përdoren më shpesh.

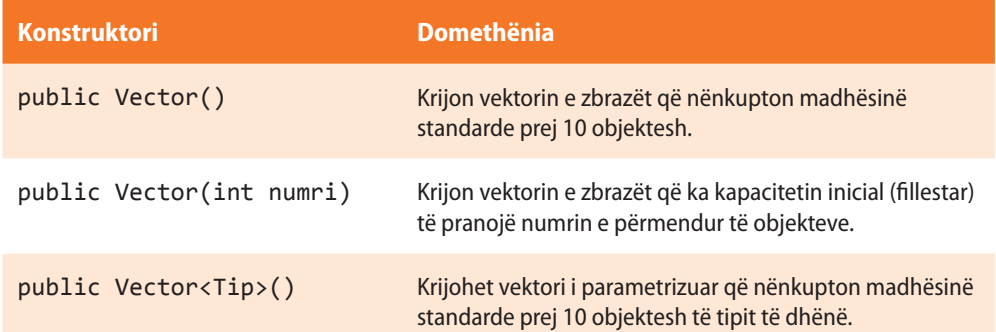

Dy konstruktorët e parë nga tabela krijojnë vektorët e paparametrizuar, d.m.th. përkufizojnë tipin e të dhënave të cilët do të ruhen në atë vektor. Mirëpo, konstruktori i tretë krijon vektorin e parametrizuar duke përkufizuar tipin e të dhënave që do të ruhet në atë vektor.

Krijojmë *vektorin tDhenat* të

*paparametrizuar* dhe në të shtojmë numrin e plotë 3, objektin *nxenesi* të klasës *Nxenesi* dhe numrin real 3.33.

Vector tDhenat = **new** Vector();

 tDhenat.addElement(3); tDhenat.addElement(nxenesi); tDhenat.add(3.33);

Sikur *vektori tDhenat* të ishte *parametrizuar*, p.sh.

 Vector<Nxenesi> tDhenat = **new** Vector<Nxenesi>();

në të do të ishte e mundur të shtohen vetëm objektet e tipit të dhënë (d.m.th. vetëm objektet e klasës *Nxenesi*)!

Kështë, p.sh. sintaksa për krijimin e vektorit të parametrizuar që do të shtojë objektet e klasës *String*, duket:

```
Vector<String> vektoriRi = new Vector<String>();
```
Metodat që përdoren më shumë të klasës *Vector* janë përmendur në tabelën 9.2., kurse në vazhdim bëhet përshkrimi i disa metodave prej tyre.

Shtimi i objektit të ri në vektor kryhet nëpërmjet metodës *addElement* ose *add*:

- në qoftë se metoda nuk ka argumente hyrëse, objekti i ri shtohet në fund të listës së objekteve që ruhen në atë vektor;
- në qoftë se dëshirohet të vendoset objekti i ri në vendin saktësisht të përcaktuar në vektorin e dhënë, metoda *addElement* thirret me argumentin shtesë që paraqet pozicionin e objektit të ri në atë vektor.

Në qoftë se doni t'i qaseni objektit që ndodhet në pozicionin e caktuar, atëherë thirret metoda *insertElementAt*, që si argument hyrës pranon pozicionin nga i cili dëshirohet të lexohet elementi.

Fshirja e një objekti nga vektori kryhet nëpërmjet metodës *removElement* ose metodës *remove*, pranë të cilës ceket objekti që dëshirohet të fshihet (hiqet). Në qoftë se dëshirojmë të heqim objektin që ndodhet në pozicionin e caktuar, atëherë ftojmë të njëjtën metodë, por me argumentin që paraqet objektin që dëshirojmë të heqim.

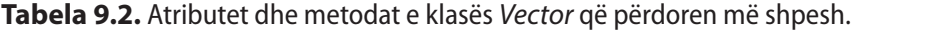

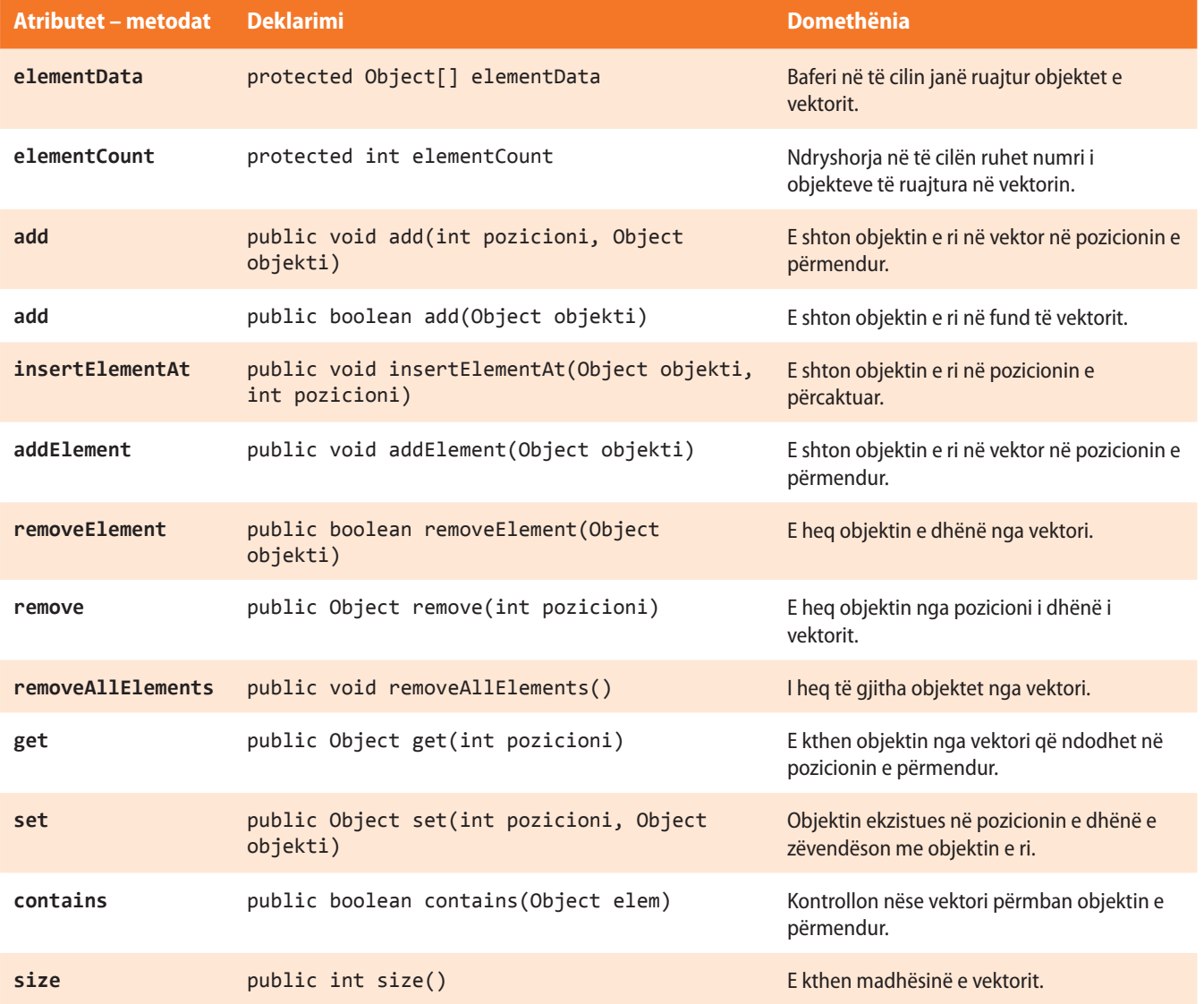

Shembulli 12. Klasës *Nxenesi* shtoji atributin *hobi* që paraqet vektor të tipit *String*. Pastaj krijo:

- Metodën *shtoHobi*, e cila si argument hyrës pranon emrin e hobit dhe e shton në vektorin *hobi*.
- Metodën *kontrolliHobi*, e cila si argument hyrës pranon emrin e hobit dhe kthen true në rast se nxënësi e ka përmendur paraprakisht hobin e dhënë në listën e hobieve të veta. Në të kundërtën kthen false.
- Metodën *paraqitHobi*, që paraqet të gjitha hobiet e nxënësit. Në rast se nxënësi nuk ka as një hobi, jepet lajmërimi përkatës.

```
import java.util.Vector;
public class TestNxenesi {
    String emri;
    String mbiemri;
    Vector<String> hobi = new Vector<String>();
    public void shtoHobi(String emriHobi) {
       hobi.add(emriHobi);
    }
    public boolean kontrolliHobi(String emriHobi) {
       return (hobi.contains(emriHobi));
    }
    public void paraqitjaHobi() {
       if (hobi.isEmpty())
          System.out.println("Nxenesi nuk ka përmendur hobin...");
       else {
          System.out.println("Paraqitja e bobeve: ...");
          // paraqitja e kufizave të vektorit
         for (int indeks = 0; index < hobi.size(); indeks++)
             System.out.println(" " + hobi.get(indeks));
       }
    }
}
```
Metoda *main* e klasës *TestNxenesi* i fton metodat e krijuara në mënyrën e mëposhtme:

```
public class TestNxenesi {
    public static void main(string[] args) throws IOException {
       Nxenesi nxenesi = new Nxenesi();
       nxenesi.shtoHobi("Basketbolli");
       nxenesi.shtoHobi("Volejbolli");
       nxenesi.shtoHobi("Atletika");
       nxenesi.paraqitjaHobi();
       System.out.println("A është hobi i nxenesit FUTBOLLI? " +
                            nxenesi.kontrolliHobi("futbolli"));
    }
}
```
#### EN

Kur programi të niset, në daljen standarde do të paraqitet:

```
Paraqitja e hobeve: ....
 Basketbolli
 Volejbolli
 Atletika
A është hobi i nxenesit FUTBOLLI? false
```
I tërë projekti ndodhet në dosjen *Teksti/Rad sa Nizovima/klase Vector e Set/Klasa Vector* në CD.

# **9.5. Klasa** *HashSet*

Klasa *HashSet* implementon interfejsin *Set* që paraqet modelin e bashkësisë matematike. Bashkësia matematike përmban kufiza të ndryshme, d.m.th. nuk ekzistojnë dy kufiza në bashkësi që janë të barabarta. Në pajtim me këtë, klasa *HashSet* paraqet një koleksion objektesh, përsëritja e të cilave nuk është e lejueshme.

Është e rëndësishme të theksohet se *HashSet* nuk mund të përmbajë si element një bashkësi tjetër të dhënash. Në rast se në objektin e klasës *HashSet* ndodhen elementet e ndryshueshme, ndryshimi i vlerës së atij elementi mund të shkaktojë mosfunksionalitetin e bashkësisë së dhënë.

Prandaj ekzistojnë edhe kufizime të caktuara gjatë implementimit të *HashSet*-it. Në tabelën 9.3. janë dhënë konstruktorët dhe metodat e klasës *HashSet* dhe domethënia e tyre.

**Tabela 9.3.** Metodat dhe konstruktorët e klasës *HashSet* që përdoren më shpesh

 $((\triangle))$ 

*Klasa HashSet*

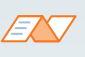

*Interfejsët* (nga anglishtja *Interface*) në Javë përdoren për abstraktimin (abstragimin) e mënyrës së qasjes së klasës, d.m.th. me interfejsin përmendet se çfarë duhet të bëjë klasa, por nuk specifikohet mënyra. Interfejsët nuk kanë ndryshore të instancave, kurse metodat e tyre nuk kanë trup. Një klasë mund të implementojë më shumë interfejsë. Në këtë tekst nuk do të bëhet fjalë mbi interfejsët, kurse mbi to mund të lexoni në sajtin: http://docs.oracle.com/javase/tutorial/ java/IandI/createinterface.html

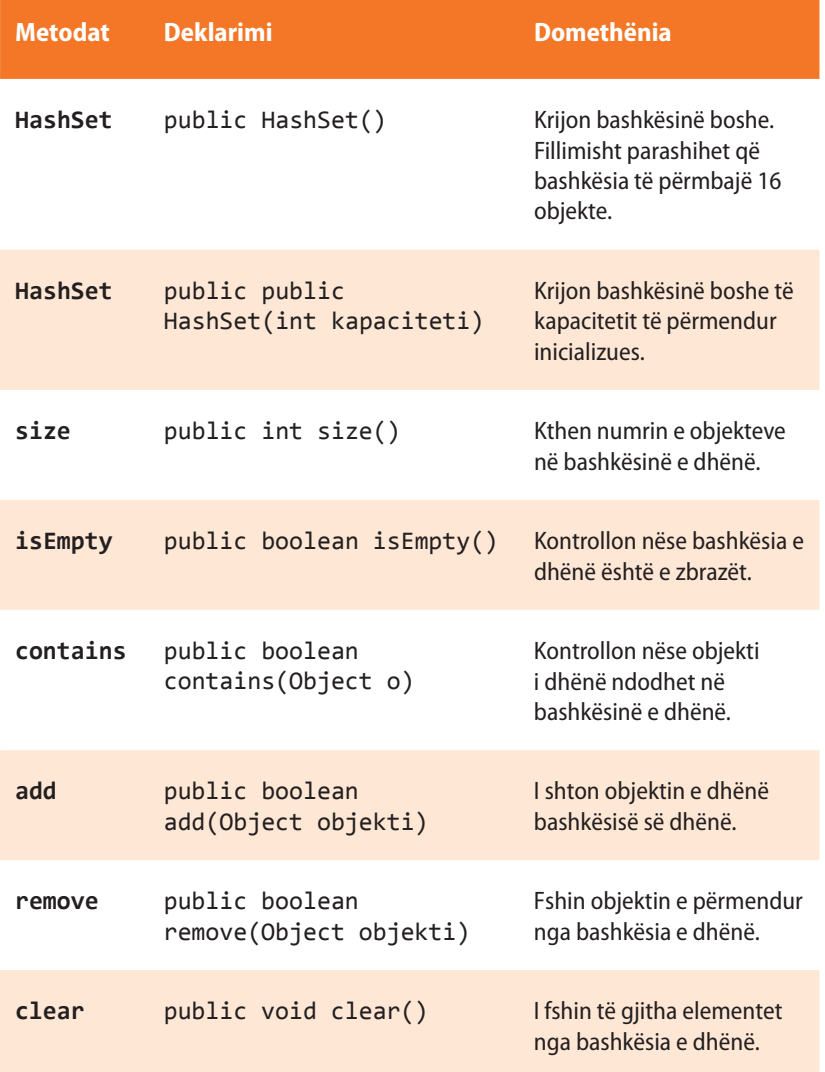

## EN

Më shumë informata mbi klasën ndodhen në sajtin: http://docs.oracle.com/javase/7/docs/ index.html

Shembulli 13. Shkruaj programin për evidencën e tipave të automobilave. Është e domosdoshme të sigurohet që nuk mund të futen tipat e makinave që veç ndodhen në evidencë. Fut tipat në vazhdim (Automobil, motor, kamion) dhe demonstro hyrjen e përsëritshme, si dhe hyrjen null të vlerës në bashkësi.

```
import java.util.HashSet;
public class HyrjaObjektitSet {
    public static void main(String[] args) {
      HashSet<String> automjeti = new HashSet<String>(); // Krijojmë objektin e tipit HashSet
      String automjeti_1 = "Automobili"; // Deklarimi i automjetit Automobil
     String automieti 2 = "Motori"; // Deklarimi i automietit Motor
     String automjeti 3 = "Kamioni"; // Deklarimi i automjetit Kamion
      boolean rezultatiHyrjes; // Ndryshorja në të cilën do të ruhet rezultati i hyrjes
      rezultatiHyrjes = automjeti.add(automjeti 1); // Shtimi i automjetit të ri në HashSet
       System.out.println(automjeti_1 + ": " + rezultatiHyrjes); // Printimi i rezultatit të hyrjes
       rezultatiHyrjes = automjeti.add(automjeti_2); // Shtimi i automjetit të ri në HashSet
       System.out.println(automjeti_2 + ": " + rezultatiHyrjes); // Printimi i rezultatit të hyrjes
      rezultatiHyrjes = automjeti.add(automjeti 3); // Shtimi i automjetit të ri në HashSet
      System.out.println(automjeti_3 + ": " + rezultatiHyrjes); // Printimi i rezultatit të hyrjes
      rezultatiHyrjes = automjeti.add(automjeti 1); /* Përpjekja për ri-hyrjen e
                                                      automjetit_1 në në HashSet */
      System.out.println(automjeti 1 + ": " + rezultatiHyrjes); // Printimi i rezultatit të hyrjes
       rezultatiHyrjes = automjeti.add(null); // Shtimi i vlerës NULL në HashSet
       System.out.println("null: " + rezultatiHyrjes); // Printimi i rezultatit të hyrjes
       rezultatiHyrjes = automjeti.add(null); // Përpjekja për ri-hyrjes e NULL vlerës në HashSet
      System.out.println("null: " + rezultatiHyrjes); // Printimi i rezultatit të hyrjes
    }
}
```
ENT

Kur programi të startohet, në daljen standarde do të paraqitet:

Automobil: true Motor: true Kamion: true Automobil: false null: true null: false

?  $\odot$ 

Projekti i tërë ndodhet në dosjen *Teksti/src/Rad sa Nizovima/KlaseVecto e Set/KlasaSet* në CD.

# GABIMET NË PROGRAM X.

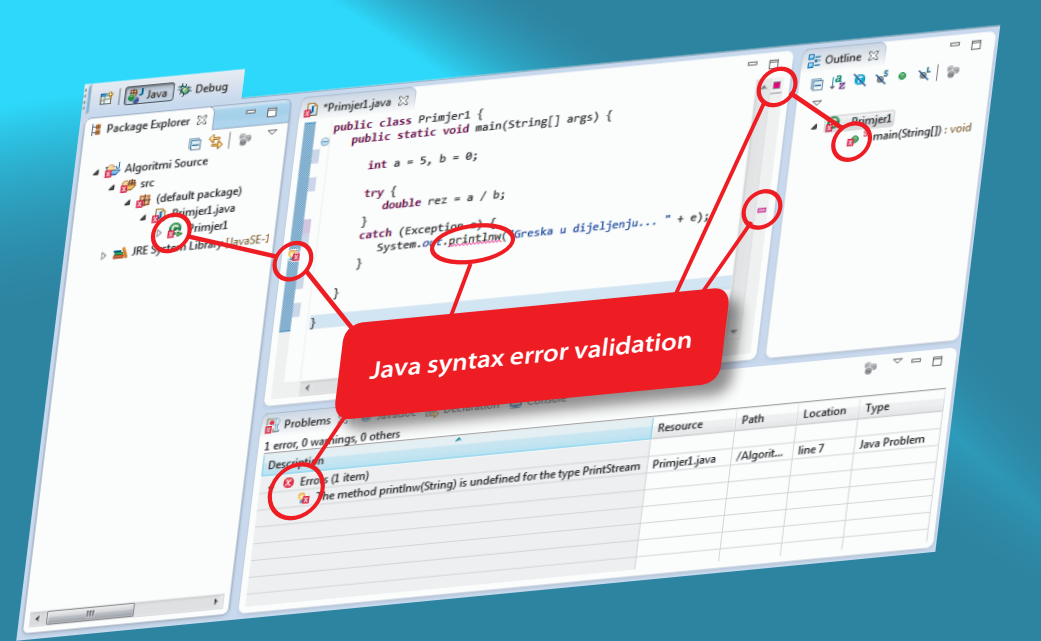

G jatë shënimit të programit paraqiten gabime<br>
të shpeshta që duhet të eliminohen doemos me qëllim që programi të punojë. Në disa raste, vetë faqja në të cilën shënohet programi në Javë e njeh gabimin dhe jep porosi si të përmirësoni gabimet, kurse në disa raste të tjera programuesi duhet të gjejë dhe të përmirësojë gabimin.

Prandaj në këtë kapitull do të mësoni:

- cilat lloje gabimesh ekzistojnë,
- çfarë paraqesin përjashtimet në Javë dhe si mund t'i përdorni ato,
- çka është debageri (nga anglishtja *Debugger*) dhe si mund të përdoret ai për zbulimin e gabimit.

*Llojet e gabimeve në program*

 $\mathfrak{a}$ 

 $\mathfrak{a}$ 

*Gabimet e kompilimit*

*Vërejtje e rëndësishme:* Kur kompajleri e njeh gabimin, ai nuk është doemos në linjën që ai e ka shënuar. Së pari kontrolloni linjën e Eliminimi i gabimeve të programit shpeshherë mund të paraqesë një problem evident. Disa programues i gjejnë gabimet shumë shpejt, kurse për disa të tjerë kjo është punë shumë orësh. Në anën tjetër, një pjesë e kodit të programit mund të duket plotësisht e saktë, kurse kompajleri megjithatë nuk e përkthen (për shkak të një gabimi të vogël që nuk e vini re menjëherë). Në këtë kapitull do të njiheni me llojet e gabimeve që mund të shfaqen, si dhe me mënyrat e eliminimeve të gabimeve.

# **10.1. Llojet e gabimeve të programit**

Ekzistojnë tri lloje gabimesh që mund të ndodhin gjatë ekzekutimit të Java programit: *gabimet e kompilimit* (anglisht *compile time errors*), *gabimet e ekzekutimit* (anglisht *run time errors*) dhe *gabimet semantike* (anglisht *semantic errors*).

*Gabimet e kompilimit* shfaqen kur programi nuk mund të kompilohet, kurse arsyet mund të jenë të ndryshme, siç janë gabimet sintaksore, papajtueshmëria e tipave të të dhënave etj. Gabimet sintaksore janë gabimet që shfaqen atëherë kur sintaksa e gjuhës programuese Java nuk është respektuar. Editori (i Javës) i njeh gabimet dhe i shënon me . Duke bërë pozicionimin në simbolin grafik, përftohet mesazhi, d.m.th. përshkrimi i tipit të gabimit, çfarë ndihmon dukshëm gjatë eliminimit të tij.

Në vazhdim le të japim disa shembuj të gabimeve sintaksore, si dhe mesazhet përkatëse në editor.

#### **Tabela 10.1.** Shembuj gabimesh sintaksore

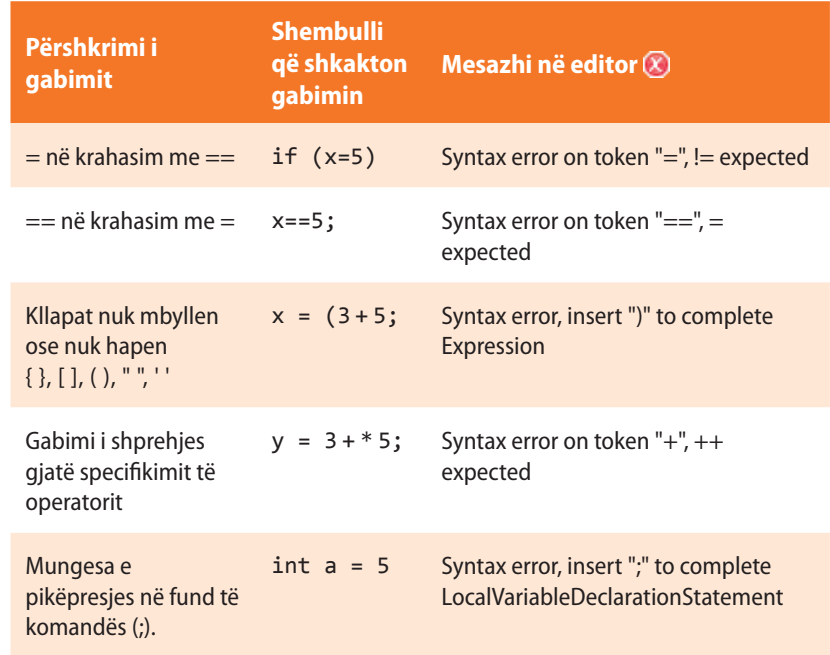

*Gabimet e ekzekutimit*

 $((\triangle))$ 

*Gabimet e ekzekutimit* paraqiten gjatë vetë ekzekutimit të programit kurse arsyet gjinden zakonisht më vështirë. Meqenëse këto gabime paraqiten mbas nisjes së programit, d.m.th nuk mund të identifikohen nga ana e kompajlerit, mesazhi përkatës paraqitet në konsolën Eclipse. Në tabelën e mëposhtme janë rreshtuar disa nga gabimet më të shpeshta që paraqiten gjatë ekzekutimit të programit.

shënuar, pastaj edhe linjat e mëparshme.

ENT

Grupi i shkencëtarëve nga Bryn Mawr College, dega për matematikën dhe shkencat

kompjuterike, ka kryer një hulumtim interesant. Arsimtarët e programimit Java nga 58 shkolla që janë cekur në US News në listën e kolegjeve prestigjioze (nga viti 2002), janë anketuar të përmendin gabimet më të shpeshta që nxënësit e tyre bëjnë gjatë programimit në Javë. Rezultatet mund t'i shihni në adresën:

http://notablesoftware.com/Papers/ SIGCSEfin162.pdf

226

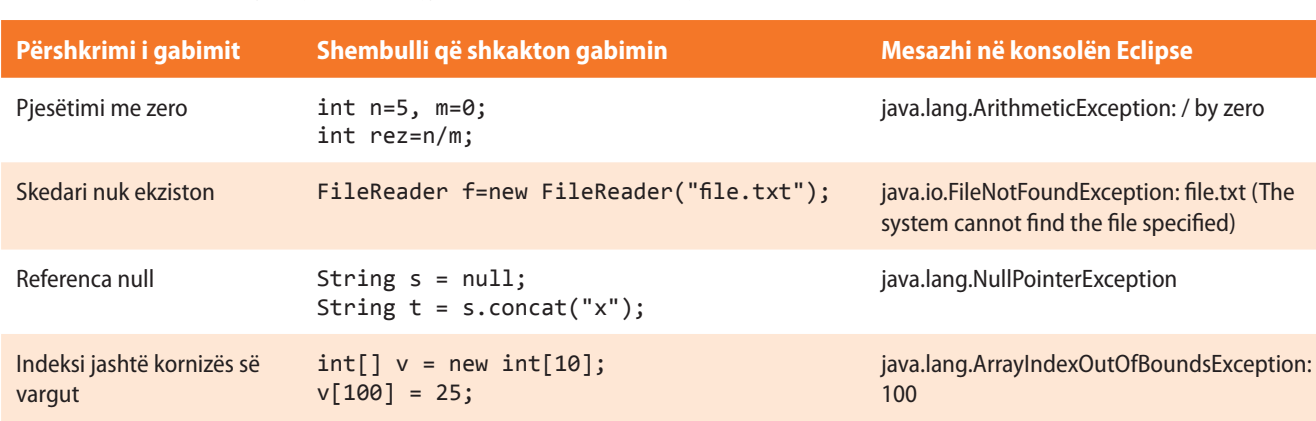

**Tabela 10.2.** Shembujt e gabimeve gjatë ekzekutimit të programit

*Gabimet semantike* janë gabimet gjatë përdorimit joadekuatë të Java fjalisë. Editori gjithashtu vetë zbulon këtë lloj gabimi dhe e shënon me na Duke bërë pozicionimin në simbolin grafik përftohet mesazhi, d.m.th. përshkrimi i tipit të gabimit, si dhe sugjerimi se si të eliminohet ai.

*Gabimet*  $((\triangle))$ *semantike*

#### **Tabela 10.3.** Primjeri semantičkih grešaka

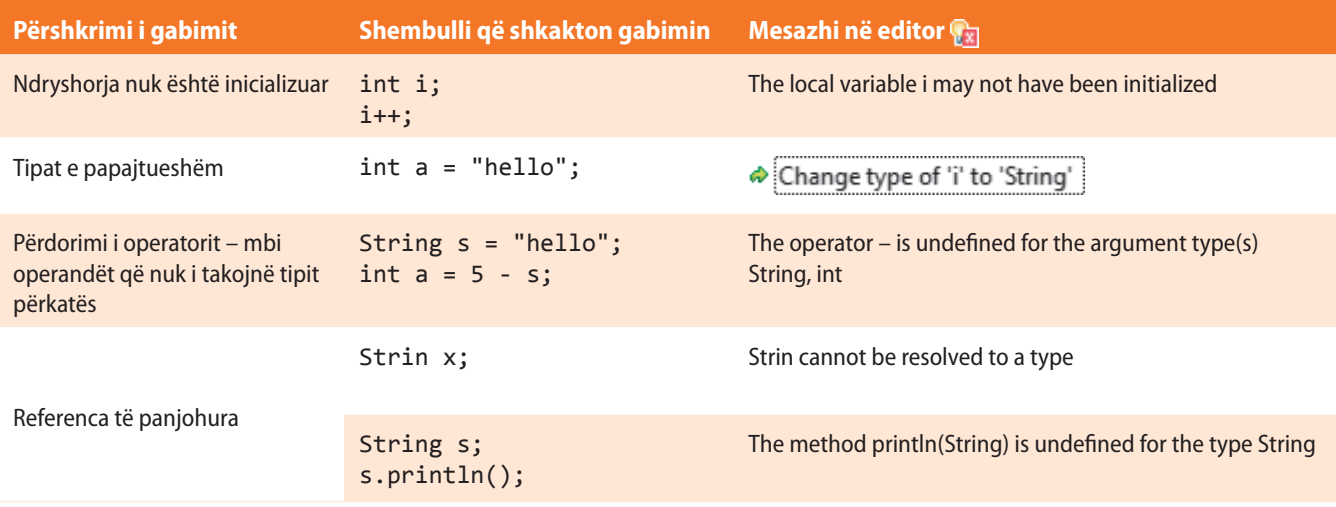

# **10.2. Përjashtimet (anglisht** *Exceptions***)**

Siç keni parë në shembujt nga tabela 10.2. gabimet në program mund të shfaqen për shkak të veprimeve të paekzekutuara hyrëse-dalëse (nuk mund të krijohet skedari binar) ose të dhënat mbi të cilat kryhen veprimet matematike nuk janë korrekte (pjesëtimi me zero, logaritmi i numrit negativ etj.). Situatat e këtilla mund të evitohen duke përdorur komandat if, nëpërmjet të cilave, programuesi i eviton të gjitha situatat e papërshtatshme që mund të ndodhin gjatë ekzekutimit të programit. Problemi dhe mangësia më e madhe e kësaj qasjeje është në faktin se programuesi është përgjegjës për të gjitha situatat e papërshtatshme që mund të shfaqen në momentin e shkuarjes së programit. Natyrisht, nëse bëhet fjalë mbi një program të vogël, kjo nuk është një kërkesë e madhe, por është kërkesë e madhe për sisteme të mëdha për punën dhe funksionimin e të cilëve duhet të punohen programet e mëdha.

Koncepti i përmendur që lidhet me komandat if për evitimin e gabimeve është subjekt i formimit të gabimeve të reja, prandaj në Javë përdoret i ashtuquajturi *koncepti i përjashtimeve* (anglisht *Exceptions*). Përjashtimi, është, thënë thjesht, një situatë e jashtëzakonshme ose e posaçme te e cila arrihet gjatë ekzekutimit të programit. Me fjalë të tjera, deri te paraqitja e përjashtimit arrihet kur programi juaj mbërrin deri te

#### $((\triangle))$ *Përjashtimet (anglisht Exceptions)*

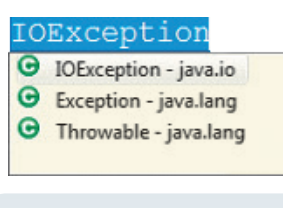

ENT

#### *Përpunimi i përjashtimeve*  përdoret gjatë ekzekutimit të komandave dhe te gabimet që mund të shfaqen në mënyrë paralele dhe pavarësisht nga kontrolli e rrjedhës së programit.

një situatë e veçantë, gjegjësisht në gabimin, i cili duhet përpunuar në mënyrë përgjegjëse. Në rastin e paraqitjes së përjashtimit, në program kërkohen komandat përkatëse me të cilat përjashtimi do të përpunohet. Në këtë mënyrë, programuesi ka mundësinë të përpunojë situatat e tilla me qëllim që programi i tij "rregullisht të kryhet", duke ekzekutuar komandat që përfshijnë përpunimin e përjashtimeve.

# ENT

Përjashtimet në Javë janë objektet (instancat) të klasës *Throwable*. Pra, kur ndodh një situatë e paparashikuar, Java krijon objektin e tipit *Throwable*. Kjo klasë ka dy nënklasa, *Exception* dhe *Error*. Objektet e klasës *Error* janë gabime të brendshme në mjedisin Java (në makinën virtuale). Ato gabime janë të rralla dhe zakonisht fatale dhe mbi to nuk do të flasim në këtë nivel.

Klasa *Exception* nga këndi i programimit që është sqaruar më herët është dukshëm më e dobishme dhe më interesante. Nënklasat e klasës *Exception* mund të ndahen në dy grupe të mëdha:

#### **Përjashtimet gjatë kohës së ekzekutimit**

(siç janë: *ArrayIndexOutOfBounds*, *SecurityException* ose *NullPointerException*)

**Përjashtime e tjera** (siç janë *EOFException* dhe *MalformedURLException*)

#### Me sintaksën e "kapjes" së përjashtimeve jemi takuar në kapitullin VIII gjatë punës me rrjedha hyrëse-dalëse, kurse tani do ta sqarojmë më hollësisht.

Sintaksa duket si më poshtë:

```
 try {
     // një kod që mund të shkaktojë përjashtim e
 }
 catch (tipiPerjashtimit e) {
     // kodi që ekzekutohet nëse paraqitet përjashtimi
 }
```
Blloku i programit që mund të shkaktojë përjashtimin duhet të kufizohet me komandën *try*. Në këtë mënyrë sistemi ekzekutues i Javës është paralajmëruar se në një bllok mund të paraqitet përjashtimi. Në qoftë se një gjë e tillë vërtet ndodh, paraqitet përjashtimi me emër të caktuar, i cili shënon se çfarë ka ndodhur saktësisht. Pastaj mund të përdorni komandën *catch* që të "kapni" atë përjashtim dhe ta përpunoni nëse dëshironi. Në qoftë se mund të shfaqen më shumë lloje përjashtimesh, për secilin përjashtim përdoret nga një komandë *catch* me të cilën përkufizohet mënyra e përpunimit të përjashtimit të caktuar.

Kjo është procedura themelore kur pritni përjashtimet që i formon vetë sistemi ekzekutiv i Javës, kurse listën e përjashtimeve që ekzistojnë mund ta shihni në figurën 10.1. Mirëpo, vetë editori Eclipse njeh llojet e përjashtimeve që mund të ndodhin dhe i sugjeron gjatë shënimit të programit.

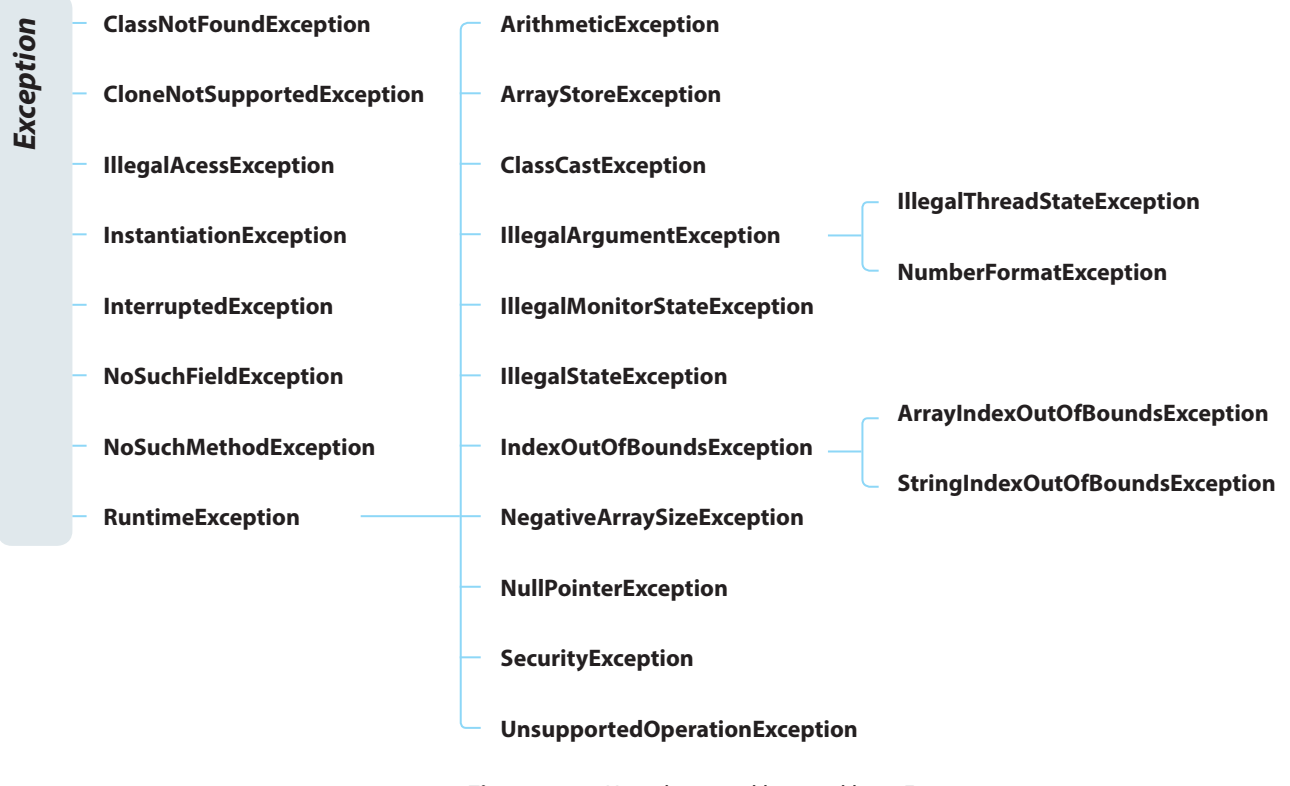

**Figura 10.1.** Hierarkia e nënklasës së klasës Exception

Shembulli 1. Të shkruhet programi për përcaktimin e herësit të dy numrave. Të përpunohet përjashtimi që mund të ndodhë gjatë pjesëtimit me zeron. Gjithashtu të testohet programi për 5/0.

```
public class Shembulli1 {
     public static void main(String[] args) {
          int a = 5, b = 0;
         try {
              double rez = a / b;
          } catch (Exception e) {
              System.out.println("Gabimi gjatë pjesëtimit... " + e);
         }
     }
}
EN
   Kur programi të niset, në daljen standarde do të paraqitet:
```
Gabimi gjatë pjesëtimit... java.lang.ArithmeticException: / by zero

Mirëpo, mbasi që përdorni përjashtimet, mund të përkufizoni edhe përjashtimet tuaja personale. Që vetë të përkufizoni dhe të formoni (hidhni) përjashtimin, do të përdorni komandën *throw*. Komanda që mund të shkaktojë përjashtimin duhet të jetë e shënuar nëpërmjet fjalës kyçe *throws*.

Shembulli 2. Të krijohet përjashtimi *varguPlot* i cili në rast se vargu është i mbushur jep lajmërimin përkatës mbi elementin që dëshirohet të shtohet në varg, dhe kjo nuk mund të bëhet. Të testohet gjenerimi i përjashtimit të krijuar.

```
public class VarguPlot extends Exception {
    VarguPlot(Object s) {
       System.out.println("Vargu është i mbushur!!! Element " + s +
                           " nuk mund të shtohet!");
    }
}
public class Shembulli2 {
    static String[] vargu;
    static int nrElementeveVargut = 0;
    public static void shtoNeVarg(String emri) throws VarguPlot {
       if (nrElementeveVargut >= vargu.length)
          throw new VarguPlot(emri);
       vargu[nrElementeveVargut ++] = emri;
       System.out.println("Elementi " + emri +
                        " është shtuar në mënyrë të suksesshme në varg!");
    }
```
# ?

Programi i tërë ndodhet në dosjen *Teksti/src/ GabimeNeProgram/ Shembulli1* në CD.

```
 public static void main(String[] args) throws VarguPlot {
       vargu = new String[3];
       vargu[0] = "Mark Markaj";
       vargu[1] = "Ilir Berishaj";
       nrElementeveVargut = 2;
       shtoNeVarg("Ana Malaj");
       shtoNeVarg("Afërdita Gjokaj");
    }
}
```
### ENT

Kur programi të niset, në daljen standarde do të paraqitet:

```
Elementi Ana Malaj është shtuar në mënyrë të suksesshme në varg!
Vargu është mbushur!!! Elementi Afërdita Gjokaj nuk mund të shtohet!
Exception in thread "main" VarguPlot
       at Shembulli2.shtoNeVarg(Shembulli2.java:11)
       at Shembulli2.main(Shembulli2.java:25)
```
Ja edhe shembulli në të cilin metoda që formon përjashtimin, njëkohësisht edhe e njeh dhe e dërgon te përpunuesi i jashtëm i përjashtimeve.

#### Shembulli 3.

```
public class Shembulli3 {
    static void metodaMePerjashtim() throws NullPointerException{
        try {
            throw new NullPointerException("*Shembulli im i përjashtimit* ");
            // formimi i instancës të përjashtimit NullPointerException
        }
        catch (NullPointerException e) {
            System.out.println("Përjashtimi i zënë brenda metodës...");
            throw e; // hedhja e përsëritur e përjashtimit
        }
    }
    public static void main(String[] args) {
        try {
            metodaMePerjashtim();
            /* duke thirrur metodën konstituohet mjedisi i përkufizuar
               paraprakisht për përpunimin e përjashtimit */
        }
        catch (Exception e) {
            System.out.println("kapur përsëri... " + e);
        }
   }
}
```
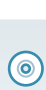

Projekti i tërë ndodhet në dosjen: *Teksti/src/ GabimeNeProgram/ Shembulli2* në CD.

# X. GABIMET NË PROGRAM

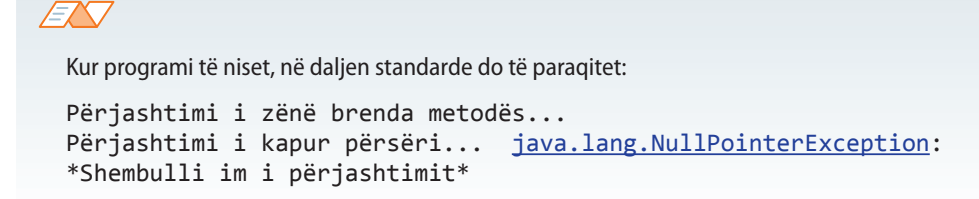

Gjithashtu, nëse metoda krijon përjashtimin të cilin nuk e përpunon, një sjellje e tillë duhet të shënohet në mënyrë që gjatë thirrjes të metodës të mund të mbrohet nga paraqitja e atij përjashtimi. Në deklarimin e metodës së tillë duhet të inkuadrohet fjala kyçe *throws*. Ajo i numëron tipat e përjashtimeve që mund të paraqiten gjatë ekzekutimit të metodës.

Shembulli 4. Të shkruhet metoda *hyrjaNumritTePlotë*, që e kthen numrin e plotë paraprakisht të futur nga hyrja standarde. Në rast të gjenerimit të ndonjë përjashtimi, të jepet sqarimi përkatës.

# ?

Projekti i tërë ndodhet në dosjen: *Teksti/src/ GabimeNeProgram/ Shembulli3* në CD.

 $((\triangle))$ *Metoda që gjeneron përjashtimin*

```
import java.io.BufferedReader;
import java.io.IOException;
import java.io.InputStreamReader;
public class Shembulli4 {
    public static int hyrjaNumritTePlot () throws NumberFormatException,
          IOException {
       /* llojet e përjashtimeve që mund të ndodhin gjatë hyrjes së numrit të
          plotë në hyrjen standarde */
       int a;
       BufferedReader reader = new BufferedReader(new InputStreamReader(
             System.in));
       a = Integer.parseInt(reader.readLine());
       return a;
    }
    public static void main(String[] args) {
       System.out.println("Shkruani numrin...");
       // përpunimi i përjashtimit që mund të paraqitet në metodën hyrjaNumritTëPlotë
       try
       {
          int m = hyrjaNumritTePlot();
       }
       catch (NumberFormatException e)
       {
          System.err.println("Tip i gabuar i të dhënave - " +
                              "duhet të shkruhet një numër i plotë...");
          e.printStackTrace(); // paraqitja e gabimit të gjeneruar
       }
```

```
 catch (IOException e)
       {
          System.err.println("Gabimi gjatë leximit të të dhënave " +
                               " nga hyrja standarde...");
          e.printStackTrace();
       }
    }
}
```
#### EN

Kur programi të niset, në daljen standarde do të paraqitet:

```
Shkruani numrin...
w
Tip i gabuar i të dhënave duhet të shkruhet një numër i plotë...
java.lang.NumberFormatException: For input string: "w"
```
Nganjëherë nevojitet të ekzekutohet një komandë, madje edhe në rastin e paraqitjes së përjashtimit, prandaj mbas bllokut try mund të përmendet bllok komanda *finnally*. Të shqyrtojmë shembullin e mëposhtëm:

```
Shembulli 5.
```

```
public class Shembulli5 {
    public static void main(String[] args) {
       int a = 5;
       try {
          double b = a / 0;
 }
       catch (Exception e) {
          System.out.println("Ka ndodhur përjashtimi... " + e);
       }
       finally {
          /* Ky është blloku i komandave që do të ekzekutohet pa marrë parasysh nëse
             ka ndodhur përjashtimi apo jo. */
          System.out.println("Megjithatë ekzekutimi i programit përfundon...");
       }
    }
}
```
 $\circledcirc$ 

?

Projekti i tërë ndodhet ? në dosjen: *Teksti/src/ GabimeNeProgram/ Shembulli5* në CD.

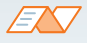

Kur programi të niset, në daljen standarde do të paraqitet:

Ka ndodhur përjashtimi... java.lang.ArithmeticException: / by zero Megjithatë ekzekutimi i programit përfundon...

# **10.3. Evitimi i gabimeve nëpërmjet debagimit (ang.** *debugging***)**

Gabimet në program quhen *bag*-et. Procesi i vërejtjes dhe shmangies së tyre quhet *debagim* (ang. *debugging*, përkthimi: shmangja e gabimeve), kurse programi që na ndihmon në një mision të tillë quhet debager (ang. *debugger*). Termi bag daton qysh në vitet 50-të të shekullit të 20-të, kur në të vërtetë një tartabiqe (ang. *bug*), duke hyrë në relenë e një kompjuteri shumë të fortë në atë kohë, Harvard Mark, ka shkaktuar ndërprerjen e programit.

Debageri i Eklipsës (Eclipse debugger) mundëson vendosjen e pikës së ndërprerjes (ang. *breakpoint*) dhe ekzekutimi i programit linjë nga një linjë. *Breakpoint* është flamuri ndalues (shenja) e vendosur në linjën e kodit burimor e cila i tregon debagerit që të ndalohet kur të takohet me të. Debageru e ekzekuton secilën linjë deri sa të arrihet deri te breakpoint-i, ashtu që është e mundshme të kërkohet nëpër pjesën e programit ku është vendosur breakpoint-i.

Gjatë ekzekutimit të programit, mund të vihen re vlerat e ndryshoreve, vërehet se cila metodë ekzekutohet dhe të dihet se cilat ngjarje janë paraqitur në program. Zakonisht breakpointet vendosen në ato pjesë për të cilat ekziston mundësia që të përmbajnë gabimin. Nuk ka pse të kërkohet gabimi linjë nga një linjë nëpër pjesët e programit për të cilat jemi të sigurt se punojnë mirë.

Vendosja e *breakpoint*-it mund të kryhet në disa mënyra:

- Mënyra më e thjeshtë është kliku i dyfishtë në margjinën e majtë në të cilën dëshirojmë të vendosim breakpoint-in. Do të paraqitet rrethi i kaltër në margjinën e majtë $\bullet$ .
- Me klikun e djathtë në rajonin e margjinës së majtë, paraqitet menyja nga e cila zgjidhet opsioni *Toggle Breakpoint*.
- Në menynë *Run* të zgjedhet opsioni *Toggle Breakpoint*.

Heqja e breakpoint-it kryhet nëpërmjet klikut të dyfishtë në margjinën e majtë ose duke zgjidhur opsionin *Disable Breakpoint* nga menyja përkatëse. Kur dilet nga projekti, breakpointet e vendosura mbahen.

Me qëllim që të startohet debageri, mos bëni nisjen standarde të programit, por bëni nisjen në mënyrën e mëposhtme:

- Të vendoset breakpointi në komandën e parë të metodës *main*().
- Nëpërmes klikut të djathtë në klasën përkatëse në panel nga lista e projekteve përftohet menyja përkatëse ku zgjidhet opsioni *Debug → Java Application*. Do të paraqitet *Confirm Perspective Switch* dialogu për konfirmimin e kalimit në perspektivën *Debug*.

Në këtë mënyrë është nisur kontrolli i ekzekutimit të programit ku vetë përcaktoni ekzekutimin e kodit linjë nga një linjë:

- Programi ndalohet në linjën e parë të metodës *main*(). Kjo linjë, që quhet *pika rrjedhëse e ekzekutimit* (ang. *current exectution point*), është e ngjyrosur në ngjyrë të gjelbër dhe simbolizon linjën vijuese të kodit që do të ekzekutohet nga ana e debagerit.
- Duke i dhënë komandat përkatëse debagerit, kontrollohet ekzekutimi i mëtejshëm i programit. Njëkohësisht kontrollohen vlerat e ndryshoreve në program.

Kur është aktiv *Debugging mode*, në dritaren *Debug* janë të dukshme pullat që përdoren për debagimin (figura 10.2.), të cilat kanë objektivin e mëposhtëm:

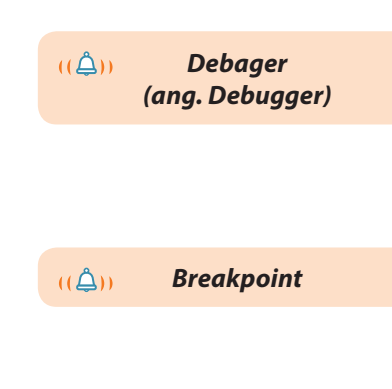

 $((\triangle))$ *Procesi i të debaguarit*

- **Resume** vazhdon ekzekutimin e programit mbas pauzës;
- *Suspend* përkohësisht e ndalon ekzekutimin e debagimit (prandaj mund të rishikohet dhe ndryshohet kodi);
- **•** *Terminate* e përfundon sesionin rrjedhës të debagimit;
- *Step Into* ekzekuton një komandë ose hyn në metodë;
- *Step Over* ekzekuton një komandë. Nëse komanda përmban thirrjen e metodës, metoda e tërë ekzekutohet pa kalim të hollësishëm nëpër të;
- *Sterp Return* i ekzekuton të gjitha komandat e metodës rrjedhëse dhe kthehet në atë pjesë ku është thirrur metoda.

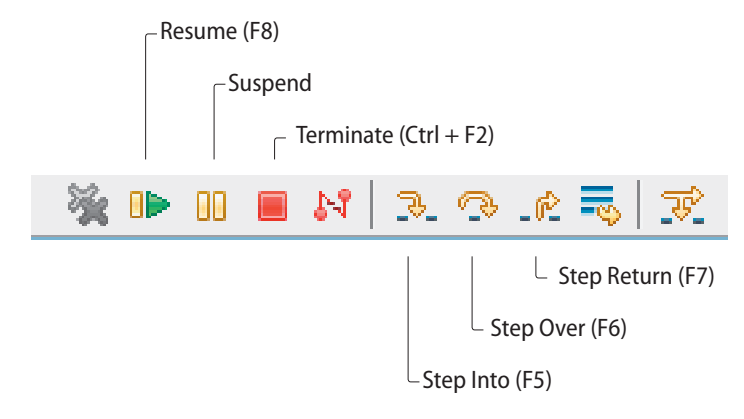

#### **Figura 10.2.** Tastet për debagim

Në dritaren *Debug* një vend të veçantë është rezervuar për ndryshoret që paraqiten në program. Për secilën ndryshore, krahas emrit, është përmendur edhe vlera momentale (vlera që është përftuar deri në linjën në të cilën jemi pozicionuar për momentin, deri te pika rrjedhëse e ekzekutimi) (figura 10.3).

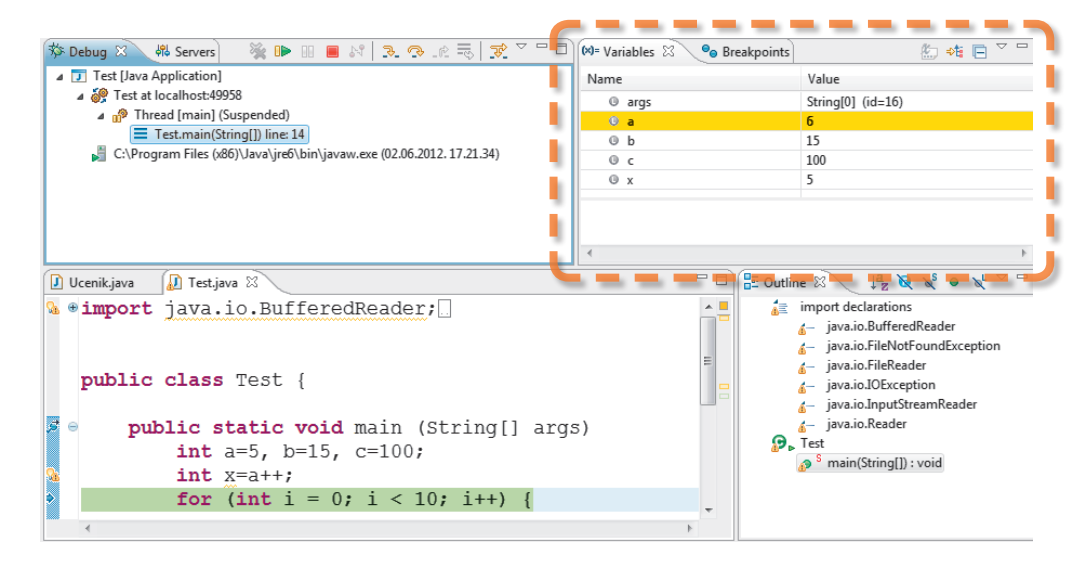

**Figura 10.3.** Dritarja debug me paraqitjen e ndryshoreve

Krahas faktit se gjatë debagimit është e mundshme të shihen vlera e ndryshoreve, është e mundshme të ndryshohen vlerat e tyre me qëllim që të vazhdohet debagimi me vlerën e re pa restartimin e programit. Kjo është një mundësi shumë e dobishme të cilën është mirë ta përdorim me qëllim të testimit të programit për vlera të ndryshme të parametrave hyrëse. Kryhet në mënyrën e mëposhtme:

Vlera e ndryshoreve shënohet në panelin e posaçëm *Varables*. Nëpërmes të klikut të dyfishtë në ndryshoren përkatëse hapet *Set Value* dritarja e dialogut ku është e mundshme të jepet vlera e re e ndryshores.

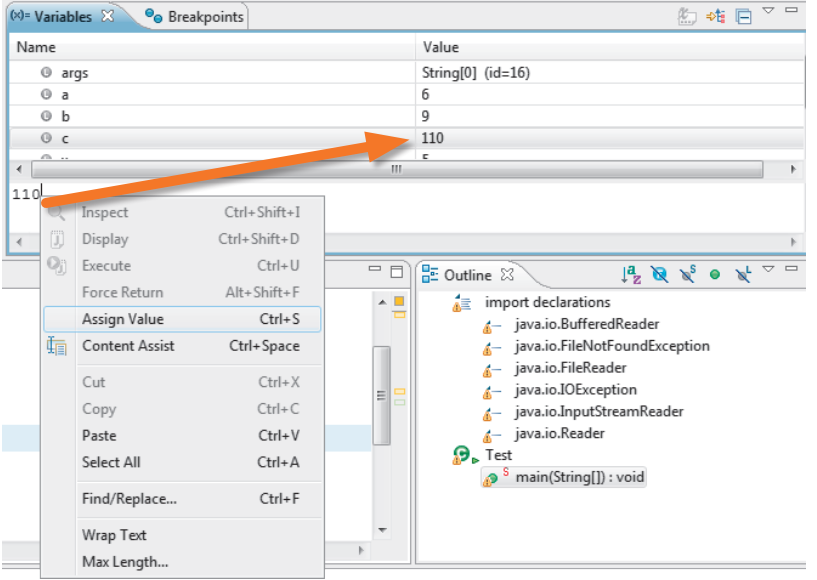

**Figura 10.4.** Vlera e ndryshuar e ndryshores në procesin e debagimit

Mbas përfundimit të debagimit, me opsionin *Window → Open Perspective → Java* mund të kalohet në Java perspektivën.

Kemi treguar mundësitë që mund të përdorni me qëllim që të shmangni gabimet që vetë i bëni gjatë shënimit të programit dhe gabimet që mund të paraqiten gjatë ekzekutimit të tij (ndonëse kini qenë të sigurt se programi është shkruar në mënyrë të saktë).

Si konfirmimin i rëndësisë së këtij kapitulli, të japim një tregim nga viti jo aq i kahershëm, 1996. Më saktë, me 4 qershor të vitit 1996, në Kourou të Guajanës së Francës, raketa Ariane 5 ka qenë e gatshme për fluturim. Në bazë të matjes së fuqisë së fushës elektrike në atmosferën përmbi Kourou-n është konstatuar se nuk ka rrezik nga rrufetë dhe shkarkimet elektrike. Përveç dukshmërisë së dobët, kushtet e tjera për fillimin e fluturimit kanë qenë të mira. Megjithatë, edhe dukshmëria është përmirësuar, kështu që mbas numërimit, ka filluar fluturimi.

Raketa Vulcan dhe dy raketa ndihmëse kanë filluar fluturimin me sukses, dhe kështu Ariane 5 më në fund ka fluturuar. Fluturimi ka qenë normal gjithnjë deri në sekondën e 37-të. Fill mbas kësaj, mjeti fluturues është shmangur nga rruga e planifikuar, është shkatërruar dhe pastaj ka eksploduar. Pra, mbas 42 sekondash mbas fillimit të fluturimit, Ariane 5 nuk ka ekzistuar më.

Cila ka qenë arsyeja e shkatërrimit së kësaj rakete? Mbas analizave të shumta dhe kontrolleve është vërtetuar se shkaku i përplasjes ka qenë softueri. Në të vërtetë, për shkak të sigurisë, kanë ekzistuar dy IRS-a (ang. *Inertial Reference System*), që kanë punuar në mënyrë paralele në të njëjtin harduer dhe me të njëjtin softuer. Në momentin e fatkeqësisë IRS ka gjeneruar një bashkësi të pasaktë të dhënash duke u përpjekur të konvertojë numrin me presje lëvizëse dhe me 64 bite në numrin e plotë me parashenjë dhe me 16 bite. Vlera e atij numri me presje lëvizëse ka qenë tepër e madhe që të mund të vendoset në 16 bite, prandaj rezultati i përpjekjes së konvertimit ka qenë gabim për shkak të operandit joadekuat.

Mund të përfundojmë: sikur ky përjashtim të ishte "kapur", me siguri Ariane 5 do të përfundonte me sukses misionin e vet.

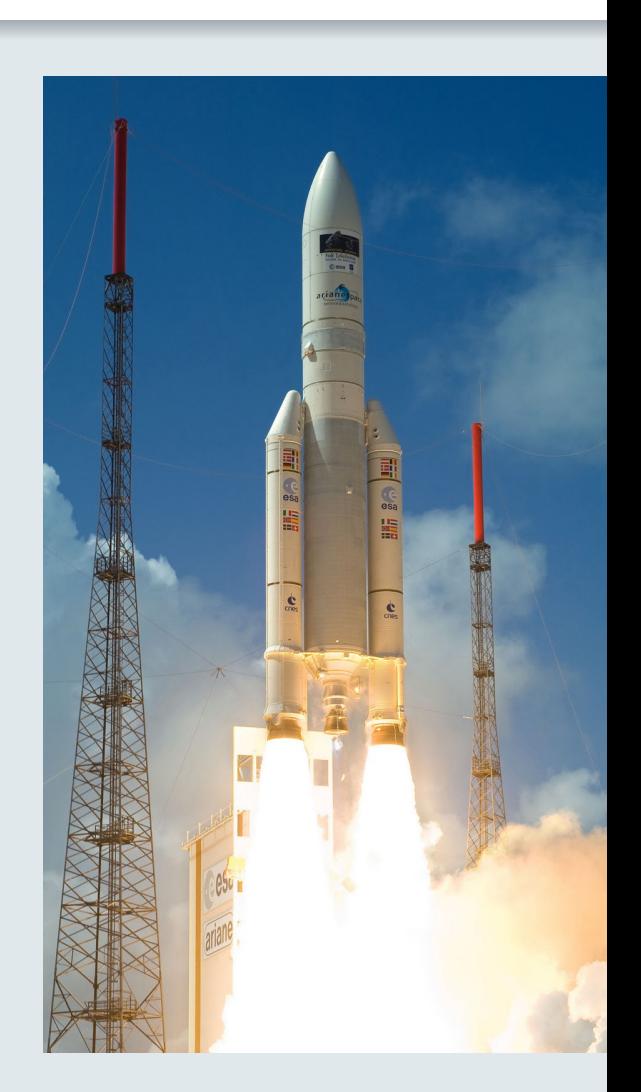

# REKURSIONI XI.

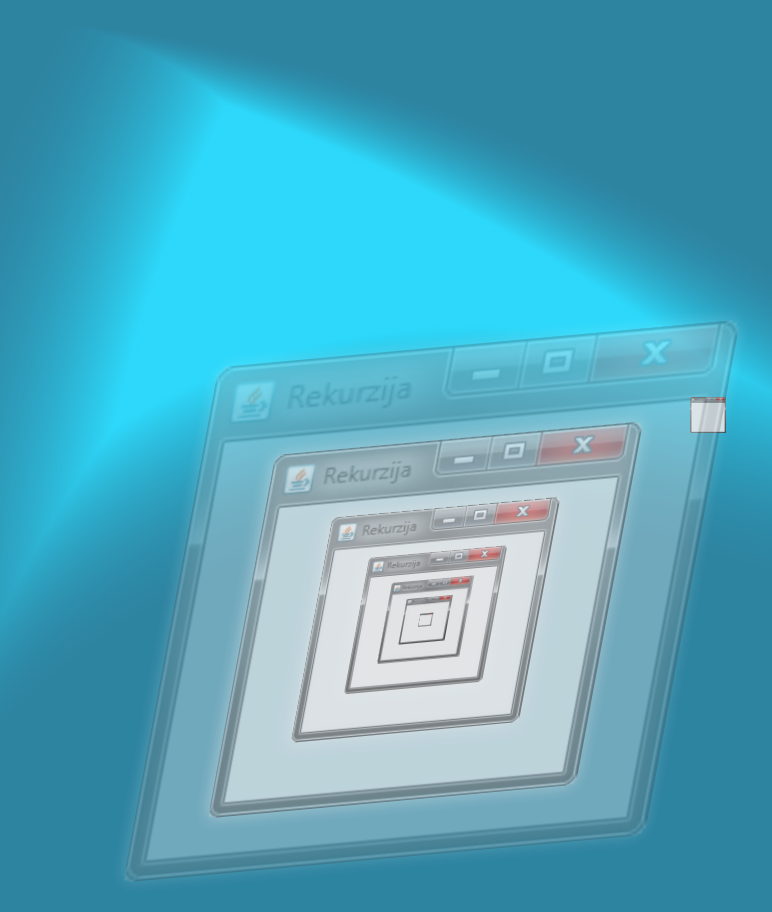

Në këtë kapitull është përshkruar mënyra e re e zgjidhjes së problemit që quhet rekursion. Mënyra është shumë e përshtatshme për zgjidhjen e shumë problemave kombinatorike, kurse disa shembuj që i kemi zgjidhur më herët, do t'i zgjidhim përsëri duke përdorur këtë teknikë.

Në këtë kapitull do të mësoni:

- të njihni qasjen rekursive gjatë zgjidhjes së problemit,
- të krijoni metoda rekursive,
- të përcaktoni nëse zgjidhja rekursive është efikase në masë të mjaftueshme në krahasim me zgjidhjen e problemit me anë të metodës jo-rekursive.

Në teorinë e algoritmeve është e njohur qasja e zgjidhjes së problemave që dallohet dukshëm nga mënyra që kemi përdorur deri tani, që do ta quajmë *rekursion*. Në pjesën e mëparshme të Tekstit, zgjidhja e një probleme është gjeneruar nga më shumë probleme më të vogla, si p.sh. shuma e shifrave të një numri *n*-shifror redukohet në dy nën-probleme: përcaktimi i shifrave të numrit të dhënë dhe mbledhja e tyre. Në anën tjetër, *rekursioni nënkupton që problemi të paraqitet në formën e problemave më të vogla, por të njëjta që zgjidhen duke i ndarë përsëri në disa probleme më të vogla të njëjta dhe kështu me radhë. Duke kombinuar zgjidhjet e përftuara në atë mënyrë të nënproblemave përftohet zgjidhja e problemit të kërkuar*.

Nocioni i rekursionit nuk lidhet vetëm me algoritmat, por përdoret edhe në shkenca të tjera (p.sh. matematikë, linguistikë...) dhe në jetën e përditshme. Në matematikë, p.sh., bashkësia e numrave natyrorë *ℕ* përkufizohet në mënyrën e mëposhtme:

- 1. Numri 1 është numër natyror.
- 2. Në qoftë se  $n (n > 1)$  është numër natyror, atëherë edhe  $n + 1$  është numër natyror.

Një shembull që mund të sqarojë mënyrën e mendimit rekursiv është shembulli i mëposhtëm. Imagjinoni se jeni shpërngulur në qytetin e ri, keni blerë apartamentin dhe keni vendosur që mobiljet t'i porositni nëpërmjet e-shitores (shitores nëpërmjet internetit). Atëherë keni kuptuar se numrin e apartamentit tuaj nuk e keni marrë nga pronari i përparshëm, të cilin provoni ta merrni në telefon, por pa sukses. Prandaj vendosni të pyetni fqinjin e parë, dhe nëse ai u kumton numrin e apartamentit, numri juaj i apartamentit do të jetë për një më i madh. Ju i trokitni fqinjit në derë, i cili është i këndshëm dhe i përzemërt, mirëpo pyetja juaj pritet me përgjigjen: "Dje jemi vendosur në këtë apartament dhe as ne nuk e dimë numrin. Kemi planifikuar të pyesim ju ose fqinjët në anën tjetër që të njehsojmë numrin tonë!" Pastaj kuptoni se është më mirë që ju të shkoni drejtpërdrejt te fqinji i fqinjit dhe të kërkoni numrin. Në derë paraqitet plaku, që nuk e di mirë gjuhën tuaj, dhe ju shikoni nëpër vendet e dukshme të hyrjes dhe askund nuk vini re shenjën, as numrin dhe mendoni: "Po shkoj te fqinji pasues...". Dhe kështu me radhë, deri sa të arrini te fqinji, që e di numrin e apartamentit të tij, dhe më në fund, të të lumtur dhe të kënaqur ktheheni prapa, njehsoni numrat e banesave të të gjithë fqinjëve dhe më në fund të apartamentit tuaj.

Nga shembulli i dhënë mund të përfundohet se përsëritja, d.m.th. zgjidhja e problemit të njëjtë mund të kryhet vetëm me një numër të fundmë herësh, prandaj është e domosdoshme të përkufizohet i ashtuquajturi *kushti i ndalimit* ose *baza e rekursionit*. Në qoftë se kushti nuk përcaktohet, ose përcaktohet gabimisht, përsëritja do të kryhet pafund herësh, gjë që nuk sjell deri te zgjidhja. Në të kundërtën, nëse kushti i ndalimit është përkufizuar në mënyrë të saktë, mbas kryerjes së bazës së rekursionit, duke u kthyer prapa (*zhdredhja e rekursionit*) me komandat e përkufizuara në *trupin e rekursionit*, përftohet zgjidhja e problemit fillestar. Pra, trupi i rekursionit në mënyrë eksplicite përcakton lidhjen e problemit të dhënë me problemet më të vogla të të njëjtit lloj.

# **11.1. Shembuj metodash rekursive**

Që nocionet e përmendura të jenë të qarta, si dhe situata kur duhet të përdoret zgjidhja rekursive, jepen disa detyra të renditura prej të thjeshtave deri te ato më komplekse.

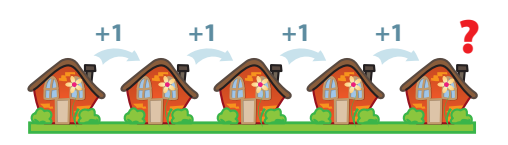

#### **Shembuj interesantë të rekursioneve**

a) *Trekëndëshi Sierpiński* – grila gjeometrike e trekëndëshave e krijuar në mënyrë rekursive, autor i të cilës është matematikani polak Vaclav Sierpinski (Wacław Sierpiński), në vitin 1915.

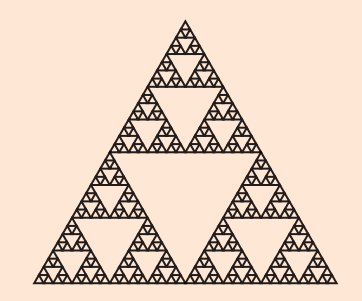

b) Lodra tradicionale ruse, *babushka* ose *matrojshke* (rusisht *mатрëшка*), të formuara nga druri i blinit

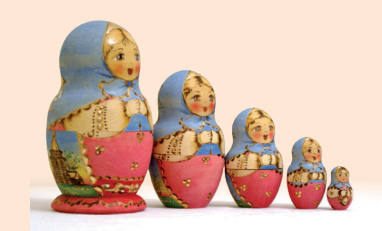

c) Spiralja

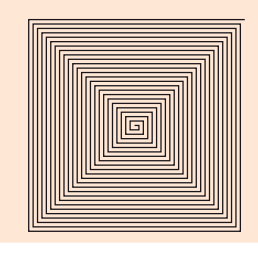

Detyra 1. Nëpërmes metodës rekursive të njehsohet prodhimi i *n* numrave të parë natyrorë, d.m.th.

 $n! = n \cdot (n-1) \cdot ... \cdot 1$ .

Në fillim do të përkufizojmë problemin në mënyrë rekursive. Prodhimi i *n* numrave të parë *n!* mund të paraqitet si prodhimi i numrit *n* dhe *n − 1* numrave të parë natyrorë në formën: *n! = n∙(n − 1)!*. Për bazë të rekursionit përkufizohet vlera me të cilën janë të gjithë të njohur, *1! = 1*, me çfarë lidhja rekursive është përcaktuar plotësisht.

P.sh. për *n = 5* kemi:

 $5! = 5 \cdot 4!$  $5! = 5 \cdot 4 \cdot 3!$  $5! = 5 \cdot 4 \cdot 3 \cdot 2!$  $5! = 5 \cdot 4 \cdot 3 \cdot 2 \cdot 1!$  $5! = 5 \cdot 4 \cdot 3 \cdot 2 \cdot 1$  $5! = 120$ 

Në bazë të përkufizimit të dhënë, mund të shkruhet metoda rekursive faktorijel(int n) që thirret si edhe secila metodë tjetër, p.sh.

```
 faktorijel(5).
```

```
public class Shembulli1_Faktoriel {
   public static int factoriel(int n) {
       if (n == 1) return 1;
       else return n * faktoriel(n-1);
    }
   public static void main(String[] args) {
      int numri = 5;
      System.out.println("Shembulli 1 i rekursionit >>> Faktorieli i numrit n = " + numri);
      int rez = faktoriel(numri);
       System.out.println("Rezultati n! = " + rez);
   }
}
```
 $\circledcirc$ 

?

Projekti i tërë ndodhet në dosjen *Teksti/ src/Rekursionet/ Shembulli\_1Faktoriel* në CD.

#### ENT

Kur programi të niset, në daljen standarde do të paraqitet:

```
Shembulli 1 i rekursionit >>> Faktorieli i numrit n = 5
Rezultati n! = 120
```
#### **Shembulli 1.**

Të shkruhet metoda rekursive për njehsimin e shumës së numrave të plotë nga intervali *[a, b]*.

#### **Shembulli 2.**

Të shkruhet metoda rekursive për përcaktimin e shumës së kufizave të vargut të dhënë.

Tani të sqarojmë se si metodat e shënuara ekzekutohen në të vërtetë! Me vetë thirrjen e metodës *factoriel*. duke i përmendur vlerat e argumentit hyrës *numri*, i dorëzohet vlera e atij argumenti ndryshores formale *n*, që është ndryshore lokale për metodën e dhënë. Së pari kontrollohet kushti nëse është n==1, dhe në qoftë se jo, vjen deri te thirrja rekursive e të njëjtës metodë dhe dorëzimi i argumentit të ri *n − 1*. Në thirrjen e dytë të metodës, kemi ndryshoren e re lokale, vlera e të cilës është *n − 1*. Pastaj rishtas kontrollohet kushti, por me vlerën e re të ndryshores *n − 1*, dhe nëse nuk është plotësuar vjen deri te thirrja e tretë e metodës të cilës i dorëzohet vlera *n − 2*, gjë që përsëritet deri sa vlera e parametrit të jetë e barabartë me 1 (në rastin tonë, metoda thirret gjashtë herë, shikoni figurën 11.1a) kur metoda kthen vlerën 1.

Pra, thirrja e fundit e metodës (thirrja e gjashtë) kthen vlerën e saj (d.m.th. vlerën 1! = 1) thirrjes paraprake të metodës (thirrjes së pestë) e cila, në bazë të rregullës n\*faktorijel(n-1) njehson vlerën 2!. Pastaj kryhet kthimi në thirrjen paraprake të metodës (thirrjen e katërt), njehsohet 3!, dhe kështu me radhë, që është paraqitur në figurën 11.1b.

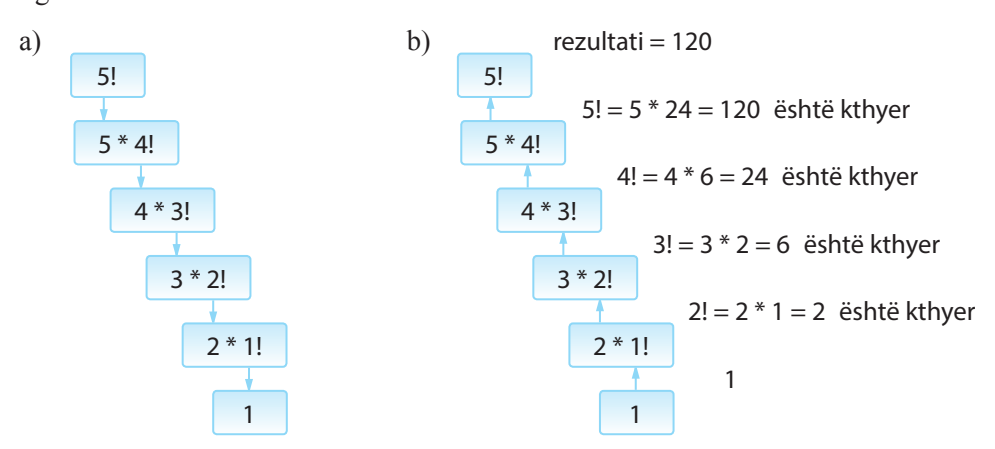

**Figura 11.1.** Paraqitja grafike e a) vargut të thirrjeve rekursive dhe b) vlerave të kthyera nga thirrjet rekursive.

Vëmë re se komanda me të cilën përkufizohet rregulla për kthimin e vlerës me thirrjen e mëparshme të metodës në tërësi i korrespondon formulës matematike që e kemi përcaktuar gjatë përkufizimit rekursiv të *n!*.

Në anën tjetër, detyrën e njëjtë e kemi zgjidhur në kapitullin VIII me ndihmën e ciklit for. Përgjigjet në pyetje se cila zgjidhje është më e mirë dhe kur është e dobishme të përdoret rekursioni do ta japim pak më vonë, kurse tani le të japim edhe disa shembuj të metodës rekursive.

Detyra 2. Metoda rekursive për zgjidhjen e numrit të *n*-të të Fibonaçit. Numrat e Fibonaçit janë numra jo-negativë, të plotë, të përkufizuar në mënyrën e mëposhtme: numri i parë i Fibonaçit është 0, numri i dytë i Fibonaçit është 1, kurse secili numër i ardhshëm përftohet si shuma e dy kufizave paraprake (dy numrave paraprakë të Fibonaçit); që mund të paraqitet me anën e formulës së mëposhtme:

 $f_1 = 0, f_2 = 1, f_n = f_{n-1} + f_{n-2}$ , për *n* > 2.

Vetë përkufizimi i vargut të Fibonaçit është rekursiv, prandaj në bazë të tij menjëherë shkruajmë kodin.

```
public class Shembulli2_Fibonaci {
    public static int fibonaci(int n) {
       if (n == 1) return 0;
       if (n == 2) return 1;
       return (fibonaci(n - 1) + fibonaci(n - 2));
    }
   public static void main(String[] args) {
       int numri = 5;
       System.out.println("Shembulli 2 i rekursionit: numri i: " + numri +
                           "-të i Fibonaçit >>>");
       int rez = fibonaci(numri);
       System.out.println("Rezultati = " + rez);
    }
}
```
## ?  $\circledcirc$

Programi i tërë ndodhet në dosjen *Teksti/src/ Rekursionet/Shembulli2\_ Fibonaçi* në CD.

ENT

Kur programi të niset, në daljen standarde do të paraqitet:

```
Shembulli 2 i rekursionit: numri i: 5-të i Fibonaçit >>>
Rezultati = 3
```
Edhe këtë detyrë e kemi zgjidhur më herët me në mënyrë jo-rekursive duke përdorur ciklin for. Në këtë rast, përgjigjja e pyetjes se cila metodë është më efikase, duhet të jetë e qartë nga figura 11.2. që paraqet në mënyrë grafike metodën rekursive *fibonaci*(5) për  $n = 5$ .

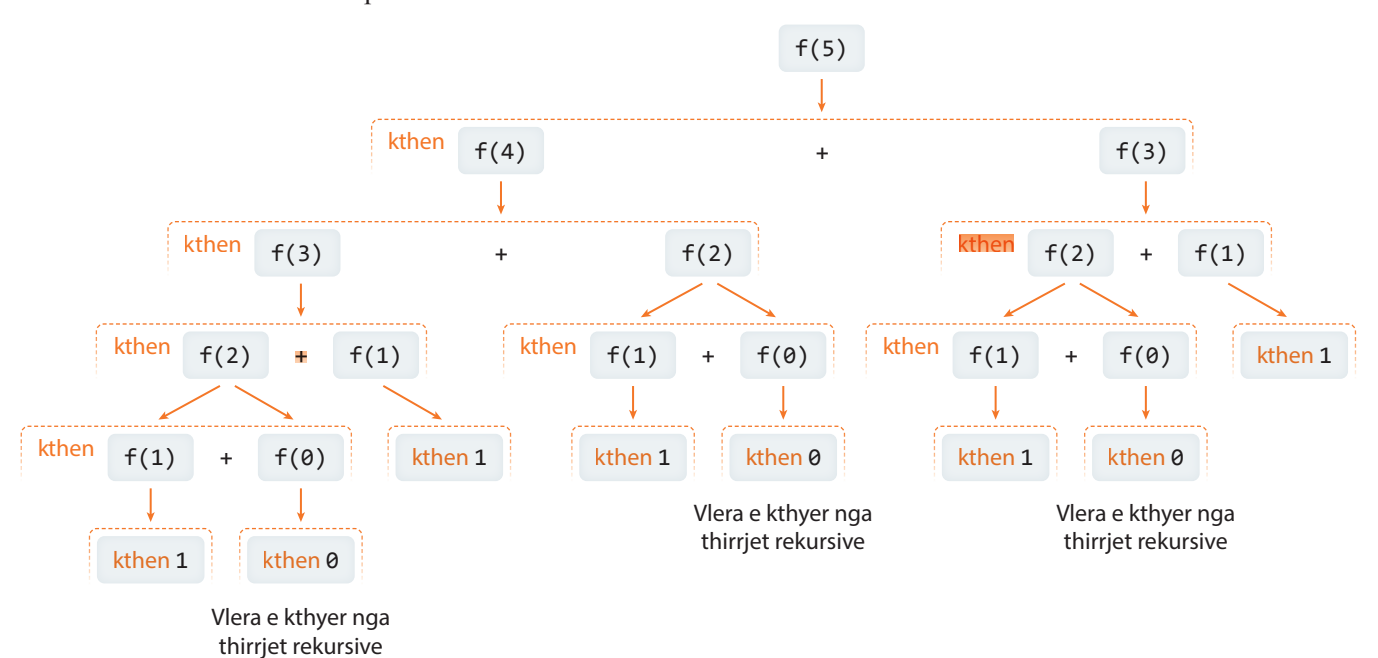

**Figura 11.2.** Paraqitja grafike e vargut të thirrjeve rekursive të metodës fibonaci(n) për *n=5*

(për qartësi të figurës, në vend të thirrjes së metodës fibonaci, është përdorut shkurtesa f).

Detyra 3. Metoda rekursive që për stringun e dhënë hyrës kontrollon nëse është palindrom. Stringu është palindrom, në qoftë se lexohet njësoj si djathtas ashtu edhe majtas.

Problemi i dhënë mund të përkufizohet në mënyrë rekursive në mënyrën e mëposhtme: Stringu është palindrom në qoftë se shkronja e parë dhe e fundit përputhen dhe në qoftë se stringu i mbetur mbas heqjes së këtyre dy shkronjave mbetet palindrom. P.sh. Te monomet?

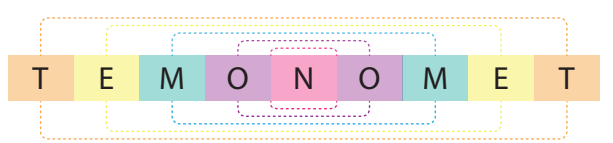

Mund të vihet re se mbas katër kontrollesh të stringjeve me gjatësi më të vogla (që janë rrumbullakuar në figurën), përftohet një shkronjë N e cila paraqet shembullin më të thjeshtë të palindormit (secila shkronjë lexohet njësoj nga të dy anët).

Në shembullin e dytë, për stringun (në gjuhën angleze) A SANTA AT NASA kemi:

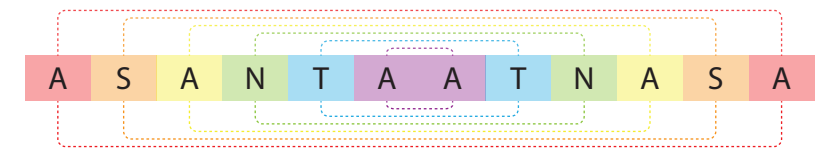

Në këtë shembull, mbas gjashtë kontrolleve për stringje të gjatësive më të vogla mbetet stringu i zbrazët, me çfarë përfundojmë se stringu fillestar është palindrom.

Në bazë të shembujve të përmendur mund të përkufizojmë bazën e rekursionit në mënyrën e mëposhtme: stringjet *me gjatësi* 0 ose 1 *janë palindrome*. Tani shkruajmë kodin.

```
public class Shembulli3_Palindrom {
    public static boolean palindrom(String stringu) {
       if (stringu == null)
          return true;
       if (stringu.length() == 1)
          return true;
       String stringuIRi;
      if (stringu.length() > 2)
          stringuIRi = stringu.substring(1, stringu.length() - 1);
       else
          stringuIRi = null;
       if (stringu.charAt(0) == stringu.charAt(stringu.length() - 1)
             && palindrom(stringuIRi))
          return true;
       return false;
    }
   public static void main(String[] args) {
       String stringu1 = "TEMONOMET";
       if (palindrom(stringu1))
          System.out.println("Stringu " + stringu1 + " ËSHTË PALINDROM");
       else
          System.out.println("Stringu " + stringu1 + " NUK ËSHTË PALINDROM");
       String stringu2 = "ASANTAATNASA";
       if (palindrom(stringu2))
          System.out.println("Stringu " + stringu2 + " ËSHTË PALINDROM");
       else
          System.out.println("Stringu " + stringu2 + " NUK ËSHTË PALINDROM");
       String stringu3 = "SHEMBULLREKURSIONI";
       if (palindrom(stringu3))
          System.out.println("Stringu " + stringu3 + " ËSHTË PALINDROM");
       else
          System.out.println("Stringu " + stringu3 + " NUK ËSHTË PALINDROM");
    }
}
```
## ENT

Kur programi të niset, në daljen standarde do të paraqitet:

Stringu TEMONOMET ËSHTË PALINDROM Stringu ASANTAATNASA ËSHTË PALINDROM Stringu SHEMBULLREKURSIONI NUK ËSHTË PALINDROM

# ?  $\circledcirc$

Programi i tërë ndodhet në dosjen *Teksti/src/ Rekursionet/Shembulli3* në CD.

Detyra 4. Metoda rekursive që stringun e dhënë e paraqet me simbolin \* ndërmjet çdo dy karaktereve. *Unë e mësoj rekursionin!* Duhet të paraqitet si *U\*n\*ë\*\*e\*\* m\*ë\*s\*o\*j\*\* r\*e\*k\*u\*r\*s\*i\*o\*n\*i\*n\*!*

Problema e dhënë mund të përkufizohet në mënyrë rekursive si më poshtë: Për stringun e dhënë të paraqitet karakteri i parë dhe simboli \*, kurse procesi të përsëritet për pjesën e mbetur të stringut. Paraqitja përfundon kur mbetet vetëm një karakter, i cili paraqitet pa simbolin përcjellës \*. Vijon kodi përkatës:

```
public class Shembulli4_PrinimiStringut {
    public static void printimiStringut(String stringu) {
      if (stringu.length() == 1) System.out.println(stringu);
          return;
       }
       System.out.print(stringu.charAt(0) + "*");
       printimiStringut(stringu.substring(1));
    }
    public static void main(String[] args) {
       String stringu = "Unë mësoj rekursionin!";
       printimiStringut(stringu);
    }
}
```
 $\circledcirc$ 

**Shembulli 3.**

i shifrave.

**Shembulli 4.**

Të shkruhet metoda rekursive që për numrin e dhënë *n* përcakton nëse përbëhet nga një numër çift

Të shkruhet metoda rekursive që mbledh shifrat dhjetore të numri të plotë *n*.

?

Projekti i tërë ndodhet në dosjen *Teksti/src/ Rekursionet/Shembulli4\_ PrintimiStringut* në CD.

#### ENT

Kur programi të startohet, në daljen standarde do të paraqitet: U\*n\*ë\* \*m\*ë\*s\*o\*j\* \*r\*e\*k\*u\*r\*s\*i\*o\*n\*i\*n\*!

Detyra 5. Metoda rekursive për paraqitjen e numrit të dhënë natyror n në sistemin binar.

Detyra e dhënë mund të përkufizohet në mënyrë rekursive në mënyrën e mëposhtme: Numrat 0 dhe 1 janë të shënuar në sistemin binar, kurse për numrin e çfarëdoshëm natyror  $n > 1$ , shënimi binar përftohet kur në shënimin binar të numrit  $n/2$  shtohet mbetja gjatë pjesëtimit të numrit *n* me 2.

Për shembull, shënimi binar i numrit 13 është 1101 dhe përftohet ashtu që në shënimin binar të numrit 6 (13 div 2), që është 110, shtohet numri 1 (që është mbetja e pjesëtimit të numrit 13 me 2, d.m.th. 13 mod 2).

Kodi duket kështu:

```
public class Shembulli5_ShenimiBinar {
    public static void shenimiBinar(int n) {
       if (n == 0 || n == 1) {
          System.out.print(n);
          return;
       }
       shenimiBinar(n / 2);
       System.out.print(n % 2);
    }
```

```
 public static void main(String[] args) {
       int n = 13;
       System.out.println("Shënimi binar i numri " + n + " është >>>>");
       shenimiBinar(n);
    }
}
```
## ENT

Kur programi të startohet, në daljen standarde do të paraqitet:

```
Shënimi binar i numrit 13 është >>>>
1101
```
Detyra 6 (Permutacije datog skupa). Metoda rekursive për paraqitjen e të gjitha fjalëve që mund të paraqitet me anë të shifrave *a*, *b*, *c*, *d* duke mos marrë parasysh domethënien e tyre (secila shkronjë paraqitet saktësisht një herë).

Problemi i përkufizuar paraqet problemin e përcaktimit të permutacioneve të bashkësisë {*a*, *b*, *c*, *d*}. Le t'i paraqesim në katër kolona, ashtu që në secilën kolonë elementi në pozicionin e parë është i fiksuar dhe merr sipas radhës vlerat nga bashkësia e dhënë.

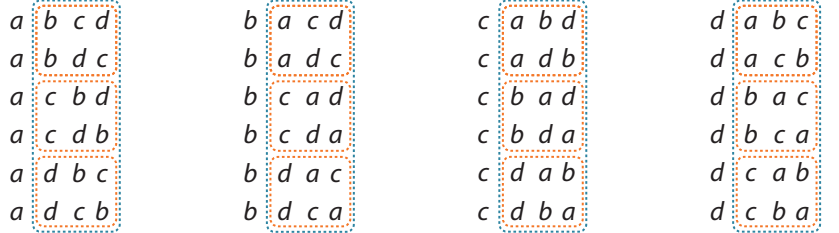

# ?

Projekti i tërë ndodhet në dosjen *Teksti/src/ Rekursionet/Shembulli4\_ ParaqitjaBinare* në CD.

#### **Shembulli 5.**

Të shkruhet metoda rekursive me anë të së cilës nga numri i dhënë *n* përftohet numri i ri duke zmadhuar secilën shifër për 1. Shifra 9 mbas zmadhimit bëhet 0. P.sh. nga numri 5647 përftohet numri 6758, kurse nga numri 989453 përftohet numri 0950564.

Duke fiksuar elementin e parë, permutacionet e bashkësisë me katër elemente sillen në permutacione bashkësie me tri elemente dhe kështu me radhë. Prandaj në implementimin stringu (që paraqet fjalën që krijohet) është i ndarë në dy pjesë – *pjesaFikseStringut* (që nuk ndryshon) dhe *mbetjaStringut* (nga e cila kërkohen permutacionet). Kodi duket kështu:

```
public class Shembulli6_Permutacionet {
```

```
 public static void permutacionet(String pjesaFikseStringut, String mbetjaStringut) {
       if (mbetjaStringut.length() <= 1)
          System.out.println(pjesaFikseStringut + mbetjaStringut);
       else
         for (int i = 0; i < mbetjaStringut.length(); i++) {
             String newString = mbetjaStringut.substring(0, i)
                   + mbetjaStringut.substring(i + 1);
             permutacionet(pjesaFikseStringut + mbetjaStringut.charAt(i), newString);
          }
    }
    public static void main(String[] args) {
       System.out.println("Fjalet e shenuara me ane te shkronjave a, b, c dhe d jane: ");
       permutacionet("", "abcd");
    }
}
```
# ?

Projekti i tërë ndodhet në dosjen *Teksti/src/ Rekursionet/Shembulli6\_ Permutacionet* në CD.

#### **Shembulli 6.**

Të shkruhet metoda rekursive për paraqitjen e të gjitha nën-stringjeve të stringut të dhënë.

#### **Shembulli 7.**

Të shkruhet metoda rekursive që përcakton nëse elementi i dhënë *x* ndodhet në vargun e dhënë *a*[*n*] me gjatësi të dhënë *n*.

EXT

Kur programi të startohet, në daljen standarde do të paraqitet:

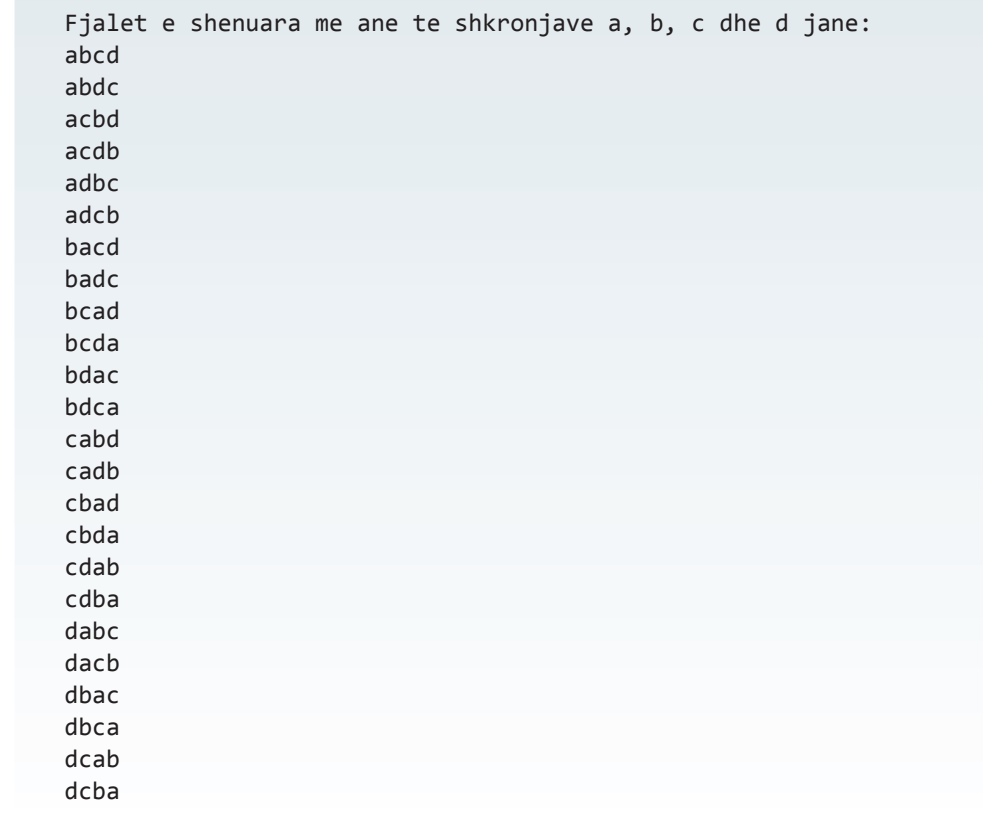

Detyra 7. (Kullat e Hanoit). Në shkopin e parë (në figurën e dhënë të shënuar me M) ndodhen n disqe. Nevojitet që të gjithë të kalohen në shkopin e tretë (në figurë të shënuar me D) ashtu që në secilin hap kalohet nga një disk prej një shkopi në shkopin tjetër dhe asnjëherë disku i diametrit më të madh nuk mund të vendoset në diskun me diametër më të vogël. Gjatë kalimit mund të përdoret disku i mesëm ose qendror (i shënuar me Q). Problemi është paraqitur në trajtën grafike në figurën 11.3.

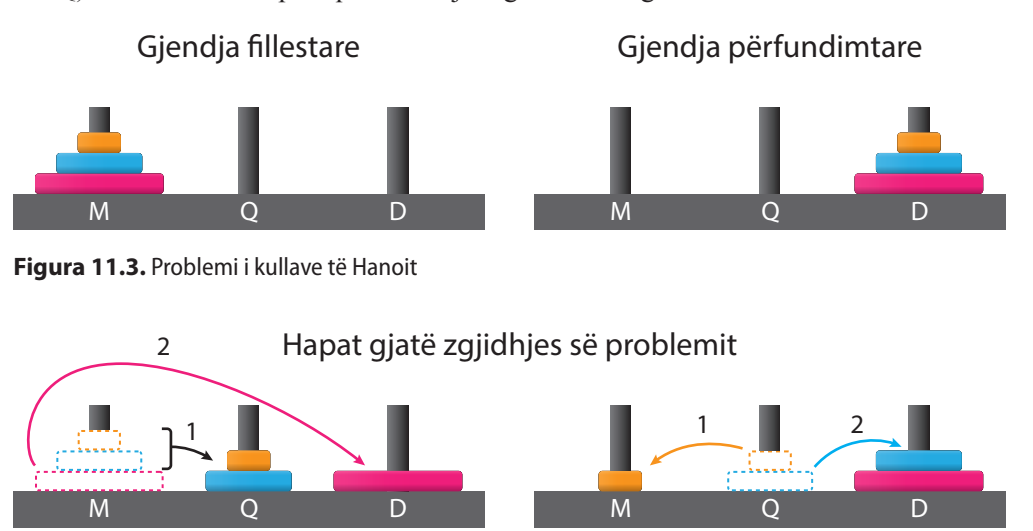

**Figura 11.4.** Paraqitja e mënyrës së kalimit të disqeve

Të shënojmë problemin e kalimit të *n* disqeve nga shkopi M në shkopin D si: *kullatE-Hanoit*(n, M, D). Problemi kombinatorik i përkufizuar mund të zgjidhet me procesin e mëposhtëm:

244

Në fillim *n − 1* disqet e para kalohen në shkopin qendror, d.m.th. *kullatEHanoit*(*n − 1, M, D*), kurse disku i mbetur kalohet drejtpërdrejtë në shkopin D. Pastaj të gjithë *n − 1* disqet nga shkopi Q kalohen në shkopin D. Problemi i kalimit nga shkopi L në shkopin Q mund të realizohet nëpërmjet shkopit D, në mënyrë të ngjashme: së pari kalohen *n − 2* disqe nga shkopi M në shkopin D, pastaj shkopi i mbetur në shkopin (shiko figurën 11.4.).

Nga përshkrimi vihet re se kalimi nuk bëhet në mënyrë të drejtpërdrejtë prej një shkopi në shkopin tjetër, por gjithmonë përdoret shkopi i tretë që është në dispozicion. Prandaj metoda jonë do të ketë katër parametra hyrës, sipas radhës: numrin e disqeve që nevojitet të kalohen (*n*), shkopi nga i cili bëhet kalimi (*nga\_shkopi*), shkopi ndihmës nëpërmjet të cilit kryhet kalimi (*shkopi\_ndihmes*) dhe shkopi në të cilin kryhet kalimi (*ne\_shkop*). Me shenjat e futura metoda kullatEHanojit(*n*, *nga\_shkopi*, *ne\_shkop*, *shkopi\_ndihmes*) në mënyrë rekursive mund të shënohet në trajtën e mëposhtme:

> *kullatEHanoit(n-1, nga\_shkopi, ne\_shkop, shkopi\_ndihmes); kaloje diskun nga nga\_shkopi në ne\_shkop kullatEHanoit(n, shkopi\_ndihmes , ne\_shkop , nga\_shkopi).*

Kodi duket si më poshtë (duke identifikuar shkopinjtë (M, Q, D) ne numrat (1, 2, 3)):

```
public class class Shembulli7_KullatEHanoji {
    public static void kullatEHanoit(int n, int nga_shkopi, int ne_shkop, int shkopi_ndihmes) {
       if (n > 0) {
          kullatEHanojit(n - 1, nga_shkopi, shkopi_ndihmes, ne_shkop);
          System.out.println("Nga shkopi_" + nga_shkopi
                + " te kalohet disku ne shkopin_" + ne_shkop);
          kullatEHanojit(n - 1, shkopi_ndihmes, ne_shkop, nga_shkopi);
       }
    }
    public static void main(String[] args) {
       int n = 3;
       System.out.println("Kalimi i 3 disqeve behet në menyren e meposhtme >>>");
       kullatEHanojit(n, 1, 3, 2);
       System.out.println("Fund!!!");
    }
}
```
# EN

Kur programi të startohet, në daljen standarde do të paraqitet:

```
Kalimi i 3 disqeve behet në menyren e meposhtme >>>
Nga shkopi_1 te kalohet disku ne shkopin_2
Nga shkopi_1 te kalohet disku ne shkopin_3
Nga shkopi_2 te kalohet disku ne shkopin_3
Nga shkopi_1 te kalohet disku ne shkopin_2
Nga shkopi_3 te kalohet disku ne shkopin_1
Nga shkopi_3 te kalohet disku ne shkopin_2
Nga shkopi_1 te kalohet disku ne shkopin_2
Fund!!!
```
?  $\circledcirc$ 

> Projekti i tërë ndodhet në dosjen *Teksti/src/ Rekursionet/Shembulli7\_ KullatEHanojit* në CD.

# **11.2. Anët e mira dhe të këqija të rekursionit**

Në bazë të shembujve të dhëne është më se e qartë se rekursioni paraqet mjet të fuqishëm për zgjidhjen e shume detyrave! Anët pozitive të rekursionit janë kodi i shkurtër dhe (zakonisht) i qartë, që është njëkohësisht i thjeshtë për kuptim, analizën dhe shtimin eventual të një pjese të re.

Në anën tjetër, kemi konstatuar se shumë shembuj mund të zgjidhen edhe pa përdorur rekursionin, d.m.th. me vargun iterativ të komandave. Duke i krahasuar dhe analizuar këto dy mënyra të zgjidhjeve të problemave, janë vërejtur dy mangësi të mëdha të rekursionit: çmimi i thirrjes dhe ekzekutimet e tepërta, të cilat në zgjidhjet iterative nuk janë prezente.

ENT

Që të evitojmë njehsimet e tepërta, mund të përdoret *teknika e memorizimit*, që nënkupton ruajtjen e të gjitha rezultateve të thirrjeve rekursive të kryera. Gjatë secilës hyrje në funksion bëhet konsultimi nëse rezultati është i ditur paraprakisht, dhe nëse po, kthehet rezultati i njehsuar paraprakisht.

Qasja e dytë e zgjidhjes së problemit të llogaritjeve të tepërta quhet *programimi dinamik*. Ideja kyçe është që gjithashtu të bëhet ndarja e problemit në nënprobleme por që secili nënproblem të zgjidhet më së shumti njëherë.

**Çmimi i thirrjes.** Duhet të kihet parasysh se në zgjidhje rekursive secila thirrje e funksionit domethënë ndarje e hapësirës në "raft" për parametra dhe ndryshore lokale. Kur thirrje rekursive ka shumë, kjo mund të jetë nga aspekti kohor dhe i memories shumë kërkuese, prandaj është e dëshirueshme që zgjidhja rekursive të zëvendësohet me zgjidhjen iterative (shikoni figurën 11.1. për llogaritjen e vlerës 5!).

**Llogaritje të tepërta.** Të shikojmë rishtas shembullin 2. me numra të Fibonaçit si dhe ilustrimin e paraqitur në figurën 11.2. Menjëherë vihet re se disa njehsime të caktuara përsëriten, p.sh. vlera *fibonaci*(3) njehsohet edhe te llogaritja e *fibonaci*(4) dhe *fibonaci*(5) e kështu me radhë. Kështu gjatë njehsimit të numrit të 100-të të Fibonaçit, numri i 96-të të Fibonaçit njehsohet 5 herë, kurse vlera e numri të 95-të të Fibonaçit njehsohet 8 herë. Sikur të njehsojmë në mënyrë precize, numri i llogaritjeve gjatë njehsimit të numrit të 20-të të Fibonaçit është madje 21891.

Një gjë e tillë ndodh për arsye se në disa raste gjatë zbërthimit të problemit në probleme më të vogla vjen deri te përputhja e tyre dhe te më shumë thirrje rekursive për probleme të njëjta.

Domethënë, zgjidhja rekursive për njehsimin e faktorielit, shumës, kufizave të vargut të Fibonaçit janë vetëm ilustrime të mundësisë së zbatimit të rekursioneve. Në anën tjetër, zgjidhjet iterative janë shpeshherë më të natyrshme, më intuitive dhe më efikase.

Kur duhet të aplikohet rekursioni? Vetëm kur natyra e problemit është rekursive ashtu që me vështirësi problemi zbërthehet në atë iterative ose kur efikasiteti i zgjidhjes rekursive është i kënaqshëm. P.sh. provoni të zgjidhni problemin e kullave të Hanoit me metoda jo-rekursive.

# **Pyetje dhe detyra kontrolli**

1. Është dhënë metoda rekursive shembulli1(n) e përkufizuar si më poshtë:

```
public int shembulli1(int n) {
    if(n <= 2) return 0;
    return 1 + shembulli1(n-1);
}
```
Cilën vlerë do të kthejë metoda, në qoftë se vlera e parametrit hyrës është 5?

- a) 0
- b) 4
- c) 5
- d) 3

2. Është dhënë metoda rekursive shembulli2(n) e përkufizuar si më poshtë:

```
public static String shembulli2(int n) {
   if(n <= 0) return "";
   return shembulli2(n-3) + n + shembulli2(n-2) + n;
}
```
Cilën vlerë do të kthejë metoda, në qoftë se vlera e parametrit hyrës është 5?

- a) 22531235
- b) 22531135
- c) 552311
- d) 225335

3. Është dhënë metoda rekursive shembulli3(a, b) e përkufizuar si më poshtë:

```
public static int shembulli3(int a, int b){
  if(b==0) return 0;
if(b % 2==0) return shembulli3(a+a, b/2);
  return shembulli3(a+a, b/2) + a;
}
```
Cilat vlera do të kthejë kjo metodë gjatë thirrjeve shembulli3(2, 25) dhe shembulli3(3,15)?

- a) 50 dhe 18
- b) 23 dhe 35
- c) 50 dhe 45
- d) 18 dhe 35

4. Është dhënë metoda rekursive shembulli4(a) e përkufizuar si më poshtë:

```
public int shembulli4(int a){
  return shembulli4(a-2);
if(a==0) return 0;
}
```
Cilat nga pohimet e mëposhtme janë të sakta për metodën e dhënë?

- a) Metoda gjithmonë kthen vlerën 0, pa marrë parasysh sa është vlera e parametrit hyrës.
- b) Metoda ekzekutohet pafund herësh për cilëndo vlerë të parametrit hyrës.
- c) Metoda për vlerën e parametrit hyrës 0 kthen 0, kurse në rastet e tjera ekzekutohet pafund herësh.

# **Puno vetë**

1. Të shkruhet metoda rekursive për njehsimin e fuqisë së *n*-të të numrit *a*, ku *n* është një numër natyror.

2. Të shkruhet metoda rekursive për paraqitjen e një nga një shkronje të stringut të dhënë në renditjen e anasjellë.

3. Të shkruhet programi i cili në bazë të relacionit të dhënë rekursiv

$$
f(x+1) = \frac{1 + f(x)}{1 - f(x)}
$$

dhe kushtit *f(1) = 2* të përcaktojë vlerën *f(2013)*.

4. Të shkruhet metoda rekursive për paraqitjen e një nga një shifre të numrit *n* në:

- a) në renditjen e kundërt, d.m.th. së pari paraqitet shifra e njësheve, pastaj shifra e dhjetësheve etj.
- b) renditjen nga shifra me peshë më të lartë në shifra me peshë më të vogël, deri te shifra e njësheve.
- 5. Të shkruhet metoda rekursive nëpërmjet të cilës për numrin e dhënë *n* përcaktohet:
	- a) shifra më e vogël e tij,
	- b) shifra më e madhe e tij.

6. Shkruani metodën rekursive:

- a) për përcaktimin e distancës së Hemingut ndërmjet dy stringjeve biteve të gjatësisë së barabartë me *n*. Distanca e Hemingut përkufizohet si numri i biteve në të cilët, dy stringjet e dhëna dallohen;
- b) që për stringun e dhënë *a* dhe numrin *k* të paraqet të gjitha stringjet që kanë distancën e barabartë me *k* nga stringu i dhënë.

P.sh. për *a = 0000* i *k = 2*, metoda duhet të paraqesë stringjet 0011, 0101, 1001, 1010, 1100.

7. Të shkruhet metoda rekursive që paraqet të gjitha mundësit që *n* (*n <* 100) euro të thyhen në bankënota prej 1, 2, 5, 10, 20 dhe 50 euro.

8.\* Të shkruhet metoda rekursive që për dy stringje (fjalë) të dhëna, *s* dhe *t*, që përbëhen nga shkronjat e ndryshme, i krijon të gjitha stringjet e mundshme që mund të përftohen nga shkronjat e fjalëve të dhëna duke respektuar renditjen.

P.sh. për stringjet s = "ab" dhe t = "CD", stringjet e përkufizuara paraprakisht janë:

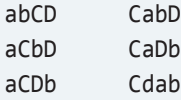

9.\* Të shkruhet metoda rekursive me të cilën përcaktohen të gjitha particionet e numrit të dhënë natyror *N*. Particion i numrit konsiderohet shënimi i tij si shumë e disa numrave natyrorë. Dy particione që përbëhen prej numrave të njëjtë por me renditje të ndryshme i konsiderojmë të njëjta.

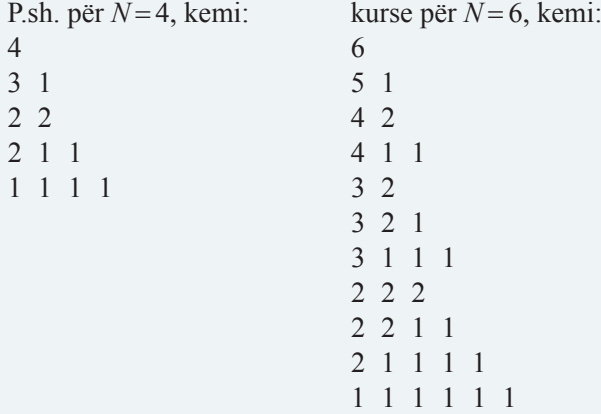

# **Përgatitu që në grup të punosh projektin**

#### Projekti *LojtartProjekti*. Në klasën *Lojtari* shto:

- Metodën rekursive, e cila si argument hyrës pranon vlerën fillestare të premisë (shpërblimit), përqindjen dhe numrin e përgjithshëm të golave që lojtari ka arritur në muajin e mëparshëm. Metoda secilit lojtar që luan në pozicionin e sulmuesit i njehson vlerën e përgjithshme të premisë si dhe zmadhimin grumbullues të premisë për përqindjen *p*. Premia rritet aq ditë sa lojtari ka shënuar gola në muajin e mëparshëm.
- Metodën rekursive, që si argument hyrës pranon numrat *min\_nr* dhe *max\_nr*, 0  $\le$  *min br*  $\le$  *max br*  $\le$  10. Metoda paraqet numrin e përgjithshëm të ndeshjeve në të cilat numri i golave të shënuara të lojtarit i takon intervalit (*min\_nr*, *max\_nr*).

*Vërejtje***:** Evidenca mbi numrin e golave të shënuar për secilën ndeshje është paraqitur nëpërmjet atributit *golatPerNdeshje*.

#### Projekti *ManariProjekti*. Në klasën *Manari* shto:

- Metodën rekursive, me anë të cilës emri i racës së manarit paraqitet në një rresht ashtu që shkronja e parë dhe secila shkronjë tjetër që ndodhet në pozicionin çift është shkronjë e madhe shtypit. Shkronjat e tjera të racës së manarit janë të vogla.
- Metodën rekursive, që përcakton numrin e përgjithshëm të pronarëve të manarit të dhënë, emrat e të cilëve përputhen me emrin e pronarit të parë.

*Vërejtje***:** Evidenca mbi të gjithë pronarët e manarëve është paraqitur nëpërmjet atributit *pronaret*.

#### Projekti *QytetetProjekti*. Në klasën *Qyteti* shto:

- Metodën rekursive, që si argument hyrës pranon ndryshimin e pritur të numrit të banorëve (të shprehur me përqindje në nivelin vjetor) dhe numrin e përgjithshëm të viteve për të cilat trendi i pritur i rritjes/zvogëlimit i referohet. Metoda kthen vlerën e numrit të pritur të banorëve të qytetit mbas periudhës së dhënë të viteve.
- Metodën rekursive, që kthen numrin e përgjithshëm të qendrave tregtare në qytet.

*Vërejtje***:** Evidenca mbi numrin e objekteve interesante në qytet është paraqitur nëpërmjet *lokaliteteAtraktive*. Gjithashtu duhet të kihet parasysh se emri i një qendre tregtare gjithmonë përmban fjalën "Qendra tregtare" ose "Shopping mall".

# GRAFIKA DHE ZËRI XII.

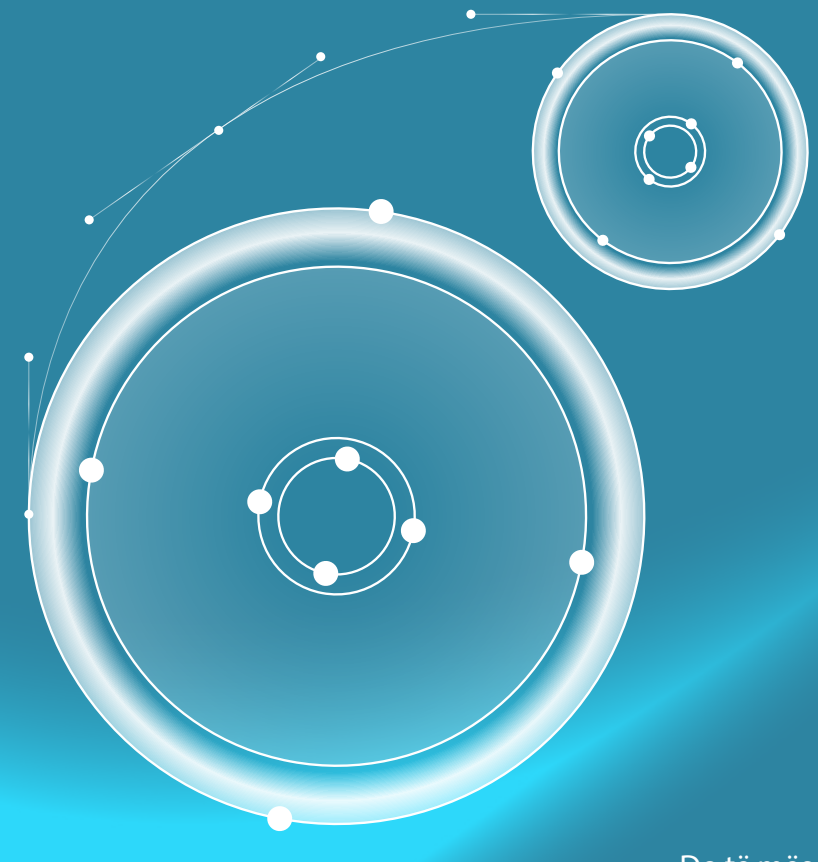

Në këtë kapitull është përshkruar mënyra e krijimit të objekteve të thjeshta grafike dhe zbatimi i zërit. Nëpër shembuj të zbatimit të grafikës dhe zërit do të njiheni edhe me krijimin e apletëve, programeve që ekzekutohen brenda ueb kërkuesit.

Do të mësoni të krijoni dhe zbatoni objektet grafike:

- pikën,
- linjën,
- drejtkëndëshin,
- poligonin
- elipsën dhe
- rrethin.

Është përshkruar edhe mënyra e rregullimit të tekstit duke përdorur fontet e tipit të ndryshëm, madhësia, ngjyra dhe mënyra e zbatimit të figurave në .*gif* dhe .*jpeg* formate.

Gjithashtu do të takoheni me mënyrën e zbatimit të zërit në aplete dhe aplikacione.

Një ndër fushat më interesante të Javës është zbatimi i grafikës dhe i zërit. Bashkësia shumë e pasur e klasave grafike në API-n e Javës, e bën Javën një ndër gjuhët më të thjeshta për punën me grafikë. Në shumicën e rasteve mjaftojnë disa linja të kodit që të lexohet dhe paraqitet një figurë ose një zë i riprodhuar. Përvojat e programorëve me mënyrën e hyrjes dhe përpunimit të .*gif* dhe .*jpeg* skedarëve janë shumë pozitive, sepse vetë Java kujdeset për paraqitjen e tyre, duke mos ngarkuar programorin që të shkruajë komanda të veçanta për trajtimin e atyre formateve të skedarëve. Kështu është thjeshtuar përpunimi i të ashtuquajturave animacioneve.

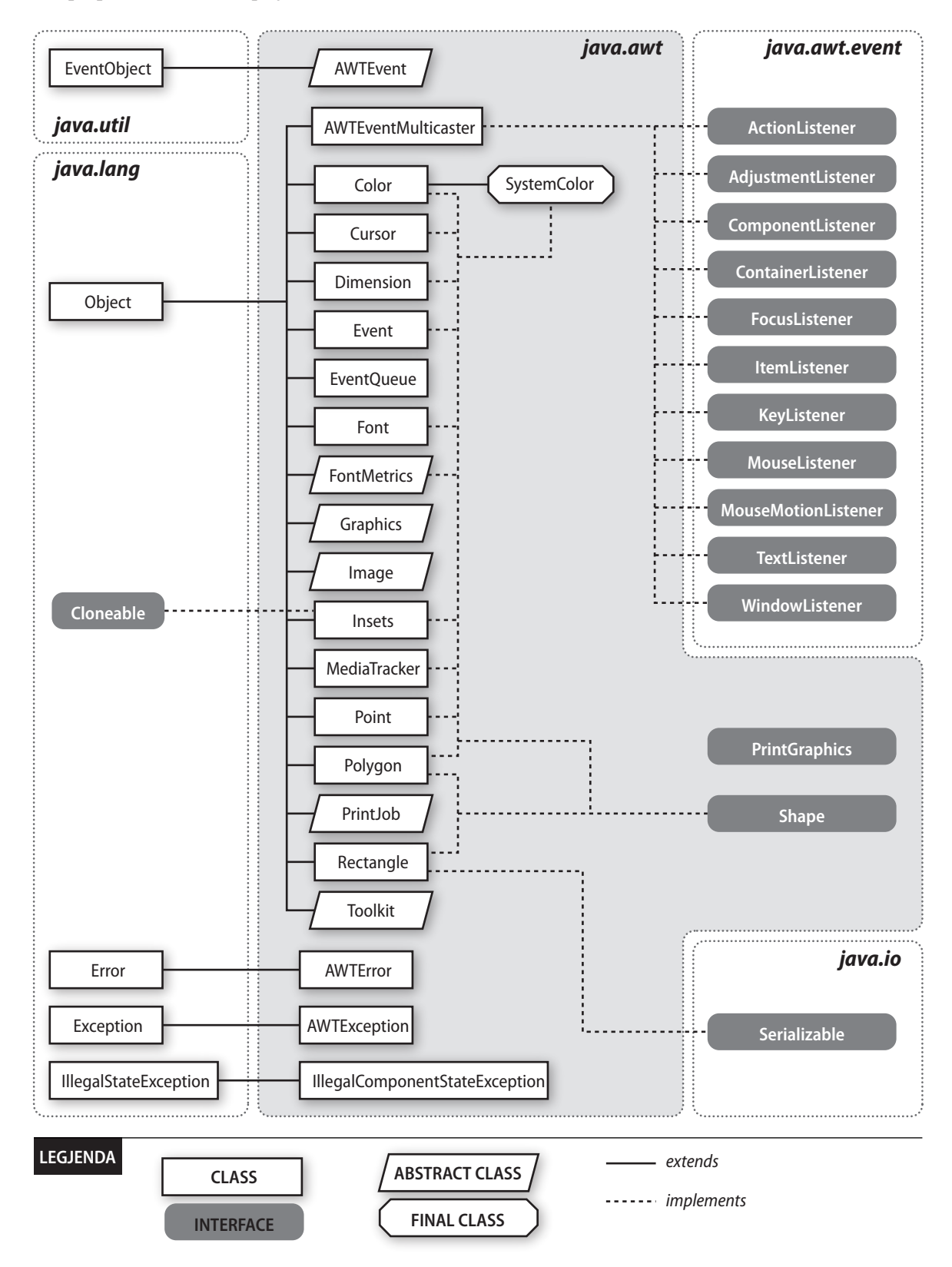

**Figura 12.1.** Klasat grafike të paketës Java.awt

Hapi i parë inë zbatimin e grafikës në Javë nënkupton njoftimin me klasën *Graphics*, që është klasa themelore e Javës për përdorimin e grafikës.

# **12.1. Klasa** *Graphics*

*Klasa Graphics*  $((\triangle))$  Klasa *Graphics* i përfshin metodat për vizatimin e vijave, drejtkëndëshave ose rrathëve. Gjindet në paketën *java.awt*, d.m.th. në bashkësinë e klasave që përdoren për përpunimin e mjediseve grafike të përdoruesit. Në këtë kapitull, fokusi është vendosur në zbatimin e elementeve themelore grafike, gjersa roli kyç i paketës *java.awt* do të sqarohet në kapitullin "Përdorimi grafik i mjedisit".

Për punën me metodat grafike është e domosdoshme të importohet klasa *java.awt. Graphics*, në mënyrën e mëposhtme:

```
import java.awt.Graphics;
```
Operacionet grafike më shpesh kryhen nëpërmjet metodës *paint*. Kjo metodë pranon një parametër të tipit *Graphics*:

```
public void paint(Graphics g) {
```
*Sistemi*  $\mathfrak{a}$ *koordinativ*

Që një objekt të vizatohet, duhet të dihet pozicioni në ekran ku objekti dëshirohet të vizatohet. Pozicioni i objektit (linjës, pikës, drejtkëndëshit, figurës, ...) më shpesh përkufizohet nëpërmjet koordinatave, që duhet të ceken gjatë vizatimit të objektit ose gjatë punës me shumicën e metodave të klasës *Graphics*. Koordinatat e pikave në ekran përcaktohen me ndihmën e *sistemit koordinativ kënddrejtë*. Pikat në ekran quhet *piksele* dhe nëpërmjet tyre përcaktohet lokacioni i objektit në ekran.

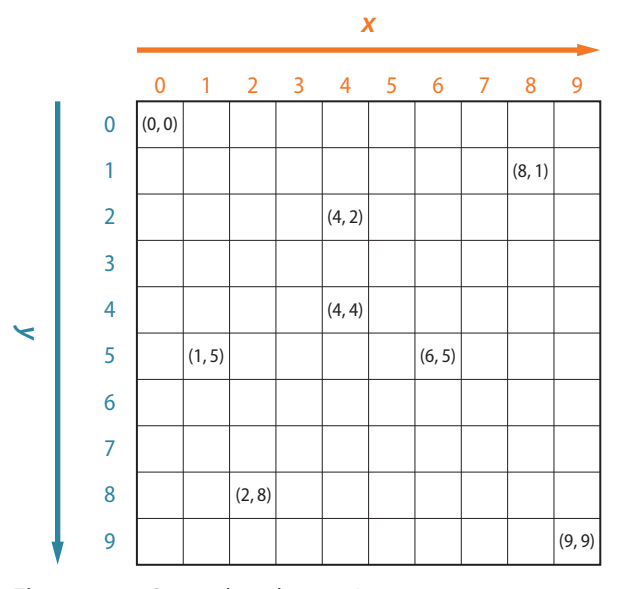

**Figura 12.2.** Sistemi koordinativ i Javës

Sistemi koordinativ që përdor Java dallohet nga sistemi koordinativ standard që përdoret në matematikë ose fizikë, gjë që mund të sjellë deri te ngatërrimi gjatë përkufizimit të koordinatave të objektit grafik. Ka rëndësi të veçantë të kuptuarit e sistemit koordinativ të Javës gjatë pozicionimit të një objekti të caktuar në ekran.

Qendra e sistemit koordinativ të ekranit ndodhet në këndin e majtë të sipërm të ekranit. Secila pikë në ekran është paraqitur me anë të dy koordinatave *x* dhe *y*. Vlerat pozitive x ndodhen në anën e djathtë të qendrës së sistemit koordinativ, kurse vlerat pozitive të y ndodhen në drejtimin poshtë nga qendra e sistemit koordinativ.
Pamja e sistemit koordinativ të Javës për vizatimin e grafikës është paraqitur në figurën 12.2. Dimensionet e sistemit koordinativ (koordinatat *x* dhe *y*) varen nga dimensionet e dritares së aplikacionit. Aplikacionet e thjeshta grafike shkruhen ashtu që ekzekutohen në madhësinë e dritares së përkufizuar paraprakisht. Shënimi i aplikacioneve grafike që do t'i adaptohen vetë madhësisë së dritares ose ekranit, nuk paraqet një proces tepër të ndërlikuar, mirëpo megjithatë kërkon mendim dhe njehsim shtesë. Në shembujt e përmendur është paraqitur mënyra e shënimit të programit në të cilin grafika paraqitet në dritaren me madhësi fikse.

Klasa *Graphics* përmban një varg metodash të thjeshta që përdoren për vizatimin e formave themelore grafike: vijave, drejtkëndëshave, poligoneve, rrathëve dhe harqeve. Disa nga metodat mundësojnë vizatimin dhe mbushjen e formave, kurse disa të tjera mund të krijojnë edhe figurat tredimensionale.

## **12.2. Vizatimi i formave themelore**

Vizatimi i formave themelore grafike bazohet në thirrjen e metodave përkatëse të klasës *Graphics* dhe dërgimin e parametrave përkatës. Në shembujt e mëposhtëm janë krijuar *apletët* në të cilat paraqiten objektet përkatëse grafike. Për krijimin e apletëve përdoret klasa e Javës *java. applet*. Applet në të cilën nëpërmjet metodës *paint* përkufizohet shtypja (shënimi) në ekran.

```
import java.awt.Graphics;
public class Apleti1 extends java.applet.Applet {
    public void paint(Graphics g) {
    }
}
```
#### **12.2.1. Vizatimi i vijave dhe pikave**

Për vizatimin e vijave përdoret metoda *drawLine*. Gjatë thirrjes së kësaj metode i dërgojmë katër parametra, dy parametrat e parë paraqesin koordinatat e pikës fillestare  $T_1(x, y)$  kurse dy parametrat e fundit, koordinatat e pikës përfundimtare  $T_2(x, y)$ .

Shembulli 1. Të krijohet apleti në cilin vizatohet vija prej pikës *T*<sub>1</sub>(30, 30) deri te pika *T*<sub>2</sub>(150, 150).

```
import java.awt.Graphics;
public class Vija extends java.applet.Applet {
    public void paint(Graphics g) {
       g.drawLine(30, 30, 150, 150);
    }
}
```
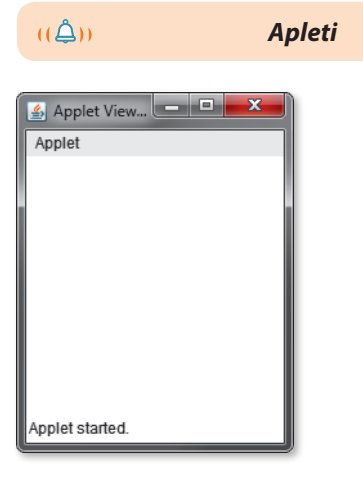

**Figura 12.3.** Apleti me metoda

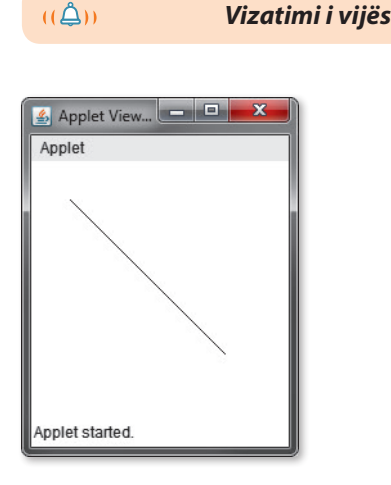

**Figura 12.4.** Vija e vizatuar me metodën *drawLine*

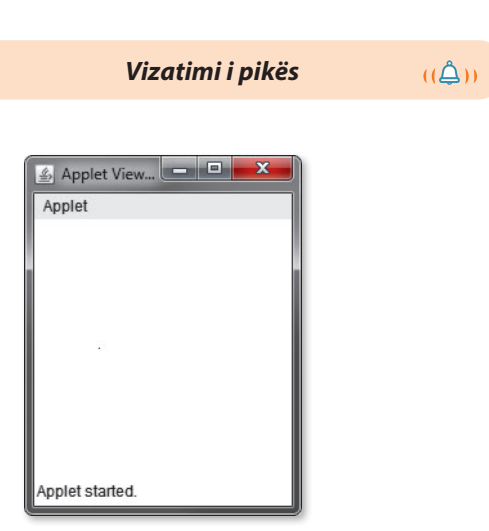

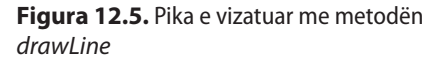

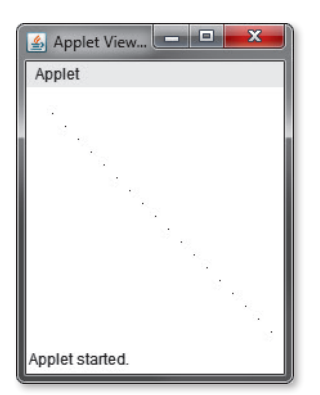

**Figura 12.6.** Pika e vizatuar me metodën *drawLine*

*Vizatimi i drejtkëndëshit*

 $((\triangle))$ 

Applet Viewer: Pravouganici.class Applet Applet started.

**Figura 12.7.** Drejtkëndëshi i zakonshëm dhe drejtkëndëshi i mbushur me bojë

Meqenëse klasa *Graphics* nuk përmban metodën për vizatimin e vetëm një pike, për këtë qëllim përdoret gjithashtu metoda *drawLine*. Që metoda *drawLine* të vizatojë vetëm një pikë, nevojitet që vlerat e parametrave hyrës që paraqesin koordinatat e pikës fillestare dhe përfundimtare të segmentit të jenë të njëjta, si në shembullin e mëposhtëm.

**Shembulli 2.** Të krijohet apleti në të cilin vizatohet pika  $T_1(50, 100)$ .

```
import java.awt.Graphics;
public class Pika extends java.applet.Applet {
    public void paint(Graphics g) {
       g.drawLine(50, 100, 50, 100);
    }
}
```
**Shembulli 3.** Të krijohet apleti në të cilin vizatohen pikat në çdo 10 pikselë në segmentin e përcaktuar nga pikat  $T_1(20, 20)$  dhe  $T_2(200, 200)$ .

```
import java.awt.Graphics;
public class Pikat extends java.applet.Applet {
    public void paint(Graphics g) {
      for (int i = 20; i < 200; i = i + 10)
          g.drawLine(i, i, i, i);
    }
}
```
#### **12.2.2. Vizatimi i drejtkëndëshit**

Klasa *Graphics* përmban metodën për vizatimin e llojeve të ndryshme të drejtkëndëshave: drejtkëndëshit e zakonshëm të pambushur/ të mbushur me bojë, drejtkëndëshat me kënde të rrumbullakosura, si dhe drejtkëndëshat që duken si figura tredimensionale.

Që të vizatohet drejtkëndëshi i thjeshtë, thirret metoda *drawRect* ose *fillRect*. Të dy metodat pranojnë katër parametra: dy parametrat e parë paraqesin koordinatat e këndit të sipërm të djathtë të drejtkëndëshit, kurse dy parametrat e fundit gjerësinë dhe gjatësinë e drejtkëndëshit. Metoda *fillRect* e vizaton drejtkëndëshin me parametrat e dhënë dhe e mbush me bojë.

Shembulli 4. Të krijohet apleti në të cilin vizatohen dy drejtkëndësha: drejtkëndëshi i parë me gjatësi 80 pikselë dhe me gjerësi 80 pikselë, kurse drejtkëndëshi i dytë që do të mbushet me bojë ka gjatësinë 160 pikselë dhe gjerësinë gjithashtu 160 pikselë.

#### XII. GRAFIKA DHE ZËRI

*Vizatimi i drejtkëndëshit me kënde të rrumbullakuara*

```
import java.awt.Graphics;
public class Drejtkendeshat extends java.applet.Applet {
    public void paint(Graphics g) {
       g.drawRect(20, 20, 80, 80);
       g.fillRect(100, 100, 160, 160);
    }
}
```
Drejtkëndëshat mund të kenë kënde të rrumbullakuara. Megjithëse ata në atë rast humbin vetinë e drejtkëndëshit në kuptimin matematik, në kuptimin vizual ata ende trajtohen si drejtkëndësha. Për vizatimin e drejtkëndëshave me kënde të rrumbullakuara përdoren dy metoda *drawRoundRect* dhe *fillRoundRect*, që për dallim nga metodat e zakonshme *drawRect* dhe *fillRect* kanë dy parametra shtesë. Parametrat e rinj paraqesin gjerësinë dhe lartësinë e drejtkëndëshit brenda të cilit ndodhet harku i këndit të rrumbullakuar të drejtkëndëshit, siç është paraqitur në figurën 12.8.

Shembulli 5. Të krijohet apleti në të cilin vizatohen dy drejtkëndësha me dimensione 80×80 dhe 160×200, me kënde të rrumbullakuara me dimensione 20×20 dhe 30×40, ashtu që drejtkëndëshi i dytë është mbushur me bojë.

```
import java.awt.Graphics;
public class DrejtkendeshatRrumbullukuar
              extends java.applet.Applet {
    public void paint(Graphics g) {
       g.drawRoundRect(20, 20, 80, 80, 20, 20);
       g.fillRoundRect(120, 120, 160, 200, 30, 40);
    }
}
```
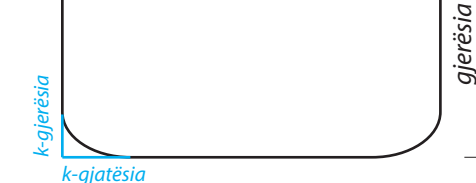

*gjatësia*

(*x*, *y*)

 $u \triangle n$ 

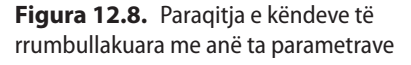

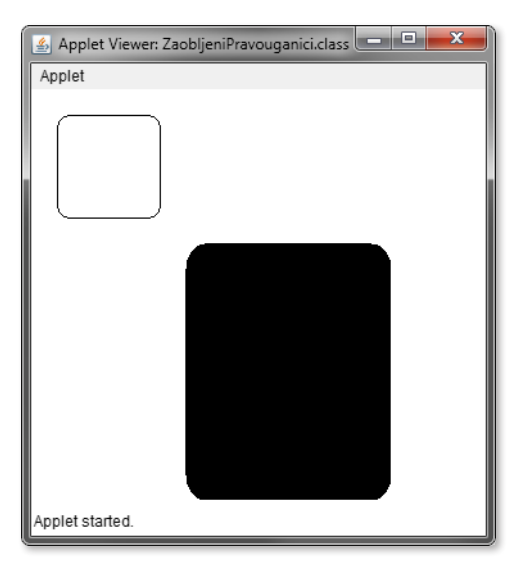

**Figura 12.9.** Drejtkëndëshat me kënde të rrumbullakuara

#### **12.2.3. Vizatimi i vijave të thyera**

Vija e thyer është objekt grafik që paraqet linjën me një numër të çfarëdoshëm të këndeve. Që të vizatohet vija e thyer, duhet të dihen koordinatat e të gjitha pikave që paraqesin majat e këndeve të saj, të cilat pastaj do të bashkohen me segmente ashtu që: duke filluar nga pika e parë, tërhiqet segmenti deri te pika e dytë, pastaj nga pika e dytë në pikën e tretë e kështu me radhë, deri te pika e fundit. Është me rëndësi të kihet parasysh se vija e thyer nuk është doemos e mbyllur. Në qoftë se dëshirojmë të vizatojmë linjën thyer të mbyllur, atëherë pika fillestare e linjës (vijës) duhet të përputhet me pikën përfundimtare të saj. Për vizatimin e vijës së thyer përdoren dy metoda *drawPolygon* dhe *fillPolygon*.

Parametrat hyrës të këtyre dy metodave janë dy vargje. Vargu i parë përmban koordinatat *x* e të gjitha kulmeve të vijës së thyer, kurse vargu i dytë përmban koordinatat *y* të tyre. Parametri i tretë është numri i kulmeve të vijës së thyer.

 $((\triangle))$ *Vizatimi i vijave të thyera* Shembulli 5. Të krijohet apleti në të cilin vizatohet poligoni, kulmet e të cilit janë: *A*(10, 20); *B*(20, 50); *C*(30, 70); *D*(40, 88); *F*(50, 95); *G*(60, 110); *H*(70, 120); *I*(80, 50); *J*(90, 70); *K*(100, 10).

```
import java.awt.Graphics;
public class Poligonet extends java.applet.Applet {
    public void paint(Graphics g) {
       int xKoord[] = { 10, 20, 30, 40, 50,
                        60, 70, 80, 90, 100, 10 };
       int yKoord[] = { 20, 50, 70, 88, 95,
                        110, 120, 50, 70, 10, 20 };
       int numriPikave = xKoord.length;
       g.drawPolygon(xKoord, yKoord, numriPikave);
    }
}
```
Mënyra e dytë e vizatimit të vijave të thyera është përdorimi i objektit të klasës *Polygon* nga paketa *java.awt*. Në fillimi formohet objekti i klasës *Polygon* me parametra të dhënë (që janë dy vargje *x* dhe *y* që paraqesin koordinatat e kulmeve të vijës së thyer dhe numrin e përgjithshëm të kulmeve të vijës së thyer), pastaj objekti i krijuar, si parametër hyrës i dërgohet metodës *drawPolygon* për vizatimin e objektit të krijuar.

```
import java.awt.Graphics;
import java.awt.Polygon;
public class Poligonet extends java.applet.Applet {
    public void paint(Graphics g) {
       int xKoord[] = { 10, 20, 30, 40, 50,
                        60, 70, 80, 90, 100, 10 };
       int yKoord[] = { 20, 50, 70, 88, 95,
                       110, 120, 50, 70, 10, 20 };
       int numriPikave = xKoord.length;
       Polygon poligoni = new Polygon(xKoord, yKoord,
                                     numriPikave);
       g.drawPolygon(poligoni);
   }
}
```
Natyrisht, rezultati do të jetë identik me shembullin e mëparshëm. Rezultati i startimit të apletit është paraqitur në figurën 12.10.

#### **12.2.4. Vizatimi i elipsës dhe rrethit**

Për vizatimin e elipsës dhe rrethit përdoret metoda *drawOval* dhe *fillOval*. Në varësi nga vlera e parametrave hyrës përkufizohet nëse me këto metoda vizatohet elipsa apo rrethi. Metodat pranojnë katër argumente hyrëse që paraqesin drejtkëndëshin brenda të cilit do të brendashkruhet elipsa oserrethi. Nëse drejtkëndëshi i ka brinjët e barabarta gjegjësisht, nëse është katror, atëherë përftohet rrethi, kurse në të kundërtën përftohet elipsa.

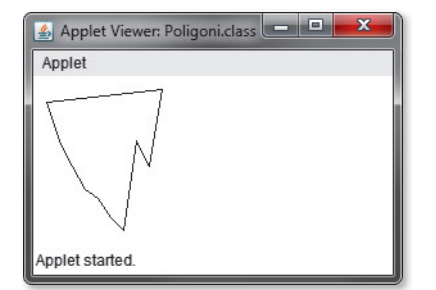

**Figura 12.10.** Vija e thyer

*Vizatimi i rrethit*

 $((\triangle))$ 

#### XII. GRAFIKA DHE ZËRI

Shembulli 6. Të krijohet apleti në të cilin vizatohet elipsa brenda drejtkëndëshit 120×200 dhe rrethi i mbushur brenda katrorit me dimensione 100×100.

```
import java.awt.Graphics;
public class ElipsatDheRrathet
        extends java.applet.Applet {
    public void paint(Graphics g) {
       g.drawOval(30, 30, 120, 200);
       g.fillOval(160, 30, 100, 100);
    }
}
```
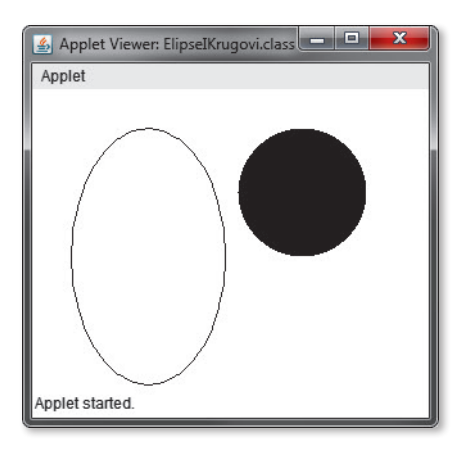

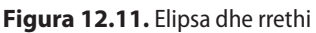

 $((\triangle))$ 

**12.2.5. Vizatimi i harqeve**

Vizatimet i objekteve grafike të përmendura deri tani kanë qenë mjaft të thjeshta. Vizatimi i harkut është megjithatë punë pak më e ndërlikuar.

Për vizatimin e harkut përdorën metodat *drawArc* dhe *fillArc*, që pranojnë nga gjashtë parametra:

- koordinatat *x* dhe *y* e pikës së drejtkëndëshit të imagjinuar (këndi i sipërm i majtë) në të cilin do të vizatohet harku;
- gjerësinë dhe lartësinë e drejtkëndëshit të imagjinuar;
- këndi fillestar nga i cili vizatohet harku;
- këndi qendror që i përgjigjet gjatësisë së përgjithshme të harkut.

Për shembull, në qoftë se thirret metoda *drawArc* në mënyrën e mëposhtme:

g.drawArc(20, 20, 80, 80, 90, 180);

atëherë do të vizatohet harku në drejtkëndëshin e imagjinuar, këndi i majtë i sipërm i të cilit ka koordinatat (20, 20), gjerësinë 80 piksela, lartësinë 80 piksela, dhe këndin që fillon në pozicionin 90º dhe ka masën 180º.

Shembulli 7. Të krijohet apleti në të cilin do të vizatohen disa harqe të çfarëdoshme nëpërmjet metodave *drawArc* dhe *fillArc*.

```
import java.awt.Graphics;
public class Harqet extends java.applet.Applet {
       public void paint(Graphics g) {
       // Harku mbi rreth
       g.drawArc(20, 20, 80, 80, 90, 180);
       // Harku mbi rreth
       g.fillArc(80, 80, 80, 80, 90, 180);
       // Harku mbi rreth
       g.drawArc(120, 20, 120, 40, 35, -125);
       // Harku mbi rreth
       g.fillArc(220, 20, 120, 40, 35, -125);
    }
}
```
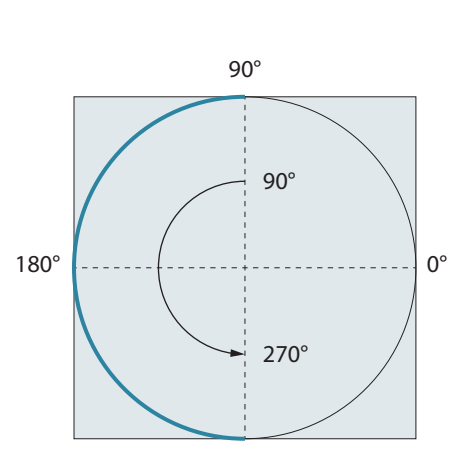

*Vizatimi i harkut* 

270°

**Figura 12.12.** Paraqitja e parametrave të harkut

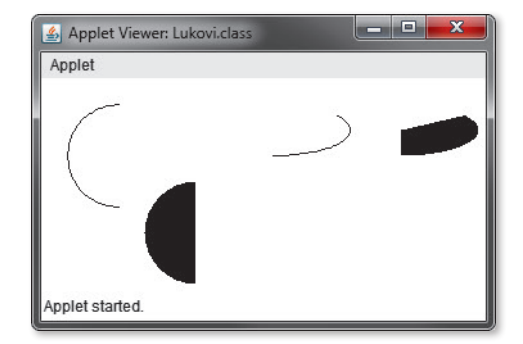

**Figura 12.13.** Harqet

*Fonti*   $((\triangle))$ *Shkronjat*  $(\hat{\Delta})$ 

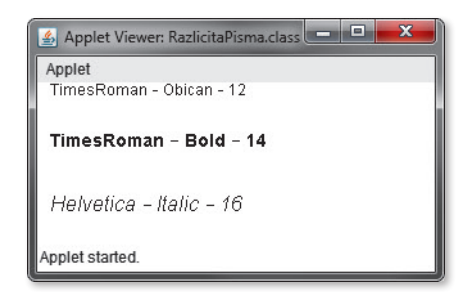

**Figura 12.14.** Tipat, madhësitë dhe stilet e ndryshme të shkronjave

}

## **12.3. Zgjedhja e shkronjave dhe rregullimi i tekstit**

Klasa *Graphics* ka metodat për shënimin e tekstit në ekran dhe rregullimin e tij në kuptimin grafik. Përdorimi i metodave për rregullimin dhe shënimin e tekstit në formën grafike është mënyrë më popullore sesa metodat standarde *System.out.println* (deri tani kemi përdorur këtë mënyrë për paraqitjen e tekstit) që përdor tipin standard të shkronjave, kurse teksti nuk shtypet në formën grafike.

Krahas klasës *Graphics*, edhe dy klasa të tjera përdoren për punë me shkronjat: *Font*, që paraqet paraqitjen themelore të shkronjave dhe *Fontmetrics*, me ndihmën e të cilit përftohen informacione shtesë mbi llojin e caktuar të shkronjave. Para shtypjes në ekran, është e domosdoshme të krijohet objekti, nëpërmjet të cilit do të paraqitet tipi i shkronjave për shtypjen e tekstit. Pra, është e domosdoshme të krijohet objekti i klasës *Font* që do të përbëjë informacionet mbi tipin e shkronjave, stilin dhe madhësinë.

Për shembull, që të përgatiten shkronjat e reja për shtypjen e tekstit, mund të krijohet objekti *Font* në mënyrën e mëposhtme:

Font shkronjat = **new** Font("Helvetica", Font.*BOLD*, 36);

Mbasi të krijohet objekti i tipit *Font*, mund të përdoren metodat *drawChars* dhe *drawString* të klasës *Graphics*, për shtypjen (shënimin) e simboleve apo stringjeve në ekran. Këto metoda shënojnë simbolet duke përdorur shkronjat momentale aktive. Metodat thirren në mënyrën e mëposhtme:

```
g.drawString("Teksti që duhet të shënohet", 20, 20);
```
Metodat pranojnë tre parametra: parametri i parë është stringu që dëshirohet të shtypet, kurse dy parametrat e tjerë përkufizojnë koordinatat e pozicionit të ekran, nga e cila pozitë teksti duhet të shtypet.

Shembulli 8. Të shkruhet programi që do të shënojë tekstin me tipa, madhësi dhe stile të ndryshme të shkronjave.

```
import java.awt.Graphics;
import java.awt.Font;
public class Harqet extends java.applet.Applet {
    public void paint(Graphics g) {
       Font shkronjat1 = new Font("TimesRoman", Font.PLAIN, 12);
       Font shkronjat2 = new Font("TimesRoman", Font.BOLD, 14);
       Font shkronjat3 = new Font("Helvetica", Font.ITALIC, 16);
       g.setFont(shkronjat1);
       g.drawString("TimesRoman – Të zakonshme – 12", 10,10);
       g.setFont(shkronjat2);
       g.drawString("TimesRoman – Bold – 14", 10,50);
       g.setFont(shkronjat);
      g.drawString("Helvetica - Italic - 16", 10,100); }
```
258

#### **Tabela 13.1.** Metodat e dobishme të klasës *Font*

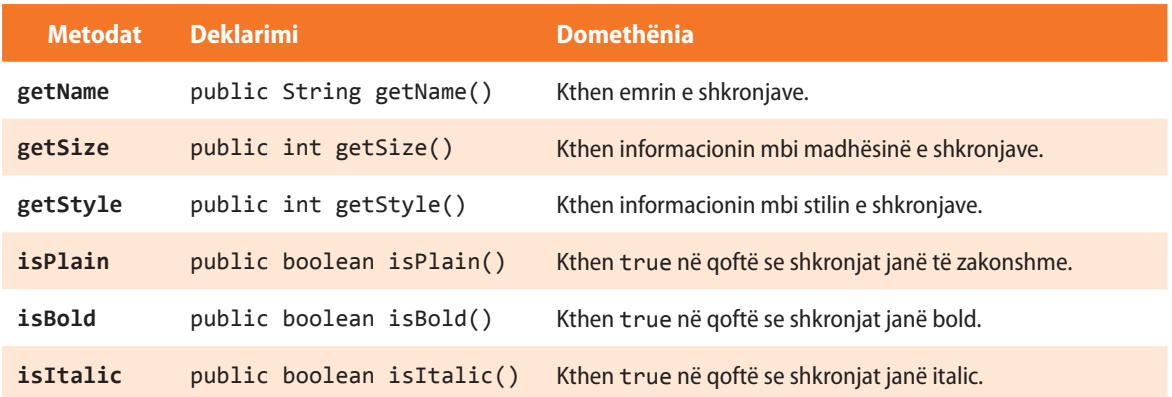

## **12.4. Ngjyrat**

Java mundëson zbatimin e thjeshtë të ngjyrës së shkronjave dhe ngjyrës së sfondit duke përdorur klasën *Color*. Ajo përdor 24-bitet për paraqitjen e nuancave të ngjyrave themelore (e kuqe, e gjelbër dhe e kaltër), me kombinacione të të cilave përftohen ngjyrat e tjera. Pra, ngjyrat përcaktohen duke i futur tre parametra, vlerat e të cilave mund të jenë në intervalin 0 – 255. Parametri i parë paraqet nuancën e ngjyrës së kuqe, parametri i dytë nuancën e ngjyrës së gjelbër dhe i treti nuancën e ngjyrës së kaltër.

Për shembull, në qoftë se dëshirojmë që të vendosim ngjyrën e kuqe, do të krijojmë objektin e klasës *Color* në mënyrën e mëposhtme:

Color ngjyrat =  $new$  Color(255,  $\theta$ ,  $\theta$ );

**Tabela 12.2.** Vlerat standarde për ngjyrat në klasën *Color*

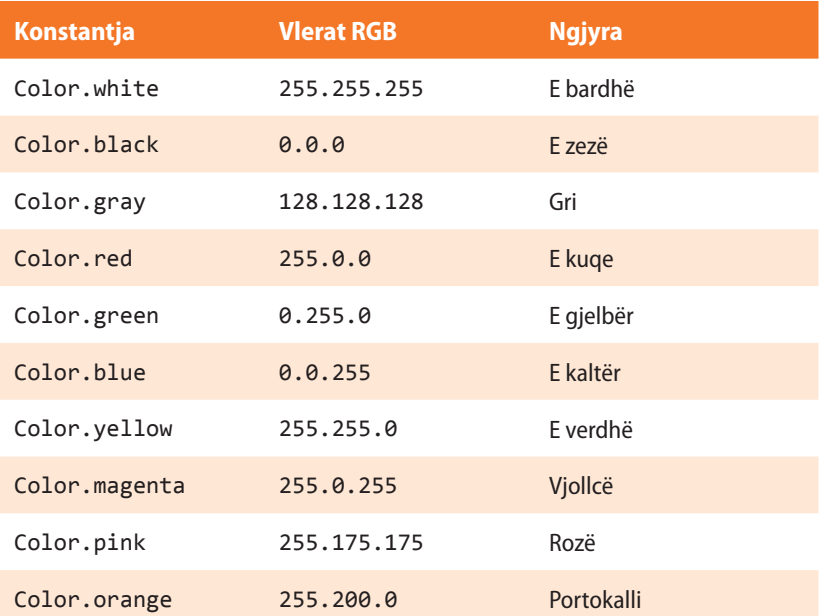

Ndryshimi i ngjyrave me anë të cilës vizatohet grafika ose shtypet teksti, kryhet përmes metodës *setColor* ose përdoret objekti i tipit *Color*.

g.setColor(Color.*yellow*);

g.setColor(ngjyra);

 $((\triangle))$ 

*Ngjyrat*

Mbas kësaj komande, të gjitha komandat për punë me grafikën do të përdorin ngjyrën e zgjidhur për shtypje. Në mënyrë të ngjashme vendoset edhe ngjyra e sfondit, duke thirrur metodën

setBackground(Color.*white*);

Ekziston edhe mundësia e ndryshimit të ngjyrës së planit të përparshëm (anglisht *foreground color*). Një gjë e tillë realizohet nëpërmjet metodës

```
setForeground(Color.magenta);
```
Metodat nëpërmjet të cilave mund të dinë ngjyrat momentale aktive të shtypit, sfondit dhe planit të përparshëm janë *getColor*, *getBackground* dhe *getForeground*.

## **12.5. Figurat**

Leximi dhe paraqitja e figurave në Javë është shumë e thjeshtë. Klasa *java.awt.Image*  ka themelet e funksionalitetit për punën me figura, gjersa klasa *Graphics* dhe *Applet* posedon metodat për paraqitjen e atyre figurave.

Java mund të lexojë figurat e formateve *GIF* dhe *JPEG* në të gjitha platformat, dhe meqë Java është e hapur, është mundësuar edhe përkrahja për formatet e tjera të figurave.

Që figura të paraqitet, ajo duhet së pari të lexohet (të përcillet nga rrjeti deri te kompjuteri në të cilin programi ekzekutohet), në qoftë se nuk ndodhet në të njëjtin kompjuter në të cilin programi ekzekutohet.

Për qasje të figurës përdoret metoda *getImage*, që e lexon figurën e dëshiruar dhe në mënyrë automatike krijon objektin *Image*. Gjatë thirrjes së kësaj metode kërkohet përkufizimi i rrugës deri te vendi ku ndodhet figura dhe emri i skedarit që paraqet figurën e dëshiruar.

Kur kemi të bëjmë mbi përdorimin e figurës nga Interneti, atëherë pritet hyrja URL:

```
Image figura = getImage(new URL("www.libri.com/figura.gif"));
```
Te leximi i figurës nga URL-i relativ, ekzistojnë dy mënyra në të cilat ajo komandë mund të shënohet:

```
Image figura = getImage(getCodeBase(), "figura.gif");
Image figura = getImage(getDocumentBase(), "figura.gif");
```
Metoda *getDocument* kthen dokumentat URL (Ueb faqet) ku apleti ndodhet, kurse metoda *getCodeBase* e kthen emrin e direktoriumit në të cilin ndodhet apleti.

Nëse apleti që krijohet përdor më shumë skedarë me figura, është e dobishme që të gjitha figurat të ruhen në një direktorium të posaçëm brenda direktoriumit ku ndodhet apleti.

Për të shmangur gabimet e mundshme në kod, është e dëshirueshme që para përdorimit të figurës të kontrollohet ajo. Kontrolli realizohet në mënyrën e mëposhtme:

```
if (figura != null) {
 ...
    // paraqite figurën
    ...
}
```
Mbasi që metoda *getImage* e lexon figurën e dëshiruar, krijohet objekti i tipit *Image* që e përmban atë figurë. Që figurën ta paraqesim në ekran, përdorim metodën *drawImage* të klasës *Graphics*. Ekzistojnë dy mënyra të thirrjes së kësaj metode:

*Figurat*

 $(\triangle)$ 

Mënyra e parë është më e thjeshtë; metoda pranon katër parametra: parametri i parë është objekti që përmban figurën, parametri i dytë dhe i tretë janë koordinatat e pozicionit ku figura duhet të paraqitet, kurse parametri i katërt përdoret gjatë përcjelljes së rrjedhës së leximit të figurës nëpërmjet MediaTracker-it.

```
public void paint(Graphics g) {
    g.drawImage(figura, 50, 50, this);
}
```
Shembulli 9. Të krijohet apleti që do të paraqesë figurën në ekran:

```
import java.awt.Graphics;
import java.awt.Color;
import java.awt.Image;
public class ParaqitjaFigures extends java.applet.Applet {
    Image figura;
    public void init() {
       slika = getImage(getCodeBase(), "zogu.jpg");
    }
    public void paint(Graphics g) {
       setBackground(Color.black);
       g.drawImage(figura, 20, 20, this);
    }
}
```
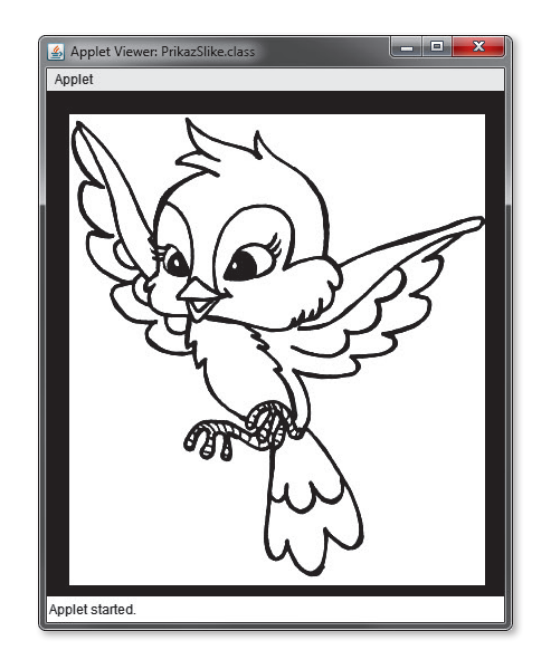

**Figura 12.15.** Figura e zogut e lexuar nëpërmjet formës së parë të metodës *drawImage*

Leximi i figurës gjithmonë realizohet në metodën *init*, sepse në atë mënyrë fill mbas inicializimit të apletit krijohen të gjitha objektet e figurës. Leximi i mëvonshëm i figurës mund të ngadalësojë dukshëm programin.

Nuk rekomandohet leximi i figurës në metodën *paint*, sepse ajo metodë thirret çdo herë kur rifreskohet ekrani.

Forma e dytë e metodës *drawImage* mundëson manipulimin me figura dhe ndryshimin e madhësisë së tyre. Gjatë thirrjes së kësaj metode i dërgojmë gjashtë parametra: parametri i parë është objekti që paraqet figurën, parametri i dytë dhe i tretë janë koordinatat e pozicionit ku figura duhet të paraqitet, parametri i katërt dhe i pestë paraqesin gjerësinë dhe lartësinë e drejtkëdnshit brenda të cilit duhet të paraqitet figura, kurse parametri i gjashtë vendoset në this, në mënyrë identike si në shembullin e mëparshëm.

Kjo formë e thirrjes së metodës *drawImage* do të paraqesë figurën ashtu që të mbushë drejtkëndëshin me gjerësi dhe gjatësi të dhënë.

Që figura të paraqitet në mënyrën që e presim, por jo në një madhësi të papritur të ndryshuar, para ndryshimit të madhësisë së figurës është e domosdoshme të njihet lartësia dhe gjerësia e saj momentale, për çfarë përdoren metodat *getWidth* dhe *getHeight*:

gjeresia = figura.getWidth(**this**); lartesia = figura.getHeight(**this**);

#### ALGORITMET DHE PROGRAMIMI

Shembulli 10. Të krijohet apleti që paraqet figurën me më shumë madhësi të ndryshme.

```
import java.awt.Graphics;
import java.awt.Color;
import java.awt.Image;
public class ParaqitjaFigures2 extends java.applet.Applet {
    Image figura;
    public void init() {
       figura = getImage(getCodeBase(), "zogu.jpg");
    }
    public void paint(Graphics g) {
       int gjeresia = figura.getWidth(this);
       int lartesia = figura.getHeight(this);
       setBackground(Color.black);
       g.drawImage(figura, 20, 20, gjeresia, lartesia, this);
       g.drawImage(figura, 20 + gjeresia + 40, 20, gjeresia / 4, lartesia / 4, this);
       g.drawImage(figura, 20 + (2 * gjeresia), 20, gjeresia / 2, lartesia / 2, this);
       g.drawImage(figura, 20, 20 + lartesia + 20, gjeresia * 2, lartesia * 2, this);
    }
}
```
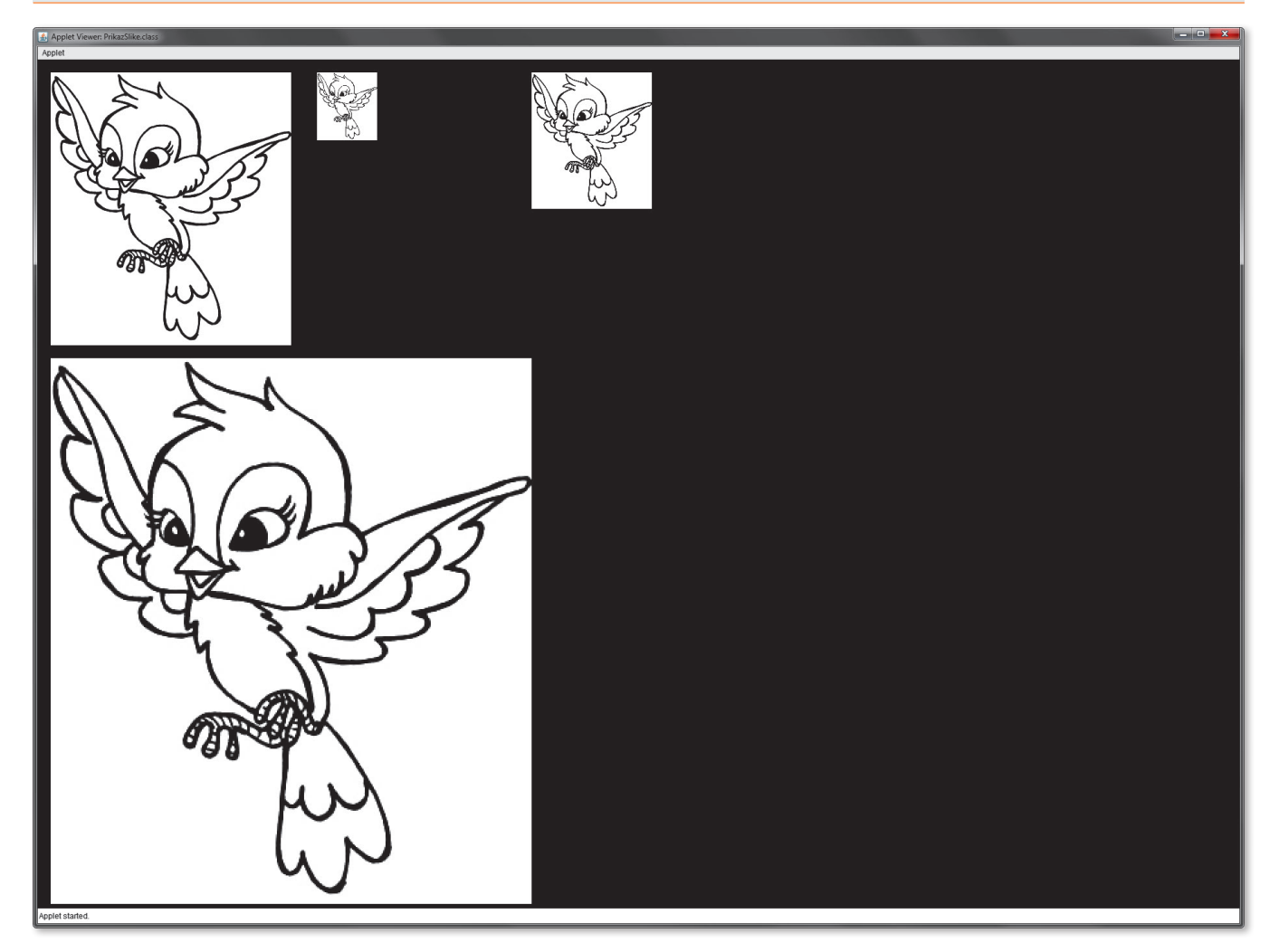

**Figura 12.16.** Figura e lexuar nëpërmjet formës së dytë të metodës *drawImage*

## **12.6. Zëri**

Java mundëson edhe leximin dhe riprodhimin e drejtpërdrejtë të zërit që ruhet në formatin AU. Përkrahja komplete ndodhet në paketat *java.awt* dhe *java.applet*. Mënyra më e thjeshtë e reproduktimit të zërave është nëpërmjet thirrjes së metodës *play* nga klasa Applet. Gjatë dërgimit të adresës së skedarit mund të theksohet edhe URL absolut ose relativ duke përdorur *getCodeBase* ose *getDocumentBase* metodat.

Për shembull, që të bëhet riprodhimi i zërit që ndodhet në skedarin audio, në të njëjtin direktorium si edhe apleti, krijohet kodi i mëposhtëm:

```
play(getCodeBase(), "emriskedarit.au");
```
Zëri paraqitet nëpërmjet objektit të klasës AudioClip. Meqenëse bëhet fjalë mbi një klasë abstrakte, nuk mund të krijohet drejtpërdrejt instanca e saj, por është mundësuar nëpërmjet thirrjes së metodës *getAudioClip*. Kjo metodë do të lexojë skedarët me zë, dhe vetë ajo do të krijojë instancën e veçantë të klasës AudioClip.

Për shembull, që të lexohet zëri dhe që ai t'i shoqërohet objektit të tipit AudioClip, nevojitet që të shënohet kodi i mëposhtëm:

```
AudioClip zeri = getAudioClip(getCodeBase(), "emriskedarit.au");
```
Që të bëhet riprodhimi i zërit, bëjmë thirrjen e metodës *play*, kurse ndalimi i zërit bëhet me metodën *stop*:

```
zeri.play();
zeri.stop();
```
Që zëri të përsëritet vazhdimisht, përdorim ciklin, duke thirrur metodën *loop*.

zeri.loop();

Shembulli 11. Të krijohet apleti i cili do të bëjë reproduktimin e zërit në sfondin e apletit. Zëri duhet të përsëritet gjersa përdoruesi të largohet nga apleti.

```
import java.awt.Graphics;
import java.applet.AudioClip;
public class Zeret extends java.applet.Applet implements Runnable {
   AudioClip zeri; // Zëri, reproduktimi i të cilit bëhet
   Thread muzika; // Fija që lëshon muzikën
   public void start() { // Nisja e muzikës
      if (muzika == null) { // Nëse akoma nuk luan muzikën
         muzika = new Thread(this); // Krijoje fijen e re
         muzika.start(); // Startoje muzikën
      }
   }
   public void stop() { // Fundi i muzikës
      if (muzika != null) { // Nëse muzika luan momentalisht
         if (zeri == null) { // Nëse zëri është në rregull
           zeri.stop(); // Ndaloje muzikën
            muzika.stop(); // Ndaloje fijen
            muzika = null;
         }
      }
   }
```
*Zëri*

 $((\triangle))$ 

```
 public void init() {
       zeri = getAudioClip(getCodeBase(), "phantom.au");
 }
    public void run() {
       if (zeri != null)
          zeri.loop();
    }
    public void paint(Graphics g) {
       g.drawString("Luaj: Phantom of the opera", 20, 20);
    }
}
```
## **Detyra për ushtrim**

- 1. Cila klasë përdoret më shpesh për vizatimin e objekteve themelore?
- 2. Cila metodë e klasës *Graphics* përdoret për vizatimin e vijave?
- 3. Të përpilohet apleti në të cilin do të vizatohet trekëndëshi.
- 4. Të përpilohet apleti në të cilin do të vizatohet piramida.
- 5. Cila metodë e klasës *Graphics* përdoret për vizatimin e drejtkëndëshit?
- 6. Të përpilohet apleti në të cilin do të vizatohen dy drejtkëndësha njëri brenda tjetrit.
- 7. Të përpilohet apleti në të cilin do të vizatohet kubi duke përdorur vijat dhe drejtkëndëshat.
- 8. Cila metodë e klasës *Graphics* përdoret për vizatimin e poligoneve?
- 9. Të përpilohet apleti në të cilin pikat e çfarëdoshme *A*, *B*, *C*, *D* do të lidhen me segmente.
- 10. Të përpilohet apleti në të cilin do të vizatohet poligoni që formohet nga pikat *A*, *B*, *C*, *D*.
- 11. Cila metodë e klasës *Graphics* përdoret për vizatimin e rrathëve (elipsave)?
- 12. Të përpilohet apleti në të cilin do të vizatohen tre rrathë.

13. Të përpilohet apleti në të cilin do të vizatohen tre rrathë njëri brenda tjetrit dhe me ngjyra të ndryshme.

- 14. Cila metodë e klasës *Graphics* përdoret për vizatimin e objekteve grafike?
- 15. Të përpilohet apleti në të cilin do të vizatohet gjysmërrethi dhe çereku i rrethit.

16. Cila metodë e klasës *Graphics* përdoret për shënimin e tekstit?

17. Të përpilohet apleti në të cilin në ekran do të shënohet teksti: "Unë quhem Mark!".

18. Cila metodë përdoret për përkufizimin e shkronjave me anë të cilave do të shënohet teksti?

19. Të përpilohet apleti në të cilin do të shënohet teksti: "Unë quhem Mark!", me shkronjat TimesRoman, me madhësi të shkronjave 16.

20. Të formohet apleti në të cilin do të vizatohet drejtkëndëshi me ngjyrë të verdhë, kurse brenda tij teksti: "Unë quhem Mark!", me shkronjat TimesRoman, me madhësi të shkronjave 16, me ngjyrë të verdhë.

21. Cila klasë përdoret për punën me figura?

22. Të gjendet një figurë në Internet sipas dëshirës dhe bëni ruajtjen e saj në kompjuter. Të përpilohet apleti në të cilin do të paraqitet figura, të cilën e keni marrë nga Interneti.

23. Të përpilohet apleti në të cilin do të paraqitet figura të cilën e keni marrë nga Interneti në tri ngjyra të ndryshme.

24. Të përpilohet apleti në të cilin do të paraqitet figura të cilën e keni marrë nga Interneti brenda drejtkëndëshit me kornizë të kaltër.

25. Cila klasë përdoret për punë me zërin?

26. Merre nga Interneti një skedar zëri sipas dëshirës. Të shënohet apleti që bën reproduktimin e skedarit audio të marrë nga Interneti.

# INTERFEJSI GRAFIK I PËRDORUESIT  $XIII.$

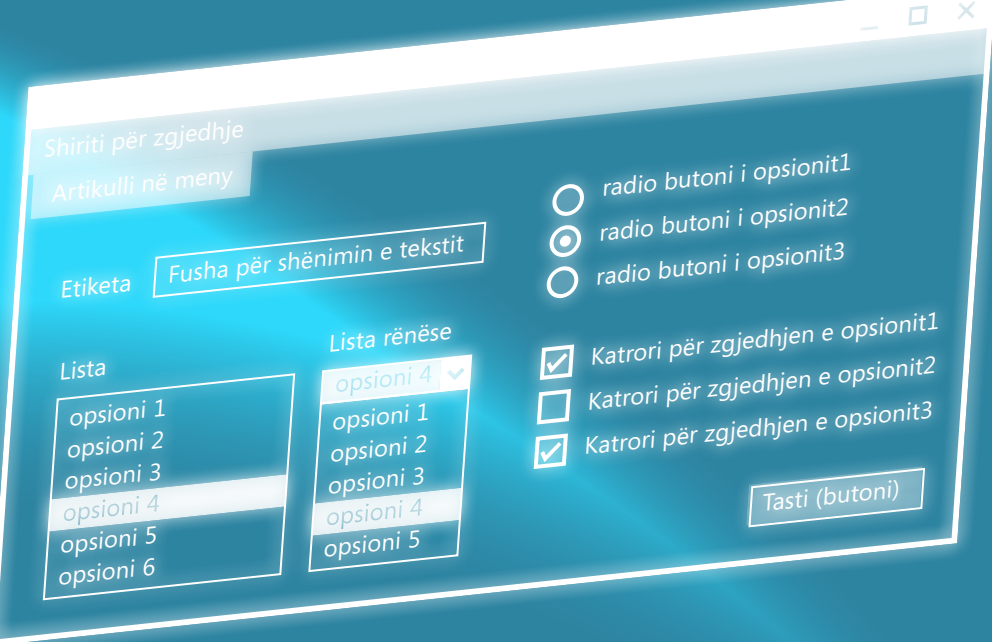

Deri tani keni mësuar që të krijoni programet që të dhënat hyrëse i lexojnë nëpërmjet tastierës (ose nga një skedar), kurse të dhënat dalëse paraqiten në ekran (ose në një skedar) në trajtën tekstuale. Mirëpo përdoruesit e sotshëm të kompjuterëve kërkojnë bashkëveprimin me kompjuterin që realizohet nëpërmjet interfejsit grafik të përdoruesit (anglisht *Graphical User Interface*, shkurtimisht *GUI*). Interfejsi grafik i përdoruesit paraqet pjesën vizuale të programit që përdoruesi e sheh në ekran dhe nëpërmjet të cilit drejton programin dhe procesin e ekzekutimit të tij.

Gjuha programuese Java mundëson shënimin e programit në mjedisit grafik. Për nevojat e tilla janë krijuar komponentët e posaçme të mjedisit grafik të përdoruesit.

Në këtë kapitull do të takoheni me komponentët themelore të Javës për krijimin këtyre mjediseve të përdoruesit:

- etiketës,
- tastit,
- katrorit për zgjedhjen e opsioneve (anglisht: *check box*);
- radio butonit,
- fushës për hyrjen e tekstit,
- fushës së madhe për shënimin e tekstit,
- listave rënëse,
- dritareve,
- menyve,
- artikujve në meny.

#### XIII. INTERFEJSI GRAFIK I PËRDORUESIT

Programi me *interfejsin grafik të përdoruesit* (anglisht *Graphical User Interface – GUI*) dallohet nga programet e konsolit, para së gjithash, në mënyrën e bashkëveprimit të programit me përdoruesin. Në programet e konsolit, në mënyrë programore përcaktohet momenti kur përdoruesi duhet të fusë të dhënat hyrëse dhe momenti kur paraqiten të dhënat dalëse. Në programet grafike, përdoruesi vetë i përcakton kur do të fusë të dhënat hyrëse dhe kur do të paraqiten të dhënat dalëse. Si pasojë, për programet grafike thuhet se janë *të udhëhequra* me ngjarjet, çfarë domethënë që aktivitetet që përdoruesi i realizon në bashkëveprim me programin (siç është shtypja e butonit të mausit (miut)) i gjenerojnë ngjarjet në të cilat programi duhet të reagojë.

Ky model i punës së programit është i adaptuar mënyrës së programimit të orientuar në objekte në të cilën, komponentët grafike dhe ngjarjet janë paraqitur nëpërmjet objekteve, ashtu që në rast të ndodhjes së një ngjarjeje thirren metodat e klasave përkatëse nëpërmjet të cilave përkufizohet reaksioni i programit në ngjarjen e caktuar.

Programet grafike kanë interfejsin e përdoruesit, që është dukshëm më i pasur sesa programet e konsolit. Ky interfejs përbëhet nga komponentët grafike, siç janë dritaret, menytë, butonët, fushat për hyrjen e tekstit etj. Programet grafike në Javë, interfejsin grafik të tyre më shpesh e realizojnë gjatë inicializimit të dritares kryesore të programit.

Java përmban dy biblioteka standarde të klasave, që përmbajnë komponentët e interfejsit grafik të përdoruesit. Biblioteka më e vjetër quhet *AWT* dhe klasat e saj ndodhen në paketën *java.awt.\**. Kjo bibliotekë ekziston që nga versioni i parë i gjuhës programuese Java dhe karakterizohet nga fakti se siguron përdorimin e bashkësisë minimale të komponentëve të interfejsit grafik që kanë të gjitha platformat që përkrahin Javën. Klasat e kësaj biblioteke mbështeten në mundësitë grafike të sistemit operues konkret, prandaj *AWT* komponentët kanë performansa të kufizuara.

Kjo ka qenë arsyeja kryesore, pse duke filluar nga versioni Java 1.2. përdoret biblioteka e klasave e re *Swing* për paraqitjen e komponentëve grafikë, klasat e të cilave ndodhen në paketën *javax.swing.\**. Biblioteka e klasave *Swing* ka zëvendësimin adekuat për të gjitha *AWT* komponentët, kurse i siguron edhe disa komponentë shtesë më komplekse. Në aplikacion mund të përdoren njëkohësisht *Swing* dhe *AWT* komponentët, mirëpo një gjë e tillë nuk rekomandohet, sepse në disa raste disa nga komponentët nuk do të paraqiten në mënyrë të saktë.

Duhet të kihet parasysh se biblioteka *Swing* nuk ka për qëllim të zëvendësojë bibliotekën *AWT*, por ndërlidhet në të dhe formon zgjerimin e saj. Në bibliotekën *Swing* ndodhen komponentët grafikë me mundësi më të mëdha, mirëpo në bibliotekën AWT trashëgohet arkitektura themelore siç është mekanizmi për trajtimin e ngjarjeve. Programi komplet grafik në Javë bazohet në bibliotekën *JFC* (anglisht *Java Foundation Classe*), që përfshin *Swing*/*AWT*, kurse përmban biblioteka të klasave të tjera.

Programet bashkëkohore grafike të shënuara në Javë bazohen kryesisht në bibliotekën *Swing* për arsyet e mëposhtme:

- *Swing* përmban koleksionin e pasur të GUI komponentëve nëpërmjet të cilëve manipulohet lehtë në programe.
- Swing mbështetet në masë minimale në sistemin operues themelor të kompjuterit.
- *Swing* i ofron përdoruesit përshtypje dhe mënyrë pune të qëndrueshme, pavarësisht nga platforma në të cilën programi ekzekutohet.

*Interfejsi grafik i përdoruesit – GUI*

*Biblioteka e klasave AWT*

*Biblioteka e klasave Swing*

*Biblioteka e klasave JFC*

*Elementet grafike në Javë*  $((\triangle))$ 

*Klasa JFrame*

 $((\triangle))$ 

**Figura 13.1.** Kuadri i zbrazët në ekran

Aplikacioni im i pare GUI

## **13.1. Elementet grafike**

Elementet grafike që në Javë përdoren për paraqitjen e interfejsit të përdoruesit të programit i përkasin njërës prej këtyre tri kategorive:

- **Dritaret.** Dritaret janë fusha që kanë formën e drejtkëndëshit të cilat mund të vizatohen në ekran. Dallojmë dy lloje të dritareve:
	- ∙ **Kornizat.** Paraqesin dritare konstante që paraqiten në ekran gjatë tërë kohës së ekzekutimit të programit.
	- ∙ **Dialogët.** Dritare të përkohshme që paraqiten dhe zhduken nga ekrani gjatë ekzekutimit të programit.
- **Komponentët.** Komponentët paraqesin elemente vizuale që mund të prodhojnë ngjarje dhe kanë objektivin e përkufizuar si dhe madhësinë e pozicionin në ekran.
- **Kontejnerët.** Kontejnerët janë komponentë që mund të përfshijnë komponentët e tjera dhe shërbejnë për grumbullimin e komponentëve në tërësi.

## **13.2. Dritarja kryesore e programit**

Dritarja kryesore e programit të shkruar në gjuhën programuese Java realizohet nëpërmjet kontejnerit të nivelit më të lartë që quhet *kornizë* (anglisht – *Frame*). Korniza është një dritare e pavarur që nuk mund të ndodhet brenda ndonjë dritareje tjetër. Prandaj gjithmonë përdoret si dritare kryesore e programit. Korniza ka disa mundësi të ngulitura në vete: mund të hapet dhe mbyllet, mund t'i ndryshohet madhësia dhe, më e rëndësishmja, mund të përmbajë komponentët e tjerë GUI, siç janë etiketat, fushat për hyrjen e tekstit, butona, katrorë për zgjedhjen e opsionit (anglisht – *check box*), butonët radio, menytë etj. Secila kornizë përmban butonin me ikona, fushën për titullin dhe tri butona manipulues për minimizimin, maksimizimin dhe mbylljen e kornizës (shiko figurën 13.1.).

Për paraqitjen e dritares kryesore përdoret klasa *JFrame* që ndodhet në bibliotekën e klasës *Swing*. Korniza e krijuar si instancë e kësaj klase ka të gjitha mundësitë standarde të përmendura. Korniza e tipit *JFrame* në fillim nuk përmban komponentë të tjerë, por ato duhet të shtohen nëpërmjet programit. Në shembullin 1, me qëllim ilustrimi, është paraqitur kodi i programit që krijon kornizën e zbrazët, kurse në figurën 13.1. është paraqitur pamja e kornizës në ekran.

Shembulli 1. Të krijohet dritarja që do të ketë emrin "Aplikacioni im i parë GUI" dhe që do të përmbajë butonët për minimizimin, maksimizimin dhe mbylljen e dritares.

```
import javax.swing.*;
public class Main {
    public static void main(String[] args) {
       JFrame korniza = new JFrame("Aplikacioni im i pare GUI");
       korniza.setSize(300, 200); // Dimensionet e kornizes
       korniza.setLocation(100, 150); // Lokacioni i kornizes
       korniza.setDefaultCloseOperation(JFrame.EXIT_ON_CLOSE);
       korniza.setVisible(true);
    }
}
```
?  $\circledcirc$ 

> Detyra ndodhet në CD-në në folderin *Teksti/src/ Shembulli1*.

Të shqyrtojmë më hollësisht komandat e metodës *main* në kodin e programit të paraqitur.

Korniza konstruktohet duke thirrur konstruktorin e klasës *JFrame*:

JFrame korniza = **new** JFrame("Aplikacioni im i pare GUI");

Klasa *JFrame* ka më shumë konstruktorë, kurse në shembullin tonë kemi përdorur konstruktorin që si parametër pranon stringun nëpërmjet të cilit përkufizohet emri i kornizës së krijuar. Emri i kornizës paraqitet në majë të kornizës.

Secila kornizë ka madhësinë që përkufizohet me anë të gjatësisë dhe gjerësisë. Vlerat e nënkuptuara për madhësinë e kornizës janë (0, 0), prandaj gjatë krijimit të kornizës është e domosdoshme të jepen vlerat e dëshiruara të gjatësisë dhe gjerësisë. Një gjë e tillë realizohet duke përdorur metodën *setSize*() në mënyrën e mëposhtme:

```
korniza.setSize(300, 200);
```
Pozicioni i kornizës në ekran përcaktohet me anë të koordinatave të këndit të sipërm të majtë duke thirrur metodën *setLocation*() si më poshtë. Pozicioni i nënkuptuar i kornizës është (0, 0).

```
korniza.setLocation(100, 150);
```
Shembulli ynë kërkon që korniza të mbyllet duke shtypur butonin për mbylljen e programit, prandaj përdorim metodën *setDefaultCloseOperation* në mënyrën e mëposhtme.

```
korniza.setDefaultCloseOperation(JFrame.EXIT_ON_CLOSE);
```
Konstruktimi i kornizës nuk nënkupton edhe paraqitjen e saj automatike në ekran. Ai është krijuar dhe ndodhet në memorie, me çfarë mundësohet që para paraqitjes së saj të parë në ekran të mund t'i shtohen komponentët e tjera grafike. Paraqitja e kornizës në ekran realizohet nëpërmjet metodës *setVisible*() me argumentit true, si në shembullin:

```
korniza.setVisible(true);
```
Krahas metodave të përmendura, klasa *JFrame* ka një numër të madh metodash, të cilat lehtësojnë dukshëm punën me korniza. Do t'i përmendim metodat më të rëndësishme:

▪ Metoda *setBounds*() shërben për pozicionimin e kornizës dhe përcaktimin e madhësisë së saj në ekran. I pranon katër parametra, dy të parët për lokacionin, kurse dy të fundit për madhësinë e kornizës. Kështu, thirrjet paraprake të metodave *setLocation* dhe *setSize*, mund të zëvendësohen me një thirrje të metodës *setBounds* në mënyrën e mëposhtme:

```
korniza.setBounds(100, 150, 300, 200);
```
- Me anë të metodës *setTitle*() mund të vendoset ose të ndryshohet emri i kornizës.
- Nëpërmes metodës *setResizable*(), që pranon parametrin e tipit boolean, mund të rregullohet ndryshueshmëria e madhësisë së kornizës.
- Nëpërmes metodës *setLayout*() kryhet shpërndarja e komponentëve brenda kornizës.

Kini kujdes se mbas komandës

korniza.setVisible(true);

përfundon metoda *main*, mirëpo ekzekutimi i programit nuk përfundon, më saktësisht dritarja e krijuar mbetet e paraqitur në ekran, deri sa përdoruesi të shtypë butonin për mbylljen e dritares.

Duke shtypur butonin për mbylljen dritares, përfundon ekzekutimi i programit.

## **13.3. Kontejnerët dhe komponentët themelorë grafike të bibliotekës së klasave** *Swing*

*Kontejnerët dhe komponentët grafikë*

Programimi grafik në Javë bazohet në zbatimin e *kontejnerëve* dhe *komponentëve*. Kontejnerët shërbejnë për grumbullimin e komponentëve dhe mund të paraqiten në ekran. Komponentët nuk mund të paraqiten në mëyrë të pavarur në ekran, por vetëm brenda një kontejneri.

Një shembull komponente është butoni (tasti), kurse korniza është një shembull kontejneri. Që butoni të mund të paraqitet në ekran, ai së pari duhet t'i shtohet ndonjë kornize, pastaj ajo kornizë të paraqitet në ekran.

Hierarkia e klasave në Javë që paraqesin kontejnerët dhe komponentët është dhënë në figurën 13.2.

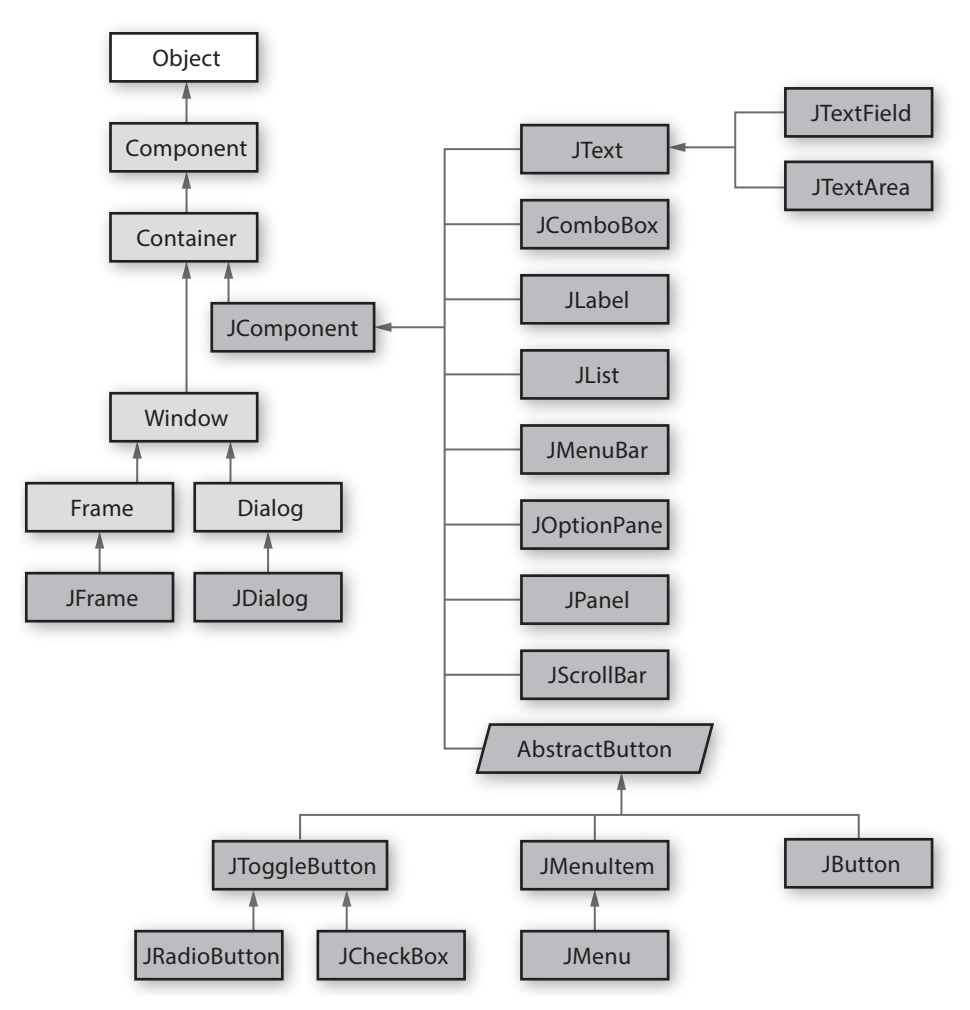

**Figura 13.2.** Hierkarkia e bibliotekës së klasave *Swing/AWT*

Krahas kornizës, Java ka versionin e thjeshtë të kontejnerit *panel*. Paneli paraqet kontejnerin e padukshëm dhe i shtohet kontejnerit të nivelit më të lartë. Është hartuar kryesisht për grumbullime të hollësishme të komponentëve të caktuar, dhe në këtë mënyrë arrihet grumbullimi i qëllimshëm dhe lehtësohet renditja brenda një kontejneri të nivelit më të lartë. Panelët paraqiten nëpërmjet klasës *JPanel*.

#### *Komponentët*  $((\triangle))$

 $((\triangle))$ 

*Klasa JPanel*

*Komponenti* është objekt vizual grafik që shërben për paraqitjen e informacioneve. Biblioteka *Swing* përmban një numër të madh komponentësh që janë të paraqitur nëpërmjet klasave përkatëse trashëguese të klasës *JComponent*. Për shembull, me komponente standarde siç janë etiketa, fusha tekstuale, butoni, radio butoni ose kombo boksi, u përgjigjen sipas radhës klasat *JLabel*, *JTextField*, *JButton*, *JRadioButton*, *JCheckBox* dhe *JComboBox*.

 $((\triangle))$ 

Procesi i krijimit dhe paraqitjes së komponentëve është gjithmonë i njëjtë: **në fillim nevojitet të krijohet komponenti i dëshiruar, pastaj duke thirrur metodën** *add***() shtohet në kontejnerin momental, dhe në fund kontejneri me komponentë të paraqitet në ekran.**

Të njohim tani GUI komponentët themelorë të Javës.

#### **13.3.1. Etiketat**

*Etiketa* është komponenti më i thjeshtë i mjedisit të përdoruesit dhe paraqitet nëpërmjet klasës *JLabel*. Ajo mundëson paraqitjen e thjeshtë të tekstit dhe ikonave brenda mjedisit të përdoruesit.

Ekzistojnë shumë konstruktorë të klasës *JLabel* që janë paraqitur në tabelën e mëposhtme.

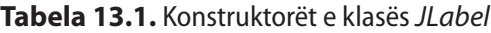

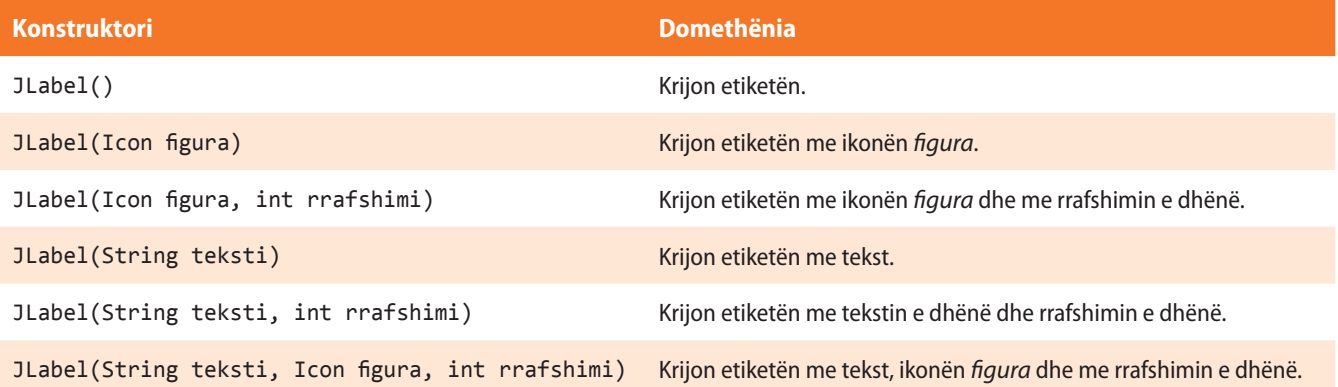

Pas që etiketa të krijohet (duke përdorur një prej konstruktorëve të përmendur), është e domosdoshme që ajo të shtohet në kontejnerin aktual duke thirrur metodën *add*();

add(etiketa);

Për punën me etiketa (p.sh. shoqërimin e vlerës, shoqërimin e ikonës etj.) përdoren metodat e klasës *JLabel* që janë përmendur në tabelën 13.2.

Në praktikë shpeshherë komandat për krijimin e etiketës dhe paraqitjes së saj në ekran përmblidhen në një komandë:

*Klasa JLabel*

add(new Label(etiketa, rrafshimi));

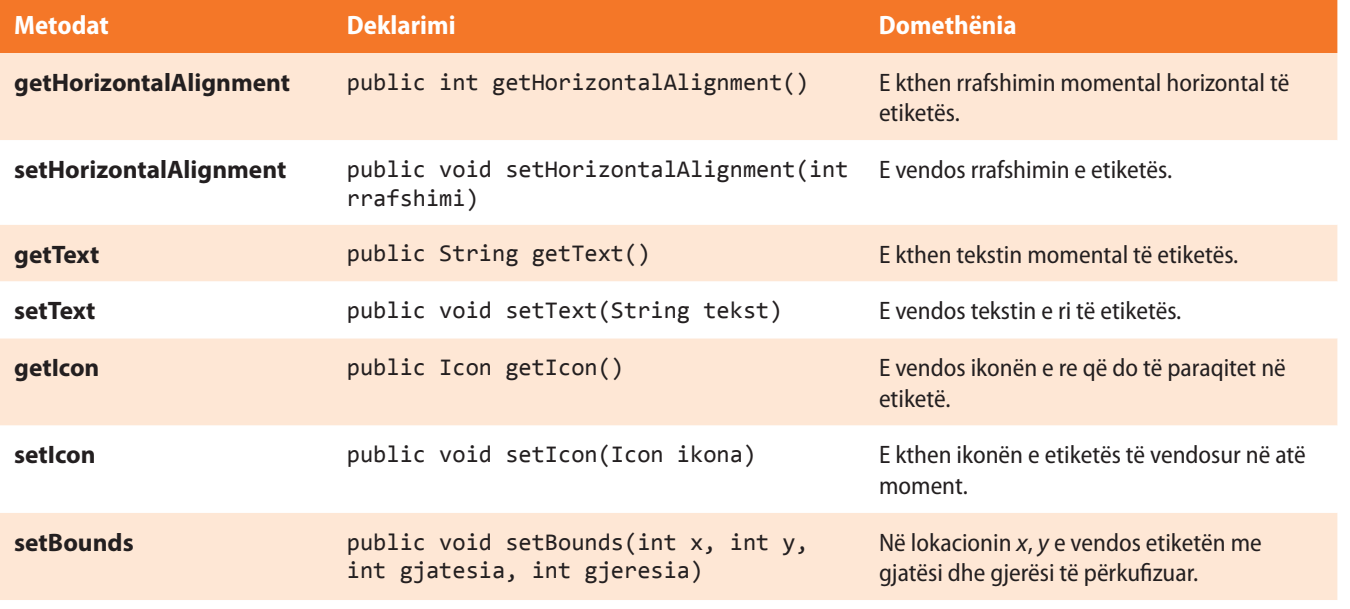

**Tabela 13.2.** Metodat e klasës *JLabel* që përdoren më shpesh

Shembulli 2. Të krijohet dritarja në të cilën do të paraqitet një etiketë.

```
import javax.swing.*;
public class Main {
    public static void main(String[] args) {
       JFrame korniza = new JFrame("Programi për paraqitjen e një 
Etikete");
       korniza.setSize(300, 200);
       korniza.setLocation(100, 150);
       korniza.setDefaultCloseOperation(JFrame.EXIT_ON_CLOSE);
       JPanel paneli = new JPanel();
       JLabel l = new JLabel("TEKSTI I ETIKETËS");
       l.setBounds(0, 0, 250, 22);
       paneli.add(l);
       korniza.add(paneli);
       korniza.setContentPane(paneli);
       korniza.setVisible(true);
   }
}
```
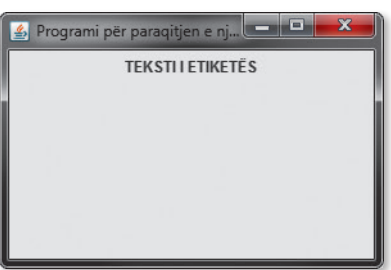

**Figura 13.3.** Paraqitja e dritares me etiketë

Shembulli 3. Të krijohet dritarja në të cilën do të paraqitën tri etiketa, teksti i të cilave është rrafshuar në tri mënyra të ndryshme.

```
import javax.swing.*;
public class Main {
    public static void main(String[] args) {
       JFrame korniza = new JFrame("Programi për paraqitjen " +
                                    "e tri Etiketave");
       korniza.setSize(300, 200);
       korniza.setLocation(100, 150);
       korniza.setDefaultCloseOperation(JFrame.EXIT_ON_CLOSE);
       JPanel paneli = new JPanel();
       paneli.setLayout(null);
       JLabel l = new JLabel("E para- rrafshimi në anën e majtë");
       l.setBounds(0, 100, 250, 22);
       l.setHorizontalAlignment(JLabel.LEFT);
```
?

Detyra ndodhet në CD, në dosjen *Teksti/src/GUI/ Shembulli2*.

```
 JLabel l1 = new JLabel("E dyta- rrafshimi qendror");
       l1.setHorizontalAlignment(JLabel.CENTER);
       l1.setBounds(0, 70, 250, 22);
       JLabel l2 = new JLabel("E treta- rrafshimi në anën e djathtë");
       l2.setBounds(0, 30, 250, 22);
       l2.setHorizontalAlignment(JLabel.RIGHT);
       paneli.add(l);
       paneli.add(l1);
       paneli.add(l2);
       korniza.add(paneli);
       korniza.setContentPane(paneli);
       korniza.setVisible(true);
    }
}
```
?

Detyra ndodhet në CD, në dosjen *Teksti/src/GUI/ Shembulli3*.

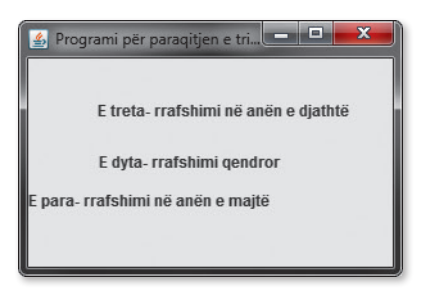

**Figura 13.4.** Paraqitja e dritares me tri etiketa me rrafshime të ndryshme

## **13.4. Butonët**

Butonat (tastet) paraqesin komponentët e thjeshtë të mjedisit të përdoruesit, objektivi i të cilëve është nisja e një aksioni të caktuar, mbas që përdoruesi të shkaktojë ngjarjen adekuate (pozicionimi në buton dhe shtypja e tastit të majtë të mausit). butonët në gjuhën programuese Java paraqiten nëpërmjet klasës *JButton*.

Ekzistojnë shumë konstruktorë të klasës *JButton* që janë rreshtuar në tabelën e mëposhtme.

#### **Tabela 13.3.** Konstruktorët e klasës *JButton*

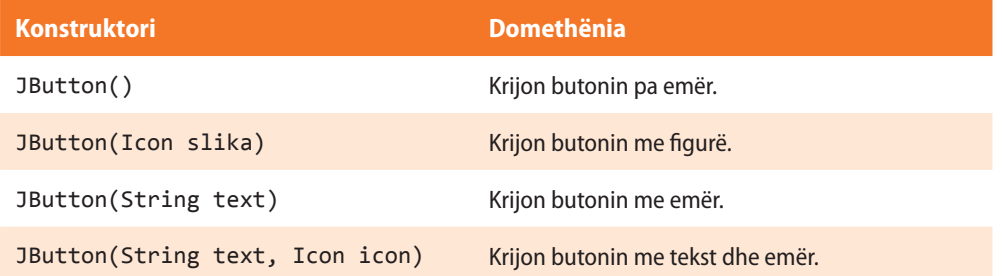

Mbasi që butoni krijohet (duke përdorur njërin prej konstruktorëve të përmendur), është e domosdoshme ta shtojmë në kontejnerin aktual nëpërmjet thirrjes së metodës *add()*:

add(butoni);

Për tani me butona (p.sh. vendosja e emrave, pozicionimi etj) përdoren metodat e klasës *Jbutton*, që janë rreshtuar në tabelën 13.4.

 $((\triangle))$ *Klasa JButton*

#### ALGORITMET DHE PROGRAMIMI

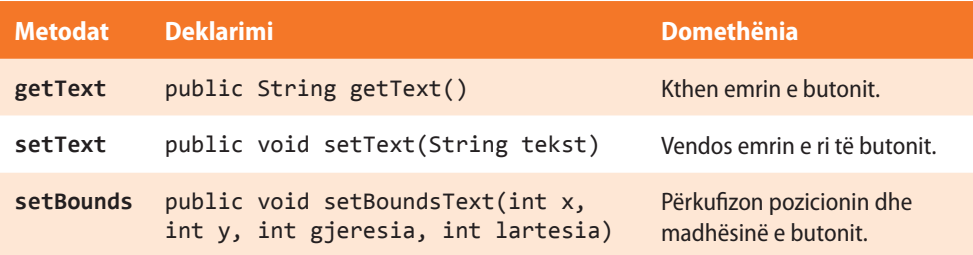

**Tabela 13.4.** Metodat e klasës *JButton* që përdoren më shpesh

Shembulli 4. Të krijohet dritarja në të cilën do të paraqitet një buton.

```
import javax.swing.*;
public class Main {
    public static void main(String[] args) {
       JFrame korniza = new JFrame("Programi për paraqitjen e Butonit");
       korniza.setSize(300, 200);
       korniza.setLocation(100, 150);
       korniza.setDefaultCloseOperation(JFrame.EXIT_ON_CLOSE);
       JPanel paneli = new JPanel();
       paneli.setLayout(null);
       JButton l = new JButton("Butoni i parë");
       l.setBounds(0, 20, 250, 22);
       paneli.add(l);
       korniza.add(paneli);
       korniza.setContentPane(paneli);
       korniza.setVisible(true);
    }
```
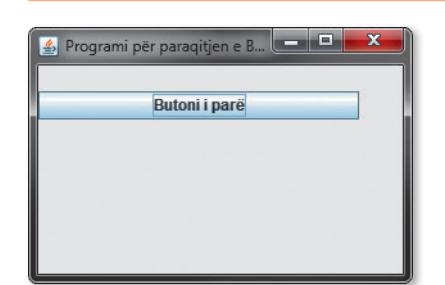

}

**Figura 13.5.** Paraqitja e dritares me buton

Shembulli 5. Të krijohet dritarja në të cilën do të paraqiten tre butonë.

```
import javax.swing.*;
```

```
public class Main {
    public static void main(String[] args) {
       JFrame korniza = new JFrame("Programi për paraqitjen e tre Butonëve");
       korniza.setSize(300, 200);
       korniza.setLocation(100, 150);
       korniza.setDefaultCloseOperation(JFrame.EXIT_ON_CLOSE);
```
?

Detyra ndodhet në CD, në dosjen *Teksti/src/GUI/ Shembulli4*.

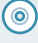

?

Detyra ndodhet në CD, në në dosjen *Teksti/src/GUI/ Shembulli5*.

#### XIII. INTERFEJSI GRAFIK I PËRDORUESIT

```
 JPanel paneli = new JPanel();
       paneli.setLayout(null);
       JButton b = new JButton("Butoni i parë");
       b.setBounds(0, 20, 250, 22);
       JButton b1 = new JButton("Butoni i dytë");
       b1.setBounds(0, 50, 250, 22);
       JButton b2 = new JButton("Butoni i tretë");
       b2.setBounds(0, 80, 250, 22);
       paneli.add(b);
       paneli.add(b1);
       paneli.add(b2);
       korniza.add(paneli);
       korniza.setContentPane(paneli);
       korniza.setVisible(true);
    }
}
```
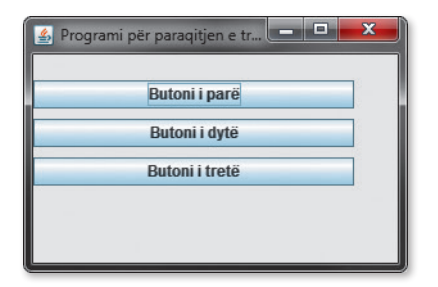

**Figura 13.6.** Paraqitja e dritares me tre butonë

## **13.5. Katrorët për zgjedhjen e butonëve (anglisht -** *check box***)**

Në shumë programe pritet nga përdoruesi që të zgjedhë opsionet (mundësitë) nëpërmjet katrorëve të vegjël për zgjedhje (anglisht – *check box*). Nëse katrori për zgjedhje është kyçur, kyçur është edhe opsioni përkatës i tij. Kështu përdoruesi mund të zgjedhë shumë opsione përnjëherë.

Katrori për zgjedhje në Javë është paraqitur nëpërmjet klasës *JCheckBox*. Ekzistojnë shumë konstruktorë të kësaj klase (që janë paraqitur në tabelën 13.5.). Metodat që përdoren më shpesh që mundojnë kyçjen/shkyçjen e katrorëve për zgjedhjen e mundësive janë rreshtuar në tabelën 13.6.

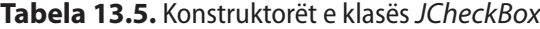

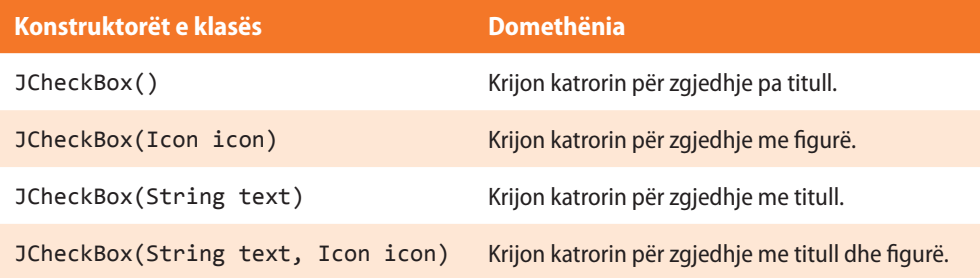

*Klasa JCheckBox*

**Tabela 13.6.** Metodat e klasës *JCheckBox* që përdoren më shpesh

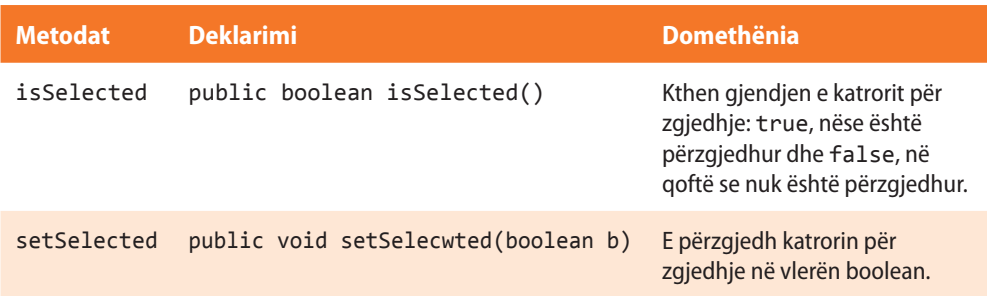

Shembulli 6. Të krijohet dritarja në të cilën do të paraqitet një katror për zgjedhje.

```
import javax.swing.*;
public class Main {
    public static void main(String[] args) {
       JFrame korniza = new JFrame("Shembuilli i çek boksit");
       korniza.setSize(300, 200);
       korniza.setLocation(100, 150);
       korniza.setDefaultCloseOperation(JFrame.EXIT_ON_CLOSE);
       JPanel paneli = new JPanel();
       paneli.setLayout(null);
       JCheckBox chb = new JCheckBox("Teksti i çek boksit");
       chb.setBounds(6, 50, 130, 23);
       paneli.add(chb);
       korniza.add(paneli);
       korniza.setContentPane(paneli);
       korniza.setVisible(true);
    }
}
```
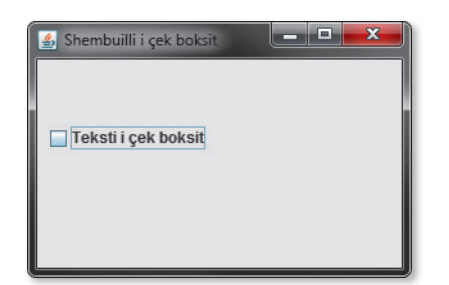

**Figura 13.7.** Paraqitja e dritares me katrorin për zgjedhje

Shembulli 7. Të krijohet dritarja në të cilën do të paraqiten dy katrorë për zgjedhje.

```
import javax.swing.*;
public class Main {
    public static void main(String[] args) {
       JFrame korniza = new JFrame("Shembull disa çek boksash");
       korniza.setSize(300, 200);
       korniza.setLocation(100, 150);
       korniza.setDefaultCloseOperation(JFrame.EXIT_ON_CLOSE);
```
## ?

Detyra ndodhet në CD-në në dosjen *Teksti/src/GUI/ Shembulli6*.

```
 JPanel paneli = new JPanel();
       paneli.setLayout(null);
       JCheckBox chckbxPodgorica = new JCheckBox("Podgorica");
       chckbxPodgorica.setBounds(6, 50, 97, 23);
       paneli.add(chckbxPodgorica);
       JCheckBox chckbxNikshiqi = new JCheckBox("Nikshiqi");
       chckbxNikshiqi.setBounds(105, 50, 97, 23);
       paneli.add(chckbxNikshiqi);
       korniza.add(paneli);
       korniza.setContentPane(paneli);
       korniza.setVisible(true);
    }
}
```

```
?
```
Detyra ndodhet në CD, në dosjen *Teksti/src/GUI/ Shembulli7*.

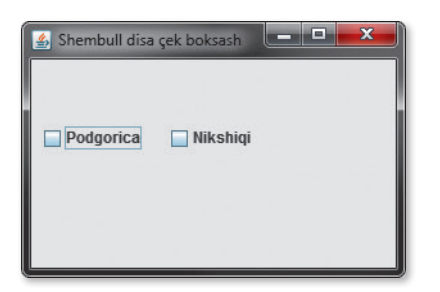

**Figura 13.8.** Paraqitja e dritares me katrorët për zgjedhjen e qyteteve

## **13.6. Radio butonët**

Nëpërmes klasës *JRadioButton* në Javë janë paraqitur radio butonët (anglisht – *radio button*). Radio butonët mundësojnë zgjedhjen e vetëm një opsioni për zgjedhje. Ekzistojnë disa konstruktorë të kësaj klase (konstruktorët që përdoren më shpesh janë paraqitur në tabelën 13.7).

*Klasa JRadioButton*

#### **Tabela 13.7.** Konstruktorët e klasës *JRadioButton*

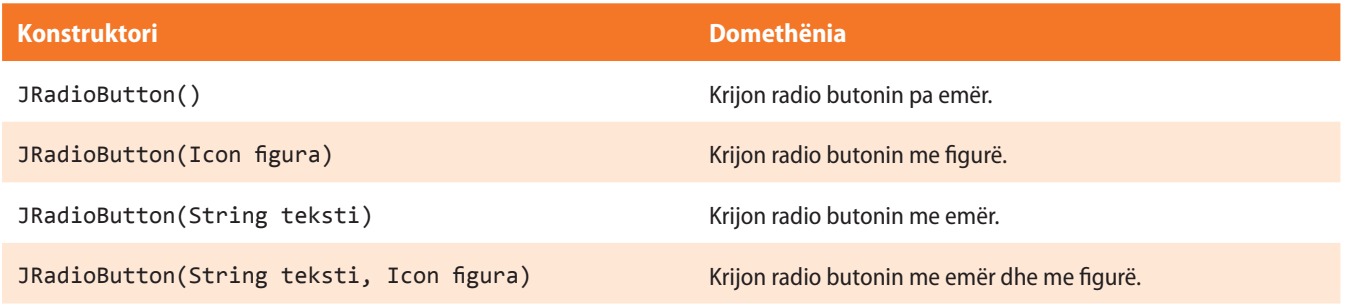

Metodat më të shpeshta të klasës *JRadioButton* janë paraqitur në tabelën 13.8.

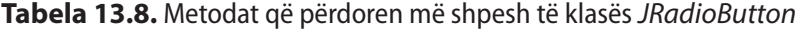

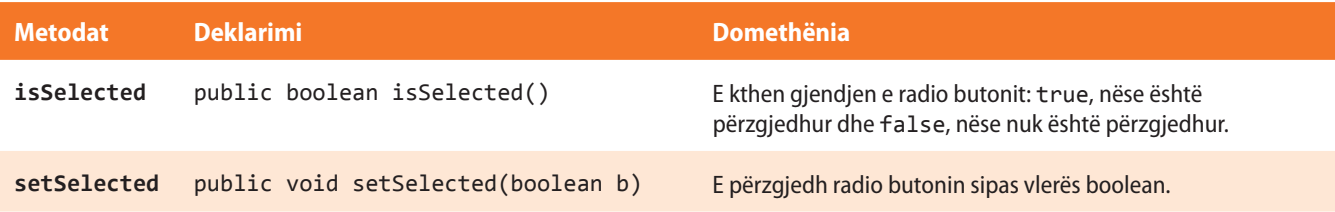

Shembulli 8. Të krijohet dritarja në të cilën do të paraqitet një radio buton.

```
import javax.swing.*;
public class Main {
    public static void main(String[] args) {
       JFrame korniza = new JFrame("Shembulli i radio butonit");
       korniza.setSize(300, 200);
       korniza.setLocation(100, 150);
       korniza.setDefaultCloseOperation(JFrame.EXIT_ON_CLOSE);
       JPanel paneli = new JPanel();
       paneli.setLayout(null);
       JRadioButton rb = new JRadioButton("Teksti i radio butonit");
       rb.setBounds(6, 50, 130, 23);
       paneli.add(rb);
       korniza.add(paneli);
       korniza.setContentPane(paneli);
       korniza.setVisible(true);
    }
}
```

```
Shembulli i radio butonit
                               <u>lega Ca</u>
 Teksti i radio but...
```
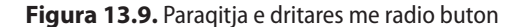

Shembulli 9. Të krijohet dritarja në të cilën do të paraqiten dy radiobutonë për përzgjedhjen e njërit prej qyteteve, Podgoricë dhe Nikshiq.

```
import javax.swing.*;
public class Main {
    public static void main(String[] args) {
       JFrame korniza = new JFrame("Shembull disa radio butonash");
       korniza.setSize(300, 200);
       korniza.setLocation(100, 150);
       korniza.setDefaultCloseOperation(JFrame.EXIT_ON_CLOSE);
       JPanel paneli = new JPanel();
       paneli.setLayout(null);
       JRadioButton rPodgorica = new JRadioButton("Podgorica");
       rPodgorica.setBounds(6, 50, 97, 23);
       paneli.add(rPodgorica);
       JRadioButton rNikshiqi = new JRadioButton("Nikshiqi");
       rNikshiqi.setBounds(105, 50, 97, 23);
       paneli.add(rNikshiqi);
       korniza.add(paneli);
       korniza.setContentPane(paneli);
       korniza.setVisible(true);
    }
}
```
## ?

Detyra ndodhet në CD, në në dosjen *Teksti/src/GUI/ Shembulli8*.

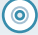

?

Detyra ndodhet në CD, në dosjen *Teksti/src/GUI/ Shembulli9*.

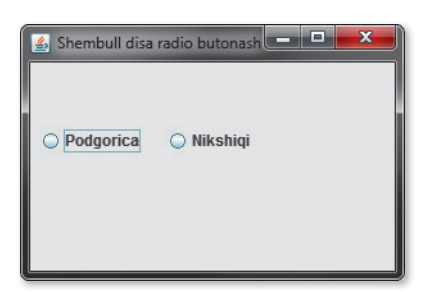

**Figura 13.10.** Paraqitja e dritares me radio butonin për zgjedhjen e qyteteve

## **13.7. Fusha për shënimin e tekstit**

Fushat për shënimin e tekstit i mundësojnë përdoruesit që të shënojë të dhënat e dëshiruara. Fusha për shënimin e tekstit paraqet kornizën brenda të cilës përdoruesi mund të shënojë vargun e dëshiruar të simboleve. Gjatë krijimit të fushës për shënimin e tekstit, nuk krijohet automatikisht edhe etiketa që përshkruan fushën e dhënë, prandaj duhet ta shtojmë ne.

Fusha për shënimin e tekstit në Javë është paraqitur nëpërmjet klasës *JTextField*. Konstruktori i kësaj klase që përdoret më së shpeshti është

JTextField(string, gjeresia);

që pranon dy parametra: parametri i parë paraqet *stringun*, i cili duhet të paraqitet në fushë, para se përdoruesi të fillojë të fusë tekstin e dëshiruar (nuk është fjala për etiketën, por përmbajtjen e fushës); kurse parametri i dytë është *gjerësia* e fushës, gjegjësisht numri i simboleve që mund të shihen gjatë hyrjes. Përdoruesi do të ketë mundësi të fusë më shumë se numri i paraparë i simboleve, mirëpo do të jetë i dukshëm vetëm numri i përkufizuar i simboleve. Simbolet e tjera të futura mund të shihen duke lëvizur kursorin në anën e djathtë.

Klasa *JTextField* ka disa konstruktorë me parametra të ndryshëm hyrës, që janë paraqitur në tabelën 13.9. Metodat e kësaj klase që përdoren më shpesh, janë rreshtuar në tabelën 13.10.

#### **Tabela 13.9.** Konstruktorët e klasës *JTextField*

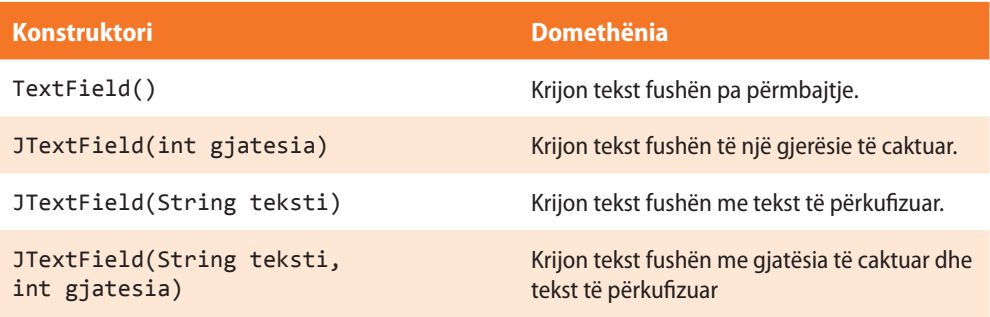

#### **Tabela 13.10.** Metodat e klasës *JTextField* që përdoren më shpesh

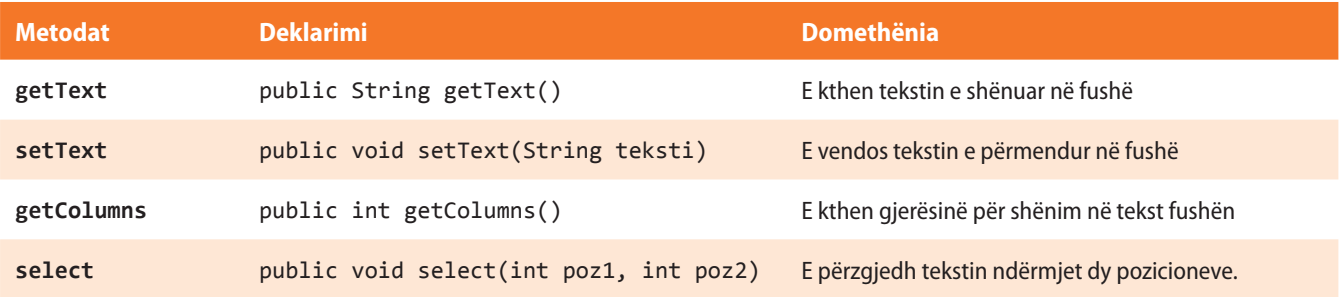

#### ALGORITMET DHE PROGRAMIMI

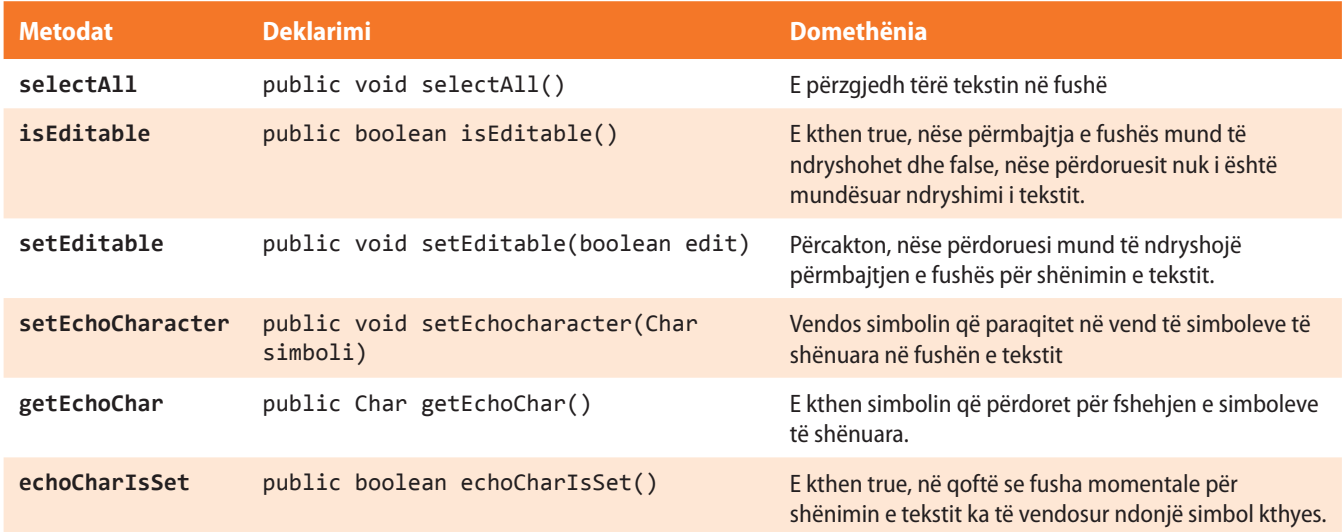

Shembulli 10. Të krijohet dritarja në të cilën do të mundësohet regjistrimi i emrit dhe mbiemrit të nxënësit.

```
import javax.swing.*;
public class Main {
    public static void main(String[] args) {
       JFrame korniza = new JFrame("Shembull: Regjistrimi i nxënësit");
       korniza.setSize(300, 200);
       korniza.setLocation(100, 150);
       korniza.setDefaultCloseOperation(JFrame.EXIT_ON_CLOSE);
       JPanel paneli = new JPanel();
       paneli.setLayout(null);
       JLabel lab1 = new JLabel("Shëno emrin");
       JLabel lab2 = new JLabel("Shëno mbiemrin");
       JTextField fusha1 = new JTextField(10);
       JTextField fusha2 = new JTextField(10);
       lab1.setBounds(0, 0, 200, 20 );
       paneli.add(lab1);
       fusha1.setBounds(0, 20, 200, 20);
       paneli.add(fusha1);
       lab2.setBounds(0, 40, 200, 20);
       paneli.add(lab2);
       fusha2.setBounds(0, 60, 200, 20);
       paneli.add(fusha2);
       korniza.add(paneli);
       korniza.setContentPane(paneli);
       korniza.setVisible(true);
    }
}
```
Detyra ndodhet në CD, në dosjen *Teksti/src/GUI/ Shembulli10*.

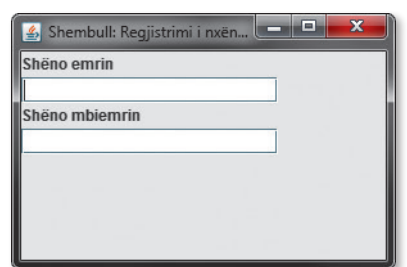

**Figura 13.11.** Paraqitja e dritares me dy tekst fusha

Shembulli 11. Të shkruhet programi që mundëson regjistrimin e emrit, mbiemrit, adresës e-mail dhe fjalëkalimit (passwordit) për qasjen e e-mailit. Fusha e paraparë për shënimin e fjalëkalimit duhet të jetë e mbrojtur me simbolet "\*" që shmangin mundësinë e leximit të përmbajtjes së fushës në ekran.

```
import javax.swing.*;
public class Main {
    public static void main(String[] args) {
       JFrame korniza = new JFrame("Shembull: Regjistrimi i nxënësit");
       korniza.setSize(300, 200);
       korniza.setLocation(100, 150);
       korniza.setDefaultCloseOperation(JFrame.EXIT_ON_CLOSE);
       JPanel paneli = new JPanel();
       paneli.setLayout(null);
       JLabel lab1 = new JLabel("Shëno emrin");
       JLabel lab2 = new JLabel("Shëno mbiemrin");
       JLabel lab3 = new JLabel("Shëno e-mailin");
       JLabel lab4 = new JLabel("Shëno fjalëkalimin");
       JTextField fusha1 = new JTextField(10);
       JTextField fusha2 = new JTextField(10);
       JTextField fusha3 = new JTextField(20);
       JPasswordField fusha4 = new JPasswordField(10);
       lab1.setBounds(0, 0, 200, 20);
       paneli.add(lab1);
       fusha1.setBounds(0, 20, 200, 20);
       paneli.add(fusha1);
       lab2.setBounds(0, 40, 200, 20);
       paneli.add(lab2);
       fusha2.setBounds(0, 60, 200, 20);
       paneli.add(fusha2);
       lab3.setBounds(0, 80, 200, 20);
       paneli.add(lab3);
       fusha3.setBounds(0, 100, 200, 20);
       paneli.add(fusha3);
       lab4.setBounds(0, 120, 200, 20);
       paneli.add(lab4);
       fusha4.setBounds(0, 140, 200, 20);
       paneli.add(fusha4);
       korniza.add(paneli);
       korniza.setContentPane(paneli);
       korniza.setVisible(true);
    }
```
}

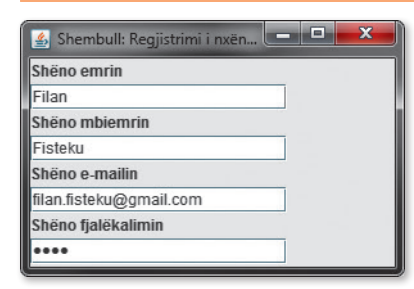

?

Detyra ndodhet në CD, në dosjen *Teksti/src/GUI/ Shembulli11*.

```
Figura 13.12. Paraqitja e dritares me formën për paraqitjen e të dhënave
```
Shembulli 12. Në dritaren e mëparshme të shtohen dy butona – "Paraqit" dhe "Anulo".

```
import javax.swing.*;
public class Main {
    public static void main(String[] args) {
      JFrame korniza = new JFrame("Shembull: Regjistrimi i nxënësit");
      korniza.setSize(300, 200);
      korniza.setLocation(100, 150);
      korniza.setDefaultCloseOperation(JFrame.EXIT_ON_CLOSE);
      JPanel paneli = new JPanel();
      paneli.setLayout(null);
      JLabel lab1 = new JLabel("Shëno emrin");
      JLabel lab2 = new JLabel("Shëno mbiemrin");
      JLabel lab3 = new JLabel("Shëno e-mailin");
      JLabel lab4 = new JLabel("Shëno fjalëkalimin");
      JTextField fusha1 = new JTextField(10);
      JTextField fusha2 = new JTextField(10);
      JTextField fusha3 = new JTextField("emri.mbiemri@gmail.com", 20);
      JPasswordField fusha4 = new JPasswordField(10);
      lab1.setBounds(0, 0, 200, 20);
      paneli.add(lab1);
      fusha1.setBounds(0, 20, 200, 20);
      paneli.add(fusha1);
      lab2.setBounds(0, 40, 200, 20);
      paneli.add(lab2);
      fusha2.setBounds(0, 60, 200, 20);
      paneli.add(fusha2);
      lab3.setBounds(0, 80, 200, 20);
      paneli.add(lab3);
      fusha3.setBounds(0, 100, 200, 20);
      paneli.add(fusha3);
      lab4.setBounds(0, 120, 200, 20);
      paneli.add(lab4);
      fusha4.setBounds(0, 140, 200, 20);
      paneli.add(fusha4);
      JButton prikaz = new JButton("Paraqit");
      JButton ponisti = new JButton("Anulo");
      paraqit.setBounds(0, 160, 90, 20);
      paneli.add(prikaz);
      anulo.setBounds(80, 160, 90, 20);
      paneli.add(anulo);
      korniza.add(paneli);
      korniza.setContentPane(paneli);
      korniza.setVisible(true);
    }
}
```
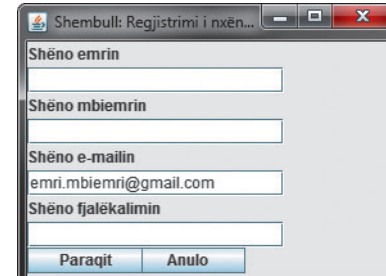

### ?  $\circledcirc$

Detyra ndodhet në CD-në në dosjen *Teksti/src/GUI/ Shembulli12*.

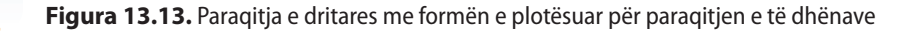

## **13.8. Fushat e mëdha për shënimin e tekstit**

Në qoftë se përdoruesve duhet t'u mundësohet regjistrimi i një sasie të madhe teksti, fushat e zakonshme për hyrjen e tekstit nuk janë të mjaftueshme, sepse nuk mundësojnë kalimin në rreshtat e rinj. Prandaj fushat e thjeshta për shënimin e tekstit janë të mjaftueshme vetëm kur duhet të shënohet një e dhënë e caktuar. Për shënimin e një teksti më të gjatë, nevojitet të përdoren fushat e mëdha për shënimin e tekstit që mund të kenë lartësi dhe gjerësi të çfarëdoshme, dhe zakonisht kanë edhe shiritat për lëvizjen e përmbajtjes.

Fushat e mëdha për hyrjen e tekstit paraqiten nëpërmjet klasës *JtextArea*. Konstruktorët e kësaj klase që përdoren më shpesh pranojnë tre parametra:

JTextArea rajoni = **new** JTextArea(tekst, rendet, simbolet);

Parametri i parë paraqet tekstin që do të jetë i shënuar në fushë gjatë krijimit të tij. Parametri i dytë përcakton numrin e rendeve në fushë për regjistrimin e tekstit, kurse parametri i tretë paraqet numrin e simboleve në secilin rend.

Si edhe te fushat e zakonshme për regjistrimin e tekstit, ekzistojnë disa konstruktorë të klasës *JtextArea* (që janë paraqitur në tabelën 13.11), që mundësojnë krijimin e objekteve të kësaj klase duke i shmangur disa nga parametrat e përmendur.

#### **Tabela 13.11.** Konstruktorët e klasës *JTextArea*

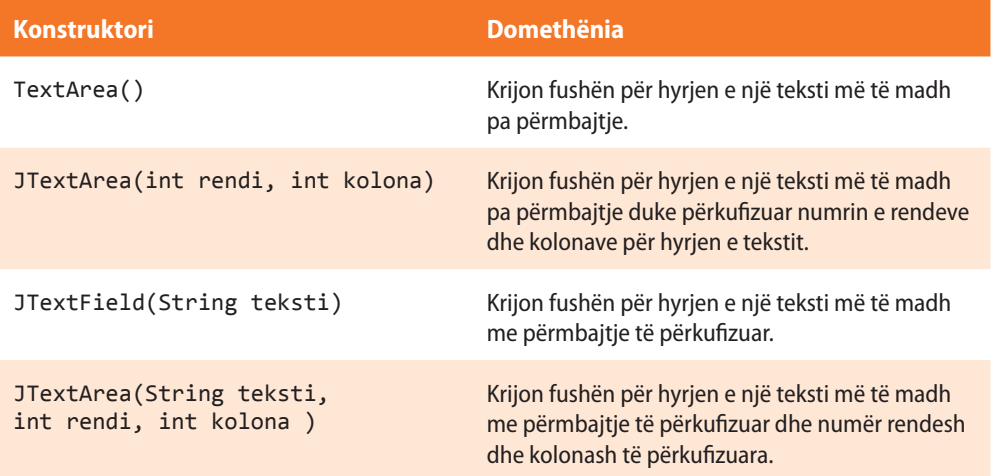

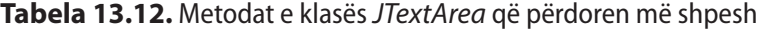

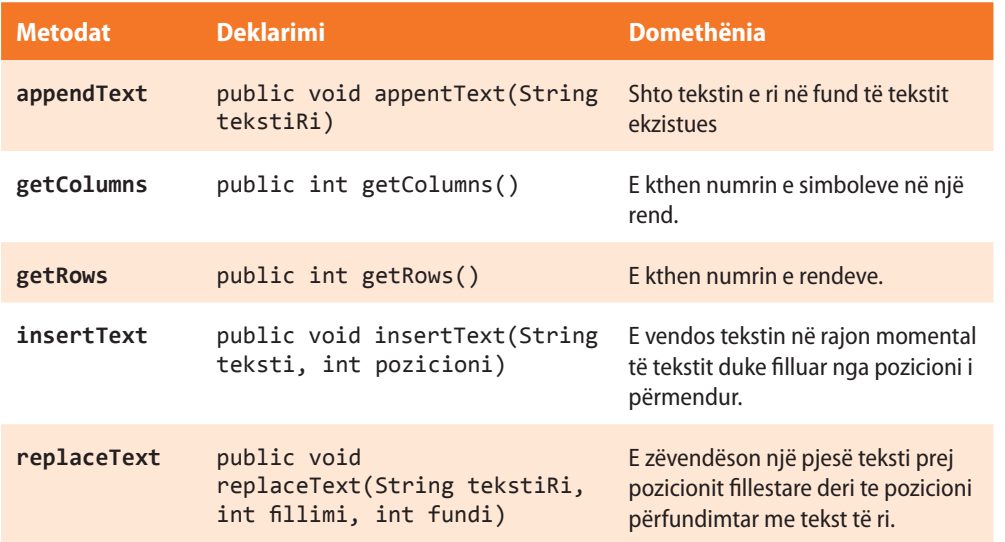

 $((\triangle))$ *Klasa JTextArea* Shembulli 13. Të krijohet dritarja në të cilën do të paraqitet një sasi më e madhe teksti.

```
import javax.swing.*;
public class Main {
    public static void main(String[] args) {
      JFrame korniza = new JFrame("Shembull i një teksti të madh");
      korniza.setSize(300, 200);
      korniza.setLocation(100, 150);
      korniza.setDefaultCloseOperation(JFrame.EXIT_ON_CLOSE);
      JPanel paneli = new JPanel();
      paneli.setLayout(null);
      JScrollPane scroll = new JScrollPane();
      JTextArea fushaTeksti = new JTextArea();
      scroll.setBounds(0, 135, 206, -135);
      paneli.setLayout(null);
      scroll.setBounds(0, 0, 280, 160);
      fushaTeksti.setBounds(0, 0, 280, 160);
      scroll.setViewportView(fushaTeksti);
      paneli.add(scroll);
      fushaTeksti.setText("Kur dëshirojmë të mundësojmë që\n"
                  + "përdoruesi të shënojë një sasi më të madhe\n"
                  + "teksti, fushat e zakonshme për tekst nuk\n"
                  + "janë të mjaftueshme sepse nuk mundësojnë\n"
                  + "kalimin në rreshtat e rinj.");
      fushaTeksti.setWrapStyleWord(true);
      fushaTeksti.setRows(30);
      korniza.add(paneli);
      korniza.setContentPane(paneli);
      korniza.setVisible(true);
    }
}
Shembull i një teksti të madh
Kur dëshiroimë të mundësoimë gë
përdoruesi të shënojë një sasi më të madhe
.<br>teksti, fushat e zakonshme për tekst nuk
```
Detyra ndodhet në CD, në dosjen *Teksti/src/GUI/ Shembulli13*.

?

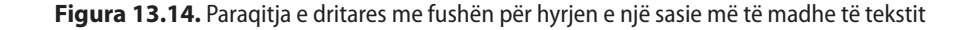

## **13.9. Listat rënëse**

ianë të miaftueshme sepse nuk mundësoinë

kalimin në rreshtat e rini

*Klasa*  $(\bigtriangleup)$ *JComboBox* Lista rënëse (anglisht *combo box*) paraqet listën e opsioneve prej të cilave përdoruesi zgjedh opsionin e dëshiruar. Kur përdoruesi klikon në listë, paraqitet bashkësia e opsioneve të mundshme. Mbas përzgjedhjes së opsionit të dëshiruar, lista mbyllet dhe opsioni i zgjedhur mbetet opsioni i vetëm i dukshëm.

Lista rënëse në Javë paraqitet nëpërmjet klasës *JComboBox*. Ekzistojnë shumë konstruktorë të kësaj klase që janë paraqitur në tabelën 13.13. Metodat që përdoren më shpesh të klasës *JComboBox* janë rreshtuar në tabelën 13.14.

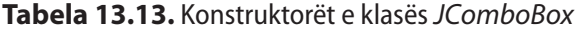

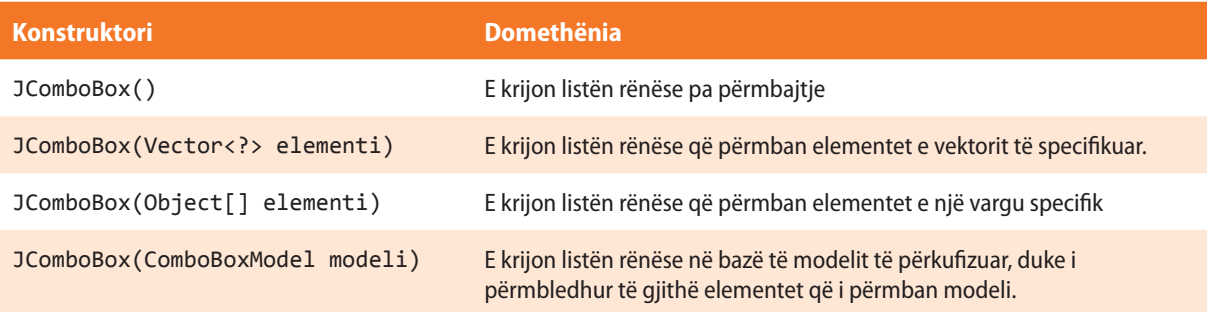

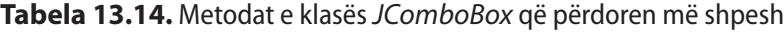

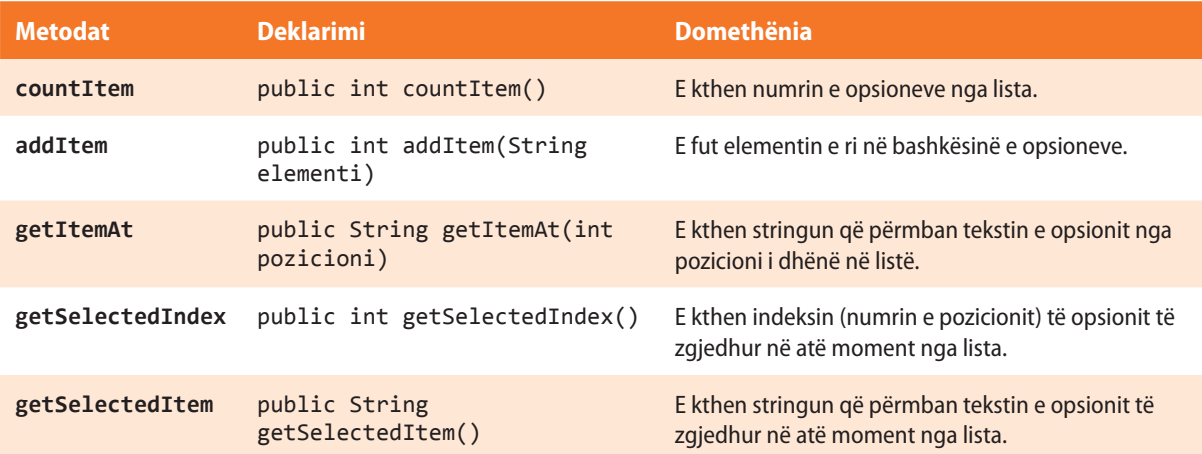

Shembulli 14. Të krijohet dritarja në të cilën do të paraqitet një listë rënëse me qytetet: Londër, Paris, Romë, Podgoricë, Beogradi. Hyrja e qyteteve të realizohet nëpërmjet metodës *addItem*().

```
import javax.swing.*;
public class Main {
    public static void main(String[] args) {
      JFrame korniza = new JFrame("Shembull kombo boksi");
      korniza.setSize(300, 200);
      korniza.setLocation(100, 150);
      korniza.setDefaultCloseOperation(JFrame.EXIT_ON_CLOSE);
      JPanel paneli = new JPanel();
      paneli.setLayout(null);
      JComboBox lista = new JComboBox();
      lista.addItem("Londra");
      lista.addItem("Parisi");
      lista.addItem("Roma");
      lista.addItem("Podgorica");
      lista.addItem("Beogradi");
      lista.setBounds(20, 20, 120, 20);
```
Detyra ndodhet në CD, në në dosjen *Teksti/src/GUI/ Shembulli14*.

?

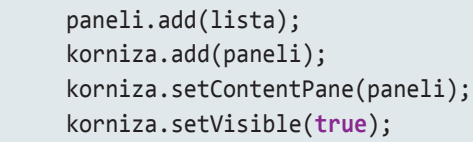

## }

}

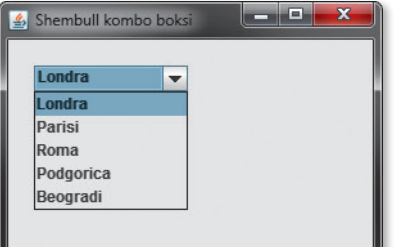

**Figura 13.15.** Paraqitja e dritares me listën rënëse

Shembulli 15. Të përpunohet shembulli paraprak duke përdorur konstruktorin që përdor parametrin e tipit varg.

```
import javax.swing.*;
public class Main {
    public static void main(String[] args) {
      JFrame korniza = new JFrame("Shembull kombo boksi");
      korniza.setSize(300, 200);
      korniza.setLocation(100, 150);
      korniza.setDefaultCloseOperation(JFrame.EXIT_ON_CLOSE);
      JPanel paneli = new JPanel();
      paneli.setLayout(null);
      String [] qytetet = {"Londra", "Parisi", "Roma",
                            "Podgorica", "Beogradi"};
      JComboBox lista = new JComboBox(qytetet);
      lista.setBounds(20, 20, 120, 20);
      paneli.add(lista);
      korniza.add(paneli);
      korniza.setContentPane(paneli);
      korniza.setVisible(true);
    }
}
```
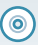

Detyra ndodhet në CD, në në dosjen *Teksti/src/GUI/ Shembulli15*.

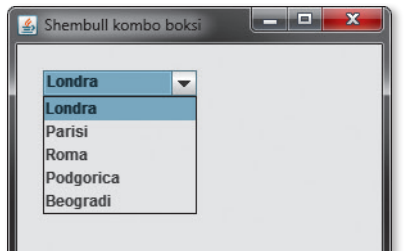

**Figura 13.16.** Paraqitja e dritares me listë rënëse

## **13.10. Listat**

Në dallim nga listat rënëse që mundësojnë zgjedhjen e një prej opsioneve të ofruara, listat mundësojnë zgjedhje të shumëfishta të opsioneve të ofruara. Mbas krijimit të listës, në ekran paraqiten të gjitha opsionet që lista i përmban (ose për shkak të madhësisë së kufizuar të listës në mënyrë të drejtpërdrejtë janë paraqitur vetëm disa opsione, kurse opsioneve të tjera mund t'u qaset nëpërmjet shiritit për lëvizje).

 $((\triangle))$ *Klasa JList*

Për krijimin e listës përdoret klasa *JList* që përmban një numër më të madh konstruktorësh që janë paraqitur në tabelën 13.15. Metodat që përdoren më shpesh për punë me klasën *JList* janë përmendur në tabelën 13.16.

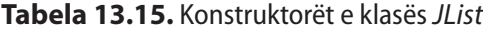

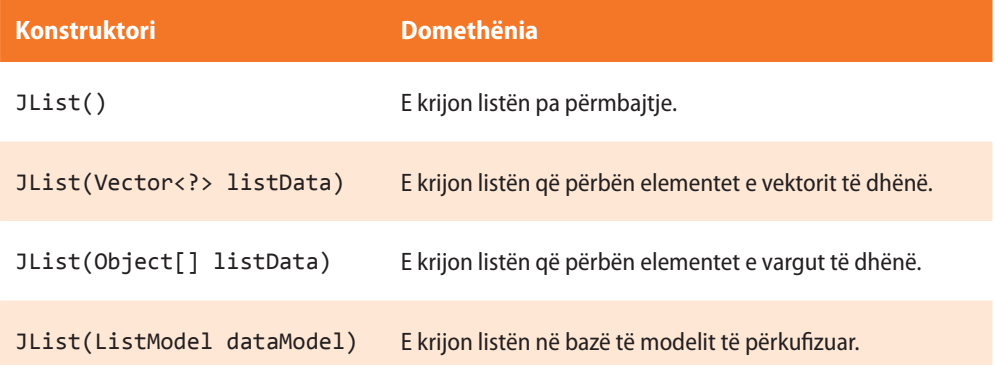

#### **Tabela 13.16.** Metodat e klasës *JList* që përdoren më shpesh

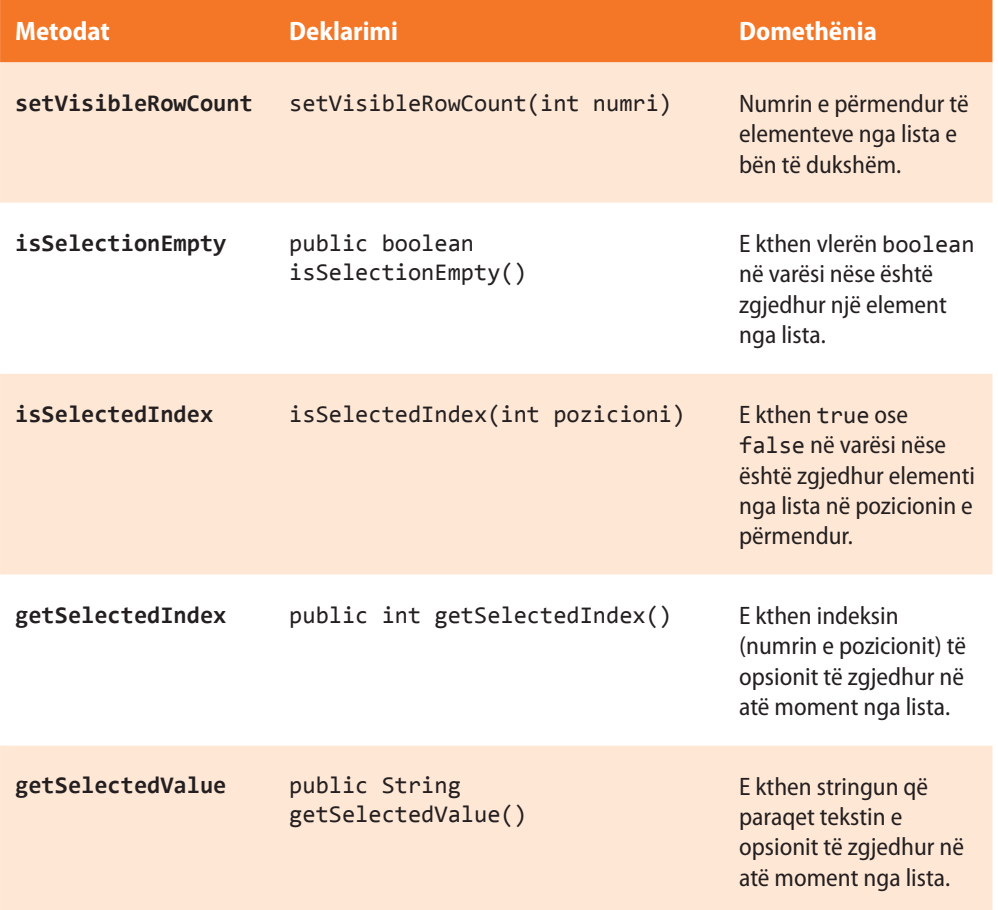

Shembulli 16. Të krijohet dritarja në të cilën do të paraqitet lista e qyteteve: Londra, Parisi, Roma, Podgorica, Beogradi, Plevla, Nikshiqi, Tivari.

```
import javax.swing.*;
public class Main {
    public static void main(String[] args) {
      JFrame korniza = new JFrame("Shembull perdorimi te listes");
      korniza.setSize(300, 200);
      korniza.setLocation(100, 150);
      korniza.setDefaultCloseOperation(JFrame.EXIT_ON_CLOSE);
      JPanel paneli = new JPanel();
      paneli.setLayout(null);
      JList lista = new JList();
      DefaultListModel modeli = new DefaultListModel();
      modeli.addElement("Londra");
      modeli.addElement("Parisi");
      modeli.addElement("Roma");
      modeli.addElement("Podgorica");
      modeli.addElement("Beogradi");
      modeli.addElement("Plevla");
      modeli.addElement("Nikshiqi");
      modeli.addElement("Tivari");
      lista.setModel(modeli);
      JScrollPane sc = new JScrollPane();
      sc.setViewportView(lista);
      sc.setBounds(20, 20, 120, 120);
      paneli.add(sc);
      korniza.add(paneli);
      korniza.setContentPane(paneli);
      korniza.setVisible(true);
    }
}
```
Detyra ndodhet në CD, në në dosjen *Teksti/src/GUI/ Shembulli16*.

?

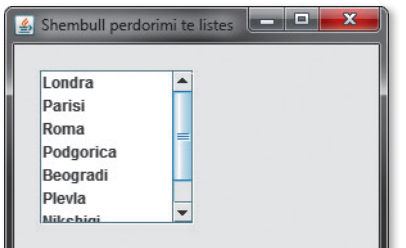

**Figura 13.17.** Paraqitja e dritares me listë

*Klasa JMenuBar*  $((\triangle))$  **13.11. Shiriti për zgjedhje (Menu bar)**

Secila kornizë që krijohet me ndihmën e klasës *JFrame* mund të ketë shiritin e vet për zgjedhje, menynë, nën-menynë dhe artikujt e menysë. Biblioteka e klasave *Swing* përmban katër klasa për punë me shirita për zgjedhje: *JMenuBar*, *JMenu*, *JMenuItem*, *JCheckboxMenuItem*.

Nëpërmjet klasës *JMenuBar* është paraqitur shiriti për zgjedhje. Shiritin për zgjedhje të një kornize do ta krijojmë në mënyrën e mëposhtme:

JMenuBar shiriti = **new** JMenuBar();
Shiriti i krijuar për zgjedhje mund t'i shtohet kornizës (dritares) në mënyrën e mëposhtme:

dritarja.setJMenuBar(shiriti);

Metodat e klasës *JMenuBar* që përdoren më shpesh janë paraqitur në tabelën 13.17.

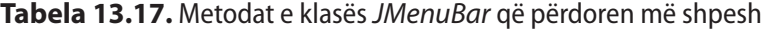

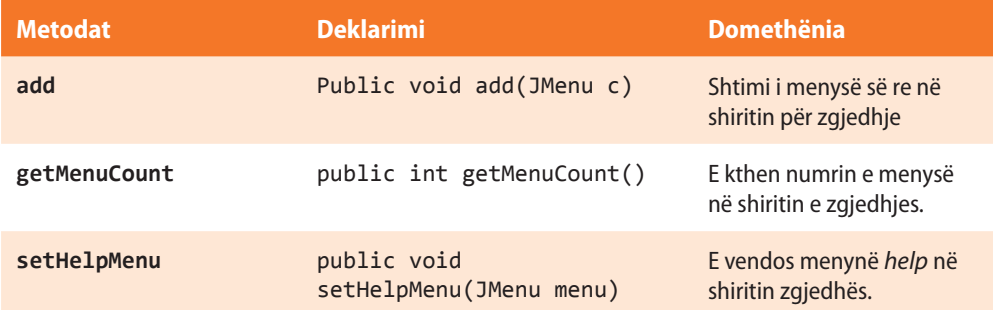

Shiriti për zgjedhje duhet të përmbajë disa meny. Menytë në Javë janë paraqitur nëpërmjet klasës *JMenu*. Menytë i shtohen shiritit për zgjedhje nëpërmjet metodës *add*() të klasës *JMenuBar*.

```
JMenu nmenyIRi = new JMenu("Skedari");
shiriti.add(nmenyIRi);
```
Në qoftë se dëshironi të dini se sa *meny* ka në *shiritin për zgjedhje*, një gjë të tillë mund ta realizoni nëpërmjet thirrjes së metodës *getMenuCount*();

```
int numriMeny = shiriti.getMenuCount();
```
Shembulli 17. Të krijohet dritarja, nëpërmjet të së cilës do të paraqitet shiriti për zgjedhje.

```
import javax.swing.*;
public class Main {
   public static void main(String[] args) {
   JFrame korniza = new JFrame("Shembull menyje");
   korniza.setSize(300, 200);
   korniza.setLocation(100, 150);
    korniza.setDefaultCloseOperation(JFrame.EXIT_ON_CLOSE);
    JMenuBar menubar = new JMenuBar();
    JMenu menu1 = new JMenu("Opsionet");
    menubar.add(menu1);
    korniza.setJMenuBar(menubar);
    korniza.setVisible(true);
   }
}
```
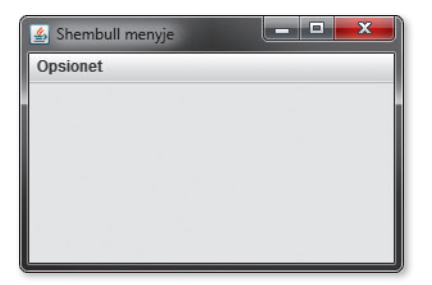

**Figura 13.18.** Paraqitja e dritares me shirit për zgjedhje (menu bar)

## ?

Detyra ndodhet në CD, në dosjen *Teksti/src/GUI/ Shembulli17*.

Shembulli 18. Të krijohet dritarja në të cilën do të paraqitet shiriti me menytë: File, Edit, View, Print.

```
import javax.swing.*;
public class Main {
   public static void main(String[] args) {
     JFrame korniza = new JFrame("Shembull Menyje");
     korniza.setSize(300, 200);
     korniza.setLocation(100, 150);
     korniza.setDefaultCloseOperation(JFrame.EXIT_ON_CLOSE);
     JMenuBar menubar = new JMenuBar();
     JMenu menu1 = new JMenu("File");
     JMenu menu2 = new JMenu("Edit");
     JMenu menu3 = new JMenu("View");
     JMenu menu4 = new JMenu("Print");
     menubar.add(menu1);
     menubar.add(menu2);
     menubar.add(menu3);
     menubar.add(menu4);
     korniza.setJMenuBar(menubar);
     korniza.setVisible(true);
   }
}
```
?

Detyra ndodhet në CD, në dosjen *Teksti/src/GUI/ Shembulli18*.

| Shembull Menyje |  |  |                      | $\blacksquare$ |  |
|-----------------|--|--|----------------------|----------------|--|
|                 |  |  |                      |                |  |
|                 |  |  |                      |                |  |
|                 |  |  |                      |                |  |
|                 |  |  |                      |                |  |
|                 |  |  |                      |                |  |
|                 |  |  |                      |                |  |
|                 |  |  | File Edit View Print |                |  |

**Figura 13.19.** Paraqitja e shiritit me menytë

### **13.12. Artikujt në meny**

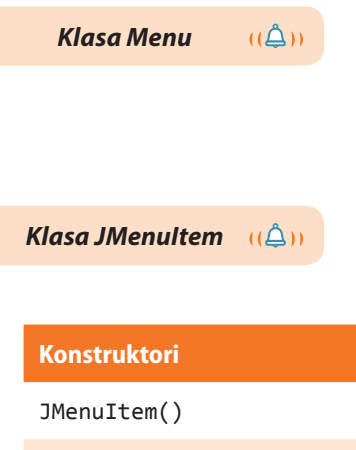

Që në menynë e krijuar të shtohet artikulli, është e domosdoshme të krijohet objekti i klasës *JMenuItem* dhe të shtohet në meny nëpërmjet metodës *add*.

```
JMenu menyja1 = new JMenu("Komanda");
JMenuItem artikulli = new JMenuItem ("Shto perdoruesin e ri");
menyja1.add(artikulli);
```
Klasa *JMenuItem* ka disa konstruktorë, kurse konstruktorët që përdoren më shpesh janë përmendur në tabelën e mëposhtme.

#### **Tabela 13.18.** Konstruktorët e klasës *JMenuItem*

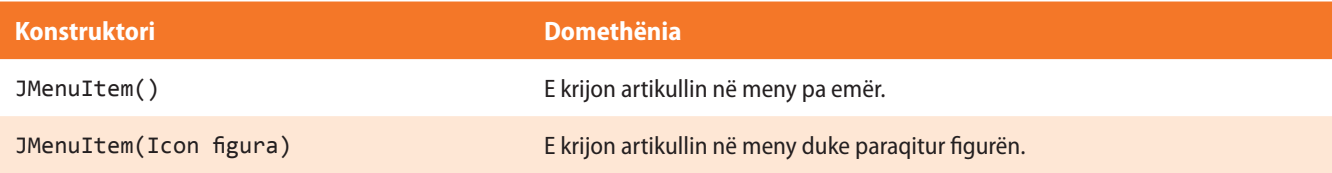

JMenuItem(String teksti) E krijon artikullin ne meny me tekst.

JMenuItem(String teksti, Icon figura) E krijon artikullin ne meny me tekst dhe me figurë.

Në qoftë se dëshirojmë që në një vend në meny të vendosim ndarësin, me qëllim që të grumbullojmë disa artikuj në meny dhe të ndajmë grupet njëra nga tjetra, nevojitet që të krijojmë klasën *JMenuItem* me emrin "-".

```
JMenuItem ndaresi = new JMenuItem("-");
menyja1.add(separator);
```
Nënmenytë formohen duke krijuar objektin e ri të klasës *JMenu* dhe shtimin në *menynë* ekzistuese, kurse komandat e reja të tipit *JMenuItem* shtohen në nënmenynë e krijuar (figura 13.20.).

```
JMenu nenmenyja = new JMenu("Raportet");
menyja1.add(podmeni);
JMenuItem komanda1=new JMenuItem("Pamja e perdoruesve");
JMenuItem komanda2=new JMenuItem("Pamja e shpenzimeve");
JMenuItem komanda3=new JMenuItem("Pamja e te ardhurave");
nenmenyja.add(komanda1);
nenmenyja.add(komanda2);
nenmenyja.add(komanda3);
```
Në qoftë se dëshirojmë të krijojmë artikullin për opsione, atëherë përdorim klasën *JCheckBoxMenuItem*. Kur përdoruesi zgjedh një artikull të tillë, ai do të kyçë ose të shkyçë opsionin. Opsioni i kyçur paraqitet nëpërmjet tikut në anën e majtë të artikullit. Krijimi i artikullit të opsioneve kryhet më shpesh në mënyrën e mëposhtme:

```
JCheckBoxMenuItem opsioni = new
JCheckBoxMenuItem("Printimi ne PDF");
menyja1.add(opsioni);
```
**Tabela 13.19.** Konstruktorët e klasës *JChackBoxMenuItem*

Klasa *JCheckBoxMenuItem* ka disa konstruktorë (konstruktorët që përdoren më shpesh për krijimin e artikujve të menysë janë paraqitur në tabelën 13.19.).

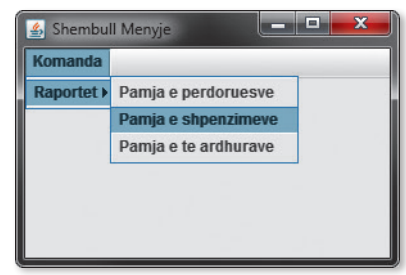

**Figura 13.20.** Paraqitja e artikujve të menysë

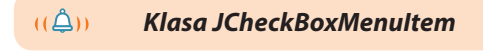

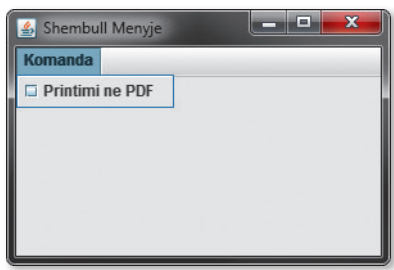

**Figura 13.21.** Paraqitja e artikullit të opsioneve në meny

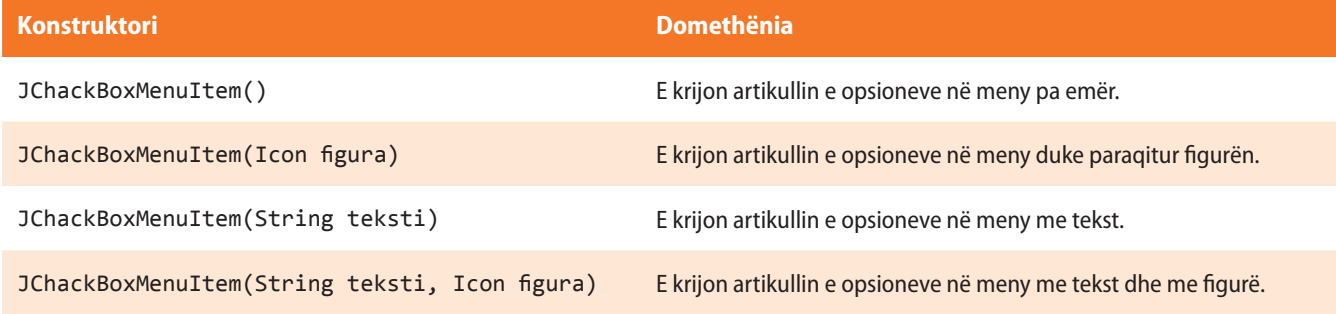

Që të vendosim opsionin në të "kyçur", përdorim metodën *setState*().

opsioni1.setState(**true**);

Në qoftë se dëshirojmë të kontrollojmë, nëse ndonjë opsion i artikujve të menysë është kyçur, përdorim metodën *getState*().

Shembulli 19. Të krijohet dritarja në të cilën do të paraqitet shiriti me menytë, menyja dhe artikulli i menysë.

```
import javax.swing.*;
public class Main {
    public static void main(String[] args) {
      JFrame korniza = new JFrame("Shembull menyje me nenmenyne");
      korniza.setSize(300, 200);
      korniza.setLocation(100, 150);
      korniza.setDefaultCloseOperation(JFrame.EXIT_ON_CLOSE);
      JMenuBar menubar = new JMenuBar();
      JMenu menyja1 = new JMenu("Opsionet");
      JMenuItem i1 = new JMenuItem("Hape");
      menyja1.add(i1);
      JMenuItem i2 = new JMenuItem("Dalje");
      menyja1.add(i2);
      menubar.add(menyja1);
      korniza.setJMenuBar(menubar);
      korniza.setVisible(true);
    }
}
```
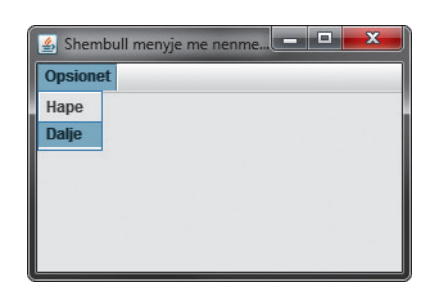

**Figura 13.22.** Paraqitja e dritares me meny dhe artikuj të menysë

Shembulli 20. Të krijohet dritarja në të cilën do të paraqitet shiriti me menytë, menyja, artikulli i menysë me tekst dhe artikulli i menysë me figurë.

```
import javax.swing.*;
public class Main {
    public static void main(String[] args) {
       JFrame korniza = new JFrame("Shembull menyje me nenmenyne");
       korniza.setSize(300, 200);
       korniza.setLocation(100, 150);
       korniza.setDefaultCloseOperation(JFrame.EXIT_ON_CLOSE);
       JMenuBar menubar = new JMenuBar();
       JMenu menyja1 = new JMenu("Opsionet");
       JMenuItem i1 = new JMenuItem("Hape");
       menyja1.add(i1);
       JMenuItem i2 = new JMenuItem("Dalje",
                                     new ImageIcon("exit.png"));
       menyja1.add(i2);
       menubar.add(menyja1);
       korniza.setJMenuBar(menubar);
       korniza.setVisible(true);
    }
}
```
Detyra ndodhet në CD, në dosjen *Teksti/src/GUI/ Shembulli19*.

?

```
?
 \circledcirc
```
Detyra ndodhet në CD, në dosjen *Teksti/src/GUI/ Shembulli20*.

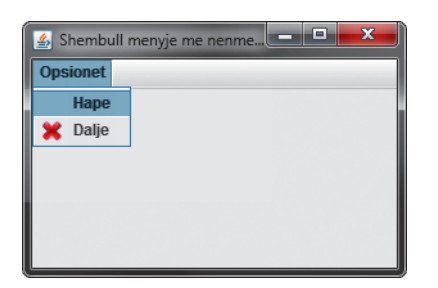

**Figura 13.23.** Paraqitja e dritares me meny, artikull të menysë me tekst dhe me artikull të menysë me figurë

## **13.13. Renditja e komponentëve**

Që komponentët të renditen në mënyrën e dëshiruar, në Javë përdoren të ashtuquajturit *menaxherët e renditjes hapësinore* (anglisht *layout manager*). Ata mundësojnë që komponentët të organizohen ashtu që të duken në mënyrë të ngjashme në secilën platformë. Menaxherët e renditjes hapësinore kombinohen kryesisht me panele. Brenda një dritareje mund të vendosen disa panele, ashtu që secili prej tyre mund të ketë menaxherin e vet të renditjes hapësinore.

Në kuadër të *awt* paketës ekzistojnë pesë menaxherë themelorë: *FlowLayout*, *Grid-Layout*, *BorderLayout*, *CardLayout* dhe *GridBagLayout*. Që të përdoret njëri prej tyre, nevojitet që të krijohet objekti i një menaxheri të caktuar dhe t'i shoqërohet një kontejneri nëpërmjet metodës *setLayout*(). Fill mbasi shtohen komponentët në kontejnerin përkatës. Renditja me të cilën shtohen komponentët në kontejner, si dhe argumentet që përdoren gjatë shtimit, ndikojnë në renditjen finale të komponentëve dhe pamjen e aplikacionit.

#### **Renditja** *FlowLayout*

Fjala është për procedurën më të thjeshtë të shpërndarjes së komponentëve. Komponentët vendosen prej anës së majtë në anën e djathtë, si edhe fjalët në fjali, në atë renditje në të cilën janë shtuar në kontejner. Secili komponent përfton madhësinë e tij natyrore dhe përcillet në rreshtin vijues në rast se nuk ka hapësirë të mjaftueshme deri te gjerësia e kontejnerit. Në atë rast mund të kontrollohet, nëse komponentët duhet të jenë të rrafshuar në anën e majtë, në anën e djathtë apo sipas qendrës, dhe sa duhet të jetë distanca e tyre reciproke horizontale dhe vertikale.

Shembulli 21. Të krijohet dritarja, në të cilën do të paraqiten butonët duke përdorur renditjen *FlawLayout*.

```
import java.awt.*;
import javax.swing.*;
public class Main {
    public static void main(String[] args) {
       JFrame korniza = new JFrame("Shembull FlowLayout-i");
       korniza.setSize(300, 200);
       korniza.setLocation(100, 150);
       korniza.setDefaultCloseOperation(JFrame.EXIT_ON_CLOSE);
       JPanel paneli = new JPanel();
       paneli.setLayout(new FlowLayout(FlowLayout.CENTER, 5, 5));
```
ாதி *Menaxheri i renditjes hapësinore*

?  $\circledcirc$ 

> Detyra ndodhet në CD, në dosjen *Teksti/src/GUI/ Shembulli21*.

#### ALGORITMET DHE PROGRAMIMI

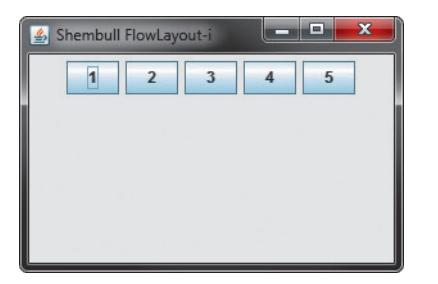

**Figura 13.24.** Paraqitja e renditjes *FlowLayout*

```
 paneli.add(new JButton("1"));
    paneli.add(new JButton("2"));
    paneli.add(new JButton("3"));
    paneli.add(new JButton("4"));
    paneli.add(new JButton("5"));
    korniza.setContentPane(paneli);
    korniza.setVisible(true);
 }
```
#### **Renditja** *GridLayout*

}

Duke përdorur këtë renditje, sipërfaqja e tërë e kontejnerit ndahet në një matricë fushash sipas rendeve dhe kolonave. Një komponent vendoset në një fushë, sipas radhës, duke filluar nga fusha e sipërme e majtë. Kështu të gjithë komponentët kanë madhësi të njëjtë. Gjatë krijimit të renditjes jepet numri i rendeve dhe kolonave në të cilat dëshirohet të ndahet kontejneri, si dhe distanca reciproke horizontale dhe vertikale midis kontejnerëve.

**Shembulli 22.** Të krijohet dritarja në të cilën do të paraqiten butonët duke përdorur renditjen *GridLayout*.

```
import java.awt.*;
import javax.swing.*;
public class Main {
    public static void main(String[] args) {
       JFrame korniza = new JFrame("Shembull FlowLayout-i");
       korniza.setSize(300, 200);
       korniza.setLocation(100, 150);
       korniza.setDefaultCloseOperation(
             JFrame.EXIT_ON_CLOSE);
       JPanel paneli = new JPanel();
       paneli.setLayout(new GridLayout(3, 2, 0, 0));
       paneli.add(new JButton("Një"));
       paneli.add(new JButton("Dy"));
       paneli.add(new JButton("Tre"));
       paneli.add(new JButton("Katër"));
       paneli.add(new JButton("Pesë"));
       korniza.setContentPane(paneli);
       korniza.setVisible(true);
    }
}
```
Detyra ndodhet në CD, në dosjen *Teksti/src/GUI/Shembulli22.*

?

 $\circledcirc$ 

Një Dy Tre Katër Pesë

Shembull FlowLayout-

ang Ca

**Figura 13.25.** Paraqitja e renditjes *GridLayout*

#### **Renditja** *BorderLayout*

Nëpërmes kësaj renditjeje komponentët vendosen në kontejner në njërin prej pozicioneve: veri, jug, lindje, perëndim apo qendër. Komponentët vendosen në madhësinë e tyre natyrore në fushën përkatëse. Në atë rast, fusha e veriut dhe e jugut mund të zgjerohen horizontalisht në mënyrë automatike, kurse fusha e lindjes dhe e perëndimit mund të zgjerohen vertikalisht në mënyrë automatike.

Shembulli 23. Të krijohet dritarja në të cilën do të paraqiten butonët duke përdorur renditjen *BorderLayout*.

```
import java.awt.*;
import javax.swing.*;
public class Main {
    public static void main(String[] args) {
       JFrame korniza = new JFrame("Shembull BorderLayout-i");
       korniza.setSize(300, 200);
       korniza.setLocation(100, 150);
       korniza.setDefaultCloseOperation(JFrame.EXIT_ON_CLOSE);
       JPanel paneli = new JPanel();
       paneli.setLayout(new BorderLayout(0, 0));
       paneli.add(BorderLayout.NORTH, new JButton("Veriu"));
       paneli.add(BorderLayout.EAST, new JButton("Lindja"));
       paneli.add(BorderLayout.SOUTH, new JButton("Jugu"));
       paneli.add(BorderLayout.WEST, new JButton("Perendimi"));
       paneli.add(BorderLayout.CENTER, new JButton("Qendra"));
       korniza.setContentPane(paneli);
       korniza.setVisible(true);
    }
}
```
?

Detyra ndodhet në CD, në dosjen *Teksti/src/GUI/ Shembulli23*.

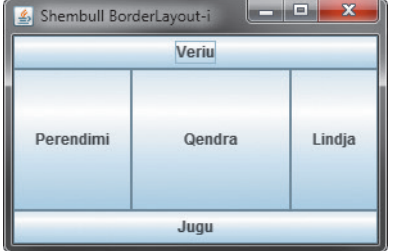

**Figura 13.26.** Paraqitja e renditjes *BorderLayout*

#### *CardLayout* **raspored**

Gjatë përdorimit të kësaj renditjeje, në fakt përdoren kontejnerët e rinj, që paraqiten individualisht, ashtu që njëri mbivendoset përmbi tjetrin. Gjithmonë është i dukshëm vetëm një kontejner. Përdorimi i kësaj renditjeje zakonisht nënkupton se ekziston një kontroll (për shembull, butoni ose radiobutonët) që mundëson kalimin prej njërit panel në panelin tjetër duke thirrur metodën *show*().

Shembulli 24. Të shkruhet programi që do të paraqesë butonët duke përdorur renditjen *CardLayout*.

```
import java.awt.*;
import javax.swing.*;
public class Main {
    public static void main(String[] args) {
       JFrame korniza = new JFrame("Shembull CardLayout-i");
       korniza.setSize(300, 200);
       korniza.setLocation(100, 150);
       korniza.setDefaultCloseOperation(JFrame.EXIT_ON_CLOSE);
       JPanel paneli = new JPanel();
       paneli.setLayout(new CardLayout(0, 0));
       paneli.add(new JButton("Një"), "one");
       paneli.add(new JButton("Dy"), "two");
       paneli.add(new JButton("Tre"), "three");
       korniza.setContentPane(paneli);
       korniza.setVisible(true);
    }
}
```
Detyra ndodhet në CD, në dosjen *Teksti/src/GUI/ Shembulli24*.

?

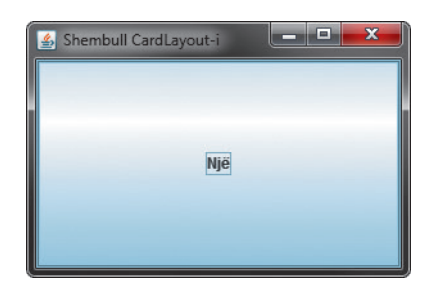

**Slika 13.27.** Paraqitja e renditjes *CardLayout*

#### **Renditja** *GridBadLayout*

Kjo renditje hapësinore mundëson kontrollin më të madh mbi vendosjen komponentëve. Gjatë përdorimit të kësaj renditjeje, praktikisht përdoren dy klasa: *GridBadLayout*, që organizon hapësirën e tërë të kontejnerit dhe *GridBagConstrains*, që përkufizon vetitë e secilit komponent në rrjet – pozitën e tij, dimensionin, rrafshimin etj.

Përdorimi i kësaj renditjeje realizohet në disa hapa:

- krijimi i *GridBadLayout* objektit dhe vendosjen e tij si menaxher të renditjes nëpërmjet metodës *setLayout*();
- krijimi i *GridBagConstraints* objektit,
- rregullimi i vetive të komponentëve,
- dërgimi i informatave mbi komponentë, menaxherit,
- shtimi i komponentëve në panel.

Një qelizë mund të përmbajë vetëm një komponent, kurse një komponent mund të ndodhet brenda disa qelizave.

Objektet e klasës *GrigBagConstraints* kanë disa atribute që u përgjigjen vetive të pozicionit të një komponenti. Disa nga ato janë:

- *gridx* numri që paraqet qelizën e parë nga ana e majtë nga e cila shtrihet komponenti,
- *gridy* numri që paraqet qelizën e parë nga sipër nga e cila shtrihet komponenti,
- *gridwidth* numri i qelizave në një rresht nëpër të cilat shtrihet komponenti,
- *gridheight* numri i qelizave në një kolonë nëpër të cilat shtrihet komponenti,
- *anchor* numri që paraqet ku do të jetë i paraqitur komponenti sikur i është shoqëruar hapësira më e madhe sesa nevojitet për paraqitjen e tij,
- *fill* përcakton nëse duhet të zmadhohet madhësia e komponentit ashtu që ai të mbushë hapësirën e tërë e cila i është përcaktuar për paraqitje,
- *insets* objekti i klasës *Insets* që përcakton distancën e komponentit nga buza e hapësirës, e cila i është shoqëruar për paraqitje.

Primjer 25. Të krijohet dritarja në të cilën do të paraqiten butonët duke përdorur renditjen *GridBagLayout*.

```
import java.awt.*;
import javax.swing.*;
public class Main {
    public static void main(String[] args) {
       JFrame korniza = new JFrame("Shembull GridBagLayout-i");
       korniza.setSize(300, 200);
       korniza.setLocation(100, 150);
       korniza.setDefaultCloseOperation(JFrame.EXIT_ON_CLOSE);
       JPanel paneli = new JPanel();
       GridBagConstraints constraints = new GridBagConstraints();
       paneli.setLayout(new GridBagLayout());
      int x = 0, y = 0;
      x = 1; y = 0;
      constraints.gridx = x;
       constraints.gridy = y;
       paneli.add(new JButton("Veriu"), constraints);
      x = 0; y = 1;constraints.gridx = x;
       constraints.gridy = y;
       paneli.add(new JButton("Perendimi"), constraints);
      x = 1; y = 1;constraints.gridx = x;
       constraints.gridy = y;
       paneli.add(new JButton("Qendra"), constraints);
      x = 2; y = 1;
       constraints.gridx = x;
       constraints.gridy = y;
       paneli.add(new JButton("Lindja"), constraints);
      x = 1; y = 2;
      constraints.gridx = x;
       constraints.gridy = y;
       paneli.add(new JButton("Jugu"), constraints);
       korniza.setContentPane(paneli);
       korniza.setVisible(true);
    }
```
}

### ?  $\circledcirc$

Detyra ndodhet në CD, në dosjen *Teksti/src/GUI/ Shembulli25*.

#### **GORITMET DHE PROGRAMIMI**

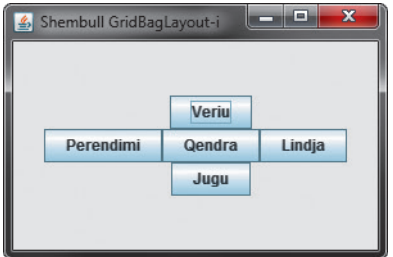

**Figura 13.28.** Paraqitja e renditjes *GridBagLayout*

#### **Renditja** *XYLayout*

Mundëson që kontrolli të vendoset në pozicionin e përcaktuar saktësisht brenda kontejnerit. Zakonisht përdoret gjatë dizajnimit të aplikacionit, ashtu që do të ishte e nevojshme që në fund të zëvendësohet me me një renditje tjetër përkatëse, me qëllim që aplikacioni të dukej njësoj në secilin sistem të AWT bibliotekës së klasave.

## **Detyra për ushtrime**

- 1. Çka është interfejsi grafik i përdoruesit?
- 2. Sqaro objektivin e AWT bibliotekës së klasave.
- 3. Cilat janë mangësitë e AWT bibliotekës së klasave?
- 4. Sqaro objektivin e Swing bibliotekës së klasave.
- 5. Përmendi përparësitë e përdorimit të Swing bibliotekës së klasave.
- 6. Thuaji disa nga komponentët grafike.
- 7. Sqaro objektivin e komponentëve grafike: butoni, etiketa, katrori për zgjedhje dhe radiobutoni.

8. Me anë të cilave klasa nga paketa AWT dhe Swing paraqitet butoni, labeli katrori për zgjedhje dhe radiobutoni?

9. Sqaro objektivin e komponentëve grafike: fusha për hyrjen e tekstit, kombo box, lista, menytë dhe artikujt e menyve.

10. Me anë të cilave klasa nga paketat AWT dhe Swing paraqitet fusha për hyrjen e tekstit, kombo box, lista, menytë dhe artikujt e menyve?

- 11. Të sqarohet funksioni i komponentit Etiketa gjatë krijimit të mjedisit grafik të përdoruesit.
- 12. Të shkruhet linja e kodit nëpërmjet të cilës krijohet objekti i klasës *JButton*.
- 13. Përmendi disa nga metodat që përdoren më shpesh të klasës *JButton*.
- 14. Të shkruhet linja e kodit me anë të cilës krijohet objekti i klasës *JLabel*.
- 15. Përmendi disa nga metodat që përdoren më shpesh të klasës *JLabel*.
- 16. Të shkruhet linja e kodit me anë të cilës krijohet objekti i klasës *JTextFiled*.
- 17. Përmendi disa nga metodat që përdoren më shpesh të klasës *JComboBox*.
- 18. Të shkruhet linja e kodit me anë të cilës krijohet objekti i klasës *JComboBox*.
- 19. Përmendi disa nga metodat që përdoren më shpesh të klasës *JRadioButton*.
- 20. Të shkruhet linja e kodit me anë të cilës krijohet objekti i klasës *JRadioButton*.
- 21. Sqaro objektivin e layout menaxherit.
- 22. Të sqarohet dallimi ndërmjet renditjeve hapësinore *FlowLayout* dhe *GridLayout*.
- 23. Të sqarohet dallimi ndërmjet renditjeve hapësinore *BorderLayout* dhe *CardLayout*.

## **Puno vetë**

1. Të shkruhet programi për hyrjen e emrit të firmës, adresës dhe telefonit kontaktues.

2. Të shkruhet programi për hyrjen e të dhënave mbi punëtorin: emri dhe mbiemri i punëtorit, data e lindjes, adresa e banimit, qyteti (zgjedhja nga qytetet e ofruara), si dhe nëse punëtori ka statusin e të punësuarit të përhershëm apo të përkohshëm.

3. Të shkruhet programi që do të paraqesë pamjen e kalkulatorit (me shifra 0 deri në 9 dhe simbole +,  $-$ ,  $*, /, =$ ).

4. Të shkruhet programi që do të përmbajë menytë e mëposhtme dhe artikujt përkatës, si në figurën e mëposhtme:

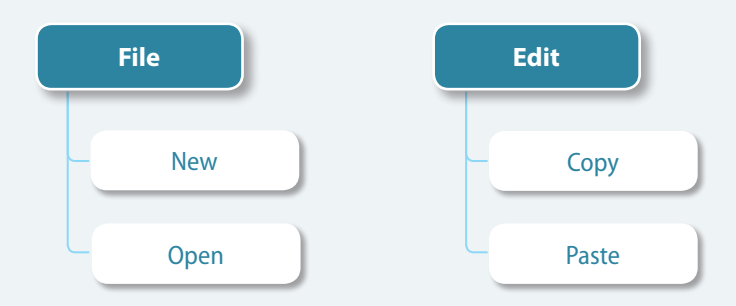

## NGJARJET DHE INTERAKTIVITETI XIV.

Mjedisi i përdoruesit mundëson interaktivite-<br>tin ndërmjet përdoruesit dhe kompjuterit. Shkalla e interaktivitetit varet nga objektivi i programit dhe nevojat e përdoruesit. Komunikimi i përdoruesit me kompjuterin bazohet para së gjithash në përcjelljen e informacioneve që i merr nga kompjuteri dhe aktivimi i procedurës në rast të paraqitjes së ngjarjeve përkatëse.

Çdo shtypje e butonave në tastierë ose lëvizje e mausit konsiderohet si ngjarje. Të gjitha mjediset moderne të përdoruesit reagojnë në ngjarjet e tilla.

Ngjarjet paraqesin mënyrën në të cilën AWT e njofton përdoruesin që diçka ndodh. Programuesit duhet të shkruajnë procedura programore që do të ekzekutohen kur një ngjarje e caktuar të ndodhë. Disa ngjarje ekzekutohen në mënyrë automatike, ndërsa për disa të tjera duhet të shkruhet bashkësia e komandave që ekzekutohen në momentin e paraqitjes së ngjarjes.

Në këtë kapitull do të njiheni me përcjelljen e ngjarjes për:

- Punën me disa komponentë grafikë të caktuar:
	- ∙ butonat,
	- ∙ katrorët për zgjedhjen e opsioneve,
	- ∙ radio butonët,
	- ∙ listat
	- ∙ artikujt e menysë.
- Punën me mausin (miun) dhe tastierën.

#### XIV. NGJARJET DHE INTERAKTIVITET

Programimi i programeve grafike bazohet në *ngjarje*. Programet grafike nuk ekzekutohen me një varg të përkufizuar instruksionesh, por reagojnë në llojet e ndryshme të ngjarjeve që ndodhin në momentet dhe renditjet e paparapara.

Ngjarjet i gjenerojnë përdoruesit në mënyrë të drejtpërdrejtë, siç janë lëvizja e mausit (miut), shtypja e butonit të majtë të mausit, shtypja e një butoni në tastierë etj. Ngjarjet i përcillen komponentit grafik në dritaren e programit në të cilin ka ndodhur ngjarja, ashtu që nga aspekti i programit mund të konsiderohet se komponentët gjenerojnë ngjarjet. Komponenti standard, për shembull butoni, gjeneron ngjarjen çdo herë kur butoni shtypet. Çdo ngjarje e gjeneruar nuk shkakton doemos reagim të programit, por programuesi vetë zgjedh se në cilat ngjarje do të reagojë programi i tij, kurse cilat do t'i injorojë.

Ngjarjet në Javë janë paraqitur nëpërmjet objekteve që janë instanca të klasave trashëguese të klasës fillestare *EventObject* nga paketa *java.util*. Tipat e ndryshme të ngjarjeve janë paraqitur nëpërmjet objekteve që korrespondojnë me klasa të ndryshme. Për shembull, kur përdoruesi e shtyp njërin prej butonave të mausit, krijohet objekti i klasës *MouseEvent*. Ky objekt përmban informacione relevante për burimin e ngjarjes (komponenti në të cilin ndodhet pointeri (treguesi) i mausit (miut) në momentin e shtypjes së butonit të mausit), koordinatat e pikës së komponentit në të cilin ndodhet pointeri i mausit dhe butoni në maus që është shtypur. Në mënyrë të ngjashme, kur klikohet në komponentin standard buton, gjenerohet ngjarja e *veprimit* dhe krijohet objekti i klasës *ActionEvent*.

Modeli i orientuar në objekte për trajtimin e ngjarjeve në Javë bazohet në dy koncepte themelore:

- 1. *Burimi i ngjarjes* (anglisht *event source*). Çdo komponent grafik të cilit i ka ndodhur një ngjarje paraqet burim ngjarjeje. Për shembull, butoni që është shtypur është një burim ngjarjeje veprimi të tipit *ActionEvent*.
- 2. *Dëgjues i ngjarjes* (anglisht *event listener*). Dëgjues i ngjarjes është një objekt që përmban metodën për përpunimin e atij tipi të ngjarjeve që mund të ndodhë në burimin e ngjarjes. Në atë rast, dëgjuesi i ngjarjes duhet të jetë një objekt i klasës që implementon interfejsin special në mënyrë që të sigurohet që dëgjuesi i ngjarjes të përmbajë metodën përkatëse për përpunimin e ngjarjes.

Mekanizmi i përgjithshëm për trajtimin e ngjarjeve në Javë mund të përshkruhet në mënyrën e mëposhtme:

- Dëgjuesi i ngjarjes është një objekt i klasës që implementon interfejsin special të dëgjuesve të ngjarjeve.
- Burimi i ngjarjes është një objekt të cilit i shoqërohen objektet e dëgjuesve të ngjarjeve në mënyrë që t'u përcillen objektet e ngjarjeve të ndodhura.
- Burimi i ngjarjes i përcjell objektet e ngjarjeve të gjithë dëgjuesve të shoqëruar të ngjarjes kur ngjarja ndodh në të vërtetë.
- Objekti i dëgjuesit të ngjarjes i përdor informacionet nga objekti i përftuar me qëllim që të përcaktohet reagimi përkatës si rrjedhim i ngjarjes së ndodhur.

Të shqyrtojmë se si ky mekanizëm i trajtimit me ngjarje reflektohet në shembullin e komponentit standard butonit.

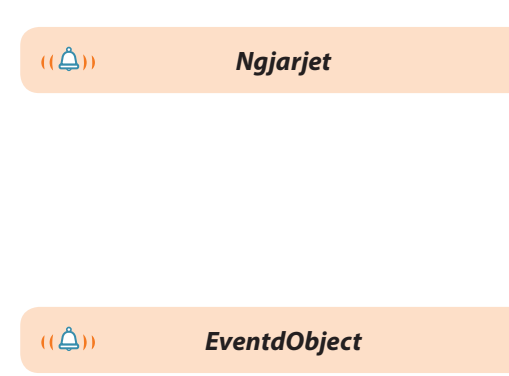

 $((\triangle))$ 

ழுது

## **14.1. Ndjekja e ngjarjeve mbi komponentët grafike**

Deri tani kemi mësuar se si paraqitet butoni në dritaren e programit dhe në shembujt nga kapitujt e mëparshëm kemi formuar butonët që nuk reagojnë kur ato i shtypim nëpërmjet butonit të mausit. Kjo ndodh për faktin se atij butoni nuk i kemi shoqëruar asnjë manipulues të ngjarjeve.

Kur nëpërmjet mausit shtypet një buton në ekran, shkaktohet ngjarja e tipit *ActionEvent*. Manipuluesi me një tip të tillë ngjarjeje duhet të jetë një objekt i klasës që implementon interfejsin special *ActionListener*.

```
public class ManipuluesiButonit implements ActionListener {
    ....
   public void actionPerformed(ActionEvent e) {
       ....
       // Reagimi i shtypjes së butonit nëpërmjet mausit
       ....
   }
}
```
*ActionPerformed* ((A))

*ActionListener*

*ActionEvent*

Ky interfejs përmban vetëm një metodë abstrakte *actionPerformed*();

```
package java.awt.event;
public interface ActionListener extends java.util.EventListener {
     public void actionPerformed (ActionEvent e);
}
```
Në fund, është e domosdoshme të konstituohet lidhja ndërmjet butonit dhe manipuluesit me ngjarjen aksion të tij:

```
JButton butoni = new JButton("OK");
ActionListener manipuluesiButonit = new ManipuluesiButonit();
Butoni.addActionListener(manipuluesiButonit);
```
Mbas ekzekutimit të këtij kodi programor, çdo herë kur klikohet në buton, gjegjësisht kur ndodh ngjarja aksion në buton me simbolin OK, dërgohet raporti te objekti *manipuluesiNgjarjes*. Akti i raportit përbëhet nga konstruktimi i objektit i ngjarjes *e* të tipit *ActionEvent* dhe thirrjes së metodës.

manipuluesiButonit.actionPerformed(e);

të cilës si argument i përcillet objekti i porsakrijuar i ngjarjes *e*.

Burimit të ngjarjes mund t'i shoqërohen më shumë manipulues ngjarjesh. Në qoftë se burimi i ngjarjes do të ishte një buton, atëherë do të thirrej metoda *actionPerformed*() e të gjithë manipuluesve të shoqëruar të ngjarjes aksion, që pason mbasi që nëpërmjet mausit shtypet butoni i dhënë.

Në Javë përdoret konventa për emrat e klasave të ngjarjeve të caktuara dhe interfejsëve të manipuluesve të atyre ngjarjeve. Emri i klasës së ngjarjes ka tipin standard <Tip>Event, kurse emri i interfejsit të manipuluesit të ngjarjes përkatëse ka formën <Tip>Listener. Kështu ngjarja aksion është paraqitur nëpërmjet klasës *ActionEvent*, kurse ngjarja e shkaktuar nëpërmjet mausit është paraqitur me anë të klasës *MouseEvent*. Interfejsët e manipuluesve të këtyre ngjarjeve janë *ActionListener* dhe *MouseListener*. Të gjitha klasat e ngjarjeve dhe interfejsët e manipuluesve të ngjarjeve ndodhen në paketën *java.awt.event*.

Krahas kësaj, metodat që manipuluesi i ngjarjeve i shoqëron burimit të ngjarjes me qëllim të përpunimit të tipit të caktuar të ngjarjeve, sipas konventës kanë emrat standarde të formës:

add<Tip>Listener().

Kështu, për shembull, klasa *JButton* përmban metodën

**public void** addActionListener(ActionListener a);

që është përdorur në shembullin paraprak me qëllim që butonit t'i shoqërohet manipuluesi i ngjarjes aksion që mund të prodhohet në atë buton.

Siç mund të vihet re, shënimi i Java programeve në të cilat reagohet në ngjarje përmban shumë detaje. Të përsërisim edhe një herë pjesët themelore të programit që janë të domosdoshëm për përcjelljen e ngjarjes:

- 1. Me qëllim të përdorimit të klasave dhe interfejsëve të manipuluesve të ngjarjeve, në fillim të programit duhet të importohet paketa *java.awt.event*.
- 2. Me qëllim të përkufizimit të objekteve që përpunojnë tipin e caktuar të të dhënave, duhet të përkufizohet klasa e tyre që implementon interfejsin përkatës të manipuluesit të ngjarjes (p.sh. interfejs *ActionListener* për ngjarje aksion).
- 3. Në klasën e krijuar duhet të përkufizohen të gjitha metodat që ndodhen në interfejsin që implementohet. Këto metoda thirren kur ndodh një ngjarje specifike e një komponenti të caktuar.
- 4. Manipuluesi i ngjarjes që është instancë e klasës së krijuar duhet t'i shoqërohet komponentit, ngjarja e të cilit përpunohet. Kjo bëhet nëpërmjet metodës përkatëse të komponentit të caktuar (p.sh. për butonin, *addActionListener*()).

Që të ilustrohet manipulimi me ngjarje në Javë, në pjesën e mëposhtme të tekstit janë paraqitur shembujt e ngjarjeve mbi komponentët grafike: butoni, radio butoni, katrori për zgjedhje, lista dhe artikulli i menysë.

Shembulli 1. Të shkruhet programi i cili do të paraqesë ngjarjen "Butoni i parë" dhe do të përcjellë ngjarjen mbi të, ashtu që çdo herë, kur të shtypet nëpërmjet mausit, butoni do të ndryshojë ngjyrën.

```
import java.awt.*;
import java.awt.event.*;
import javax.swing.*;
public class Main {
    public static void main(String[] args) {
       JFrame korniza = new JFrame("Programi per paraqitjen e butonit");
       korniza.setSize(300, 200);
       korniza.setLocation(100, 150);
       korniza.setDefaultCloseOperation(JFrame.EXIT_ON_CLOSE);
       JPanel paneli = new JPanel();
       paneli.setLayout(null);
       final JButton b = new JButton("Butoni i pare");
       b.setBounds(0, 20, 250, 22);
```
*Ndjekja e ngjarjeve*

 $((\triangle))$ *Ngjarjet mbi butonin*

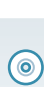

Detyra ndodhet në CD, në dosjen *Teksti/src/Ngjarjet/ Shembulli1*.

```
 b.addActionListener(new ActionListener() {
          public void actionPerformed(ActionEvent arg0) {
             if (b.getBackground() == Color.red) {
                b.setBackground(Color.yellow);
             } else {
                b.setBackground(Color.red);
 }
          }
       });
       paneli.add(b);
       korniza.add(paneli);
       korniza.setContentPane(paneli);
       korniza.setVisible(true);
   }
```
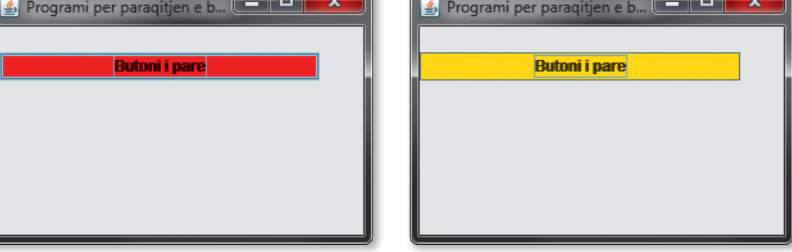

**Figura 14.1.** Ngjarjet mbi butonët

}

Shembulli 2. Të shkruhet programi që paraqet kornizën me buton standard që do të përcjellë numrin e shtypjeve në buton dhe atë numër do ta paraqesë në etiketë.

```
import java.awt.*;
import java.awt.event.*;
import javax.swing.*;
public class TestNumeruesi {
    public static void main(String[] args) {
       JFrame korniza = new JFrame();
       korniza.setDefaultCloseOperation(JFrame.EXIT_ON_CLOSE);
       korniza.setVisible(true);
       korniza.setTitle("Numerimi i shtypjeve ne buton");
       korniza.setSize(300, 500);
       korniza.setLayout(new FlowLayout(FlowLayout.CENTER, 30, 20));
       final JLabel simboli;
      simboli = new JLabel("Numri i shtypjeve = 0");
       korniza.add(simboli);
       JButton butoni = new JButton("Shtype butonin");
       korniza.add(butoni);
       butoni.addActionListener(new ActionListener() {
          int numeruesi;
          public void actionPerformed(ActionEvent e) {
             numeruesi++;
             simboli.setText("Numri i shtypjeve = " + numeruesi);
          }
       });
    }
}
```
?  $\circledcirc$ 

> Detyra ndodhet në CD, në dosjen *Teksti/src/Ngjarjet/ Shembulli2*.

#### XIV. NGJARJET DHE INTERAKTIVITET

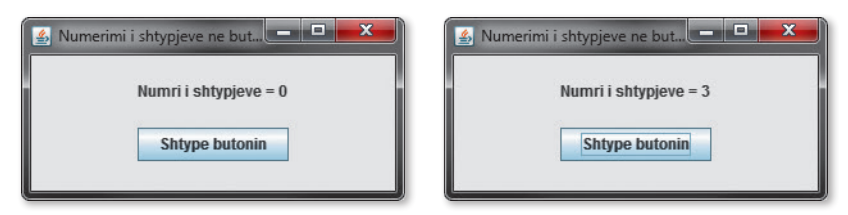

**Figura 14.2.** Numri i klikimeve në buton

**Shembulli 3.** Të shkruhet programi i cili do të paraqes dy katrorë për zgjedhje me emrat e qyteteve Podgorica dhe Nikshiqi. Programi duhet të mundësojë përcjelljen e ngjarjeve mbi to, ashtu që gjatë zgjedhjes së katrorit, në fushën për hyrjen e tekstit do të shënohet emri përkatës i qytetit, në varësi se cili është zgjedhur.

 $((\triangle))$ *Ngjarjet mbi çek bokset*

```
import java.awt.event.*;
import javax.swing.*;
public class Main {
    public static void main(String[] args) {
       JFrame korniza = new JFrame("Shembull me disa cek boksa");
       korniza.setSize(300, 200);
       korniza.setLocation(100, 150);
       korniza.setDefaultCloseOperation(JFrame.EXIT_ON_CLOSE);
       JPanel paneli = new JPanel();
       paneli.setLayout(null);
       final JCheckBox chckbxPodgorica = new JCheckBox("Podgorica");
       chckbxPodgorica.setBounds(6, 50, 97, 23);
       paneli.add(chckbxPodgorica);
       final JCheckBox chckbxNikshiqi = new JCheckBox("Nikshiqi");
       chckbxNikshiqi.setBounds(105, 50, 97, 23);
       paneli.add(chckbxNikshiqi);
       final JTextField textPodgorica = new JTextField();
       textPodgorica.setBounds(6, 80, 70, 20);
       final JTextField textNikshiqi = new JTextField();
       textNikshiqi.setBounds(105, 80, 70, 20);
       chckbxPodgorica.addActionListener(new ActionListener() {
          public void actionPerformed(ActionEvent e) {
             if (chckbxPodgorica.isSelected()) {
                textPodgorica.setText("Podgorica");
             } else
                textPodgorica.setText(null);
          }
       });
       chckbxNikshiqi.addActionListener(new ActionListener() {
          public void actionPerformed(ActionEvent e) {
             if (chckbxNikshiqi.isSelected()) {
                textNikshiqi.setText("Nikshiqi");
             } else
                textNikshiqi.setText(null);
          }
       });
```
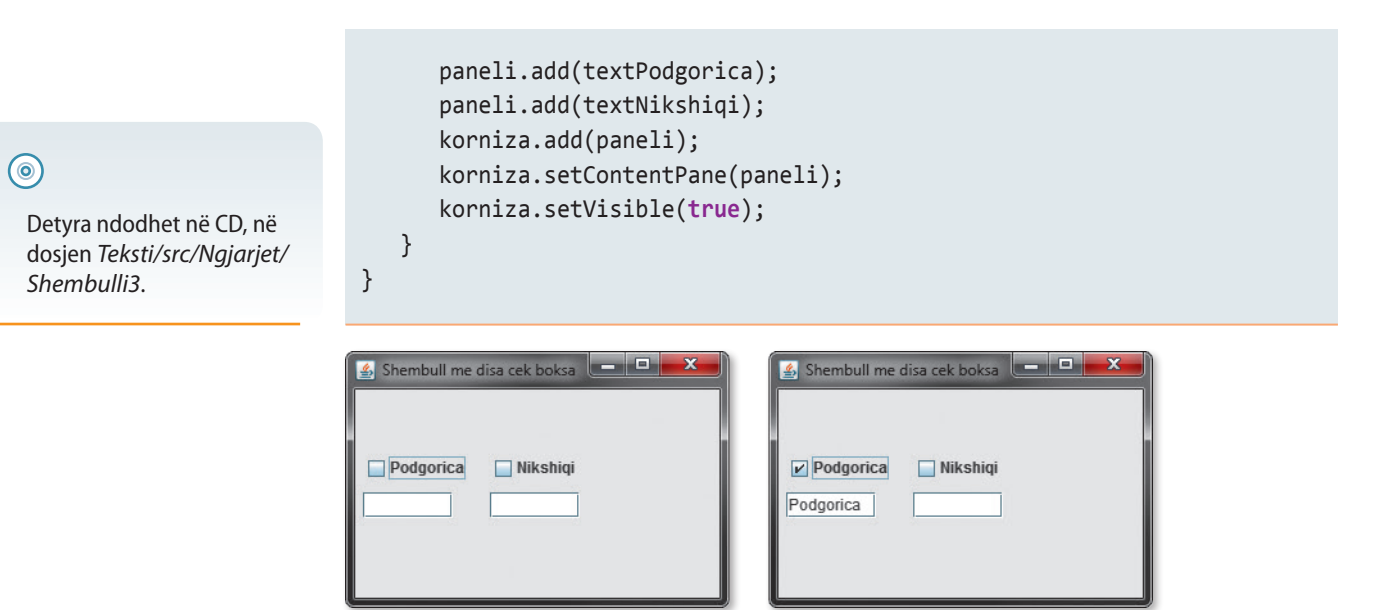

**Figura 14.3.** Paraqitja e ngjarjes mbi katrorët për zgjedhje

*Ngjarjet mbi* ாதிய *radiobutonët*

Shembulli 4. Të shkruhet programi për zgjedhjen e vetëm një nga qytetet e ofruara dhe përcjelljen e ngjarjes, ashtu që gjatë zgjedhjes së radiobutonit do të shkruhet emri i qytetit përkatës, në varësi të kyçjes së radio butonit përkatës.

```
import java.awt.event.*;
import javax.swing.*;
public class Main {
    public static void main(String[] args) {
       JFrame korniza = new JFrame("Shembull me disa radiobutonë");
       korniza.setSize(300, 200);
       korniza.setLocation(100, 150);
       korniza.setDefaultCloseOperation(JFrame.EXIT_ON_CLOSE);
       JPanel paneli = new JPanel();
       paneli.setLayout(null);
       final JRadioButton rPodgorica = new JRadioButton("Podgorica");
       rPodgorica.setBounds(6, 50, 97, 23);
       paneli.add(rPodgorica);
       final JRadioButton rNikshiqi = new JRadioButton("Nikshiqi");
       rNikshiqi.setBounds(105, 50, 97, 23);
       paneli.add(rNikshiqi);
       final JTextField text = new JTextField();
       text.setBounds(6, 80, 100, 20);
       rPodgorica.addActionListener(new ActionListener() {
          public void actionPerformed(ActionEvent e) {
             if (rPodgorica.isSelected()) {
                rNikshiqi.setSelected(false);
                text.setText("Podgorica");
 }
          }
       });
```
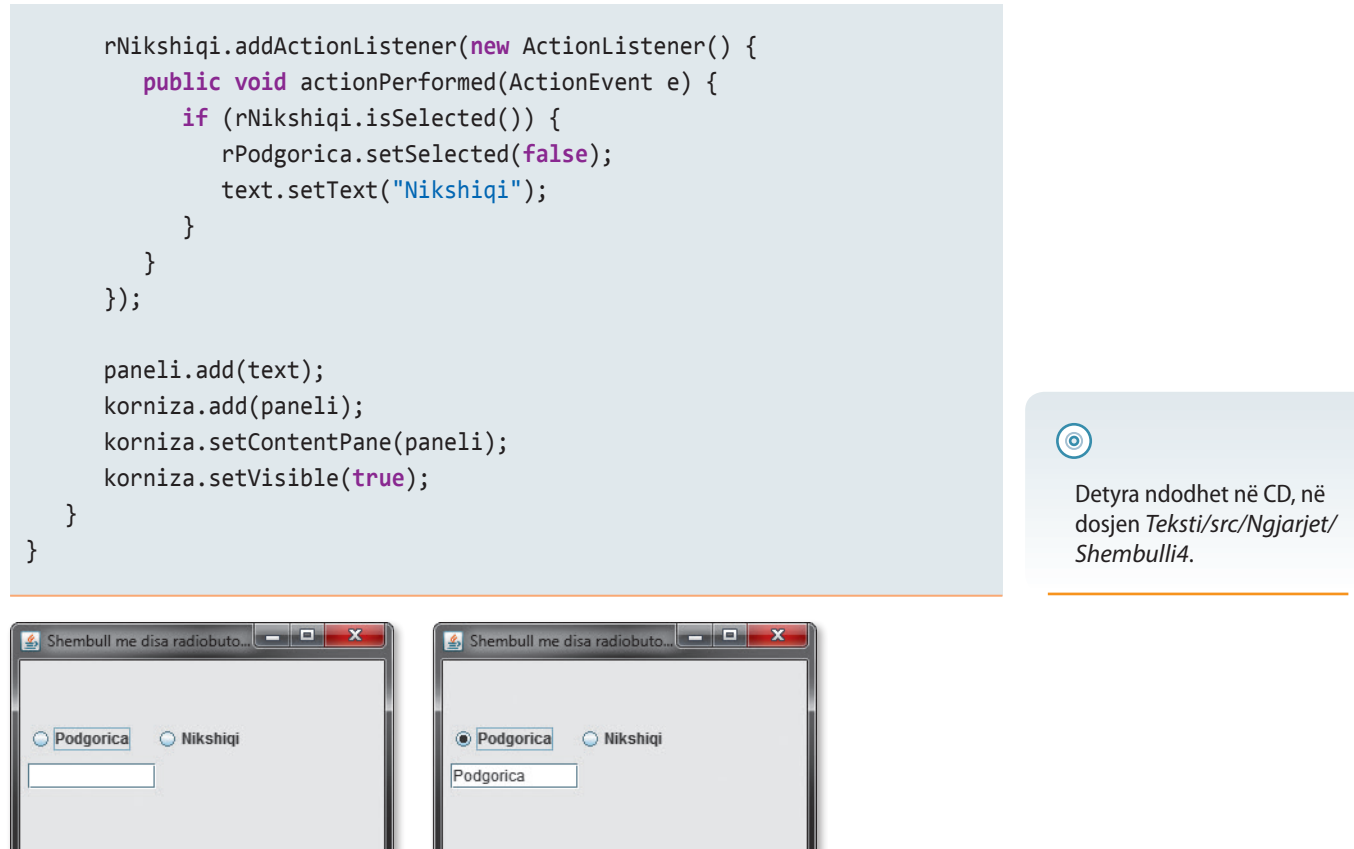

**Figura 14.4.** Paraqitja e ngjarjes mbi radiobutonët

Shembulli 5. Të shkruhet programi në të cilin në formën e listës do të paraqiten qytetet: Londra, Parisi, Roma, Podgorica, Beogradi, Plevla, Nikshiqi dhe Tivari dhe i cili gjatë zgjedhjes së komunave nga lista, do të shënojë emrat e qyteteve të zgjedhura në etiketë.  $((\triangle))$ *Ngjarjet mbi listat*

```
import java.awt.event.*;
import javax.swing.*;
public class Main {
    public static void main(String[] args) {
       JFrame korniza = new JFrame("Shembull perdorimi te listes");
       korniza.setSize(300, 200);
       korniza.setLocation(100, 150);
       korniza.setDefaultCloseOperation(JFrame.EXIT_ON_CLOSE);
       JPanel paneli = new JPanel();
       paneli.setLayout(null);
       final JLabel etiketa = new JLabel();
       etiketa.setBounds(0, 140, 100, 20);
       paneli.add(etiketa);
       final JList lista = new JList();
       DefaultListModel modeli = new DefaultListModel();
       modeli.addElement("Londra");
       modeli.addElement("Parisi");
       modeli.addElement("Roma");
```

```
 modeli.addElement("Podgorica");
    modeli.addElement("Beogradi");
    modeli.addElement("Plevla");
    modeli.addElement("Nikshiqi");
    modeli.addElement("Tivari");
    lista.setModel(modeli);
    JScrollPane sc = new JScrollPane();
    sc.setViewportView(lista);
    sc.setBounds(20, 20, 120, 120);
    paneli.add(sc);
    lista.addMouseListener(new MouseAdapter() {
       public void mouseClicked(MouseEvent arg0) {
          etiketa.setText(lista.getSelectedValue().toString());
       }
    });
    paneli.add(etiketa);
    korniza.add(paneli);
    korniza.setContentPane(paneli);
    korniza.setVisible(true);
 }
```
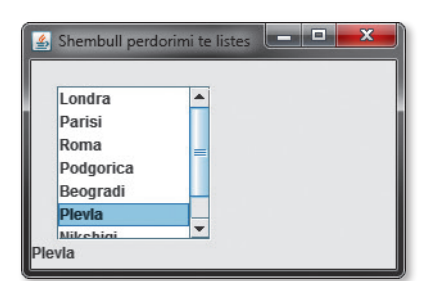

}

**Figura 14.5.** Paraqitja e ngjarjes mbi listën

*Ngjarjet mbi*  $((\triangle))$ *artikujt e menysë*

```
artikuj për formatimin e tekstit në shkronja të mëdha dhe të vogla.
 import java.awt.event.*;
```
Shembulli 6. Të shkruhet programi që do të ketë menynë për formimin e tekstit me

```
import javax.swing.*;
public class Main {
    public static void main(String[] args) {
       JFrame korniza = new JFrame("Shembull menyje me nenmeny");
       korniza.setSize(300, 200);
       korniza.setLocation(100, 150);
       korniza.setDefaultCloseOperation(JFrame.EXIT_ON_CLOSE);
       JPanel paneli = new JPanel();
       paneli.setLayout(null);
       JMenuBar menubar = new JMenuBar();
       JMenu menu1 = new JMenu("Formatimi");
```
### ?  $\circledcirc$

Detyra ndodhet në CD, në dosjen *Teksti/src/Ngjarjet/ Shembulli5*.

```
 JMenuItem i1 = new JMenuItem("Shkronjat e medha");
       menu1.add(i1);
       JMenuItem i2 = new JMenuItem("Shkronjat e vogla");
       menu1.add(i2);
       final JTextField tekst = new JTextField();
       tekst.setBounds(0, 0, 150, 20);
       i1.addActionListener(new ActionListener() {
          public void actionPerformed(ActionEvent arg0) {
             tekst.setText(tekst.getText().toUpperCase());
 }
       });
       i2.addActionListener(new ActionListener() {
          public void actionPerformed(ActionEvent arg0) {
             tekst.setText(tekst.getText().toLowerCase());
 }
       });
       paneli.add(tekst);
       korniza.add(paneli);
                                                                                     ?
       menubar.add(menu1);
       korniza.setJMenuBar(menubar);
       korniza.setVisible(true);
                                                                                       Detyra ndodhet në CD, në 
    }
                                                                                       dosjen Teksti/src/Ngjarjet/
}
                                                                                       Shembulli6.
Shembull menyje me nenme...
                                      Shembull menyje me nenme... DE
                                                                            Shembull menyje me nenme... DER
Formatimi
                                      Formatimi
                                                                            Formatimi
                                      mesojme javen
                                                                            MESOJME JAVEN
```

```
Figura 14.6. Paraqitja e ngjarjes nga artikujt e menysë
```
## **14.2. Ndjekja e ngjarjes për punën me mausin dhe tastierën**

Nuk janë të gjitha ngjarjet aq të thjeshta për përpunimin siç është shtypja e butonit në ekran. Për shembull, interfejs *MouseListener* përmban pesë metoda që thirren si reagim në ngjarjen e shkaktuar nëpërmjet mausit:

```
public interface MouseListener extends java.util.EventListener
{
    public void mousePressed(MouseEvent e);
    public void mouseRelesed(MouseEvent e);
    public void mouseClicked(MouseEvent e);
    public void mouseEntered(MouseEvent e);
    public void mouseExited(MouseEvent e);
}
```
309

Metoda *mousePressed*() thirret gjatë shtypjes së butonit të mausit, kurse metoda *mouseRelesed*() thirret kur lëshohet butoni i mausit. Metoda e tretë *mouseClicked*() thirret kur butoni i mausit shtypet, por lëshohet shpejt, pa lëvizjen e mausit. Metodat *mouseEntered*() dhe *mouseExited*() thirren kur pointeri (treguesi) i mausit hyn në rajonin drejtkëndor të një komponenti dhe kur del nga ajo.

Në program zakonisht merren parasysh të gjitha ngjarjet e mundshme që prodhohen nëpërmjet të mausit, por në klasën e manipuluesit me këtë ngjarje e cila e implementon interfejsin *MouseListener*, duhet të përkufizohen të gjitha pesë metodat. Natyrisht, ato metoda që nuk janë të nevojshme nuk kanë kod, d.m.th. kanë trupin e zbrazët.

Në programe shpeshherë ekziston nevoja që të dallohet se cili buton i mausit është shtypur (klikuar) (butoni i majtë, qendror ose butoni i djathtë). Klasa *MouseEvent* përmban metodat e mëposhtme:

- *isMetaDown*() e cila e kthen true në rast se është shtypur butoni i majtë i mausit,
- *isAltDown*() e cila e kthen true në rast se është shtypur butoni qendror i mausit.

Kontrolli nëse është shtypur butoni i djathtë përftohet nëpërmjet kombinacionit të metodave të përmendura në mënyrën e mëposhtme: !isMetaDown() && !isAltDown().

Në shembujt e mëposhtëm do të tregohet mënyra e drejtimit me ngjarje të caktuara që shfaqen në aplete.

Shembulli 7. Të shkruhet apleti që vizaton rrethin në vendin në të cilin është kemi klikuar me butonin e majtë të mausit.

```
Applet View...
Applet
Applet started.
```
*Ngjarjet mbi mausin*  $((\triangle))$ 

**Figura 14.7.** Vizatimi i rrathëve duke shtypur (klikuar) me maus

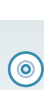

Detyra ndodhet në CD, në dosjen *Teksti/src/Ngjarjet/ Shembulli7*.

```
import java.awt.event.*;
import javax.swing.*;
public class Main extends JApplet {
    int x, y;
    public Main() {
       this.setSize(400, 400);
       this.setBackground(Color.BLUE);
       addMouseListener(new MouseAdapter() {
          public void mousePressed(MouseEvent arg0) {
             if (!arg0.isMetaDown() && !arg0.isAltDown()) {
               x = arg0.getX();
               y = arg0.getY();
                repaint();
 }
          }
       });
    }
    public void paint(Graphics g) {
       g.setColor(Color.yellow);
       g.fillOval(x, y, 25, 25);
    }
}
```
**import** java.awt.\*;

#### XIV. NGJARJET DHE INTERAKTIVIT

Shembulli 8. Të shkruhet apleti i cili do të shënojë koordinatat e pikës kur treguesi (pointeri) i mausit hyn në rajonin e apletit dhe kur treguesi i mausit del nga rajoni i apletit.

 $((\triangle))$ *Ngjarjet për përcjelljen e mausit*

```
import java.awt.*;
import javax.swing.*;
import javax.swing.border.*;
import java.awt.event.*;
public class Main extends JApplet {
    private int x;
    private int y;
    private boolean u;
    public Main() {
       addMouseListener(new MouseAdapter() {
          public void mouseEntered(MouseEvent e) {
             u = true;
            x = e.getX();
            y = e.getY();
             repaint();
          }
          public void mouseExited(MouseEvent e) {
             u = false;
            x = e.getX();
            y = e.getY();
             repaint();
          }
       });
    }
    public void paint(Graphics g) {
       super.paint(g);
       if (u == true) {
          g.drawString("Treguesi i mausit është brenda: x = " + x +
                       " y = " + y, 10, 100;
       } else {
          g.drawString("Treguesi i mausit është jashte: x = " + x +
                       " y = " + y, 10, 100;
       }
    }
}
```
 $\circledcirc$ 

?

Detyra ndodhet në CD, në dosjen *Teksti/src/Ngjarjet/ Shembulli8*.

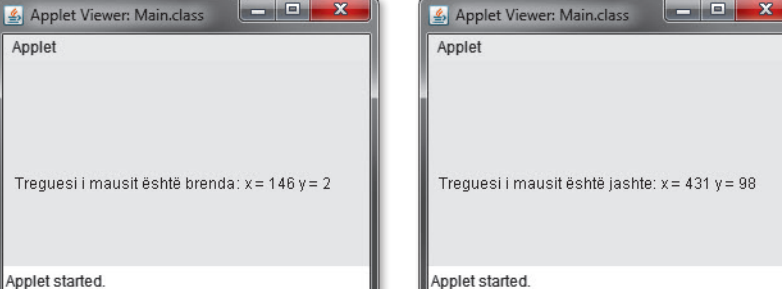

**Figura 14.8.** Ndjekja e hyrjes/daljes së preguesit në rajonin e apletit.

Komponenti grafik për kornizën e tipit *JFrame* është burim i ngjarjes të tipit *WindowEvent*. Klasa e manipuluesit të kësaj ngjarjeje duhet të implementojë interfejsin *WindowListenr* që përmban shtatë metoda:

```
public interface WindowListener extends java.util.EventListener
{
   public void windowOpened(WindowEvent e);
   public void windowClosing(WindowEvent e);
    public void windowClosed(WindowEvent e);
   public void windowIconified(WindowEvent e);
   public void windowDeiconified(WindowEvent e);
   public void windowActivated(WindowEvent e);
   public void windowDeactivated(WindowEvent e);
}
```
Në bazë të emrave të këtyre metodave mund të vihet te konkludimi i lehtë se cila metodë thirret. Metodat *windowIconified*() dhe *windowDeiconified*() thirren kur korniza minimizohet dhe hapet nga gjendja minimale.

Në qoftë se në program nevojitet t'i mundësohet përdoruesit që të mbyllë kornizën e programit, duhet të përkufizohet klasa e manipuluesve të ngjarjes së tipit *WindowEvent*, e cila implementon interfejsin *WindowListener*. Në të vërtetë, në këtë klasë do të duhej të definohej vetëm metoda përkatëse *windowClosing*(), kurse metodat e tjera duhet të jenë të definuara në mënyrë triviale, domethënë nëpërmjet trupit të zbrazët.

Shembulli 9. Të shënohet programi i cili gjatë mbylljes së dritares kërkon konfirmimin, nëse përdoruesi vërtet dëshiron që të mbyllë programin.

```
import java.awt.event.*;
import javax.swing.*;
public class MbylljaEDritares {
    public static void main(String[] args) {
       final JFrame f = new JFrame("Mbyllja e dritares");
       f.setSize(300, 300);
       f.setVisible(true);
       f.addWindowListener(new WindowAdapter() {
          public void windowClosing(WindowEvent e) {
             int confirm = JOptionPane.showOptionDialog(f,
        "A jeni te sigurte se deshironi qe te dilni nga aplikacioni?",
        "Dalje",
                JOptionPane.YES_NO_OPTION,
                JOptionPane.QUESTION_MESSAGE,
                null, null, null);
             if (confirm == JOptionPane.YES_OPTION) {
                System.exit(1);
 }
          }
       });
    }
}
```
?  $\circledcirc$ 

> Detyra ndodhet në CD, në dosjen *Teksti/src/Ngjarjet/ Shembulli9*.

#### XIV. NGJARJET DHE INTERAKTIVITET

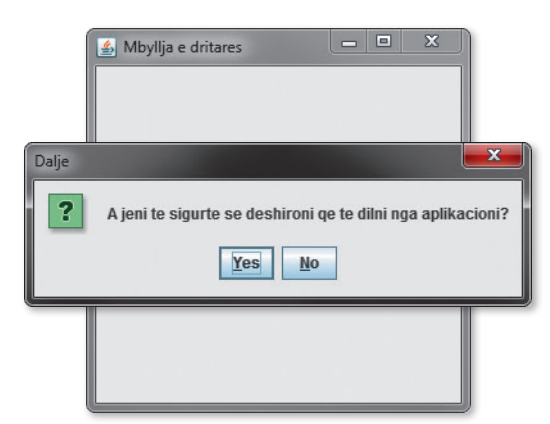

**Figura 14.9.** Konfirmimi i mbylljes së dritares kryesore

Shembulli 10. Të shkruhet apleti që mundëson paraqitjen e një simboli në ekran dhe lëvizjen e tij nëpër ekran me ndihmën e shigjetës në tastierë.

```
import java.awt.*;
import java.awt.event.*;
import javax.swing.JApplet;
public class Main extends JApplet {
   String teShtypetSimboli;
   int xpoz, ypoz;
   public Main() {
      xpoz = 40;ypoz = 40; setSize(200, 200);
       setFocusable(true);
       requestFocusInWindow();
       setFont(new Font("Times New Roman", Font.BOLD, 36));
       addKeyListener(new KeyAdapter() {
          public void keyPressed(KeyEvent e) {
             String key = (KeyEvent.getKeyText(e.getKeyCode()));
             if (key.equals("Down")) {
               ypoz += 15; } else if (key.equals("Left")) {
               xpoz - = 15;
             } else if (key.equals("Right")) {
               xpoz += 15; } else if (key.equals("Up")) {
                ypoz -= 15;
             } else {
                teShtypetSimboli = key;
 }
             repaint();
          }
       });
    }
```
 $\mathfrak{a}$ *Ngjarjet me tastierë*

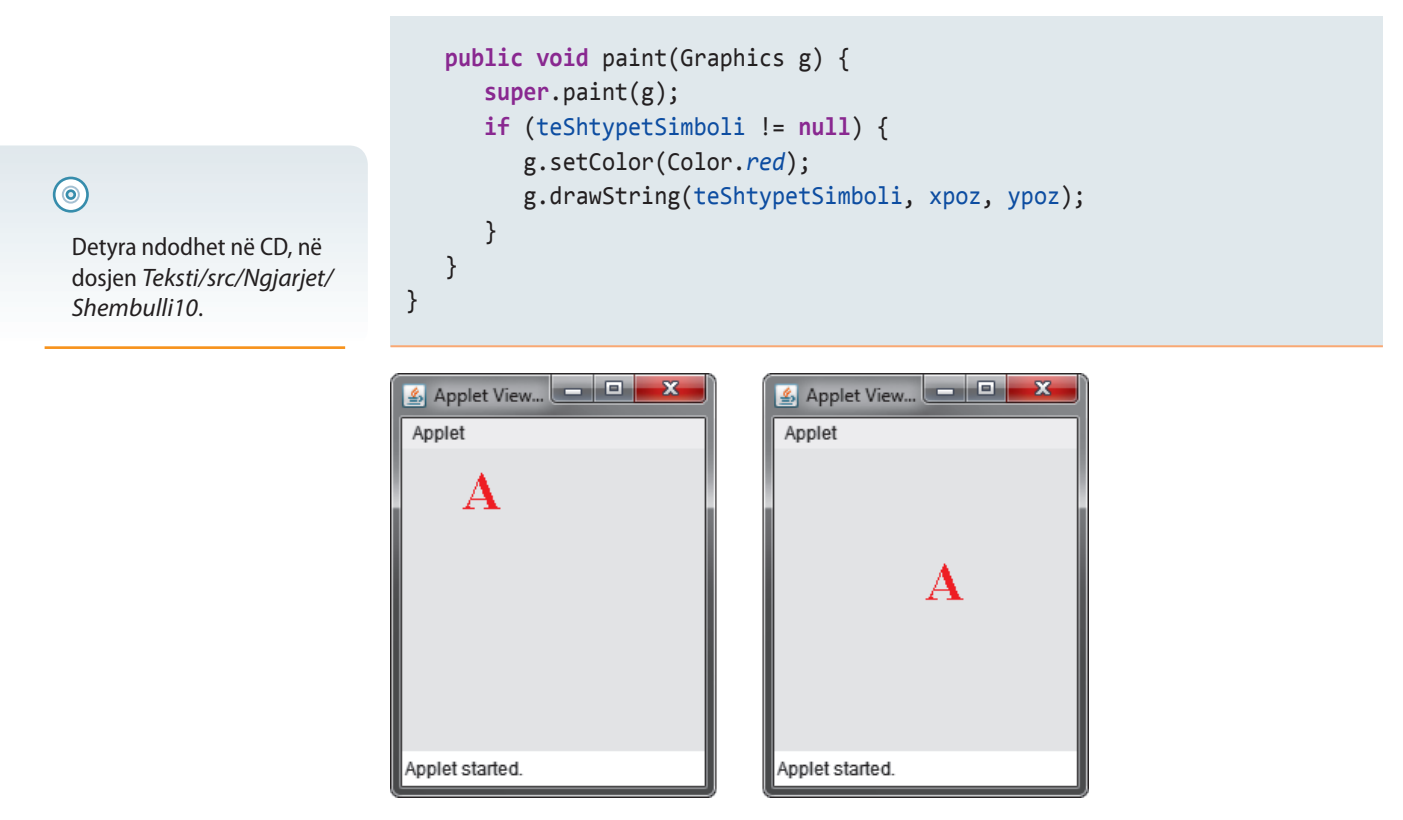

**Figura 14.9.** Lëvizja e shkronjave me anë të shigjetës në tastierë

## **Detyra për ushtrime**

1. Të sqarohet qëllimi i ngjarjes.

2. Shpjego pse ndjekja e ngjarjes është e rëndësishme nga pikëpamja e shënimit të programit me mjedisin grafik?

- 3. Në çka bazohet modeli i orientuar në objekte i manipulimit me ngjarje në Javë?
- 4. Të përshkruhen mekanizmat e përgjithshëm të manipulimit me ngjarje në Javë.
- 5. Të sqarohen nocionet *ActionEvent*, *ActionListener* dhe *ActionPerformed*.
- 6. Të sqarohet ndjekja e ngjarjes mbi butonët.
- 7. Të sqarohet ndjekja e ngjarjes mbi katrorët për zgjedhje (çek boks).
- 8. Të sqarohet ndjekja e ngjarjes mbi radiobutonët.
- 9. Të sqarohet ndjekja e ngjarjes mbi artikujt e menysë.
- 10. Të sqarohet ndjekja e ngjarjes mbi mausin.
- 11. Të sqarohet ndjekja e ngjarjes mbi tastierën.

## **Puno vetë**

1. Të shkruhet apleti i cili në vendin ku klikohet me butonin e majtë të mausit do të vizatojë rrethin me diametër 20 pika.

2. Të shkruhet apleti, i cili në vendin ku klikohet me butonin e majtë të mausit do të shënojë koordinatat e pikës në ekran në të cilën treguesi i mausit ndodhej në momentin e ngjarjes.

3. Të shkruhet apleti i cili në vend ku klikohet me butonin e majtë të mausit do të vizatojë drejtkëndëshin.

4. Të shkruhet apleti që do të ndryshojë ngjyrën e sfondit dhe fontin e shkronjave të butonave.

5. Të shkruhet apleti që do të pamundësojë (disable) përdorimin e butonit.

6. Të shkruhet apleti që krijon dy butona OK dhe Cancel. Të mundësohet ndjekja e ngjarjes mbi butona, ashtu që gjatë zgjedhjes së butonit OK do të shënohet teksti "Është shtypur butoni OK", kurse gjatë zgjedhjes së butonit Cancel të shënohet teksti "Është shtypur butoni Cancel".

7. Të shkruhet apleti që vizaton katrorin dhe përmban dy butona për ndryshimin e ngjyrës – E kaltër dhe E gjelbër. Nevojitet të përcillet ngjarja mbi butonët ashtu që në qoftë se shtypet butoni E kaltër, katrori i vizatuar duhet të ndryshojë ngjyrën në ngjyrë të kaltër, kurse nëse shtypet butoni E gjelbër, katrori i vizatuar duhet të ndryshojë ngjyrën në ngjyrë të gjelbër.

8. Të shkruhet apleti që mundëson mbledhjen e dy numrave dhe paraqitjen e rezultatit.

9. Të shkruhet apleti që mundëson vizatimin e drejtkëndëshit dhe rrethit në një ngjyrë të caktuar në bazë të zgjedhjes së parametrit.

# SORTIMI DHE KËRKIMI I VARGJEVE XV.

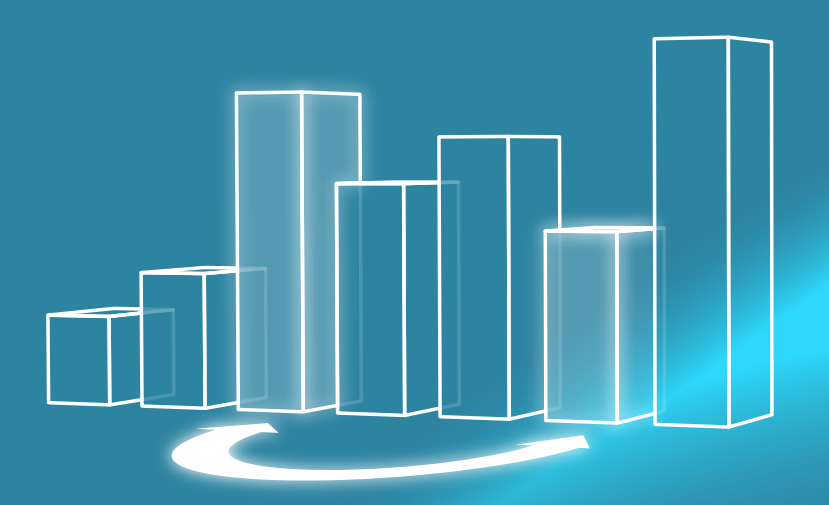

Klasifikimi dhe kërkimi janë probleme që tako-hen shumë shpesh në sistemet reale. Prandaj një kujdes i madh i është kushtuar zhvillimit të algoritmeve të cilët për një sasi minimale të kohës së shpenzuar do të sortojë (rendisë) vargjet me gjatësi të mëdha, ose të paktën të japë përgjigje pyetjeve, nëse elementet e caktuara ndodhen në të.

Prandaj në këtë kapitull do të njoftoheni me algoritmet e njohur për sortim (renditje):

- *Selection Sort*
- *Insertion Sort*
- *Bubble Sort*
- *Shell Sort*
- *Quick Sort*
- *Merge Sort,*

si edhe me algoritme për kërkimin sekuencial dhe binar të vargjeve.

Gjithashtu në këtë kapitull do të mësoni se si kryhet vlerësimi i performancave të algoritmeve.

Sa herë keni klasifikuar letrat për remi, brixh apo një lojë tjetër? Ndoshta ju nuk e keni ditur, që gjatë procesit të klasifikimit të letrave, keni përdorur një ndër algoritmet elementare për sortimin e vargut, i cili përdoret edhe gjatë zgjidhjes së problemave kompjuterike. *Të sortohet vargu nënkupton të renditen kufizat e tij në një renditje monotone (rënëse, rritëse, rënëse në mënyrë rigoroze dhe rritëse në mënyrë rigoroze)*. Numrat sortohen në lidhje me relacionin < (renditja rritëse rigoroze), > (renditja rënëse rigoroze), *≤* (renditja rritëse), ≥ (renditja rënëse), prandaj edhe fjalët e formuara nga shkronjat latine sortohen, falë faktit se paraqiten në mënyrë unike nëpërmjet ASCII kodit në formën e numrave (d.m.th. janë ekuivalentë me numrat përkatës).

Sortimi dhe kërkimi janë probleme të shpeshta në shkencat kompjuterike dhe sistemet reale (p.sh. të gjithë maturantët e një shkolle nevojitet të renditen sipas notës mesatare në gjuhën shqipe). Disa veprime mbi vargun e sortuar janë shumë më të thjeshta se në rastin kur ai nuk është i sortuar. Për shembull, sikur se të dhënat mbi maturantët janë të sortuara në renditjen rënëse sipas notës mesatare, atëherë problemi i përcaktimit të atij maturanti me notën më të madhe zgjidhet duke paraqitur kufizën e parë të vargut ose disa kufizave të para të vargut (në qoftë se ekzistojnë më shumë nxënës që kanë notën mesatare maksimale).

## **15.1. Algoritmet për sortimin e vargjeve**

Ekzistojnë shumë mënyra që një varg të dhënash të sortohet, prej atyre elementare deri te ato mënyra shumë komplekse. Mirëpo nuk ekziston algoritmi më i mirë për sortimin e vargut, por zgjedhja e algoritmit më të mirë bëhet në varësi të karakteristikave të problemit që zgjidhet. Për shembull, në rast se sortojmë një varg me një numër të vogël elementesh, më thjeshtë është të zgjidhet metoda elementare e cila implementohet më lehtë. Në anën tjetër, nëse sortimi përsëritet një numër të madh herësh ose bëhet fjalë mbi një varg me një numër të madh elementesh, performansat e algoritmit (në literaturë ka zërë rrënjë termi *kompleksiteti i algoritmit*) janë shumë të rëndësishme, madje kanë ndikim vendimtar.

*Kompleksiteti i algoritmit* (*kohor* ose *hapësinor*) është zakonisht një funksion që lidh madhësinë e problemit (hyrjes për algoritëm) me numrin e hapave të ekzekutimit të algoritmit (*kompleksiteti kohor*) ose numrin e lokacioneve të nevojshme në memorie (*kompleksiteti hapësinor*). Është e zakonshme që kompleksiteti i algoritmit të vlerësohet në aspektin asimptotik, d.m.th. që funksioni i kompleksitetit të vlerësohet për shumë vlera të mëdha të gjatësisë së hyrjes. Më shpesh përdoret shënimi "O e madhe" (që shënohet *O*(), dhe rrjedh nga togfjalëshi në gjuhën angleze "*order of* " që përkthehet si "rendi i madhësisë". Gjatë vlerësimit të kompleksitetit të algoritmit në shënimin "O e madhe" nuk është e nevojshme që me precizitet të përcaktohet numri i veprimeve (ose lokacioneve në memorie), por vetëm rendi i tyre i madhësisë. Të rikujtojmë këtë nocion në shembujt e përmendur në tabelën 15.1.

**Tabela 15.1.** Shembujt e rendit të madhësisë së funksioneve

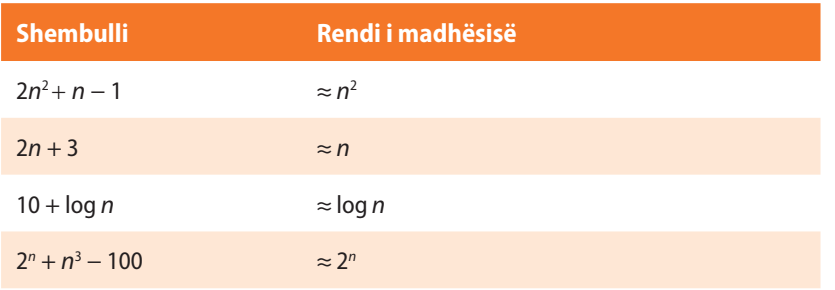

ENT

Shënimi "*O e madhe*", i njohur si *shënimi i*  ? *Landaut ose Bahman-Landaut*, përshkruan sjelljen kufitare të funksionit kur argumenti tenton te një vlerë specifike ose në pafund, zakonisht në termet e funksioneve elementare. Ky nocion ka lindur kryesisht për nevojat e matematikës së pastër, por tani shumë përdoret edhe në teorinë e algoritmeve me qëllim që të shprehet vlerësimi i zënies së memories ose kohës së ekzekutimit të algoritmit.

Për kompleksitetet që kanë rendin e madhësisë së disa funksioneve karakteristike përdorën emërtimet përkatëse që kanë zë rrënjë në literaturë. Kështu për shembull, përdorën shprehjet kompleksiteti linear, kuadratik, polinomial në qoftë se ai ka rendin e madhësisë së funksionit linear, kuadratik, polinomial (tabela 15.2.).

| <b>Funksioni</b> | <b>Emri</b>                 |
|------------------|-----------------------------|
| 1                | funksioni konstant          |
| $\log n$         | funksioni logaritmik        |
| $\boldsymbol{n}$ | funksioni linear            |
| $n \log n$       | funksioni linear-logaritmik |
| $n^2$            | funksioni kuadratik         |
| n <sup>3</sup>   | funksioni kubik             |
| $2^n$            | funksioni eksponencial      |

**Tabela 15.2.** Shembuj funksionesh dhe emërtime që përdoren shpesh

Në vazhdim do të njoftohemi me disa algoritme të ndryshme për sortimin dhe analizën e performancave (d.m.th. kompleksitetin) e ekzekutimit të tyre.

#### **15.1.1. Metoda e seleksionimit (anglisht** *Selection sort***)**

Një nga algoritmet më të thjeshta për sortimin është metoda e seleksionim (anglisht *Selection sort*). Ideja themelore në të cilën bazohet kjo metodë është kërkimi i elementit minimal ndërmjet elementeve të pasortuar dhe ndërrimin e vendeve me elementin e parë në pjesën e pasortuar të vargut. Duke përsëritur këtë proces *n−1* herë përftohet vargu i sortuar. Kështu në kalimin (hapin) e *i*-të të algoritmit zgjidhet elementi më i vogël në pjesën e vargut prej pozicionit të *i*-të deri te pozicioni i *n−1* - të dhe kryhet shkëmbimi me elementin e *i*-të.

Hapat e ekzekutimit janë ilustruar në shembullin e vargut 65, 35, 15, 25, 10, 5, 45, në figurën 15.1., ku elementet e pa-sortuara të vargut janë paraqitur në fushat me ngjyrë, kurse elementi minimal i asaj pjese të vargut është shënuar në mënyrë specifike.

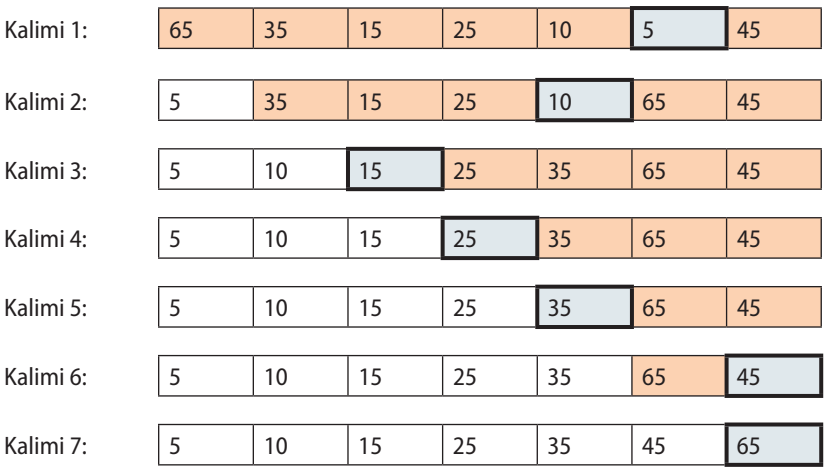

**Figura 15.1.** Shembull i një algoritmi *Selection Sort*

Pason implementimi i algoritmit.

```
public class SelectionSort {
    static int[] vargu = { 65, 35, 15, 25, 10, 5, 45 };
    public static void selectionSort() {
       for (int i = 0; i < vargu.length; i++) {
          int indexMin = i;
          /* përcaktimi i elementit më të vogël në pjesën e vargut
             midis pozicioneve i dhe (n-1) */
         for (int j = i + 1; j < vargu.length; j++) {
             if (vargu[indexMin] > vargu[j])
               indexMin = j; }
         if (i != indexMin) { /* Nëse elementi nuk ndodhet
                                    në vendin përkatës */
             int ndi = vargu[i];
             vargu[i] = vargu[indexMin];
             vargu[indexMin] = ndi;
          }
       }
    }
    public static void main(String[] args) {
       selectionSort();
       System.out.println("Vargu i sortuar...");
       for (int j = 0; j < vargu.length; j++) {
          System.out.print(vargu[j] + " ");
       }
    }
}
```
#### EXT

Kur programi të startohet, në daljen standarde do të paraqitet:

Vargu i sortuar... 5 10 15 25 35 45 65

Të vlerësojmë tani kompleksitetin e këtij algoritmi, d.m.th. numrin e krahasimeve të nevojshme për sortimin e vargut me gjatësi *n*:

- Në kalimin e parë nëpërmjet *n − 1* krahasimesh përcaktohet elementi më i vogël i vargut,
- Në kalimin e dytë nëpërmjet *n − 2* krahasimesh përcaktohet elementi më i vogël i pjesës së pasortuar të vargut,
- $\ldots$  etj.

Duke mbledhur numrat e të gjithë sortimeve arrijmë te

$$
S_{n-1} = (n-1) + (n-2) + \dots + 1 = \frac{n(n-1)}{2} = O(n^2).
$$

Domethënë, bëhet fjalë mbi *kompleksitetin kuadratik*, që nuk është kompleksitet i volitshëm për vargjet me gjatësi shumë të madhe. Mirëpo, karakteristika e mirë e këtij algoritmi është se në një kalim kryhet më së shumti një ndërrim, prandaj *numri i përgjithshëm* i ndërrimeve nuk është më i madh sesa *n − 1*.

?

Detyra ndodhet në CD, në dosjen *Teksti/src/ AlgoritmePerSortimE-Kerkim/SelectionSort*.

#### ALGORITMET DHE PROGRAMIMI

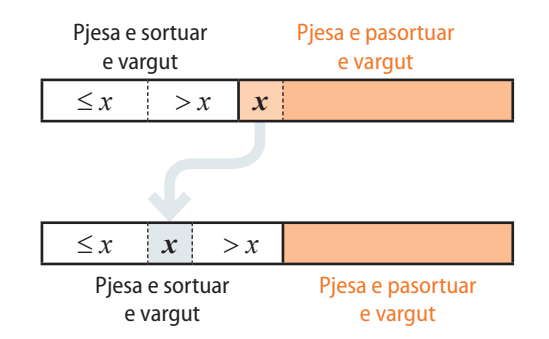

**Figura 15.2.** Pozicionimi i elementit *x* në kalimin e *i*-të të algoritmit *Insertion Sort*.

#### **15.1.2. Metoda e futjes (anglisht** *Insertion sort***)**

Për një nuancë më të komplikuar, *Metoda e futjes* (anglisht *Insertion sort*) mund të evitojë një numër të madh të krahasimeve, mangësia që e karakterizon metodën paraprake. Nëpërmes metodës së krahasimit, vargu ndahet në dy pjesë, në pjesën e sortuar dhe pjesën e pasortuar. Në fillim, pjesa e sortuar përbëhet nga elementi i parë i vargut, kurse pjesa e pasortuar përbëhet nga pjesa e mbetur e vargut. Në secilin *n – 1* kalim, elementi i parë i pjesës së pasortuar futet në pjesën e sortuar, ashtu që ajo pjesë akoma mbetet e sortuar. Kështu pjesa e sortuar zmadhohet, deri sa të sortohet vargu i tërë.

Ilustrimi i kalimit të *i*-të është dhënë në figurën 15.2., kurse shembulli i sortimit të vargut 65, 35, 15, 25, 10, 5, 45 është dhënë në figurën 15.3. (pjesa aktuale e pasortuar është paraqitur me ngjyrë dhe është veçuar elementi që futet).

| 65 | 35 | 15 | 25 | 10 | 5  | 45 |
|----|----|----|----|----|----|----|
|    |    |    |    |    |    |    |
| 35 | 65 | 15 | 25 | 10 | 5  | 45 |
|    |    |    |    |    |    |    |
| 15 | 35 | 65 | 25 | 10 | 5  | 45 |
|    |    |    |    |    |    |    |
| 15 | 25 | 35 | 65 | 10 | 5  | 45 |
|    |    |    |    |    |    |    |
| 10 | 15 | 25 | 35 | 65 |    | 45 |
|    |    |    |    |    |    |    |
| 5  | 10 | 15 | 25 | 35 | 65 | 45 |
|    |    |    |    |    |    |    |
| 5  | 10 | 15 | 25 | 35 | 45 | 65 |
|    |    |    |    |    |    | 5  |

**Figura 15.3.** Shembull i një algoritmi *Insertion Sort*

Pason implementimi i algoritmit.

```
public class InsertionSort {
    static int[] vargu = { 65, 35, 15, 25, 10, 5, 45 };
    public static void insertionSort() {
       for (int i = 1; i < vargu.length; i++) {
          for (int j = i; j > 0; j--) {
          /* Futja e elementit vargu[i] në pozicionin
             përkatës në pjesën e sortuar të vargut */
             if (vargu[j] < vargu[j - 1]) {
                int ndi = vargu[j];
                vargu[j] = vargu[j - 1];
                vargu[j - 1] = ndi;
}}<br>}
             else
                break;
          }
       }
   }
```

```
 public static void main(String[] args) {
       insertionSort();
       System.out.println("Vargu i sortuar...");
       for (int j = 0; j < vargu.length; j++) {
          System.out.print(vargu[j] + " ");
       }
    }
}
```

```
ENT
```
?

Kur programi të startohet, në daljen standarde do të paraqitet:

```
Vargu i sortuar...
5 10 15 25 35 45 65
```
Detyra ndodhet në CD, në dosjen *Teksti/src/AlgoritmePerSortimEKerkim/InsertionSort*.

Nëse flasim për rast të përgjithshëm, atëherë nuk është lehtë të kryhet vlerësimi i numrit të përgjithshëm të krahasimeve dhe ndërrimeve sepse ata drejtpërdrejt varen nga lloji i renditjes fillestare të vargut. Në qoftë se vargu është pothuajse i renditur (çfarë është rasti më i mirë), numri i krahasimeve është *O*(*n*), kurse numri i ndërrimeve është *O*(1), çfarë paraqesin sipas radhës *kompleksitetin linear* gjegjësisht *kompleksitetin konstant*. Në anën tjetër, në rast se vargu është varg monoton rënës (çfarë paraqet rastin më të keq), si numri i krahasimeve gjithashtu edhe numri i ndërrimeve është *O(n*<sup>2</sup> *)*, çfarë është me keq se algoritmi paraprak.

Domethënë, performancat e këtij algoritmi varen shumë nga vargu hyrës: për vargun që është pothuajse i renditur, performancat janë të shkëlqyeshme, kurse në të kundërtën, bëhet fjalë për algoritëm të pavolitshëm.

#### **15.1.3. Metoda e fshikëzave (anglisht** *Bubble sort***)**

Algoritmi i njohur me emrin *Metoda e fshikëzave* (anglisht *Bubble sort*) është kombinacion i dy metodave të mëparshme, kurse emrin e ka fituar sipas interpretimit të mëposhtëm të hapave të tij:

Supozojmë se elementet e vargut, në vend të renditjes horizontale kanë renditjen vertikale. Gjithashtu imagjinojmë që vlera e secilit element paraqet peshën e tij dhe se elementet janë fshikëza të zhytura në një tank me ujë. Atëherë secili kalim nëpër varg rezulton lëvizjen lart të fshikëzës që ka peshën (vëllimin) më të madh. Fshikëza mund të lëvizë përsipër deri sa të ndeshet në pengesë, gjegjësisht në fshikëz me peshë më të madhe. Domethënë, në secilin kalim del në sipërfaqe fshikëza më e rëndë.

Kjo metodë është e njohur me emrin *sortimi duke ndërruar fqinjin*, sepse implementohet pikërisht si krahasim i çdo dy fqinjëve, dhe ndërrim i vendeve, nëse fqinji i djathtë nuk është më i madh sesa fqinji i majtë. Kështu në fund të kalimit të parë, elementi do të ndodhet në vendin e fundit në varg. Në kalimin vijues përsëri niset nga elementi i parë, krahasohen të gjitha çiftet e fqinjëve, mirëpo përfundohet me të parafundit etj.

Shembulli i sortimit të vargut 65, 35, 15, 25, 10, 5, 45 është dhënë në figurën 15.4. në të cilën me ngjyrë të veçantë janë shënuar çiftet e fqinjëve që krahasohen, si edhe eleVlerësimet e përmendura të kompleksitetit njehsohen në të njëjtën mënyrë si te rasti i algoritmit *Selection sort*.

ENT

#### **GORITMET DHE PROGRAMIMI**

#### KALIMI **I**

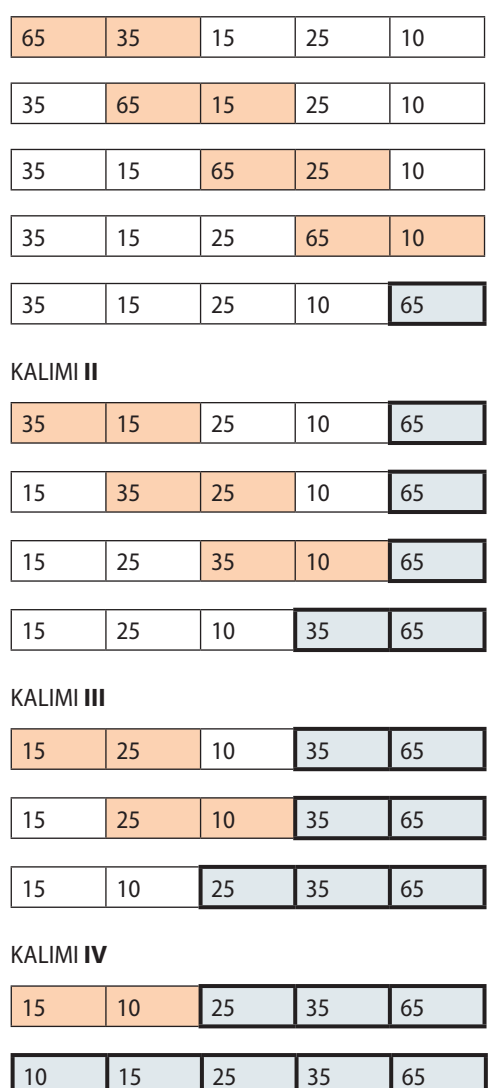

mentet që janë pozicionuar në vendin e saktë gjatë kalimeve paraprake të algoritmit.

```
public class BubbleSort {
    static int[] vargu = { 65, 35, 15, 25, 10, 5, 45 };
    public static void bubbleSort() {
      for (int i = \text{varqu.length - 1}; i > 0; i--) {
         for (int j = 0; j < i; j++) {
             if (vargu[j] > vargu[j + 1]) {
                int ndi = vargu[j];
                vargu[j] = vargu[j + 1];
                vargu[j + 1] = ndi;
 }
          }
       }
    }
    public static void main(String[] args) {
       bubbleSort();
       System.out.println("Vargu i sortuar...");
       for (int j = 0; j < vargu.length; j++) {
          System.out.print(vargu[j] + " ");
       }
    }
}
```
ENT

Kur programi të startohet, në daljen standarde do të paraqitet:

Vargu i sortuar... 5 10 15 25 35 45 65

### ?  $\circledcirc$

Detyra ndodhet në CD, në dosjen *Teksti/src/AlgoritmePerSortimEKerkim/BubbleSort*.

Në mënyrë të ngjashme si edhe në dy metodat paraprake, numri i krahasimeve ka rendin *O(n*<sup>2</sup> *)*. Mirëpo ky algoritëm karakterizohet me një numër të madh të ndërrimeve të panevojshme (numri i përgjithshëm i ndërrimeve ka rendin *O(n*<sup>2</sup> *)*). Edhe kjo metodë është efikase, në qoftë se të dhënat janë pothuajse të sortuara: atëherë nevojitet vetëm një kalim nëpër varg. Gjithashtu, është shumë i volitshëm për sortimin e vargjeve të vogla, sepse për vargun me gjatësi n nevojiten vetëm *n − 1* kalime.

#### **15.1.4. Shell sort**

Ky algoritëm është konstruktuar në vitin 1959, dhe autori i tij është shkencëtari amerikan në lëmin e shkencave kompjuterike Donald Shelli, sipas të cilit ka fituar edhe emrin. Ideja është e ngjashme me atë të zbatuar në metodën e futjes. Vargu zbërthehet në nënvargje që janë në të

**Figura 15.4.** Shembull algoritmi të tipit Bubble sort

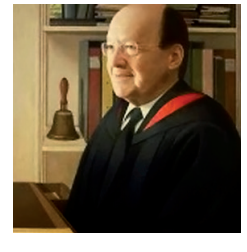

Donald Shell

njëjtën distancë *h*, pastaj nënvargjet sortohen duke zbatuar metodën e futjes. Kështu përftohet vargu i *h* – sortuar, d.m.th. vargu në të cilin elementet në distancën *h* janë sortuar, megjithëse elementet fqinje nuk janë doemos të sortuar. Në kalimin e dytë përsëritet procesi i njëjtë, mirëpo për një hap më të vogël *h*. Me këto kalime vazhdohet deri sa të arrihet te hapi *h = 1*, në të cilin përftohet vargu plotësisht i sortuar.

Në figurën 15.5. është dhënë shembulli i sortimit në të cilin vlera fillestare *h = n/3*, kurse në secilin hap të ardhshëm ajo vlerë pjesëtohet me 3: *h = h/3*. Në mënyrë figurative, metoda mund të paraqitet si "riorganizimi" i vargut në varg dydimensional dhe pastaj sortimi i kolonave të matricës së përftuar në atë mënyrë nëpërmjet metodës së thjeshtë të futjes, që është paraqitur në figurën e mëposhtme:

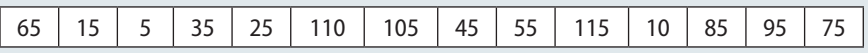

Për hapin  $h = 5$ , kemi:

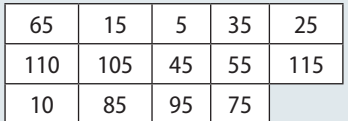

dhe si rezultat i sortimit të kolonave përftojmë:

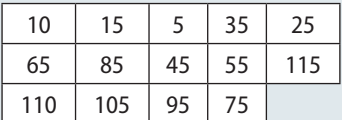

Tani, vargu duket kështu:

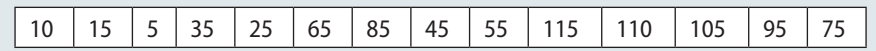

Në hapin e ardhshëm të algoritmit, për *h = 2*, kemi:

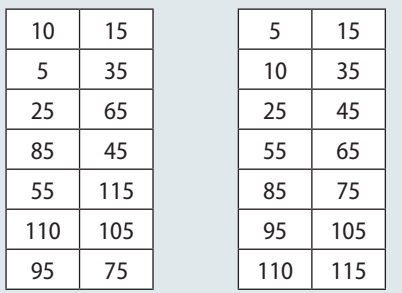

#### **Figura 15.5.** Shembull i algoritmit Shell sort

```
public class ShellSort {
    static int[] vargu = { 65, 35, 15, 25, 10, 5, 45, 75, 55, 95, 85, 105, 115, 110 };
    public static void shellSort() {
       int i, delta = vargu.length;
       while (delta > 1) {
         delta = (1 + delta) / 3;for (i = 0; i < delta; i++) {
             insertionSort(i, delta);
          }
       }
    }
```

```
 public static void insertionSort(int start, int increment) {
       int i, j;
       int k;
       for (i=start+increment; i<vargu.length; i=i+increment) {
         for (j=i; j > start; j=j-interement) {
             if (vargu[j] < vargu[j-increment]) {
                k = vargu[i]; vargu[j] = vargu[j-increment];
                 vargu[j-increment] = k;
             } else
                 break;
          }
       }
    }
    public static void main(String[] args) {
       shellSort();
       System.out.println("Vargu i sortuar...");
       for (int j = 0; j < vargu.length; j++) {
          System.out.print(vargu[j] + " ");
       }
    }
}
```
#### EN

Kur programi të startohet, në daljen standarde do të paraqitet:

Vargu i sortuar... 5 10 15 25 35 45 55 65 75 85 95 105 110 115

?

Detyra ndodhet në CD, në dosjen *Teksti/src/AlgoritmePerSortimEKerkim/ShellSort*.

Analiza e performancave të kësaj metode nuk është e thjeshtë, sepse vlera *h* dhe vlera për të cilën ajo zvogëlohet gjatë secilit kalim, nuk është përkufizuar në mënyrë rigoroze. Madje, efikasiteti varet nga zgjedhja e këtyre vlerave, por është mjaft e pandjeshme në lidhje me renditjen fillestare të elementeve të vargut. Në mënyrë eksperimentale është vërtetuar se në rast të përgjithshëm ky algoritëm ka performanca të mirë, por nuk është efikas për vargje me një numër të madh kufizash. Mirëpo, është vërtetuar se ky algoritëm paraqet një ndër metodat më të shpejta për sortimin e vargjeve që kanë rendin e madhësisë rreth 1000 kufiza.

#### **15.1.5. Metoda e sortimit të shpejtë (anglisht** *Quick sort***)**

Formën e përgjithshme të këtij algoritmi e ka dhënë në vitin 1960 shkencëtari britanik në lëmin e shkencave kompjuterike, Toni Hor (*Tony Hoare*). Ideja e algoritmit përmbahet në ndarjen e vargut sipas elementit të zgjedhur (pivotit nga anglishtja) i cili sillet në vendin e mirëfilltë (kështu që elementet më të vogla të jenë majtas, kurse elementet më të mëdha, djathtas) dhe në zbatimin e mëtejshëm të algoritmit në secilën prej
dy ndarjeve të përftuara. Prandaj, bëhet fjalë mbi një algoritëm rekursiv që përfundon kur zbatohet në ndarje me më pak se dy elemente.

Ilustrimi figurativ i një kalimi nëpër algoritëm është dhënë në figurën 15.6., kurse shembulli i sortimit të vargut 65, 35, 15, 25, 10, 5, 45 është dhënë në figurën 15.7., në të cilën me ngjyrë të veçantë janë paraqitur pjesët me vlera më të vogla (*M*), gjegjësisht me vlera më të mëdha (*D*) në raport me elementin e zgjedhur (d.m.th. pivotin *P*) i cili paraqet elementin qendror të vargut.

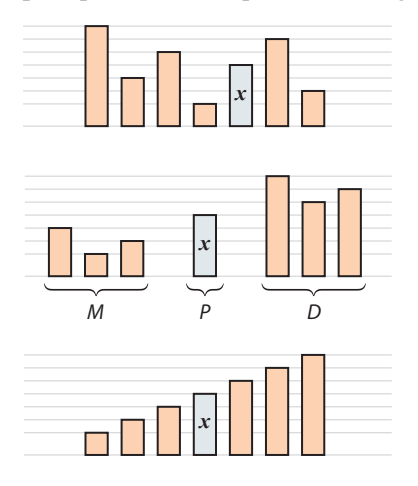

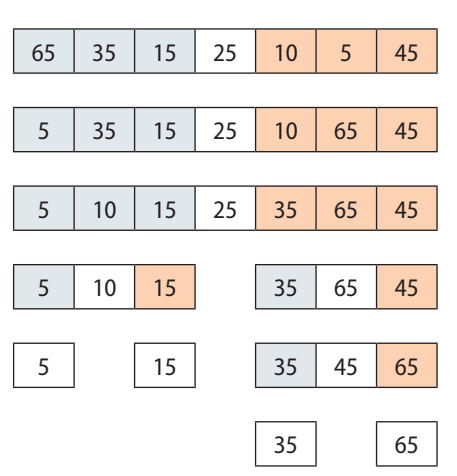

**Figura 15.7.** Shembull *Quick Sort* algoritmi

# ENT

**Çarls Entoni Riçard Hor** ? (Charles Antony Richard Hoare), i njohur si Toni Hor është i lindur më 11.1. 1934 në Kolombo të Cejlonit (Sri Lanka e sotshme). Në vitin 1977 kthehet në Universitetin Oksford (në të cilin në vitin 1966 e ka përfunduar nivelin *Bachalor* në lëmin e studimeve klasike) dhe bëhet udhëheqësi i ekipit në lëmin e shkencave kompjuterike. Për momentin është profesor *Emeritus* në atë universitet, si edhe hulumtuesi kryesor i grupit hulumtues të *Microsoftit* në Kembrixh, të Anglisë.

**Figura 15.6.** Ristrukturimi i vargut mbas zgjedhjes së pivotit

```
public class QuickSort {
   static int[] vargu = { 65, 35, 15, 25, 10, 5, 45 };
   public static void quickSort(int n1, int n2) {
      int i, j;
       if (n1 < n2) // vargu me një element
       {
         i = n1;
         j = n2; int pivoti;
          int temp;
          pivoti = vargu[(i + j) / 2]; // Zgjedhim elementin e mesëm për pivotin
          do {
             // Kërkojmë nga ana e majtë atë element që është më i madh sesa pivoti
             while (i < vargu.length && vargu[i] < pivoti) {
               i = i + 1;
 }
```
 // Kërkojmë nga ana e djathtë atë element që është më i vogël sesa pivoti **while** (j >= 0 && *vargu*[j] > pivoti) {  $j = j - 1;$ }

```
 // Nëse janë gjetur dy elemente të tilla shkëmbeji ata
             if (i <= j) {
                temp = vargu[i];
                vargu[i] = vargu[j];
                vargu[j] = temp;
               i = i + 1;
               j = j - 1;}}<br>}
          } while (i <= j);
          quickSort(n1, j); /* Sortoji të gjithë elementet në anën
                                e majtë të tij në mënyrë të njëjtë */
          quickSort(i, n2); /* Sortoji të gjithë elementet në anën
                                e djathtë të tij në mënyrë të njëjtë */
       }
    }
    public static void main(String[] args) {
       quickSort(0, vargu.length - 1);
       System.out.println("Vargu i sortuar...");
       for (int j = 0; j < vargu.length; j++) {
          System.out.print(vargu[j] + " ");
       }
    }
}
```
### ENT

Kur programi të startohet, në daljen standarde do të paraqitet:

Vargu i sortuar... 5 10 15 25 35 45 65

# ?

Detyra ndodhet në CD, në dosjen *Teksti/src/AlgoritmePerSortimEKerkim/QuickSort*.

Algoritmi mund të implementohet edhe në mënyrë jorekursive, mirëpo, një kod i tillë është dukshëm më i ndërlikuar dhe më i vështirë për t'u kuptuar.

Kur bëhet fjalë për algoritmin rekursiv, kompleksiteti mesatar i tij shprehet nëpërmjet të një relacioni rekursiv, me zgjidhjen e të cilit përftohet kompleksiteti mesatar i rendit *O(n∙*log *n)*, që paraqet performancën më të mirë nga algoritmet e paraqitura. Megjithatë, performancat varen shumë nga karakteristikat e vargut hyrës dhe nga zgjedhja e pivotit. Nëse zgjidhet shpesh pivoti që paraqet elementin më të vogël ose më të madh, kjo metodë reduktohet në metodën e seleksionimit. Ekzistojnë edhe versionet e këtij algoritmi që e përmirësojnë, i ashtuquajturi *Quick Sort i optimizuar*.

### **15.1.6. Metoda e sortimit nëpërmjet bashkimit (anglisht** *Merge sort***)**

*Sortimi nëpërmjet bashkimit* (anglisht *Merge sort*) është algoritëm i sortimit i bazuar në paradigmën algoritmike të njohur me emrin "përçaj dhe sundo". Këtë e ka konstruktuar matematikani Hungarez-Amerikan, Xhon fon Nojman (John von Neumann) në vitin 1945. Algoritmi i sortimit nëpërmjet të bashkimit përbëhet nga hapat e mëposhtëm:

*Hapi 1*: Vargu ndahet në dy pjesë përafërsisht të barabarta;

- *Hapi 2*: Secila nga ato pjesë sortohet veç e veç në të njëjtën mënyrë (hapi rekursiv, problemi sillet në sortimin e dy vargjeve, dimensionet e të cilave janë më të vogla se dimensioni i vargut fillestar);
- *Hapi 3*: Në fund, nga dy nënvargjet e sortuara nëpërmjet bashkimit përftohet vargu tërësisht i sortuar.

Algoritmi i sortimit nëpërmjet bashkimit i kyç dy principe të rëndësishme me anë të cilave e përmirëson përformancën e vet, d.m.th. e zvogëlon kohën e nevojshme për ekzekutim:

- 1. Vargu me gjatësi më të vogël mund të sortohet në një numër më të vogël hapash sesa vargu me gjatësi më të madhe (gjë që është themeli i hapit 1 – të ndarjes së vargut në dy nënvargje);
- 2. Konstruksioni i vargut të sortuar nga dy nënvargje të sortuara kërkon një numër më të madh hapash sesa në rastin e nënvargjeve të pasortuara (që është themeli për hapin e 3 – bashkimi i nënvargjeve paraprakisht të sortuar).

Në shembullin në figurën 15.9. vargu është ndarë në dy pjesë të cilët mbas sortimit janë bashkuar në një varg; shembulli i sortimit të vargut 65, 35, 15, 25, 10, 5, 45 është dhënë në figurën 15.8.

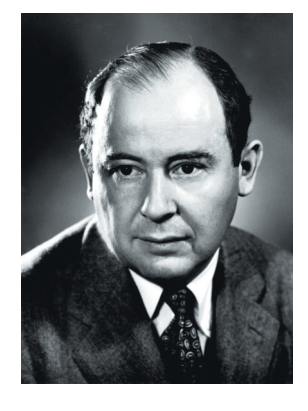

**Xhon fon Nojman** (hungarisht: *Margittai Neumann Janos Lajos*; Budapesti, 28.12.1903- Uashington, 08.02. 1957) ka qenë matematikan (dhe shkencëtar) Hungarez – Amerikan që i ka dhënë kontribut fizikës kuantike, teorisë së bashkësive, topologjisë, informatikës, ekonomisë, analizës numerike, hidrodinamikës, statikës dhe shumë fushave të tjera matematike, si një ndër matematikanët më të shquar në histori.

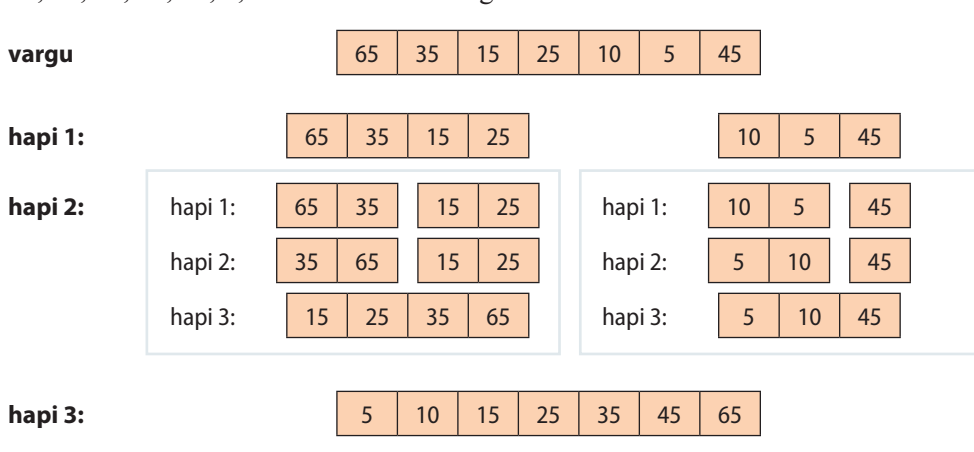

**Figura 15.8.** Shembull i algoritmit *Merge Sort*

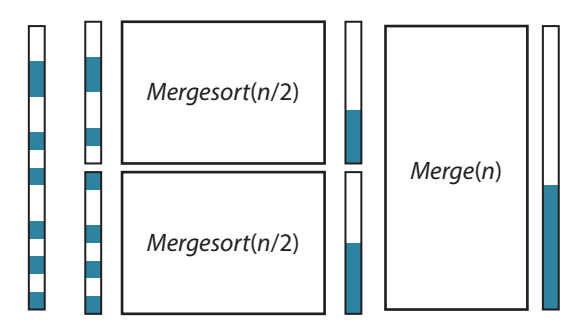

**Figura 15.9.** Rekonstruktimi i vargut mbas sortimit të nënvargjeve nëpërmjet algoritmit *Merge Sort*

Implementimi i algoritmit

```
public class MergeSort {
    static int[] vargu = { 65, 35, 15, 25, 10, 5, 45,
                            75, 55, 95, 85, 105, 115, 110 };
    private static void mergeSort(int left, int right) {
       int mid = (right + left) / 2;
       if (right <= left) {
          return;
       }
       mergeSort(left, mid);
       mergeSort(mid + 1, right);
       mergeSwap(left, mid, right);
    }
    private static void mergeSwap(int left, int mid, int right) {
       int i, j, k;
       int[] aux = new int[vargu.length];
       // përdoret vargu ndihmës aux
      for (i = mid + 1; i > left; i--) {
          aux[i - 1] = vargu[i - 1];
       }
       for (j = mid; j < right; j++) {
          aux[right + mid - j] = vargu[j + 1];
       }
      for (k = left; k \leq right; k++) {
         if (aux[i] < aux[j]) {
             vargu[k] = aux[i];
            i = i + 1; } else {
             vargu[k] = aux[j];
            j = j - 1; }
       }
    }
    public static void main(String[] args) {
       mergeSort(0, vargu.length - 1);
       System.out.println("Vargu i sortuar...");
       for (int j = 0; j < vargu.length; j++) {
          System.out.print(vargu[j] + " ");
       }
    }
}
```
?

Detyra ndodhet në CD, ? në dosjen *Teksti/src/ AlgoritmePerSortimE-Kerkim/MergeSort*.

### EN

Kur programi të startohet, në daljen standarde do të paraqitet:

Vargu i sortuar... 5 10 15 25 35 45 55 65 75 85 95 105 110 115

Edhe ky algoritëm mund të implementohet në mënyrë jorekursive, që drejtpërdrejt ndikon në qartësinë e kodit.

Kur bëhet fjalë për algoritme rekursive, kompleksiteti mesatar përftohet duke zgjidhur relacionit përkatës rekurent dhe është i barabartë me *O(n∙*log *n)*.

# **15.2. Problemi i kërkimit linear**

Përkufizimi i përgjithshëm i kërkimit i referohet kontrollit nëse elementi i dhënë ndodhet në vargun e dhënë. Në qoftë se vargu nuk është paraprakisht i sortuar, në renditjen e elementeve nuk ka asnjë rregull apo ligjshmëri, prandaj është e domosdoshme t'i qaset çdo elementi të vargut dhe të kontrollohet nëse është i barabartë me elementin e dhënë. Ky është algoritmi që në mënyrë tejet intuitive jep zgjidhjen e problemit të përkufizuar dhe në literaturë është i njohur me emrin *kërkimi sekuencial*.

Me qëllim të qartësisë së vlerësimit të kompleksitetit, të japim edhe një herë implementimin e tij. Gjithashtu, rikujtojmë se në kapitullin XI kemi implementuar algoritmin e njëjtë në mënyrë rekursive, gjë që nuk ndikon në kompleksitetin e algoritmit.

```
public class KerkimiSekuencial {
    static int[] vargu = { 65, 35, 15, 25, 10, 5, 45 };
    public static int kerkimiLinear(int vlera) {
       for (int numeruesi = 0; numeruesi < vargu.length; numeruesi++) {
          if (vargu[numeruesi] == vlera) {
             return numeruesi;
          }
       }
       return -1;
    }
    public static void main(String[] args) {
       int vlera = 10;
       int i = kerkimiLinear(vlera);
       if (i == -1)
          System.out.println("Elementi " + vlera + " nuk ndodhet në varg");
       else
          System.out.println("Elementi " + vlera + " ndodhet në varg në pozicionin " + i);
       vlera = 100;
       i = kerkimiLinear(100);
       if (i == -1)
          System.out.println("Elementi " + vlera + " nuk ndodhet në varg");
       else
          System.out.println("Elementi " + vlera + " ndodhet në varg në pozicionin " + i);
    }
}
```
### EXT

Kur programi të startohet, në daljen standarde do të paraqitet:

Elementi 10 ndodhet në varg në pozicionin 4 Elementi 100 nuk ndodhet në varg

# ?

Detyra ndodhet në CD-në në dosjen *Teksti/src/AlgoritmePerSortimEKerkim/KerkimSekuencial*.

Në rastin më të keq (kur elementi nuk ndodhet në varg ose ndodhet në pozicionin e fundit), nevojitet që të kontrollohet vargu i tërë, prandaj kompleksiteti i algoritmit është *O(n)*. Edhe pse kompleksiteti është *linear*, duke zbatuar të ashtuquajturin *kërkimin binar*, në rast se vargu është i renditur (sortuar), realizohen performanca që janë dukshëm më të mira, në mënyrën e mëposhtme:

Në secilin hap të algoritmit, elementi që kërkohet krahasohet me elementin e mesëm të vargut. Në qoftë se këto elemente janë të barabarta, kërkimi përfundon. Mirëpo, nëse elementi i kërkuar është më i vogël se elementi i mesëm, kërkimi sipas principit të njëjtë vazhdon në gjysmën e majtë të vargut (sepse në gjysmën e djathtë ndodhen elementet që janë më të mëdhenj sesa elementi i kërkuar), gjegjësisht, nëse është më i madh, në gjysmën e djathtë të vargut (sepse në gjysmën e majtë ndodhen elementet që janë më të vegjël sesa elementi i kërkuar).

Algoritmi, është sipas përkufizimit rekursiv, dhe për hir të thjeshtësisë, në vazhdim jepet implementimi rekursiv dhe implementimi jorekursiv.

```
public class KerkimiBinar {
   static int[] vargu = { 5, 10, 15, 25, 35, 45, 65 };
   public static int kerkimiBinarRekursiv(int vlera, int majti,
         int djathti) {
      if (majti > djathti || majti >= vargu.length)
         return -1;
      int mesmi = (majti + djathti) / 2;
      if (vargu[mesmi] == vlera)
         return mesmi;
      if (vlera < vargu[mesmi])
         return kerkimiBinarRekursiv(vlera, majti, mesmi - 1);
      return kerkimiBinarRekursiv(vlera, mesmi + 1, djathti);
   }
   public static int kerkimiBinar(int vlera) {
      int majti = 0, djathti = vargu.length; // kufiri i majtë dhe i djathtë
     int mesmi = 0; \frac{1}{2} // elementi i mesëm i vargut
      while (majti <= djathti && majti < vargu.length) {
         mesmi = (majti + djathti) / 2;
         if (vargu[mesmi] == vlera)
             return mesmi;
```

```
 if (vlera < vargu[mesmi]) {
            djathti = mesmi - 1; } else {
            \text{major} = \text{d}_1 + 1; }
       }
       return -1;
   }
   public static void main(String[] args) {
      int vlera = 10;
       int i = kerkimiBinar(vlera);
       if (i == -1)
          System.out.println("Elementi " + vlera + " nuk ndodhet në varg");
       else
          System.out.println("Elementi " + vlera + " ndodhet në varg në pozicionin " + i);
       i = kerkimiBinarRekursiv(vlera, 0, vargu.length);
      if (i == -1)
          System.out.println("Rezultati i algoritmit rekursiv: Elementi "
                + vlera + " nuk ndodhet në varg");
       else
          System.out.println("Rezultati i algoritmit rekursiv: Elementi "
                + vlera + " ndodhet në varg në pozicionin " + i);
      vlera = 100;
      i = kerkimiBinar(vlera);
       if (i == -1)
          System.out.println("Elementi " + vlera + " nuk ndodhet në varg");
       else
          System.out.println("Elementi " + vlera + " ndodhet në varg në pozicionin " + i);
       i = kerkimiBinarRekursiv(vlera, 0, vargu.length);
       if (i == -1)
          System.out.println("Rezultati i algoritmit rekursiv: Elementi "
                + vlera + " nuk ndodhet në varg");
       else
          System.out.println("Rezultati i algoritmit rekursiv: Elementi "
                + vlera + " ndodhet në varg në pozicionin " + i);
   }
```
### EN

}

Kur programi të startohet, në daljen standarde do të paraqitet:

Elementi 10 ndodhet në varg në pozicionin 1 Rezultati i algoritmit rekursiv: Elementi 10 ndodhet në varg në pozicionin 1 Elementi 100 nuk ndodhet në varg Rezultati i algoritmit rekursiv: Elementi 100 nuk ndodhet në varg ?

Detyra ndodhet në CD, në dosjen *Teksti/src/AlgoritmePerSortimEKerkim/KerimiBinar*.

Duke paraqitur kompleksitetin mesatar të algoritmit, në trajtën e formulës rekurente dhe duke zgjidhur atë, përftohet kompleksiteti i rendit  $O(\log_2 n)$ , që paraqet *kompleksitetin logaritmik*, që është dukshëm më i vogël sesa kompleksiteti linear për vlera mjaft të mëdha të numrit *n* (figura 15.10.).

Shembull interesant që tregon për përparësinë e përdorimit të këtij algoritmi është fakti se në numëratorin telefonik të sortuar me  $10<sup>6</sup>$  persona mjafton që të bëhen më së shumti 20 përgjysmime me qëllim që të gjendet emri i personit me numër telefoni të caktuar.

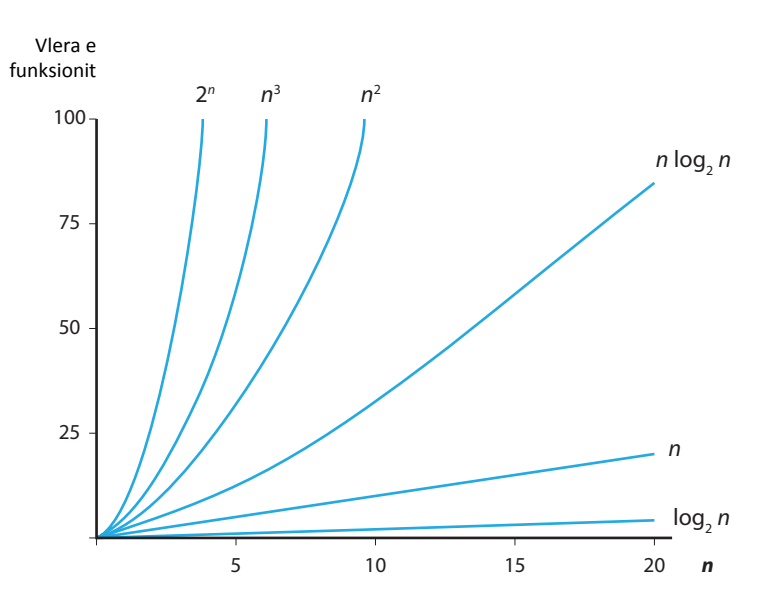

*Pra sortojmë që të kërkojmë më shpejt!*

**Figura 15.10.** Paraqitja grafike e raporteve të funksioneve që në teorinë e algoritmeve përftohen zakonisht si funksione që paraqesin rendin e madhësisë së kompleksitetit të algoritmit

# BACKTRACKING XVI.

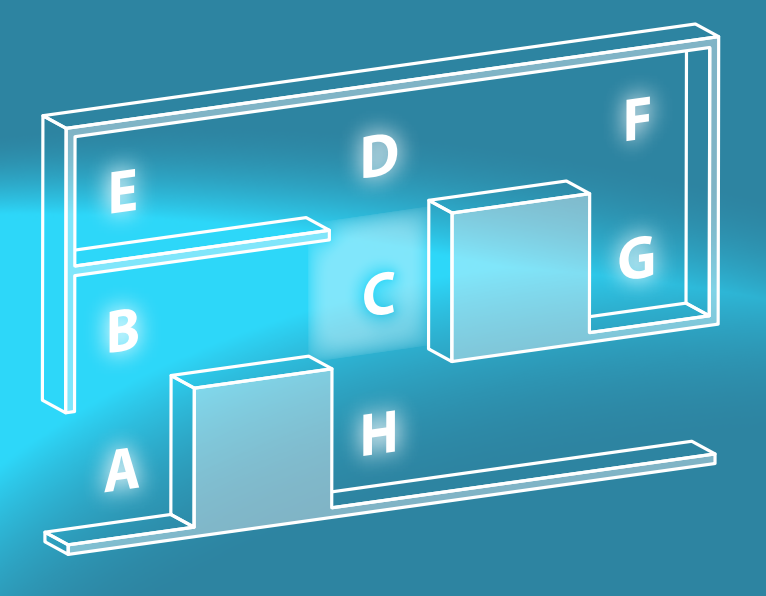

Në këtë kapitull është përshkruar një mënyrë e re e zgjidhjes së problemave, e ashtuquajtura bektrek (anglisht *backtracking*). Me kalimin e kohës, ndryshueshmëria dhe të qenët praktike të kësaj metode, kanë kontribuar që ajo të jetë një ndër teknikat standarde programuese për zgjidhjen e një numri të madh të problemave. Për bektrekun mund të thuhet se është shumë interesant për hulumtim, si nga aspekti praktik, ashtu edhe nga pikëpamja logjike.

Në këtë kapitull do të mësoni që të:

- të identifikoni qasjen bektrek gjatë zgjidhjes së problemit,
- të krijoni metodat bektrek,
- to përcaktoni, nëse zgjidhja bektrek është mjaft efikase në krahasim me teknikat e tjera për zgjidhjen e të njëjtit problem.

EN

*Inteligjenca artificiale* (anglisht *artificial intelligence*) ? në literaturë më shpesh përkufizohet si lëmi shkencor që hulumton zgjidhjet harduerë–softuerë që duhet të mundësojnë aftësitë dhe sjelljet e ngjashme me ato njerëzore (perceptimi, reagimi, sjellja, rezonimi dhe konkludimi) dhe hulumton si të ndërtohen kompjuterët që do të zëvendësojnë njerëzit në disa aktivitete duke i kryer punët në mënyrë më të suksesshme. Mirëpo, shumë ekspertë nga kjo fushë nuk pajtohen me atë që termi inteligjencë artificiale, që është futur në përdorim nga Xhon Mekarti (John McCarty), në tërësi dhe më së miri e përshkruan këtë fushë të shkencës sepse shumë lëmenj të informatikës në bazë kanë sjellje inteligjente, mirëpo nuk i takojnë fushës së inteligjencës artificiale, d.m.th. nuk i takojnë asaj fushe në kontekstin e ngushtë.

*Bektrek* paraqet teknikën programuese e cila zbatohet për zgjidhjen e detyrave dhe problemave që mund të klasifikohen si pjesë të inteligjencës artificiale. Karakteristika kryesore e atyre problemave është fakti se zgjidhja e tyre nuk mund të shënohet në formën e një formule apo një vargu formulash matematike në bazë të të cilave do të përpilohej lehtë programi për zgjidhjen e tyre.

Bazat e teknikës bektrek mund të kuptohen në bazë të vetë emërtimit *backtracking* (*back* – mbrapa, *track* – udha). Zgjidhja e detyrës/problemit së përkufizuar mund të imagjinohet si krijim i rrugës në drejtim të zgjidhjes (*track*) në bazë të një vargu vendimesh të tillaqë secili drejton një hap më tutje. Gjatë marrjes së vendimit për hapin e dhënë, takohemi me më shumë mundësi, për të cilat paraprakisht nuk mund të dimë, se a çojnë në drejtim të zgjidhjes. Në qoftë se gjatë secilit hap bëhet zgjedhja e saktë, rruga çon deri te zgjidhja përfundimtare. Në të kundërtën, në qoftë se keni ardhur në një fund të vdekur (bllokim rruge), ose në një mënyrë tjetër zbulohet se dikur më herët është bërë një gabim, duhet të heqim dorë nga rruga e mëtejshme (*back*) dhe të përpiqemi të gjejmë rrugën tjetër. Prandaj më shpesh emërtimi bektrek përkthehet si *kërkimi me kthim* ose si *kërkim me metodën e përpjekjes dhe të gabimit*.

# ? **7**

Principin e përpjekjes dhe gabimit do ta sqarojmë në shembullin e një labirinti të thjeshtë.

Të përkufizojmë strategjinë e kërkimit të rrugës në labirint:

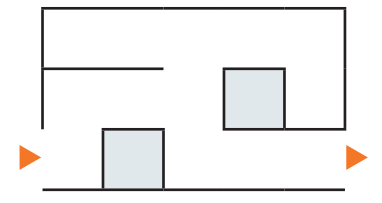

- 1. Të shkohet drejtë sa më gjatë deri sa të ndeshemi në bllokadë;
- 2. Në qoftë se rruga është e bllokuar, të kthehemi majtas dhe të vazhdojmë sipas rregullës 1;
- 3. Në qoftë se rruga është akoma e bllokuar, të kthehemi djathtas dhe të vazhdojmë sipas rregullës 1;
- 4. Në qoftë se rruga është bllokuar edhe majtas edhe djathtas, të kthehemi mbrapa (backtrak) në vendin e kthimit të fundit dhe të përpiqemi të kthehemi në një drejtim tjetër.

Duke zbatuar këtë strategji, rruga për dalje nga labirinti konstruktohet në mënyrën e mëposhtme:

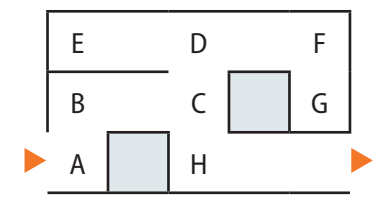

(rregulla 1) Të shkohet drejt deri te A: bllokimi!

(rregulla 2) Të kthehemi majtas dhe të vazhdojmë sipas rregullës 1:

(rregulla 1) Të shkohet drejt deri te B: bllokimi!

(rregulla 2) Të kthehemi majtas dhe të vazhdojmë sipas rregullës 1:bllokimi!

(rregulla 3) Të kthehemi djathtas dhe të vazhdojmë sipas rregullës 1:

(rregulla 1) Të shkohet drejt deri te C: bllokimi!

(rregulla 2) Të kthehemi majtas dhe të vazhdojmë sipas rregullës 1:

(rregulla 1) Të shkohet drejt deri te D: bllokimi!

(rregulla 2) Të kthehemi majtas dhe të vazhdojmë sipas rregullës 1:

(rregulla 1) Të shkohet drejt deri te E: bllokimi!

(rregulla 2) Të kthehemi majtas dhe të vazhdojmë sipas rregullës 1: bllokimi! (rregulla 3) Të kthehemi djathtas dhe të vazhdojmë sipas rregullës 1: bllokimi!

(rregulla 4) Të kthehemi mbrapa në kthesën e fundit: D

(rregulla 3) Të kthehemi djathtas dhe të vazhdojmë sipas rregullës 1: bllokimi! (rregulla 1) Të shkohet drejt deri te F: bllokimi!

(rregulla 2) Të kthehemi majtas dhe të vazhdojmë sipas rregullës 1:bllokimi!

# ?

Kodi i programit për zgjidhjen e detyrës së kërkimit të rrugës nëpër labirint ndodhet në përmbledhjen e detyrave.

# **16.1. Problemi i renditjes së** *n* **mbretëreshave në fushën e shahut**

Një prototip i bektrekut është problemi i renditjes së *n* mbretëreshave në fushën e shahut, ashtu që asnjëri prej çifteve të mbretëreshave nuk sulmohet ndërmjet tyre. Dy mbretëreshat nuk sulmohen, në qoftë se nuk i takojnë një rendi, një kolone apo një diagonaleje.

Ky problem për tabelën (fushën) standarde të shahut 8*×*8 për herë të parë është ngritur nga entuziasti i shahut Maks Bazel (*Max Bezzel*) në vitin 1848. Problemin e ka zgjidhur dhe përgjithësuar për fushat me dimensione më të mëdha Franc Nauk (*Franz Nauck*) në vitin 1850.

Tani le të prezantojmë zgjidhjen e problemit për fushat me dimensione 8*×*8.

Duke pasur parasysh faktin se në secilin rend ndodhet saktësisht një mbretëreshë, zgjidhjen do ta paraqesim nëpërmjet vargut *q[1]*, *q[2]*, ..., *q[8]*, ku elementi *q[i]* paraqet fushën në rendin e *i*-të në të cilën ndodhet mbretëresha (në rastin e tabelës me dimensione 8*×*8, vlerat e mundshme janë {1, 2, 3, 4, 5, 6, 7, 8}), ose është i barabartë me 0, në qoftë se mbretëresha nuk është vendosur në rendin e *i*-të në tabelë.

Me qëllim që të konstruktojmë zgjidhjen, mbretëreshat do t'i vendosim sipas radhës në secilin rend në tabelë, duke filluar nga rendi i parë. Kështu, hap nga një hap, përkufizohet renditja e mbretëreshave në *r* rendet e para, *1 < r < 8*, d.m.th. përftohet *zgjidhja parciale* e paraqitur nëpërmjet vargut q me r kufiza të para të ndryshme nga zeroja: *q[1]*, ...,  $q[r], 0, ..., 0; q[i] \neq 0, i \leq r.$ 

Forma e përgjithshme e bektrek algoritmit mund të paraqitet në mënyrën e mëposhtme:

Supozohet se ekziston një metodë që kontrollon, nëse një zgjidhje e çfarëdoshme parciale *q[1]*,..., *q[r]*, 0,..., 0 mund të zgjerohet deri te zgjidhja komplete (në problemin konkret të renditjes së mbretëreshave, metoda duhet të kontrollojë, nëse mbretëreshat e vendosura në pozici-

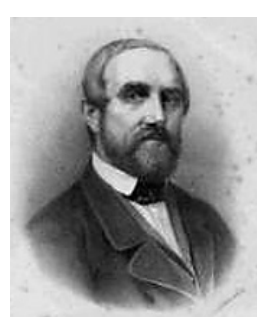

**Maks Fridrih Viliam Bezel** (*Max Friedrich William Bezzel*) (4 shkurt 1824 – 30 korrik 1871)

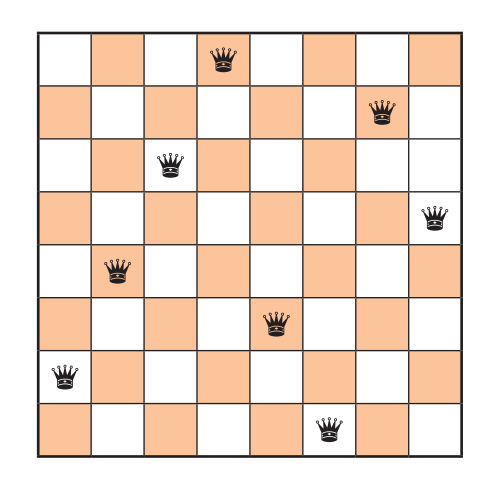

**Figura 15.1.** Një zgjidhje e problemit të 8 mbretëreshave e paraqitur nëpërmjet vargut {4, 7, 3, 8, 2, 5, 1, 6}.

onet *q[1]*,..., *q[r−1]* sulmohen me mbretëreshën e vendosur në pozicionin *q[r]*, d.m.th. a ekziston mbretëresha në një rend *i*,  $i \leq r$  dhe me pozicion  $q[i]$  e cila sulmohet me mbretëreshën në rendin *r* dhe me pozitën *q[r]*: sulmohen në qoftë se ndodhen në të njëjtën kolonë *q[i] == q[r]* ose nëse ndodhen në të njëjtën diagonale *|i − r| = |q[i] − q[r]|*).

Në qoftë se zgjedhja e *q[r]* është e lejueshme, kjo nuk do të thotë se *q[1]*,..., *q[r]*, 0,..., 0 mund të zgjerohet deri te zgjidhja e plotë, mirëpo duhet të përpiqemi.

Nëse asnjë zgjedhje e *q[r]* nuk sjell deri te zgjidhja komplete, atëherë provohet me vlerën e re për *q[r − 1]* në zgjidhjen parciale *q[1]*, ..., *q[r]*, 0,..., 0 dhe përsëri kërkohet *q[r]* me qëllim që të kontrollohet nëse *q[1]*, ..., *q[r − 1]*, *q[r]*, 0, ...,0 mund të zhvillohet deri te zgjidhja e plotë *q[1]*, ..., *q[8]*.

Në vazhdim është dhënë zgjidhja e problemit të renditjes së tetë mbretëreshave: metoda *vendosiMbretereshat* konstrukton një zgjidhje komplete që është konsekuente (kontrolli bëhet nëpërmjet metodës *sulmohen*) me zgjidhjen e dhënë parciale.

```
public class RenditjaMbretereshat {
   static int[] q = new int[8]; static int nrZgjidhjeve = 0;
    public static boolean sulmohen(int k) {
      for (int i = 0; i <= k - 1; i++) {
          if (q[i] == q[k] || Math.abs(i - k) == Math.abs(q[i] - q[k]))
             return true;
       }
       return false;
   }
   public static void vendosiMbretereshat(int k) {
      for (int i = 0; i < 8; i++) {
          q[k] = i;
          if (!sulmohen(k)) {
            if (k == 7) {
                printimi();
                nrZgjidhjeve++;
                return;
 }
             vendosiMbretereshat(k + 1);
          }
       }
   }
    public static void printimi() {
       System.out.println("Renditja e mbretëreshave në tabelë...");
      for (int i = 0; i < 8; i++) {
          for (int j = 0; j < 8; j++) {
             if (q[i] == j) {
                System.out.print("M");
             } else
                System.out.print("-");
 }
          System.out.println();
       }
   }
```

```
 public static void main(String[] args) {
       vendosiMbretereshat(0);
       System.out.println("Numri i përgjithshëm i zgjidhjeve është: " +
                            nrZgjidhjeve);
    }
}
```
## EXT

Kur programi të startohet, në daljen standarde do të paraqitet një tekst i madh me 92 tabela, pjesa fillestare dhe përfundimtare e të cilit është:

```
Renditja e mbretëreshave në tabelë...
M-------
----M---
-------M
-----M--
--M-----
------M-
-M------
---M----
...
```
Numri i përgjithshëm i zgjidhjeve është: 92

## EX

Problemi renditjes së tetë mbretëreshave ka 92 zgjidhje të ndryshme. Në qoftë se dy zgjidhjet që janë simetrike në tabelën e shahut (në lidhje me simetrinë boshtore apo rotacionin ) i identifikojmë (i konsiderojmë të barabarta), atëherë problemi ka 12 zgjidhje të vetme.

Tabela e mëposhtme e jep numrin e zgjidhjeve të renditjeve të *n* mbretëreshave, si ato të ndryshmet, gjithashtu edhe ato të vetmet.

Vini re një fakt interesant se problemi i renditjes së 6 mbretëreshave ka më pak zgjidhje se problemi i renditjes së 5 mbretëreshave!

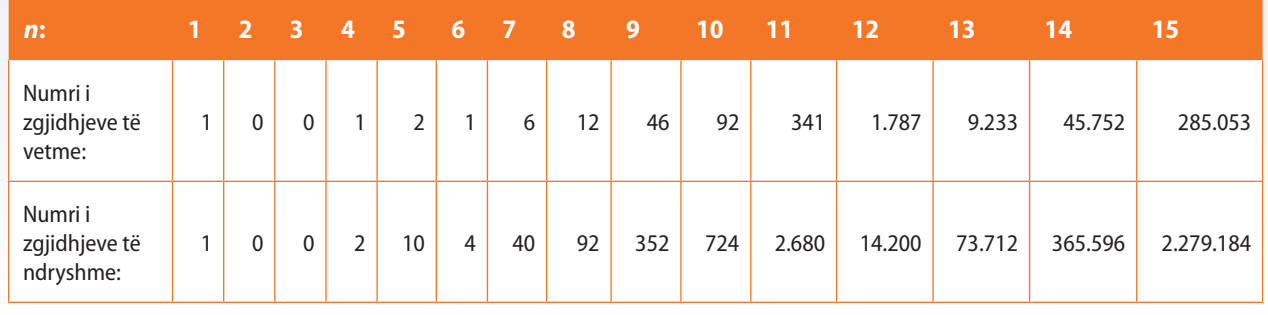

Si edhe shumica e algoritmeve rekursivë, ekzekutimi i algoritmit bektrek mund të paraqitet grafikisht në formën e pemës. Rrënja e pemës rekursive i përgjigjet thirrjes së algoritmit; kurse degët i përgjigjen thirrjeve rekursive. Fletët u përgjigjen zgjidhjeve parciale të cilat nuk mund të zgjerohen më tepër, ose si rezultat i faktit se mbretëreshat janë vendosur në secilin rend, ose për arsye se secili pozicion në rendin vijues të zbrazët është në të njëjtin rresht, kolonë ose në të njëjtën diagonale me mbretëreshën ekzistuese.

# ?

Detyra ndodhet në CD, në dosjen *Teksti/src/src/ Backtracking/Shembulli1\_ RenditjaMbretereshave*.

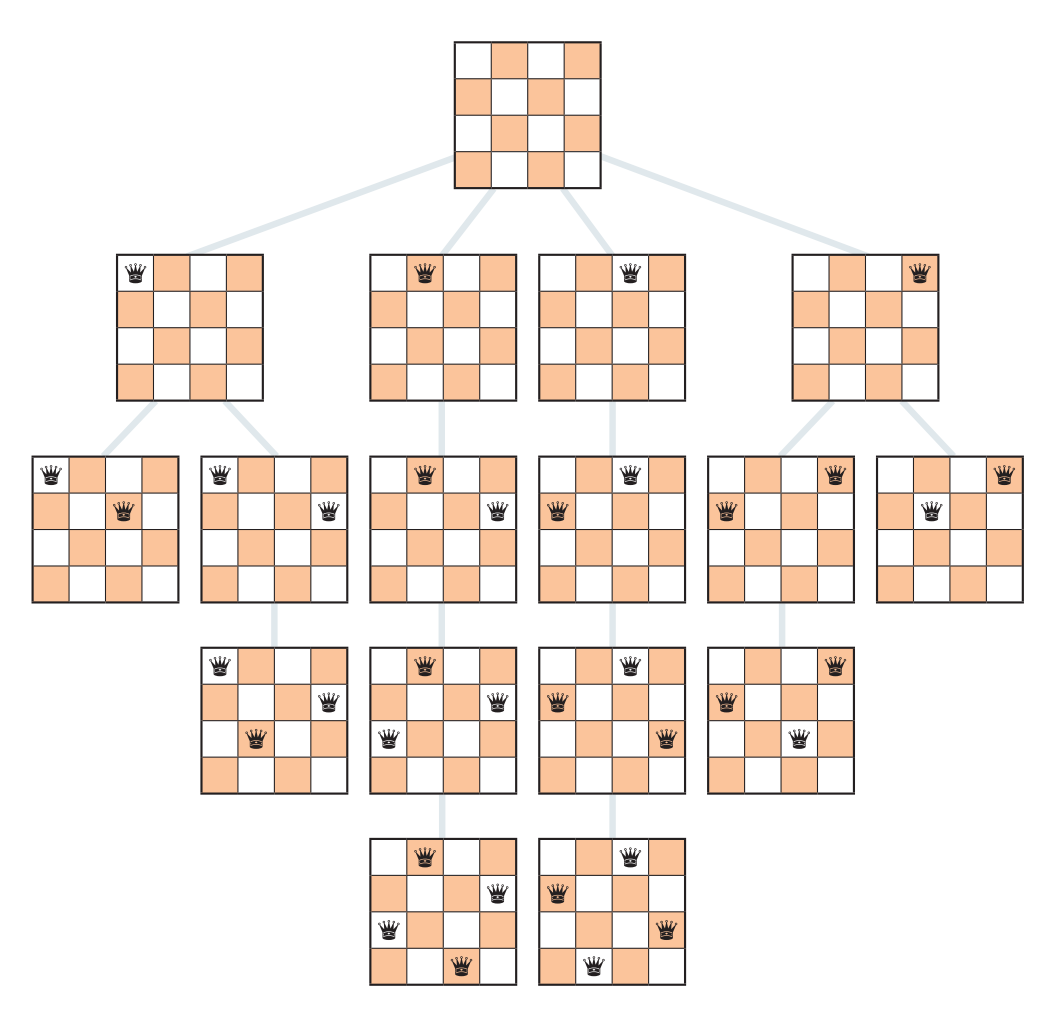

**Figura 15.2.** Pema komplete rekursive për problemin e 4 mbretëreshave

Algoritmi bektrek shpeshherë zbatohet për zgjidhjen e shumë problemave kombinatorike, si në shembullin e mëposhtëm.

# **16.2. Problemi i shumës së nënbashkësive**

Problemi i njohur me emrin shuma e nënbashkësive përkufizohet në mënyrën e mëposhtme: për bashkësinë e dhënë të numrave të plotë pozitivë *X* dhe numrin e plotë *t*, të përcaktohet nëse ekziston nënbashkësia e bashkësisë *X* shume e elementeve të të cilit është e barabartë me *t*.

Të vëmë re se problemi mund të ketë më shumë zgjidhje, si për shembull:

- **•** për  $X = \{8, 6, 7, 5, 3, 10, 9\}$  dhe  $t = 15$ , përgjigjja është true sepse bashkësitë e mëposhtme plotësojnë kushtin e kërkuar {8, 7}, {7, 5, 3}, {6, 9} dhe {5, 10},
- $\bullet$  për  $X = \{11, 6, 5, 1, 7, 13, 12\}$  dhe  $t = 15$ , përgjigjja është false.

Për zgjidhje të këtij problemi kemi dy raste triviale. Në qoftë se vlera e *t* është e barabartë me zero, zgjidhja është true sepse shuma e elementeve të bashkësisë boshe është e barabartë me zero. Në anën tjetër në qoftë se *t < 0* ose *t > 0* dhe bashkësia *X* është e zbrazët, atëherë problemi nuk ka zgjidhje (rezultati është false). Tani shqyrtojmë një element të çfarëdoshëm *x∈X*. Në bashkësinë *X* ekziston nënbashkësia, shuma e elementeve të së cilës është *t*, atëherë dhe vetëm atëherë kur është plotësuar të paktën njëri prej këtyre dy kushteve:

**Ekziston nënbashkësia e bashkësisë**  $X$  që e përbën elementin  $x$  dhe shuma e elementeve të të cilës është *t*,

### **Detyra.**

Të bëhet modifikimi i zgjidhjes ashtu që të paraqitet:

a) një zgjidhje;

b) të gjitha zgjidhjet e mundshme.

▪ Ekziston nënbashkësia e bashkësisë *X* që nuk e përbën elementin *x* dhe shuma e elementeve të të cilës është *t*.

Në rastin e parë, duhet të ekzistojë nënbashkësia e bashkësisë *X/{x}*, shuma e të cilës është *t − x*; në rastin e dytë, duhet të ekzistojë nënbashkësia e bashkësisë *X/{x}*, shuma e të cilës është *t*. Kështu zgjidhja e problemit *ShumaNënbashkësisë*(*X*, *t*) reduktohet në zgjidhjen e dy problemeve më të vegjël:

*ShumaNënbashkësisë(X/{x}, t − x)* dhe *ShumaNënbashkësisë(X/{x}, t)*.

Duke paraqitur bashkësinë *X* nëpërmjet një vargu, zgjidhja duket si më poshtë:

```
public class ShumaNenbashkesive {
    public static boolean krijimiNenbashkesive(int[] bashkesia, int t, int pozicioni) {
      if (t == 0) {
          return true;
       }
       else {
         if (t < 0 || positioni == bashkesia.length) { } return false;
          }
          else {
             int t1 = t - bashkesia[pozicioni];
             pozicioni++;
             return (krijimiNenbashkesive(bashkesia, t, pozicioni) ||
                      krijimiNenbashkesive(bashkesia, t1, pozicioni));
          }
       }
    }
   public static void main(String[] args) {
       int[] bashkesia1 = { 8, 6, 7, 5, 3, 10, 9 };
       System.out.println("Për bashkësinë {8, 6, 7, 5, 3, 10, 9}: "
             + krijimiNenbashkesive(bashkesia1, 15, 0));
       int[] bashkesia2 = { 11, 6, 5, 1, 7, 13, 12 };
       System.out.println("Për bashkësinë {11, 6, 5, 1, 7, 13, 12}: "
             + krijimiNenbashkesive(bashkesia2, 15, 0));
    }
}
```
## EXT

Kur programi të startohet, në daljen standarde do të paraqitet:<br>
2021 - Literatur do të paraqitet:<br>
2022 - Literatur do të paraqitet:

Për bashkësinë {8, 6, 7, 5, 3, 10, 9}: true Për bashkësinë {11, 6, 5, 1, 7, 13, 12}: false

në dosjen *Teksti/src/src/ Backtracking/Shembulli2\_ ShumaNenbashkesive*.

# **16.3. Metodat heuristike**

Bektrek mund të kuptohet si një teknikë universale e programimit, sepse nëpërmjet saj gjithmonë mund të arrihet deri te zgjidhjet ekzistuese ose të përfundohet se detyra nuk ka zgjidhje. Kjo përparësi e bektrekut është njëkohësisht edhe mangësia më e madhe e tij, sepse duke i kontrolluar të gjitha zgjidhjet potenciale përfitohet në saktësi, por humbet në kohën e ekzekutimit. Në shembullin e krijimit të rrugës nëpër labirint, në të cilin kemi ilustruar principin e bektrekut, kërkimi për dalje nga madhësia e labirintit është aq i degëzuar sa që çdo fushë në labirint të vizitohet së paku dy herë (gjatë kërkimit të rrugës dhe në kthim), ndaj koha e kryerjes së programit varet nga vetë madhësia e labirintit.

Përkundër universalitetit, bektrek ka një mangësi të qartë të efikasitetit sepse konstruktohet një hapësirë e gjerë e kërkimit që shpeshherë përfshin të gjitha kombinacionet e mundshme për problemin e përkufizuar. Prandaj, kurdo që është e mundshme, duhet të vihet te zgjidhja me anë të një teknike tjetër programimi që është zakonisht më efikase. Por, megjithatë ekzistojnë metodat nëpërmjet të të cilave zmadhohet shpejtësia e bektrekut, dhe në të njëjtën kohë zvogëlohet koha e kërkimit. Nganjëherë është e mundshme të përdoren informacionet shtesë mbi mjetin e kërkimit, dhe kështu evitohet kërkimi i disa nga të gjitha kombinacionet e mundshme për të cilat paraprakisht mund të përfundohet që nuk përmbajnë zgjidhje përfundimtare. Procedurat e drejtimit të kërkimit nga zgjidhja, që do t'i ilustrojmë në shembullin e mëposhtëm, quhen *heuristikë*.

# **16.4. Problemi i ndarjes së vargut**

Është dhënë vargu i *n* numrave realë. Elementet e vargut duhet të ndahen në dy grupe, ashtu që shumat e grupeve të jenë dy numra sa më afër njëri - tjetrit.

Meqenëse vargun duhet ta ndajmë në dy grupe, për secilin element të tij ekzistojnë dy mundësi, d.m.th. nevojitet që të kontrollohet, nëse është më e volitshme që t'i përkojë grupit të parë apo grupit të dytë. Në secilën prej këtyre varianteve kërkimin bektrek duhet ta vazhdojmë më tutje, dhe në këtë mënyrë, në të vërtetë, do të formohen të gjithë nënvargjet e vargut ekzistues. Për secilin nënvarg do të nevojitet të përcaktohet shuma e elementeve të tij, si edhe shuma e elementeve të komplementit të tij dhe të zgjidhet se kur dallimi i shumave është minimal.

Në këtë mënyrë, sikur numri i elementeve të vargut është n, cikli do të ekzekutohej gjithsej 2*<sup>n</sup>* herë. Duke zmadhuar numrin e elementeve të vargut për vetëm një element, gjatësia e ekzekutimit të programit dyfishohet.

Me qëllim të zvogëlimit të kohës së ekzekutimit, do të bëjmë si më poshtë:

- Do të heqim dorë nga vargjet, shuma e të cilave është më e madhe sesa shuma e gjysmës së të gjithë elementeve të vargut.
- Programi mund të përshpejtohet edhe më tej duke ndërprerë kërkimin gjithmonë, kur as zëvendësimi i të gjithë kufizave të mbetura të vargut nuk sjell deri te përftimi i shumës më të madhe sesa ajo

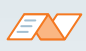

*Heuristika (deduksioni)* përfshin metodat dhe teknikat e zgjidhjes së problemeve, metodat e mësimit dhe zbulimit që bazohen në përvojë. Metodat heuristike përdoren që të shpejtojnë procesin e kërkimit të një zgjidhjeje që i plotëson kushtet tona pa zbatuar kërkimin e hollësishëm që në atë rast nuk është praktik. Shembuj të tyre përfshijnë zbatimin e rregullave të llojllojshme të përgjithshme, hamendjen informative, intuitën dhe mendjen e shëndoshë.

optimale (e cila është njëkohësisht më e vogël sesa gjysma e shumës së të gjitha elementeve të vargut). Kjo mund të jetë heuristika që sjell deri te zgjidhja jo e saktë, në qoftë se vargu nuk është paraprakisht i renditur në renditje jorritëse.

Kjo metodë heuristike e zvogëlimit të hapësirës së kërkimit quhet *teknika e degëzimit dhe kufizimit të kërkimit* (anglisht *branch and bound* (*B&B*)). B&B paraqet njërën prej teknikave më të njohura dhe më të zbatueshme, e cila me efikasitet të konsiderueshëm e zvogëlon hapësirën e kërkimit.

```
public class DistancaNenbashkesive {
    static int shumaMax = 0;
    static int[] nenbashkesia;
    static int shuma = 0;
    public static int[] krijimiNdryshiminenbashkesive(int[] bashkesia, int pozicioni,
          int[] nenbashkesia, int gjatesia)
    {
      int shumaNenbashkesia = 0;
       for (int i=0; i<nenbashkesia.length; i++) {
          shumaNenbashkesia = shumaNenbashkesia + nenbashkesia[i];
       }
       if (shumaNenbashkesia > shuma / 2)
          return nenbashkesia;
       if (pozicioni == bashkesia.length)
          return nenbashkesia;
       int elementi;
       elementi = bashkesia[pozicioni];
       pozicioni++;
       int[] nenbashkesia1 = krijimiNdryshiminenbashkesive(bashkesia, pozicioni,
            nenbashkesia, gjatesia);
       int shumaNenbashkesia1 = 0;
       if (nenbashkesia1 != null) {
          for (int i=0; i<nenbashkesia1.length; i++) {
             shumaNenbashkesia1 = shumaNenbashkesia1 + nenbashkesia1[i];
          }
       }
       gjatesia++;
       nenbashkesia[gjatesia] = elementi;
       int[] nenbashkesia2 = krijimiNdryshiminenbashkesive(bashkesia, pozicioni,
            nenbashkesia, gjatesia);
       int shumaNenbashkesia2 = 0;
       if (nenbashkesia2 != null) {
         for (int i=0; i<nenbashkesia2.length; i++) {
             shumaNenbashkesia2 = shumaNenbashkesia2 + nenbashkesia2[i];
          }
       }
       if (shumaNenbashkesia1 > shumaMax && shumaNenbashkesia1 < shuma / 2) {
          shumaMax = shumaNenbashkesia1;
          nenbashkesia = nenbashkesia1;
          return nenbashkesia1;
       }
```

```
 if (shumaNenbashkesia2 > shumaMax && shumaNenbashkesia2 < shuma / 2) {
          shumaMax = shumaNenbashkesia2;
          nenbashkesia = nenbashkesia2;
          return nenbashkesia2;
       }
       return null;
    }
   public static void main(String[] args) {
       int[] bashkesia = { 8, 6, 7, 5, 3, 10, 9 };
       nenbashkesia = new int[bashkesia.length];
      for (int i=0; i<br/>bashkesia.length; i++) {
          shuma = shuma + bashkesia[i];
       }
       krijimiNdryshiminenbashkesive(bashkesia, 0, nenbashkesia, -1);
       System.out.println("Shuma> " + shumaMax + " vs shuma e përgjithshme: " + shuma);
       for (int i=0; i<nenbashkesia.length; i++) {
          System.out.print(nenbashkesia[i] + " ");
       }
    }
}
ENT
  Kur programi të startohet, në daljen standarde do të paraqitet:
```
Shuma> 23 vs shuma e përgjithshme: 48 8 3 10 9 0 0 0

Ky problem mund të zgjidhet edhe me anë të programimit dinamik, më saktësisht duke modifikuar "problemin e çantës" me elemente prej të cilëve secili mund të merret vetëm njëherë mbi çfarë do të bëhet fjalë në kapitullin e mëposhtëm.

# **Pyetje dhe detyra kontrolli**

- 1. Të sqarohet principi themelor i *bektrek* teknikës së programimit.
- 2. Cila është përparësia kryesore e *bektrek* teknikës së programimit dhe cilat janë mangësitë e saj?
- 3. A është gjithmonë e mundshme të formohet heuristika e përmirësimit të *bektrek* zgjidhjes?

# **Puno vetë**

1. Të shkruhet programi me të cilin përcaktohen të gjithë zinxhirët e "sigurtë" të formuar nga atomet e plutoniumit dhe plumbit. Zinxhiri është i sigurt, në qoftë se nuk mund të shkaktojë eksplodimin atomik. Deri te eksplodimi do të vinte sikur në zinxhir të ndodheshin dy atome plutoniumi. Zinxhirët që janë të anasjelltë ndërmjet vete të trajtohen si të ndryshëm.

2. Janë dhënë *n* objekte me pesha *a[0]...a[n − 1]* dhe janë dhënë çmimet e tyre *c[0]... a[n − 1]*. Të veçohen objektet, pesha e përgjithshme e të cilave është më e madhe sesa 30 kg, kurse çmimi është minimal. Të zgjidhet detyra nëse:

- a) apërsëritja e objekteve lejohet
- b) secili tip i objektit mund të zgjidhet saktësisht një herë.

3. Vlera prej *s* euro duhet thyhet me ndihmën e monedhave me vlera *v[0]…v[n−1]*. Të gjinden të gjitha zgjidhjet duke supozuar se ka sasi të mjaftueshme të të gjitha llojeve të monedhave.

4. Janë dhënë *n* kube të numëruara prej 1 deri në *n*, gjatësitë e brinjëve të të cilave janë të dhëna nëpërmjet vargut *d[1]…d[n]*, kurse ngjyrat janë të dhëna nëpërmjet vargut *b[1]…b[n]*. Të shkruhet programi që:

- a) i shënon të gjitha kullat e ndërtuara me ndihmën e *m* kubeve;
- b) përcakton kullën me numër më të madh kubesh (nga të cilat është ndërtuar), në qoftë çdo dy kube fqinjë kanë ngjyrën e ndryshme dhe nëse gjatësitë e brinjëve formojnë një varg jorritës.

5. Është dhënë vargu i numrave të plotë me gjatësi *n* dhe është dhënë numri i plotë *R*. Të shkruhet programi që në shprehjen:

*((a[1]?a[2])?a[3] . . . ?a[n])*,

në vend të simbolit ? vendos simbolet +, -, \*, / ashtu që vlera e shprehjes të jetë e barabartë me *R*. Të gjinden të gjitha zgjidhjet.

6. 6. Labirinti është paraqitur nëpërmjet matricës me dimensione *n×m* që përmban vetëm zero dhe njëshe, p.sh.:

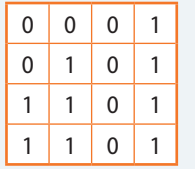

Roboti mund të lëvizë vetëm nëpër fusha në të cilat ndodhet zeroja dhe në katër drejtimet: VERI, JUG, LINDJE dhe PERËNDIM. Të shënohet programi që i printon të gjitha rrugët e robotit prej fushës (0, 0) deri te fusha (*n − 1*, *m − 1*), duke supozuar se në ato dy fusha ndodhet zeroja.

# PROGRAMIMI DINAMIK XVII.

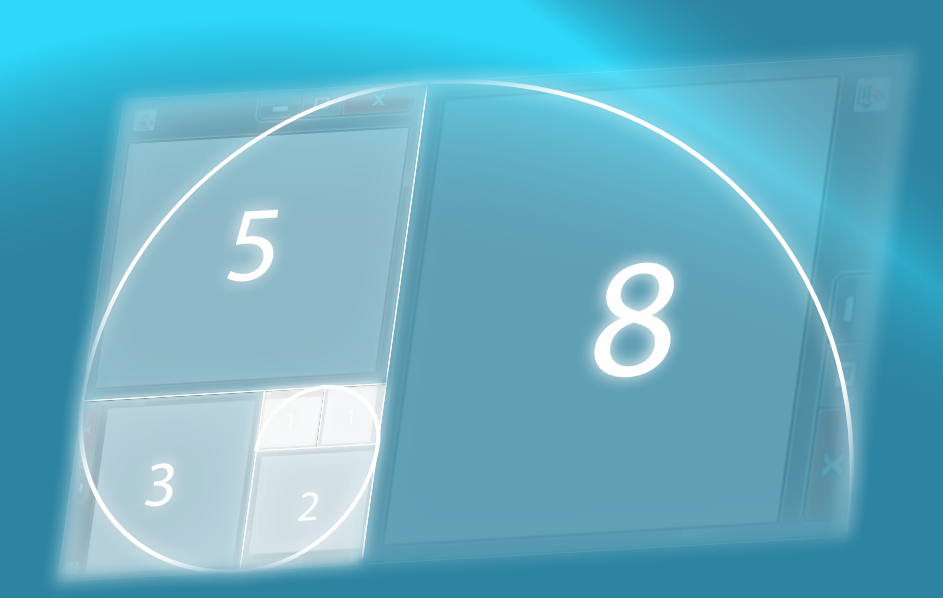

Në këtë kapitull është përshkruar edhe një teknikë për zgjidhjen e problemave, e ashtuquajtura *programim dinamik*. Kjo teknikë është shumë e volitshme për kërkimin e zgjidhjes optimale, në qoftë se problemi ka nënstrukturën optimale, kurse në shembuj do ta vërtetojë efikasitetin e vet në raport me bektrekun. Gjithashtu, nëpërmjet kësaj teknike është e mundshme të evitohen llogaritjet e përsëritura te metodat rekursive.

Në këtë kapitull do të mësoni:

- të identifikoni mundësinë e zbatimit të programimit dinamik gjatë zgjidhjes së problemave,
- të krijoni programet që zbatojnë programimin dinamik.

Metoda e *programimit dinamik* zbatohet atëherë kur zgjidhja e kërkuar optimale e problemit përmban në vete edhe zgjidhjen optimale të secilit nënproblem të tij (d.m.th. në qoftë se problemi i dhënë ka nënstrukturën optimale). Vetia e posa përmendur quhet vetia e Belmanit, sipas autorit të teknikës së programimit dinamik. Programimi dinamik rikujton jashtëzakonisht në induksionin matematik.

Në qoftë se kushti i nënstrukturës optimale është i plotësuar, deri te zgjidhja arrihet me një shpejtësi të pakrahasueshme në krahasim me zbatimin e bektrek teknikës e cila i analizon të gjitha rastet e mundshme.

Ideja themelore në të cilën bazohen algoritmat e programimit dinamik është që secili rezultat i përftuar ndërkohë (zgjidhja e ndonjë nënprobleme) ruhet dhe pastaj, kur herën e ardhshme takohemi me të njëjtin problem, evitohet llogaritja e tij e përsëritur.

# **17.1. Problemi i çantës (anglisht**  *Knapsack problem***)**

Problemi i çantës (anglisht *Knapsack problem*) është njëri prej shembujve më të njohur të programimit dinamik. Ekzistojnë shumë variacione të temës së këtij problemi, kurse këtu do të përmendim variacionin që konsiderohet si më kryesori.

Është dhënë çanta në të cilën mund të fusim *N* njësi vëllimi. Kemi në dispozicion m objekte, të tilla që secili ka vëllimin e vetë (*V*) dhe vlerën (*v*). Duhet të gjendet mbushja optimale e çantës, d.m.th. duhet të zgjidhen ato sende për të cilat shuma e vëllimeve është më e vogël ose e barabartë me *N* dhe e tillë që kjo shumë të jetë maksimale.

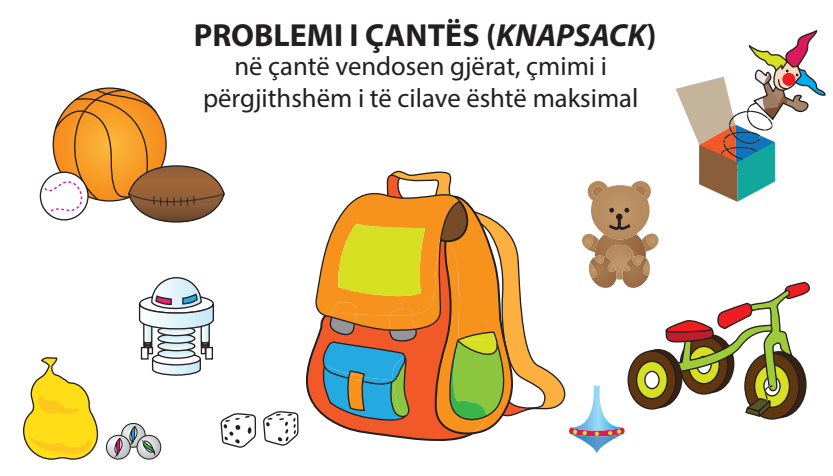

Nëpërmes këtij problemi është përkufizuar *problemi klasik knapsak* **(0- 1)**. Arsyeja për emërtim (0-1) është fakti se sendi ose futet në çantën që e shënojmë me 1 ose lihet jashtë, që e shënojmë me 0. Ky është problemi klasik i paketimit industrial. Shembulli i dytë i këtij problemi është problemi në të cilin kërkohet përgjigjja, nëse është e mundshme që në n media bartës, p.sh. disketa, të një kapaciteti *x*, të vendosen *m* skedarë me madhësi  $y_1, \ldots, y_m$ .

Problemi i përkufizuar mund të zgjidhet duke përcaktuar të gjitha kombinacionet e mundshme (bektrek) dhe zgjedhjen e kombinacionit optimal. Mirpo pyetja që parashtrohet është nëse ekziston ndonjë zgjidhje më efikase apo jo?

### **Shembull problemi me nënstrukturë optimale:**

Përcaktimi i elementit më të madh nga bashkësia me *n* elemente.

Për *n* = 1, elementi i dhënë është njëkohësisht edhe elementi më i madh.

Nëse për *k*<*n* n elementet e para përcaktohet elementi më i madh, elementi më i madh ndërmjet *k* + 1 numrave të parë përftohet duke bërë krahasimin e thjeshtë në elementit të *k* + 1-të me elementin më të madh nga lista e *k* elementeve paraprakë.

Kështu përftojmë sipas radhës, elementet më të mëdha në bashkësinë e *k* elementeve të para 1*≤ k*<*n* , dhe në fund elementin më të madh të bashkësisë së dhënë (d.m.th. elementin më të madh nga ata *n* elemente).

Mund të vini re dallimin ndërmjet programimit dinamik dhe *metodës përçaj dhe sundo* (me të cilën jeni takuar në kapitullin XV): te metoda përçaj dhe sundo nënproblemet janë të pavarur ndërmjet tyre, për dallim nga nënproblemet që janë të varur te programimi dinamik.

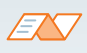

*Algoritmi grabitqar/i babëzitur* (anglisht *Greedy algorithm*) gjithmonë e zgjedh në atë moment hapin më të mirë duke mos shikuar përpara dhe kur vjen deri te fundi, ai mendon se ka sjellë zgjidhjen. Algoritmet e babëzitur nuk japin gjithmonë zgjidhjen më të mirë.

Algoritmi i babëzitur në lidhje me problemin e çantës bazohet në principin e mëposhtëm (strategjinë):

- 1. Nuk mund të marrim sende me vëllim sa më të vogël, sepse mund të ndodhë që ndonjëri nga ata kanë vlerë tepër të vogël, prandaj nuk na paguhet.
- 2. Gjithashtu nuk është e gjithmonë e dobishme të merren sende me vlerë të madhe, sepse mund të kenë vëllimin tepër të madh.
- 3. Intuita mund të çojë deri te konkludimi se duhet të marrim sendet e tilla që raporti vlera/vëllimi të jetë sa më i madh. Por as ky princip nuk vlen gjithmonë!

Shikoni shembujt në figurë.

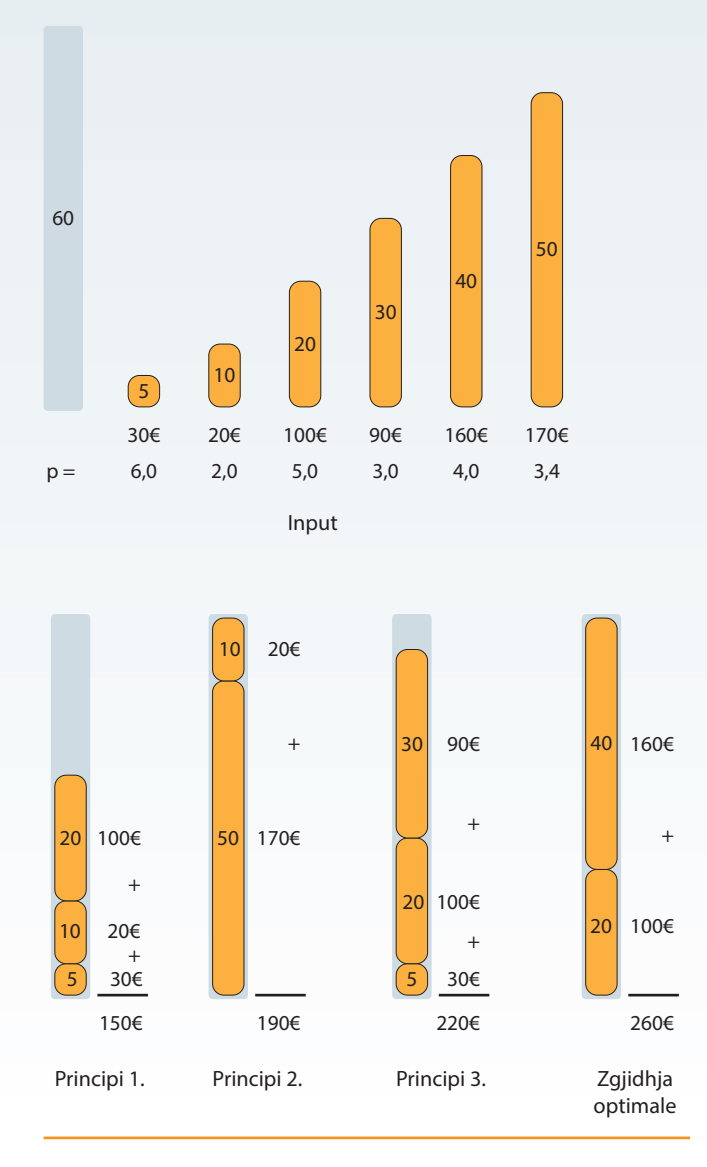

Në fillim të komentojmë disa karakteristika të problemit:

- Çanta që është mbushur në mënyrë optimale, nuk duhet të jetë e mbushur deri në majë (në disa raste një gjë e tillë nuk do të jetë e mundshme). Për shembull, të shqyrtojmë rastin në të cilin *N= 7*, kurse *v = {3, 4, 8}*, kurse *z = {3, 4, 5}*. Këtu zgjidhja optimale përbëhet nga sendi i tretë që ka vlerën 8 dhe vëllimin 5 dhe çanta nuk do të mbushej plot.
- Sendi më i vlefshëm nuk merr doemos pjesë në zgjidhje (në mbushje optimale të çantës): ideja që sendet duhet të renditen sipas "vlerës së njësisë së vëllimit" nuk është korrekte. Kjo qasje (e ashtuquajtura metoda grabitqare ose e babëzitur) nuk jep gjithmonë zgjidhje optimale, që mund të vërtetohet nëpërmjet shembullit:  $N=7$  kurse  $v = \{3, 4, 6\}$ , kurse *z = {3, 4, 5}*. Në këtë rast duke zbatuar algoritmin grabitqar, çantën do ta mbushnim me sendin e tretë, kurse zgjidhja optimale përbëhet duke i futur sendin e parë dhe të dytë.

Nga ky diskutim shihet se problemi nuk është i thjeshtë dhe se deri te zgjidhja nuk mund të vihet në mënyrë të drejtpërdrejtë. Duke analizuar problemin, mund të vëmë re faktin e mëposhtëm: në qoftë se gjatë mbushjes optimale të çantës, sendi i fundit i zgjedhur është sendi i *k*-të, atëherë sendet e mbetura paraqesin mbushjen optimale të çantës me vëllim *N− z[k]*. Ky konstatim vërtetohet lehtë duke e sjellë në kontradiktë. Prandaj, mbushja optimale e çantës përmban mbushjen optimale të çantës më të vogël, d.m.th. ky problem ka nënstrukturën optimale.

Tani përkufizojmë vargun *d[k]* për *k∈[1,N]* si më poshtë:

### *d***[***k***] =** *vlera maksimale e çantës me vëllim k, ashtu që çanta është mbushur deri në majë*

Vlera optimale e çantës me vëllim *N* ndodhet në njërin prej elementeve *d[k]* për *k∈[1, N]*. Nga shqyrtimi i mësipërm shohim se llogaritja e vlerës *d[m]* mund të sillet në llogaritjen e vlerës *d[m − z[k]]* për një send me indeks *k*. Në mënyrë të ngjashme, si edhe te problemi paraprak, vargun *d* mund ta njehsojmë duke shtuar një nga një send.

Në fillim kemi rastin e çantës së zbrazët dhe *d[0] = 0* si bazë. Meqenëse kërkohet vlera maksimale e çantës, të gjitha vlerat e vargut, përveç kufizës së parë, mund t'i vendosim në *−∞* (në fund të algoritmit, në qoftë se *d[k] = −∞,* kjo do të thotë se me sendet e dhëna nuk mund të mbushim përplot çantën me vëllim *k*).

Të supozojmë tani se kemi shtuar *s − 1* sendet e para dhe dëshirojmë të shtojmë sendin e *s*-të. Bëjmë pyetjen, çfarë do të ndodhte sikur çanta të përmbajë sendin *s*. Sikur edhe së bashku me të, çanta do të ketë vëllimin *S ≤N*, atëherë çanta me vëllimin *S − V*[*s*] do të jetë e mbushur me një nënbashkësi të s *− 1* sendeve të para.

Prandaj do të përpiqemi që secilin element *d*[*s*] *≠ −∞* ta zgjerojmë për sendin e ri.

Pra kontrollojnë nëse vlen *d[m − V[k]] < d[s] + V[k]* dhe në rastin afirmativ, ndryshojmë vlerën e *d[m − V[k]]* në vlerën optimale për këtë vëllim: *d[s] + V[k]*.

Që të rekonstruktojmë vetë vargun e sendeve të cilat do t'i vendosim në çantë, për secilën vlerë *d[k]* do të mbajmë në mend indeksin e sendit të fundit të shtuar në çantë (në vargun *varguSendeveOptimale*).

```
public class ProblemiCantes {
    static int[] vlerat = { 5, 8, 10, 25, 17 };
    static int[] vellimet = { 8, 6, 4, 5, 21 };
    static int W = 29;
    public void knapsack() {
      int[][] mbushjaOptimale = new int[vlerat.length + 1][W + 1];
      int[] zgjidhja = new int[ v \cdot \text{length} + 1] [w + 1];
       for (int i = 1; i < vlerat.length; i++) {
         for (int j = 0; j \leq W; j++) {
             int mbushjaOptimale1 = mbushjaOptimale[i - 1][j];
             int mbushjaOptimale2 = Integer.MIN_VALUE;
             if (j >= vellimet[i])
                mbushjaOptimale2 = mbushjaOptimale[i - 1][j - vellimet[i]] + vlerat[i];
             mbushjaOptimale[i][j] = Math.max(mbushjaOptimale1, mbushjaOptimale2);
             if (mbushjaOptimale2 > mbushjaOptimale1)
               zgjidhja[i][j] = 1; else
               zgjidhja[i][j] = 0; }
       }
       int[] varguSendeshOptimale = new int[vlerat.length + 1];
      for (int n = vlerat.length, w = W; n > 0; n - 1 {
          if (zgjidhja[n][w] != 0) {
             varguSendeshOptimale[n] = 1;
             w = w - vellimet[n];
          } else
             varguSendeshOptimale[n] = 0;
       }
       System.out.println("\nSendet e zgjedhura në çantë: ");
      for (int i = 1; i \lt vlerat.length + 1; i++)
          if (varguSendeshOptimale[i] == 1)
             System.out.println("Sendi---" + i + "- vlera: " + vlerat[i] +
                                 ", vëllimi: " + vellimet[i]);
       System.out.println();
    }
    public static void main(String[] args) {
       ProblemiCantes problemiCantes = new ProblemiCantes();
       problemiCantes.knapsack();
    }
}
```
Detyra ndodhet në CD, në dosjen *Teksti/src/src/ ProgramimiDinamik/ ProblemiCantes*.

?

ENT

Sendet e zgjedhura në çantë:

```
Sendet e zgjedhura në çantë:
Sendi---1- vlera: 8, vëllimi: 6
Sendi---2- vlera: 10, vëllimi: 4
Sendi---3- vlera: 25, vëllimi: 5
```
Detyrat që kemi zgjidhur në kapitullin paraprak nëpërmjet metodës së bektrekut mund të sillen në problemin e çantës në mënyrën e mëposhtme:

Detyra 1. (Problemi i shumës së nënbashkësisë). Për bashkësinë e dhënë të numrave të plotë *X* dhe numrin e plotë *t*, të përcaktohet nëse ekziston nënbashkësia e bashkësisë *X*, shuma e elementeve të së cilës është e barabartë me *t*.

Të shënojmë me *S* shumën, kurse me *N* numrin e elementeve të bashkësisë *X*. Mund të supozojmë se me anë të bashkësisë *X* (e cila është paraqitur në formën e vargut) janë dhënë sendet e tilla për të cilat vlen:

$$
V_i = v_i = x_i, \ 1 \le i \le N.
$$

Tani është e qartë se problemi sillet në mbushjen optimale të çantës me kapacitet *N*, ashtu që zgjidhja ekziston atëherë dhe vetëm atëherë kur vlera e përmbajtjes optimale të çantës është e barabartë me vëllimin e tij, d.m.th. në qoftë se çanta është mbushur deri në majë.

Detyra 2. (Problemi i ndarjes së vargut). Është dhënë vargu *A* i *n* numrave realë. Elementet (kufizat) e vargut duhet të ndahen në dy grupe, ashtu që shumat në grupe të jenë sa më afër njëra-tjetrës.

Në këtë shembull vargu *A* ka rolin e të dy vargjeve *V* dhe *v* (vëllimi dhe vlera). Supozojmë se *S* dhe *N* luajnë rolin e njëjtë si në shembullin paraprak. Zgjidhja e problemit duket si më poshtë: sendet që përbëjnë mbushjen optimale të çantës me kapacitet *S/2*  duhet të vendosen në një grup, kurse sendet e tjera në grupin tjetër. Në qoftë se çanta është mbushur deri në majë, nëse *S* është numër çift, grupet do të kenë shuma të barabarta. Në të kundërtën, grupi i parë ka shumë më të vogël sesa grupi i dytë, mirëpo ato dy shuma janë përafërsisht të barabarta ame *S/2*, prandaj janë përafërsisht të barabarta njëra me tjetrën.

# **17.2. Numrat e Fibonaçit**

Siç është përmendur në hyrje, një karakteristikë e rëndësishme e programimit dinamik është që secili nënproblem zgjidhet më së shumti një herë, dhe kështu evitohen llogaritjet e përsëritura. Evitimi i zgjidhjes së përsëritur të problemit quhet *rekursioni me memorie* (anglisht *memorization*). Një gjë e tillë mund të implementohet duke futur në përdorim vargun global ndihmës ose matricën, në të cilën mbahen në mend vlerat e llogaritura më parë.

Memorizimin e përshkruar do ta sqarojmë nëpërmjet shembullit të vargut të Fibonaçit:

$$
f_1 = f_2 = 1
$$
,  $f_n = f_{n-1} + f_{n-2}$  për  $n > 2$ .

Implementimi naiv i funksionit rekursiv (që e kemi dhënë në kapitullin XI) për njehsimin e numrit të *n*-të të Fibonaçit është bazuar në vetë përkufizimin rekursiv.

```
public class Shembulli_Fibonaci {
    public static int fibonaci(int n) {
       if (n == 1) return 0;
       if (n == 2) return 1;
       return (fibonaci(n-1) + fibonaci(n-2));
    }
   public static void main(String[] args) {
       int numri = 5;
       System.out.println("Shembull rekursioni: Numri i "
             + numri + "-të i Fibonaçit është >>>");
       int rez = fibonaci(numri);
       System.out.println("Rezultati = " + rez);
    }
}
```
Siç është përmendur në konkluzionin e kapitullit XI kur janë vërejtur mangësitë e zgjidhjes rekursive të problemit, gjatë zgjidhje së vlerës *fibonaci*(*n*), funksioni *fibonaci*(*m*), për *m < n* thirret më shumë herë. Kështu për shembull për *n = 5* kemi:

 $fibonacci(5) = fibonaci(4) + fibonaci(3)$ *= (( fibonaci(3) + fibonaci(2)) + ( fibonaci(2) + fibonaci(1)) = (( fibonaci(2) + fibonaci(1)) + fibonaci (2)) + ( fibonaci (2) + fibonaci (1))*

Mirëpo sikur të kishim bërë memorizimin e gjendjeve të llogaritura, nuk do ishim të detyruar të bëjmë ekzekutimin e rekursionit për vlerat e llogaritura më herët. Të përkufizojmë vargun fibonaci[k] në të cilin do të mbajmë në mend numrat e Fibonaçit që i llogarisim gjatë thirrjeve rekursive. Në fillim të inicializojmë të gjithë elementet e vargut në *−1* (me qëllim që t'i identifikojmë si të pallogaritura). Nëpërmes kësaj procedure evitojmë njehsimet e panevojshme.

Implementimi i gjenerimit të vargut të Fibonaçit nëpërmjet të programimit dinamik:

```
public class FibonaciProgramimiDinamik {
    static int[] fibonaci;
    public static int njehsoFibonaci(int n) {
       if (fibonaci[n - 1] == -1) {
          fibonaci[n - 1] = njehsoFibonaci(n - 1) + njehsoFibonaci(n - 2);
       }
       return fibonaci[n - 1];
    }
    public static void main(String[] args) {
       fibonaci = new int[45];
       fibonaci[0] = 1;
       fibonaci[1] = 1;
       for (int i=2; i < fibonaci.length; i++) {
          fibonaci[i] = -1;
 }
       System.out.println("Numri i 45 i Fibonaçit është: " + njehsoFibonaci(45));
    }
}
```
?

Detyra ndodhet në CD, në dosjen *Teksti/src/ FibonaciProgramimiDonamik*.

## EXT

Kështu, metoda *njehsoFibonaci* për *N* = 45 është thirrur 44 herë, kurse në version me rekursin e pastër, për të njëjtin numër *N* thirret 2 miliardë herë.

Si arrihet te një dallim aq drastik? Numri *N* = 45 është numër relativisht i vogël, mirëpo numri i thirrjeve rekursive shumëzohet me dy për secilin numër, që jep rezultatin 245. Nëpërmes programimit dinamik plotësojmë vargun njëdimensional, kurse për secilën kufizë të vargut kemi saktësisht një thirrje, që është në të vërtetë *N*−1, d.m.th. 44 thirrje.

### ENT

Kur programi të startohet, në daljen standarde do të paraqitet:

Numri i 45 i Fibonaçit është: 1134903170

Në vija të përgjithshme, struktura e algoritmit të bazuar në programimin dinamik, mund të përshkruhet nëpërmjet këtyre katër hapave:

- 1. Të karakterizohet struktura e zgjidhjes optimale;
- 2. Të përkufizohet në mënyrë rekursive zgjidhja optimale;
- 3. Të njehsohet vlera optimale e problemit "nga jashtë poshtë" (d.m.th. njehsimi i zgjidhjeve optimale të nënproblemeve);
- 4. Të rekonstruktohet zgjidhja optimale.

# **17.3. Shembulli i programimit dinamik**

Është dhënë matrica *A* e numrave të plotë me dimension *n×n*, *n < 13*. Të shkruhet programi nëpërmjet të cilit shënohet itinerari nëpërmjet të cilës nga fusha e majtë e sipërme *(0, 0)* arrihet deri te fusha e djathtë e poshtme *(n−1, n−1)* ashtu që shuma e fushave në itinerar të jetë maksimale. Gjatë lëvizjes, të lejueshme janë hapat vetëm për një fushë poshtë apo djathtas nga fusha aktuale.

P.sh. për matricën e dhënë 3*×*3, itinerari optimal është paraqitur në figurën e mëposhtme:

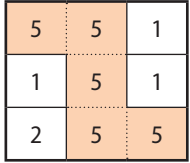

Itinerari optimal ka edhe vetinë e tillë që në secilën pjesë të rrugës është gjithashtu optimal. Vërtet, sikur nëpër një fushë *(u, v)* nëpër të cilën kalon itinerari do të ekzistonte një zgjidhje më e mirë, në krahasim me atë që e kemi deklaruar si itinerar optimal, atëherë ajo pjesë itinerari mund të zëvendësojë pjesën përkatëse të itinerarit optimal, gjë që do të sillte te kontradikta.

Do të kërkojmë itineraret optimale, që fillojnë nga fusha (0, 0) dhe mbërrijnë te të gjitha fushat e tjera të matricës (dhe kështu do të përcaktojmë edhe itinerarin optimal që lidh fushat (0, 0) dhe *(n − 1, n − 1)*). Që të arrijmë një qëllim të tillë përdorim matricën ndihmëse *B* me dimensione të njëjta si edhe matrica *A* ashtu që vlera e fushës *B(i, j)*, *0 ≤ i, j < n* paraqet vlerën e itinerarit optimal deri te fusha *(i, j)* e matricës *A* (nga fusha (0, 0)). Në fushën (0, 0) e matricës *B* është numri *A*(0, 0) sepse rruga që sjell deri te ajo ka një dhe vetëm një fushë. Lehtë plotësohen edhe fushat (0, 1) dhe (1, 0) e matricës *B*. Deri te ato sjellin rrugat unike dhe shumat e vlerave të fushave të atyre rrugëve janë sipas radhës  $A(0,0) + A(0,1)$  dhe  $A(0,0) + A(1,0)$ . Në fushën  $(1, 1)$  mund të arrihet nga fusha *A(0, 1)* ose nga fusha *A(1, 0)*. Prandaj, në fushën (1, 1) të matricës *B* duhet të shënojmë ose *B(0, 1) +A(1, 1)* ose *B(1, 0) +A(1, 1)*, varësisht nga fakti se cili nga ata numra është më i madh. Plotësimi i fushave të tjera bëhet në mënyrë të ngjashme. Në qoftë se ekziston vetëm një rrugë që çon deri te një fushë, atëherë në atë fushë shënohet shuma e vlerave përgjatë asaj rruge. Fusha të tilla janë fushat  $(i, 0)$  dhe  $(0, i)$ ,  $0 \le i \le n$ .

Në qoftë se në fushën *(i, j)* mund të vihet nga fushat për të cilat janë njehsuar paraprakisht vlerat e matricës *B*, atëherë duhet të njehsojmë numrin *M* = max $(B(i, j - 1), B(i - 1, j))$  dhe në fushën  $B(i, j)$  të shënojmë numrin  $M + A(i, j)$ .

Në fund, paraqitja e itinerarit kryhet në mënyrë rekursive, duke filluar nga fusha e djathtë e në fund *(n − 1, n − 1)* duke kontrolluar, nëse hapi paraprak ka qenë lëvizje djathtas ose poshtë dhe duke paraqitur pjesën e itinerarit, e cila sjell deri te ajo fushë. Ndryshorja *nrDjathtas* e mban në mend numrin e përgjithshëm të lëvizjeve djathtas, pastaj në mënyrë vizuale mund të paraqitet nëpërmjet një numri përkatës zbrazëtish. Gjatë secilës lëvizjeje poshtë paraqitja bëhet duke kaluar në rendin e ri.

Implementimi i zgjidhjes që paraqet itinerarin optimal dhe shumën e vlerave në të duket si më poshtë.

```
public class Shembulli3 {
   static int[][] matrica = { { 4, 1, 5, 7, 5 }, { 1, 2, 7, 9, 2 },
          { 5, 3, 5, 6, 2 }, { 1, 7, 1, 4, 1 }, { 2, 5, 6, 2, 1 } };
   static int n = 5, nrDjathtas = 0;
  static int[1] b = new int[n][n];
   public static void paraqitja(int x, int y) {
       String paraqitjaTerheqjes = " ";
       if (x > 0 && y > 0) {
         if (b[x-1][y] > b[x][y-1]) {
             paraqitja(x-1, y);
             System.out.println("\n");
             for (int i = 0; i < nrDjathtas; i++) {
                System.out.print(paraqitjaTerheqjes);
 }
             System.out.print(" poshtë ");
          }
          else {
             paraqitja(x, y-1);
             nrDjathtas++;
             System.out.print(" djathtas ");
          }
       }
       else {
         if (x == 0) {
             while (y-- > 0) {
                System.out.print(" djathtas ");
                nrDjathtas++;
 }
 }
          else {
             System.out.println("\n");
             for (int i = 0; i < nrDjathtas; i++) {
                System.out.print(paraqitjaTerheqjes);
 }
             while (x-- > 0)
                System.out.print(" poshtë ");
          }
      }
   }
```

```
 public static void main(String[] args) {
    b[0][0] = matrica[0][0];
    for (int i=1; i < n; i++) {
       b[0][i] = matrica[0][i] + b[0][i-1];
       b[i][0] = matrica[i][0] + b[i-1][0];
    }
    for (int i=1; i < n; i++) {
       for (int j=1; j < n; j++) {
          if (b[i][j-1] < b[i-1][j])
            b[i][j] = matrix[a[i][j] + b[i-1][j]; else
             b[i][j] = matrica[i][j] + b[i][j-1];
       }
    }
    System.out.println("Shuma më e madhe është: " + b[n-1][n-1] +
                        " e gjeneruar në mënyrën e mëposhtme: ");
    paraqitja(n-1, n-1);
 }
```
### EN

}

Kur programi të startohet në daljen standarde do të paraqitet:

```
Shuma më e madhe është: 39 e gjeneruar në mënyrën e 
mëposhtme:
djathtas djathtas
```
poshtë djathtas

poshtë

poshtë

në dosjen *Teksti/src/src/ ProgramimiDinamik/ Shembulli3*.

Detyra ndodhet në CD,

?

### poshtë djathtas

# **Pyetje dhe detyra kontrolli**

1. Të sqarohet principi themelor i teknikës së programimit dinamik.

2. Cili është kufizimi i teknikës së programimit dinamik dhe cilat janë përparësitë kryesore?

3. Cili është raporti ndërmjet teknikës bektrek, programimit dinamik dhe rekursionit? Përgjigju nga pikëpamja e mundësisë së aplikimit (efikasitetit) dhe kompleksitetit të ekzekutimit.

# **Puno vetë**

1. Për numrin e dhënë çift *n* (*n > 2*) të gjendet numri i vargjeve me gjatësi n me vlera numra pozitivë njëshifrorë, ashtu që shuma e kufizave të gjysmës së parë të vargut është e barabartë me shumën e kufizave të gjysmës së dytë të vargut.

Për *n = 2*, zgjidhja është 10 (00, 11, 22, 33, 44, 55, 66, 77, 88, 99).

2. Për stringun themi se është i palejueshëm nëse përmban tri shkronja të njëpasnjëshme. Për numrin e dhënë *n* të gjendet numri i stringjeve me gjatësi n që përbëhen nga shkronjat A, B dhe C dhe që janë të lejueshme.

Për *n = 2*, zgjidhja është: AA, AB, AC, BA, BB, BC, CA, CB, CC.

3. Në një rrugë ndodhen *n* shtëpi. Secila shtëpi duhet të ngjyroset me njërën prej ngjyrave: e kuqe, e gjelbër ose e kaltër, por ashtu që dy shtëpia fqinje të mos ngjyrosen me ngjyrë të njëjtë. Për secilën shtëpi është dhënë çmimi i ngjyrosjes me çdonjërën prej tri ngjyrave. Të gjendet çmimi minimal i nevojshëm ashtu që të ngjyrosim të gjitha shtëpitë.

P.sh. supozojmë se për tri shtëpia (*n = 3*), çmimet janë përkufizuar sipas radhës: për shtëpinë e parë: 1, 10, 20; për shtëpinë e dytë: 10, 1, 15; për shtëpinë e tretë: 20, 30, 1. Zgjidhja është: 3.

4. Është dhënë vargu i numrave natyrorë. Të gjendet nënvargu më i gjatë i vargut të dhënë, ashtu që për elementet *a<sup>i</sup>* dhe *ai*+1 të nënvargut të dhënë vlen që *a<sup>i</sup>* e plotpjesëton *ai*+1.

P.sh. për vargun 1, 3, 2, 8, 4, 16, 8, 9, 10, 32, 17, zgjidhja është: 1 2 4 16 32.

5. Dhurata e Agronit përbëhet nga *n* topa të bardhë dhe *n* topa të zinj. Ai dëshiron që t'i rendisë në një varg ashtu që në varg (shikuar nga ana e majtë në anën e djathtë) nëse ndodhet topi i bardhë, atëherë mbas tij duhet të jetë topi i zi, kurse mbas topit të zi mund të ndodhet edhe topi i bardhë edhe topi i zi. Sa vargje të ndryshme me gjatësi *2n* ekzistojnë?

P.sh. për  $n = 4$ , zgjidhja është 5 (BZBZBZBZ, BZZBZBZB, BZBZZBZB, BZBZBZZB, ZBZBZBZB).

# GRAFET XVIII.

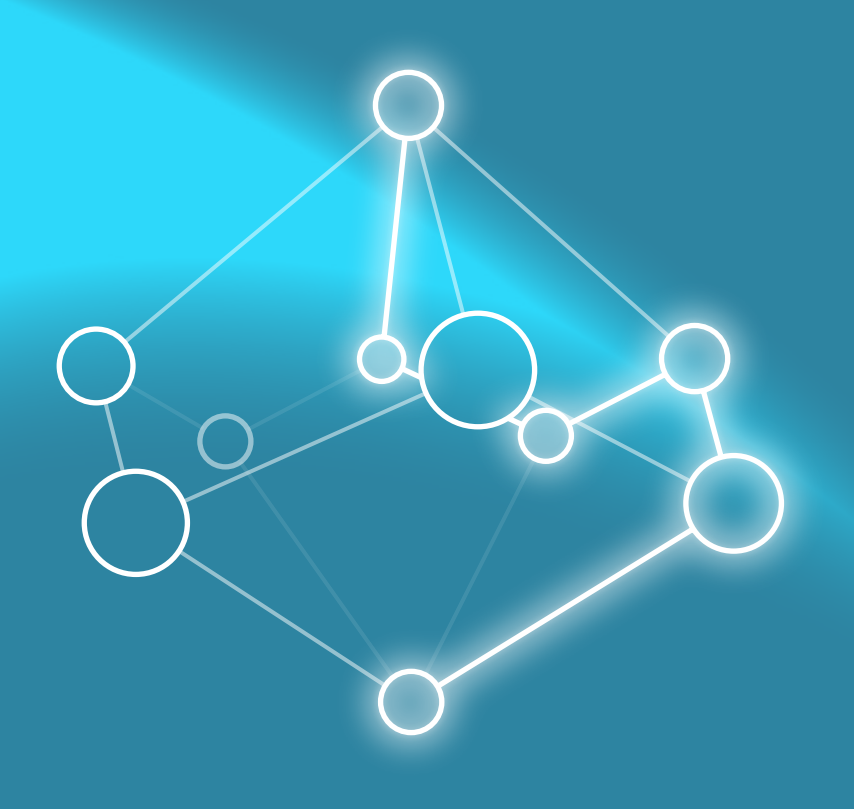

Grafet janë objekte matematike që shër-<br>Gbejnë për modelimin e shumë problemeve në sistemin real. Prandaj në këtë kapitull do të takoheni me:

- nocionet themelore në fushën e grafeve,
- mënyrat për paraqitjen e grafeve,
- algoritmet themelore për punën me grafe,
- shembuj problemesh reale që zgjidhen nëpërmjet algoritmeve të caktuara nga teoria e grafeve.

*Graf* është objekt që në mënyrë më të lirshme mund të përkufizohet si bashkësi nyjash (anglisht *vertex*) të lidhura ndërmjet vete, ashtu që lidhjet paraqesin relacionet përkatëse ndërmjet nyjave të cilat quhen degët (anglisht *edge*).

Është e zakonshme në teorinë e grafeve që nyjat dhe degët të shënohen me shkronjat e vogla të alfabetit latin: *a*, *b*, *c*... Në qoftë se dega *e* i lidh nyjat *a* dhe *b*, ajo mund të shënohet si  $e = \{a, b\}$  (në rast se nuk është e rëndësishme të theksohet kahja e degës dhe për një nocion të tillë do të bëhet fjalë më vonë) ose mund të shkruajmë shkurtimisht  $e = ab$ .

Kështu në figurën 18.1. është paraqitur grafi që përbëhet nga nyjat *a*, *b*, *c*, *d* dhe *e* dhe me degët *ab*, *ad*, *ae*, *bd*, *be*, *bc*, *cd* dhe *de*.

Grafet janë shumë interesant, meqenëse nëpërmjet tyre në mënyrë shumë të thjeshtë mund të modelohen problemet e ndërlikuara nga sistemet reale. P.sh. në qoftë se shqyrtojmë një hartë gjeografike me një bashkësi të madhe qytetesh që janë të lidhura me anë të rrugëve – përftojmë një graf, në mënyrë që nyjet e grafit janë në të vërtetë qytetet, kurse degët e grafit paraqesin rrugët ndërmjet qyteteve në atë hartë. Shembull tjetër paraqesin njerëzit që përcjellin një shfaqje në një teatër. Nyjat e grafit përkatës janë njerëzit kurse degët formohen nga çiftet e njerëzve që njihen ndërmjet tyre. Formula strukturale e një molekule ose një kompozimi gjithashtu paraqet një graf. Skema e qarkut elektrik në teorinë e qarqeve ose në elektronikë gjithashtu paraqet një graf.

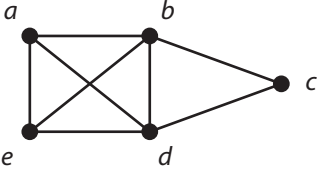

**Figura 18.1.** Shembull grafi

Grafet gjejnë zbatim në zgjidhjen e të ashtuquajturave *problemeve të argëtimit*:

- Në figurën poshtë janë dhënë 3 shtëpi dhe 3 bunarë. Të lidhet secila shtëpi me secilin bunar ashtu që rrugët të mos priten mes vete.
	- S S S

B B B

- Të gjendet numri maksimal i mbretëreshave që mund të vendosen në tabelën (fushën) e shahut në mënyrë që ato të mos sulmohetn mes vete.
- Sa vendosje të ndryshme të atyre mbretëreshave ekzistojnë? (Dy vendosje konsiderohen të njëjta, në qoftë se njëra nga tjetra mund të përftohen duke rrotulluar tabelën (nëpërmjet rotacionit ose simetrisë boshtore të një boshti të tabelës)).
- Të përshkohet tabela e shahut *m* × *n* me anë të kalit, kështu që një fushë të përshkohet një dhe vetëm një herë.
- A mund të vizatohet figura e dhënë me anë të një goditjeje (pa hequr lapsin nga letra)?
- Problemi i 4 ngjyrave është një ndër shembujt më të rëndësishëm nga teoria e grafeve: a mund të ngjyrosen nyjat e secilit graf me anë të 4 ngjyrave në mënyrë që dy nyja fqinje të kenë ngjyra të ndryshme.

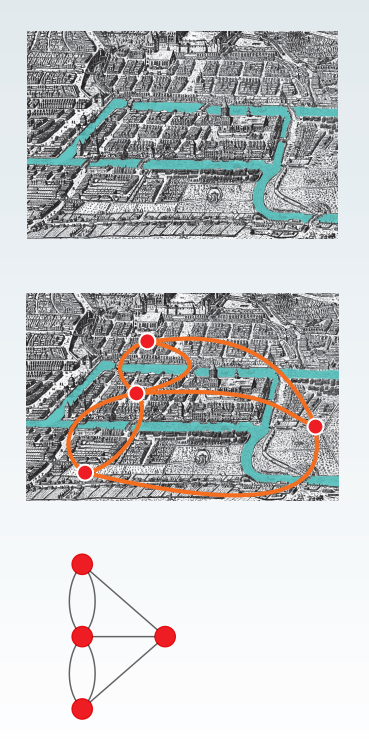

Themelimit të teorisë së grafeve i paraprin një tregim interesant mbi matematikanin zviceran *Leondard Ojler*. Gjatë qëndrimit të tij në Kenigsberg (gjermanisht *Kaonigsberg*; Kaliningradi i sotëm), vendasit i kanë parashtruar problemin, nëse mund të kalohet nëpër 7 urat (që lidhin dy brigjet e lumit Pregel ndërmjet vete dhe me dy ishuj), ashtu që nëpër secilën nga ato ura të kalohet një dhe vetëm një herë.

Ojleri ka dhënë përgjigjje negative. Në figurën e mëposhtme (majtas) është paraqitur harta e Kenigsbergut (nga koha e Ojlerit) me urat e tij. Ojleri secilit breg dhe secilit ishull i ka shoqëruar nyjat e grafit, urat ndërmjet tyre i ka paraqitur nëpërmjet degëve të grafit. Kështu ai ka përftuar një graf të paraqitur në figurë.

Ojleri me 26 gusht të vitit 1735 ka prezantuar punimin e vet në lidhje me këtë problem në akademinë e shkencave të Shën Petersburgut, duke vërtetuar se një përshkim (udhëtim) i tillë është i pamundshëm, dhe duke vërejtur se metoda e tij mund të zgjerohet në renditjen e çfarëdoshme të ishujve dhe urave. Më saktësisht, Ojleri ka formuluar kushtet e nevojshme dhe të mjaftueshme që një turne i tillë të ekzistojë, por nuk ka menduar se është e nevojshme të vërtetohen kushtet e mjaftueshme në rastin e përgjithshëm.

Ojleri artikullin për Problemin e urave të Kenigsbergut e ka shkruar në vitin 1736, (prandaj ai vit merret si pikënisje e themelimit të teorisë së grafeve) dhe artikulli është publikuar herën e parë në vitin 1741, mirëpo atëherë nuk ka zgjuar një interesim për matematikanët e tjerë të asaj kohe. Ky problem dhe rezultati përkatës kanë mbetur pak të njohur deri në fund të shekullit të 19-të, kur matematikanët anglezë Xhorxh Lukas (anglisht *George Lucas*, 1882) dhe Raus Bol (anglisht *Rouse Ball*, 1892), i kanë kyçur në librat e tyre mbi matematikën rekreative. Nocioni grafi i *Ojlerit për grafin* që mund të vizatohet pa hequr lapsin nga letra është bërë i njohur falë Kenigut, i cili e ka shfrytëzuar në librin e tij fillestar mbi Teorinë e grafeve (në vitin 1936).

 $\sqrt{2}$ 

Për shkak të spektrit të madh të zbatimeve, si dhe lidhjen jashtëzakonisht të thjeshtë të përkufizimit dhe vetive themelore, grafet kanë gjetur aplikim të madh jo vetëm në fushat e tjera të matematikës siç janë kombinatorika, optimizimet kombinatorike, hulumtimet operacionale, algjebra lineare, analiza komplekse, por edhe në shkencat e tjera siç janë elektronika, shkencat kompjuterike, fizika, biologjia, sociologjia, shkencat ushtarake...

# **18.1. Llojet e grafeve**

Grafet mund të jenë të orientuara, të paorientuara, grafe me peshë, grafe pa peshë. Këto nocione do t'i sqarojmë në shembuj konkretë.

Të shqyrtojmë shembullin e një harte të rrugëve ndërmjet qyteteve në Mal të Zi: Podgorica, Nikshiqi, Cetinja, Budva, Herceg Novi, Kotori, Tivati, Tivari, Ulqini, Plevla, Mojkovci, Kolashini, Berana, Rozhaja, Plava dhe Bijello Pole. Nëse nëpërmjet nyjave i paraqesim qytetet e përmendura, kurse rrugët e drejtpërdrejta ndërmjet qyteteve i paraqesim me anë të degëve, do të përftojmë grafin e paraqitur në figurën e mëposhtme.

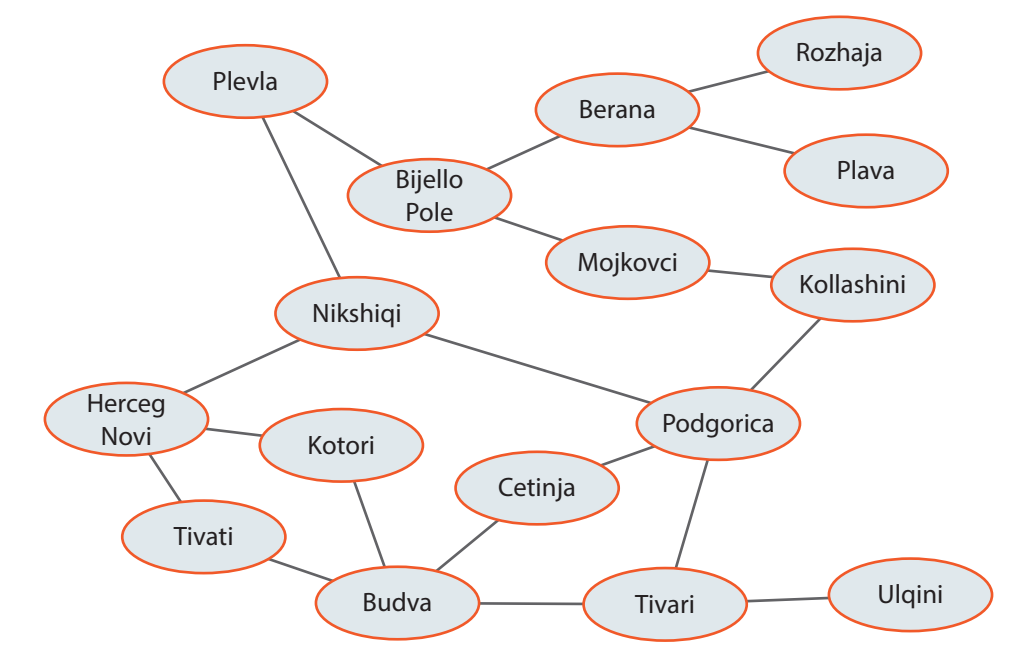

**Figura 18.2.** Paraqitja e rrugëve ndërmjet qyteteve në Mal të Zi nëpërmjet grafit

### $((\triangle))$ *Grafi me peshë*

Kështu është përftuar grafi me 16 nyje dhe 20 degë. Në qoftë se dëshirojmë, krahas lidhjeve të drejtpërdrejta ndërmjet qyteteve të paraqesim edhe gjatësinë e këtyre lidhjeve në kilometra, përftojmë *grafin me peshë* të paraqitur në figurën 18.3.

Për shembujt e dhënë parashtrohen pyetjet që takohen shpeshherë në jetën e përditshme: p.sh. sa është gjatësia e përgjithshme e rrugës prej Podgoricës deri në Herceg Novi; a është më e shkurtër rruga prej Podgoricës deri te Budva nëpër Cetinjë apo nëpër Tivar; cili është itinerari më i shkurtër i udhëtimeve të të gjitha qyteteve të Malit të Zi, a mund të realizohet ai udhëtim ashtu që për secilin qytet të Malit të Zi kalohet një herë dhe vetëm një.

Përgjigjet në këto dhe shumë pyetje të tjera të ngjashme është e mundshme të përftohen duke zbatuar algoritmet e njohura nga teoria e grafeve me të cilët do të takoheni në vazhdim.

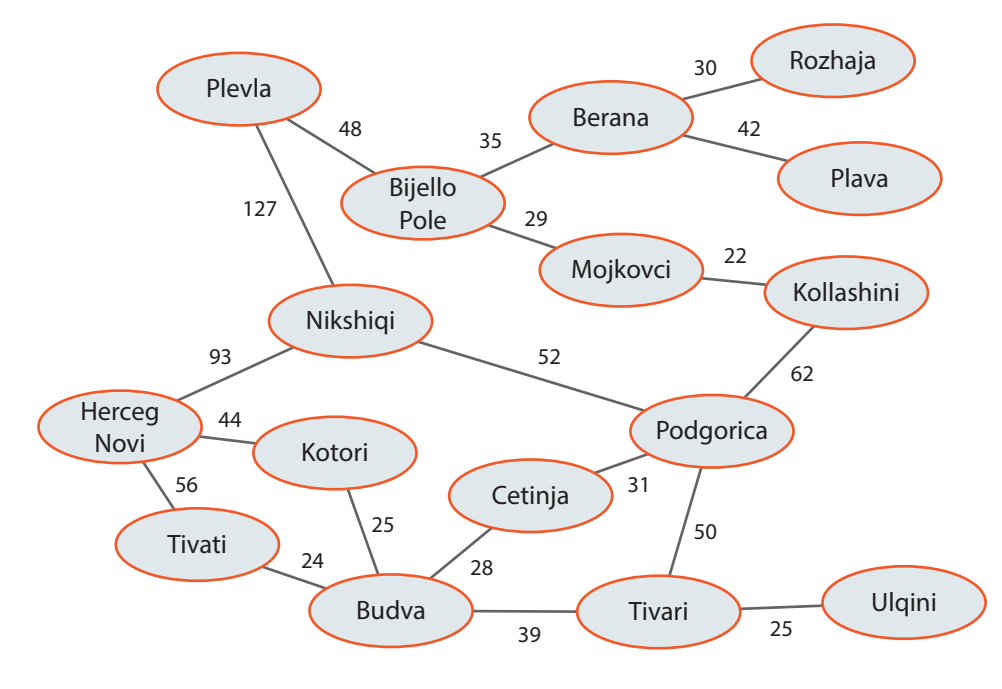

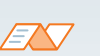

### *Grafi me peshë*  karakterizohet me faktin se zakonisht degëve u është shoqëruar një vlerë numerike që quhet peshë.

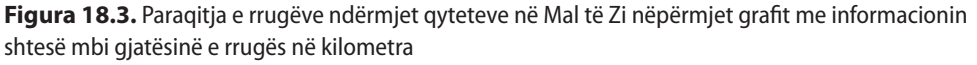

Dega ndërmjet dy nyjave mund të ketë edhe kahun (orientimin), dhe në atë rast bëhet fjalë mbi grafin e *orientuar*, i cili mund të ketë peshë ose jo. Grafet e orientuara përdoren në shumë probleme, me qëllim që të vërtetohet renditja e ngjarjeve. Në figurën 18.4. është paraqitur problemi me të cilin profesor Mentori përgatitet për në punë. Profesori duhet të veshë pjesët e caktuara me një renditje të caktuar (p.sh. duhet të mbathë çorapët para këpucëve). Në anën tjetër, disa pjesë mund të vishen në një renditje të caktuar (p.sh. ora dhe pantallonat). Lidhja e orientuar *(u, v)* në grafin e orientuar në figurën 18.4. tregon faktin se pjesa e veshmbatjes *u* duhet të vishet para pjesës *v*.

Çështje interesante me të cilën ballafaqohemi është rekomandimi i profesorit mbi renditjen e veshjes dhe në sa mënyra të ndryshme një gjë e tillë mund të realizohet duke nderuar rregullat e paraqitura nëpërmjet grafit. Përgjigjja në këtë pyetje gjithashtu përftohet me anë të algoritmit përkatës nga teoria e grafeve që do ta përmendim në vazhdim.

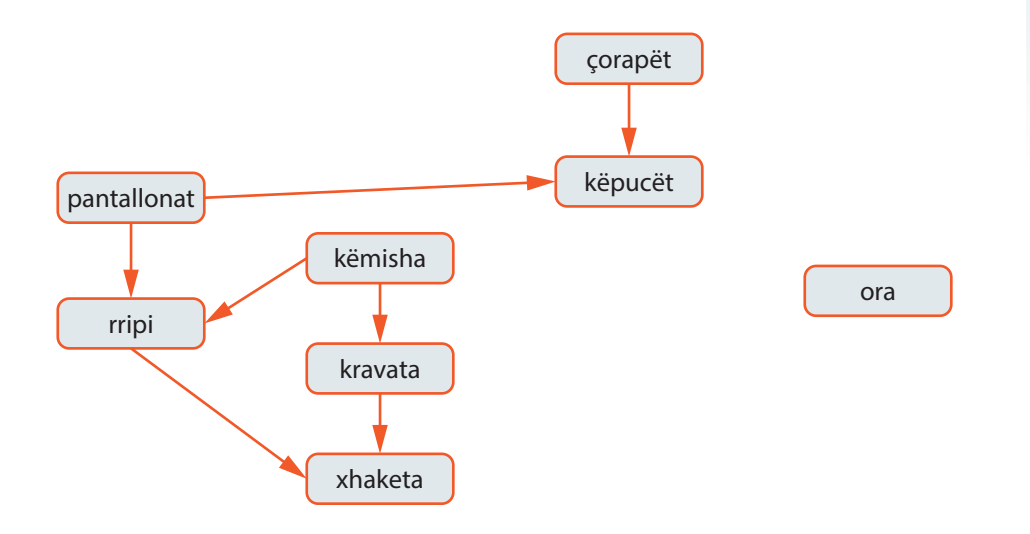

 $\mathfrak{t}(\triangle)$ *Grafi i orientuar*

Vini re dallimin: në rastin e grafit të paorientuar, dega që i lidh nyjat *a* dhe *b* paraqitet si *{a, b}*, për dallim nga grafi i orientuar ku me *(a, b)* paraqitet dega e orientuar prej nyjës *a* deri te nyja *b*.

**Figura 18.4.** Paraqitja e rregullave mbi renditjen e veshjes së profesor Mentorit nëpërmjet grafit

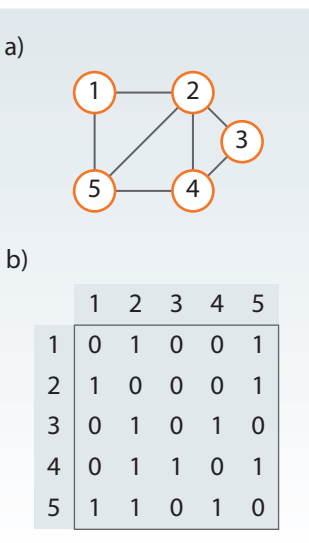

**Figura 18.5.** Paraqitja e grafit të paorientuar nëpërmjet matricës së fqinjësisë (incidencës)

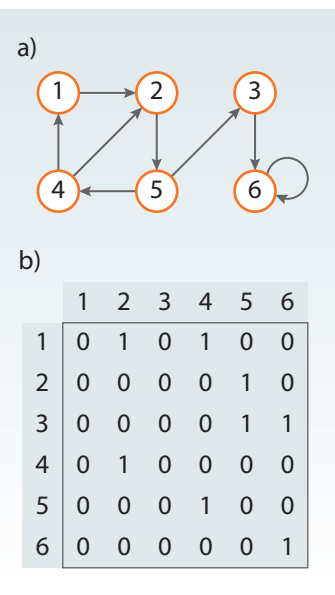

**Figura 18.6.** Paraqitja e grafit të paorientuar nëpërmjet matricës së incidencës

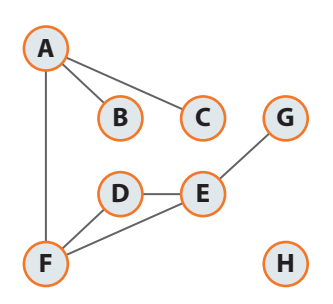

**Figura 18.7.** Shembull grafi

# **18.2. Paraqitja e grafeve**

Ekzistojnë dy mënyra standarde për paraqitjen e grafeve: koleksioni i *listave të lidhshmërisë* (fqinjësisë) dhe *matricave të lidhshmërisë* (fqinjësisë apo incidencës). Të dy këto mënyra mund të zbatohen në grafet e orientuara dhe të paorientuara, mirëpo, meqenëse nuk jeni takuar deri tani me listat si struktura, do të prezantojmë vetëm mënyrën e paraqitjes nëpërmjet matricave.

Për paraqitjen e grafeve me *n* nyja, nevojitet matrica me *n* rende (rreshta) dhe *n* kolona (shtylla), ashtu që secilës nyje "i përgjigjet" saktësisht një rend dhe një kolonë. Supozojmë se nyjat janë shënuar nëpërmjet numrave dhe se nyjës *i* i përgjigjet rendi i *i*-të dhe shtylla e *i*-të. Atëherë matrica e incidentës përkufizohet si më poshtë:

- 1. vlera e fushës *[i, j]* është 1 në qoftë se ekziston dega që lidh nyjat *i* dhe *j*, në të kundërtën vlera është 0.
- 2. te grafi me peshë, vlera e fushës *[i, j]* është e barabartë me peshën e degës përkatëse që lidh nyjën *i* me nyjën *j* në qoftë se ajo degë ekziston, në të kundërtën vlera është *−∞*.

Mund të vihet re se në rastin e grafit të paorientuar, vlera e fushës *[i, j]* është e barabartë me vlerën e fushës *[j, i]*, d.m.th. matrica e incidencës është simetrike në lidhje me diagonalen kryesore (shiko figurat 18.5. dhe 18.6.).

Para se të takohemi me algoritmat kryesore për punën me grafe, të fusim në përdorim nocionet e mëposhtme:

- *dimensioni i grafit* është numri i nyjeve në graf (dimensioni i grafit nga figura 18.7. është 8);
- *nyjat fqinje* janë ato nyje që janë të lidhura me anë të një dege (në grafin nga figura 18.7. nyjat A dhe C janë fqinjë, kurse nyjat B dhe C nuk janë fqinjë);
- *shkalla e nyjës* është numri i degëve që arrijnë në një nyjë (shkalla e nyjës A në grafin nga figura 18.7. është 3);
- *nyja e izoluar* është ajo nyjë, shkalla e së cilës është 0, d.m.th. deri te ajo nyjë nuk arrin asnjë degë (nyja H është nyjë e izoluar në grafin nga figura 18.7.);
- *nyja pezulluese* është ajo nyje, shkalla e së cilës është 1, d.m.th. deri te ajo arrin vetëm një degë (nyja H është nyjë pezulluese në grafin nga figura 18.7.);
- *rruga (udhëtimi) në graf* (në graf me peshë apo pa peshë) është një varg i çfarëdoshëm nyjash fqinje. Nyja e parë dhe nyja përfundimtare janë fundet e rrugës, kurse, në qoftë se nyja e parë përputhet me nyjën përfundimtare, atëherë rruga është e mbyllur (shpeshherë thuhet se bëhet fjalë për një cikël, gjatësia e të cilit është e barabartë me numrin e degëve në rrugë) (në grafin nga figura 18.7. rruga C-A-F-E-G nuk është e mbyllur, kurse rruga D-E-F-D është e mbyllur, prandaj paraqet ciklin me gjatësi 3);
- *graf i lidhur* është ai graf i tillë që për çdo dy nyje të tij ekziston rruga që i lidh (grafi nga figura 18.7. nuk është i lidhur, sepse nuk ekziston rruga ndërmjet nyjave H dhe A);
- *komponenti i lidhshmërisë së grafit* është nëngrafi i tij më i madh i lidhur (një komponent lidhshmërie i grafit nga figura 18.7. është nëngrafi me nyjat A, B, C, D, E, F, G; komponenti i dytë është nëngrafi që përbëhet nga nyja H).

358

# **18.3. Përshkimi i grafit**

Algoritmet e para me të cilat do të takohemi janë algoritmet për përshkimin e grafeve. Ekzistojnë dy algoritma themelorë për përshkimin e grafeve:

- *përshkimi sipas gjerësisë* (anglisht *breadth-first*),
- *përshkimi sipas thellësisë* (anglisht *deapth-first*).

*Përshkimi sipas gjerësisë* përbëhet nga përshkimi i të gjithë fqinjëve të drejtpërdrejtë të nyjës së dhënë. Nyjat fqinje shënohen dhe në secilin prej tyre zbatohet përshkimi i njëjtë gjithnjë deri sa ka nyje të pavizituara. Nyja fillestare mund të jetë çdo nyjë e grafit, kurse algoritmi përfundon, kur nuk ka më nyja të pavizituara që janë të arritshme nga nyjat e vizituara më herët.

Përshkimi sipas gjerësisë së grafit nga figura 18.8. duke filluar nga nyja A është dhënë në figurën 18.9.

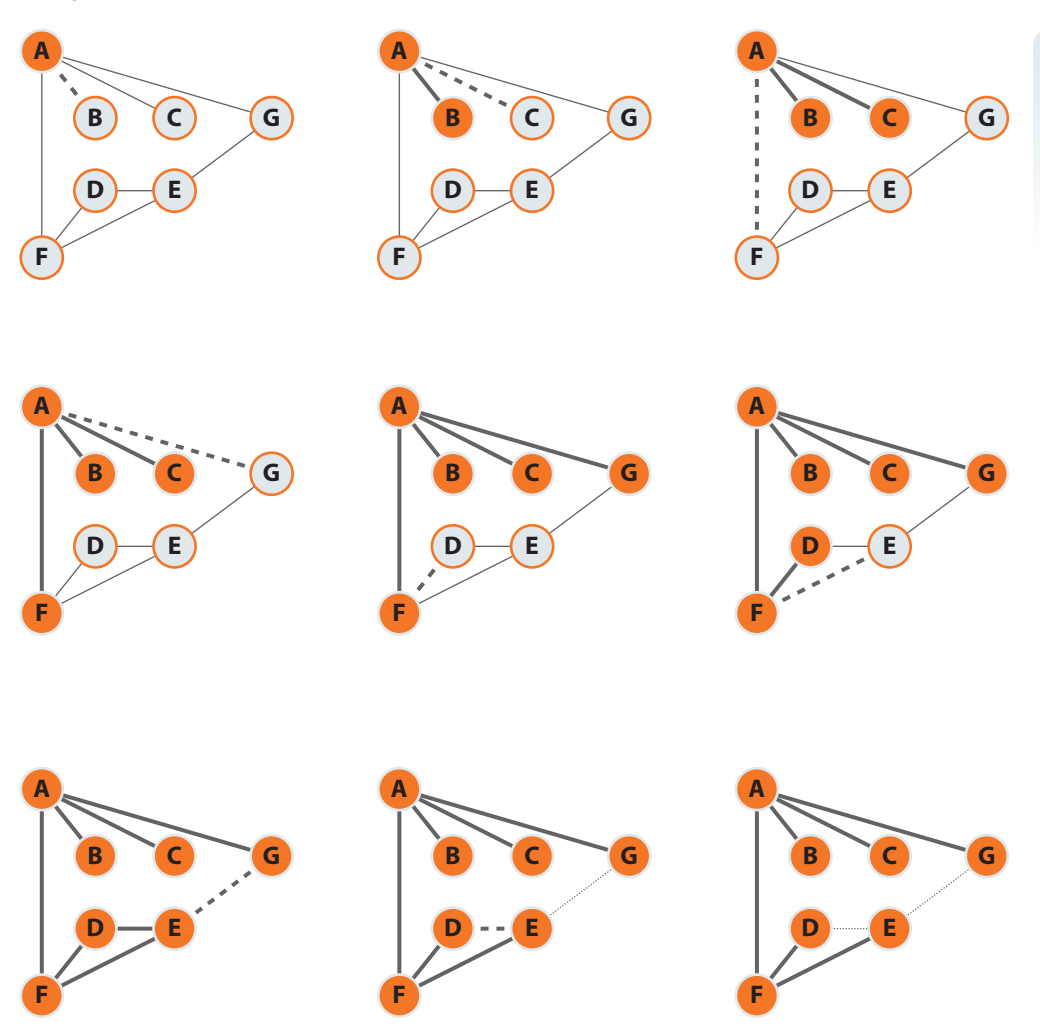

**Figura 18.9.** Përshkimi sipas gjerësisë së grafit nga figura 18.8.

Strategjia gjatë *përshkimit sipas thellësisë* nënkupton përshkimin në thellësi të grafit, deri sa një proces i tillë është i mundshëm. Në përshkim sipas thellësisë, përshkohen lidhjet prej nyjës së fundit të vizituar *v*, gjithnjë deri sa të ketë lidhje të pavizituara që nga ajo nyjë dalin. Kur vizitohen të gjitha lidhjet nga nyja e dhënë *v*, përshkimi kthehet një hap më prapa, me qëllim që të vizitohen të gjitha lidhjet që dalin nga nyja prej të cilës është arritur deri te nyja *v*. Ky proces vazhdohet gjithnjë deri sa të vizitohen të gjitha nyjat që janë të arritshme nga nyja burimore. Në qoftë se ekziston një nyjë e pavizituar, ajo nyjë merret si nyjë fillestare dhe përshkimi përsëritet nga ajo nyjë. Procesi i tërë përsëritet gjithnjë deri sa të ketë nyje të pavizituara në graf.

 $((\triangle))$ *Përshkimi i grafit sipas thellësisë*

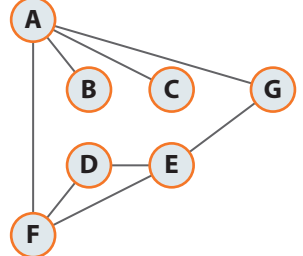

**Figura 18.8.** Shembull grafi

?  $\circledcirc$ 

Implementimi i algoritmit për përshkimin e grafit sipas gjerësisë është dhënë në Përmbledhje.

Implementimi i algoritmit për *përshkimin e grafit sipas thellësisë* është dhënë në Përmbledhje.

.<br>.<br>.

Përshkimi sipas thellësisë së grafit nga shembulli i mëparshëm nga nyja A është dhënë në figurën e mëposhtme:

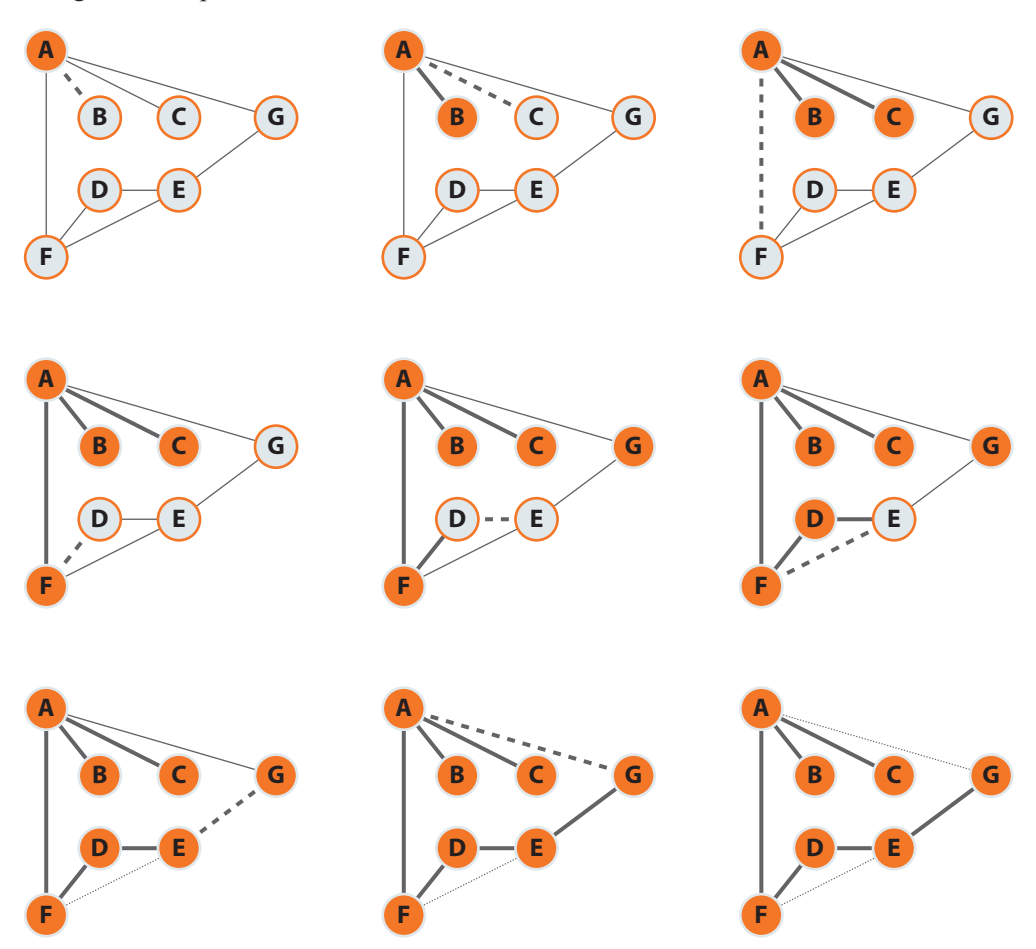

**Figura 18.10.** Përshkimi sipas thellësisë së grafit nga figura 18.8.

Algoritmet e dhëna përdoren për shumë probleme të ndryshme të kërkimit nëpër graf, ku nyjat e grafit përshkohen gjithnjë deri sa të takohemi me elementin e kërkuar ose përshkohen të gjitha nyjat e grafit dhe fill mbas konstatohet se nuk ekziston elementi i kërkuar në atë graf.

Gjithashtu, algoritmet e dhëna mund të përdoren për kontrollin e lidhshmërisë së grafit. Të shqyrtojmë grafin e paraqitur në figurën 18.11. Duke thirrur algoritmin përshkues sipas gjerësisë me nyjën fillestare *b*, përshkohen nyjat *a*, *c*, *e* dhe *d*, d.m.th. janë të vizituar vetëm nyjat që ndodhen në të njëjtin komponent në të cilin ndodhet edhe nyja fillestare (nyja *b*). Që të përshkohen nyjat nga komponentët e tjerë, algoritmi i njëjtë thirret me nyjën fillestare nga secili komponent tjetër (në rastin e grafit nga figura, bëhet fjalë mbi nyjat *g* dhe  $f$  (ose  $h$ )).

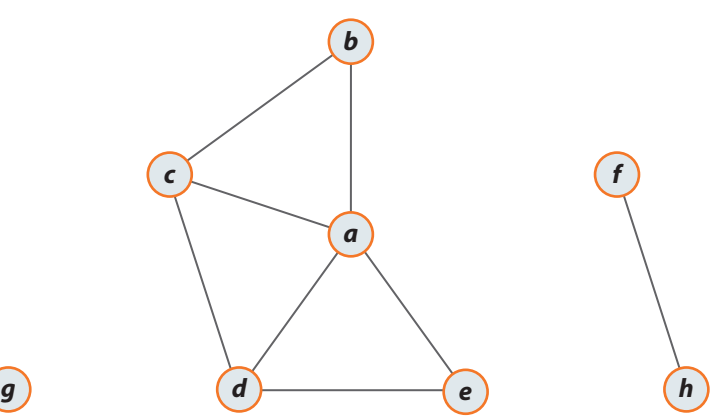

**Figura 18.11.** Shembull grafi

# ?

Implementimi i algoritmit për probleme të ndryshme të *kërkimit në grafe* është dhënë në Përmbledhje.

## ?  $\circledcirc$

Implementimi i algoritmit për punë me *komponentët e lidhshmërisë* është dhënë në Përmbledhje.
## **18.4. Sortimi topologjik**

*Sortimi topologjik* në praktikë paraqitet p.sh., te përcaktimi i renditjes së kryerjes së detyrave që janë të varura ndërmjet tyre. Detyrat përbëjnë nyjat e vargut të orientuar. Në qoftë se detyra *i* është parakusht për kryerjen e detyrës *j*, atëherë formohet dega e orientuar prej nyjës *i* deri te nyja *j* (shikojeni përsëri grafin nga figura 18.4.).

Sortimi topologjik mbi një graf të tillë e jep renditjen e ekzekutimit të detyrës, prandaj një gjë e tillë mund të konsiderohet si renditje e nyjave të grafit përgjatë një vije horizontale, ashtu që të gjitha lidhjet të jenë të orientuara prej anës së majtë në anën e djathtë.

Të rikujtojmë profesor Mentorin nga fillimi i këtij kapitulli. Sortimi topologjik i grafit me anë të cilit janë paraqitur rregullat e veshjes të pjesëve të caktuara të rrobave (figura 18.12a.), e jep renditjen e veshjes së të gjitha rrobave. Në figurën 18.12b. është paraqitur grafi i orientuar topologjik jo-ciklik.

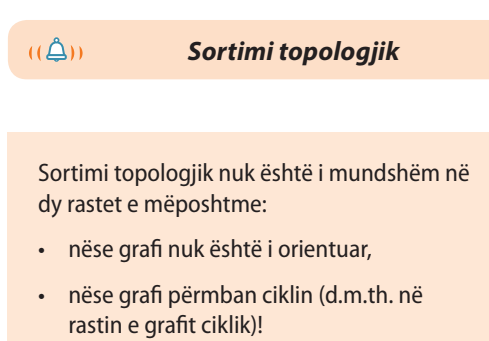

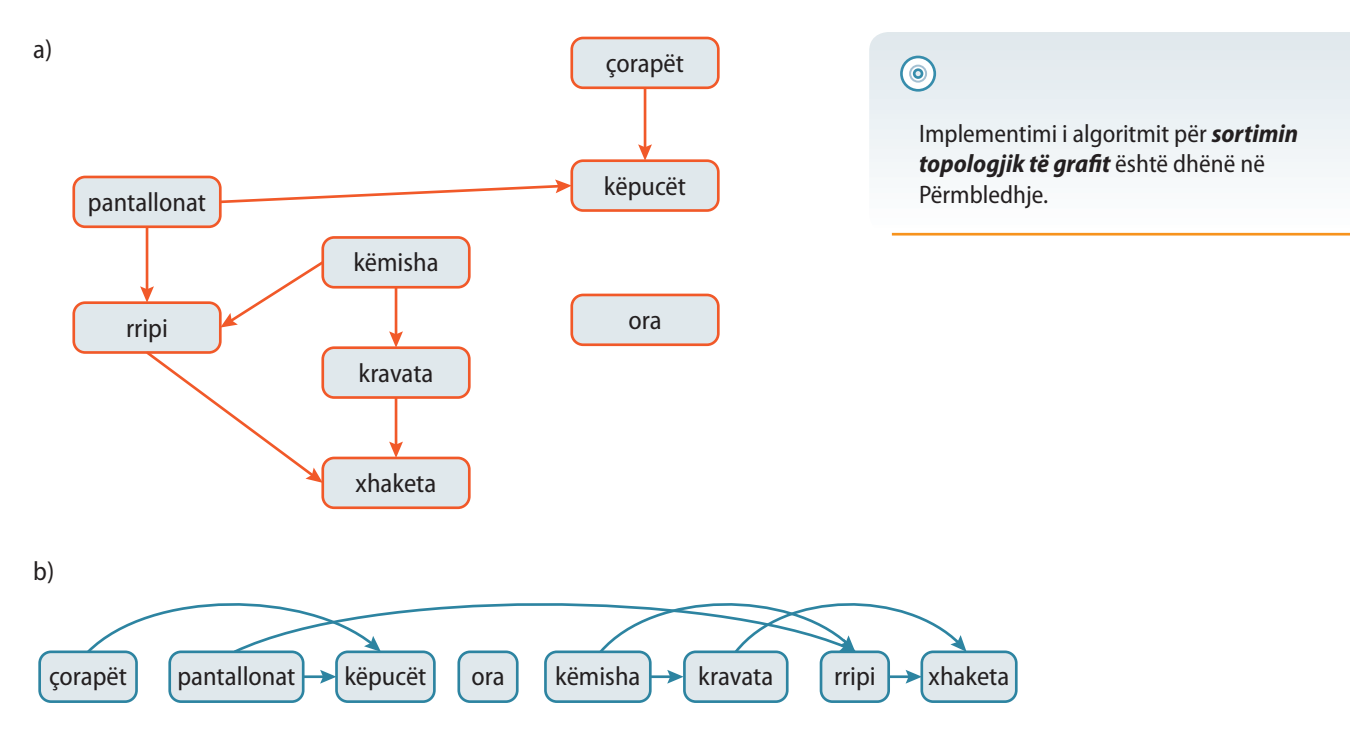

**Figura 18.12.** a) Grafi që paraqet rregullat në renditjen e të veshurit të profesorit Mentorit dhe b) sortimi i tij topologjik

Në rastin e përgjithshëm, për një graf mund të ekzistojnë më shumë sortime (renditje) topologjike.

Hapat e algoritmit për sortimin topologjik janë si më poshtë:

- 1. Vendoset  $k = 1$ ;
- 2. Zgjidhet nyja  $v_k$  e tillë që asnjë degë nuk hynë në të (d.m.th. nyja nuk ka paraardhëse). Nga grafi fshihet nyja  $v_k$ , si dhe të gjitha degët që dalin nga ajo;
- 3. Zmadhohet numri *k* për një. Në qoftë se *k = n*, algoritmi përfundon sepse përftohet renditja  $v_1 < v_2 < \ldots < v_n$ . Në të kundërtën kthehet në hapin 2.

Të përkufizojmë termet e mëposhtme që ndërlidhen me *grafet e orientuara*:

- Në qoftë se ekziston dega e orientuar nga nyja *i* në nyjën *j*, atëherë themi se nyja *i* është *prind* i nyjës *j*, kurse nyja *j* është *ndjekës* i nyjës *i*;
- *Shkalla hyrëse e nyjës* është numri i përgjithshëm i prindërve të saj, kurse *shkalla dalëse e nyjës* është numri i përgjithshëm i ndjekësve të saj.

ENT

Pohimet e mëposhtme janë ekuivalente:

1. Pema është graf i lidhur pa cikle.

2. Pema është graf i lidhur me *n* nyje dhe *m* = *n* − 1 degë.

3. Pema është një graf me *n* nyje dhe *m* = *n* − 1 degë dhe pa cikle.

4. Pema është një graf minimal i lidhur (duke hequr cilëndo degë nga grafi, ai bëhet i palidhur).

5. Pema është një graf maksimal pa cikle (duke shtuar një degë të çfarëdoshme formohet cikli).

6. Pema është grafi në të cilin dy nyje të çfarëdoshme lidhen me një rrugë unike elementare të grafit.

Prandaj secili nga pohimet paraprake merret si përkufizim i *pemës*.

# **18.5. Pema minimale përfshirëse**

Pema përfshirëse është nëngrafi i një grafi të dhënë i tillë që nyjat e lidhura në graf janë të lidhura edhe në atë pemë. *Pema minimale përfshirëse* (anglisht *Minimum Spanning Tree*) është pema përfshirëse me peshën e përgjithshme minimale.

Problemi i pemës minimale përfshirëse paraqitet në shumë probleme reale, p.sh. lidhja e nyjave të rrjetit telefonik me më pak shpenzime (d.m.th. me gjatësinë e përgjithshme minimale të telit të nevojitur). Në këtë rast pesha e degës i përgjigjet distancës fizike të nyjave.

Duke zbatuar algoritmin për përshkimin e grafit (të përmendur në 18.3.) përftohen pemë përfshirëse, ajo sipas gjerësisë (e përftuar duke përshkuar grafin sipas gjerësisë) dhe ajo sipas thellësisë (e përftuar duke përshkuar grafin sipas gjerësisë). Mirëpo këto pemë nuk janë minimale, por për kërkimin e pemës minimale përfshirëse ekzistojë disa algoritma, prej të cilëve më të njohur janë algoritmi i Kruskalit dhe algoritmi i Primit.

Këtë dy algoritma paraqesin të ashtuquajturit algoritme të babëzitur (anglisht *greedy algorithms*). Siç është përmendur në kapitullin paraprak, strategjia e babëzitur, në rast të përgjithshëm nuk garanton që zgjidhja e përftuar e problemit është optimale. Mirëpo, për problemin e pemës minimale përfshirëse, mund të vërtetohet se një strategji e babëzitur e caktuar jep pemët përfshirëse me peshë minimale.

#### **18.5.1. Algoritmi i Kruskalit**

Algoritmi i Kruskalit përbëhet nga hapat e mëposhtëm:

- 1. Vendoset numëruesi  $i = 1$  dhe zgjidhet dega  $e_1$  peshë minimale;
- 2. Në qoftë se për  $1 \le i \le n-2$  janë zgjidhur degët  $e_1, e_2, \ldots, e_i$ , dega  $e_{i+1}$  zgjidhet me këto kushte:
	- a)  $e_{i+1}$  ka peshën më të vogël,
	- b) duke shtuar atë degë, nuk krijohet cikli së bashku me degët e zgjidhura paraprakisht.
- 3. Numëruesi *i* zmadhohet për 1. Në qoftë se *i = n −* 1, algoritmi përfundon. Në të kundërtën, kthehemi në hapin 2.

Në qoftë se grafi është i lidhur, degët e shënuara përbëjnë *pemën minimale përfshirëse*. Në qoftë se grafi nuk është i lidhur, degët përbëjnë *pyllin*, d.m.th. secila pemë në pyll është pemë minimale përfshirëse për atë komponent të lidhshmërisë së grafit.

Ekzekutimi i algoritmit të Kruskalit në shembull është paraqitur në figurën 18.13.

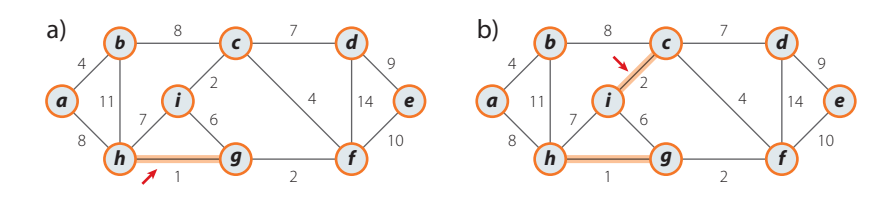

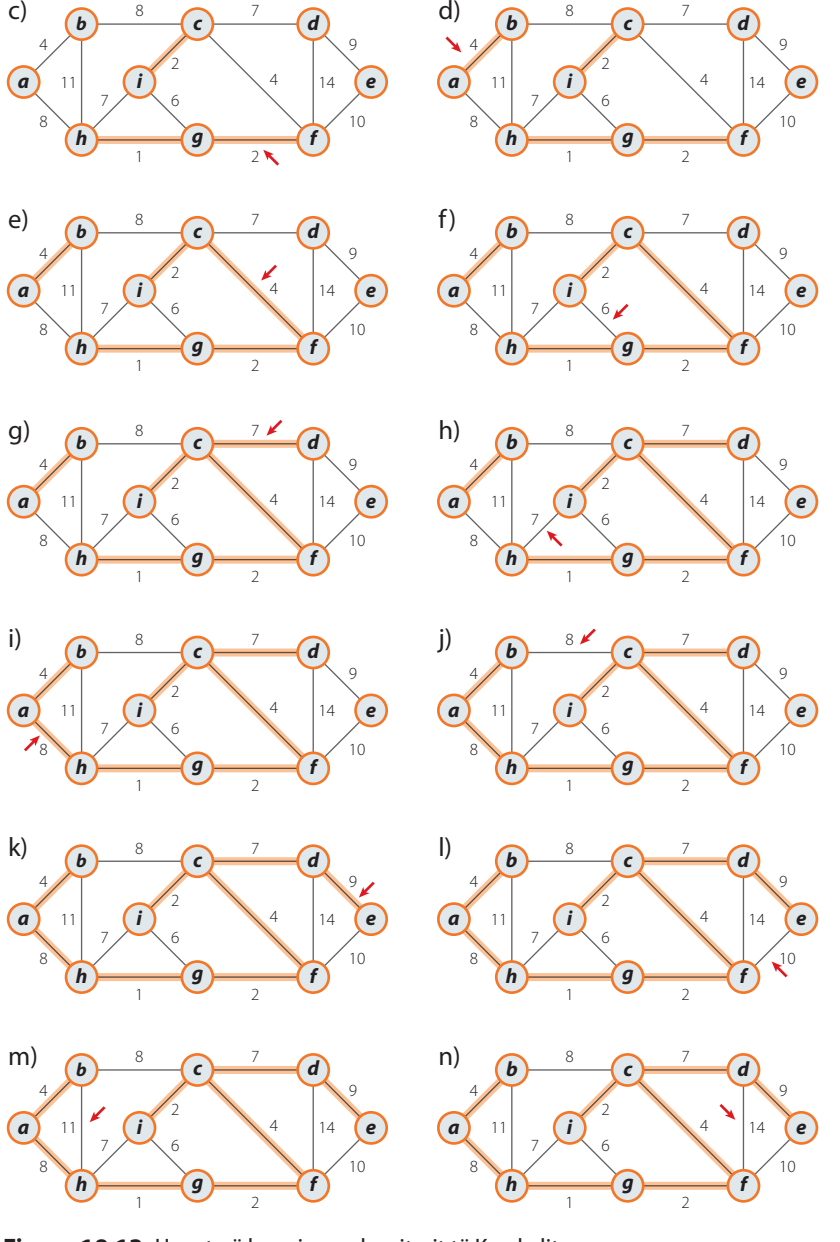

**Figura 18.13.** Hapat në kryerjen e algoritmit të Kruskalit

?

Implementimi i *algoritmit të Kruskalit* është dhënë në përmbledhje.

## **18.5.2. Algoritmi i Primit**

Si edhe algoritmi i Kruskalit, algoritmi i Primit shërben për përcaktimin e pemës minimale përfshirëse. Algoritmi i Primit i ndan nyjat e grafit në dy nënbashkësi: *P* – bashkësia e nyjave të përpunuara (dhe të shtuara në pemë) dhe *N* – bashkësia e nyjave të papërpunuara. Gjithmonë vlen *P∪N= V*, ku *V* është numri i përgjithshëm i nyjave në graf. Në secilin hap të algoritmit bëhet një kalim i një nyje prej bashkësisë *N* në bashkësinë *P*. Hapat duken si më poshtë:

- 1. Vendoset numëruesi  $i = 1$  dhe në *P* vendoset një nyje e çfarëdoshme  $v_i$ . Vendoset *N = V− {v*<sup>1</sup> *}* dhe *T = ∅*;
- 2. Supozojmë se për  $1 \le i \le v-1$ :  $P = \{v_1, v_2, ..., v_i\}$ ,  $T = \{e_1, e_2, ..., e_{i-1}\}$ ,  $N = V P$ . Në *T* shtohet dega me peshë më të vogël që lidh një nyjë *x* nga bashkësia *P* dhe një nyjë *y = v<sup>i</sup>* +1 nga *N*. Tani *y* vendosen në *P* dhe fshihet nga *N*.
- 3. Numri *i* zmadhohet për 1. Në qoftë se *i = n*, algoritmi përfundon. Në të kundërtën, kthehet në hapin 2.

Në mënyrë analoge si në rastin e algoritmit të Kruskalit, në qoftë se grafi ka qenë i lidhur, pema e formuar me algoritmin e Primit është pema minimale përfshirëse. Në të kundërtën përftohet pema e komponentit të lidhshmërisë së nyjës fillestare.

Ekzekutimi i algoritmit të Primit është paraqitur me shembullin përkatës në figurën 18.14.

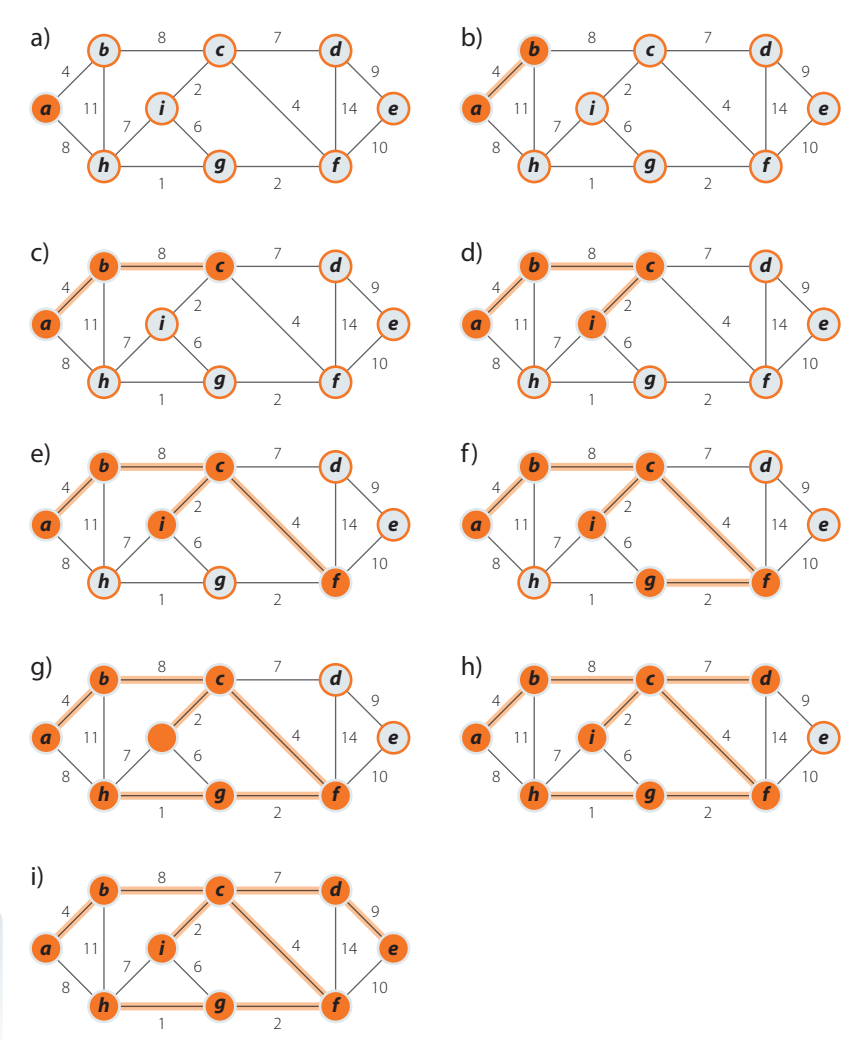

**Figura 18.14.** Hapat e ekzekutimit të algoritmit të Primit

# **18.6. Problemi i rrugës më të shkurtër në graf**

Supozojmë se peshat e degëve në një graf të orientuar janë numrat që paraqesin distancat ndërmjet nyjave (në këtë problem ato quhen *gjatësitë e degëve*). Duhet të përcaktohet rruga më e shkurtër ndërmjet dy nyjave. Gjatësia e rrugës është shuma e gjatësive të degëve nga të cilat përbëhet rruga.

Në figurën 18.15. shohim se si realizohen distancat minimale nga nyja A deri te nyjat e tjera. Konstruktimi i një rruge minimale të tillë nëpërmjet metodës së përpjekjes minimale dhe gabimit (me bektrekun) për grafe të vogla është i thjeshtë, mirëpo problemi shfaqet kur numri i nyjave zmadhohet në më shumë dhjetëshe. Prandaj përdoret algoritmi i Dijkstra's për kërkimin e rrugës minimale prej një nyje deri te nyjat e tjera.

?

Implementimi i *algoritmit të Primit* është dhënë në përmbledhje.

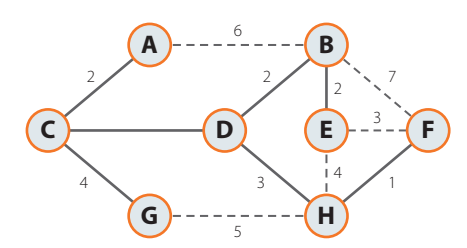

**Figura 18.15.** Distanca minimale nga nyja A deri te nyjat e tjera të grafit

### **18.6.1. Algoritmi i Dijkstrës për kërkimin e rrugëve më të shkurtra**

Algoritmi i Dijkstrës është në esencë zgjerimi i algoritmit të Primit të paraqitur në kapitullin 18.5. Ideja është që të ndërtohet pema që përbëhet nga degët që formojmë rrugët minimale prej nyjës fillestare deri te gjitha nyjat e tjera. Si edhe në algoritmin e Primit në një hap zgjedhim degën që lidh nyjën që nuk ndodhet në pemë, ashtu që për secilën nyje llogarisim distancën nga nyja fillestare. Nga të gjitha degët që në një hap mund t'i zgjedhim, marrim atë për të cilën nyja përkatëse, që nuk është në pemë, është me distancë më të vogël nga nyja fillestare.

Ekzekutimi i algoritmit të Dijkstrës është paraqitur në shembullin e mëposhtëm në figurën 18.16.

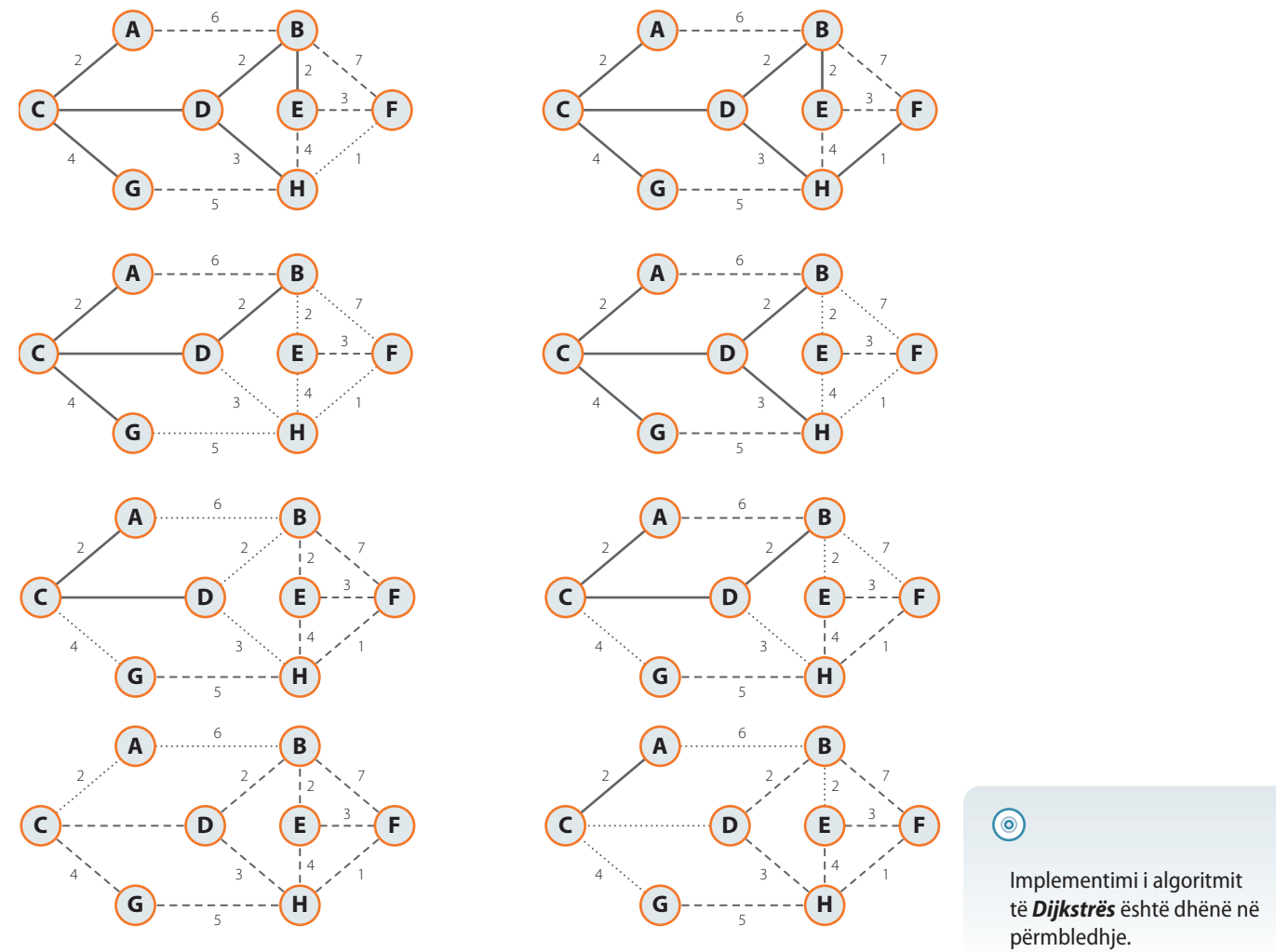

**Figura 18.16.** Hapat në ekzekutimin e algoritmit të Dijkstrës

Në hapin e parë, a), zgjedhim ndërmjet degëve AB dhe AC. E zgjedhim degën AC sepse ka distancën 2 nga C, që është më e vogël se numri 6 që paraqet distancën nga B. Në hapin e dytë, b), zgjedhim ndërmjet AB, CD dhe CG, pastaj zgjedhim degën CD, sepse D është nyja më e afërt (3). Në hapin e tretë zgjedhim DB, sepse B është nyja më e afërt (5). Në hapin e katërt zgjedhim CG, sepse distanca nga G është 6, pastaj DH sepse H ka distancën 6. Në dy hapat e fundit zgjedhim BE, sepse distanca deri te nyja E është 7 dhe HF, sepse distanca nga F është 7.

Me këtë algoritëm në mënyrë shumë të thjeshtë përftojmë distancën më të shkurtër prej një nyje deri te të gjitha nyjat e tjera në graf, mirëpo, në qoftë se na nevojiten vlerat e distancave më të shkurtra ndërmjet çdo dy nyjave të ndryshme në graf, do të nevojitet që këtë algoritëm ta përsërisim aq herë sa ka nyje në graf. Nuk është vështirë të konstatohet se përsëritja e algoritmit aq herë sa ka nyje grafi, paraqet një punë shumë të gjatë, prandaj për zgjidhjen e problemit paraprak, përdorim një algoritëm tjetër nga teoria e grafeve. Bëhet fjalë për *algoritmin e Flojdit*, me anë të të cilit, në mënyrë të thjeshtë, mund të përcaktojmë vlerat e distancave më të vogla ndërmjet të gjitha çifteve të nyjave në graf.

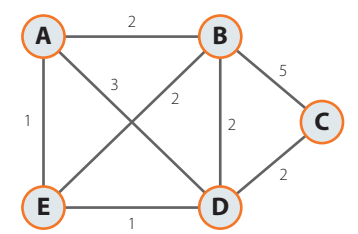

**Figura 18.17.** Shembulli i grafit me peshë për zbatimin e algoritmit të Flojdit

#### **18.6.2. Algoritmi i Flojdit për kërkimin e rrugëve më të shkurtra**

Nëpërmes algoritmit të Flojdit përcaktojmë distancën më të shkurtër të të gjitha çifteve të nyjave në graf. Ideja e algoritmit është kontrolli i të gjitha rrugëve të mundshme në graf, por gjatë një kontrolli të tillë përdoret fakti se ky problem ka nënsktrukturën optimale, ashtu që deri te minimumi i përgjithshëm mund të arrihet duke lidhur minimumet e problemeve të rendit më të ulët. Ky algoritëm është në fakt një shembull tipik i programimit dinamik, kurse vërtetimi se algoritmi jep rezultat korrekt është shumë kompleks.

Algoritmi bazohet në këtë princip: për secilën nyje *x* të grafit përpiqemi të përmirësojmë rrugën *r* ndërmjet dy nyjave të tjera *y* dhe *z* ashtu që kontrollojmë nëse rruga *r* ndërmjet atyre dy nyjave mund të zëvendësohet me një rrugë tjetër *r*<sup>1</sup> më të vogël (ndërmjet nyjave *x* dhe *y*) por që kalon nëpër nyjën *x*. Algoritmi gjatë ekzekutimit e ndërron matricën e incidencës, kështu që në fund, në matricë në vendin (*x*, *y*) kemi distancën më të vogël ndërmjet nyjave *x* dhe *y*.

Algoritmin do ta paraqesim në një shembull të vogël, meqenëse numri i hapave rritet me rritjen e numrit të nyjave të grafit. Grafi në të cilin do të paraqesim ekzekutimin e algoritmit është paraqitur në figurën 18.17.

Matrica e incidencës të grafit është:

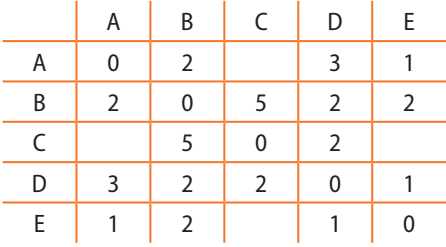

Në *hapin e parë* marrim nyjën A si nyjë nëpër të cilën do të përpiqemi të përmirësojmë rrugën ndërmjet nyjave të tjera dhe, sipas radhës i shënojmë rrugët që dëshirojmë të përmirësojmë:

- B→C Nuk mund ta përmirësojmë se për momentin nuk ka rrugë prej A deri te C
- $B\rightarrow D$  Nuk përmirësojmë sepse  $BA+AD = 5$ , kurse  $BD = 2$ .
- B→E Nuk mund të përmirësojmë rrugën ekzistuese.
- C→D Nuk mund ta përmirësojmë se për momentin nuk ka rrugë prej C deri te A.
- C→E Nuk mund ta përmirësojmë se për momentin nuk ka rrugë prej C deri te A.
- D→E Nuk mund të përmirësojmë rrugën ekzistuese.

Këtu shohim se hapi i parë nuk e ka ndryshuar fare matricën e incidencës, ashtu që nëpërmjet nyjës A nuk mund të përmirësohen rrugët ekzistuese. Vazhdojmë me **hapin e dytë** me nyjën B.

- A→C Meqenëse rruga (dega) nuk ekziston, ne e krijojmë dhe e shënojmë me gjatësi 7.
- A→D Nuk mund të përmirësojmë rrugën ekzistuese.
- A→E Nuk mund të përmirësojmë rrugën ekzistuese.
- C→D Nuk mund të përmirësojmë rrugën ekzistuese.

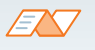

Implementimi i *algoritmin e Flojdit* është dhënë në Përmbledhje.

- C→E Meqenëse rruga (dega) nuk ekziston, ne e krijojmë dhe e shënojmë me gjatësi 7.
- D→E Nuk mund të përmirësojmë rrugën ekzistuese.

Matrica e incidencës tani duket si më poshtë:

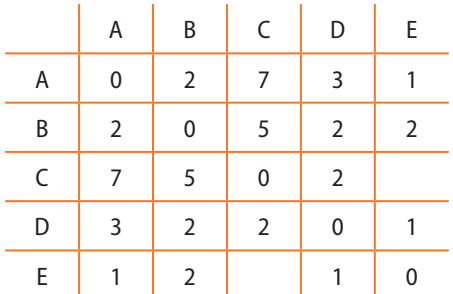

Në **hapin e tretë** përdorim nyjën C.

- A→B Nuk mund të përmirësojmë rrugën ekzistuese.
- A→D Nuk mund të përmirësojmë rrugën ekzistuese.
- A→E Nuk mund të përmirësojmë rrugën ekzistuese.
- B→D Nuk mund të përmirësojmë rrugën ekzistuese.
- B→E Nuk mund të përmirësojmë rrugën ekzistuese.
- D→E Nuk mund të përmirësojmë rrugën ekzistuese.

Hapi i tretë gjithashtu nuk ka ndryshuar matricën e incidencës, kurse algoritmi vazhdon me nyjën D.

- A→B Nuk mund të përmirësojmë rrugën ekzistuese.
- A→C Distanca AD + DC është 5, domethënë është më e vogël se 6, prandaj e ndryshojmë matricën e incidencës.
- A→E Nuk mund të përmirësojmë rrugën ekzistuese.
- B→C Distanca BD + DC është 4, domethënë është më e vogël se 5, prandaj e ndryshojmë matricën e incidencës.
- B→E Nuk mund të përmirësojmë rrugën ekzistuese.
- C→E Meqenëse rruga (dega) nuk ekziston, ne e krijojmë dhe e shënojmë me gjatësi 3.

Matrica e incidencës duket tani si më poshtë:

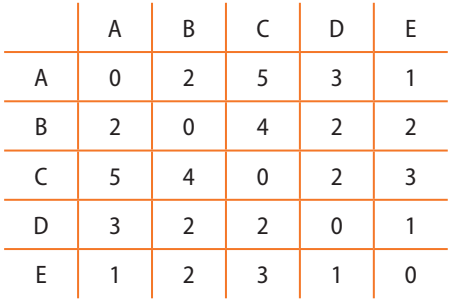

Në *hapin e fundit* përdorim nyjën E.

- A→B Nuk mund të përmirësojmë rrugën ekzistuese.
- A→C Distanca AE + EC është 4, domethënë është më e vogël se 5, prandaj e ndryshojmë matricën e incidencës.
- A→D Distanca AE + ED është 2, domethënë është më e vogël se 3, prandaj e ndryshojmë matricën e incidencës.
- B→C Nuk mund të përmirësojmë rrugën ekzistuese.

B→D – Nuk mund të përmirësojmë rrugën ekzistuese.

C→D – Nuk mund të përmirësojmë rrugën ekzistuese. Matrica e incidencës tani duket si më poshtë:

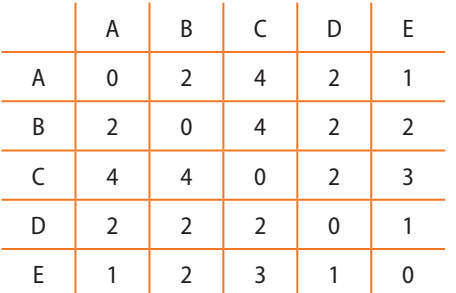

Siç shihet nga matrica, tani kemi vlerat e distancave minimale për të gjitha nyjat e grafit, mirëpo, nuk e dimë se si realizohen ato distanca minimale. Nëse përcjellim ekzekutimin e algoritmit, mund të rekonstruktojmë ato rrugë duke përcjellë ndryshimin e matricës së incidencës në secilin hap.

\nHapi 2: 
$$
A \rightarrow C \equiv A \rightarrow B \rightarrow C
$$
  
\n
$$
C \rightarrow E \equiv C \rightarrow B \rightarrow E
$$
  
\nHapi 4: 
$$
A \rightarrow C \equiv A \rightarrow D \rightarrow C
$$
  
\n
$$
B \rightarrow C \equiv B \rightarrow D \rightarrow C
$$
  
\n
$$
C \rightarrow E \equiv C \rightarrow D \rightarrow E
$$
  
\nHapi 5: 
$$
A \rightarrow C \equiv A \rightarrow E \rightarrow C \equiv A \rightarrow E \rightarrow D \rightarrow C
$$
  
\n
$$
A \rightarrow D \equiv A \rightarrow E \rightarrow D
$$
\n

Rrugët e tjera që nuk janë përmendur, janë realizuar nëpërmjet lidhjeve të drejtpërdrejta, d.m.th. me anë të një dege.